**GOBIERNO DE CHILE** MINISTERIO DE OBRAS PúBLICAS DIRECCIÓN GENERAL DE AGUAS

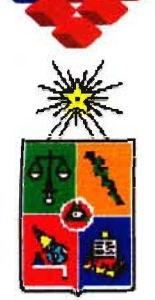

UNIVERSIDAD DE CHILE FACULTAD DE CIENCIAS FÍSICAS Y MATEMÁTICAS DEPARTAMENTO DE INGENIERÍA OVIL DIVISIÓN DE RECURSOS HíDRlCOS y MEDIOAMBIENTE

# ANALISIS DE CRITERIOS HIDROAMBIENTALES EN EL MANEJO DE RECURSOS HÍDRICOS

# MONITOREO EN UNA CUENCA PILOTO PARA LA DETERMINACIÓN DE CAUDALES MINIMOS ACONSEJABLES

REALIZADO POR:

Departamento de Conservación y Protección de Recursos Hídricos

División de Recursos Hídricos y Medioambiente Departamento de Ingeniería Civil Universidad de Chile

S.I.T. N° 89

SANTIAGO, DICIEMBRE, 2000

### **INDICE**

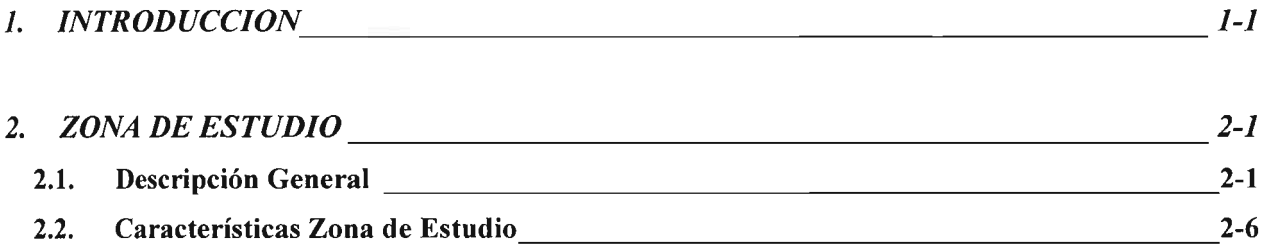

### *3. METODOLOGÍAS PARA LA DETERMINACIONDE CAUDALES MINIMOS ACONSEJABLES 3-1*

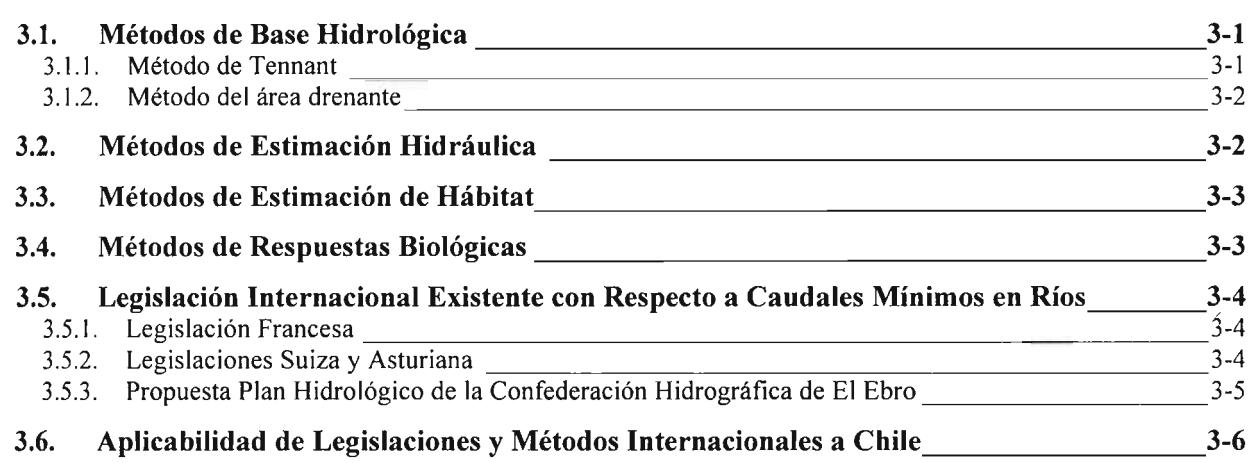

### *4. METODOLOGIA INCREMENTAL PARA LA ASIGNACIONDE CAUDALES MINIMOS ACONSEJABLES, IFIM 4-1*

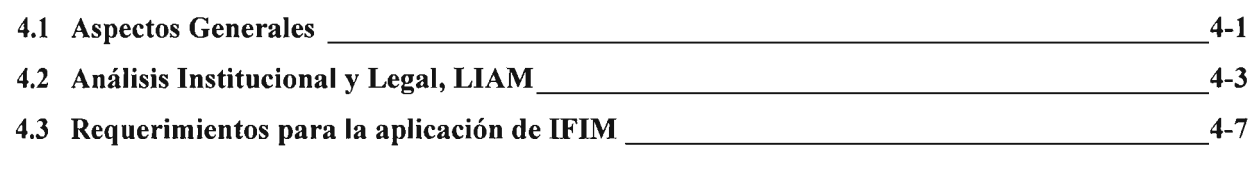

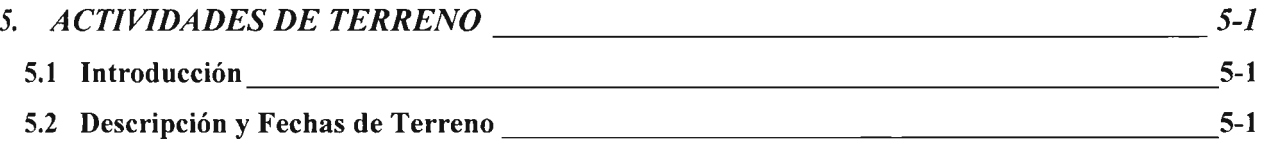

DIRECCION GENERAL DE AGUAS Centro de Infonnación Recursos Hídricos Área de Documentación

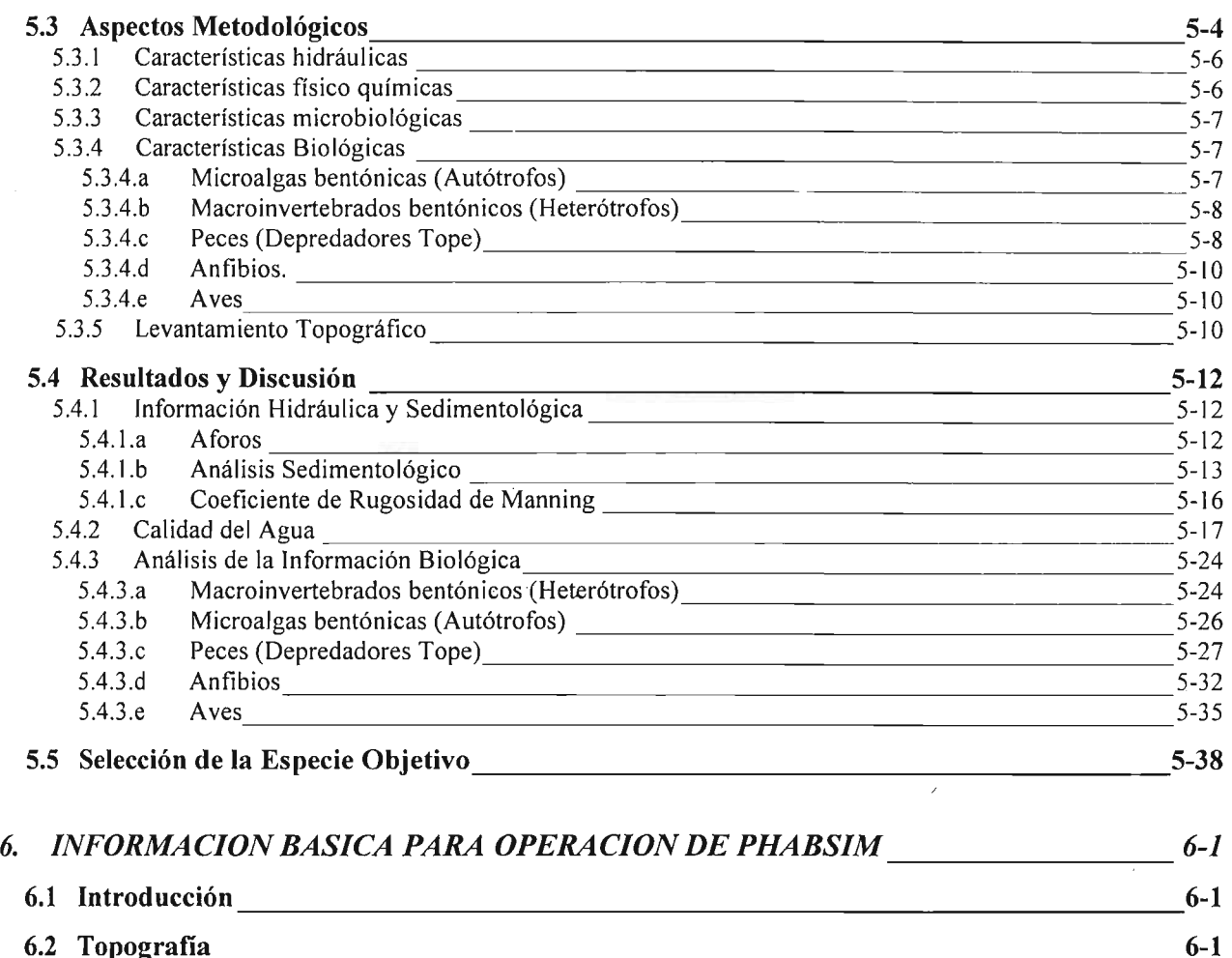

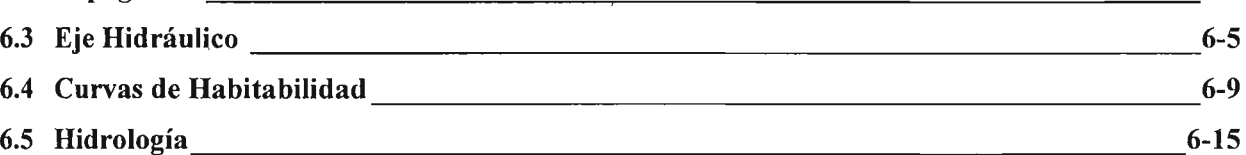

### *7. DETERM/NAC/ON DE CAUDALES M/N/MOS ACONSEJABLES ENZONA DE ESTUD/O. 7-1*

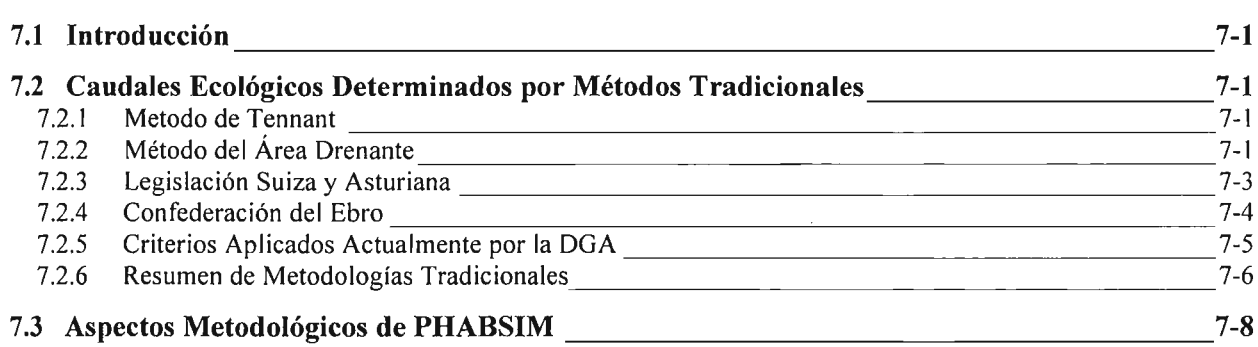

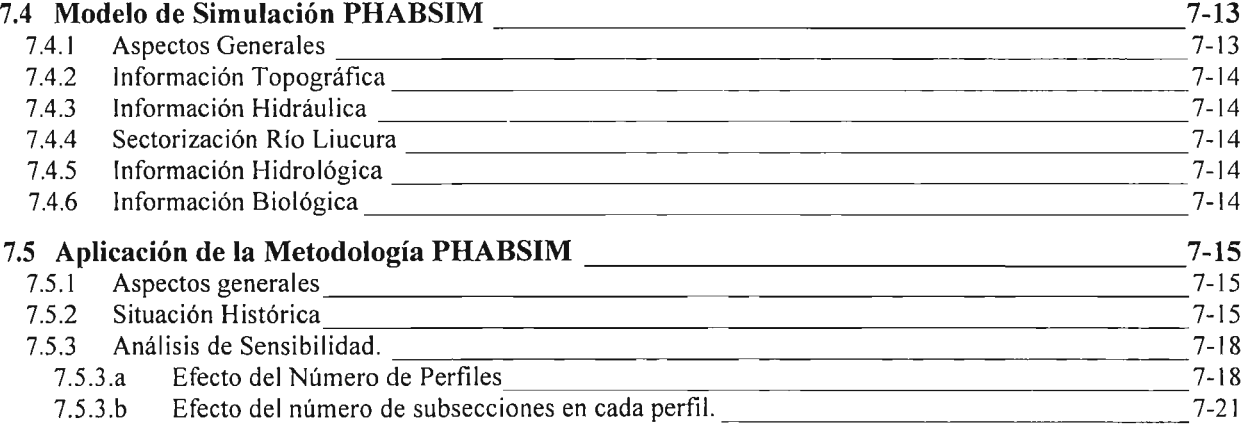

#### 7.6 Determinación de Caudales Mínimos Aconsejables Utilizando la Metodología PHABSIM 7-24

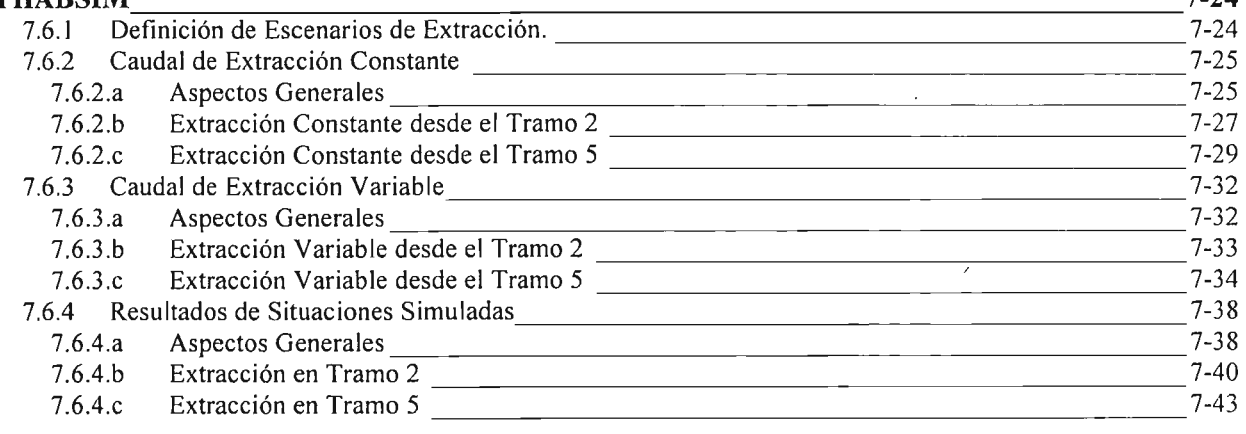

### 7.7 Comparación de Caudales Mínimos Calculados por Métodos Tradicionales y PHABSIM 7-47

### *8. RECOMENDACIONES PARA LA APLICACION DE LA METODOLOGIA PHABSIM A LA DETERMINACION DE CAUDALES MINIMOS 8-1*

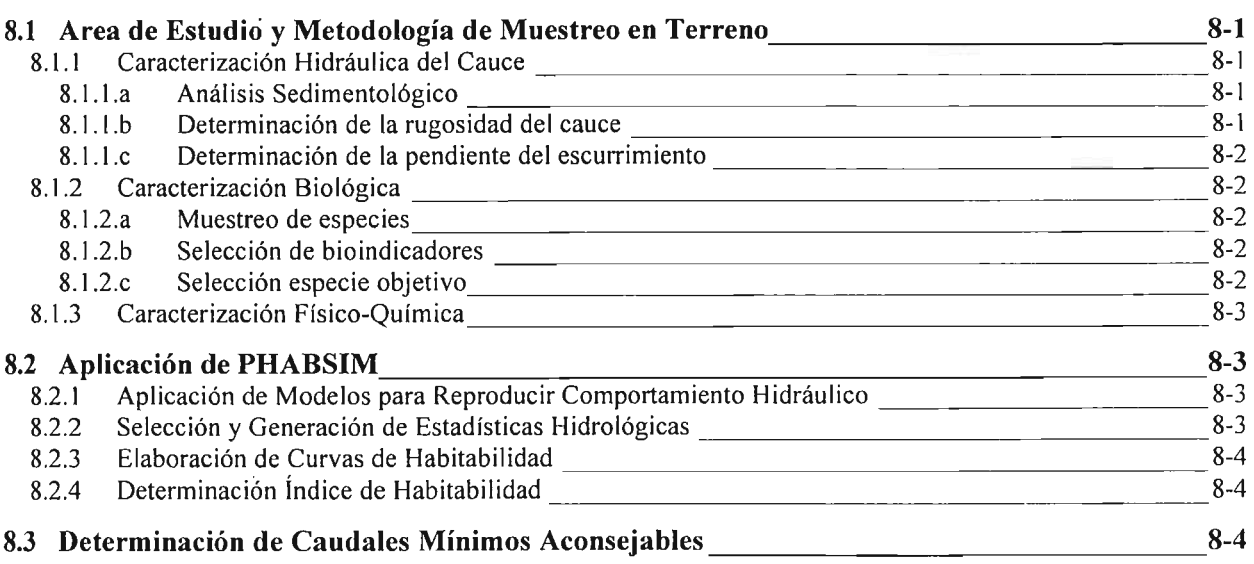

*REFERENCIAS*

*ANEXO] ALBUM DE FOTOGRAFIAS*

*ANEXO* 2 *INFORMACION GRANULOMETRICA*

*ANEXO* 3 *DATOS DE CALIDAD DE AGUA FISICO, QUIMICO y MICROBIOLOGIA*

*ANEXO* 4 *INFORMACION OBTENIDA EN MUESTREOS BIOLOGICOS*

*ANEXOS PERFILES TRANSVERSALES RIO LIUCURA*

*ANEXO* 6 *HIDROLOGIA RIO LIUCURA*

*ANEXO 7 MODELO DE SIMULACION PHABSIM*

### MINISTERIO DE OBRAS PUBLICAS Ministro de Obras Públicas Sr. Javier Etcheberry

Director General de Aguas Ing. Sr. Humberto Peña

Jefe Departamento de Conservación y Protección de Recursos Hídricos Ing. Sra. Mesenia Atenas

> Inspector Fiscal Sr. Francisco Riestra Inspectora Fiscal Sra. Mónica Pardo

#### UNIVERSIDAD DE CHILE

Jefe de Proyecto Ing Sr. Carlos Espinoza

Profesionales: Sra. Gabriela Castillo Sr. Carlos Espinoza Sra. Ingrid HilImer Sr. Gabriel Lobos Sra. Matilde López Sr. Yarko Niño Sra. Ana María Sancha Sra. Ximena Vargas Sr. Cristián Nuñez Sra. Maricel Gibbs Sr. Emilio Fernández Sr. Paulo Herrera Sra. Ana María Ramos Sr. Luis Aguirre Sr. Carlos Garín

DIRECCION GENERAL DE AGUAS Centro de Información Recursos Hídricos *AJea* de Documentación

#### **RESUMEN**

El concepto de desarrollo ambientalmente sustentable tiene muchas variantes dependiendo del área específica en el cual se aplique. Es así como al referirnos al manejo sustentable de los recursos hídricos superficiales de un sistema natural es necesario tener presente que se debe incluir no sólo los aspectos de cantidad y calidad del agua que circula a través de los ríos y otros cauces de importancia, sino que también los aspectos biológicos de los ecosistemas acuáticos que coexisten dentro o en torno a los cauces. El concepto de caudal "ecológico" se asocia al caudal mínimo necesario para asegurar la supervivencia de un ecosistema acuático preestablecido. Estudios realizados en el país han dejado en evidencia que, a la fecha, sólo es factible utilizar metodologías con base hidrológica para la determinación de caudales ecológicos ya que no existe una sistematización en la recopilación de antecedentes biológicos que puedan ser incorporados en la definición de estos. Lo anterior surge del hecho que, en general, no se han fijado planes o programas institucionales destinados a caracterizar los aspectos biológicos de un sistema acuático con una cobertura nacional y que persigan objetivos distintos de los catastrales.

La sustentabilidad de un hábitat acuático no se asegura con el mantenimiento de un caudal mínimo constante a través de todo el año, ya que la biota acuática, al igual que todas las otras, presenta distintos requerimientos en sus diferentes etapas de desarrollo. Igualmente, como en determinados períodos del año coexisten sólo algunos estados de vida y en otros todos ellos están presentes, el problema resulta sumamente complejo, especialmente si se tiene en cuenta que las interacciones diversas entre éstos no son conocidas en su globalidad.

La valoración ecológica de sistemas hídricos ha ido adquiriendo una significativa importancia y existe mayor conciencia acerca de la sustentabilidad ambiental que se debe asegurar para el futuro. La Dirección General de Aguas, ha hecho suya esta problemática y a través de su Departamento de Conservación y Protección de Recursos Hídricos, se encuentra abocada al desarrollo de un programa de estudios que posibiliten la apropiada definición de estos caudales mínimos, usando metodologías que sean ampliamente aceptadas por las instituciones que tienen injerencia en la gestión del recurso hídrico.

Una de estas metodologías es la denominada "Instream Flow Incremental Methodology" (IFIM), la cual toma en consideración aspectos hidrológicos y biológicos, así como otros aspectos generales del sistema hídrico, para definir un caudal mínimo aconsejable asociado a un proyecto de utilización del recurso hídrico y a la existencia de una especie presente en el sistema acuático, cuya preservación se busca a través de la mantención de un caudal mínimo que le asegure un hábitat adecuado a sus requerimientos. Es importante destacar que al escoger una especie objetivo específica se está consiguiendo no sólo la protección de dicha especie, sino que de otras cuyos requerimientos de hábitat sean similares. Asimismo, al escoger una especie objetivo se identifican además ciertas condiciones de hábitat, las cuales describen un ecosistema que será preservado a través de la mantención de un caudal mínimo.

El presente estudio tuvo como objetivos principales la selección de una cuenca piloto para la aplicación de la metodología.IFIM-PHAB8IM, la definición de un plan de monitoreo para esta cuenca, la capacitación en la aplicación de esta metodología y técnicas de muestreo, la implementación y ejecución del programa de monitoreo, la síntesis y análisis de la información recopilada en terreno, la definición de caudales mínimos aconsejables a partir de la metodología IFIM y, finalmente, el análisis de los resultados que se generen a partir de este estudio.

El tipo de información que se recopiló durante la campaña de terreno planificado para la zona de estudio, incluyó datos de tipo hidráulico (velocidad del agua y alturas medias del río entre otros), datos de calidad físico química del agua ( $pH$ , C.E., OD, temperatura y nutrientes entre otros), y finalmente, información de tipo biológica referida a especies que habitan en la zona, así como una descripción de los niveles tróficos que caracterizan los ecosistemas cercanos al río. La información de tipo técnica que se recolectó durante la presente campaña de monitoreo, la que se extendió durante el primer semestre de 1999, tuvo una doble finalidad. Por una parte, esta información fue utilizada para determinar las curvas de habitabilidad de la especie objetivo, las que son una componente fundamental del programa de simulación de hábitat PHABSIM. Estas curvas de habitabilidad relacionan la presencia o ausencia de la especie objetivo con condiciones hidráulicas de la corriente, entre las que se pueden señalar: velocidad media del agua, profundidad del tirante de agua y sustrato de fondo. Un segundo uso de la información de terreno es la definición de una línea base ambiental para la zona de estudio.

En este informe se muestra una caracterización de la zona seleccionada para el estudio, la que se realiza a un nivel general para luego entrar al detalle específico del sector monitoreado. A continuación se presenta un resumen con algunas de las metodologías comúnmente usadas para la asignación o definición de caudales mínimos o ecológicos. Se presentan además los aspectos más relevantes de la metodología IFIM, así como aspectos más específicos de sus componentes principales: PHABSIM y L1AM.

En este informe se resumen las actividades de terreno que se realizaron durante el período Diciembre de 1998 a Agosto de 1999, incluyendo una descripción de las metodologías utilizadas, los resultados más relevantes de cada componente ambiental, así como una discusión preliminar de dichos resultados. Como punto final se identifica la especie objetivo seleccionada para llevar a cabo el estudio para la determinación del caudal ecológico utilizando PHABSIM. Esta selección se apoyó principalmente en la información recopilada en las primeras etapas de la campaña de terreno. Se incluye en este informe una descripción de una serie de actividades que complementan las labores de terreno. Entre estas actividades se encuentran la generación de datos topográficos para definir el cauce del río Liucura en la zona de estudio, la síntesis de información hidrológica necesaria para la aplicación de PHABSIM, la elaboración de curvas de habitabilidad para la especie objetivo y la calibración de los valores del coeficiente de rugosidad de Manning. Esta última actividad es muy importante ya que permitió utilizar modelos de simulación para evaluar la disponibilidad de hábitat, para la especie objetivo, en condiciones de escorrentía distintas a las actuales y por ende proyectar el impacto sobre esta especie que produciría un cambio en el escenario hidrológico producto de la operación de un proyecto.

En uno de los puntos centrales de este informe se desarrollan todos los aspectos técnicos que han sido abordados a lo largo del estudio. De este modo se presentan los resultados que se obtienen al determinar el caudal ecológico con distintos métodos (hidrológicos e IFIM) y evaluar el impacto que podría producir cada uno sobre el hábitat actual del río. Una vez que se han evaluado todas las metodologías ·que se presentan en el estudio, así como, los resultados obtenidos en forma directa del estudio, se define, un plan de monitoreo sobre la cuenca piloto, de modo que la información que se genere sea un complemento a la existente, a la vez que pueda ser utilizada para el seguimiento del mantenimiento de un caudal ecológico dado sobre la cuenca y evaluar los impactos que podría producir éste sobre el ecosistema. De igual forma se establece una metodología para abordar futuros estudios en relación a la determinación de caudales ecológicos. Finalmente, se presentan las principales Conclusiones y Recomendaciones del estudio.

# CAPITULO 1 **INTRODUCCION**

 $\alpha$ 

#### 1. **INTRODUCCION**

El concepto de desarrollo ambientalmente sustentable tiene muchas variantes dependiendo del área específica en el cual se aplique. Es así como al referirnos al manejo sustentable de los recursos hídricos superficiales de un sistema natural es necesario tener presente que se debe incluir no sólo los aspectos de cantidad y calidad del agua que circula a través de los ríos y otros cauces de importancia, sino que también los aspectos biológicos de los ecosistemas acuáticos que coexisten dentro o en torno a los cauces.

Los aspectos anteriores muestran la necesidad imperiosa de incorporar estos conceptos al proceso de asignación de derechos de agua que la Dirección General de Aguas lleva a cabo como parte de sus atribuciones legales. Como parte de este proceso, surge la necesidad de incorporar en forma definitiva el concepto de aprovechamiento in situ, el que se asocia al caudal mínimo que es necesario asegurar en el río para mantener un ecosistema acuático en un nivel apropiado de desarrollo. Comúnmente se ha asociado este concepto con el de caudal "ecológico".

El concepto de caudal "ecológico" se asocia al caudal mínimo necesario para asegurar la supervivencia de un ecosistema acuático preestablecido. Estudios realizados en el país han dejado en evidencia que, a la fecha, sólo es factible utilizar metodologías con base hidrológica para la determinación de caudales ecológicos ya que no existe una sistematización en la recopilación de antecedentes biológicos que puedan ser incorporados en la definición de estos. Lo anterior surge del hecho que, en general, no se han fijado planes o programas institucionales destinados a caracterizar los aspectos biológicos de un sistema acuático con una cobertura nacional y que persigan objetivos distintos de los catastrales. Los escasos estudios que existen en nuestro país, contienen información muy específica de interés sólo para el investigador- que la realiza pero no permiten su uso en otro tipo de análisis.

La sustentabilidad de un hábitat acuático no se asegura con el mantenimiento de un caudal mínimo constante a través de todo el año, ya que la biota acuática, al igual que todas las otras, presenta distintos requerimientos en sus diferentes etapas de desarrollo. Igualmente, como en determinados períodos del año coexisten sólo algunos estados de vida y en otros todos ellos están presentes, el problema resulta sumamente complejo, especialmente si se tiene en cuenta que las interacciones diversas entre éstos no son conocidas en su globalidad.

La valoración ecológica de sistemas hídricos ha ido adquiriendo una significativa importancia y existe mayor conciencia acerca de la sustentabilidad ambiental que se debe asegurar para el futuro. La Dirección General de Aguas, ha hecho suya esta problemática y a través de su Departamento de Conservación y Protección de Recursos Hídricos, se encuentra abocada al desarrollo de un programa de estudios que posibiliten la apropiada definición de estos caudales mínimos, usando metodologías que sean ampliamente aceptadas por las instituciones que tienen injerencia en la gestión del recurso hídrico.

Una de estas metodologías es la denominada "Instream Flow Incremental Methodology" (IFIM), la cual toma en consideración aspectos hidrológicos y biológicos, así como otros aspectos generales del sistema hídrico, para definir un caudal mínimo aconsejable asociado a un proyecto de utilización del recurso hídrico y a la existencia de una especie presente en el sistema acuático, cuya preservación se busca a través de la mantención de un caudal mínimo que le asegure un hábitat adecuado a sus requerimientos. Es importante destacar que al escoger una especie objetivo específica se está consiguiendo no sólo la protección de dicha especie, sino que de otras cuyos requerimientos de hábitat sean similares. Asimismo, al

escoger una especie objetivo· se identifican además ciertas condiciones de hábitat, las cuales describen un ecosistema que será preservado a través de la mantención de un caudal mínimo. Una descripción completa de la- metodología IFIM se presenta en el informe DGA \_·U de Chile (1999). No obstante lo anterior, el presente informe incluye un capítulo en -el cual se resumen los aspectos más relevantes de dicha metodología.

La implementación y aplicación de la metodología IFIM, junto a sus componentes PHABSIM y L1AM, en ríos de nuestro país requiere de un gran esfuerzo en términos de la cantidad y tipo de información que debe ser recolectada para lograr la definición de un caudal ecológico o mínimo aconsejable que permita preservar condiciones de habitabilidad para una especie en particular. Este trabajo forma parte de un programa de estudios más amplio que la Dirección General de Aguas, a través de su Departamento de Conservación y Protección de Recursos Hídricos, se encuentra desarrollando en convenio con el Departamento de Ingeniería Civil de la Universidad de Chile.

El presente estudio tiene como objetivos principales la selección de una cuenca piloto para la aplicación de la metodología IFIM-PHABSIM, la definición de un plan de monitoreo para esta cuenca, la capacitación en la aplicación de esta metodología y técnicas de muestreo, la implementación y ejecución del programa de monitoreo, la síntesis y análisis de la información recopilada en terreno, la definición de caudales mínimos aconsejables a partir de la metodología IFIM y, finalmente, el análisis de los resultados que se generen a partir de este estudio. Durante este estudio se realizará una comparación entre los caudales mínimos obtenidos con la aplicación de la metodología IFIM-PHABSIM y mediante el uso de métodos de tipo hidrológico.

El tipo de información que se recopiló durante la campaña de terreno planificado para la zona de estudio, incluyó datos de tipo hidráulico (velocidad del agua y alturas medias del río entre otros), datos de calidad físico química del agua ( $pH$ , C.E., OD, temperatura y nutrientes entre otros), y finalmente, información de tipo biológica referida a especies que habitan en la zona, así como una descripción de los niveles tróficos que caracterizan los ecosistemas cercanos al río.

La información de tipo técnica que se recolectó durante la presente campaña de monitoreo, la que se extendió durante el primer semestre de 1999, tuvo una doble finalidad. Por una parte, esta información fue utilizada para determinar las curvas de habitabilidad de la especie objetivo, las que son una componente fundamental del programa de simulación de hábitat PHABSIM. \_Estas curvas de habitabilidad relacionan la presencia o ausencia de la especie objetivo con condiciones hidráulicas de la corriente, entre las que se pueden señalar: velocidad media del agua, profundidad del tirante de agua y sustrato de fondo. Un segundo uso de la información de terreno es la definición de una línea base ambiental para la zona de estudio.

El presente informe continua con el Capítulo 2, en el cual se muestra una caracterización de la zona seleccionada para el estudio, la que se realiza a un nivel general para luego entrar al detalle específico del sector monitoreado. A continuación se presenta el Capítulo 3, en el cual se resumen algunas de las metodologías comúnmente usadas para la asignación o definición de caudales mínimos o ecológicos. En el Capítulo 4 se presentan los aspectos más relevantes de la metodología IFIM, así como aspectos más específicos de sus\_ componentes principales: PHABSIM y LIAM.

El Capítulo 5 resume las actividades de terreno que se realizaron durante el período Diciembre de 1998 a Agosto de 1999. En este capítulo se incluye una descripción de las metodologías

utilizadas, los resultados más relevantes de cada componente ambiental, así como una discusión preliminar de dichos resultados. Como punto final de este capítulo se identifica la especie objetivo seleccionada para llevar a cabo el estudio para la determinación del caudal ecológico utilizando PHABSIM. Esta selección se apoyó principalmente en la información recopilada en las primeras etapas de la campaña de terreno.

El Capítulo 6 incluye la descripción de una serie de actividades que complementan las labores de terreno. Entre estas actividades se incluye la generación de datos topográficos para definir el cauce del río Liucura en la zona de estudio, la síntesis de información hidrológica necesaria para la aplicación de PHABSIM, la elaboración de curvas de habitabilidad para la especie objetivo y la calibración de los valores del coeficiente de rugosidad de Manning. Esta última actividad es muy importante ya que permite utilizar modelos de simulación para- evaluar la dísponibilidad de hábitat, para la especie objetivo, en condiciones de escorrentía distintas a las actuales y por ende proyectar el impacto sobre esta especie que produciría un cambio en el escenario hidrológico producto de la operación de un proyecto.

En el Capítulo 7 se desarrollan todos los aspectos técnicos que han sido abordados a lo largo del estudio. De este modo se presentan los resultados que se obtienen al determinar el caudal ecológico con distintos métodos (hidrológicos e IFIM) y evaluar el impacto que podría producir cada uno sobre el hábitat actual del río.

Finalmente, y una vez que se han evaluado todas las metodologías que se presentan en el estudio y sus resultados han sido interpretados se presentan en el Capítulo 8 una serie de recomendaciones para abordar futuros estudios relacionados con la determinación de caudales mínimos aconsejables.

# CAPITULO 2

# ZONA DE ESTUDIO

#### 2. ZONA DE ESTUDIO

La zona seleccionada para llevar a cabo la aplicación de la metodología IFIM para la definición de caudales mínimos aconsejables corresponde a la cuenca del río Liucura, ubicada en la Novena Región de nuestro país, desde su nacimiento hasta la junta con el río Pucón, antes de la desembocadura en el Lago Villarrica. La Figura 2.1 muestra la ubicación de la zona de estudio, identificando los afluentes más relevantes al río Liucura (flechas negras) y la estación fluviométrica río Liucura en Liucura.

Algunos antecedentes que se han tenido en cuenta para la selección de la cuenca del río Liucura para el desarrollo de este estudio se exponen a continuación. La DGA ha recibido peticiones de aprovechamiento de agua en la zona, las cuales de ser otorgadas, sin tomar en consideración aspectos ecológicos, podrían causar un efecto negativo sobre el ecosistema acuático existente en el río Liucura y sus afluentes. En segundo lugar, la zona presenta un gran atractivo turístico que hace aconsejable la preservación de la situación natural o un uso sustentable de los recursos hídricos existentes que no afecte los múltiples usuarios de este sistema hídrico. Otro antecedente importante que se tuvo en consideración para la selección de este sistema hídrico es la presencia de importante de peces en la zona, lo que proporcionaría una especie objetivo a preservar a través de la definición de caudales mínimos aconsejables mediante el método PHABSIM.

Es importante mencionar que para la definición específica de caudales mínimos aconsejables se ha seleccionado una zona más pequeña que corresponde al tramo del río Liucura ubicado entre la estación fluviométrica río Liucura en Liucura y la junta de éste con el río Pucón (ver Figura 2.1). Este tramo ha sido seleccionado para el estudio ya que, por una parte contiene las peticiones de derechos de aprovechamiento que han sido solicitadas a la Dirección General de Aguas, y por otro lado cuenta con información de detalle en lo que respecta a caudales medios -mensuales medidos por la DGA en la estación f1uviométrica río Liucura en Liucura.

Dado que este estudio forma parte de una experiencia piloto en la cual se desea estudiar la aplicabilidad de la metodología IFIM, en particular la de su componente PHABSIM, se decidió realizar un levantamiento de información en terreno que abarcara la mayor extensión posible del río Liucura. Lo anterior posibilita un estudio sistemático del comportamiento del río Liucura a través de las distintas épocas del año, identificando los cambios que ocurren en sus aguas debido a la incorporación de afluentes en sectores bajos de éste.

#### 2.1. Descripción General

La IX Región geográfica de Chile se ubica en el centro sur de Chile, entre los paralelos 37°30' y 39°40' de latitud sur y los meridianos 70°50' a 73°30' de longitud oeste. La población para 1992 alcanzaba a 781.242 habitantes; la superficie de la región es de 31.858,4 km<sup>2</sup>, correspondiente a un 4,2% de la superficie territorial de Chile excluida la Antártida.

Esta población se distribuye administrativamente en dos provincias y treinta comunas. Es posible advertir una mayor concentración de la población en la depresión intermedia y en el sector costero próximo a la desembocadura de los ríos Imperial y Toltén. Por otro lado está la presencia determinante del pueblo mapuche, más de 250.000 personas que, según el censo del Instituto de Desarrollo Indígena de 1976, corresponden aproximadamente a un 32% de la población de la Región; el 80% de ésta se concentra en la provincia de Cautín. En la población rural, la perteneciente al sector indígena alcanza el 76%.

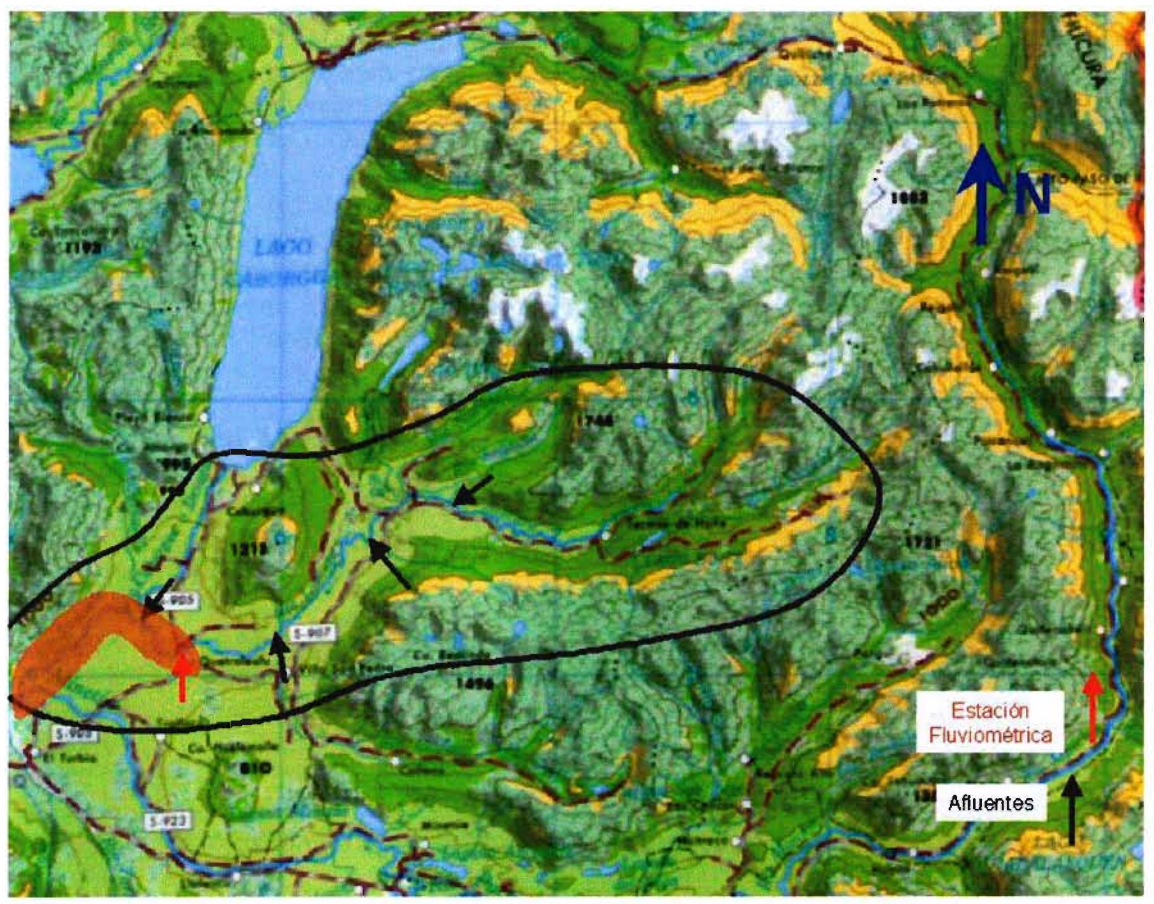

**Figura** 2.1 **Zona de Estudio**

La IX Región presenta un clima templado lluvioso con influencia mediterránea, sin estación seca, aún cuando en época estival las precipitaciones son considerablemente menores. Durante el invierno se presentan heladas ocasionales, sólo en las cumbres más altas (Nevados del Caburgua) se desarrolla de forma marginal el clima de hielo por efecto de altura.

Las precipitaciones medias anuales fluctúan entre 721 mm/año en Nueva Imperial y 3768 mm/año en Caburgua. Las temperaturas medias anuales varían entre 10,3°C medidos en la estación Victoria (Las Mercedes) y 12,7°C registrados en la estación Contulmo.

Esta región, por su clima y condiciones de suelo, es altamente propicia para las actividades agrícolas, ganaderas y forestales, rubros en los que ocupa un lugar preponderante en el país. La actividad pesquera, por contraste, no es de gran volumen, siendo sólo de tipo artesanal (extracción de peces, algas y mariscos).

Otra actividad de gran importancia económica es el turismo. Los numerosos parques nacionales, volcanes, termas, lagos, ríos, bosques nativos y balnearios lacustres, sumados a una excelente infraestructura, han convertido a esta región en uno de los principales polos de atracción turística de Chile. En esta zona son también evidentes las expresiones del pueblo mapuche, que aún conserva sus valores culturales prehispánicos, los cuales se manifiestan especialmente en su música, bailes, vestimentas y artesanía.

En contraste con la fuerte erosión de la depresión intermedia y de algunos sectores de la cordillera de la costa, esta región posee 8 parques nacionales y 10 reservas forestales que constituyen un área significativa para orientar una conservación y manejo adecuado de los recursos naturales como aSimismo el aprovechamiento de las bondades estéticas del paisaje mediante el desarrollo del turismo.

Se deben destacar por su significado en cuanto a representatividad de la vegetación autóctona y extensión: Parque Nacional Conguillío (40.000 ha); Parque Nacional Los Paraguas (18.000 ha); Parque Nacional Villarrica (13.780 ha); Parque Nacional Nahuelbuta, dotado de importantes formaciones de la especie autóctona relictual Araucaria (Araucaria araucana) (5.432 ha). Reserva Forestal de Malleco (33.640 ha) y Reserva Forestal de Malalcahuello (30.000 ha).

Esta región presenta tres. características notorias en cuanto al relieve. La elevación de los rasgos cordilleranos costeros, constituyendo la cordillera de Nahuelbuta; un llano central de mayor altitud desde Concepción al sur debido a las características del relieve original y a la abundante depositación glacial y volcánica. En tercer lugar, las tierras planas se sitúan en los llanos de Angol y Purén.

El piedmont andino se desarrolla como un plano inclinado, ondulado, labrado por la acción erosiva de los ríos, desde la cordillera hasta el llano central. En este piedmont se localizan los primeros lagos de origen glaciar: el Caburgua, el Cólico y el Villarrica.

El macizo andino está modelado profundamente por la cuenca alta del río Biobío; alcanza alturas superiores a 2.000 m y presenta numerosos edificios volcánicos: Tolhuaca (2.700 m); Lonquimay (2.822 m); L1aima (3.124 m) y el de mayor elevación Lanín (3.717 m).

La gran profusión de material volcánico permeable determina que se genere un pequeño número de cauces superficiales. La cordillera de la costa presenta una densa red de drenaje, también tributaria y eventualmente de afluencia directa al litoral.

La abundante precipitación nival cordillerana compensa el estiaje de la estación seca, de uno o dos meses, de fines de verano y comienzo de otoño. Las lluvias de la región cordillerana son bastante abundantes. Las cuencas de mayor magnitud son la de los ríos Imperial y Toltén; forma parte de la región la cuenca alta del río Biobío. El río Imperial es el sistema más austral con crecimiento primaveral generado por la fusión de las nieves y el Toltén es el primero hacia el sur con régimen pluvioso de orden lacustre.

En. relación a las características geológicas, esta zona se puede indicar que pertenece a la región Andina, en la que se pueden reconocer tres grandes grupos de rocas:

#### a) Rocas Sedimentarias del Triásico y Cretácico

En este grupo se ha reconocido a la Formación Panguipulli, que corresponde a una serie compuesta por una alternancia de areniscas y lutitas pizarrosas, e intercalaciones de ruditas y rocas volcánicas. Aflora discontinuamente desde la ribera Norte del lago Calafquén hasta la orilla sur del lago Ranco. La formación Tralcán aflora exclusivamente en el cerro del mismo nombre en el extremo oriental del lago Riñihue y está compuesta por una secuencia de conglomerados gruesos y areniscas rojas y lutitas portadoras de flora fósil. En el extremos sur de la región, en la provincia de Palena, también se encuentran sedimentos marinos del Cretácico inferior.

#### b) Rocas Intrusivas

Aproximadamente desde los 39° de latitud hacia el sur, existen granitoides que representarían el extremo septentrional del llamado Batolito Patagónico que constituyen el mayor volumen del flanco chileno de la cadena andina principal. Las evidencias estratigráficas permitieron determinar que tales afloramientos intrusivos tienen edades que fluctúan entre el Paleozoico y el Terciario; sin embargo, los límites no se han podido establecer con claridad, en estos destacan:

- 1. Complejo Plutónico: El denominado Complejo Plutónico comprende una amplia variedad de tipos petrográficos en que predominan las tonalitas, granodioritas y granitos. En algunos sectores se encuentran asociadas a rocas metamórficas de la formación Colohuincul, se les denomina también Complejo Igneo-Metamórfico. Este complejo está limitado al oeste por una megafalla de rumbo NNE y se reconoce como tal desde el área del lago Paimún por el norte hasta el sector del volcán Puyehue por el sur.
- 2. Batolito Panguipulli: Corresponde a un episodio intrusivo el cual intruye a la formación Panguipulli desarrollando en sus rocas estratificadas una extensa aureola de metamorfismo de contacto. Se le ha reconocido principalmente en los alrededores de los lagos Calafquén, Panguipulli, Riñihue y Ranco. El límite norte se presenta cubierto en gran parte por los depósitos volcánicos del volcán Villarrica. El límite oriental es menos nítido debido a la cubierta volcánica moderna. En las proximidades del extremo oriental de sus afloramientos, \_ se encuentra cubierto discordantemente por rocas de la formación Curarrehue. Sobre el batolito han surgido numerosos edificios volcánicos del Cenozoico superior, tales como los volcanes Villarrica y Sierra Quinchilca y los grupos Mocho-Choshuenco, Puyehue, Carrán y Sierra Nevada. Los datos geocronológicos lo datan entre 171 y 164 millones de años.
- 3. Stocks, Filones y Diques: Desde el límite norte de la X Región, hasta las vecindades del lago Llanguihue, se reconocen dioríticos que constituyen stocks de diversas dimensiones, como asimismo Filones y Diques de similar acidez. Los cuerpos diríticos están alineados en un franja longitudinal que coincide, aproximadamente, con el extremo oriental de los grandes lagos de la provincias septentrionales. Debido a que los stocks intruyen estratos de la formación Curarrehue y granitoides del batolito Panguipulli y que los diques cortan además a estratos de la formación Panguipulli, se concluye que estas rocas se habrían emplazado entre el Cretácico superior y el Terciario superior.

#### c) Rocas Volcánco-Clásticas

Corresponden a una serie de rocas volcánicas y piroclásticas de composición preferentemente intermedia y básica, con intercalaciones menores de sedimentitas terrígenas. Estas rocas cubren en el tiempo el rango desde el Cretácico superior al Holoceno, lo que indicaría un desarrollo casi continuo de la actividad volcánica desde fines del Mesozoico. En estas destacan:

i) Formación Curarrehue: Constituye una secuencia continental de rocas volcánicas y sedimentarias elásticas que se presentan en una serie de afloramientos discontinuos. Los afloramientos más occidentales se encuentran al sur del lago Rupanco. Los tipos petrográficos principales de esta formación corresponden a brechas volcánicas, aglomerados, lavas, tobas, areniscas, conglomerados y lutitas. Las rocas de esta formación se presentan en algunos lugares cornificadas y con impregnaciones de pirita por efecto del metamorfismo de contacto de las dioritas que las intruyen. Buenos

 $\sim 10^{-10}$ 

afloramientos se encuentran en las riberas del lago Ranco. En dataciones realizadas con material obtenido en las cercanías del lago Villarrica y lago Ranco han proporcionado edades del Mioceno superior a Plioceno.

- ii) **Serie Volcánica del terciario superior-Cuaternario:** El volcanismo en el Cenozoico superior, se desarrolló a gran escala en la cordillera andina Nordpatagónica y cubrió extensas áreas con rocas volcánicas efusivas piroclásticas glaciadas y no glaciadas, intercaladas con depósitos laháricos, sedimentos glaciales y no glaciales. El conjunto designado como serie Efusiva Máfica, se ha diferenciado en dos grandes unidades.
	- Secuencia volcánica pre y/o interglacial, formada por rocas que muestran un modelado glacial bien desarrollado y que no están relacionadas directamente con los centros de varios cientos de metros de espesor, formando cadenas y mesetas escarpadas, principalmente, al oriente de los grandes lagos profundamente disectados por la erosión glacial, fluvial y afectadas por fallas en ciertos sectores. Las coladas de lava con disyunción columnar se encuentran representadas en diversas sectores. La efusión de las lavas corresponderían a los actuales esqueletos, calderas y cuellos volcánicos. Entre los principales centro de emisión se encuentran las calderas de los volcanes Villarrica, Ouetrupillán y Lanín; la caldera Ouinchilca, la cadena Mocho-Choshuenco, y numeroso cuellos volcánicos entre los lagos Puyehue y Rupanco. Además, de los esqueletos volcánicos de cerros como el Sarnoso, Mirador y Pantoja, y un antiguo cordón bajo los actuales volcanes Osomo y Puntiagudo. Esta secuencia se habría originado entre el Plioceno y el Pleistoceno; las ricas tienen carácter andesítico-basáltico.
	- Secuencia volcánica tardiglacial y postglacial, representada por lo grandes estratovolcanes actuales o sub actuales, los conos piroclásticos, flujos de lavas, brechas y depósitos de piroclástos, lahares y maares sobre los cuales no ha actuado la erosión glacial o bien esta es incipiente, pero cuyos productos en parte rellenan valles glaciales. Los grandes centros de emisión de esta secuencia son los estratovolcanes Villarrica, Quetrupillán y Lanín; el cono cinerítico del volcán Mocho: el grupo volcánico Puyehue-Carrán; el grupo volcánico Antillanca-Casablanca; los volcanes Osomo y Puntiagudo; el Calbuco; Homopirén; Hualaihué; Michinmávida; Chaitén y Corcovado.
	- Las rocas que constituyen esta unidad presentan en general un carácter andesísticobasáltico, con algunas excepciones que presentan un carácter dacítico-riolítico. Su origen se sitúa entre finales del Pleistoceno y el Reciente.

#### 2.2. **Características Zona de Estudio**

La cuenca del río Liucura pertenece a la hoya hidrográfica del río Toltén. Esta hoya se desarrolla entre los 38°50' y los 39°35' de latitud sur, y entre los 73°15' y los 71°20' de longitud, limita por el norte con la cuenca del río Imperial, por el este con la cuenca del río Biobío y con el límite internacional, por el sur con el río Valdivia y por el oeste con las cuencas costeras del Lago Budi y el río Queule. La superficie total de la hoya es de 7.900 km $^2$ .

El río Toltén nace en el desagüe del Lago Villarrica a orillas de la ciudad del mismo nombre; en su recorrido recibe varios afluentes entre los cuales los más importantes son el río Allipén, el río Dónguil y el río Mahuidanche. El Lago Villarrica es alimentado directamente por varios esteros laterales en ambas riberas. En el extremo oriente, próximo al balneario de Pucón, recibe su afluente más importante, que es el río Trancura (Pucón o Minitué), con un área total de 2.323 km<sup>2</sup>. Este río nace en las grandes alturas del volcán Lanin en el extremo sur poniente de la cuenca del río Toltén, llegando a la localidad de Curarrehue recibe los aportes del río Maichín. Desde ese lugar hasta el Lago Villarrica recibe varios afluentes (río Cavisañi y río Llafenco, entre otros) entre los cuales el más importante es el río Liucura. Este último recibe los aportes del Lago Caburgua por medio del río Caburgua, además de las aguas subterráneas provenientes de los Ojos del Caburgua.

Los ríos que drenan el sector alto de la hoya hidrográfica del río Toltén, tienen un régimen hidrológico pluvial, con regulación natural. La precipitación, alcanza un promedio anual de 3367 mm, de lbs cuales sólo una fracción mínima corresponde a nieve. Como es propio de la zona, la distribUción temporal de las precipitaciones presenta una marcada estacionalidad. El período más lluvioso corresponde desde mayo a agosto y el más seco desde diciembre a abril, lo que representa el 60 y 10% de la precipitación anual, respectivamente.

La temperatura del aire alcanza a un promedio anual de 13.2°C. El mes más cálido corresponde a enero y el mes más frío a julio, con medias mensuales de 16.4 y 6.2°C, respectivamente. La relativamente baja oscilación térmica anual (10.2°C), se explica en parte por la acción reguladora del cuerpo lacustre. Sin embargo, esta regulación térmica no impide el desarrollo de heladas, las que alcanzan en promedio los 27 días al año. Estas se originan principalmente por el descenso regular de masas de aire frío desde los valles cordilleranos más altos, que actúan como áreas de baja presión relativa.

La evaporación potencial media de tanque supera levemente los 954 mm anuales, con extremos promedios de 5.0 y 0.6 mm/día para los meses de enero y junio.

Es interesante señalar la existencia de algunos antecedentes que indican que en la ribera norte del lago Caburgua se han registrado precipitaciones que bordean los 5000 mm anuales; esto es alrededor de un 45% superior a lo observado en la ribera sur.

La base de la información hidrológica corresponde a aquella proveniente de las estaciones fluviométricas controladas por la Dirección General de Aguas. En particular, en la cuenca del río Pucón, se encuentran tres estaciones: Río Trancura en Curarrehue, Río Trancura en L1afenco y Río Liucura en Liucura. Esta última es la única estación ubicada específicamente en la zona de estudio.

La estación Río Liucura en Liucura se encuentra sobre el río del mismo nombre, ubicada a unos 16 km. de Pucón, por el camino que une esta localidad con el lago Caburgua, a 39°16' de latitud sur y 71°50' de longitud oeste, a una altura de 402 m.s.n.m., y drena una superficie de 359 km $^2$ .

Esta ubicación corresponde a un tramo recto del río con pendiente y velocidad moderada. La sección es de fondo natural, con un muro quía al costado derecho del río para proteger el tubo del limnígrafo. Cuenta además con un limnímetro, cable y carro de aforo. Todos estos elementos ubicados a 15 metros aguas arriba del puente. Los registros de información de la estación es desde 1972 hasta la fecha..

Los derechos de aguas solicitados y concedidos en el río Liucura son pocos y de caudales pequeños. En El Cuadro 2.1 se presenta un resumen de los derechos constituidos en el río Liucura y en sus afluentes.

| -- · ·-           |                          |                       |                      |                     |                                                              |  |
|-------------------|--------------------------|-----------------------|----------------------|---------------------|--------------------------------------------------------------|--|
| <b>Expediente</b> | Cauce                    | Caudal<br>$($ l/s $)$ | Coordenadas          |                     |                                                              |  |
|                   |                          |                       | <b>Norte</b><br>(km) | <b>Este</b><br>(km) | Observación                                                  |  |
| ND-IX-2-627       | Río Liucura              | 40                    |                      |                     | 1 km aguas arriba de estero<br>Coilaco                       |  |
| ND-IX-2-520       | Río Liucura              | 30                    |                      |                     | de<br>1.1<br>arriba<br>km.<br>aguas<br>puente Caburgua-Pucón |  |
| ND-IX-2-454       | Río Liucura              | 40                    |                      |                     | km aguas arriba de junta<br>con río Lefincul                 |  |
| ND-IX-2-828       | Río Liucura              | 80                    | 5652,350             | 254,250             | 1 km aguas abajo de la junta<br>con río Carhuello            |  |
| ND-IX-2-431       | Río Liucura              | 1000                  |                      |                     |                                                              |  |
| ND-IX-2-440       | <b>Estero</b><br>Coilaco | 100                   |                      |                     |                                                              |  |
| ND-IX-2-427       | <b>Estero</b><br>Coilaco | 400                   | 5650,900             | 255,500             |                                                              |  |
| ND-IX-2-427       | Estero s/n               | 200                   | 5650,900             | 255,500             |                                                              |  |
| ND-IX-2-803       | vertiente s/n            | 100                   | 5650,630             | 256,350             |                                                              |  |
| ND-IX-2-664       | Estero s/n               | 60                    | 5650,825             | 256,340             |                                                              |  |
| ND-IX-2-768       | Est.<br>Quitrolefún      | 30                    | 5650,825             | 256,340             |                                                              |  |
| ND-IX-2-573       | <b>Estero</b><br>Coilaco | 120                   |                      |                     |                                                              |  |
| ND-IX-2-1236      |                          | 100                   | 5652,060             | 262,550             | $\overline{\phantom{0}}$                                     |  |

Cuadro 2.1 Derechos se Aqua Constituidos en Zona de Estudio

Referencia: Información proporcionada por la Dirección General de Aguas.

El poblado de Caburgua, el más cercano a la zona de estudio, pertenece a la Comuna de Pucón, la cual tiene una superficie de 1248,5 km $^2$  y una población total de 14256 habitantes, de los cuales 8023 habitantes habitan las áreas urbanas y 6033 el sector rural. Esta zona se caracteriza por poseer un gran desarrollo turístico, dada la inigualable belleza de sus paisajes.

Por este motivo y dada la cercanía que existe entre el lago Caburgua y Pucón, uno de los centros turísticos por excelencia en la región, son muchos los emplazamientos turísticos que se han desarrollado en tomo a las riberas del lago Caburgua. En estos destacan muchas zonas de campamento, hosterías, cabañas de veraneo, especialmente en las zonas denominadas-Playa Blanca y Playa Negra, en estas playas existen alrededor de 100 casas, las que corresponden exclusivamente a casas de veraneo; sólo existen 14 casas que tienen habitantes permanentes. Durante las temporadas de verano la densidad poblacional aumenta extraordinariamente.

En los sectores de la ribera oriental del Lago Caburgua se han· establecido una serie de hermosas casas de veraneo, las cuales están emplazadas, en muchos casos, en las abruptas laderas de las montañas que rodean a este lago; llama la atención que en algunos sectores se han desviado artificialmente los cursos naturales de algunos afluentes con la finalidad de establecer emplazamientos.

El paisaje circundante de la cuenca del lago Caburgua corresponde principalmente a bosque nativo y algunos sectores presentan praderas naturales; sin embargo, la mayor parte de las zonas circundantes se caracterizan por presentar pendientes muy abruptas en las cuales se desarrolla la vegetación típica precordillerana.

# CAPITULO 3

# METODOLOGIAS PARA LA DETERMINACION DE CAUDALES MINIMOS ACONSEJABLES

#### 3. METODOLOGíAS PARA LA DETERMINACION DE CAUDALES MINIMOS -ACONSEJABLES

Como una forma de complementar el presente estudio se incluve en este capítulo una breve descripción de algunos métodos internacionales utilizados para la determinación de caudales ecológicos. Dentro de esta descripción se incluyen métodos de base hidrológica, de estimación hidráulica, de estimación de hábitat y de respuestas biológicas. Una revisión más detallada de estas metodologías se presenta en el informe DGA - U de Chile (1999), el que se usó como fuente para elaborar el presente capítulo.

#### 3.1. Métodos de Base Hidrológica

Son todos aquellos que se basan en el análisis de registros estadísticos de caudales. A continuación se describen dos métodos que corresponden a esta clasificación y que se cuentan entre los más usados.

Con respecto a la estadística hidrológica que se requiere para la aplicación de estos métodos, se debiese considerar un mínimo de cinco años hidrológicos, con una estadística a nivel medio diario, los cuales debiesen considerar años húmedos, normales y secos. Sólo en aquellos casos que no existan registros a nivel diario, con la longitud requerida, se podrían aplicar estos métodos con una estadistica a nivel medio mensual.

#### 3.1.1. Método de Tennant

Este método (1976), es la herramienta más conocida de planificación a largo plazo utilizada por la industria piscícola en Estados Unidos. En su forma original, el método organiza los niveles de caudal, en cada estación, en base a porcentajes del caudal medio anual. Tennant usó 10 años de observaciones personales, realizadas en Montana y el medio oeste, para categorizar las corrientes de acuerdo a las variaciones de la calidad del hábitat de la trucha con respecto a los caudales. Tennant también recomendó que periódicamente escurrieran caudales altos con el fin de remover sedimentos y otros materiales de fondo.

El método de Tennant (Gan y McMahon, 1990), supone que las condiciones del hábitat acuático son similares para diversos flujos que sean un porcentaje del caudal medio anual (QMA). Específicamente recomienda caudales mínimos que sustentan una variada calidad de hábitat para peces, determinades en base a observaciones de como se reproducen de la mejor manera las condiciones hidrológicas naturales. Es decir, clasifica la calidad del hábitat basándose únicamente en el juicio profesional y con la asistencia de información hidrológica mínima. El método, de acuerdo a la clasificación que se haya dado al hábitat y según la época del año, recomienda mantener, como caudal mínimo en el río, un porcentaje del caudal medio anual que varía entre Oy 200%.

De acuerdo a lo anterior, se clasifica la salud del hábitat para peces como: abundante, óptimo, prominente, excelente, bueno, justo o aceptable, pobre y degradado. Las ventajas del método son su rapidez, facilidad de aplicación y entendimiento. Las desventajas son la valoración subjetiva y la necesidad de chequeos visuales, realizados por expertos en terreno.

En el Cuadro 3.1 se muestran los valores de caudales recomendados por Tennant, según la clasificación del flujo. Algunos estados de Norte-América, han reconocido que no pueden aplicar directamente las recomendaciones de Tennant, sin antes introducirle modificaciones, de modo que se adecue a las especies de interés y tipos de escurrimientos propios de la región.

| Calificación de la Salud<br>del Hábitat | Caudal Recomendado<br>Otoño-Invierno (Abr-Sep)<br>[% del QMA] | Caudal Recomendado<br>Primav.-Verano (Oct-Mar)<br>[% del QMA] |  |  |  |  |
|-----------------------------------------|---------------------------------------------------------------|---------------------------------------------------------------|--|--|--|--|
| <b>ABUNDANTE</b>                        | 200                                                           | 200                                                           |  |  |  |  |
| RANGO ÓPTIMO                            | 60-100                                                        | 60-100                                                        |  |  |  |  |
| <b>PROMINENTE</b>                       | 40                                                            | 60                                                            |  |  |  |  |
| <b>EXCELENTE</b>                        | 30                                                            | 50                                                            |  |  |  |  |
| <b>BUENO</b>                            | 20                                                            | 40                                                            |  |  |  |  |
| <b>JUSTO O ACEPTABLE</b>                | 10                                                            | 30                                                            |  |  |  |  |
| POBRE O MÍNIMO                          | 10                                                            | 10                                                            |  |  |  |  |
| DEGRADACIÓN SEVERA                      | ~10                                                           | ~10                                                           |  |  |  |  |

Cuadro 3.1 Caudates Recomendados, Método de TENNANT

#### 3.1.2. Método del área drenante

Cuando las estadísticas hidrológicas no son sustentables se recomienda un indicador sustituto en el que se puedan basar los caudales a recomendar para mantener en el cauce. Un ejemplo de tal indicador es el Área Drenante, en la cual el valor del caudal mínimo o base que se recomienda mantener en el cauce durante los meses de estiaje es de 0,0055 m*<sup>3</sup>* /s por kilómetro cuadrado de área drenante (Stalnaker et al, 1995). En la época de caudales altos (primavera y otoño), se recomienda adaptar los caudales mínimos a mantener en los ríos, a las necesidades requeridas por las distintas especies de peces existentes, en los períodos de desove e incubación (Larson, 1981; citado por Stalnaker et al, 1995).

#### 3.2. Métodos de Estimación Hidráulica

Son todos aquellos métodos que crean relaciones entre algunas medidas hidráulicas y el caudal que escurre por un río. Entre estos el más conocido es el "Método del Perímetro Mojado" (Nelson, 1980; citado por Stalnakeret al, 1995) que se basa en el hecho que el perímetro mojado es altamente sensible a los cambios topográficos\_ en una sección transversal del río o curso de agua. De esta manera, utilizando expresiones de cálculo hidráulico es posible identificar el impacto que un cambio de caudal causa sobre el entorno del cauce.

En el Método del Perímetro Mojado se supone que la optimización de los caudales mínimos para la preservación del hábitat de los invertebrados acuáticos, que son la base alimenticia de los peces, se obtiene en forma inmediata al encontrar la relación entre caudal y perímetro mojado. La técnica selecciona, para el análisis de la curva: perímetro mojado versus caudal, la sección transversal más angosta de la corriente o sección crítica (usualmente de poca profundidad), como un índice de hábitat para el resto de la corriente. Lo anterior se basa en la hipótesis de que el flujo mínimo obtenido en la sección crítica, satisface también las necesidades mínimas de producción de alimento, tránsito de peces, desove, etc.., garantizándose supuestamente la protección del hábitat mínimo necesario para preservar la calidad del ecosistema.

La técnica del perímetro mojado se aplica usualmente en secciones anchas, poco profundas y relativamente regulares, debido a que la forma del canal influencia los resultados del análisis.

Las fortalezas del método son: interpretación simple, extensamente usado en el occidente de E.E.U:U., efectivo en costos y tiempo, los datos hidráulicos. necesarios son fácilmente medibles, no requiere de un largo período de estadísticas de caudales y su análisis es rápido.

Las desventajas principales son la ambiguedad en la selección del punto de quiebre de la curva (que es el óptimo buscado), el conocimiento deficiente de la relación entre la biota y el perímetro mojado, es aplicable sólo a algunos tipos de canales y no especifica a las especies, ni a sus estados de vida.

#### 3.3. **Métodos de Estimación de Hábitat**

Estos métodos (Gan y McMahon, 1990) transforman las mediciones hidráulicas en un indicador del aprovechamiento potencial del hábitat. Entre los métodos más usados y destacados, en este campo, se encuentra el IFIM (Instream Flow Incremental Methodology) o Metodología Incremental de Caudales Mínimos Aconsejables.

Los componentes del método son seleccionados en base a antecedentes específicos de terreno y pueden incluir una negociación del modelo proyectado. El usuario directo es quien desarrolla el plan de estudios, los criterios de sustentabilidad de las especies del microhábitat de la zona que se investiga, la descripción de las estructuras de canales, los modelos de simulación hidráulica, temperatura y calidad de agua, las relaciones de sustentabilidad de las especies del macrohábitat, el análisis de las series de tiempo y la comparación de los regímenes de caudales alternativos.

El método está diseñado para resolver problemas interactivos, se aplica a situaciones y/o lugares específicos adaptándose a cada uno de ellos, es flexible y su uso es reconocido en más de 38 estados de Norte América. Sin embargo, para fortalecerlo aún deben ser estudiados algunos puntos de su concepción como el reforzamiento de sus bases teóricas, las que aún son débiles, y el tratamiento que se da a las interacciones bióticas. El método en su globalidad ha sido objeto de múltiples discusiones y existen muchas discrepancias con respecto a él.

Entre las desventajas más significativas se cuentan: el largo período de tiempo que requiere para su desarrollo, la cantidad considerable de datos que se deben usar y el gran estudio necesario para su aplicación.

#### 3.4. **Métodos de Respuestas Biológicas**

Los métodos (Gan y McMahon, 1990) de respuestas biológicas son usados cada vez más en la valoración de los caudales mínimos y la tendencia actual de los estudios relacionados con el tema, es la de instaurar estas metodologías para el manejo óptimo de los recursos acuáticos. Frecuentemente se hacen esfuerzos de investigación en modelos de desarrollo poblacional que incluyan series de tiempo, de hábitat y de caudales. Los esfuerzos de investigación son aplicados en su mayoría a aquellos estudios que se arraigan en modelos tipo de sustentabilidad del hábitat y a la necesidad de nuevas aproximaciones conceptuales. La atención de los investigadores es enfocada a las respuestas biológicas del hábitat frente a eventos de extracciones o embanques significativos, que ocurren con frecuencia en las operaciones de las plantas hidroeléctricas de punta. .

#### 3.5. Legislación Internacional Existente con Respecto a Caudales Mínimos en Ríos

Las legislaciones más conocidas en lo referente a caudales ecológicos o mínimos aconsejables son-la francesa, la suiza y la asturiana. En este ítem se rescata, de cada una de ellas, la parte en que se definen los caudales ecológicos que se deben mantener en los ríos.

#### 3.5.1. Legislación Francesa

Esta legislación establece un caudal ecológico igual al 10% del caudal medio anual, o el caudal inmediatamente aguas arriba de la obra si éste fuera menor. Para módulos superiores a 80 m*3* /s, mediante Decreto del Consejo de Estado, podrá rebajarse el caudal mínimo hasta, a lo sumo el veinteavo del módulo. Dicho caudal debe evaluarse con al menos 5 años de información estadística, medida o transferida al lugar de interés.

#### 3.5.2. Legislaciones Suiza *y* Asturiana

Ambas legislaciones determinan fórmulas para la obtención de un caudal ecológico en función de un valor que se denomina  $Q_{347}$  (Q 95%), caudal medio que anualmente es superado 347 días. El  $Q_{347}$  se debe calcular como media de una serie de datos (caudales medios diarios) de al menos 5 años.

#### a) Legislación Suiza

Establece el siguiente criterio para el cálculo del caudal en función del  $Q_{347}$ .

- i) Exigencias mínimas para todas las aguas:
	- el caudal mínimo será de 50 l/s.
	- para cursos de agua con  $Q_{347}$  < 1000 l/s, el caudal mínimo debe corresponderse al menos, con el 35% del  $Q_{347}$ .

#### ii) Exigencias mínimas para las aguas piscícolas:

#### El caudal mínimo debe representar al menos:

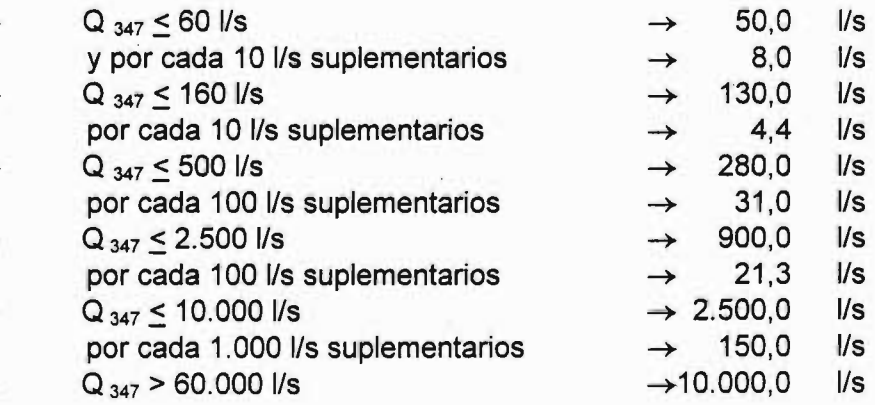

- Para mantener el movimiento migratorio de los peces se debe garantizar una profundidad de 20 cm, si el  $Q_{347}$  es superior a 50 l/s.

La legislación establece además una serie de considerandos por 105 cuales 105 caudales explicitados deben ser incrementados, como por ejemplo, la obligatoriedad de garantizar la profundidad necesaria para la libre migración de los peces. Si  $Q_{347}$  > 50 l/s se debe garantizar una profundidad mínima de al menos 20 cm.

#### b) Legislación Asturiana (Resolución de Consejería de la Presidencia del Principado de Asturias)

La resolución aprueba los criterios a los que deberán ajustarse los informes de la Comunidad Autónoma, en relación con la concesión de mini centrales hidroeléctricas. Establece 3 niveles de protección en los cauces asignando a cada uno de ellos los siguientes criterios:

1. Nivel de protección base 1. Aplicado a zonas trucheras. El caudal a mantener es el mayor de los resultantes de la aplicación de las siguientes fórmulas, en las que  $Q_{347}$  está en [1/5]:

> $Q_{\text{eC}_1}=0.35*Q_{347}$  $Q_{\text{ec}_2} = \frac{15 \cdot Q_{347}}{\left[ \text{Ln}(Q_{34}) \right]^2}$  $Q$  ec<sub>3</sub> = 0.25 \* ( $Q_{347}$  + 75)  $Q_{ec_1} = M \times [Q_{ec_1}, Q_{ec_2}, Q_{ec_3}]$

2. Nivel de protección medio 11. Aplicable a zonas de interés piscícola.

 $Q_{\text{eC}_{\text{U}}}$  =  $Q_{\text{eC}_{\text{I}}}$  + 2  $1/s/km^2$  de cuenca aprovechable.

3. Nivel de protección máximo 111. Aplicable a zonas salmoneras.

 $Q_{\text{ec}_{\text{III}}} = Q_{\text{ec}_{\text{I}}} + 4 \frac{1}{s} \frac{M \times m^2}{m}$  de cuenca aprovechable.

#### 3.5.3. Propuesta Plan Hidrológico de la Confederación Hidrográfica de El Ebro

El plan propone la consideración de caudales ecológicos en todos aquellos cauces de la cuenca del Ebro, que sean definidos como cauces de aguas permanentes. En 105 cauces que se clasifiquen como "cauces de aquas discontinuas" no se impondrá ningún caudal ecológico.

Se considera como cauce de aguas discontinuas a aquel que, en circunstancias normales, baja seco o con caudales inapreciables en el 90% de 105 días y como cauce de aguas permanentes al que no.

Se define como caudal ecológico al Q330, es decir, al caudal que es superado o igualado al menos 330 días al año. Esta definición debe entenderse referida a la corriente natural, yen año de aportación correspondiente a 105 alrededores del primer cuartil. Este caudal se impondrá en todos 105 tramos que cuenten con estaciones de aforo y en aquellos, que sin disponer de estaciones, 105 valores hidrológicos puedan transferirse desde otras estaciones del mismo río o

de ríos próximos de similares características. La transferencia se hará en función de la relación de las superficies de cuencas respectivas, elevadas al exponente  $\frac{3}{4}$ , es decir:

$$
Q_{MIN} = Q_{330} \cdot \left(\frac{A_{CA-MIN}}{A_{CA-330}}\right)^{34}
$$

donde  $Q_{330}$  es el caudal que se supera al menos 330 días del año en un punto de control (con estación fluviométrica),  $A_{CA-330}$  es el área de la cuenca aportante en el punto anterior,  $Q_{M/N}$  es el caudal mínimo o ecológico en un punto aguas debajo de la estación fluviométrica, y A<sub>CA-M/N</sub> es el área aportante en el punto de interés.

En los demás tramos se estimará, transitoriamente, un caudal mínimo del 10% del caudal medio anual.

#### 3.6. **Aplicabilidad de Legislaciones y Métodos Internacionales a Chile**

Los métodos de base hidrológica y estimación hidráulica son aplicables en el país, debido a su simpleza y a que en su mayoría requieren principalmente como base de datos la existencia de estadísticas hidrometeorológicas y otros parámetros geomorfológicos de fácil obtención, además de información a nivel de línea de base del ecosistema acuático. Al aplicar alguno de estos métodos a los ríos nacionales, se debe cuidar que los- resultados que se logren coincidan con los objetivos ambientales que se quieren alcanzar; en segundo lugar se debe poner especial cuidado al validarlos para que los períodos del año hidrológico en que se aconsejan los distintos caudales sean correlativos, pues los meses del año, que en un continente corresponden al período seco, en el otro corresponden al período húmedo.

La legislación internacional referente a caudales mínimos, se basa en caudales hidrológicos, por lo tanto el único requisito para aplicarla en Chile es contar con una base de datos, que permita la obtención de los caudales en base a los cuales se obtienen los caudales residuales mínimos que se deben mantener en los ríos; considerando además, lo expuesto en el párrafo anterior. El período de estadísticas históricas que se requiera dependerá del valor del coeficiente de variación; mientras mayor sea la variación, en una determinada zona o cuenca, mayor será la longitud del período de estadísticas que se necesiten, para que los resultados sean representativos; además de la variabilidad interanual y estacional, la longitud del período de estadísticas que se adopte debe considerar la intervención det hombre (considerar si los registros hidrológicos están en régimen natural o no). Los costos de aplicar legislaciones basadas en caudales hidrológicos son los asociados a los estudios hidrológicos requeridos para obtener dichos caudales, en la zona de interés. Se adicionan a los costos mencionados aquellos en los que sea necesario incurrir, con el fin de modificar las normas existentes e instaurar una nueva legislación.

El método de Tennant debe ser adaptado a las características específicas de los ríos chilenos. Para lo anterior se debiera definir una escala de evaluación que no necesariamente tenga las mismas categorizaciones de este método ni los mismos porcentajes.

Con respecto al método del perímetro mojado, su aplicación no es directa y requiere del estudio de secciones críticas (sección transversal más angosta de la corriente, usualmente de poca profundidad) en cada tramo de modo que el caudal obtenido sea representativo y no caracterice a las secciones de crecidas, pues esto sobrevaloriza en un alto porcentaje los caudales calculados.

Con respecto a los métodos de estimación de hábitat, el más aplicado y reconocido a nivel mundial es IFIM. Actualmente es imposible aplicar esta metodología en el país, debido a que requiere de una cantidad considerable de estadísticas, entre las que se cuentan las estadísticas biológicas (línea de base). En Chile, sólo existen catastros puntuales dela biota existente estos, además de incompletos, se encuentran dispersos y son de difícil acceso, debido a la irregularidad en las publicaciones biológicas. Por otra parte, la aplicación de IFIM requiere de un largo período de estudio para su desarrollo, por lo que se deben programar con antelación tanto los recursos económicos como humanos, que se deben capacitar, en cursos especializados que enseñan la metodología en cuestión.

3-7

### CAPITULO 4

## METODOLOGIA INCREMENTAL PARA LA ASIGNACION DE CAUDALES MINIMOS ACONSEJABLES

#### 4. METODOLOGIA INCREMENTAL PARA LA ASIGNACION DE CAUDALES MINIMOS ACONSEJABLES, IFIM

-Para complementar el presente estudio se presenta una breva descripción de la metodología IFIM, la cual se utilizará en la definición de caudales mínimos aconsejables.

#### 4.1 Aspectos Generales

La Metodología Incremental para la Determinación de Caudales Mínimos Aconsejables (IFIM: Instream Flow Incremental Methodology) es una herramienta de análisis cuyo objetivo principal es la determinación de una regla de operación para los caudales de un río, cuyo régimen natural es o será afectado por una obra o proyecto de ingeniería civil que considere la utilización de los recursos naturales del sistema hídrico.

La metodología IFIM fue desarrollada originalmente para el Servicio de Pesca y Vida Silvestre de los Estados Unidos (U.S. Fish and Wildlife Service) por un grupo interdisciplinario de científicos e ingenieros, provenientes de agencias federales y universidades norteamericanas. El primer paso en el desarrollo de esta metodología consideró la integración de técnicas que involucran aspectos tan diversos como ingeniería hidráulica y ambiental, biología acuática, ecología, así como ciencias sociales. Este carácter multidisciplinario es una de las ventajas más importantes que presenta la metodología IFIM comparada con otras técnicas de análisis de este tipo de problemas.

El IFIM incluye un sistema de simulación de hábitat de tipo modular (PHABSIM), que está compuesto por una librería de modelos de simulación interconectados. Estos modelos permiten describir las características temporales y espaciales del hábitat que resulta de una determinada alternativa de regulación de un río.

La aplicación del IFIM a un problema de manejo de los recursos hídricos en un curso natural permite obtener, para distintos caudales en el río y en un determinado estado de desarrollo, una medida del hábitat utilizable por una especie que se desea preservar (objetivo). Esta información es utilizada por un equipo multidisciplinario para determinar la magnitud de los caudales que deben ser asegurados en diversas secciones del río durante distintas épocas del año. De esta manera, la metodología IFIM no se utiliza para definir un único valor del caudal mínimo en el cauce (caudal ecológico) sino una regla de operación que debe satisfacer una serie de intereses diversos, algunos de ellos opuestos entre sí.

De acuerdo a lo anterior, uno de los primeros problemas que suscita la aplicación de esta metodología es la definición de la o las especies que se desea preservar, la que se debe identificar entre un gran número de especies que conviven en los diversos tramos del río en estudio. Luego, el definir cual o cuales de estas especies serán consideradas como prioritarias, dentro de un análisis de la metodología IFIM, es un paso fundamental para asegurar el éxito de su aplicación.

La metodología IFIM es un proceso que incluye cuatro actividades o fases interrelacionadas: identificación y diagnóstico del problema, planificación del estudio, implementación del estudio, y finalmente el análisis de alternativas y la resolución del problema. Un esquema que incluye las componentes más importantes de la metodología IFIM se incluye en la Figura 4.1'.

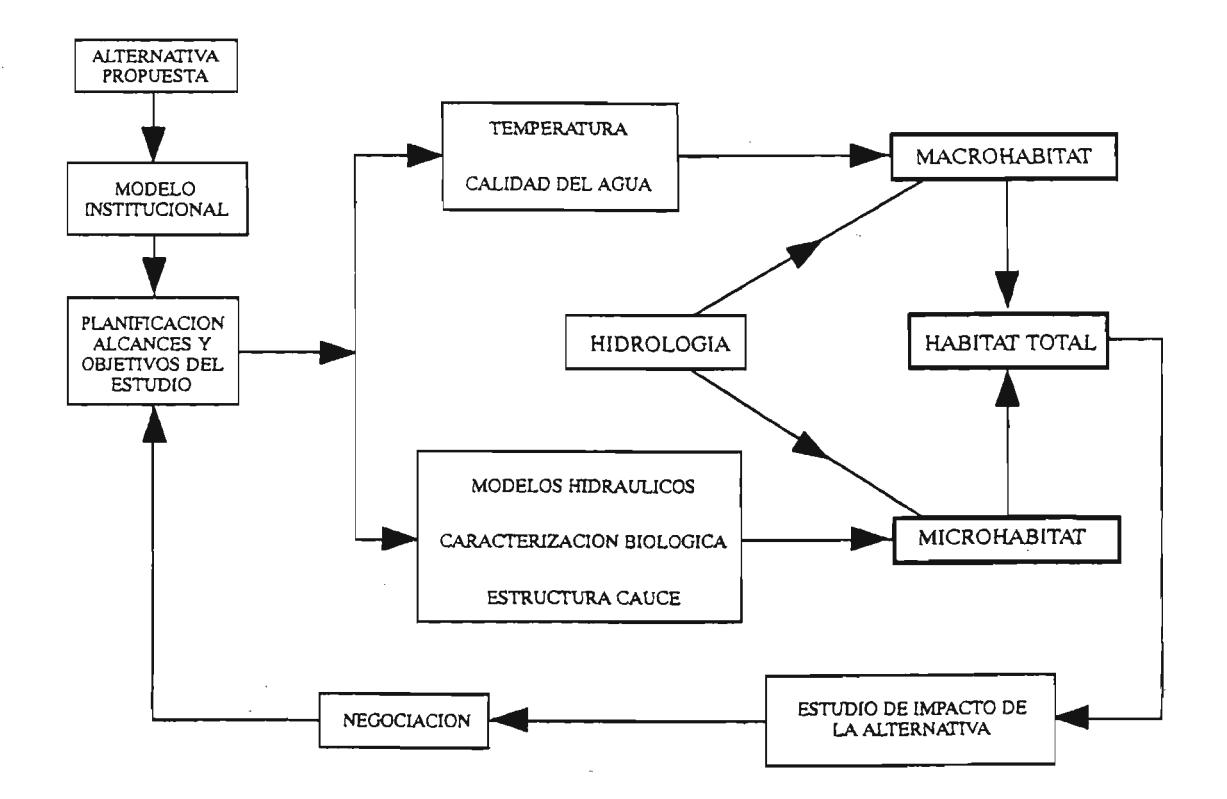

Figura 4.1 Componentes Principales de la Metodología IFIM

La primera actividad, *identificación y diagnóstico del problema*, consta de dos componentes principales: (a) un análisis legal e institucional para identificar el problema y el contexto más probable para su resolución, y (b) un análisis de los intereses de las distintas partes involucradas en un problema y la información necesaria para resolverlo.

La planificación del estudio incluye una comparación de la información requerida y aquella disponible. Durante la formulación de un plan de estudio, un equipo multidisciplinario debe estar de acuerdo en los siguientes puntos: objetivos y plazos del estudio, modelos apropiados e información requerida, niveles de detalle espacial y temporal para el análisis, roles y responsabilidades de los distintos actores, y presupuesto para el proyecto. La planificación del estudio debiera incorporar además el análisis del enfoque analítico que será utilizado para evaluar las distintas alternativas.

La fase de *implementación del estudio* incluye la recopilación de los datos necesarios, la calibración de los modelos a utilizar, así como la verificación de los resultados obtenidos de la aplicación de estos modelos. Finalmente, durante la fase de análisis de alternativas y resolución del problema se procede a analizar las condiciones hidrológicas que definen un punto de referencia o línea base. Todas las instituciones o partes involucradas en el problema presentan diversas alternativas, las que son comparadas con esta situación de referencia o línea base. Luego de esto se procede a analizar en forma colectiva las distintas alternativas de manejo de los recursos hídricos en términos de su efectividad, así como su factibilidad técnica y económica. La solución del problema se logra a través de negociación y compromiso, basada

en el análisis de las distintas alternativas. Grupos multidisciplinarios pueden acercarse a una solución de compromiso a través de un proceso iterativo en el cual se analizan los elementos a favor yen contra de cada alternativa individual. En este sentido la metodología IFIM provee las bases para simplificar esta parte del proceso de análisis en problemas de alta complejidad.

El concepto de uso in situ de los recursos hídricos de un cauce es fundamental para entender el tipo de problemas que se pueden abordar mediante esta metodología. En efecto, IFIM proporciona antecedentes para definir una nueva regla de operación para el sistema hídrico que permita mantener al máximo las condiciones de hábitat actuales y al mismo tiempo permita el desarrollo de nuevos proyectos de aprovechamiento. Esta situación genera problemas debido a los intereses, muchas veces contrapuestos, de las distintas partes involucradas en el proyecto. La primera etapa de la aplicación del IFIM, Identificación y Diagnóstico del Problema, se inicia con un diagnóstico del marco institucional del problema, en el cual se debe identificar no solamente las características principales de éste, sino que además las distintas instituciones y partes involucradas en el problema, así como su respectivo rol e intereses. Además se incluye en esta fase la fijación de los límites físicos del sistema en estudio.

La fase de identificación de los distintos interesados en el problema permite fijar las estrategias autilizar durante el proceso de negociación que concluye Ja aplicación dellFIM para un caso de estudio definido. Esta fase del estudio es crítica para el completo desarrollo de esta metodología, por lo cual no puede o no debe ser eliminada. En efecto, si esta fase del estudio es deficiente o incompleta no es posible asegurar que el proceso de negociación pueda ser llevado a cabo en forma eficiente, a pesar de que los antecedentes técnicos recopilados para este proyecto sean de primera calidad. En esta parte del proceso se deben identificar las necesidades de las distintas instituciones afectadas por el proyecto, la información necesaria, el poder relativo de cada una de ellas, así como el proceso de decisión más probable que ellas utilicen en la solución de sus problemas. Luego de completar esta fase del estudio se tendrá una mejor comprensión del proyecto propuesto, los impactos más probables de éste, así como los objetivos de largo plazo de las distintas partes involucradas. .

En un segundo término se debe definir la extensión física del proyecto, la que incluye (1) la ubicación física y la extensión geográfica de los cambios físicos y/o químicos ocasionados al sistema natural, y (2) los recursos acuáticos y/o recreacionales de mayor importancia, junto con los respectivos objetivos de planificación. A menudo la identificación del problema se complementa con reuniones preliminares en las cuales las diversas instituciones interesadas en el proyecto comparten sus inquietudes. En estas reuniones se procede a seleccionar una alternativa de manejo, para la cual se genera una serie de tiempo hidrológica (con proyecto) la que junto a la serie hidrológica original (sin proyecto) se utilizará en la siguiente etapa del IFIM. Asimismo, en esta etapa se debe definir una serie de tiempo que será utilizada como línea base o de referencia para el estudio de alternativas. Esta serie de tiempo puede- ser la correspondiente a la situación sin proyecto o alguna otra condíción futura (por ejemplo la situación original pero considerando algún otro proyecto no existente en la actualidad pero que será realizado en el futuro).

#### 4.2 **Análisis Institucional y. Legal, L1AM**

Profesionales que laboran en agencias o instituciones relacionadas con recursos naturales se enfrentan en forma continua a negociaciones sobre problemas ameientales y sus posibles consecuencias, así como formas de mitigarlos.

Dentro del análisis de un problema a través de la metodología IFIM es muy importante el definir la forma en que las- diferentes instituciones y agencias interesadas en el problema enfrentarán la negociación final sobre el caudal mínimo o ecológico que se adopte para un provecto determinado. Este procedimiento se conoce en IFIM como Análisis Institucional y legal.

Una negociación efectiva requiere de un análisis institucional y legal que sea exacto, así como práctico. La metodología IFIM incorpora un esquema de análisis institucional desarrollado expresamente para la solución de problemas relacionados con la asignación eficiente de recursos hídricos entre diversos usuarios de un sistema hídrico existente. Este modelo se conoce como L1AM (Legal-Institutional Analysis Model).

Este modelo parte de la base que existe un grupo muy heterogéneo de usuarios que está interesado en la definición de un caudal mínimo para el sistema en análisis. Cada uno de estos usuarios tiene un cierto porcentaje de poder de decisión en cuanto a los recursos disponibles en el cauce (por ejemplo, disponen de argumentos legales, poseen el control físico del recurso, o tienen un alto grado de conocimiento del sistema) y tienen además estrategias de corto y largo plazo respecto al uso del recurso disponible.

El modelo de análisis institucional (L1AM) permite estudiar un problema específico y determinar los roles que cumplen cada uno de los actores o potenciales interesados en la solución de dicho problema. L1AM dispone de herramientas para analizar las distintas instituciones interesadas en el problema y a partir de ese conocjmiento tratar de predecir sus estrategias para la solución o análisis del problema en estudio. Las posibles estrategias que los usuarios pueden utilizar se enmarcan, de acuerdo al análisis de L1AM, dentro de cuatro roles.

Los dos primeros roles se relacionan con la forma en que distintos grupos abordan el uso de recursos naturales. Así por ejemplo, el primer rol corresponde al Ambientalista, el que generalmente está por cambios drásticos con respecto al statu quo o busca cambios importantes en el proceso tradicional de análisis utilizado para zanjar disputas ambientales. En problemas relacionados con manejo de recursos naturales los grupos ecologistas entran en esta categoría. Un segundo rol es el Productor, quien pretende mantener el esquema tradicional de resolución de problemas y es generalmente quien está a favor del desarrollo de proyectos de gran envergadura cuyo propósito es mejorar el uso actual de los recursos naturales con fines productivos.

Un tercer grupo o rol es el denominado Negociador, el que pretende resolver situaciones a través del uso-de herramientas de mercado y transacciones comerciales. En los EEUU este rol se relaciona principalmente con empresas que se encargan de manejar conflictos a través de mediación y negociación entre las partes. Finalmente, el cuarto grupo es aquel denominado Arbitrador, el que busca definir o resolver problemas a través de un proceso de análisis objetivo con decisiones que deben ser acatadas por los usuarios (decisiones con carácter legal).

A través del uso de L1AM se analiza cada uno de tos usuarios y se le identifica con alguno de los roles anteriores. En muchas situaciones un usuario puede presentar más de un rol y en ese caso se determina que porcentaje de cada uno de los roles caracteriza su comportamiento. Como parte del análisis IFIM se espera que cada grupo interesado en desarrollar un estudio de este tipo debe llevar a cabo-la identificación de sus posibles competidores o retadores. A partir de este análisis los usuarios podrán determinar de que manera\_van a enfrentar a los otros usuarios presentes que- tiene puntos de vista conflictivos respecto al uso y manejo de los recursos naturales.

Una correcta identificación de los distintos actores de este problema a través de lIAM permitirá definir en forma precisa el alcance de las distintas fases que componen el proceso de análisis IFIM. En efecto, a través del análisis lIAM se determina que existen agencias con visiones claramente contrapuestas acerca del uso del recurso hídrico en disputa, se requerirá información técnica con un gran nivel de detalle y precisión para conseguir acercar posiciones en el proceso de negociación que se incluye en la Fase 4 de IFIM. Si el nivel de detalle no es suficiente existirá una mayor probabilidad que la negociación final falle debido a una falta de confianza en el análisis técnico de la información. Por el contrario, si el análisis lIAM determina que todos los grupos tendrán un comportamiento más o menos similar para enfrentar el problema no se requeriría un gran detalle en la información técnica utilizada para caracterizar el problema.

La Figura 4.2 muestra dos situaciones distintas que incluyen a tres agencias o usuarios involucrados en un análisis IFIM. La Figura 4.2a muestra una situación en la que existen dos usuarios con posiciones claramente divergentes, así como la presencia de un arbitrador que tendrá que tomar un rol muy importante en la resolución de este problema. La Figura 4.2b muestra una situación en la cual todos los usuarios muestran un acercamiento inicial en sus posiciones. Esta situación no requerirá gran esfuerzo para alcanzar una solución negociada para el problema que les compete.

En una forma similar a la del análisis legal e institucional, durante la fase inicial del IFIM es necesario identificar los distintos tópicos de interés para los principales interesados en el problema en estudio. Este punto es de primordial importancia ya que el proceso de negociación final puede verse afectado si algún tópico de interés es dejado de lado en la etapa inicial y se transforma en algo de mucha importancia al final del estudio. Una situación como ésta puede significar una vuelta atrás en el estudio y una reevaluación de todo el avance alcanzado hasta el momento de la negociación.

IFIM debe comenzar con una evaluación cualitativa de los impactos potenciales asociados con una acción propuesta. Desde su comienzo hasta el final, es una evaluación de impacto ambiental y selección de alternativas. Este estudio parte con la identificación de los impactos potenciales de un proyecto y finaliza con una evaluación final de éstos. Entre ambos extremos se encuentra la planificación del estudio, la implementación de éste, y el análisis de alternativas.

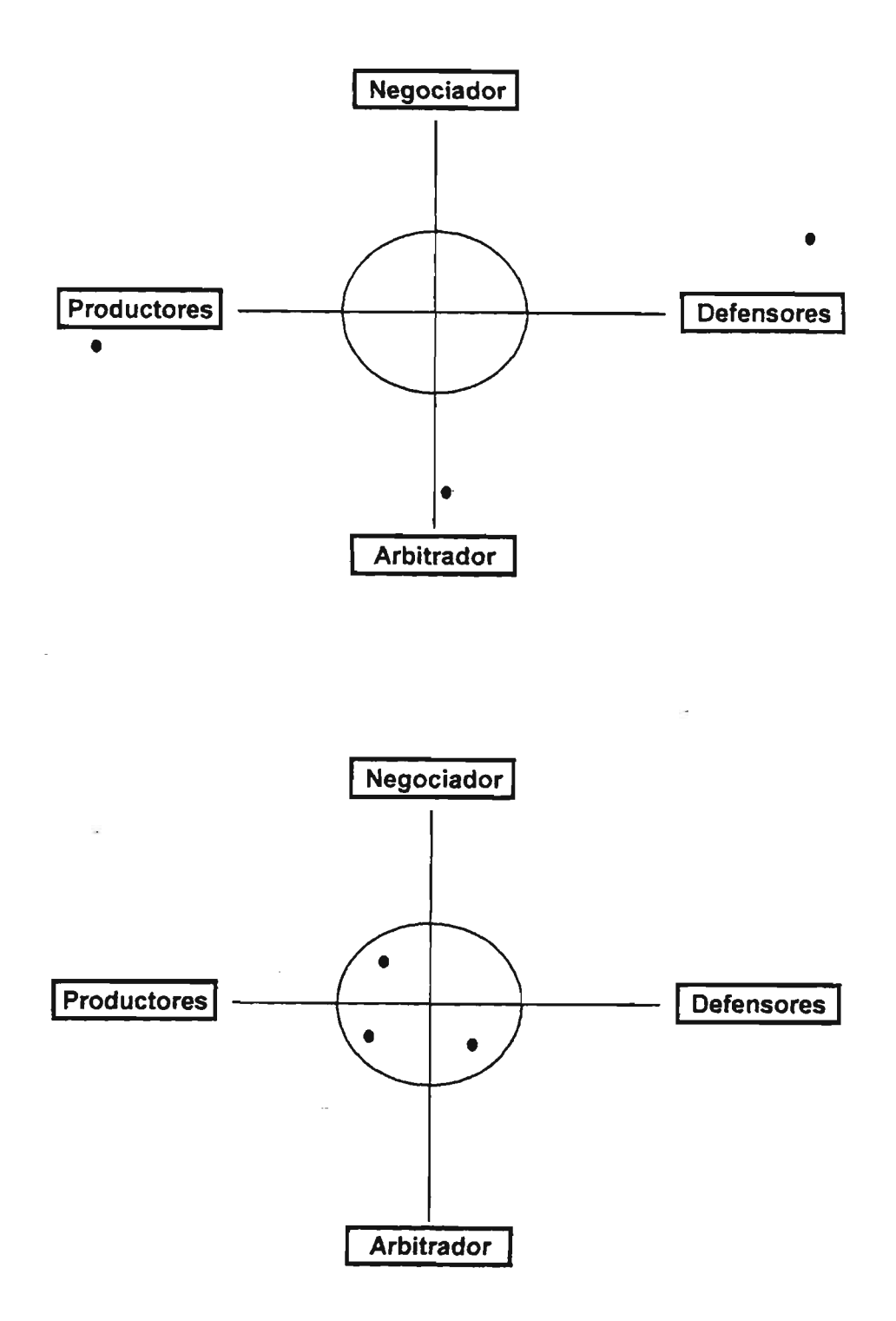

Figura 4.2 Dos Situaciones Extremas Obtenidas a partir de un Análisis L1AM Figura Superior: Posiciones Divergentes muy marcadas y presencia de un Arbitrador. Figura Inferior: Preferencias similares entre organismos interesados.
#### 4.3 Requerimientos para la aplicación de IFIM

Un estudio de tipo IFIM se realiza únicamente en el caso de grandes proyectos de ingeniería cuyo desarrollo comprometerá, a juicio de algunos sectores, los recursos hídricos y ambientales (bióticos y abióticos) de un curso natural. Este estudio se traduce en una evaluación de impacto ambiental del proyecto indicado, a través de la cual las distintas facetas del problema se analizan por parte de un equipo de trabajo multidisciplinario compuesto por personas seleccionadas por distintas organizaciones (este grupo de trabajo se conoce como grupo técnico). El distinto origen y percepciones del problema que tiene cada integrante del equipo de trabajo nos permite indicar una diferencia fundamental entre IFIM y una evaluación de impacto ambiental tradicional (EIA). En efecto, el equipo de trabajo para una EIA es seleccionado por el ente interesado en la aprobación ambiental del proyecto (mandante), por lo que el equipo tiene un objetivo y motivación común. En el caso de IFIM el equipo de trabajo incluye personas que pueden tener puntos de vista muy diversos acerca del proyecto, así como también formaciones disímiles por lo cual es muy común que a través del desarrollo del estudio se susciten conflictos que deben ser solucionados para evitar el estancamiento del proyecto. Esta situación se traduce en la existencia de herramientas de negociación, incorporadas explícitamente en la metodología IFIM, que permiten solucionar o al menos reducir los conflictos mencionados anteriormente.

Un estudio IFIM comienza con la existencia de un proyecto de ingeniería de gran magnitud que podría producir impactos ambientales apreciables a los ecosistemas actuales de la zona de estudio (no son necesariamente ecosistemas naturales ya que la zona puede tener algún grado de intervención, lo que se determina a través del estudio de línea base). El objetivo fundamental de IFIM es proveer de herramientas y técnicas para la evaluación efectiva de estos impactos antes de la puesta en marcha del proyecto. El objetivo principal de un estudio IFIM es la evaluación de los posibles impactos ambientales del proyecto (aquellos que comprometen el recurso biótico) y el estudio de alternativas del proyecto que permitan reducir las posibles consecuencias ambientales negativas.

Para iniciar el estudio IFIM una autoridad competente (la institución patrocinante), cuya autoridad emana de una competencia de tipo técnica o política en el tema del manejo de los recursos hídricos de un sistema, llama a todos los organismos potencialmente afectados por el proyecto así como otros organismos, instituciones o particulares que tengan un interés comprobado en el manejo de los recursos hídricos y bióticos (por ejemplo, Ministerios Públicos yOrganismos No Gubernamentales). Esta actividad permite elaborar un listado de los distintos organismos que podrían llegar a participar en el estudio IFIM. Una vez elaborado este listado no se debiera aceptar que más instituciones se incorporen a él durante el desarrollo del estudio. Esto último tiene como objetivo el impedir que el estudio sea entrabado durante su ejecución debido a la oposición de grupos que, por haberse incorporado más tarde, no estén de acuerdo con algunas decisiones que se han tomado con anterioridad.

Una vez que se dispone de un listado de las instituciones participantes en el estudio, la institución patrocinante (autoridad técnica o política) debiera dar inicio a las fases que componen la metodología IFIM. Para esto, se debe comenzar con el análisis ínstitucional y legal (L1AM) de todas las instituciones incluidas en el listado para determinar a priori que tipo de roles son asumidos por cada una de ellas. El análisis anterior permitirá determinar si el estudio será altamente conflictivo (intereses muy opuestos e instituciones con roles muy extremos) o uno de fácil solución (intereses comunes para las distintas instituciones). En el caso de una situación de intereses muy opuestos entre distintos usuarios este análisis permite prever los posibles conflictos que puedan surgir durante el estudio y de\_ esta manera definir posibles vías de

solución o negociación para resolverlos. Este análisis es de tipo confidencial y sus resultados debieran ser conocidos únicamente- por la entidad o institución patrocinadora del estudio IFIM. Sin perjuicio de lo anterior, un análisis similar debiera -ser emprendido por cada una de las instituciones participantes en el estudio IFIM. Lo anterior les permitiría conocer a sus potenciales adversarios y prepararse para enfrentar en una forma adecuada los distintos procesos de negociación que se incluyen en las distintas actividades incluidas en IFIM.

A través del desarrollo del estudio IFIM la entidad patrocinadora debiera actuar como árbitro entre el grupo técnico y la institución interesada en el desarrollo del proyecto. De esta manera, se evita que acciones emprendidas por el grupo técnico, por ejemplo solicitud de ciertos estudios específicos, estén más allá del alcance del estudio y demoren innecesariamente su desarrollo final.

El financiamiento de un estudio de este tipo debiera abordarse en forma similar a un estudio de impacto ambiental tradicional. En este último, el costo del estudio corre por cuenta de la empresa interesada en desarrollar el proyecto y se incluye como una componente más de la fase de estudio. De acuerdo a la experiencia internacional, estudios de impacto ambiental ocupan entre un 0,5 y 1% del costo total de un proyecto durante su fase de estudio. Para efectos de un estudio de tipo IFIM se debiera crear un fondo especial cuyo monto se definirá entre la empresa interesada en el estudio y la entidad patrocinadora del IFIM. Este fondo debiera ser administrado por esta última y su monto debiera corresponder a valores aceptados nacional e internacionalmente. A través del desarrollo del estudio la entidad patrocinadora deberá administrar estos fondos y los utilizará para desarrollar las diversas aCtividades que se incluyen dentro de IFIM. La entidad patrocinadora podrá subcontratar partes del estudio a empresas especializadas en los temas que se desee abordar. La contratación de una de estas empresas debiera hacerse a través de los mecanismos tradicionales que se manejan en el país (licitación o llamado a concurso público con bases técnicas proporcionadas por el mandante) y deberá contar con la aprobación del grupo técnico.

### 4.4 Programa de Simulación de Hábitat, PHABSIM

En muchas aplicaciones prácticas destinadas a definir caudales mínimos o ecológicos en cursos de agua natural existe una confusión entre la metodología IFIM y el conjunto de programas denominado PHABSIM. Un ejemplo claro de esta confusión es el hecho que en muchas aplicaciones de IFIM en los Estados Unidos (principalmente en California) se dejan de lado las distintas fases que componen esta metodología y lo que en realidad se desarrolla es un estudio básico que utiliza las herramientas computacionales de PHABSIM para la definición de caudales mínimos o ecológicos.

De acuerdo a su concepción original IFIM es un enfoque o metodología de tipo general que se utiliza para la definición de un conjunto de caudales en un río que permitan mantener condiciones de habitabilidad en el cauce que sean adecuadas para la supervivencia de una o más especies de interés. Esta metodología emplea técnicas de análisis de sistemas junto con un análisis de tipo técnico social para enfrentar situaciones de manejo de recursos naturales de alta complejidad. Por su parte, PHABSIM es un conjunto de modelos matemáticos cuyo propósito fundamental es calcular un índice de la cantidad de hábitat disponible en un cauce, para diferentes estados de vida de las especies y para distintos caudales en el río. Esta información es uno de los elementos técnicos que son utilizados dentro de la metodología IFIM para lograr la definición de los caudales mínimos o ecológicos en el río.

Para cumplir con su objetivo técnico PHABSIM posee dos componentes analíticos principales: programas de simulación hidráulica y criterios de habitabilidad para diversas especies. Un esquema general que muestra las distintas componentes de la metodología PHABSIM se presenta en la Figura 4.3.

La componente hidráulica de PHABSIM (Programas para Simulación Hidráulica) está diseñada para predecir profundidades y velocidades del agua en secciones transversales del cauce en estudio para distintos caudales pasantes por la sección. La utilización de estos programas conlleva una primera etapa de calibración en la cual diversos parámetros hidráulicos (por ejemplo rugosidad del lecho) son modificados de tal manera que los resultados del modelo sean capaces de reproducir variables de tipo global medidas en distintas secciones transversales del cauce. Algunos de los datos medidos son la profundidad y velocidad media del agua en verticales repartidas uniformemente a través de la sección transversal, así como el material que compone la cubierta de fondo o coraza del cauce.

Los puntos de muestreo utilizados para la fase de calibración se seleccionan tratando de representar sectores del cauce en el cual se observan condiciones hidráulicas o de hábitat homogéneos. La selección de los puntos de muestreo debe ser realizada por el equipo interdisciplinario que es organizado para la Fase 2 de IFIM. De esta manera se consigue que todos los participantes de esta metodología estén de acuerdo en las técnicas de muestreo y en las técnicas de análisis de la información, lo que simplifica las etapas de decisión y evaluación de alternativas que se llevan a cabo posteriormente.

Una vez que los modelos hidráulicos de PHABSIM están debidamente calibrados es posible utilizarlos para realizar predicciones de altura y velocidad media correspondiente a caudales distintos a los medidos en las campañas de terreno. En la mayoría de estos casos es posible suponer que el material de fondo, así como la cobertura vegetal del cauce, no cambian con el aumento o disminución del flujo en el río. En algunos casos específicos este supuesto no es válido por lo cual se requiere recolectar una mayor cantidad de información en terreno que permita estimar la variación de estas dos condiciones con el flujo.

La información generada mediante el uso de los modelos hidráulicos permite asignar diversos atributos (velocidad, altura del agua, material de sustrato y cobertura) a celdas o secciones horizontales características que cubren toda el área del cauce entre dos secciones transversales. Para un caudal determinado la suma de las áreas de dichas celdas corresponde a la superficie del cauce cubierta totalmente por agua.

la subcomponente de hábitat (Criterios de Habitabilidad) utiliza información de tipo biótica para calcular o definir índices de utilidad del hábitat que se relacionan con variables o atributos de tipo hidráulico (por ejemplo velocidad, altura del agua, material del sustrato y de la capa superficial del lecho). Estos índices de utilidad se encuentran entre O y 1, donde un valor O indica que dicha condición hidráulica no es adecuada para un correcto desarrollo de la especie estudiada, mientras que un valor cercano a 1 describe un hábitat adecuado. Estos índices de utilidad deben ser definidos, para cada especie de consideración y para sus diferentes etapas de desarrollo, por un equipo de trabajo interdisciplinario que incluya biólogos, ecólogos, hidrólogos e ingenieros civiles. los índices de utilidad o funciones de preferencia se desarrollan a partir de observaciones directas del efecto que cada atributo hidráulico tiene sobre una especie determinada, o a partir de la opinión de expertos en el tema. La definición de-estos índices de uso del hábitat es una de las grandes controversias suscitadas por la aplicación de la\_ metodología IFIM por cuanto conlleva una componente cualitativa de gran importancia.

ó,

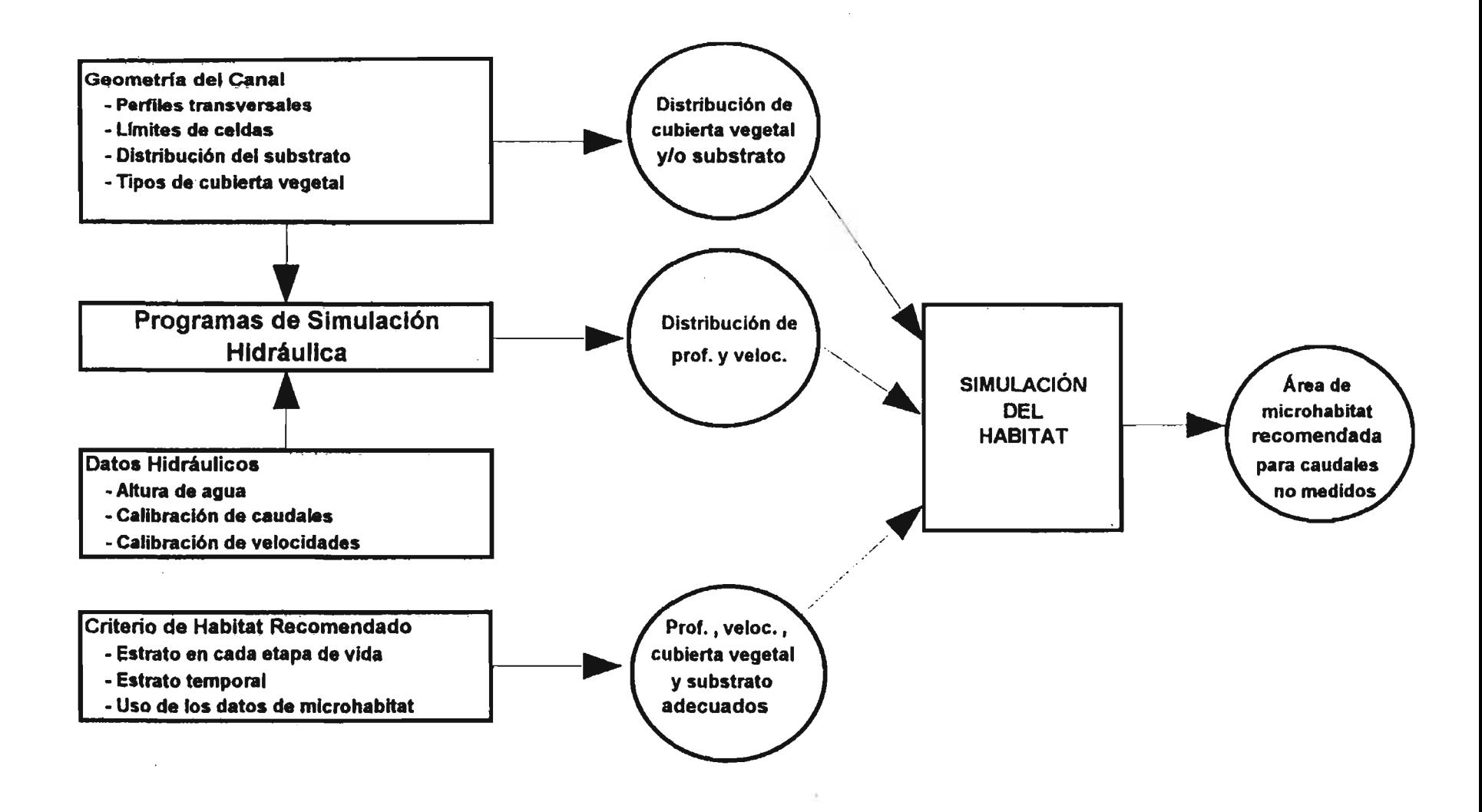

#### Fuente: Hardy et al, (1997)

### Figura 4.3 Componentes de Metodología PHABSIM

En el último paso de la aplicación del programa de simulación PHABSIM las estimaciones hidráulicas de altura y velocidad para diferentes caudales son combinadas con los índices de utilidad para determinar un índice global de habitabilidad, que es propio de la especie en-estudio, de su fase de desarrollo, y del caudal pasante por la sección. Este índice global de habitabilidad que se obtiene a partir de la utilización de los modelos de simulación que conforman PHABSIM está relacionado directamente con aquel porcentaje del área del río que puede ser utilizada por la especie de interés. Es así como este índice global se denomina en general área ponderada utilizable (APU o WUA: weighted usable area). Esta área ponderada utilizable o APU no es el área real que dispone la especie para su desarrollo sino que es un índice de tipo relativo que describe la utilización del hábitat por parte de la especie. Este índice se utiliza dentro de la metodología IFIM para comparar distintas alternativas de manejo de los recursos hídricos.

El área ponderada utilizable (APU), definida para una especie en particular, recibe la denominación genérica de microhábitat. Como se ha señalado anteriormente este microhábitat depende de las condiciones hidráulicas del cauce, así como de algunos índices o funciones de utilidad que se describirán con mayor detalle en puntos posteriores. Un esquema que ilustra esta parte de la metodología se presenta en la Figura 4.4.

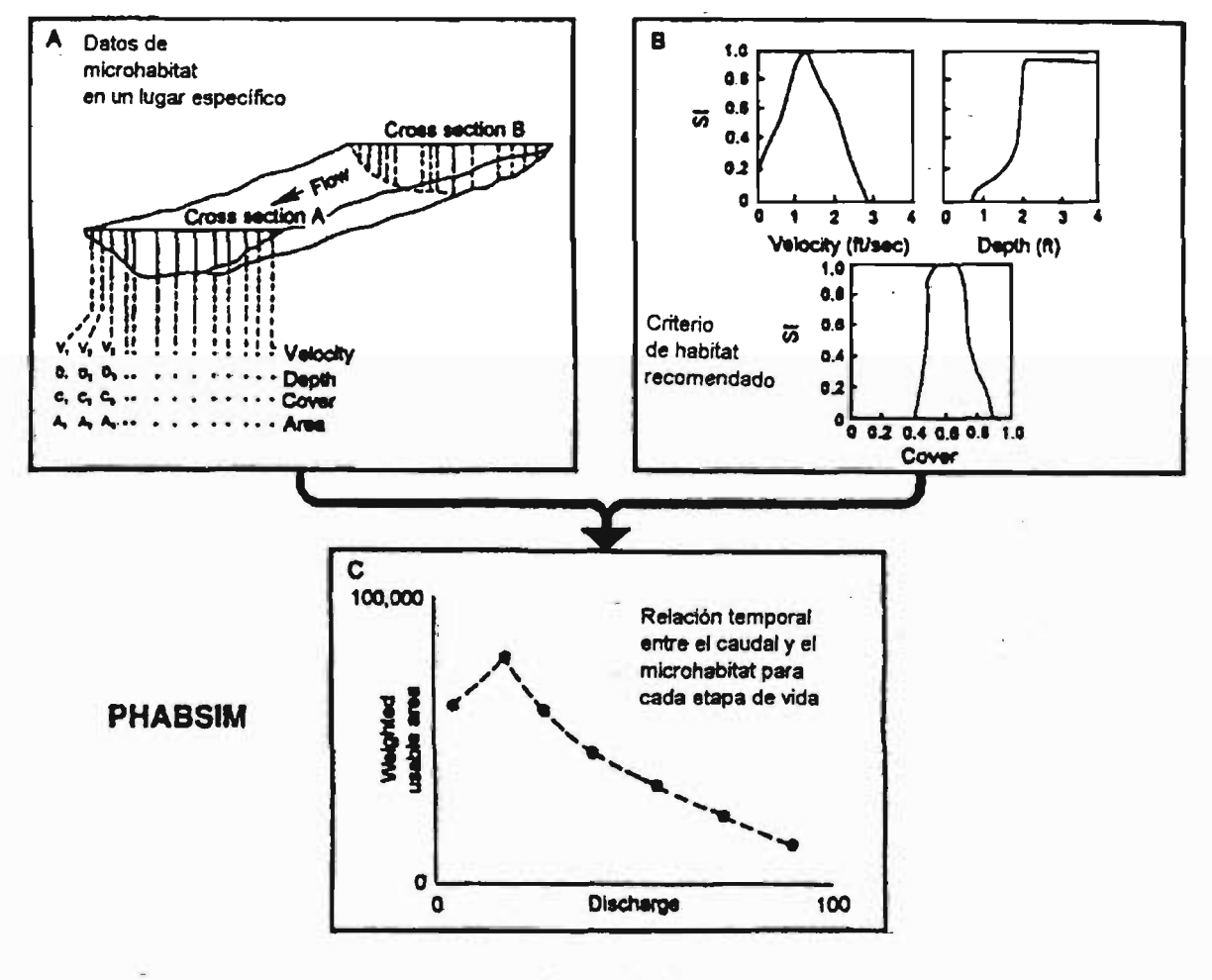

Figura 4.4 Determinación de la Componente de Microhábitat Mediante PHABSIM

Las condiciones de calidad del agua (físico-químicas y bacteriológicas) no están incorporadas . directamente en el cálculo del microhábitat que se realiza mediante el programa PHABSIM. El efecto de la calidad y temperatura del agua sobre las condiciones de habitabilidad se estudia en forma paralela mediante modelos de simulación específicos, por ejemplo QUAL2, que permiten describir la variación espacial de distintos parámetros de interés (oxígeno disuelto, temperatura, demanda bioquímica de oxígeno, carbono orgánico total, entre otros). El análisis de estos resultados y su comparación con los requerimientos de la o las especies estudiadas permite definir el concepto de **macrohábitat.** Este concepto se refiere principalmente a la longitud del cauce (pensado como un sistema unidimensional) que es adecuado para la especie de interés.

La combinación del microhábitat y de las características de macrohábitat definidas por las condiciones de temperatura y calidad del agua dan origen al hábitat total que se utiliza para la fase de análisis que continúa a la aplicación del modelo de simulación PHABSIM. Un esquema que ilustra esta situación se presenta en la Figura 4.5.

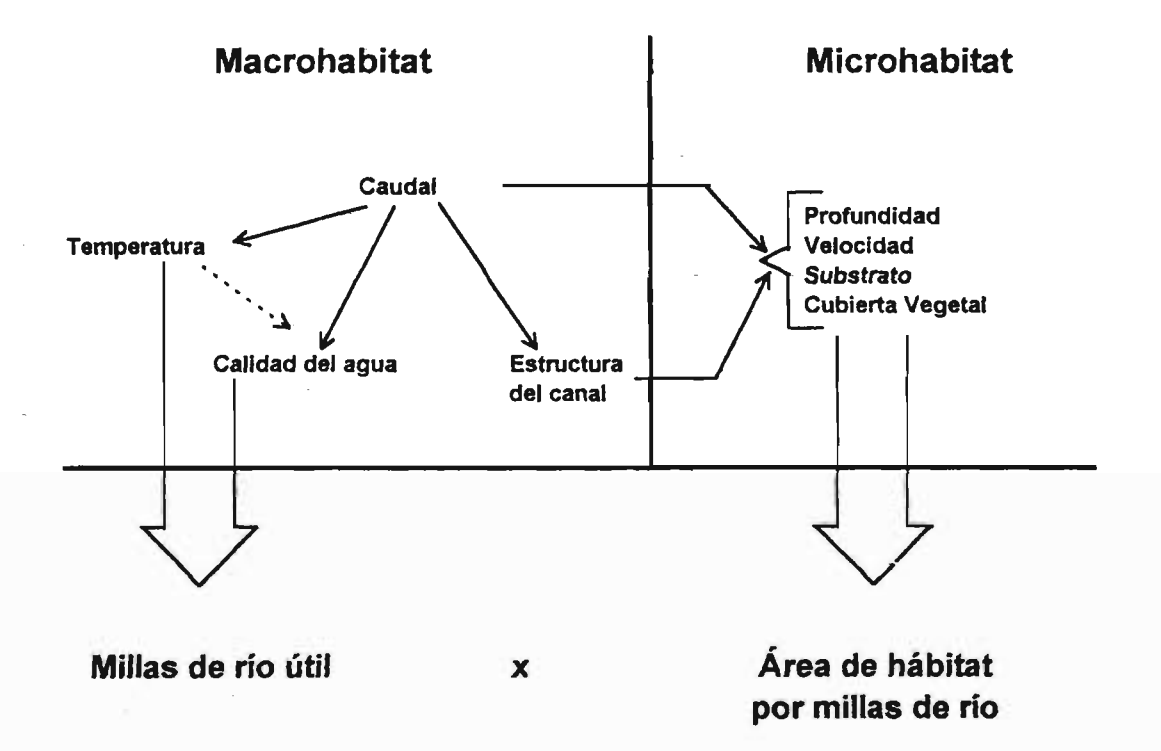

 $=$ **Hábitat Total**

**Figura 4.5 Determinación** del' **Hábitat Total**

# CAPITULO 5

**A REPORT AN ALLE AND A REPORT OF A REPORT OF A REPORT OF A REPORT OF A REPORT OF A REPORT OF A REPORT OF A REP** 

# ACTIVIDADES DE TERRENO

responsibility of the control of the control of the control of the control of the control of the control of the

# 5. **ACTIVIDADES DE TERRENO**

#### 5.1 **Introducción**

Uno de los objetivos más relevantes de este estudio fue la realización de actividades de terreno tendientes a conseguir una caracterización, lo más acabada posible, de la zona de interés. Con este propósito, una vez identificado el sector de estudio, cuenca del río Liucura, se planificó un programa de monitoreo con una frecuencia mensual, durante el cual se llevaría a cabo diversas actividades tendientes a conseguir una adecuada caracterización de su entorno. Entre las actividades que se llevó a cabo durante las actividades de terreno se incluye la toma de muestras de tipo físico-químico y microbiológico, el estudio de vertebrados e invertebrados, así como la medición de caudales en diversos tramos del río, la definición de perfiles topográficos y un levantamiento de información sedimentológica en la zona del río seleccionada para la aplicación de la metodología IFIM-PHABSIM.

Este capítulo presenta la descripción general de las actividades de terreno, junto a las fechas en las cuales se llevaron a cabo; se aborda además algunos aspectos metodológicos seguidos en el estudio, y finalmente se presentan los resultados más relevantes de esta actividad.

#### 5.2 **Descripción y Fechas de Terreno**

Con el propósito de recopilar información relevante para la aplicación de la metodología IFIM-PHABSIM se estableció que un programa de monitoreo adecuado para los fines de este estudio debía contar con una frecuencia aproximadamente mensual. De esta manera se definió fechas aproximadas para las actividades de terreno, las que finalmente fueron desarrolladas en los períodos que se indican en el Cuadro 5.1.

En cada visita a terreno se realizó mediciones simultáneas de parámetros de tipo hidráulico, calidad físico química y microbiológica, así como parámetros biológicos. Toda esta información fue analizada en forma integrada para lograr una completa caracterización de los distintos componentes del ecosistema acuático, así como también comprender la dinámica de los ecosistemas acuáticos identificados en el río Liucura.

La primera salida o actividad de terreno. Diciembre de 1998, incluyó una visita a la zona seleccionada para el estudio. cuyo propósito principal fue el identificar los aspectos más relevantes de ésta y seleccionar posibles sitios o puntos de muestreo que se utilizarían durante las actividades posteriores del estudio. Durante la segunda salida a terreno (18 al 25 de enero de 1999) se seleccionó cinco sectores a lo largo del río Liucura. los cuales pasaron a conformar la red de monitoreo que se utilizó durante el estudio de terreno.

Para la selección de las estaciones de monitoreo se consideró su representatividad. así como la existencia de algún o algunos aspectos relevantes para los propósitos del estudio. Dentro de estos aspectos se incluye la existencia de cambios significativos en los caudales del río debido a la incorporación de afluentes de importancia que alteren las características del sistema hídrico.

| Resulten Actividades de Terreno- |                  |                           |                                       |  |  |  |  |  |
|----------------------------------|------------------|---------------------------|---------------------------------------|--|--|--|--|--|
| <b>VISITA</b>                    | <b>MES</b>       | <b>FECHAS</b>             | <b>ACTIVIDADES PRINCIPALES</b>        |  |  |  |  |  |
| 1                                | <b>DICIEMBRE</b> | 1 a 4 de Diciembre 1998   | Reconocimiento general de la zona de  |  |  |  |  |  |
|                                  |                  |                           | estudio                               |  |  |  |  |  |
| $\overline{2}$                   | <b>ENERO</b>     | 18 a 23 de Enero de 1999  | Selección e Instalación de Estaciones |  |  |  |  |  |
|                                  |                  |                           | de Monitoreo                          |  |  |  |  |  |
|                                  |                  |                           | Muestreo Hidráulico                   |  |  |  |  |  |
|                                  |                  |                           | Muestreo Biológico                    |  |  |  |  |  |
|                                  |                  |                           | Muestreo Físico-químico               |  |  |  |  |  |
|                                  |                  |                           | Muestreo Microbiológico               |  |  |  |  |  |
|                                  |                  |                           | Muestreo Sedimentológico              |  |  |  |  |  |
| $\overline{3}$                   | <b>MARZO</b>     | 4 a 8 de Marzo de 1999    | Muestreo Hidráulico                   |  |  |  |  |  |
|                                  |                  |                           | Muestreo Biológico                    |  |  |  |  |  |
|                                  |                  |                           | Muestreo Físico-químico               |  |  |  |  |  |
|                                  |                  |                           | Muestreo Microbiológico               |  |  |  |  |  |
| 4                                | <b>ABRIL</b>     | 8 a 12 de Abril de 1999   | Muestreo Hidráulico                   |  |  |  |  |  |
|                                  |                  |                           | Muestreo Biológico                    |  |  |  |  |  |
|                                  |                  |                           | Muestreo Físico-químico               |  |  |  |  |  |
|                                  |                  |                           | Muestreo Microbiológico               |  |  |  |  |  |
| $\overline{5}$                   | <b>MAYO</b>      | 6 a 10 de Mayo de 1999    | Muestreo Hidráulico                   |  |  |  |  |  |
|                                  |                  |                           | Muestreo Biológico                    |  |  |  |  |  |
|                                  |                  |                           | Muestreo Físico-químico               |  |  |  |  |  |
|                                  |                  |                           | Muestreo Microbiológico               |  |  |  |  |  |
| 6                                | <b>JUNIO</b>     | 3 a 7 de Junio de 1999    | Muestreo Hidráulico                   |  |  |  |  |  |
|                                  |                  | 10 a 14 de Junio de 1999  | Muestreo Biológico                    |  |  |  |  |  |
|                                  |                  |                           | Muestreo Físico-químico               |  |  |  |  |  |
|                                  |                  |                           | Muestreo Microbiológico               |  |  |  |  |  |
|                                  |                  |                           | Muestreo Sedimentológico              |  |  |  |  |  |
| 7                                | <b>AGOSTO</b>    | 12 a 14 de Agosto de 1999 | Muestreo Hidráulico                   |  |  |  |  |  |
|                                  |                  |                           | Muestreo Biológico                    |  |  |  |  |  |
|                                  |                  |                           | Muestreo Físico-químico               |  |  |  |  |  |
|                                  |                  |                           | Muestreo Microbiológico               |  |  |  |  |  |

Cuadro 5.1 Resumen Actividades de Terreno- -

La ubicación aproximada de las distintas estaciones de monitoreo consideradas para este estudio se presenta en la Figura 5.1, mientras que su ubicación relativa a lo largo del río Liucura se muestra en la Figura 5.2. Una breve descripción de las características más relevantes de cada estación se incluyen en el Cuadro 5.2.

Con ocasión de la segunda campaña de terreno (18 a 23 de Enero de 1999) la Dirección Regional de Aguas de la IX Región construyó una estación fluviométrica provisoria en la ubicación de la estación de monitoreo 4, la que permitió la medición de caudales pasantes por el río Liucura antes de su desembocadura en el río Pucón. En cada estación se definió puntos de aforo y de muestreo biológico, microbiológico y físico químico. En el caso de dos estaciones (estaciones 1 y 3) se definió más de un punto de muestreo, esto para contar con información correspondiente a zonas de rápidos y pozones.

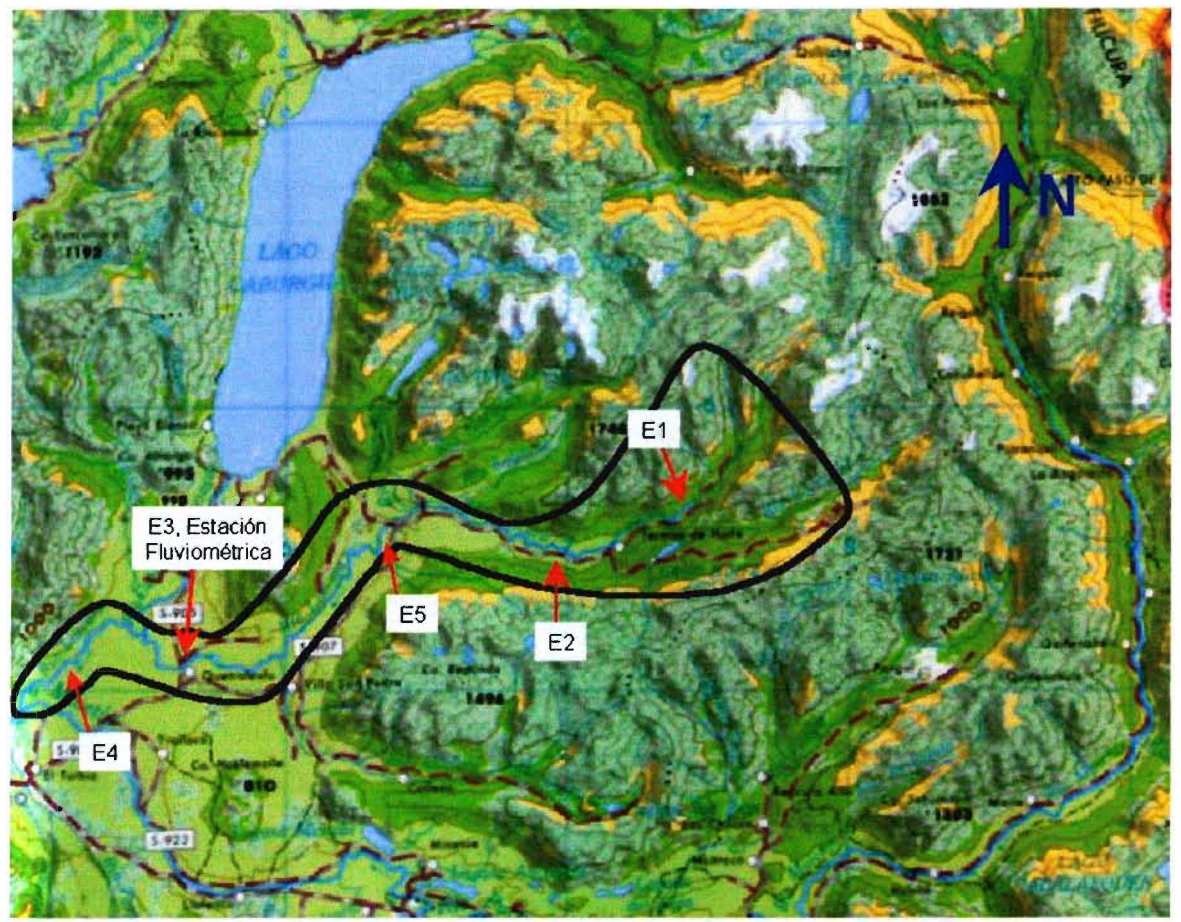

Figura 5.1 Ubicación de Estaciones de Monitoreo

Las variables y parámetros que han sido controlados durante cada una de las campañas de terreno se pueden clasificar en tres grandes grupos: características hidráulicas, de calidad físico, química y microbiológica, y biológicas.

El principal objetivo de las mediciones concurrentes (hidráulicas, calidad del agua y mediciones biológicas) en las estaciones de monitoreo es realizar un análisis de los ecosistemas del río Liucura, estudiar su evolución durante el período de monitoreo, así como estudiar su dependencia de variables de tipo físico (caudal y temperatura entre otras). De igual modo se trataría de identificar las distintas interrelaciones que se producen entre las diversas variables que se muestrean simultáneamente. Todo lo anterior es de importancia fundamental dado que esta información servirá de apoyo a la actividad final de este estudio que considera la aplicación de la metodología IFIM para la determinación de caudales mínimos aconsejables en el sistema hídrico conformado por el río Liucura.

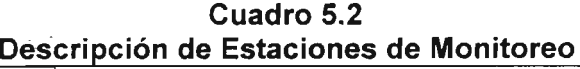

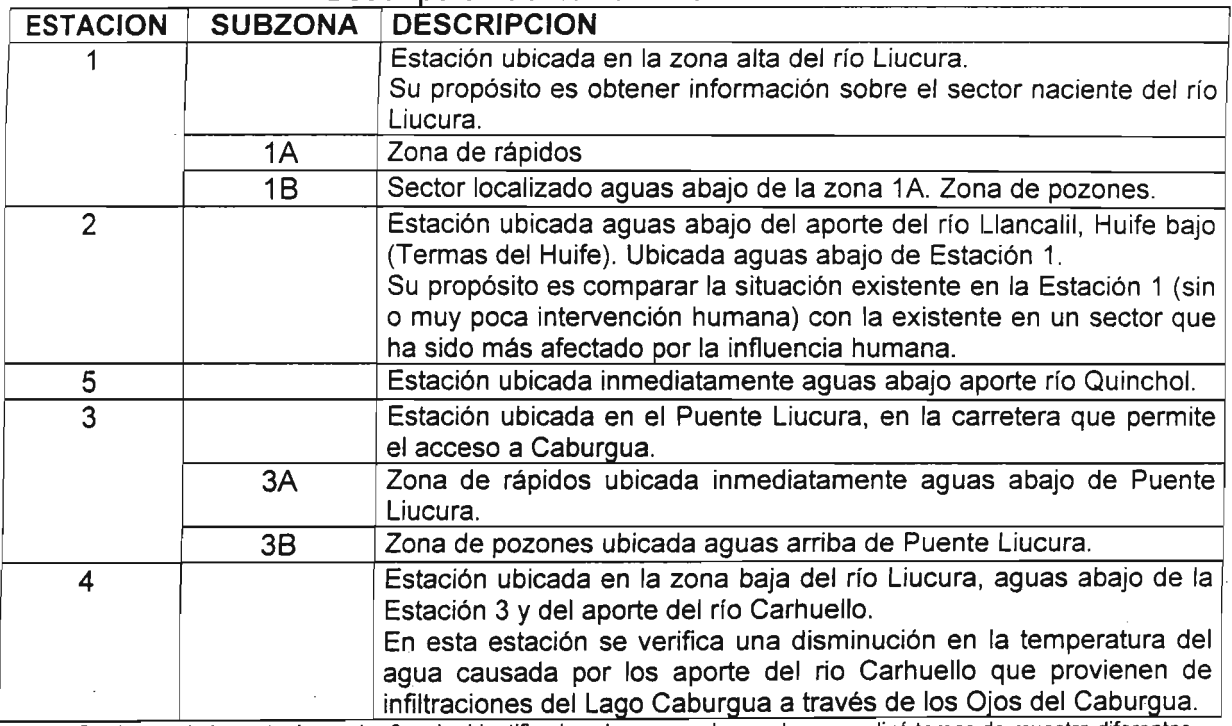

Nota: En el caso de las estaciones 1 y 3 se ha identificado subzonas en las cuales se realizó tomas de muestra diferentes.

# 5.3 Aspectos Metodológicos

Durante las campañas de terreno se, llevó a cabo la medición de variables de tipo hidrológico, físico-química y microbiológica, así como biológica. Dentro de lo posible se consideró la realización de mediciones concurrentes en el tiempo, esto es medición simultánea de caudales, extracción de muestras biológicas y para calidad del agua. En los casos que esto no fue posible, principalmente debido a los dístintos requerimientos de tiempo de cada actividad, las meqiciones o tomas de muestra fueron realizadas dentro de un período de tiempo durante el cual las características generales del sector muestreado no sufrieran cambios importantes (por ejemplo no ocurrieran lluvias en la zona entre el período de muestreo y el aforo).

En esta sección del informe se presenta una descripción de las principales actividades que se llevó a cabo durante las actividades de terreno realizadas en el período Diciembre de 1998 a Agosto de 1999). Se incluye en esta revisión aspectos de tipo hidráulico, físico-químico, y microbiológico, entre otros.

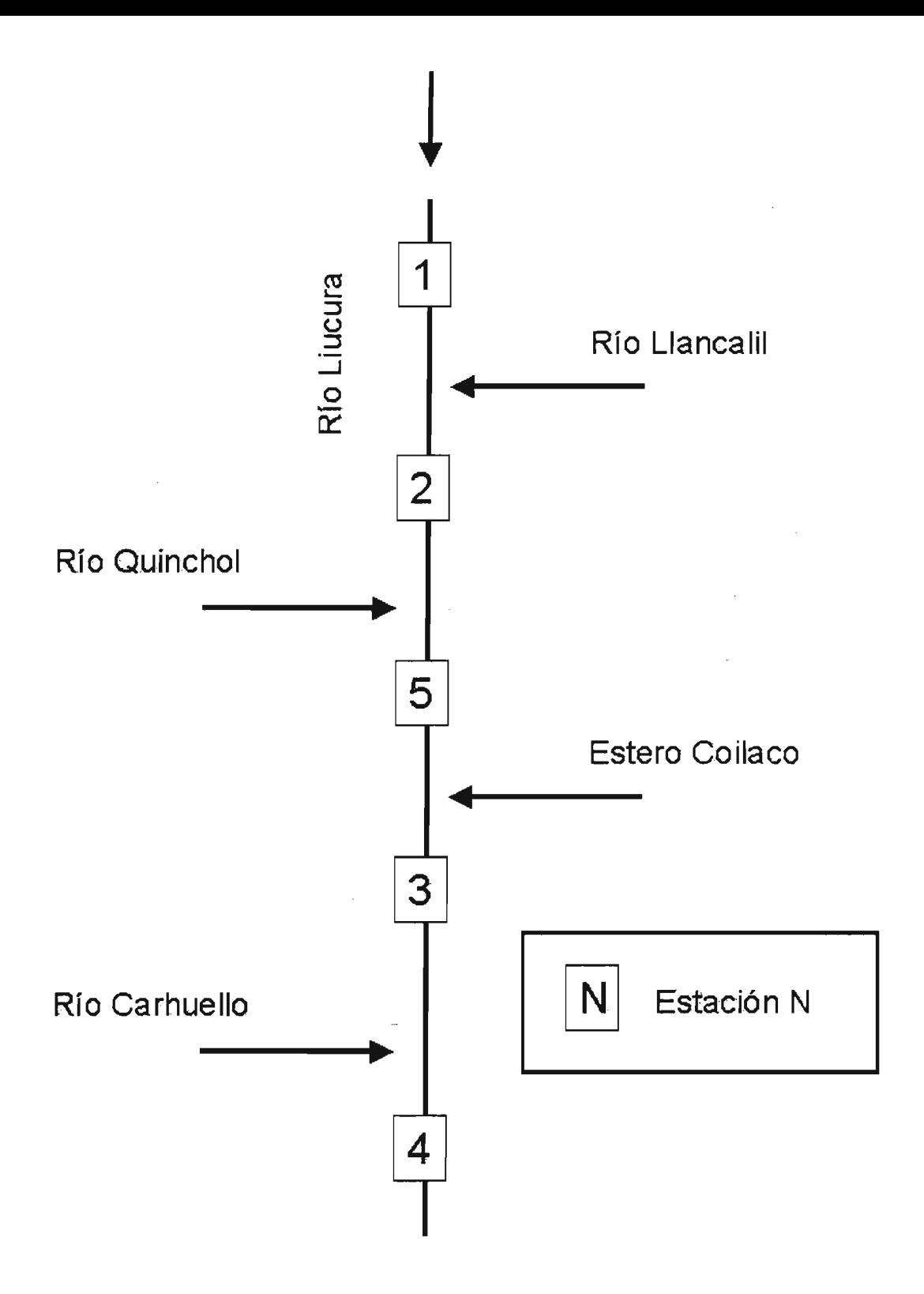

Figura 5.2 Diagrama Esquemático con Ubicación de Estaciones de Monitoreo

# 5.3.1 Características hidráulicas

La caracterización hidráulica de un sistema hídrico requiere la medición o determinación de la cantidad de agua pasante a través de una sección específica. Asimismo, información sobre el material de fondo o de arrastre de dicha corriente entrega valiosos antecedentes que permiten la posterior predicción del comportamiento del río ante cambios en los caudales que son transportados a través de él. De esta manera, en cada una de las estaciones de monitoreo definidas para este estudio se llevó a cabo las siguientes mediciones o actividades:

- Medición de velocidad y altura media del agua: se utilizó molinetes adecuados para las características propias de la corriente. En el caso de sectores no controlados por estaciones fluviométricas esta información permite el cálculo de los caudales pasantes a través de la sección de control.
- Caracterización del material de fondo (sustrato): se realizó la selección de material de fondo que fuera representativo de las condiciones de arrastre del curso de agua. En este caso se buscó clasificar el tipo de material que se encuentra formando parte del lecho de este río.
- Instalación de estación fluviométrica provisoria en la Estación 4; esta estación se controló una vez al mes por personal de la Dirección Regional de Aguas de la Novena Región.

# 5.3.2 Características físico químicas

Con el propósito de elaborar una línea de base ambiental en lo referente a la calidad del agua, así como para identificar existencia de nutrientes necesarios para el desarrollo y mantención de los ecosistemas naturales se llevó a cabo la medición de los siguientes parámetros físico químicos:

- Temperatura (°C). La temperatura se midió *in situ* mediante termómetros de mercurio de 0,1 ·C de precisión.
- Conductividad específica (a 25 °C, µS/cm). La conductividad específica del agua se midió in situ mediante un medidor de conductividad LF 325/9 con rango 0-1999 mS/cm y 1 mS/cm de precisión.
- Concentración del ión Hidrógeno (pH). La concentración del ión hidrógeno se midió in situ mediante un medidor de pH WTW 325-Alset1 de 0,01 unidades de precisión.
- Oxígeno disuelto (mgll). La concentración de oxígeno disuelto se determinó in situ con un medidor OXI 325-Alset de 0.01 mg/l.
- Turbiedad (NTU): Se midió in situ mediante un equipo de turbiedad marca HACH Modelo 2010, que mide solo turbiedad. La precisión del Turbidímetro es de 1.0 NTU.
- Nitritos (NO<sub>2</sub>): Se toma la muestra en una botella plástica y se refrigera. El método de análisis es Espectrofotometría de Absorción Molecular.
- Nitratos  $(NO<sub>3</sub>)$ : Se toma la muestra en una botella plástica y-se refrigera. El método de análisis es Espectrofotometría de Absorción Molecular.
- $\bullet$  Fosfatos (PO $_4^{\rm 3-})$ : Se toma la muestra en una botella plástica y se refrigera. El método de análisis es Espectrofotometría de absorcién molecular.
- Silice (SiO<sub>2</sub>) (mg/I): La muestra se toma un envase plástico, se refrigera y analiza antes de 28 días. El método de análisis es Molibdosilicato - espectrofotometría. Límite detección:  $0,10$  mg/l SiO<sub>2</sub>.
- Carbono Orgánico Total y Disuelto: La toma de muestra se realizó en una botella plástica sin preservantes. El método de análisis es el de Combustión Infrarrojo.
- Carbono Inorgánico Total y Disuelto: La toma de muestra se realizó en una botella plástica sin preservantes. El método de análisis es el de Combustión Infrarrojo.
- Carbono Total y Disuelto: La toma de muestra se realizó en una botella plástica sin preservantes. El método de análisis es el de Combustión Infrarrojo.

#### *5.3.3* **Características microbiológicas**

Una forma de identificar el posible impacto humano sobre un sistema hídrico es a través de información de tipo microbiológica. De esta manera, en cada una de las estaciones de muestreo se midió las siguientes componentes o características microbiológicas:

- Bacterias heterotróficas aerobias mesófilas que desarrollan en agar R2A (de bajo contenido de nutrientes) incubando 5 a 7 días a 20°C.
- Bacterias heterotróficas aerobias psicrófilas que desarrollan en agar R2A, incubando 10 a 15 días entre 4 a 8  $^{\circ}$ C.

#### *5.3.4* **Características Biológicas**

El análisis de la biota característica del sistema en estudio incluyó la descripción de una serie de componentes biológicos del mismo, para lo cual se dividió el río Liucura en dos sectores característicos los que se muestran en la Figura 5.3: Tramo Superior y Tramo Inferior.

El tramo superior, corresponde a la estación Huife Alto, donde el río presenta características ritrónicas con un caudal poco profundo, alta velocidad, pedregoso, etc. El tramo de menor cota corresponde a la estación Carhuello en la que el río se vuelve ancho, profundo y con menor velocidad o escorrentía. En cada uno de los tramos se identificó los siguientes componentes: microalgas bentónicas, macroinvertebrados bentónicos, peces, anfibios y.aves.

#### 5.3.4.8 Microalgas bentónicas (Autótrofos)

Las comunidades bentónicas son características de ecosistemas fluviales, las que desarrollan adaptaciones a condiciones ambientales específicas, y por esto se utilizan como bioindicadoras de condiciones de hábitat. De esta manera, su distribución ha sido útil para sectorizar por tramos los ríos que han sido estudiados.

Se estimó la riqueza de taxa de microalgas en el área de estudio utilizando el número total de individuos en la muestra, el número de individuos por especie y el número de especies (Margalef, 1957). El muestreo cubrió el sector bentónico- del curso de agua, debido a que en

éstos, la principal vía de incorporación de energía al sistema se realiza a través de los ensambles de bentónicos de microalgas. Las especies bentónicas se desarrollan sobre un sustrato y su distribución depende de la disponibilidad subacuática de la luz, de la temperatura del agua y- de 1a concentración de oxígeno disuelto y nutrientes. La velocidad media del escurrimiento también afecta la presencia y distribución de bentos. Dentro del ensamble bentónico se desarrollan formas epifíticas, las que se adhieren a un sustrato de tipo vegetal. El método consistió en cuantificar células adheridas a placas de vidrio mantenidas en el sistema durante un período de cuatro semanas. También, debido a la significativa fricción de fondo en los cursos de agua, se evaluó la concentración de microalgas en deriva, cuantificando el número de células por volumen.

#### 5.3.4.b Macroinvertebrados bentónicos (Heterótrofos)

Dentro de esta componente se incluyen aquellos taxa que transfieren energía a lo largo del curso de agua. Los organismos macroinvertebrados incluidos en esta componente pertenecen a la clase Insecta, Molusca, Crustacea, Anelida y. Oligochaeta. La captura de ejemplares se realizó mediante una red Surber, a través de la cual se filtraron los organismos removidos desde un área de 30 cm<sup>2</sup> de sustrato. En este grupo también se incluyeron los taxa Molusca, Chilina y Diplodon, los que representan bioindicadores de calidad de hábitat.

#### 5. 3.4. e Peces (Depredadores Tope)

Como se indicó anteriormente se realizó una campaña de terreno, para lo cual la cuenca fue dividida en dos tramos homogéneos, los que se indican en la Figura 5.3. Uno fue el tramo superior, que corresponde a la estación Huife Alto y el otro, de menor cota, corresponde a la estación Carhuello en la que el río se vuelve ancho, profundo y con menor velocidad o escorrentía. También se observaron los tramos intermedios.

Las condiciones hidráulicas del tramo de estudio (alto caudal y velocidad de escurrimiento), condujeron a desarrollar un muestreo pasivo, mediante la búsqueda con chinguillos y espineles. Se aplicó un esfuerzo de búsqueda no menor a 30 minutos con chinguillos y se recorrieron tramos de aproximadamente 100 m lineales. Los chinguillos presentaban distintos diámetros, fabricados con malla de unifilamento de  $1\frac{1}{2}$ " de entrenudo y mallas de 0.2 mm de abertura. Simultáneamente, se establecieron entre 2-4 líneas de espineles, con 10-15 anzuelosllínea. Los espineles fueron mantenidos durante 12 horas en horario nocturno. También se recurrió a la pesca furtiva con aditamentos deportivos, especialmente en la Estación 4.

Para cada tramo se destinaron dos días de terreno. Las visitas se realizaron los meses de Enero, Marzo, Abril, Mayo, Junio y Agosto de 1999. Se monitoreó dos estaciones del Río Liucura; Huife Alto en la zona precordillerana (Estación 1) y Carhuello en la zona baja antes de la junta con el río Trancura (Estación 4). También se hizo una inspección visual en las estaciones intermedias. El monitoreo comprendió dos días en cada sitio, durante cada salida a terreno. Se colectaron ejemplares de peces que fueron medidos, pesados y sacrificados para obtener estómagos, los cuales fueron fijados en formalina al 10 % para su posterior análisis en laboratorio. Con esta última actividad se pretendió determinar los itemes tróficos consumidos por los taxa piscívoros.

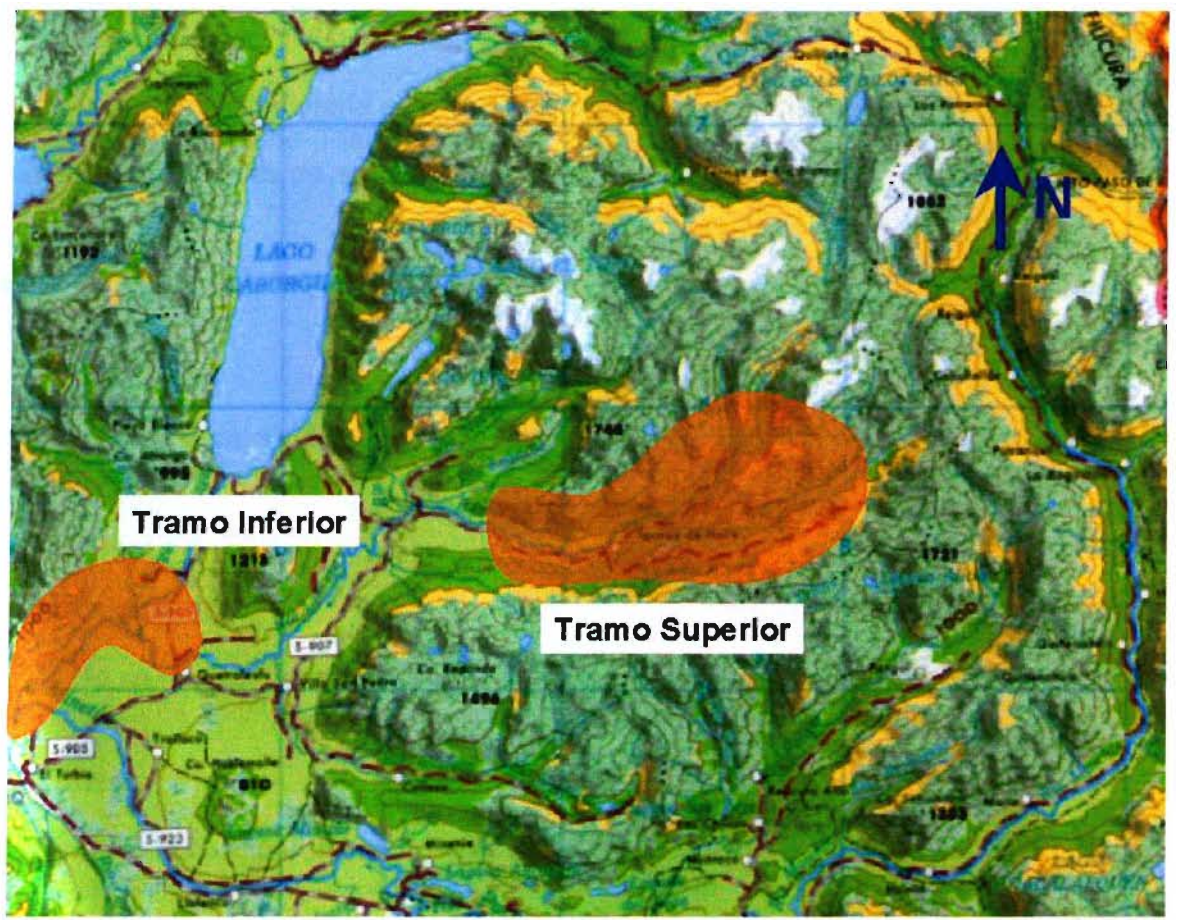

**Figura** 5.3 **Tramos Utilizados para Monitoreo Biológico**

El análisis en laboratorio incluyó la verificación de la identidad taxonómica de los ejemplares, mediciones morfológicas, determinación de dieta, morfología y estado de desarrollo. A 10-15 individuos fijados in situ con formaldehido al 5% se les determinó la longitud total (LT) y el peso total (PT), así como el análisis de gónadas para la diferenciación del estado de desarrollo.

En cada estación de muestreo se calculó la amplitud de nicho dietario (AN) según Pianka y Pianka (1976), con excepción de la estación 4 en los periodos de enero y junio debido a la ausencia de ejemplares. Este índice establece un índice de consumo de presas de acuerdo con la siguiente expresión:

$$
AN = \left(\sum_{i=1}^{R} p_i^2\right)^{-1}
$$
\n(5.1)

donde  $p_i$  es el consumo proporcional del ítem i en relación al total: AN puede variar entre 1, cuando se usa un solo recurso alimentario (especie especialista), hasta R cuando se usan R recursos en igual proporción. Este parámetro permite dar una idea sobre el uso que realiza la trucha de los recursos alimentarios presentes en distintos sectores de la cuenca del Liucura y distintas épocas del año. Información previa (Arenas, 1978; Ladermann et al., 1983) permite anticipar un comportamiento generalista y depredador de las truchas en los medios en los que han sido introducidas, por lo que valores altos en el índice podrían indicar una gran diversidad

de recursos alimentarios en la cuenca, mientras que un valor cercano a 1 indicaría una menor diversidad de recursos en el ambiente.

Para evaluar la similitud dietaria entre los hábitats (estaciones de muestreos) se utilizó un índice de sobreposición de nicho (Pianka y Pianka, 1976) que establece el grado de consumo de las presas entre poblaciones de acuerdo a la siguiente expresión:

$$
\alpha = \frac{\sum_{i} \sum_{j} \sum_{k} p_{ij} p_{ik}}{\left(\sum_{i} \sum_{j} \sum_{k} p_{ij}^2 p_{ik}^2\right)^{\frac{1}{2}}}
$$
(5.2)

donde  $\alpha$  adquiere valores entre 0 y 1 (desde la sobreposición nula a completa), p<sub>ij</sub> es la proporción del ítem i en el muestreo j y Pik es la proporción en el muestreo k. Este parámetro permite decir cuan semejantes o distintas son las Estaciones 1 y 4 desde el punto de vista del uso de los recursos alimentarios.

#### 5.3.4.d Anfibios.

Este estudio se realizó durante las noches y tuvo como objetivo la identificación y cuantificación de la presencia de anfibios en las estaciones de monitoreo.

#### $5.3.4e$  Aves

Junto con la identificación de anfibios se llevó a cabo la observación de aves que nidifican o se alimentan en las cercanías de las estaciones de monitoreo.

#### *5.3.5* **Levantamiento Topográfico**

Con el propósito de completar la información existente sobre el cauce del río Liucura se realizó dos levantamientos topográficos complementarios (perfiles transversales y perfil longitudinal) de la zona baja del río Liucura (entre las Estaciones 3 y 4). En cada caso se realizó la determinación de perfiles transversales ubicados a 50 o 100 metros uno de otro. La primera campaña de levantamiento topográfico fue realizada durante Enero de 1999 e incluyó la zona entre la estación fluviométrica en río Liucura y la zona antes de la unión con el río Carhuello. Una segunda campaña de terreno, realizada durante Agosto de 1999, permitió complementar esta información hasta la ubicación misma de la estación fluviométrica provisoria ubicada en la Estación 4. La ubicación aproximada de los perfiles transversales determinados en los levantamientos topográficos se incluye en la Figura 5.4.

Esta información será utilizada para calcular el eje hidráulico correspondiente a distintas condiciones de caudales en el río Liucura. A partir de estos datos será posible evaluar la variación estacional del hábitat disponible para la especie objetivo y el efecto que una extracción de agua tiene sobre esta variable.

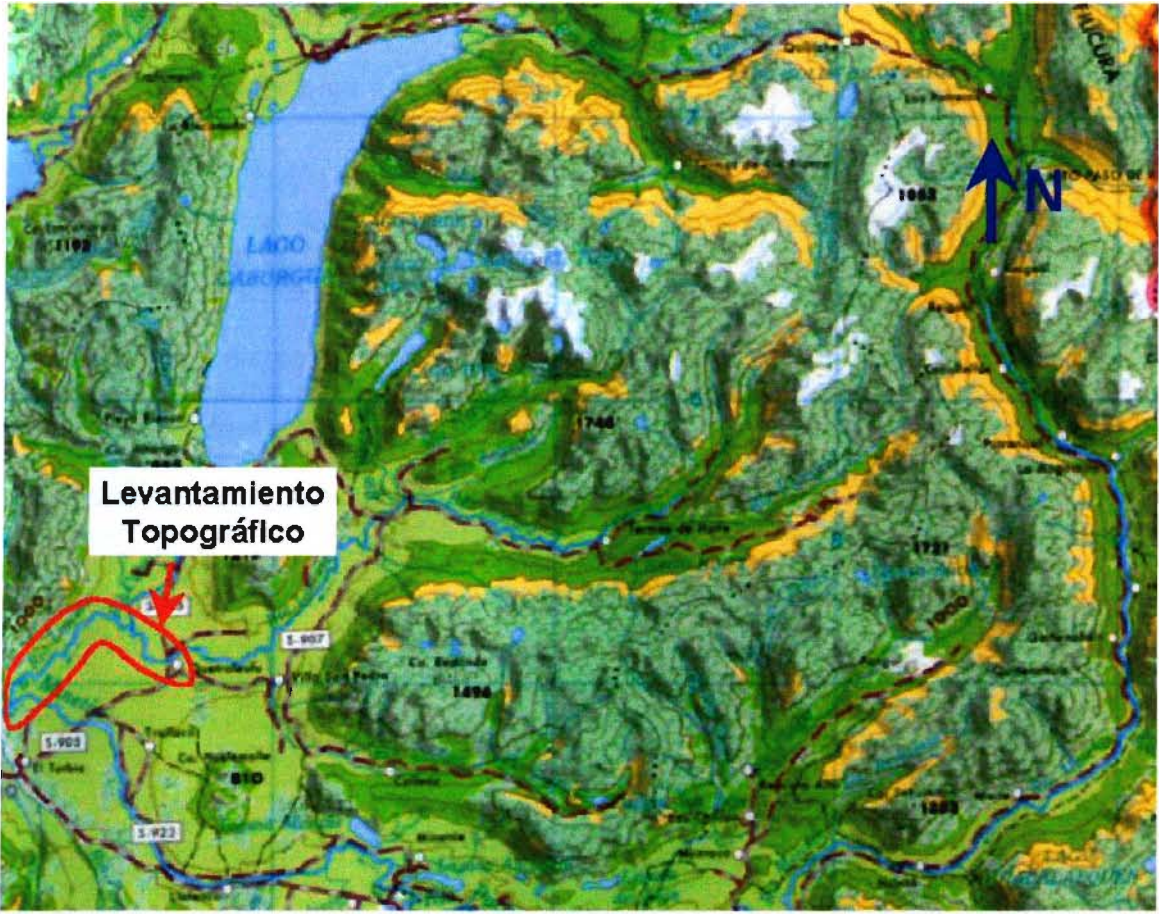

**Figura 5.4 Levantamiento Topográfico**

# 5.4 **Resultados y Discusión**

# 5.4.1 **Información Hidráulica y Sedimentol6gica**

# 5.4.1.a Aforos

Durante este estudio se llevó a cabo la medición de los caudales pasantes a través de secciones de control en cada una de las estaciones de monitoreo descritas en un punto anterior yen otros dos sectores intermedios.

Los aforos correspondientes fueron realizados en terreno tanto por parte de la Universidad de Chile como por la oficina regional de la Dirección General de Aguas. Las mediciones en las Estaciones 1, 2 Y 5 fueron realizadas durante las visitas a terreno indicadas en el Cuadro 5.1, mientras que el aforo en la Estación 4 fue realizado por la DGA IX Región en las fechas indicadas. La Estación 3 coincide con la estación fluviométrica Río Liucura en Puente Liucura, por lo que se cuenta con información medida en forma sistemática en dicha estación. Un resumen de la información recopilada durante el período que incluye las actividades de terreno se presenta en el Cuadro 5.3, mientras que en la Figura 5.5 se muestra la ubicación de os puntos de aforo.

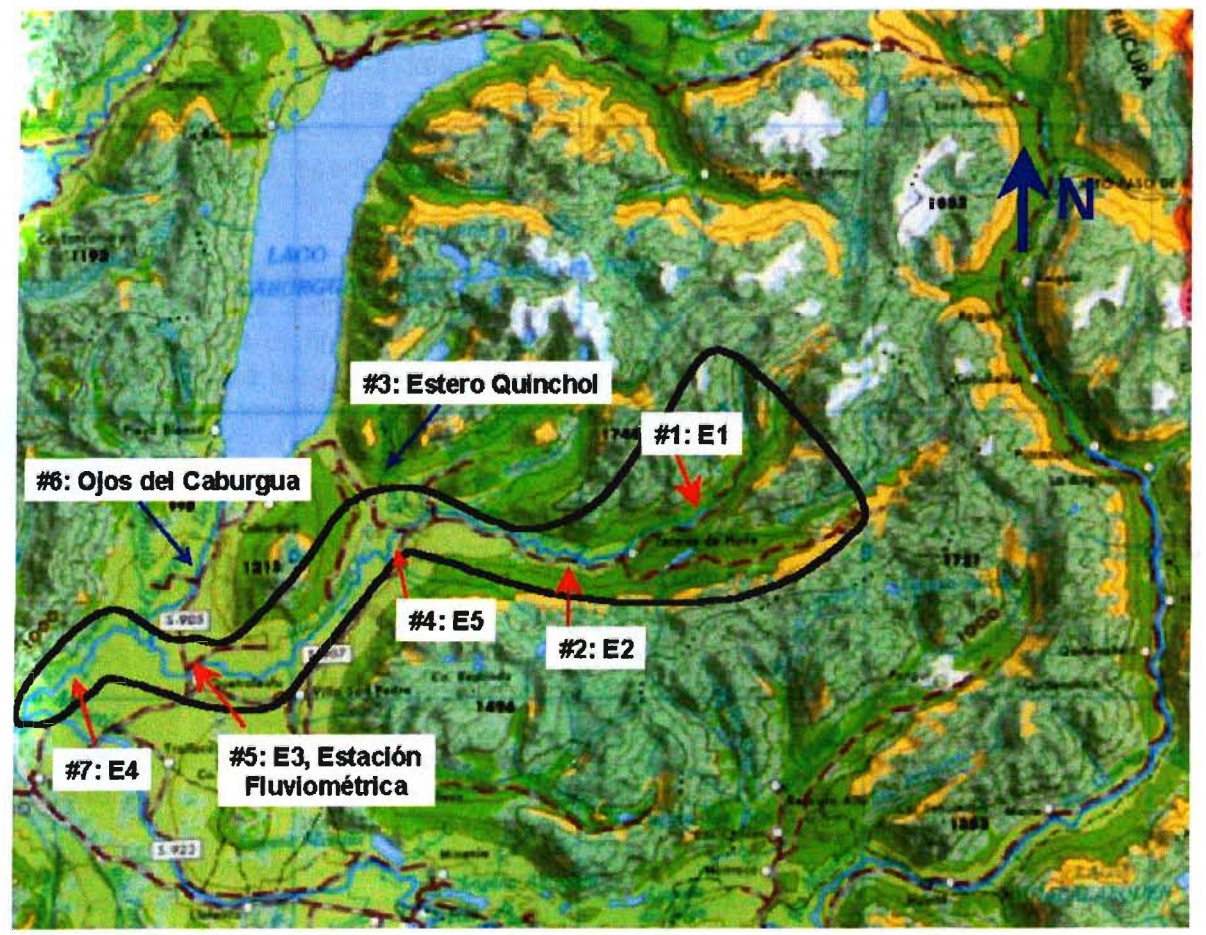

**Figura 5.5 Ubicación de Puntos de Aforo**

| Resument de Caudales Aforados (m. 75) |                                            |      |                           |      |                                |      |       |              |         |
|---------------------------------------|--------------------------------------------|------|---------------------------|------|--------------------------------|------|-------|--------------|---------|
| #                                     | Estación\Fecha                             |      | $21 - 1 - 99$ 26 - 2 - 99 |      | 6-3-99 24-3-99 11-4-99 27-4-99 |      |       | $8 - 5 - 99$ | 12-6-99 |
|                                       | Rio Liucura<br>Estación 1                  | 0.31 | $\blacksquare$            | 0.29 |                                | 0.21 |       | 0.62         | 1.5     |
|                                       | Río Liucura<br>Estación 2                  | 1.40 |                           | 1.08 |                                | 1.09 |       | 3.67         | 4.82    |
| $\mathbf{3}$                          | Estero Quinchol                            |      |                           | 0.20 |                                |      |       |              |         |
| 4                                     | Rio Liucura<br>Estación 5                  |      |                           |      |                                | 1.84 |       | 7.08         |         |
| 5                                     | Estacion Liucura en<br>Liucura, Estación 3 | 5.69 | 4.68                      |      | 4.29                           |      | 3.93  |              |         |
| 6                                     | Ojos del Caburgua                          |      |                           |      | 20.12                          |      | 18.40 | $\,$         |         |
|                                       | Liucura antes Junta,<br>Estación 4         |      |                           |      | 41.27                          |      | 43.10 |              |         |

Cuadro 5.3 Resumen de Caudales Aforados (m $^{3}/\mathrm{s})$ 

#### 5.4.1.b Análisis Sedimentológico

El análisis granulométrico y sedimentológico del río Liucura se llevó a cabo para estimar la rugosidad asociada al lecho del cuerpo de agua analizado y conocer la capacidad de arrastre que este tiene. En este estudio se realizaron ocho (8) muestreos a lo largo del río. Estos muestreos consistieron en calicatas superficiales, de 40 cm de profundidad, y calicatas más profundas de 1 m de profundidad. Las calicatas superficiales permiten determinar lascaracterísticas del material que conforma la coraza superficial del lecho, y por lo tanto permite caracterizar la rugosidad de éste. Las calicatas más profundas entregan, además de la información anterior, antecedentes acerca del material de arrastre que el flujo es capaz de transportar.

En la Figura 5.6 se presenta un esquema que indica la ubicación de las distintas calicatas realizadas a lo largo de la campaña de terreno. Los puntos escogidos para realizar las calicatas están asociados a las distintas estaciones de monitoreo definidas, en las cuales se realizaron además muestreos de los parámetros biológicos, microbiológicos y fisicoquímicos. Los puntos elegidos para las calicatas presentan características similares a las que presenta el lecho del río.

En la zona baja del río Liucura (aguas abajo de la Estación 3) se realizaron calicatas entre las Estaciones 3 y 4, lo que permitió contar con un nivel de información. adecuado para las etapas siguientes de este estudio. Durante la primera campaña de terreno (Enero 1999) se realizaron calicatas superficiales en las Estaciones 1, 2, 3 y 4, las cuales corresponden a los puntos a, b, c yd indicados en la Figura 5.6. Las calicatas más profundas (1 m de profundidad) se realizaron en las Estaciones 1 y 3, así como en dos puntos comprendidos entre las Estaciones 3 y 4. Estos muestreos corresponden a los puntos e, f, g Y h respectivamente. Estas calicatas se realizaron durante la penúltima campaña de terreno (Junio 1999). La Figura 5.7 muestra la ubicación relativa de las calicatas a lo largo del río Liucura.

Los resultados del análisis granulométrico realizado a las muestras extraídas de terreno se presentan en las Figuras A2.1 a A2.8, contenidas en el Anexo 2. Las primeras cuatro figuras, Figuras A2.1 a A2.4, corresponden a los resultados de las muestras a, b, c\_ y d, respectivamente. Los resultados indican que no existe una gran diferencia entre los diámetros representativos, ya sea por ejemplo el D<sub>50</sub> o D<sub>90</sub> (diámetro por el cual pasa el 90% del peso de la muestra total), entre las zonas de Liucura Alto y Bajo.

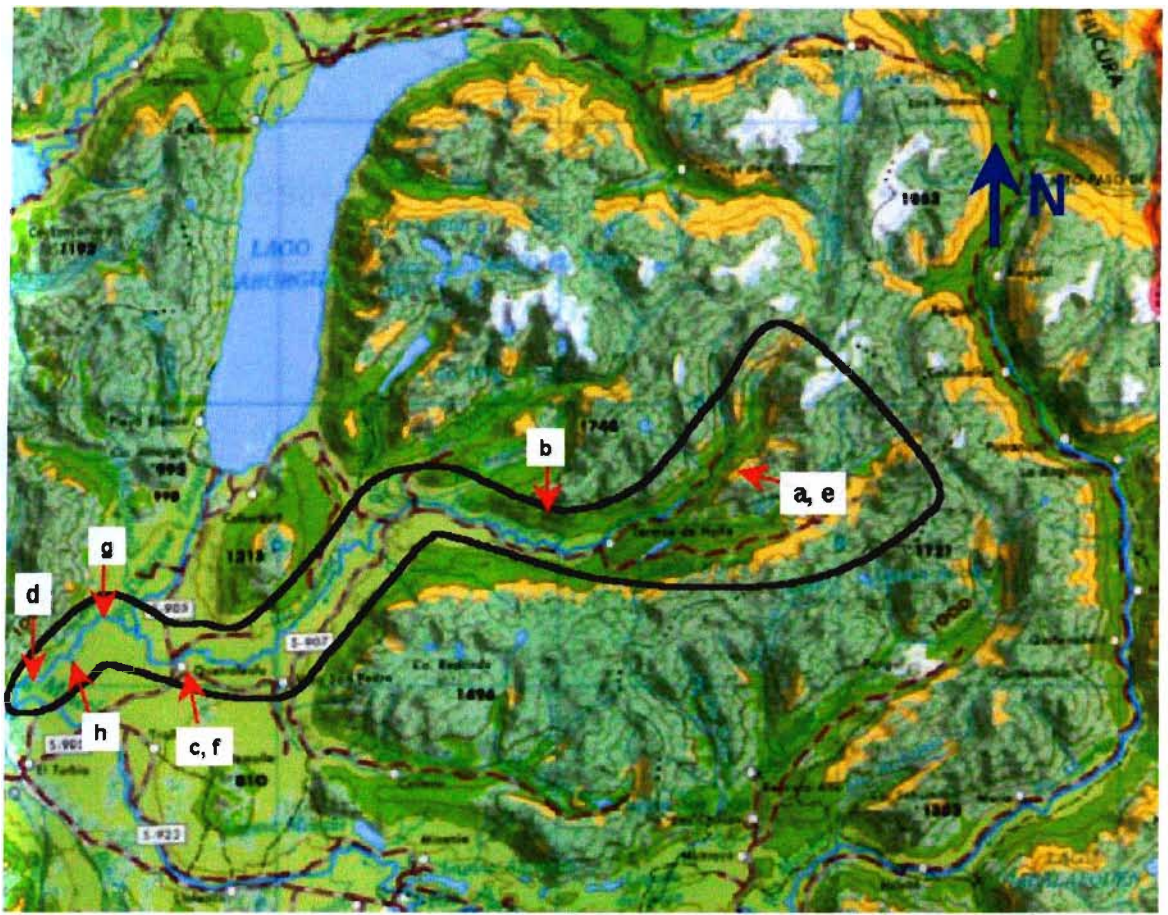

**Figura 5.6 Ubicación de Muestreos Sedimentológicos**

En las Figuras A2.S a A2.8 se presentan los resultados del análisis de las muestras e, f, g Y h, respectivamente. Los resultados mostrados en estas figuras permiten observar que el diámetro representativo de las muestras g y h, dado por el *Oso,* es bastante bajo en comparación con los obtenidos en las muestras e y f. Asimismo, al analizar el valor obtenido para el D<sub>90</sub> en la muestra h, se observa que este diámetro es pequeño y mucho menor que el obtenido en las otras calicatas. Considerando estos resultados, así como las características del lugar observadas en terreno, se puede concluir que el material encontrado en este sitio corresponde a un material muy fino, compuesto en un alto porcentaje de suelo vegetal, el cual no corresponde al material de arrastre o al material que conformaría el lecho del río. Debido a lo anterior se considera que esta muestra no es representativa de las características sedimentológicas de la zona, y por este motivo esta muestra será eliminada para efectos de determinar la rugosidad característica del lecho del río.

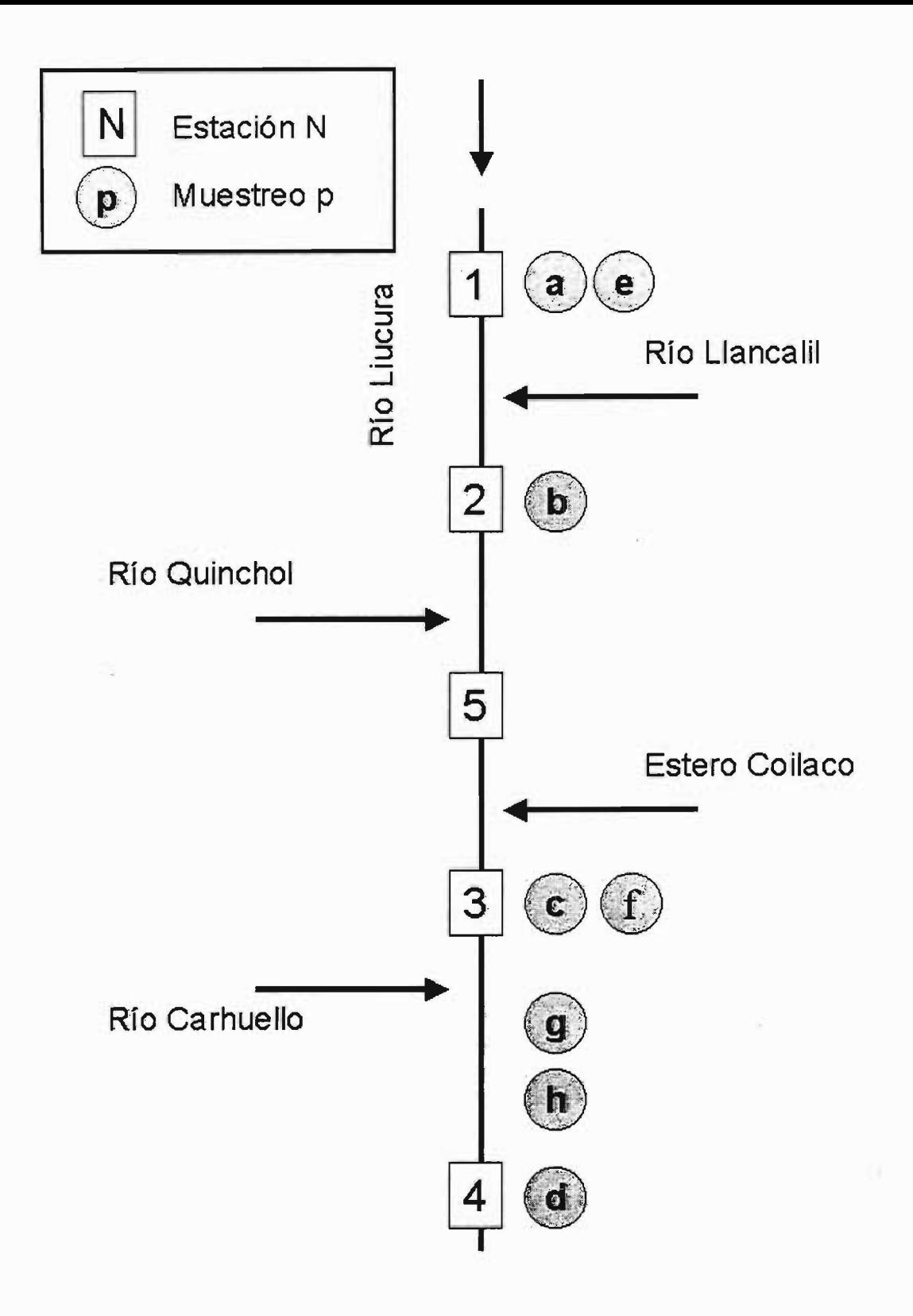

Figura 5.7 Diagrama Esquemático con Ubicación de Muestreos 5edimentológico

 $\bar{\nu}$ 

Con el objetivo de determinar la rugosidad del lecho se utilizó los resultados de los análisis granulométricos, junto a la relación de Strickler, que se muestra a continuación:

 $n = 0.038 D^{\frac{1}{6}}$  $n = 0.038D^3$  (5.3)

donde *n* es el coeficiente de rugosidad y O es un diámetro representativo en metros. Para los efectos de este estudio este diámetro corresponde al D<sub>90</sub>.

Para determinar el coeficiente de rugosidad se utilizó tanto la información obtenida a partir del análisis de las calicatas superficiales como la información obtenida a partir del análisis de las calicatas más profundidad, como una manera de complementar ambos análisis.

Los resultados del cálculo del coeficiente de rugosidad utilizando la relación de Strickler se presentan en el Cuadro 5.4. Es necesario mencionar que esta relación no es válida para aquellos cauces que presentan niveles de escurrimiento pequeños en comparación con el tamaño del sedimento en el lecho. En estos casos, la relación propuesta de Strickler subestima el valor real de la rugosidad. De acuerdo a los resultados del análisis granulométrico y a la información de la altura de escurrimiento observada en terreno este cauce presenta tramos en los cuales es necesario considerar valores de rugosidad entregados por otras relaciones empíricas además de aquellos entregados por la fórmula de Strickler. De esta manera se determinó finalmente un valor representativo del tramo del río ubicado entre las Estaciones 3 y 4de 0,03.

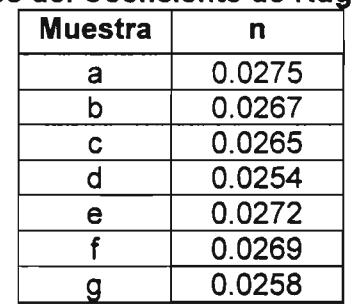

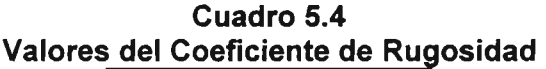

Para considerar la influencia que tienen otros factores sobre la rugosidad del lecho se utiliza el Método de Cowan, el cual permite corregir el valor obtenido considerando s610 el material que compone el lecho. Este método permite considerar el efecto de irregularidades superficiales, variaciones de forma y dimensión de las secciones, obstrucciones tales como troncos y puentes; además permite considerar la presencia de vegetación, así como la presencia y frecuencia de meandros o curvas. Para tomar en cuenta el efecto provocado por estos factores se utiliza la siguiente relación:

$$
n = m (n_0 + n_1 + n_2 + n_3 + n_4)
$$

donde *n* es coeficiente de rugosidad corregido, *no* corresponde al valor de la rugosidad de un canal prismático,  $n_1$  corresponde a la corrección por irregularidades superficiales,  $n_2$ corresponde a la corrección por variación. de la forma y dimensiones de la sección, *n3*

(5.4)

corresponde a la corrección por obstrucciones, n4 corresponde a la corrección por presencia de vegetación y  $m$  es un factor que mide la presencia de meandros o curvas.

El valor del coeficiente *no* corresponde a 0,03 el cual es obtenido a partir- del análisis granulométrico. Los valores considerados para los coeficientes restantes son los siguientes:

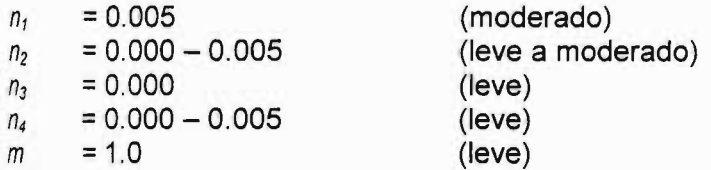

Finalmente, dados los antecedentes recopilados, el valor estimado para el coeficiente de rugosidad en el sector del río Liucura Bajo, entre las Estaciones 3 y 4, está comprendido entre 0.035 y 0.045.

#### *5.4.2* **Calidad del Agua**

La información acerca de los parámetros microbiológicos y físicoquímicos en el Río Liucura se obtuvo a partir de muestreos realizados en seis campañas de terreno efectuadas entre Enero de 1999 y Agosto de 1999. Para esto se establecieron cinco estaciones de muestreo a lo largo del río.

En cada una de las estaciones se realizaron mediciones en terreno de los siguientes parámetros: temperatura, oxígeno disuelto, conductividad y pH. Se obtuvieron además muestras para turbiedad, nitritos, nitratos, sílice, carbono y números de bacterias heterótrofas. Todos estos parámetros se midieron en forma sistemáticas en todas las campañas de terreno y en todas las estaciones de muestreo. Se adicionan resultados de análisis de microelementos obtenidos sólo en las campañas de Enero y Agosto.

Los resultados de las mediciones efectuadas en terreno, así como de los análisis de laboratorio, para los parámetros mencionados anteriormente se incluyen en el Anexo 3. En los Cuadros A3.1 a A3.6 se incluye la información de los meses de Enero, Marzo, Abril, Mayo, Junio, y Agosto, respectivamente. En los Cuadros A3.7 y A3.8 se presentan los resultados obtenidos acerca de la presencia de microelementos en el río Liucura, en cada una de las estaciones monitoreadas.

La Figura 5.8 presenta el patrón de variación temporal del  $pH$ , oxígeno disuelto, temperatura y conductividad específica en el río Liucura. Se detectaron variaciones de pH entre valores de 7.0 y 8.0 a lo largo del curso de agua (Figura 5.8). Los valores más bajos fueron encontrados en otoño (abril) y los máximos durante el periodo estival (enero). Un patrón similar pudo detectarse del análisis a través del tiempo, en el que se observa la uniformidad de valores a lo largo del año en todas las estaciones de muestreo (Figuras 5.9 a 5.13). El rango de valores de pH encontrado en el río Liucura a través del año, representa una condición de hábitat favorable para el desarrollo de biota acuática.

La concentración de oxígeno disuelto varió entre 10 y 12 mg/l entre las distintas estaciones monitoreadas, con excepción de la Estación 4 en el mes de enero, periodo en que los valores mostraron una alta fluctuación, desde 9 hasta 13 mg/I (Figura 5.8). Los valores de oxígeno disuelto representan una condición uniforme de saturación de oxígeno en el agua y consecuentemente un hábitat altamente favorable para el desarrollo de poblaciones biológicas.

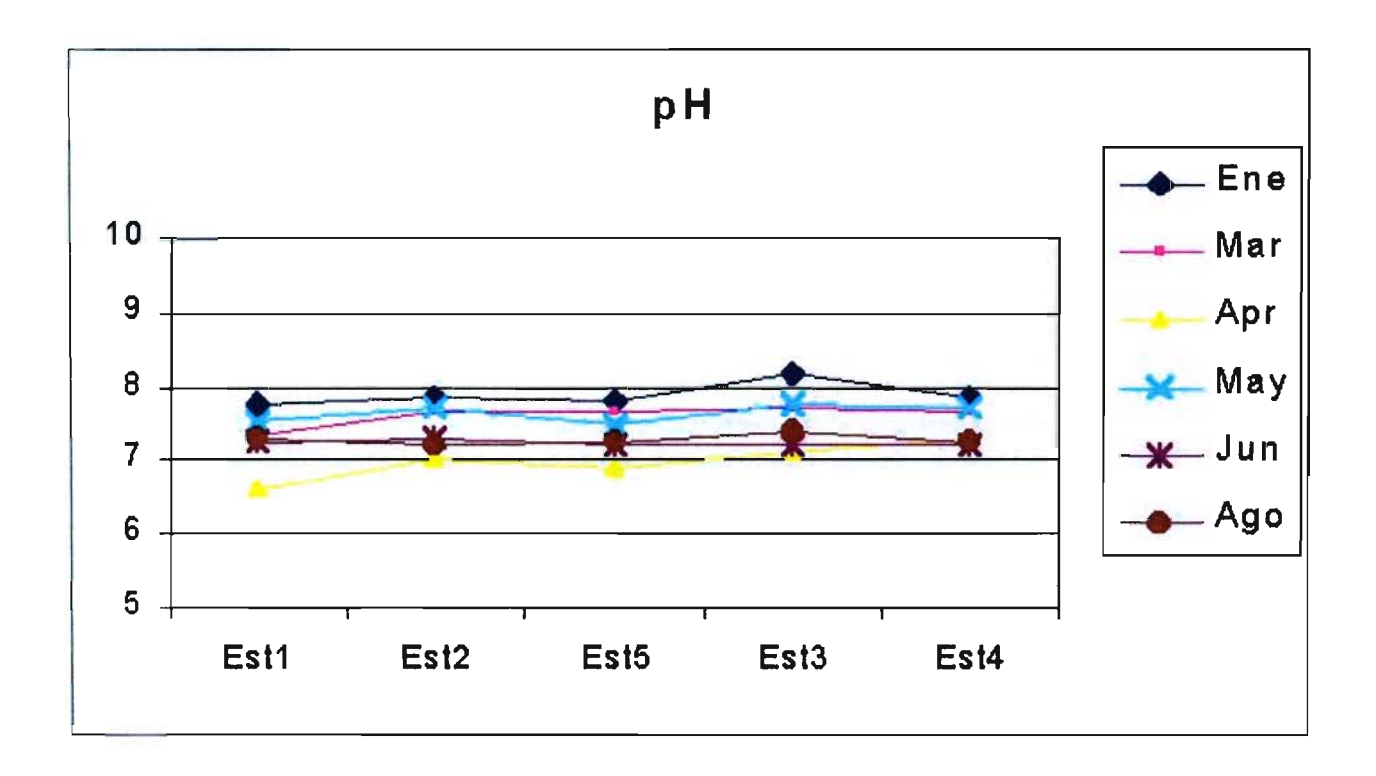

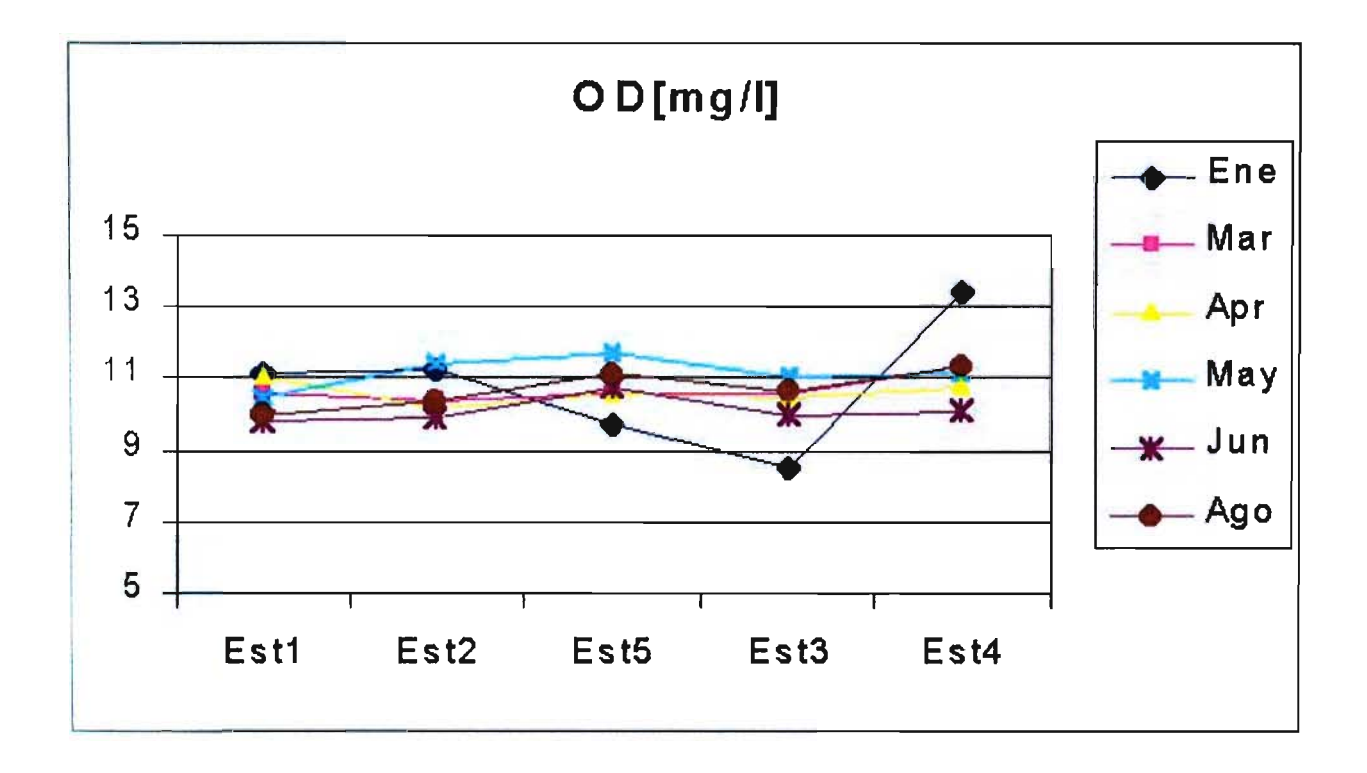

Figura 5.8 Variación Temporal y Espacial de Propiedades Físico Químicas

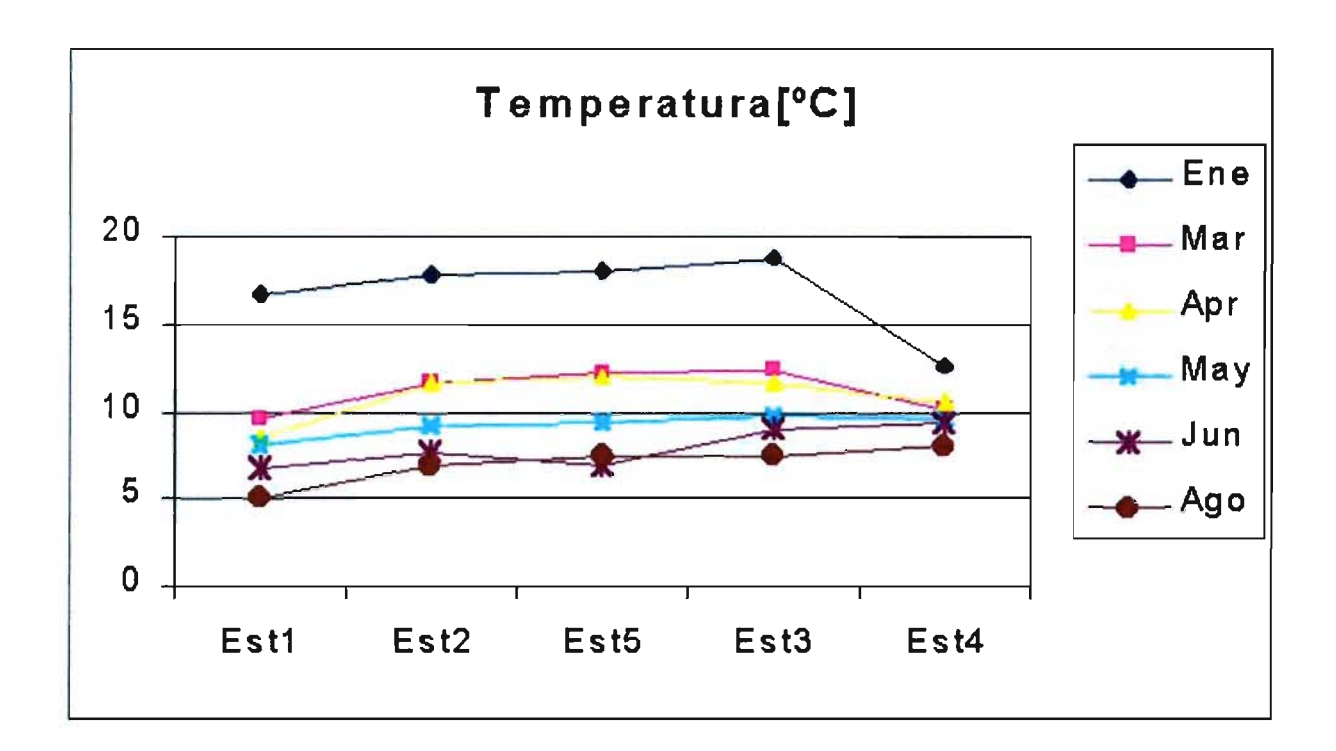

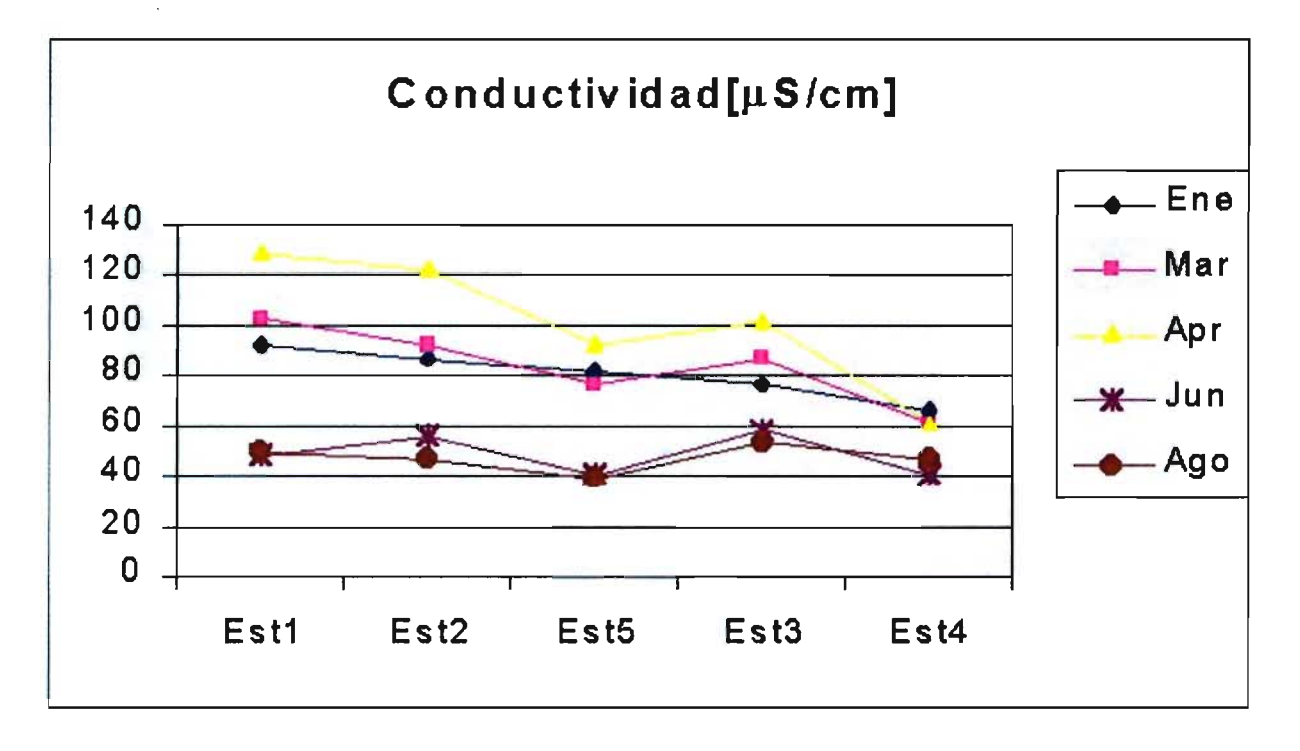

Figura 5.8 Variación Temporal y Espacial de Propiedades Físico Químicas

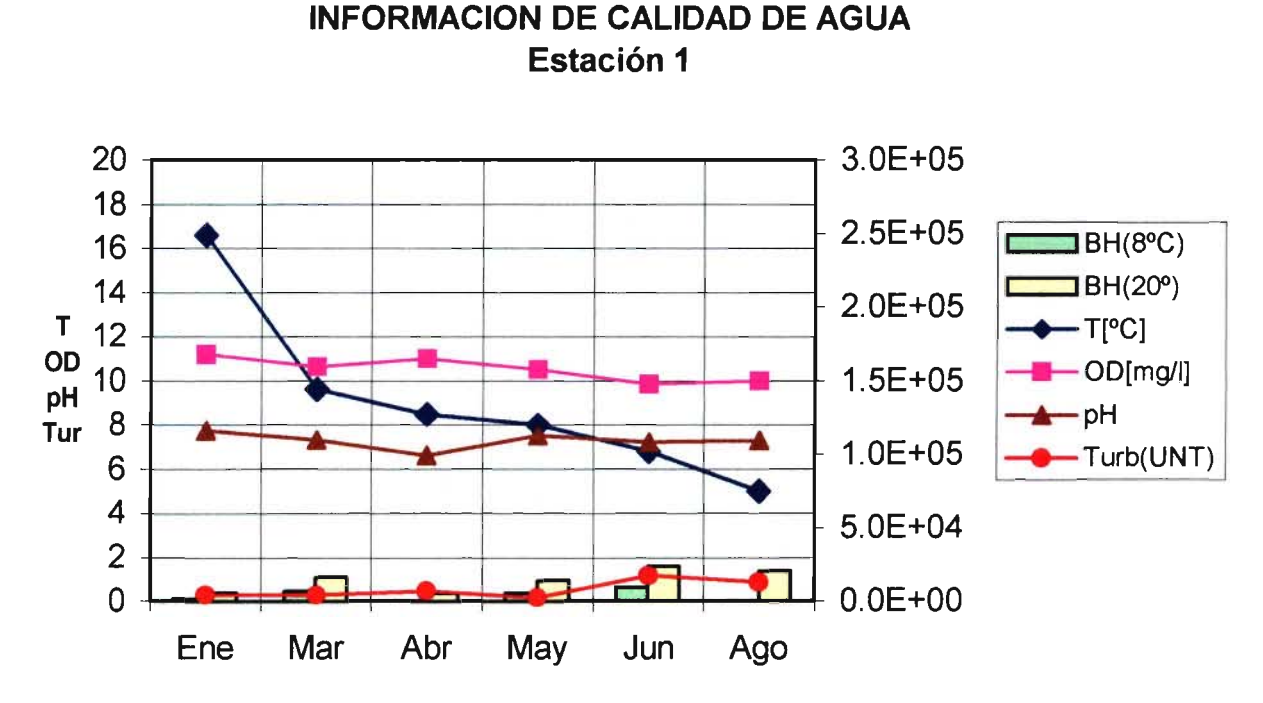

Figura 5.9 Información de Calidad en Estación 1

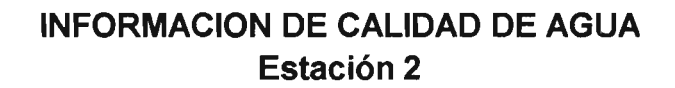

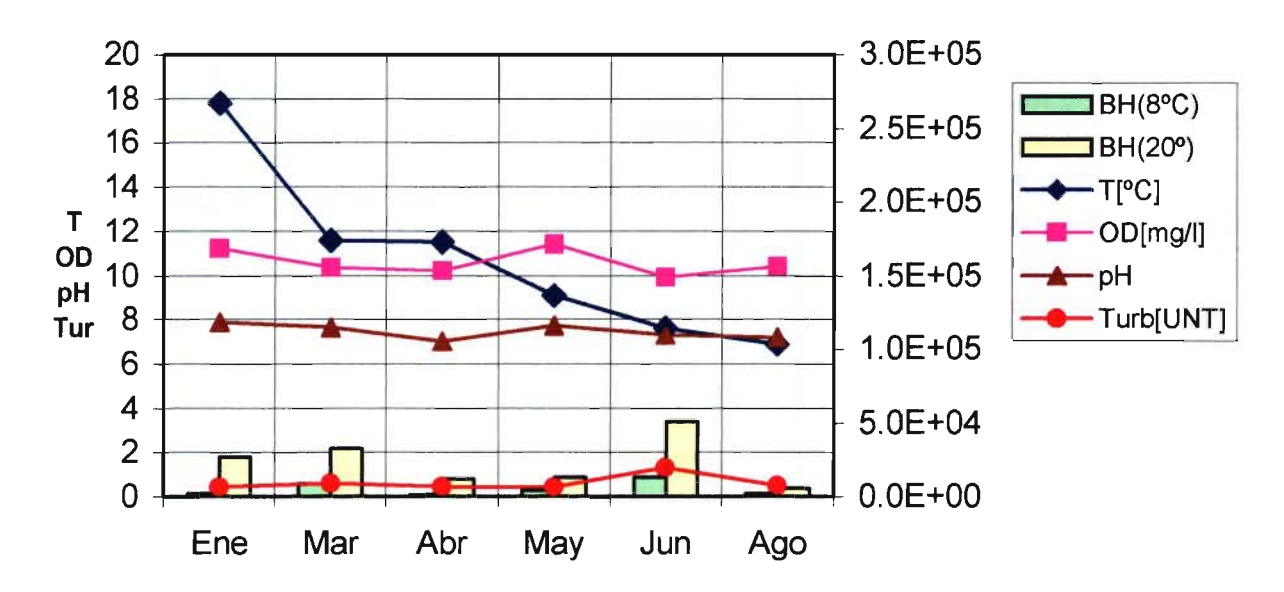

Figura 5.10 Información de Calidad en Estación 2

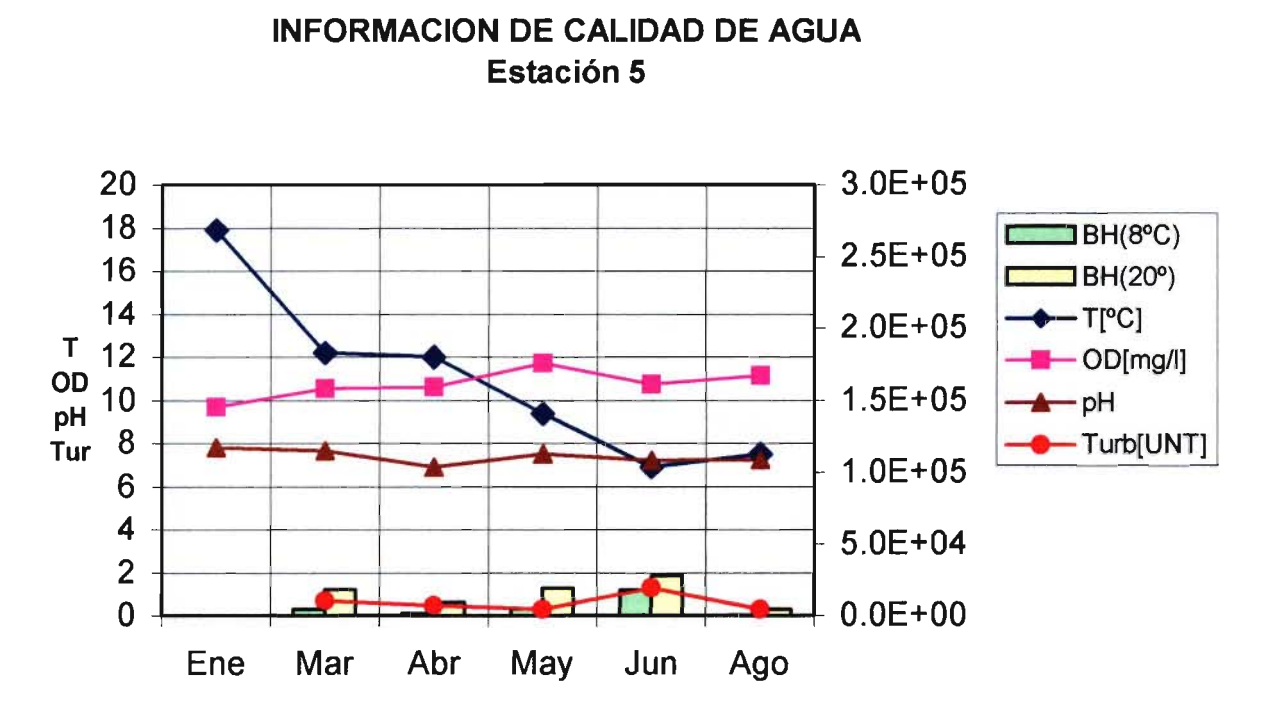

Figura 5.11 Información de Calidad en Estación 5

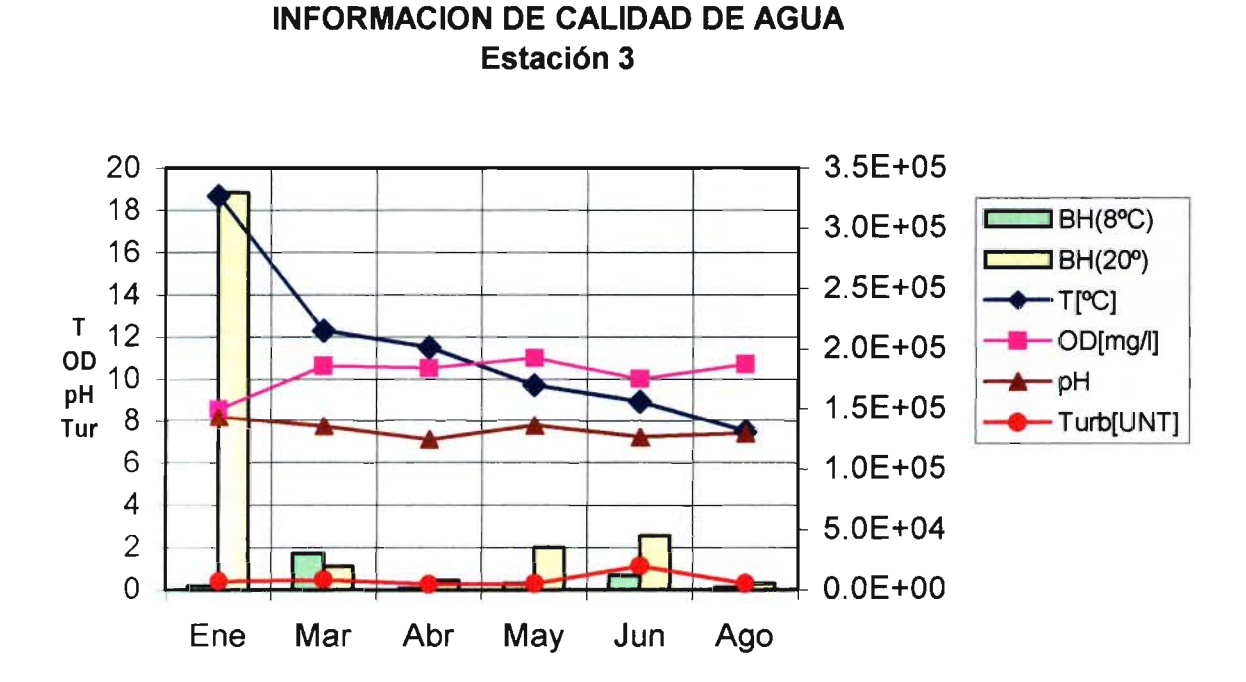

Figura 5.12 Información de Calidad en Estación 3

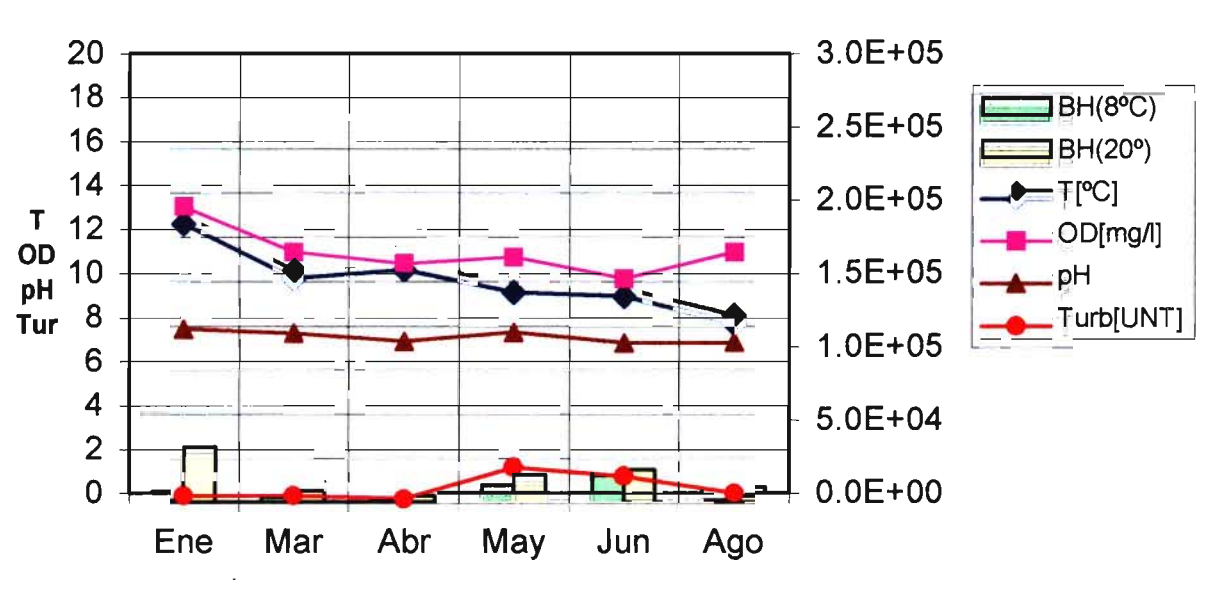

# INFORMACION DE CALIDAD DE AGUA Estación 4

Figura 5.13 Información de Calidad en Estación 4

En forma similar al pH, el análisis realizado a través del tiempo indica la uniformidad de los valores a lo largo del año para cualquier estación de muestreo (Figuras 5.9 a 5.13).

Hubo una escasa variación espacial de la temperatura entre las estaciones de muestreo, con excepción de la Estación 4, que mostró una disminución durante el verano. Por el contrario, se detectó una significativa variación térmica en el tiempo, desde 5 °C, detectada entre los periodos de invierno y primavera (agosto), hasta valores mayores a 15 °C en verano (enero). La temperatura disminuyó en los meses de enero, marzo, abril y mayo hasta en 6 °C. Por el contrario, la temperatura en la Estación 4 presentó variaciones estacionales comparativamente menores a las observadas en las otras estaciones. En la Estación 4 se detectó una variación de alrededor de 4 °C, valor inferior a la variación de 10 °C presentada en las otras estaciones durante el periodo de estudio. Lo anterior sugiere que las aguas del río Carhuello, afluente al río Liucura, aguas arriba de la estación 4, tendrían un efecto regulador sobre la temperatura en el punto de menor cota. En términos de condiciones de hábitat, el rango de temperatura observado a lo largo del curso del río Liucura satisface los requerimientos térmicos exigidos por taxa ritrónicos y euritérmicos.

De igual modo que la temperatura, la conductividad específica mostró variaciones temporales asociadas a los diferentes periodos de muestreo. Los valores oscilaron entre un mínimo de 40 y un valor máximo de 130  $\mu$ S/cm. Las mayores variaciones fueron encontradas entre las estaciones de mayor cota (Estación 1 y Estación 2), a diferencia de la estación 4, que mostró valores uniformes a través del año. En términos de las condiciones fisicoquímicas del medio, los valores de conductividad específica representan condiciones de hábitat favorables para taxa de tramos ritrónicos.

A pesar de los bajos valores de turbiedad encontrados en todas las campañas de terreno, durante Marzo se detectó un aumento en todas las estaciones, ello asociado a eventos puntuales de precipitaciones registrados durante el día de la toma de muestras. Sin embargo, pudo detectarse un significativo aumento en Junio, ello debido al régimen de precipitaciones del área (Figuras 5.8 a 5.13).

La abundancia de bacterias heterótrofas presentó una tendencia al aumento proporcional con la turbiedad, con excepción de lo observado en las Estaciones 3 y 4, las que presentaron un número mayor de bacterias durante el periodo de menores caudales (Enero).

#### 5.4.3 Información Biológica

#### 5.4.3.a Macroinvertebrados bentónicos (Heterotrofos)

La fauna de macroinvertebrados del río Liucura determinada en esta investigación se encuentra constituida por 23 taxa (familias) del Phylum Artropoda casi todos corresponden a estados inmaduros de insectos acuáticos. Además se detectaron ejemplares de los Phylum Mollusca y Annelida.

El análisis espacia', entre estaciones de muestreo mostró diferencias en composición y abundancia de organismos. Se detectó una baja abundancia y riqueza de taxa de macroinvertebrados a lo largo del curso del río Liucura (Cuadros A4.1 y A4.2a). También se detectó un significativo predominio numérico de algunos taxa en las estaciones 1 y 4 en cada periodo de muestreo (Figuras 5.14 y 5.15). El análisis temporal, indica un patrón recurrente de la presencia y representatividad de taxa (%) en cada periodo estudiado (Cuadro A4.2b; Figuras 5.14 y 5.15).

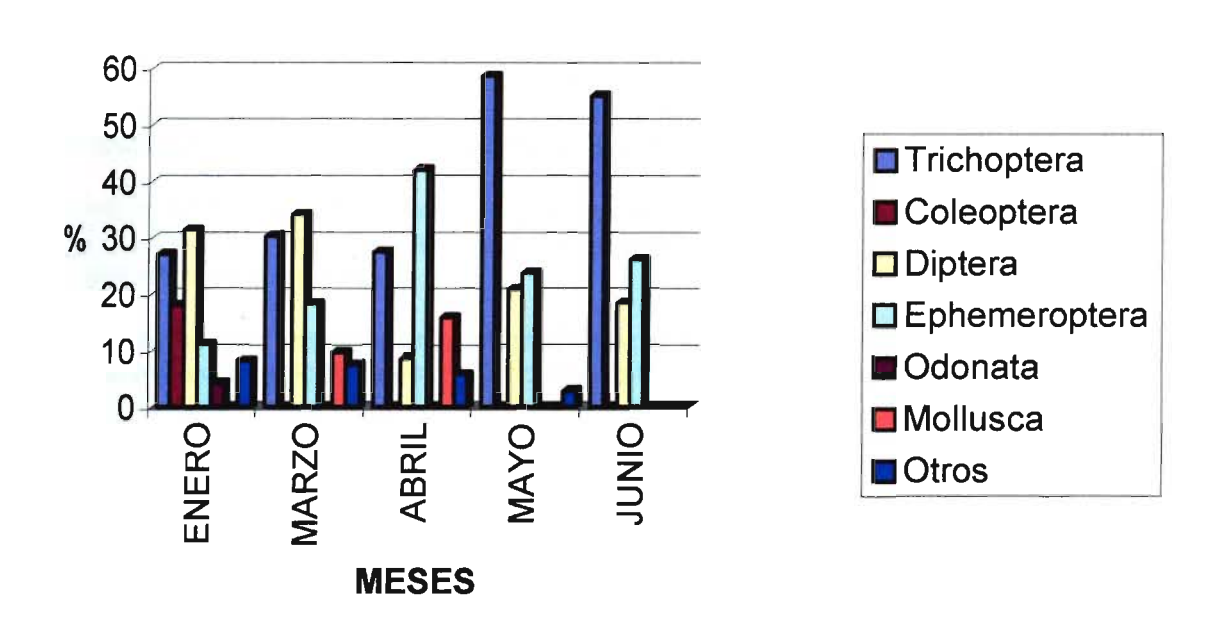

Figura 5.14 Distribución de Categorías Alimentarias en Estación 1

Las familias con mayor representación fueron Leptophlebiidae (Ephemeroptera), Hydropsychidae (Trichoptera), Chironomidae (Diptera) y el orden Amphipoda (Cuadro A4.1). La presencia de taxa de Ephemeroptera y Trichoptera es frecuente en sistemas fluviales de tipo ritrónicos, los que indican bajos niveles de temperatura y una alta disponibilidad de oxígeno disuelto, condiciones fjsicoquímicas que favorecen el desarrollo de poblaciones biológicas. Así también, Los taxa Ephemeroptera y Trichoptera representan indicadores biológicos de sistemas con bajo grado de contaminación (Barría & Boré 1978).

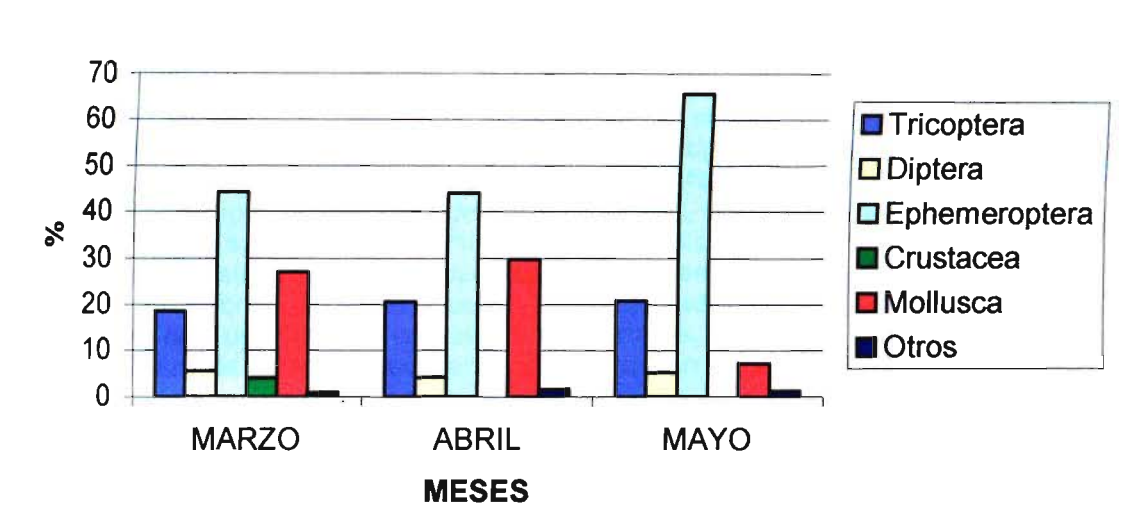

Figura 5.15 Distribución de Categorias Alimentarias en Estación 4

Acontinuación se describe la dinámica de los distintos taxa (Ordenes, familias):

- Díptera. En términos comparativos, fueron escasos en el área de estudio. Chironomidae fue la familia con mayor representación. Ceratopogonidae y Tupulidae se encontraron en abundancia muy reducida.
- Ephemeroptera. Las familias Leptophlebiidae y Baetidae a parecen en forma recurrente durante todo el periodo de estudio, mostrando leves fluctuaciones en la abundancia.
- Plecoptera. Taxa representados por Gripopterygidae y Notonemouridae, taxa que muestran abundancias predecibles para el sistema estudiado.
- Trichoptera. Taxa representado por las familias Limnephilidae y Leptoceridae. Ambas familias tipificadas como representantes de aguas con bajo grado de contaminación. Estos taxa mostraron un decrecimiento de abundancia a partir de mayo (otoño). Hydropsychidae es un taxa que tolera aguas con sustratos colonizados por epífrtas, habiendo aumentado su abundancia a partir de marzo.
- Ephemeroptera. Taxa representado por las familias Leptophlebiidae y Baetidae, las que muestran un patrón de presencia constante a través del tiempo, con leves fluctuaciones en su abundancia entre los diferentes periodos estacionales.

Otros invertebrados como caracoles (Chilina sp.), platelmintos, anelidos e hydracarinas presentan una aparición esporádica a través del tiempo.

Ente los organismos organismos más frecuentemente encontrados en este estudio, aparecen aquellos que presentan un ciclo de vida tres que muestra los eventos de deriva, emergencia y la ovoposición, tal es el caso de los Ordenes Ephemeroptera, Plecoptera y Trichoptera. En la deriva, las ninfas de Ephemeroptera, Plecoptera y larvas libres de Trichoptera próximas a su eclosión, abandonan el fondo durante los crepúsculos (matutino y vespertino) suben y se dejan

arrastrar por la corriente; entonces las truchas se vuelven muy activas atacando sus presas desde distintas posiciones y trayectorias, no se muestran selectivas, aunque al variar sus estrategias de captura en los distintos tramos de un río ciertas especies podrian verse mas afedadas sobretodo las que estén en uno de estos tres períodos críticos para su supervivencia. Durante la emergencia, los subimagos se ubican en la superficie del agua para más tarde emerger y remontar el vuelo, la permanencia en el agua significa mayores oportunidades para que el pez pueda devorarla, viéndose afectada ésta por factores como: la temperatura (pues requieren de un temperatura interna adecuada para volar), presencia de tensoactivos (el polen yespumas retienen sus alas al agua), mientras que el viento que riza las aguas facilita la salida. En el desove, y posterior al vuelo nupcial las hembras remontan aguas arriba para depositar sus huevos en el fondo del lecho, mueren y son devoradas por las alevines. Las larvas se desarrollarán por un período variable semienterradas, bajo las piedras o vegetación constituyendo una de las principales fuentes alimenticias en la dieta de los alevines.

Los Plecoptera se ubican de preferencia en cursos montañosos poco contaminados; secciones ritrónicas lóticas con pocos nutrientes y sedimentos gruesos, donde la elevada concentración de oxígeno disuelto sumada a las bajas temperaturas de las aguas proporcionan un ambiente ideal para su desarrollo (recordar que este grupo al igual que la trucha de arroyo (Salmo trutta) es oligoestenotérmico, es decir, de rango estrecho de temperatura dentro de lo frío). La familia Grypopterygidae es la más difundida en los ríos del sur, herbívora. Otra familia es Notonemouridae con menor profusión, también herbívora, habitando lechos con abundante detritus en flujos de agua no muy torrentoso. Finalmente están los Australoperlidae que en general se presentan en números reducidos. Los plecópteros, animales altamente sensibles a los cambios ambientales, suelen ser utilizados como indicadores biológicos de la calidad del agua junto con otros macroinvertebrados aspecto en que desempeñan un papel de gran utilidad y fiabilidad.

Recurrir al uso de bioindicadores es uno de los mejores métodos para juzgar el estado de conservación de un sistema acuático ya que es mucho más rápido, barato y fácil de utilizar que otros procedimientos. Por otro lado aportan beneficios indirectos debido a su importancia en la dieta de otros animales con interés económico como la trucha, o en la conservación de especies amenazadas al formar parte importante de los ecosistemas fluviales.

Peligros derivados del mal manejo de las aguas, como la contaminación por vertidos orgánicos e inorgánicos (urbanos, industriales, ganaderos y agrícolas) y la construcción de diques y canalizaciones en los sistemas fluviales que hacen disminuir el caudal de las aguas (con sus inevitables consecuencias como alteraciones en el sustrato y disminución en la concentración de oxigeno disuelto), son serias amenazas a la flora y fauna que las habitan.

La preservación del macrozoobentos se logra protegiendo sus hábitats y administrando eficientemente sus recursos hídricos, sólo así se mantiene el correcto funcionamiento de los ecosistemas. Dado que su eventual desaparición iría acompañada de la de muchas otras especies animales y vegetales, presentes en los ríos se hace cada día mas urgente regular las intervenciones sobre estos medios de enorme importancia biológica, económica y cultural.

#### 5.4.3.b Microalgas bentónicas (Autótrofos)

Los resultados del análisis ce colonización de sustrato mostró una baja riqueza de taxa bentónicas, independientemente de la superficie de contacto (Cuadro A4.3). Sin embargo, se detectaron diferencias cualitativas entre tramos de pazan , vertiente y Rápido, siendo este último, el tramo menos colonizado por microalgas (Cuadro A4.3). Mientras que en los tramos

de pozon y vertientes se detectaron entre 6 y 8 taxa bentónicos, en el sector de rápidos, esta riqueza disminuyó a 2 y 4, dependiendo del área de colonización. La presencia del taxa Cocconeis sp fue constante entre los sitios de estudio (con excepción en los rápidos), por lo que estaría disponible en forma permanente para los organismos de macroinvertebrados raspadores (Ephemeroptera, Trichoptera, Coleoptera y Lepidoptera).

El análisis de organismos en deriva mostró una baja abundancia de individuos en el curso del no Liucura, en ambos periodos de muestreo (Cuadro A4.4). La densidad varió entre 1170 y 3005 ind L<sup>-1</sup> durante enero y entre 850 y 2172 ind L<sup>-1</sup> en Marzo. El análisis de composición indica una distribución relativamente similar de taxa entre ambos periodos de muestreo. Estos resultados son confirmados por antecedentes bibliográficos que indican que la estructura de la comunidad natural no cambia significativamente entre periodos estacionales y que son los tamaños poblacionales que muestran significativas variaciones temporales (Patrick, 1961,<br>1964).

Las comunidades bentónicas juegan un rol fundamental dentro de los eslabones tróficos ya que son el nexo entre los consumidores secundarios y los productores primarios, estos últimos, por ser el sustrato de las comunidades bentónicas pasan a determinar el tipo de macrozoobentos presente en determinada área de estudio. Las condiciones fisicoquímicas en el área estarían propiciando la variación numérica de las poblaciones, lo que es apoyado por antecedentes bibliográficos que indican que la mayor abundancia de taxa estaría relacionada con la temperatura, nutrientes y gases disueltos (Claus and Reimer, 1961).

#### 5.4.3.c Peces (Depredadores Tope)

#### a) Resultados de Terreno

Las observaciones de terreno sugieren un fuerte predominio de Oncorhynchus mykiss (trucha arco iris) en el Río Liucura, en todas las estaciones de muestreo (Cuadro 5.5).

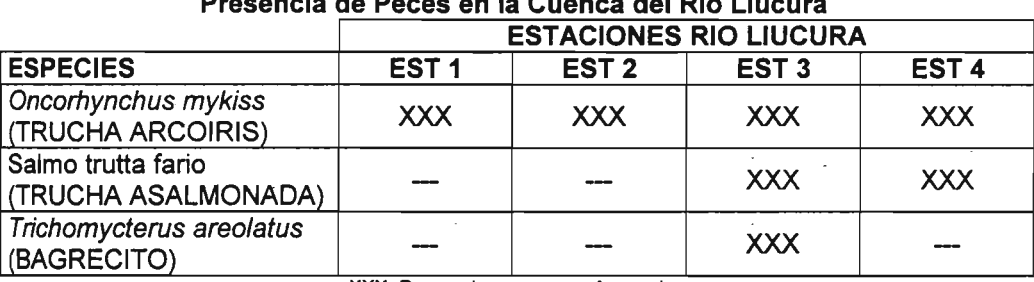

#### Cuadro 5.5 Presencia de Peces en la Cuenca del Río Liucura

XXX: Presencia, --: Ausencia

A pesar que el bajo numero de individuos recolectados no permite ser concluyentes, los resultados de las prospecciones revelan la presencia de ejemplares alevines y juveniles, con excepción de la Estación 4, en donde se capturó solo un ejemplar adulto en estado reproductivo. Asímismo, ejemplares de Salmo trutta fario (trucha asalmonada) fueron encontrados en el tramo inferior del río Liucura (Estaciones 3 y 4), donde el río presenta una condición de Potamon, debido a que muestra un curso más ancho, de mayor profundidad y flujo más lento. Formas juveniles y adultas de S. trutta coexiste con O. mykiss en estos tramos. Sólo en la Estación 3 se detectó la presencia del taxa nativo, Trichomycterus areolatus (bagrecito) (Cuadro 5.5). .

Los ejemplares de O. mykiss obtenidos en las estaciones 1 y 4 presentaron valores promedios de peso entre 23 y 52 g en la estación 1 y entre\_68 y 1000 g en la Estación 4 a lo largo del periodo de estudio (Cuadro 5.6). La talla promedio de O. mykiss varió entre 13 y 16 cm (Cuadro 5.7). Los escasos ejemplares de S. *trutta* detectados en la estación 4 variaron entre 70 y 260 g.

| $\frac{1}{2}$ controlly $\left(\frac{1}{2}, \frac{1}{2}\right)$ as Ejempianus Russiausiauss en Estaviones T $\frac{1}{2}$ |               |    |                   |                   |                |  |  |
|----------------------------------------------------------------------------------------------------|---------------|----|-------------------|-------------------|----------------|--|--|
| <b>ESPECIES</b>                                                                                                    | <b>MESES</b>  |    | <b>ESTACION 1</b> | <b>ESTACION 4</b> |                |  |  |
|                                                                                                    |               | N  | $x \pm \sigma$    | N                 | $x \pm \sigma$ |  |  |
|                                                                                                    | <b>ENERO</b>  | 6  | $52 \pm 18$       |                   |                |  |  |
|                                                                                                    | <b>MARZO</b>  | 12 | $23 \pm 17$       | 5                 | $116 \pm 46$   |  |  |
| Oncorhynchus                                                                                                    | <b>ABRIL</b>  |    | $32 \pm 14$       | 8                 | $68 \pm 30$    |  |  |
| <b>Mykiss</b>                                                                                                    | <b>MAYO</b>   | 6  | $23 \pm 7$        | 4                 | $78 \pm 41$    |  |  |
|                                                                                                    | <b>JUNIO</b>  | 9  | $39 \pm 17$       |                   | 1000           |  |  |
|                                                                                                    | <b>AGOSTO</b> |    |                   |                   |                |  |  |
|                                                                                                    | <b>ENERO</b>  |    |                   |                   |                |  |  |
|                                                                                                    | <b>MARZO</b>  |    |                   |                   | 260            |  |  |
| Salmo trutta                                                                                                    | <b>ABRIL</b>  |    |                   |                   |                |  |  |
|                                                                                                    | <b>MAYO</b>   |    |                   |                   | 70             |  |  |
|                                                                                                    | <b>JUNIO</b>  |    |                   |                   |                |  |  |
|                                                                                                    | <b>AGOSTO</b> |    |                   |                   |                |  |  |

Cuadro 5.6 Peso Promedio (gr) de Fiemplares Recolectados en Estaciones 1 y 4

N= número de ejemplares, x = promedio; *σ* = desviación estándar

Los resultados anteriores confirman que en la Estación 1 predominó abiertamente la presencia de individuos jóvenes, esto es consistente con el hecho de que las truchas adultas prefieren los ambientes más profundos, mientras que los de tipo ritrónicos son utilizados principalmente para la reproducción (Proyecto FNDR, 1998). No constatamos en esta estación la presencia de adultos, lo que fue confirmado por lugareños. Durante el muestreo de Agosto, se constató que producto de fuertes lluvias el caudal había aumentado por lo que no fue posible detectar la presencia de peces en los sectores donde previamente se formaban pozones y solían agruparse los peces. Probablemente las crecidas son parte del ciclo de la especie, ya que una vez que los individuos están desarrollados preferirían zonas más profundas, desplazándose hacia ellas. La Estación 4 muestra presencia de ejemplares de mayor talla, uno de ellos en estado reproductivo evidente. También en esta estación de muestreo se capturó ejemplares de S. *trutta*, llamada por los lugareños salmón, por la gran talla de algunos individuos colectados.

Un análisis más detallado de la información recolectada sobre truchas arco iris en el río Liucura permitió identificar las categorías o tamaños de peces en cada una de las estaciones monitoreadas. Esta información se resume en el Cuadro 5.8.

El análisis de contenidos estomacales de los ejemplares indica que en la Estación 1 los principales componentes de la dieta la trucha son los grupos Trichoptera, Diptera y Ephemeroptera. Durante el muestreo de verano, fue significativo el aporte de categorías alóctonas (terrestres) al río, como es Coleoptera (6.9% del 13.2% representado por las categorías terrestres). Arenas (1978) en su estudio también concluye que Coleoptera fue uno de los aportes externos más importantes al sistema acuático, señalando el mayor impacto de este recurso en los sistemas lénticos. El aporte de items terrestres se debería al cordon boscoso que recorre la ribera del curso del río Liucura, lo cual indica un importante rol del entomo terrestre en los aportes tróficos a los ensambles de vertebrados acuáticos.

| $r$ and $r$ formed to $r$ (can be chemicaged by $r$ and $r$ and $r$ and $r$ and $r$ and $r$ and $r$ and $r$ and $r$ and $r$ and $r$ and $r$ and $r$ and $r$ and $r$ and $r$ and $r$ and $r$ and $r$ and $r$ and $r$ and $r$ a |               |    |                   |                   |                |  |
|----------------------------------------------------------------------------------------------------|---------------|----|-------------------|-------------------|----------------|--|
| <b>ESPECIES</b>                                                                                                    | <b>MESES</b>  |    | <b>ESTACION 1</b> | <b>ESTACION 4</b> |                |  |
|                                                                                                    |               | N  | $x \pm \sigma$    | N                 | $x \pm \sigma$ |  |
|                                                                                                    | <b>ENERO</b>  | 6  | $14 \pm 2$        |                   |                |  |
|                                                                                                    | <b>MARZO</b>  | 12 | $13 \pm 2$        | 5                 | $21 \pm 3$     |  |
| Oncorhynchus                                                                                                    | <b>ABRIL</b>  |    | $13 \pm 2$        | 8                 | $17 \pm 3$     |  |
| <b>Mykiss</b>                                                                                                    | <b>MAYO</b>   | 6  | $14 \pm 2$        | 4                 | $18 \pm 3$     |  |
|                                                                                                    | <b>JUNIO</b>  | 9  | $16 \pm 2$        | 1                 | 43             |  |
|                                                                                                    | <b>AGOSTO</b> |    |                   |                   |                |  |
|                                                                                                    | <b>ENERO</b>  |    |                   |                   |                |  |
|                                                                                                    | <b>MARZO</b>  |    |                   |                   | 26.5           |  |
| Salmo trutta                                                                                                    | <b>ABRIL</b>  |    |                   |                   |                |  |
|                                                                                                    | <b>MAYO</b>   |    |                   |                   | 18.5           |  |
|                                                                                                    | <b>JUNIO</b>  |    |                   |                   |                |  |
|                                                                                                    | <b>AGOSTO</b> |    |                   |                   |                |  |

Cuadro 5.7 Talla Promedio (cm)\_de E"emplares Recolectados en Estaciones 1 v 4

N= número de ejemplares,  $x =$  promedio;  $\sigma$  = desviación estándar

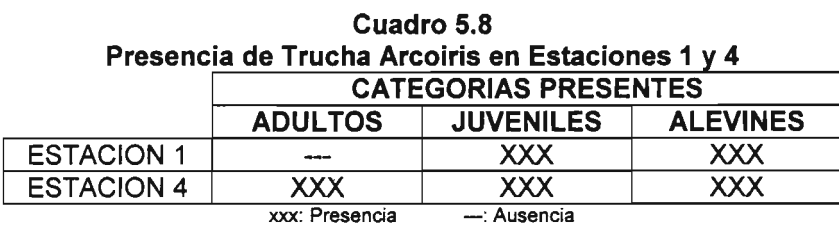

En la Estación 4 los principales grupos de la dieta de las truchas están representados en forma muy importante por Ephemeroptera, seguido de Mollusca, Trichoptera y Diptera. A pesar que no se pudo expresar los ítemes alimentarios en términos de biomasa, fue evidente en los análisis que los estómagos provenientes de esta estación presentaron un abundante contenido de alimento en los diferentes meses, lo que quizás permita explicar, en parte, la presencia de truchas de mayor talla. Sería de gran relevancia poder determinar la biomasa necesaria de estos recursos, los que permitan mantener poblaciones viables de truchas. Campos et al. (1984) prospectaron diversas cuencas en Chiloé y Aysén, constatando que los cursos estaban muy poco intervenidos y que dominaba la presencia de truchas. Estos autores estimaron que la densidad promedio de macrozoobentos varió entre 230 y 1160 individuos/ $m^2$  y la biomasa entre 0.33 y 4.6 g/m<sup>2</sup>. Ladermann et al. (1983) analizaron la dieta de O. *mykiss* y S. *trutta* en la Laguna Trupan, encontrando que los principales ítemes corresponden a Diptera, Lammellibranquiata, Amphipoda, Gastropoda y Odonata, que son los más abundantes en el medio. Arenas (1978) sostiene que los ítemes consumidos serían semejantes a los utilizados por la especie en su lugar de origen, en especial lo referente a Trichoptera. Plecoptera, Diptera yPisces. Respecto a esto último se señala que la predación sobre peces ribereños (por ejemplo pejerreyes juveniles) sería baja debido a los hábitos pelágicos de las truchas (Ledermann et aL, 1983). Arenas 1978 reportó la depredación sobre puyes y pejerrey chileno. Si bien es cierto que la trucha es de ambientes más pelágicos (profundos), esto no ocurre así cuando se introduce en cursos pequeños de agua o en aquellos en los que las sequías tienen mayor impacto.
#### b) Nicho Dietario

El Cuadro 5.9 muestra los valores de amplitud de nicho (AN) para las Estaciones 1 y 4, a lo largo de cinco meses. Esta información se presenta resumida en forma gráfica en la Figura 516.

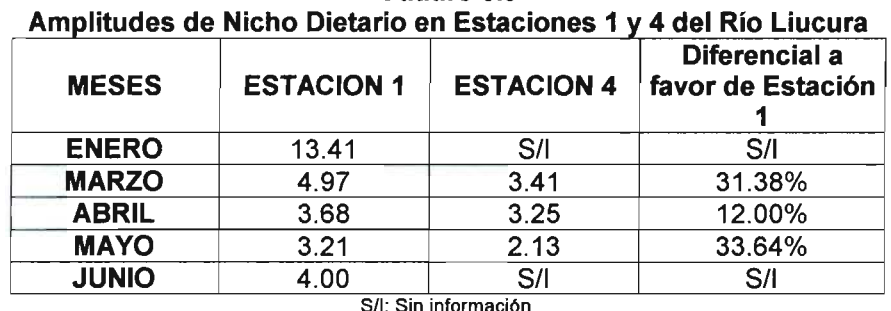

Cuadro 5.9

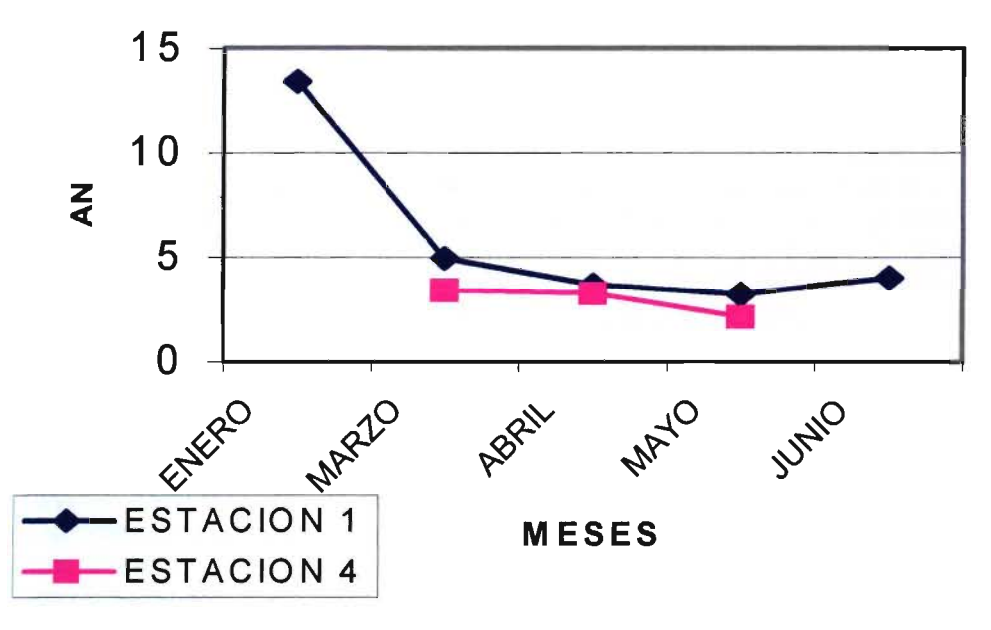

Figura 5.16 Variación Mensual de la Amplitud de Nicho (AN) en las Estaciones 1 y 4 del Río Liucura

De acuerdo a los resultados queda de manifiesto el alto valor de AN alcanzado en la Estación 1 durante enero. Esto refleja, en parte, el importante efecto de los nutrientes externos al sistema acuático. Al calcular el mismo indicador sin considerar el aporte externo (es decir se eliminó el efecto de los insectos terrestres) se tiene un valor de 9.4 (un 30% menos) para enero. También este valor es alto, lo que sugiere que esta estación ritrónica presenta en primavera - verano una importante diversidad de presas para las truchas, que de cumplirse en otros lugares podría explicar, en parte, el porque las truchas desovan en este tipo de ambiente. El resto de los meses la fluctuación es menor existiendo un leve predominio de superioridad de la Estación 1 sobre la 4.

Una estimación de las sobreposiciones de nicho dietario entre las Estaciones 1 y 4 se presenta en el Cuadro 5.10.

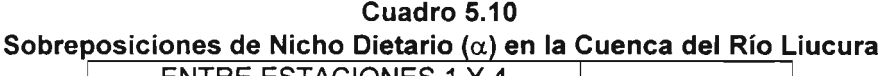

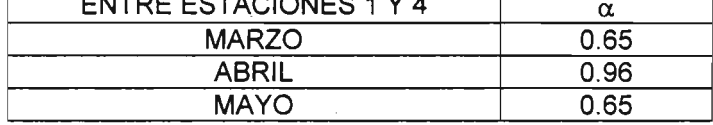

De lo anterior queda de manifiesto una alta asociación entre ambas estaciones, lo que es de esperar ya que no existen grandes intervenciones en el río que impliquen una transformación sustancial de los ambientes analizados, desde la perspectiva trófica.

Antecedentes de O. mykiss en el Río Liucura (tramos superior e inferior) indican la especie habria sido sembrada en la región desde hace varios años. Arratia (1978) señala que O. mykiss fue introducida en Chile en 1905, junto a Salmo salar y S. trutta fario. Registros más actuales señalan que el río Liucura sería una alternativa viable para la siembra de O. mykiss (Provecto FNDR, 1998). Este informe muestra que durante los meses de Enero y Marzo del mismo año, varios sectores próximos a la cuenca del río Liucura fueron sembrados (Lago Villarrica, Río Pucón, Río Trancura, entre otros). El éxito de la introducción se ha dificultado por la fuerte presión de captura por pescadores deportivos, actividad que se pudo apreciar en terreno.

En la IX Región la trucha arco iris habría sido introducida en 1914, desde entonces ha sido sembrada reiteradamente con diferente grado de éxito (Vera Aguayo et al., 1986). En todo caso, ha diferencia de otros salmónidos, no realiza grandes viajes migratorios hacia aguas marinas (Mann, 1954); salvo la variedad cabeza de acero. La madurez sexual la logra en promedio a los dos años de vida, entonces los machos desarrollan caracteres secundarios como mandíbula ganchosa, la cabeza se hace más grande y desarrollan una pequeña joroba en la región dorsal (Proyecto FNDR, 1998).

En los ríos de la IX Región se presenta una doble situación en términos reproductivos, ya que los ejemplares provenientes de variedades de pisciculturas (liberadas en el Lago Villarica) maduran sexualmente en Otoño - Invierno, mientras que los asilvestrados lo hacen en Primavera - Verano. Estay et al. (1990) han señalado una situación semejante para truchas asilvestradas en la zona central de Chile. Los reproductores inmaduros preferirían los grandes cuerpos de agua (lagos), migrando a los cursos precordilleranos en la época del desove; proceso que se realiza en un período corto de tiempo (1 a 2 meses). La temperatura ideal para el crecimiento de la especie es de *16°* C, la de reproducción es de *10°* C y en la incubación tolera un rango entre 4 *-12°* C (Proyecto FNDR, 1998).

La introducción de trucha arco iris en las aguas continentales tiene partidarios y detractores, en especial por ser un carnívoro de gran voracidad que podría consumir y desplazar a las especies nativas, en especial en cursos pequeños donde su efecto depredador sería más marcado. Se ha reportado la predación sobre Galaxias maculatus, Galaxias platei y Basilichthys australis (Arenas, 1978). Mann (1954) sostiene que la sobrepredación de las truchas en los sistemas acuáticos continentales de Chile ha producido la degeneración de varias poblaciones asilvestradas. Estay et al. (1990) señalan que las truchas provenientes de cuerpos lénticos (lagos) son de mayor peso·y talla que las de ríos. Esto se debería al- mayor espacio vital y quizás mayor oferta dietaría.

Según Duarte et al. (1971) la trucha asalmonada recibe los nombres de trucha de río, trucha común y trucha asalmonada. Proviene de Europa, siendo su tierra típica Suecia (De Buen, 1959). Según Arratía (1978) fue introducida en 1905. Se le describe como un carnívoro voraz que prefiere aguas limpias y transparentes, con fondos arenosos y pedregosos. Antecedentes de condiciones para su crecimiento señalan que La temperatura optima es de 14°C, reproduciéndose en la Región durante las estaciones de Otoño – Invierno. En general presenta preferencia por aguas frías y someras para desovar, madurando sexualmente a los dos años de vida (Proyecto FNDR, 1998).

El género Trichomycterus es uno de los que presenta más amplia distribución en las aguas de Chile continental, registrándose entre el Río Limarí hasta Abtao en el sur (Manriíquez et al. 1988). Duarte et al. (1971) la considera propia de hábitats de tipo ritrónicos, correntosos, altamente oxigenados y de fondos pedregosos. Arratía (1983) señala que los individuos de menor talla son más ribereños que los adultos. Es un pez pequeño, de cuerpo alargado, dorso ventralmente comprimido, presenta una única aleta dorsal, las ventrales son de implantación abdominal y alrededor de la boca presenta barbillas típicas (Mann, 1954). Por esto último también se le conoce como catfish. El mismo autor señala que se alimenta de pequeños invertebrados, como por ejemplo crustáceos (anfípodos y aéglidos). La especie ha sido catalogada como Vulnerable en toda su distribución (Glade, 1988).

#### 5.4.3.d Anfibios

Todos los anfibios de Chile pertenecen al orden Anura (Veloso y Navarro, 1988) y se agrupan en tres familias: Bufonidae, Leptodactylidae y Rhinodermatidae (Cei, 1962).

Formas (1995) ha planteado que las poblaciones de anfibios están siendo afectadas por diversas causas. Dentro de los diversos impactos de las actividades antrópicas sobre la herpetofauna, señala la introducción de anfibios y peces exóticos, pérdida de hábitat y contaminación de los medios acuáticos, como los principales factores que afectan a los batracios chilenos. Además, en el ámbito mundial los especialistas han señalado que existe una disminución de las poblaciones de anfibios, siendo las causas precisas muy inciertas.

Los anfibios chilenos tienen un gran valor en términos de biodiversidad. Así, la familia Rhinodermatidae es endémica, casi la mitad de los géneros también lo son (6 de 13 nativos), así como las tres cuartas partes de las especies (76,7%), constituyendo el grupo de vertebrados chilenos con mayor endemismo (Spotorno, 1995).

Para la evaluación de caudales ecológicos su presencia puede ser de gran valor, ya que en general las especies desarrollan una etapa de su vida en el medio acuático (huevos y larvas) y otra en el medio terrestre (adultos), por lo que pueden ser afectados doblemente por las actividades antrópicas ya sea en el medio acuático o en el entorno terrestre. En Chile existen diversos representantes de esta fauna entre los cuales destaca el sapo de rulo (Bufo chilensis) que casi no requiere del medio líquido. Este anuro, pese a ser el menos acuático de nuestros representantes, requiere de los cuerpos de agua para la reproducción, siendo las fases de huevo y larva totalmente acuática. Por otro lado se encuentra la rana chilena (Caudiverbera caudiverbera), que es la forma más acuática de nuestros anfibios, desarrollando las etapas de huevo, larva y adulto en los cuerpos de aguas. En general los anfibios son un grupo de gran vulnerabilidad ya que requieren de medios pocos contaminados tanto en la parte acuática como terrestre, salvo la especie exótica Xenopus laevis que ha ocupado medios con alto grado de intervención (Lobos, 1998).

Se realizaron muestreos para poder determinar la presencia de anuros en las Estaciones 1 y 4. Las búsquedas se realizaron de preferencia al atardecer y en la noche. Se inspeccionó pozones y charcos en búsqueda de larvas (renacuajos) y las orillas próximas al río para detectar adultos. Fundamental en esta metodología fue la detección de coros en época reproductiva.

Para permitir una interpretación ambiental de la cuenca del río Liucura a partir de los resultados recogidos en terreno, se intentó definir la sensibilidad de las especies anfibias presentes en ella, la que se relaciona con la representatividad de la especie y su fragilidad. La metodología propuesta se presenta en la Figura 5.17.

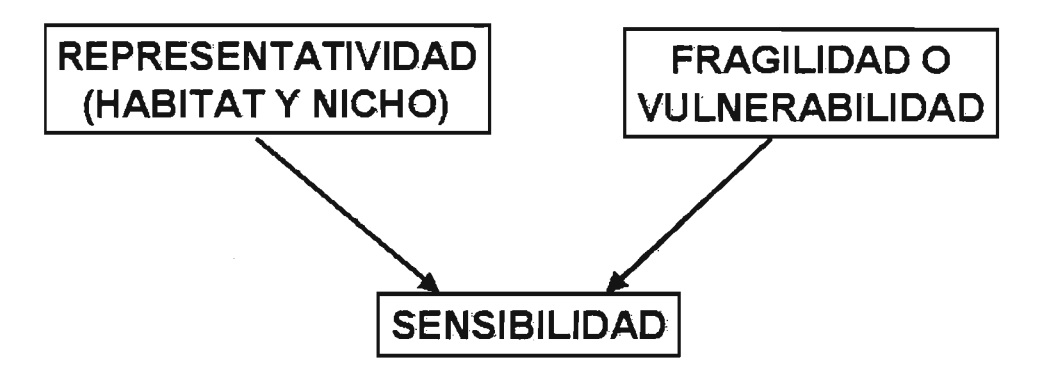

Figura 5.17 Sensibilidad de las Especies Anfibias

La representatividad de una especie tiene que ver con la función ecológica que desempeña (nicho ecológico), para ello se ha considerado las características del hábitat y nicho trófico. Por otra parte la fragilidad o vulnerabilidad de una especie depende de diversos aspectos tales como la fragmentación de hábitat, su aislamiento, densidad, entre otros. Para definir este último criterio se utilizará información contenida en el Reglamento de la Ley de Caza 19.473 que entrega información respecto a los estados de las poblaciones de Vertebrados Terrestres.

En las inmediaciones de las Estaciones 1 (Huife Alto) y 4 (Carhuello) se detectó la presencia de anuros de las especies Batrachyla leptopus y Batrachyla taeniata. En general las presencias se constataron en sectores que conservan vegetación nativa, siendo más. baja en aquellos. con -mayor intervención antrópica (sectores deforestados, ovejería, etc.). Las especies fueron detectadas en el entorno terrestre.

En general la recolección de ejemplares fue difícil, siendo fundamental la detección de cantos (especie - específico) en la época reproductiva de cada especie. Un resumen con la información recolectada durante los meses de Enero y Agosto se presenta en el Cuadro 5.11.

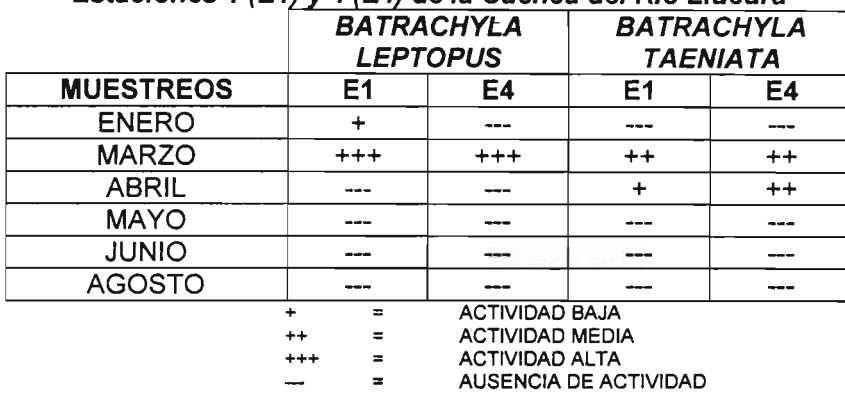

#### Cuadro 5.11 Registro de Actividad Reproductiva de Batrachyla-Leptopus y Batrachyla Taeniata en las Estaciones 1 (E1) Y 4 (E4) de la Cuenca del Río Liucura

Penna (1997) ha estudiado en detalle los cantos de Batrachyla leptopus y taeniata, en Tinquilco (cerca de la cuenca del Liucura), demostrando que los repertorios de dichos anfibios son especies - específicos. Penna y Solís (1996) han ratificado que los coros de anfibios son especies - específicos al encontrar que Eupsophus emiliopugini y Batrachyla antartandica (especies simpátridas) presentan espectros de notas que no se sobreponen. Lo anterior ratifica que una forma simple de identificar anfibios (cuando la colecta directa no es posible) es por el reconocimiento de sus coros en las épocas reproductivas.

Para definir el grado de Sensibilidad de las especies anfibias se considerará la Representatividad y Fragilidad de ellas.

#### Representatividad:

Batrachyla leptopus: es una especie que requiere de cuerpos de agua (charcos – pozones) para su reproducción. El macho emite su canto característico desde oquedades ubicadas próximas a estos cuerpos de agua. Una vez ocurrido el apareamiento (amplexo) los huevos son colocados próximos al agua, para que las larvas completen su desarrollo. Una vez adultos, los individuos se localizan bajo piedras, troncos, hojas, etc. Su Representatividad se considera como BAJA ya que los adultos no requieren estrictamente el medio acuático, como es el caso de la rana chilena (Caudiverbera caudiverbera) . Sin embargo el medio acuático es importante para el apareamiento y desarrollo de los estados larvales. En el Río Liucura no se detectó presencia de estados larvales por lo que es posible que la especie prefiera charcos y pequeños cuerpos de agua fuera del río mismo. La especie puede ocupar sectores de un río en el cual se forman pezones o estancamiento del curso, ya que no utiliza los cuerpos de agua correntosos. A este respecto, en la prospección efectuada en el mes de diciembre se visitó un curso de agua proveniente del Lago Tinquilco, en el cual se observó larvas de anuros. En una visita realizada al mismo lugar durante Mayo se observó principalmente alevines (peces pequeños) de trucha arco iris. Lo anterior se puede deber a un posible desplazamiento de los- anuros por predación de la trucha.

Batrachyla taeníata: al igual que la especie anterior este anfibio es mayoritariamente terrestre, vive de preferencia bajo- la hojarasca y troncos podridos y requiere del medio acuático para la reproducción. Su representatividad también se considera como BAJA ya que no se detectó presencia de estados larvales en el río mismo. Lo señalado para la especie anterior, con relación a que podría ocupar cursos de ríos para la actividad reproductiva, es también válido.

#### Fragilidad o Vulnerabilidad

En general las poblaciones de anfibios están disminuyendo a escala global, por causas incluso desconocidas. Formas (1995) ha señalado como posibles causas la pérdida y deterioro de los hábitats. Por esta razón los anfibios son buenos "predictores" del estado de un ecosistema, en especial, por su presencia en ambientes terrestre y acuático.

Batrachyla leptopus: es una especie ligada al bosque higrófilo templado, distribuyéndose entre las Regiones VIII - XI (Nuñez et al., 1997).

Batrachyla taeniata: presenta una distribución más amplía que la especie anterior, localizándose en ambientes húmedos, de preferencia boscosos, desde la V a la XI Regiones (Nuñez et al., 1997).

Para la fragilidad se considera los criterios proteccionistas definidos en la Ley de Caza 19.473, que en forma indirecta habla de los estados de amenazas de las poblaciones de fauna. Se considera los siguientes grados de Fragilidad:

ALTA : Especies En Peligro (P), Raras (R), Vulnerables (V) y Escasamente Conocidas (I). También se considera las catalogadas con poblaciones reducidas (S)

MEDIA: Las cataJogadas como Fuera de Peligro (F), beneficiosas para las actividades silvoagropecuarias (8) y beneficiosas para la mantención de los equilibrios ecosistémicos (E)

BAJA: Especies no protegidas y las introducidas

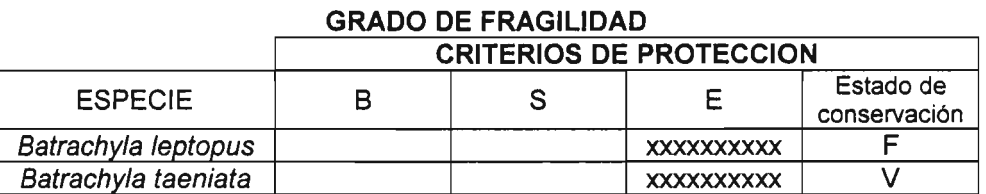

## Cuadro 5.12

Por lo tanto se considera a la primera especie como de fragilidad media y a la segunda como alta.

En resumen, se considera a Batrachyla taeniata como especies de mediana Sensibilidad, y Batrachyla leptopus como de baja sensibilidad para las Estaciones 1 (Huife Alto) y 4 (Carhuello), de la cuenca del 'río Liucura.

#### 5.4.3.e Aves

El objetivo de este estudio fue identificar la avifauna del Río Liucura y determinar su grado de dependencia del. medio acuático, de modo de poder determinar aquellas especies más sensibles y representativas de la cuenca en estudio.

Las Aves se observaron en dos estaciones de muestreo; Estación 1 (Huife Alto} y Estación 4 (Carhuello). Para la identificación se utilizó binoculares, junto al registro de sus cantos. Las abundancias fueron determinadas mediante el establecimiento de transectos de 200 m de largo y20 m de ancho, realizados en las dos estaciones. Los transectos se realizaron de preferencia en las primeras horas del día, registrándose la totalidad de individuos vistos o escuchados.

Fue utilizada la fórmula habitual para transectos lineales de ancho fijo:

$$
D = \frac{N}{2 \cdot L \cdot a} \cdot 10000 \tag{5.4}
$$

donde:

D:densidad expresada en individuos por hectárea

- N: número de ejemplares observados en el transecto
- L: longitud del transecto expresada en metros
- a: ancho de la faja hacia cada lado expresado en metros

Por otra parte se registró a aves visualizadas fuera del transecto (otras horas, noche, etc.) para poder determinar la riqueza específica de cada estación. Para permitir una interpretación ambiental de la cuenca a partir de los resultados recogidos en terreno, se definió la sensibilidad de las especies avícolas ligadas al medio acuático de la cuenca. La metodología propuesta se presenta en la Figura 5.18.

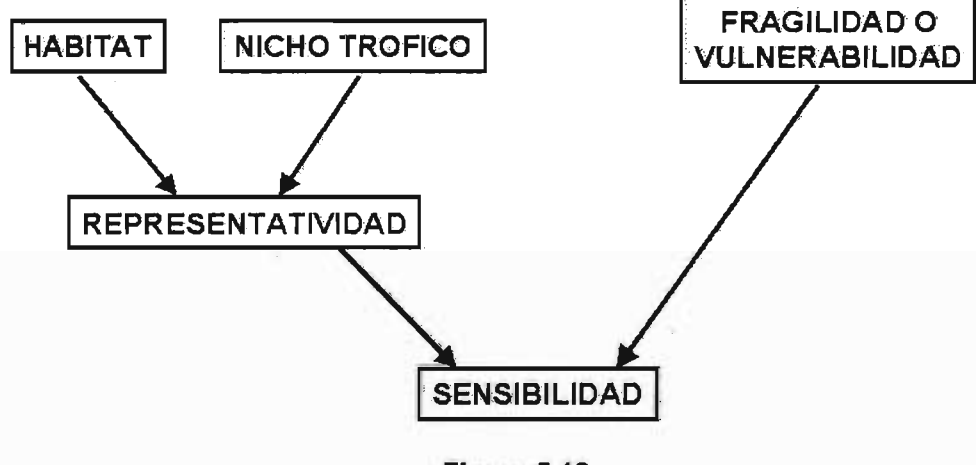

**Figura 5.18 Sensibilidad de las Aves**

La representatividad de una especie está relacionada con la función ecológica que desempeña' (nicho ecológico), para ello se ha considerado las características del hábitat y nicho trófico. Por otra parte, la fragilidad de una especie depende de diversos aspectos tales como fragmentación de hábitat, aislamiento, densidad, entre otros. Para aproximarse a este criterio se utilizará la información del Reglamento de la Ley de Caza 19.473 que entrega información respecto a los. estados de las poblaciones de Vertebrados Terrestres. La información correspondiente al transecto en el tramo superior del río Liucura se presenta en el Cuadro 5.13.

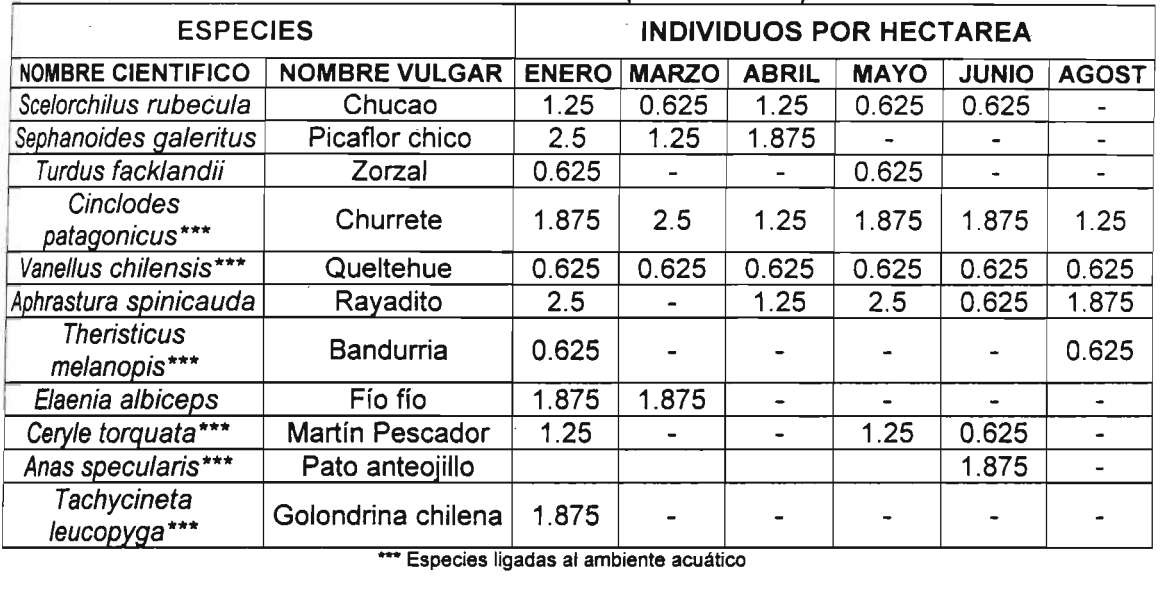

#### Cuadro 5.13 Transectos Estación 1 (HUIFE ALTO)

EspeCIes ligadas al ambiente acuático

De las especies ligadas al medio acuático se puede señalar que el Churrete y el Queltehue han sido contabilizados en todos los meses. El primero presenta las mayores densidades, lo que unido a su distribución uniforme permite sostener que es la especie más estable en este muestreo. El Martín pescador ha sido contabilizado un par de ocasiones, pero también se ha detectado todos los meses, al ser un ave más escasa y de hábitos más discretos no se ha sido registrada en algunos muestreos. El pato anteojillo, más numeroso en la Estación 4 fue registrado durante el mes de junio, evidenciando un desplazamiento de la especie a lo largo de la cuenca. La golondrina chilena sólo ha sido registrada en Verano. El resto de aves no acuáticas presentes en el muestreo revela que la cuenca es parte ocasional del hábitat de dichas especies. El muestreo de Agosto es poco consistente debido a que se realizó con mal tiempo atmosférico, lo que invalida cualquier muestreo de este tipo. La información correspondiente al transecto en el tramo superior del río Liucura se presenta en el Cuadro 5.14.

Adiferencia de la Estación 1, acá se observa más constancia de varias especies (churrete, picurio, bandurria, pato anteojillo y piden) en los muestreos. Esto se relaciona con las características propias del río en esta estación, que adquiere en cierto sentido un aspecto más lagunar. De hecho la presencia constante de picurios, patos anteojillo y pidenes ha si lo demuestra (son propias de lagunas y grandes ríos no tan correntosos). La importante presencia del Martín pescador demuestra en cierto grado la sanidad de la cuenca del Río Liucura, debido aque, por lo genera!, su hábitat lo constituyen ríos con un entorno boscoso y su dieta considera peces y algunos invertebrados acuáticos. La visita de agosto también se realizó con mal tiempo atmosférico. Se constató que la crecida del río inundo las orillas que eran refugios de especies como el piden y el picurio. En el entorno de la caja del río, producto de las lluvias se formó varios pequeños humedales, en donde se constató el desplazamiento de varias especies (piden, patos, bandurrias, queltehues) que habían sido registradas en la zona ahora inundada por el río. Lo que demuestra el efecto tampón de estas áreas, para las aves.

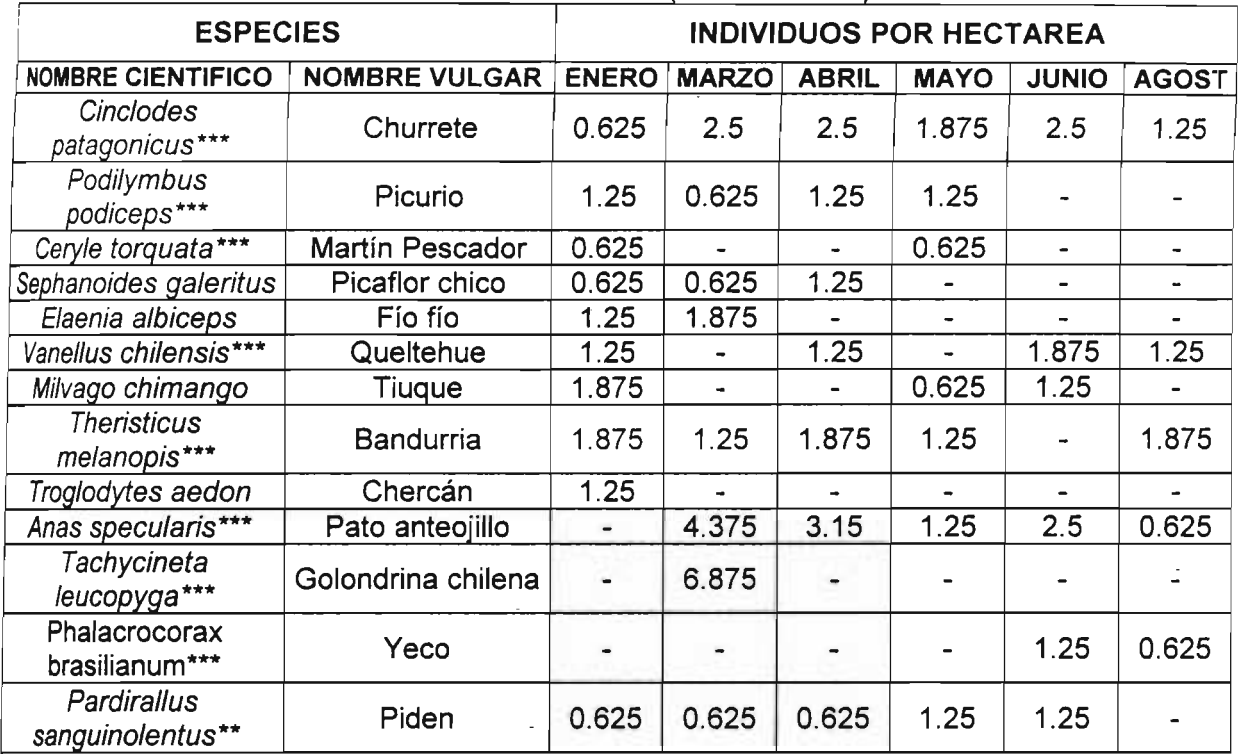

#### Cuadro 5.14 Transectos Estación 4 (CARHUELLO)

\*\*\* Especies ligadas al ambiente acuático

Información acerca de la riqueza específica de las Estaciones 1 y 4 se presentan en el Anexo 4. En total se registraron un total de 13 especies en la Estación 1 (7 de ellas ligadas al medio acuático). En la Estación 4 el número fue mayor con 21 especies (14 de ellas acuáticas). De todas ella una aparece como Vulnerable (Bandurria) y 4 con. poblaciones reducidas (Martín pescador, Pato anteojillo, Picurio y Pato cortacorriente); las dos últimas sólo detectadas en la Estación 4. Un resumen con la riqueza específica de las Estaciones 1 y 4 se muestra en la Figura 5.19. Del gráfico anterior es evidente señalar que la Estación 4 presentó la mayor riqueza especifica, tanto en el total de especies como en las ligadas al medio acuático.

#### 5.5 Selección de la Especie Objetivo

Los antecedentes recolectados en terreno, su posterior análisis y discusión, así como la información obtenida desde estudios previos de IFIM realizados en otros países (Bovee, 1985), permitieron seleccionar la especie objetivo que se utilizará en la determinación de caudales mínimos aconsejables para la zona de estudio.

El significativo predominio de trucha Arco Iris en el Río Liucura nos condujo a seleccionarla como especie objetivo. No debe olvidarse que esta especie se siembra hace varios años en la cuenca, ello con fines deportivos y recreativos. Sólo en la Estación 3 se detectó presencia de peces nativos (Trichomycterus areolatus; bagrecito).

El análisis de información y antecedentes para la elaboración de curvas de habitabilidad se presenta en el capítulo siguiente de este informe.

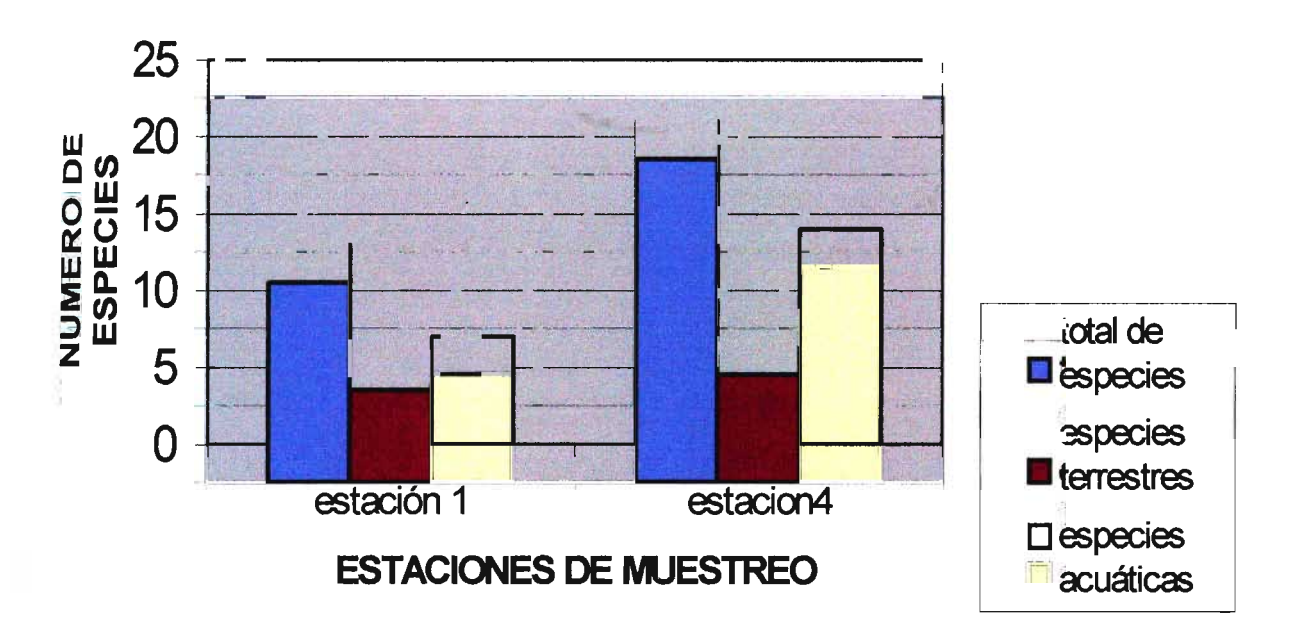

Figura 5.19<br>Riquezas Específicas de Aves en Estaciones 1 y 4 del Río Liucura

### CAPITULO 6

<u>a shekara ta 1979</u>

# INFORMACION BASICA PARA OPERACION DE PHABSIM

### CAPITULO 6

### INFORMACION BASICA PARA OPERACION DE PHABSIM

#### 6. **INFORMACION BASICA PARA OPERACION DE PHABSIM**

#### 6.1 **Introducción**

La aplicación de la metodología IFIM para la determinación de caudales mínimos aconsejables requiere la síntesis de información básica para el modelo de simulación de hábitat PHABSIM. Parte de esa información se presenta en el capítulo anterior en lo correspondiente a las actividades de terreno. Este capítulo se concentra en la generación de información básica para la operación del modelo, parte de la cual se obtiene como resultado de un análisis detallado de los datos de terreno. Otro tipo de información se genera a partir de otras fuentes que no necesariamente involucran actividades de terreno.

Este capítulo presenta la descripción general de las actividades complementarias que han permitido la elaboración de esta información básica. Entre estos aspectos se incluye: topografía, generación de caudales en río Liucura, curvas de habitabilidad para la especie objetivo, y el eje hidráulico del río para condiciones diversas de escurrimiento.

#### 6.2 **Topografía**

Con el propósito de aplicar la metodología IFIM para la determinación de caudales mínimos aconsejables se realizaron dos levantamientos topográficos de la zona baja del Río Liucura.

El primero incluyó la zona comprendida desde la estación Fluviométrica Liucura en Liucura hasta la junta del Río Carhuello con el Río Liucura; este levantamiento se realizó en el mes de enero de 1999. Durante esta actividad se realizó perfiles transversales cada 200 metros, aproximadamente, además de un perfil longitudinal. La metodología utilizada en este plan de mediciones correspondió a una poligonal principal de tipo abierta en la cual se sustenta la ubicación de los respectivos perfiles transversales.

El segundo levantamiento se realizó en el mes de agosto de 1999, comprendiendo el sector desde la junta del Río Carhuello hasta la estación f1uviométrica provisoria instalada por la Dirección General de Aguas antes de la junta del Río Liucura con el Río Pucón. En este sector se realizaron perfiles transversales cada 100 metros además del respectivo perfil longitudinal. En este levantamiento se siguió un procedimiento similar al utilizado en trabajos topográficos para el diseño de defensas fluviales.

. Para la toma de datos en terreno se utilizó un teodolito electrónico (Estación Total) modelo Geodimeter, con el cual se pueden obtener precisiones en el cálculo de coordenadas planimétricas (Norte, Este) del orden de ± 0.05 m., yen las coordenadas altimétricas (Cota) en el orden de ± 0.01 m. Además se utilizó un instrumento de posicionamiento global (GPS) para ligar los perfiles transversales cuando la visibilidad y forma del cauce no permitían realizarla a través de la Estación Total; la precisión del GPS en coordenadas planimétricas es de  $\pm$  50 m., y coordenadas altimétricas es de ± 100m.

En el primer levantamiento (río Liucura antes de junta con el Carhuello) se consideró la ubicación de 8 o 9 puntos por cada perfil transversal, mientras que para el segundo levantamiento se utilizó alrededor de 20 puntos para cada perfil transversal (río Liucura después de junta con el río Carhuello hasta estación f1uviométrica provisoria). Luego de un trabajo posterior de validación de esta información se trabajó con 10 puntos en promedio por perfil.

Al completar el segundo levantamiento topográfico se llevó a cabo un trabajo de compatibilización entre ambos levantamientos topográficos, el que permitió definir un total de 74 perfiles transversales que cubren el tramo comprendido entre el puente sobre el río Liucura y la estación fluviométrica provisoria levantada por la DGA IX Región. La ubicación aproximada de los perfiles transversales se muestra en el Plano 1, mientras que una tabla con los perfiles transversales, así como dibujos de ellos se presentan en el Anexo 5.

Al contar con dos levantamientos topográficos independientes, fue necesario verificar la coherencia en la información generada en el perfil longitudinal, así como en los perfiles transversales. A partir de la información anterior se construyó un eje longitudinal considerando la cota mínima de cada perfil transversal del río Liucura. El perfil longitudinal se presenta en la Figura 6.1, mientras que los datos utilizados para construirlo se incluyen en el Cuadro 6.1. En esta figura se muestra la ubicación aproximada de los dos levantamientos topográficos realizados.

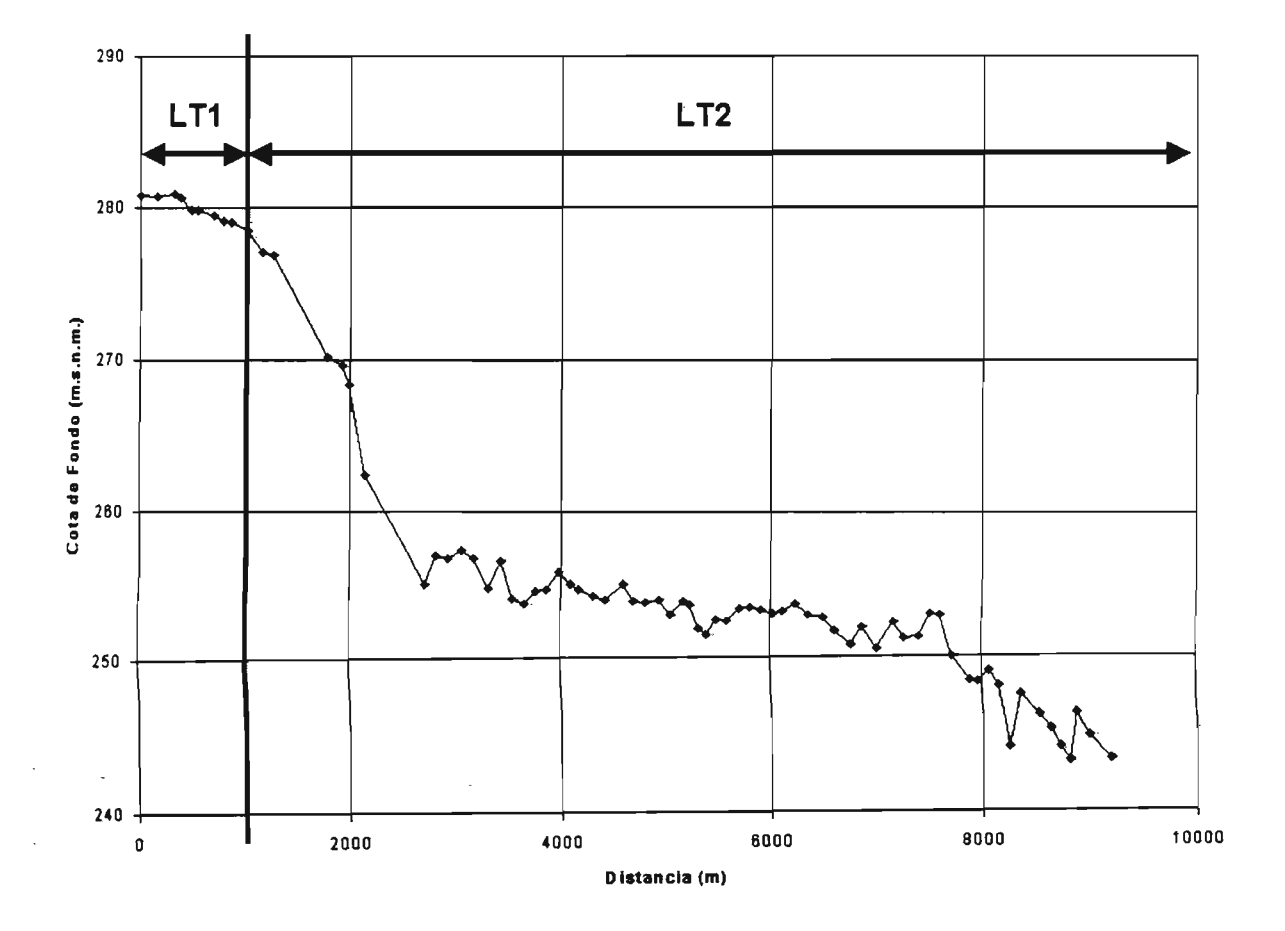

**Figura 6.1 Perfil Longitudinal Río Liucura**

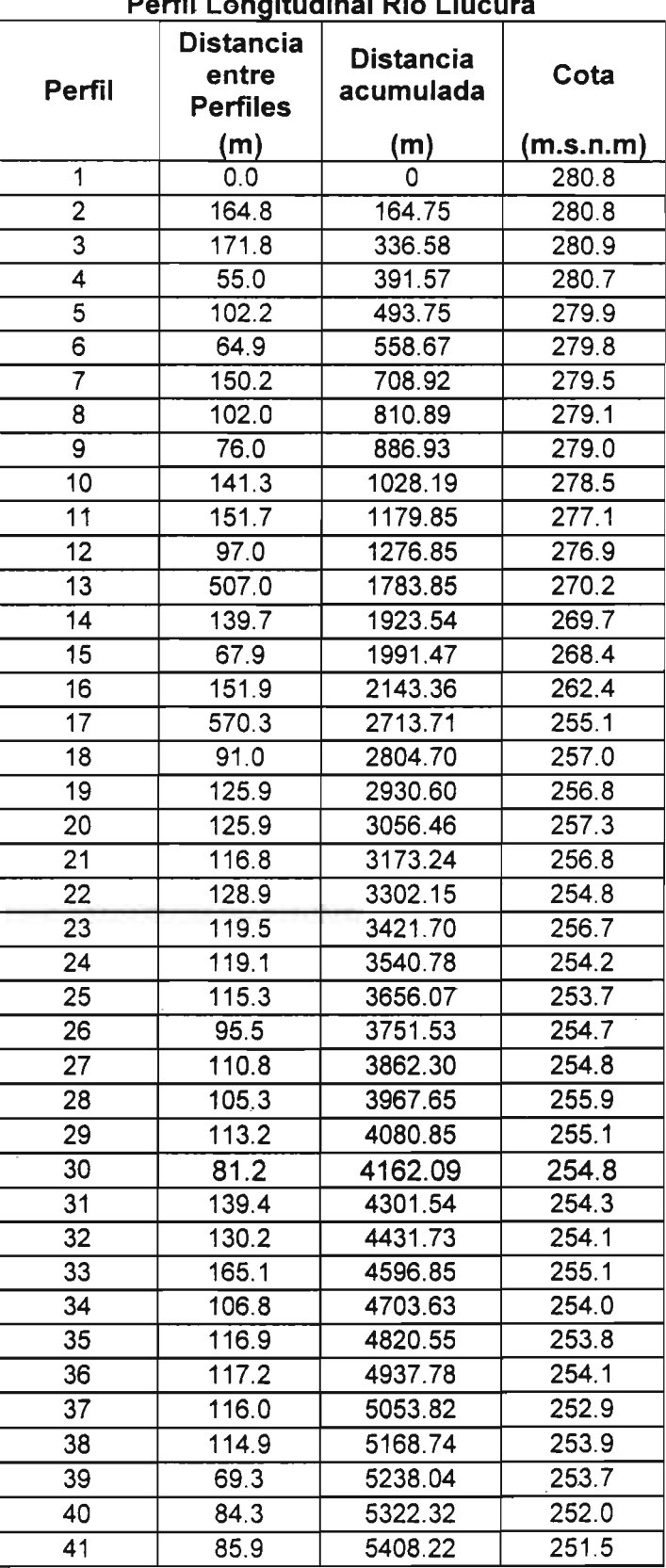

 $\sim$ 

**Cuadro 6.1 P**e**rfl**<sup>I</sup> **L . ongltud'maIR'10 L'IUcura**

| renii Longituuniai Nio Liucura |                                              |                               |           |  |
|--------------------------------|----------------------------------------------|-------------------------------|-----------|--|
| Perfil                         | <b>Distancia</b><br>entre<br><b>Perfiles</b> | <b>Distancia</b><br>acumulada | Cota      |  |
|                                | (m)                                          | (m)                           | (m.s.n.m) |  |
| 42                             | 80.9                                         | 5489.11                       | 252.6     |  |
| $\overline{43}$                | 109.7                                        | 5598.78                       | 252.5     |  |
| 44                             | 106.7                                        | 5705.52                       | 253.4     |  |
| 45                             | 106.0                                        | 5811.47                       | 253.5     |  |
| 46                             | 104.9                                        | 5916.39                       | 253.3     |  |
| 47                             | 106.7                                        | 6023.10                       | 253.1     |  |
| 48                             | 98.4                                         | 6121.54                       | 253.2     |  |
| 49                             | 117.1                                        | 6238.59                       | 253.8     |  |
| 50                             | 115.3                                        | 6353.93                       | 252.9     |  |
| $\overline{51}$                | 146.4                                        | 6500.28                       | 252.8     |  |
| $\overline{52}$                | 112.5                                        | 6612.77                       | 251.8     |  |
| 53                             | 161.3                                        | 6774.09                       | 250.8     |  |
| 54                             | 98.1                                         | 6872.23                       | 252.1     |  |
| 55                             | 135.4                                        | 7007.62                       | 250.5     |  |
| 56                             | 162.2                                        | 7169.84                       | 252.4     |  |
| $\overline{57}$                | 94.5                                         | 7264.29                       | 251.3     |  |
| 58                             | 139.4                                        | 7403.71                       | 251.3     |  |
| 59                             | 100.5                                        | 7504.22                       | 253.0     |  |
| 60                             | 93.9                                         | 7598.09                       | 252.9     |  |
| 61                             | 119.7                                        | 7717.82                       | 250.0     |  |
| 62                             | 161.6                                        | 7879.44                       | 248.3     |  |
| 63                             | 80.3                                         | 7959.70                       | 248.2     |  |
| 64                             | 95.8                                         | 8055.48                       | 249.0     |  |
| 65                             | 95.5                                         | 8150.94                       | 248.0     |  |
| 66                             | 84.8                                         | 8235.69                       | 244.2     |  |
| 67                             | 111.0                                        | 8346.74                       | 247.5     |  |
| 68<br>$\ddot{\phantom{a}}$     | 172.0                                        | 8518.70                       | 246.2     |  |
| 69                             | 107.2                                        | 8625.93                       | 245.3     |  |
| 70                             | 82.0                                         | 8707.93                       | 244.1     |  |
| $\overline{71}$                | 86.1                                         | 8794.05                       | 243.2     |  |
| 72                             | 72.9                                         | 8866.94                       | 246.3     |  |
| $\overline{73}$                | 112.8                                        | 8979.69                       | 244.9     |  |
| $\overline{74}$                | 200.0                                        | 9179.69                       | 243.3     |  |

Cuadro 6.1 PerfilI Lonaltudinal Rlo Liucura

Perfil 1: zona del Puente sobre río Liucura Perfil 74: Estación Fluviométrica provisoria

Una inspección visual del perfil longitudinal, complementada con la- información de terreno permite identificar cuatro tramos con pendiente de fondo similar. Para cada tramo se evaluó la pendiente de fondo mediante un análisis de mínimos cuadrados, con lo que se obtuvo fa información que se presenta en el Cuadro 6.2. La zona de mayor pendiente corresponde a un sector de rápidos ubicados justo después de la junta de los ríos Liucura y Carhuello.

| Sectores de Igual Pendiente de Fondo |                 |           |  |  |
|--------------------------------------|-----------------|-----------|--|--|
| <b>Sector</b>                        | <b>Perfiles</b> | Pendiente |  |  |
|                                      | $1 - 8$         | 0.0025    |  |  |
|                                      | $9 - 21$        | 0.0063    |  |  |
|                                      | $22 - 59$       | 0.0010    |  |  |
|                                      | $60 - 74$       | 0.0036    |  |  |

ectores de Igual Pendiente de Fon Cuadro 6.2 Sectores de Igual Pendiente de Fondo

La Figura 6.2 muestra un esquema que contiene los cuatro sectores de igual pendiente de fondo a lo largo del tramo del río Liucura en estudio.

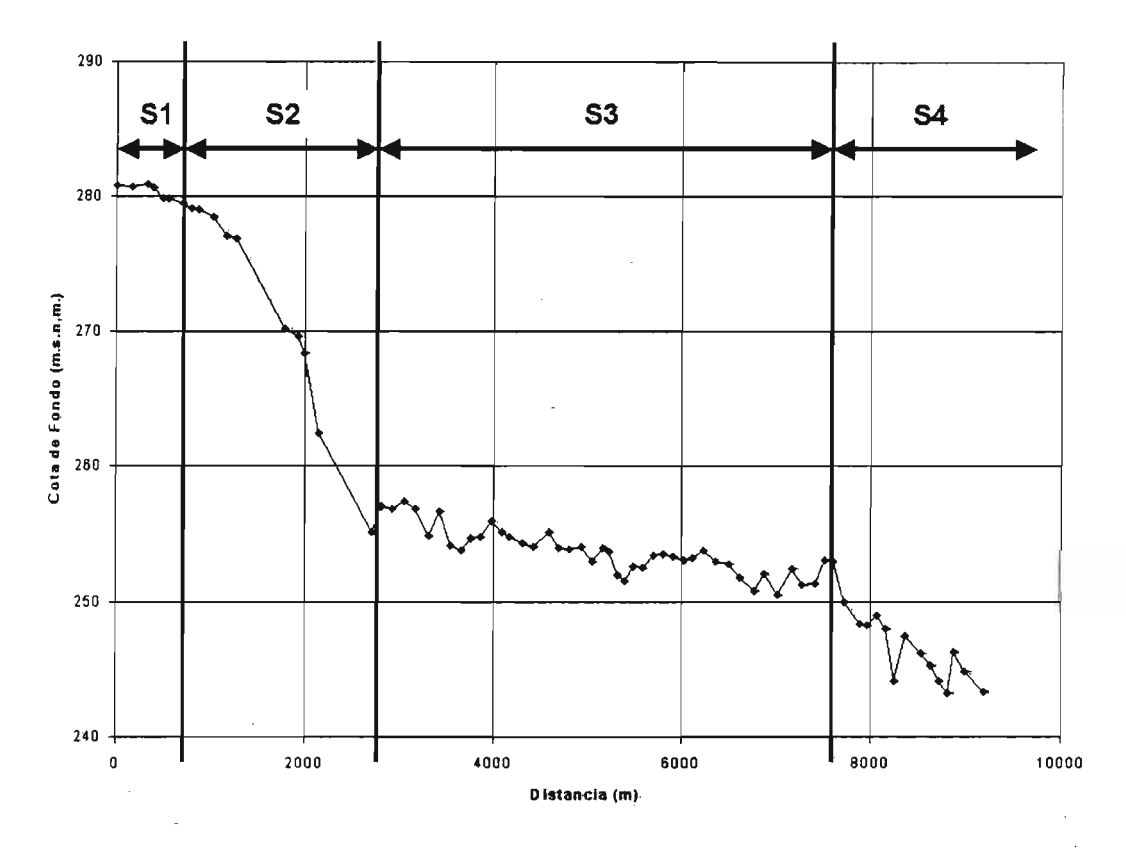

Figura 6.2 Perfil Longitudinal con Sectores de Igual Pendiente de Fondo

En los perfiles transversales se realizó una verificación de sus puntos utilizando un análisis gráfico para evaluar la coherencia de éstos con las condiciones observadas en terreno. En el caso de existir anomalías se descartaron dichos puntos y se generaron otros en base a la tendencia de los puntos vecinos.

#### 6.3 Eje Hidráulico

Uno de los aspectos más relevantes de la metodología PHABSIM es su capacidad predictiva, la que se traduce en la posibilidad de evaluar el impacto de distintas estrategias de manejo de los recursos hídricos de un sistema sobre las condiciones de hábitat para la especie objetivo. Dicha

capacidad predictiva se relaciona directamente con la posibilidad de estimar los cambios en variables abióticas como la velocidad y profundidad media de la corriente ante cambios en los caudales pasantes a través de una sección de río. Para lo-anterior se dispone de información completa sobre perfiles transversales en el río Liucura en un tramo de 10 Km de longitud. Junto a lo anterior se dispone de una estadística fluviométrica a lo largo del río Liucura, con una extensión temporal de 20 años. Asimismo, las campañas de terreno permitieron evaluar características granulométricas del río las cuales son fundamentales para conocer las condiciones de rugosidad del lecho natural. La altura de agua, así como la velocidad media de la corriente, pueden ser estimadas en forma aproximada a través de un cálculo de eje hidráulico en el río Liucura, para lo cual se dispone de toda la información necesaria.

Para el cálculo del eje hidráulico se utilizará el programa computacional HEC-RAS el cual resulta apropiado para cauces naturales. Para este programa el coeficiente de Manning constituye un dato de entrada, por lo cual es necesario efectuar una adecuada estimación de dicho coeficiente. Además de este dato es necesario entregar información acerca de la forma del cauce, para lo cual se dispone de información topográfica entre las estaciones de monitoreo *3*y4. Para obtener esa información se realizó un levantamiento topográfico a lo largo del tramo señalado, obteniendo perfiles transversales de un número determinado de secciones del río.

En una primera etapa de este estudio, se tomó muestras de sedimento de la corteza superficial en las Estaciones 1, 2, 3 Y 4, las que posteriormente se analizaron en laboratorio de modo de caracterizar el tipo de material que compone la. capa superficial del lecho del río Liucura. La información derivada de este análisis permitió determinar el coeficiente de rugosidad de Manning, el que será utilizado en el cálculo del eje hidráulico para distintas condiciones hidrológicas. De esta manera será posible estimar alturas de escurrimiento a lo largo de un tramo determinado del río y para un caudal definido.

Además de contar con la información sedimentológica, se dispone de datos obtenidos en terreno, en las distintas campañas realizadas, y que corresponden a mediciones de alturas de escurrimiento y velocidad del flujo. Toda esta información recopilada permitió comparar el eje hidráulico que resulta de utilizar un coeficiente de Manning obtenido del análisis granulométrico con los datos medidos en terreno. De esta comparación se estableció un valor de la rugosidad que mejor representaba'las condiciones presentes en el cauce.

Una vez obtenido el valor del coeficiente de rugosidad para cada tramo, éste se utilizó en la calibración del modelo, para lo cual se utilizó el programa computacional HEC-RAS, Los datos para realizar la calibración (alturas de agua en secciones de control) se obtuvieron de los dos levantamientos topográficos realizados: el primero realizado en Enero de 1999, y el segundo levantamiento realizado en Agosto de 1999. Debido a que la información sobre el río corresponde a dos periodos distintos del año, y a dos tramos diferentes del río, los resultados finales se generaron a partir de dos calibraciones independientes en las cuales se utilizó la información topográfica y fluviométrica recopilada en Enero y en Agosto.

Los resultados finales de la calibración completa se entregan en las Figuras 6.3'y 6.4. La Figura 6,3 presenta los resultados obtenidos utilizando los datos del levantamiento topográfico efectuado en Enero, mientras que en la Figura 6.4 se muestran los resultados obtenidos utilizando los datos del levantamiento topográfico efectuado en Agosto. En cada figura los datos \_ observados corresponden a la medición del pelo de agua durante la campaña de terreno correspondiente, mientras que el dato de terreno se refiere a la cota mínima o de fondo.

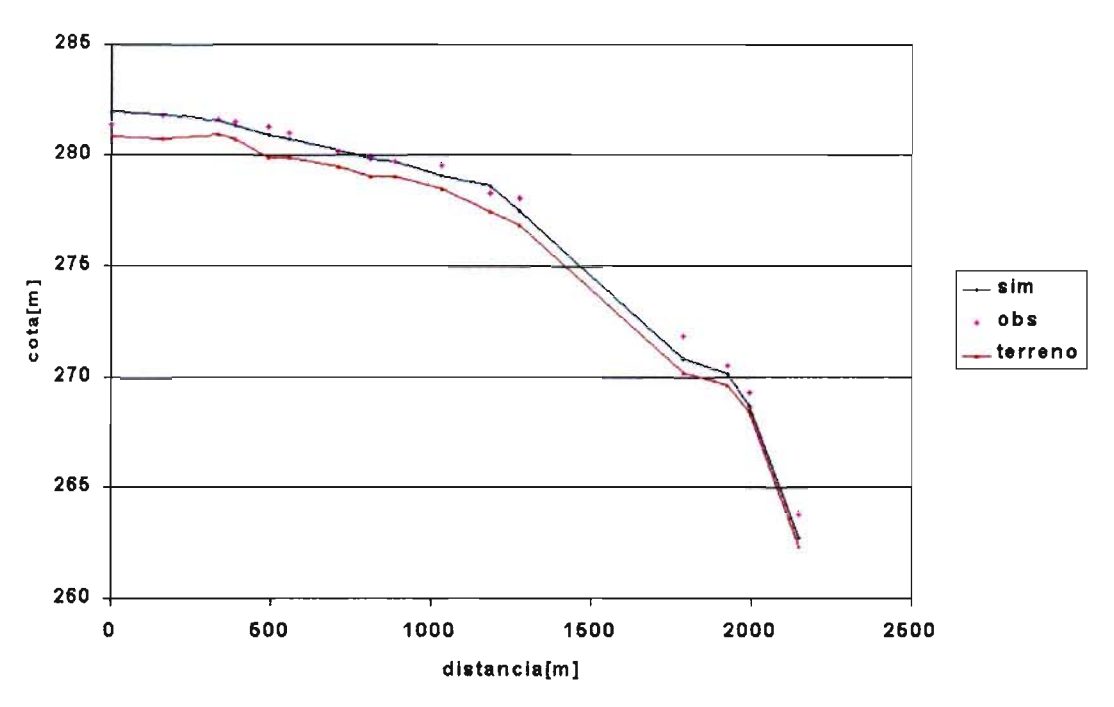

**Figura** 6.3 **Calibración Tramo Alto Río Liucura**

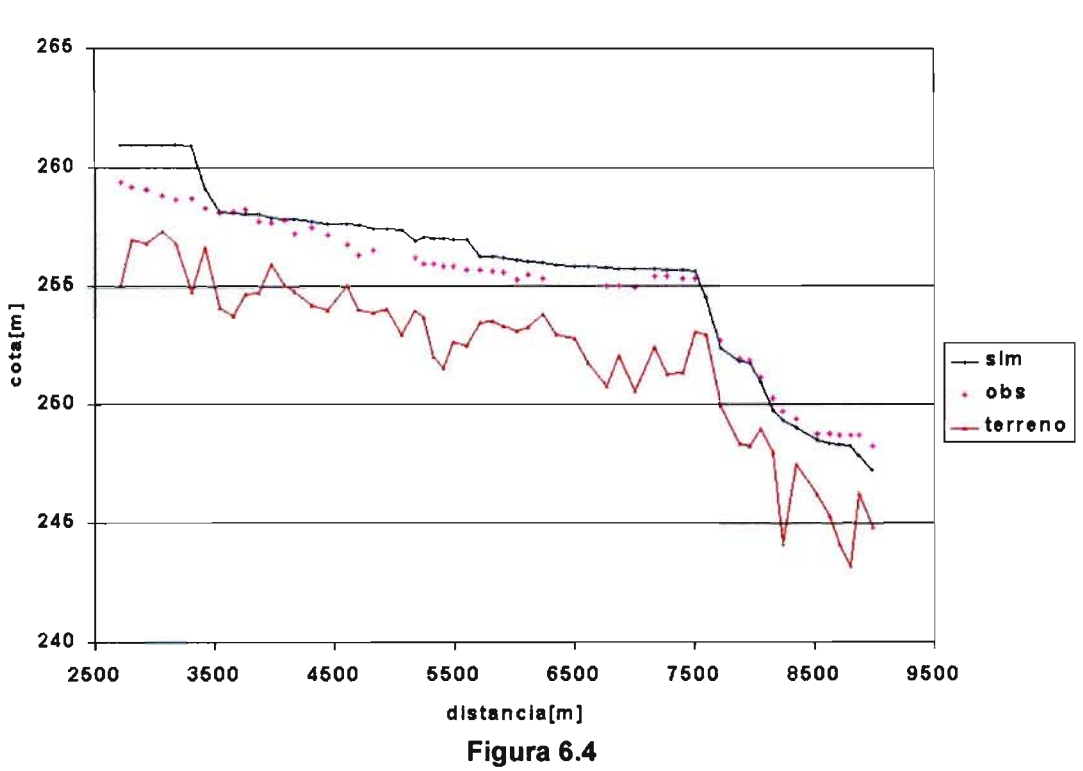

**Calibración Tramo Bajo Río Liucura**

Los valores para el coeficiente de rugosidad determinados a partir de la calibración son los indicados en el Cuadro 6.3.'

| Valores Finales de Coeficientes de Rugosidad |       |                          |  |
|----------------------------------------------|-------|--------------------------|--|
| <b>Perfiles</b>                              | n     | <b>Distancia</b><br>(Km) |  |
| 1a17                                         | 0.045 | $0 - 27$                 |  |
| 17 a 61                                      | 0.035 | $2.7 - 7.7$              |  |
| 61 a 74                                      | 0.045 | $7.7 - 9.2$              |  |

Cuadro 6.3 Cuadro 6.3<br><mark>Valores Finales de Coeficientes de Rugosida</mark>

Tal como se observa en la Figura 6.4, en algunos tramos la diferencia entre la altura de escurrimiento calculada y la medida en terreno difiere en un 100%. Considerando la cantidad de imprecisiones e inexactitudes asociadas a los datos utilizados en la calibración, tales como los caudales en los distintos tramos, las alturas de escurrimiento medidas en terreno, la falta de datos en algunos tramos, es posible concluir que los resultados de la calibración para obtener un coeficiente de rugosidad representativo de los tramos del río considerados son bastante aceptable. Los tramos indicados en el Cuadro 6.3 se presentan esquemáticamente en la Figura 6.5.

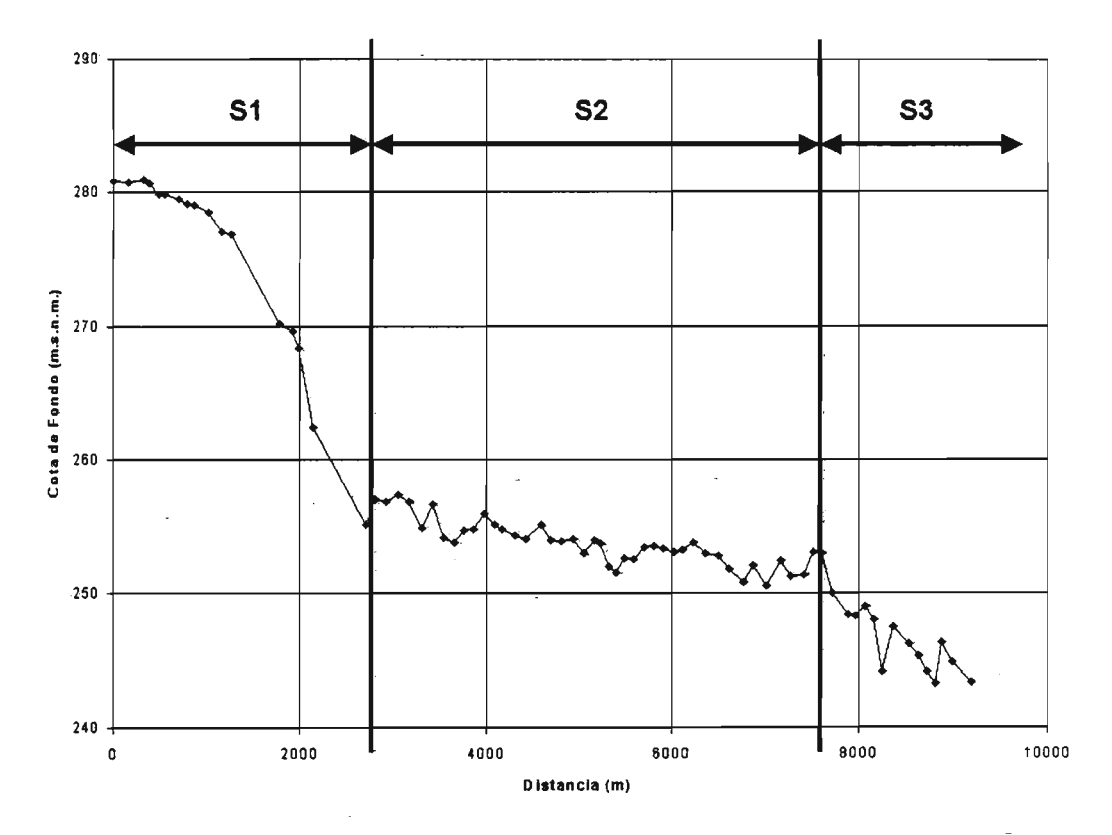

Figura 6.5 Perfil Longitudinal con Sectores de Igual Coeficiente de Manning

#### 6.4 Curvas de Habitabilidad

Otra actividad complementaria que se llevó a cabo durante la etapa de terreno es la elaboración de las curvas de habitabilidad para la especie objetivo seleccionada para el estudio IFIM. En ese contexto, y de acuerdo a los resultados de la campaña de terreno, se trabajó con datos relativos a velocidad y altura media de la corriente y la presencia o ausencia de Trucha Arcoiris, los cuales permiten determinar las así llamadas curvas de habitabilidad. Estas curvas son una medida del grado de preferencia del pez por un ambiente definido por un grupo de variables abióticas, entre las cuales se destacan la velocidad y altura de agua de la corriente.

Durante las distintas campañas de terreno se identificó sectores en los cuales fue observada la presencia de truchas arcoiris. En cada oportunidad, junto con identificar el sitio en el cual se observó el pez se midió la velocidad y altura media del escurrimiento. La información recopilada en terreno se resume en el Cuadro 6.4.

Es importante mencionar que debido a limitaciones propias del trabajo de terreno gran parte de las mediciones se llevaron a cabo en el sector alto del río Liucura (Estaciones de Monitoreo 1 y 2) Yno en el sector bajo la estación f1uviométrica en Puente. Lo anterior nos indica que las curvas de habitabilidad que se deriven de estos datos tendrán una validez limitada dado que ellas no han incluido un amplio sector del río Liucura. Aparte de lo anterior, otra limitación de nuestro análisis es el bajo número de datos disponibles, así como lo reducido de la campaña de terreno en términos temporales. Cabe mencionar finalmente, que las técnicas utilizadas para el muestreo de los peces no fueron las más adecuadas, por lo que se obtuvo un bajo número de datos útiles para generar las curvas de habitabilidad directamente de los datos tomados en . terreno. Como dato adicional se puede indicar que Nehring and Anderson (1993) presentan resultados de curvas de habitabilidad para la especie trucha arcoiris en ríos de los Estados Unidos, para las cuales utilizaron información que abarca una extensión de trece años de muestreo sistemático.

La información contenida en el Cuadro 6.4 fue utilizada para realizar análisis de frecuencia y derivar relaciones para describir las curvas de habitabilidad de la especie trucha arcoiris. Las Figuras 6.6 y 6.7 muestran los resultados que se obtuvo de dicho análisis. en los cuales se utilizó toda la información, sin separar según tamaño o etapa de desarrollo del pez. La observación de las Figuras 6.6 y 6.7 nos indica que la información recolectada en terreno no es suficiente para trazar curvas de habitabilidad como las descritas por Bovee (1985). El principal problema de estas curvas es que al no contar con suficiente información (número de datos) el resultado que se obtiene no permite ser concluyente en cuanto a las preferencias de la especie objetivo en términos de velocidad y profundidad de la columna de agua. Lo anterior nos llevó a utilizar curvas desarrolladas para ríos norteamericanos, las cuales han sido derivadas a partir de experiencias de terreno con mayor número de datos y mayor duración. Las Figuras 6.8 y 6.9 muestran una comparación entre curvas de habitabilidad derivadas para tres estados de desarrollo de la trucha arcoiris: alevín (fry), juvenil (juv) y adulto (adult). Estas curvas se muestran en un mismo gráfico, el que se complementa con una interpretación binaria de las curvas derivadas a partir de los datos de terreno contenidos en el Cuadro 6.3 (RT Liucura).

| Fecha      | $N^{\circ}$ de            | Etapa de          | Profundidad | Velocidad media |
|------------|---------------------------|-------------------|-------------|-----------------|
| medición   | medida                    | <b>Desarrollo</b> | media(m)    | (m/s)           |
| 21-01-1999 | 1                         | Juvenil grande    | 0.65        | 0.12            |
|            | $\overline{2}$            | Juvenil grande    | 0.47        | 0.07            |
|            | $\overline{\mathbf{3}}$   | Alevín            | 0.31        | 0.05            |
|            | 4                         | Alevin            | 0.18        | < 0.04          |
|            | 5                         | Alevin            | 0.23        | 0.08            |
|            | $\overline{6}$            | Alevin            | 0.31        | 0.05            |
|            | $\overline{7}$            | Alevin            | 0.26        | 0.22            |
|            | 8                         | Ausencia          | 0.34        | 0.47            |
|            | $\overline{9}$            | Ausencia          | 0.34        | 0.47            |
|            | 10                        | Ausencia          | 0.42        | 0.54            |
|            | 11                        | Ausencia          | 0.42        | 0.55            |
|            | 12                        | Ausencia          | 0.25        | 0.60            |
|            | $\overline{13}$           | Juvenil chico     | 0.42        | 0.19            |
|            | 14                        | Juvenil chico     | 0.30        | 0.25            |
|            | 15                        | Juvenil chico     | 0.65        | 0.12            |
|            | 16                        | Juvenil chico     | 0.47        | 0.07            |
| 06-03-1999 | 1                         | Alevín            | 0.35        | 0.06            |
|            | $\overline{2}$            | Alevín            | 0.30        | 0.05            |
|            | $\overline{\overline{3}}$ | Alevín            | 0.15        | 0.04            |
|            | 4                         | Alevín            | 0.38        | 0.05            |
|            | 5                         | Alevin            | 0.41        | 0.10            |
|            | 6                         | Juvenil chico     | 2.00        | 0.05            |
|            | $\overline{7}$            | Juvenil chico     | 0.76        | 0.07            |
|            | 8                         | Juvenil chico     | 0.88        | 0.05            |
|            | $\overline{9}$            | Juvenil chico     | 0.55        | 0.16            |
|            | 10                        | Juvenil chico     | 0.40        | 0.09            |
|            | 11                        | Juvenil chico     | 0.30        | 0.05            |
|            | 12                        | Juvenil chico     | 0.38        | 0.05            |
|            | $\overline{13}$           | Juvenil grande    | 2.00        | 0.05            |
|            | 14                        | Juvenil grande    | 0.82        | 0.12            |
|            | $\overline{15}$           | Juvenil grande    | 0.38        | 0.05            |
| 10-04-1999 | 1                         | Ausencia          | 0.27        | 0.51            |
|            | $\overline{2}$            | Ausencia          | 0.25        | 0.43            |
|            | 3                         | Ausencia          | 0.30        | 0.40            |
|            | 4                         | Juvenil chico     | 0.81        | 0.20            |
|            | $\overline{5}$            | Juvenil chico     | 0.60        | 0.21            |
|            | 6                         | Juvenil grande    | 0.40        | 0.19            |
|            | 7                         | Ausencia          | 0.52        | 0.84            |
|            | 8                         | Ausencia          | 0.20        | 0.33            |
|            | 9                         | Alevin            | 0.28        | 0.05            |
|            | 10                        | Juvenil chico     | 0.55        | 0.16            |
|            | 11                        | Juvenil chico     | 0.40        | 0.10            |
|            | 12                        | Alevín            | 0.18        | 0.06            |

Cuadro 6.4 <u>Información Básica para Curvas de Habitabilidad</u>

 $\mathcal{A}^{\mathcal{A}}$ 

 $\bar{z}$ 

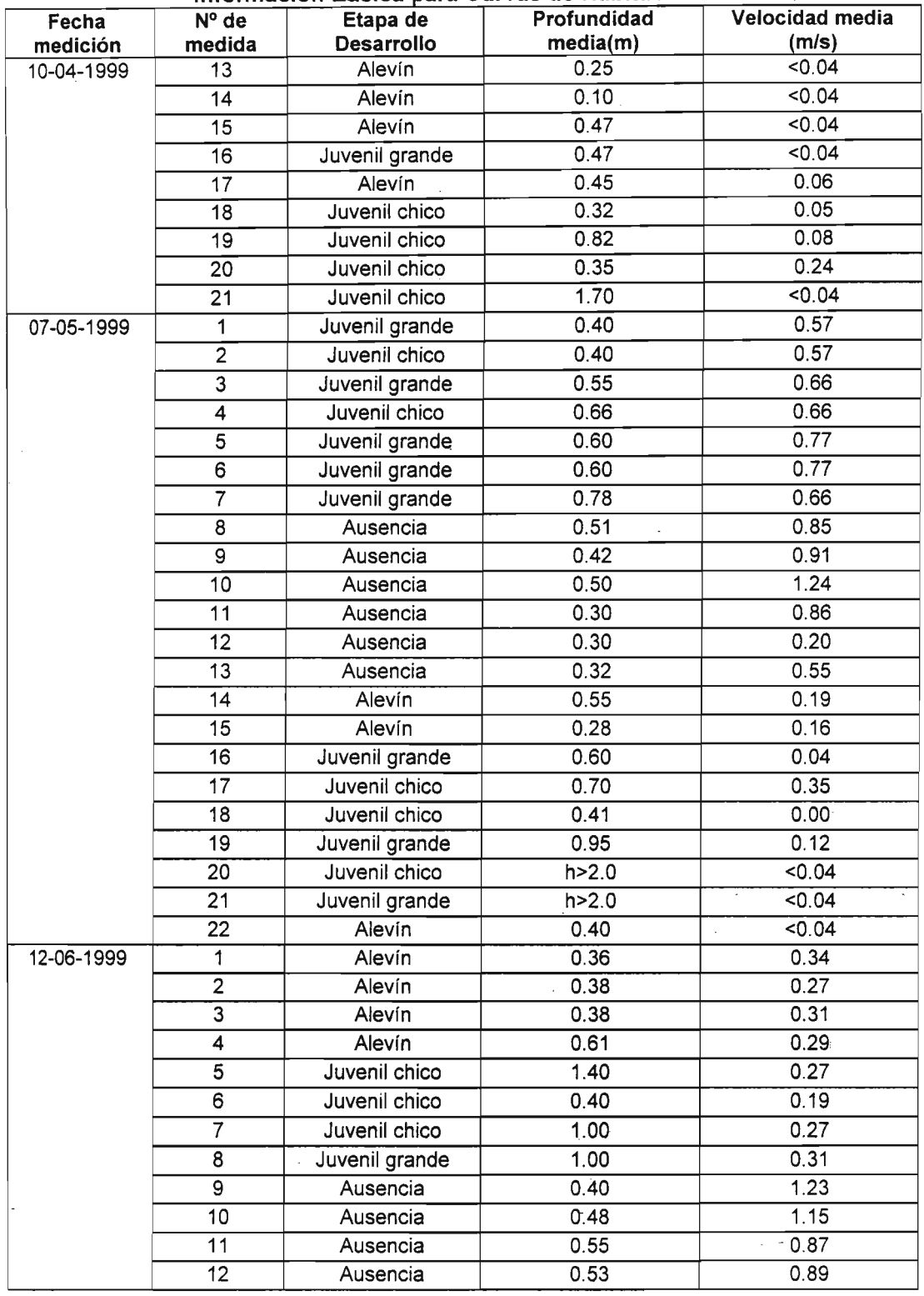

 $\bar{z}$ 

 $\sim 10$ 

 $\overline{\phantom{a}}$ 

**Cuadro 6.4 Información Básica para Curvas de Habitabilidad** 

 $\mathcal{L}_{\mathcal{A}}$ 

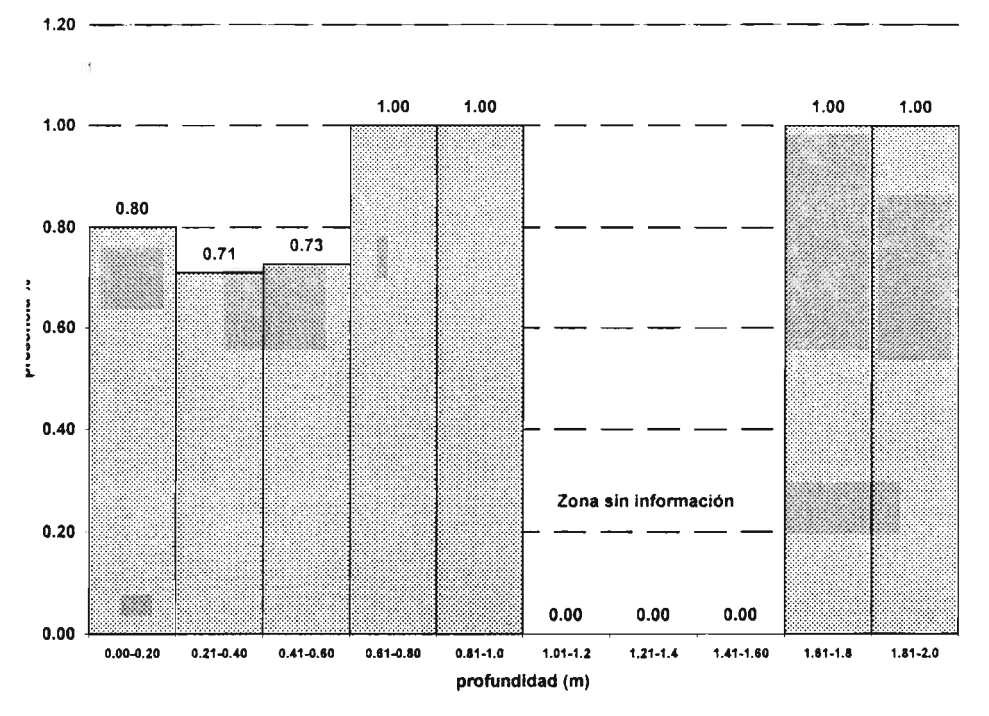

Figura 6.6 Presencia de Truchas vIs Profundidad

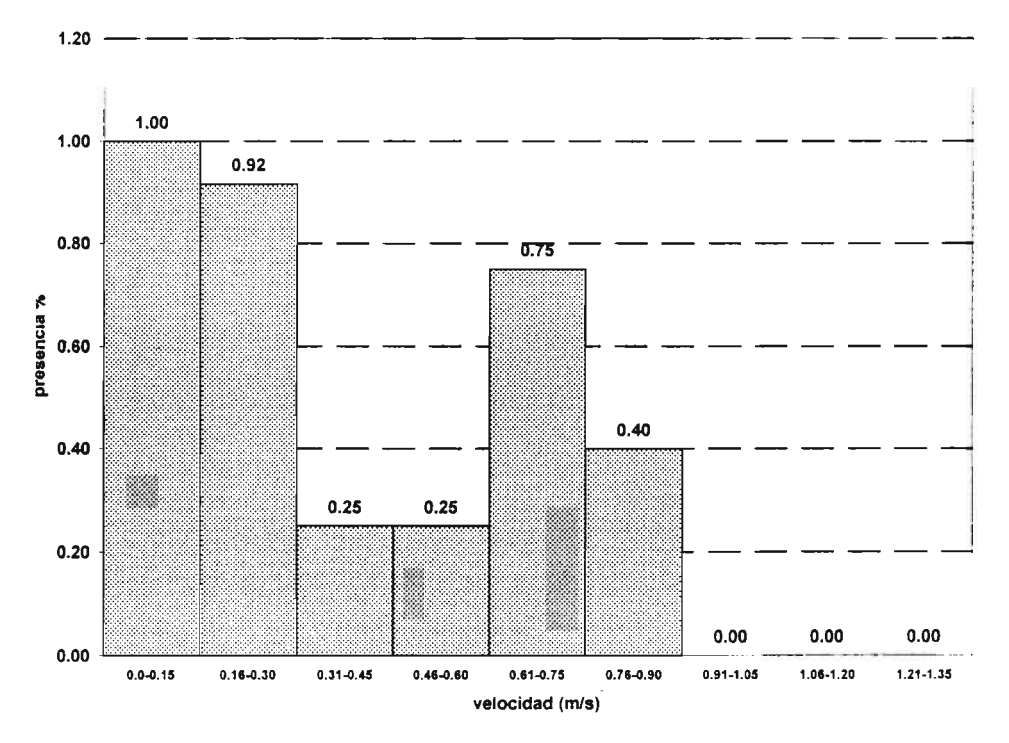

Figura 6.7 Presencia de Truchas vIs Velocidad

 $\overline{\phantom{a}}$ 

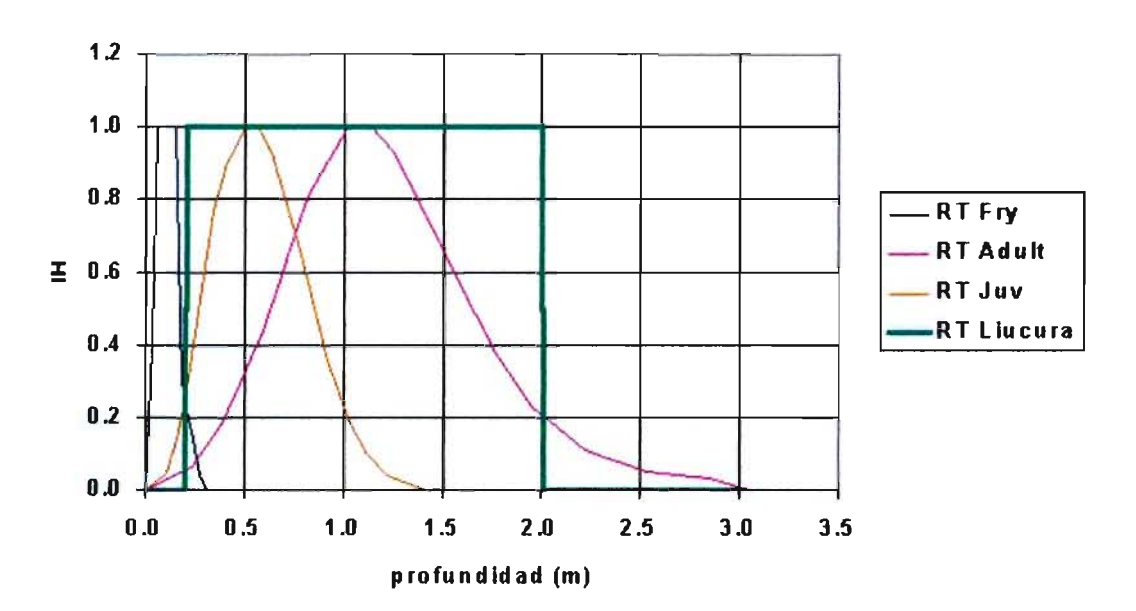

Figura 6.8a Curvas de H ab itab IIld ad (p rofu n d id ad)

Figura 6.8b Curvas de Habitabilidad (profundidad)

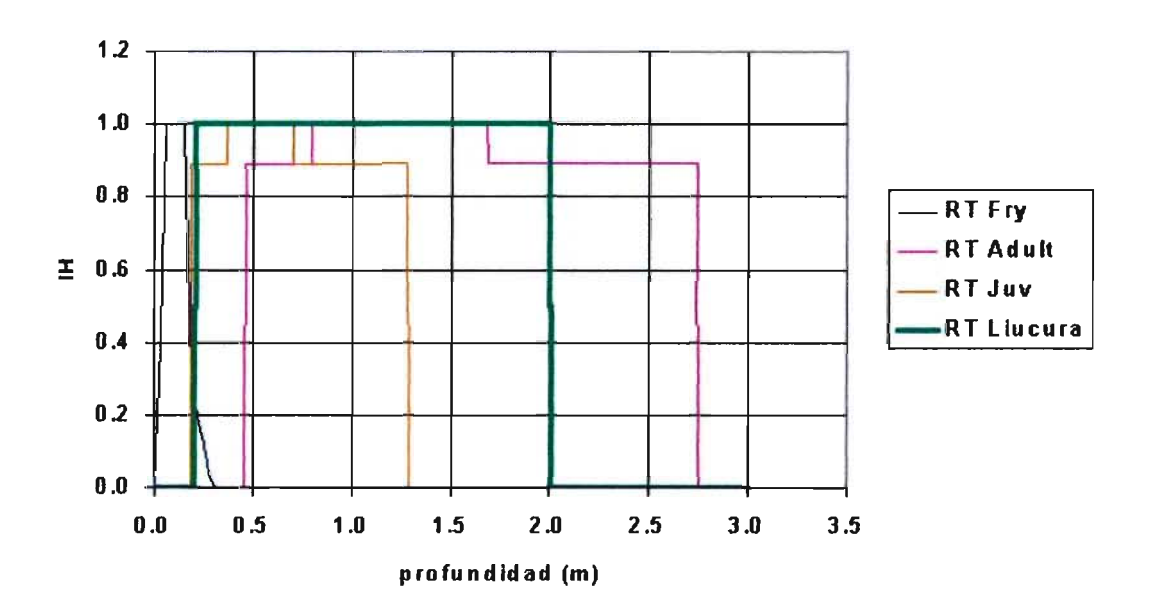

Figura 6.8 Curvas de Habitabilidad para Profundidad

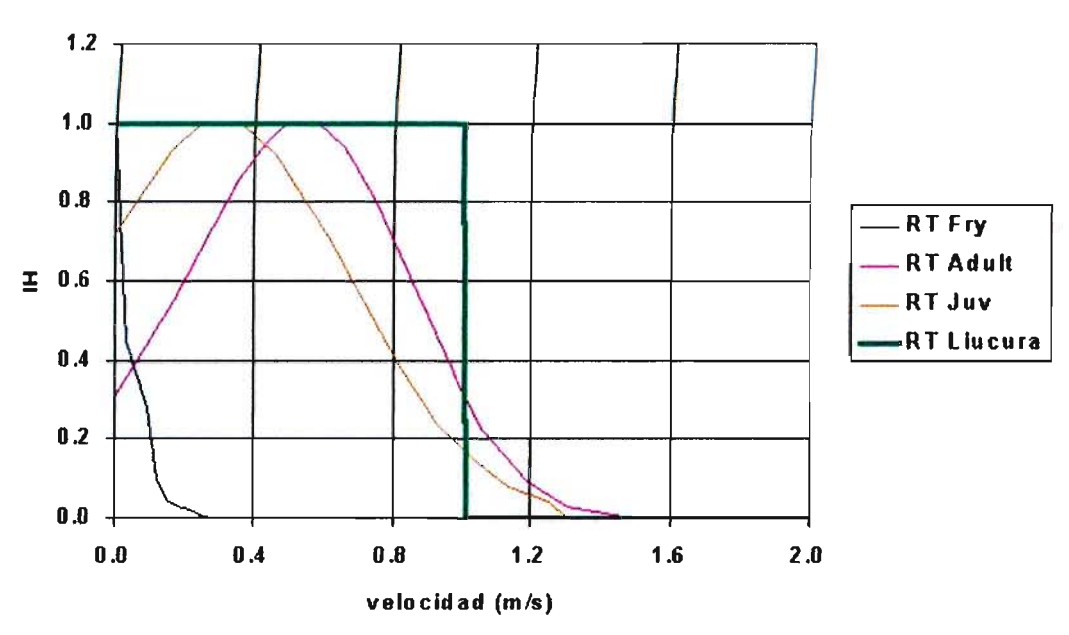

Figura 6.9a Curvas de Habitabilidad (Velocidad)

Figura 6.9b Curvas de Habitabilidad (Velocidad)

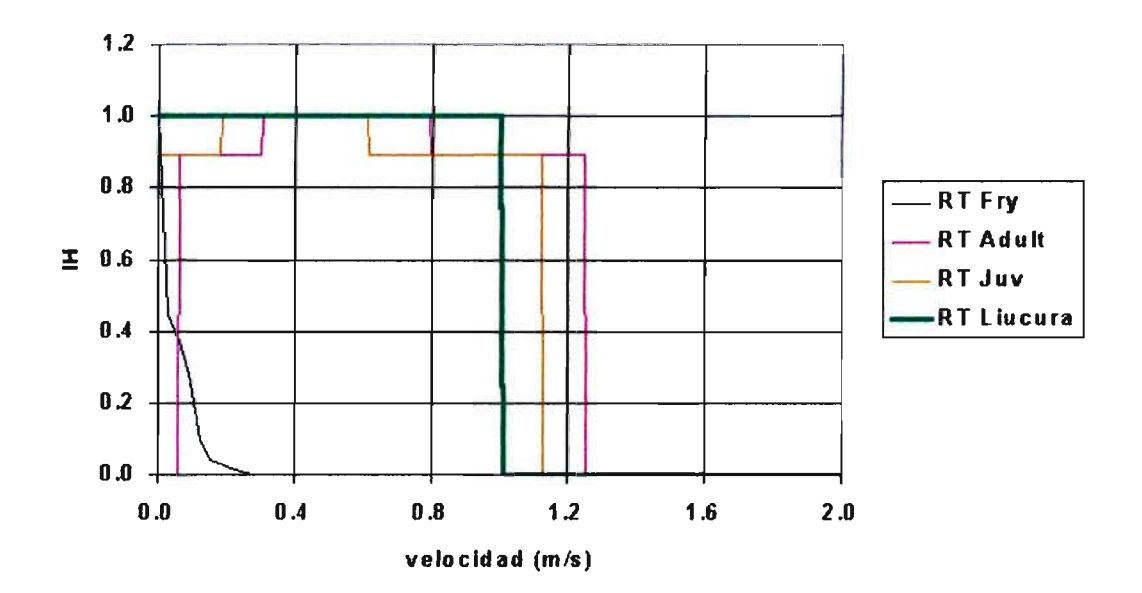

Figura 6.9 Curvas de Habitabilidad para Velocidad

La Figura 6.8 muestra la comparación entre curvas de habitabilidad relativas a la profundidad de la columna de agua: La Figura 6.8a muestra curvas de tipo continuas, mientras que la Figura 6.8b presenta curvas que se denominan de tipo binarias (presencia o ausencia). Para los datos de terreno (línea verde) se utilizó una curva de tipo binaria, con la cual se intentó reflejar los limites superior e inferior de la propiedad o parámetro medido en terreno. La Figura 6.9 muestra la misma información de curvas de habitabilidad anteriores, pero correspondientes a la velocidad media de la corriente.

Es importante mencionar que para la aplicación de PHABSIM en este estudio se utilizará la curva señalada en verde en cada una de las figuras anteriores, lo que de alguna manera corresponde a curvas basadas en información de terreno y bibliográfica.

#### 6.5 **Hidrología**

Como complemento al estudio de terreno se llevó a cabo un estudio hidrológico que tuvo como principal objetivo el completar la información relativa a caudales medios mensuales medidos en la estación río Liucura en Puente de la DGA. Este estudio se complementó con la identificación de zonas de afloramiento y la medición de caudales con ocasión de los estudios de terreno.

La cuenca del río Liucura está compuesta por una extensa red de esteros, quebradas y afloramientos de diversas magnitudes. El régimen del río Liucura es de tipo pluvio-nival, lo que se deduce de las curvas de variación estacional de caudales de la estación Liucura en Liucura, las que se presentan en el Anexo 6. En dicha gráfica se aprecia que existen dos periodos de crecidas en el año, el primero y el de mayor magnitud se produce entre los meses de junio y julio, mientras que el segundo entre los meses de octubre y noviembre. Además se presentan en el anexo mencionado las curvas de variación estacional para las precipitaciones de las estaciones meteorológicas Pucón y Lago Caburgua, donde se aprecia que gran parte de la precipitación ocurre en los meses de junio y julio.

Sobre la base de los objetivos del estudio, entre los cuales se considera determinar un conjunto de caudales mínimos aconsejables para el río Liucura, la zona en estudio se subdividió en 10 tramos. La sectorización se realizó sobre la base de las quebradas que se identificaron en terreno, así como los afluentes continuos a lo largo del año y algunas características generales del río. La sectorización se muestra en la Figura 6.10.

Una manera de cuantificar los caudales en cuencas sin control f1uviométrico es a través de un modelo de simulación. Un modelo de simulación aplicado al campo de la hidrología consiste en la representación matemática de las componentes del ciclo hidrológico involucrado. Para una simulación de la escorrentía superficial en una cuenca no controlada se deberán tener datos de entrada (por ejemplo, precipitación y evaporación) y ecuaciones que describan procesos tales como infiltración, escorrentía subterránea, y almacenamiento. La información entregada por el modelo corresponderá a los caudales en el punto de salida de la cuenca simulada. En nuestro caso, el grado de detalle de la simulación o escala de tiempo empleada será mensual. Para la generación de los caudales medios mensuales de dichos tramos se utiliza un modelo pluvial, esto dadas las características y el régimen de la cuenca.

La calibración del modelo consiste en realizar una serie de simulaciones haciendo variar los valores de los parámetros dentro de rangos físicamente posibles y comparar los resultados del modelo con datos medidos en terreno. La combinación de parámetros que entregue la mejor concordancia entre valores simulados y medidos, señala el término de la etapa de calibración.

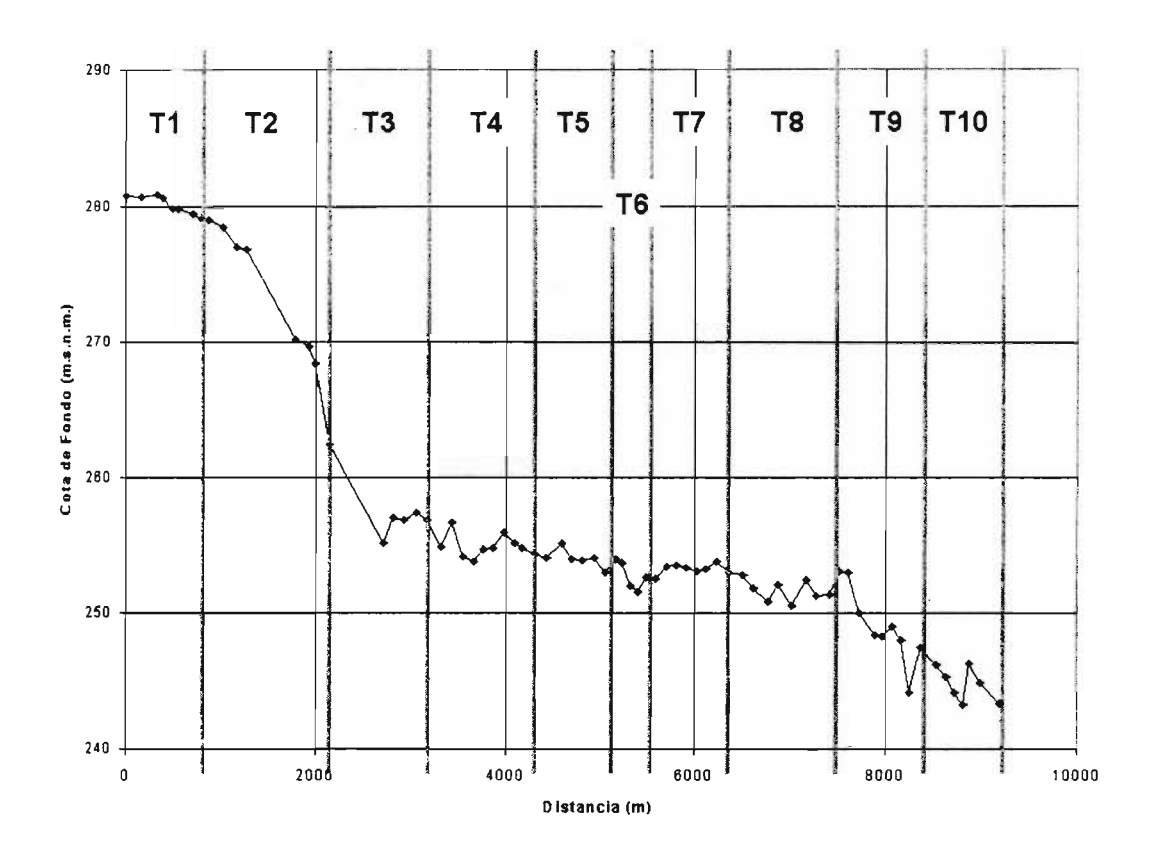

Figura 6.10 Perfil Longitudinal con Sectores Homogéneos para Aspectos Hidrológicos

Una vez realizada la calibración, se procede a hacer la validación del modelo, la cual consiste básicamente en realizar una simulación con los parámetros ya determinados en el paso anterior ycon los datos de entrada necesarios (precipitación y evaporación) para un período de tiempo distinto al de calibración para, de este modo, verificar la bondad de ajuste entre los caudales registrados o medidos y los simulados.

Para la aplicación del modelo de generación de caudales se utilizará las estadísticas de la estación liucura en Puente y la estación meteorológica Pucón. La elección de esta última se debe principalmente a su ubicación en las cercanías de la zona de estudio, así como la confiabilidad de sus registros debido a estar cercana a un centro urbano. A éstas dos estaciones se les realizó un análisis de consistencia de su estadística. En el caso de la estación Pucón se considera como patrón las estaciones meteorológicas Curarrehue, L1afenco y Lago Caburgua, mientras que para el caso de la estación fluviométrica río Liucura en Puente se toman como patrón las estaciones Trancura en L1afenco y Trancura en Curarrehue.

La calibración del modelo se realizó considerando la estadística de caudales medios mensuales de la estación río Liucura en Puente y los datos de precipitación y evaporación mensual de la estación meteorológica Pucón; la calibración abarca desde el año 84 hasta el año 92 y la validación de los parámetros calibrados se realiza entre los años 93 y 98 inclusive, esta información se presenta en el Anexo 6.

Un resumen con los aspectos más relevantes del esquema de simulación empleado en la cuenca del río Liucura se presenta en el Anexo 6. La Figura 6.11 presenta un gráfico con la comparación entre los valores de caudal medio mensual simulados y observados en la estación Puente Liucura. Como se aprecia de este gráfico, existe un buen ajuste entre los valores medidos y simulados para la mayor parte del período de calibración y validación.

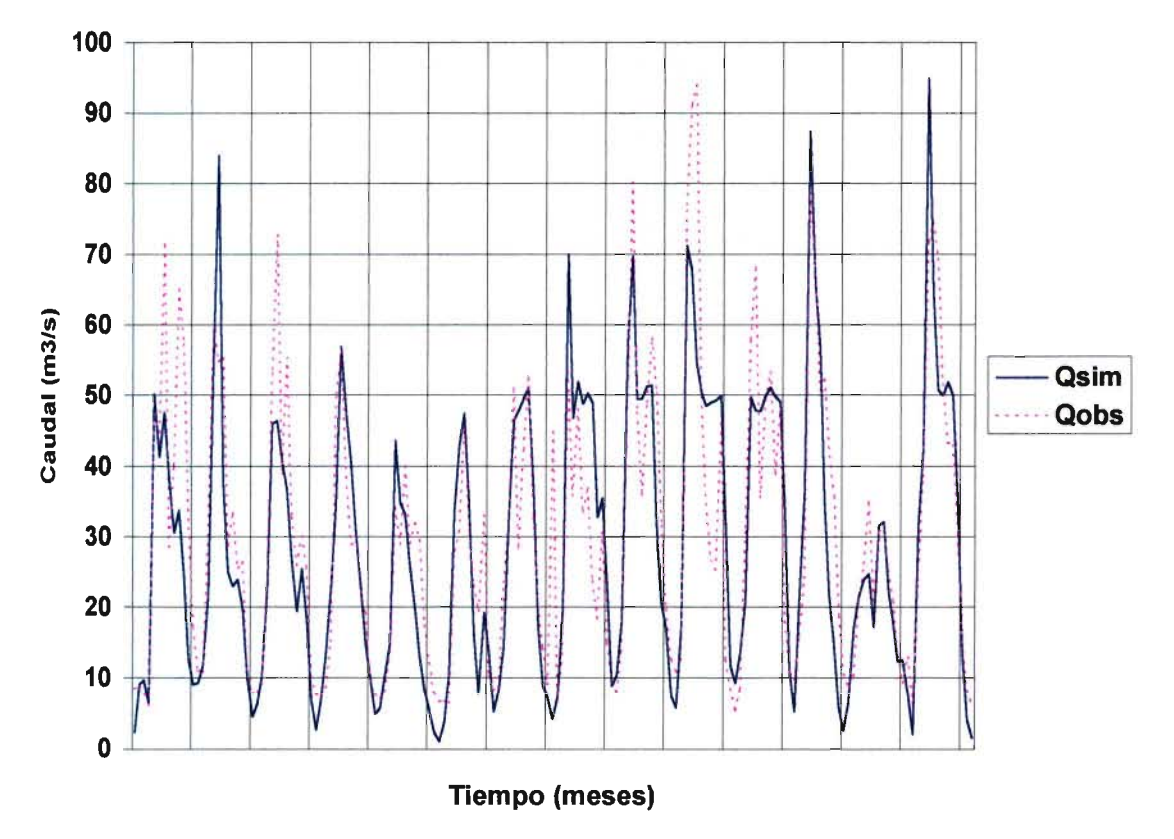

**Figura 6.11 Caudales Medios Mensuales (Puente Liucura)**

La cuenca en estudio posee un aporte considerable proveniente del afloramiento de la zona denominada Ojos del Caburgua, el cual desemboca en el desagüe superficial del Lago Caburgua. Sobre la base de las variables hidrológicas registradas en esta zona la aplicación de modelos para la estimación de los caudales efluentes del Lago Caburgua tanto superficial como subterráneamente es bastante difícil e imprecisa. Uno de los afluentes al río Liucura es el estero Carhuello, el cual recibe gran parte de sus recursos hídricos a través de los Ojos del Caburgua, el cual constituye una recarga no influenciada por la precipitación sobre la zona, sino que depende del nivel de agua en el Lago Caburgua. A partir de la información existente acerca del caudal aforado en la zona de los Ojos del Caburgua se estimó el aporte del estero Carhuello anivel mensual. Esta información se presenta en el Cuadro 6.5.

Con los parámetros obtenidos y en consideración que las características generales, como son precipttación y evapotranspiración media en la cuenca se mantienen constantes en la zona de estudio con respecto a la subcuenca de calibración, se genera la estadística de caudales medios mensuales en los 10 tramos previamente definidos, considerando además el aporte del río Carhuello como constante según el mes que corresponda (Cuadro 6.5).

Caudales Medios Mensuales Estimados para el río Carhuello Cuadro 6.5

| <b>MES</b>        | <b>CAUDAL</b> |
|-------------------|---------------|
|                   | $(m^3/s)$     |
| <b>ENERO</b>      | 26.30         |
| FEBRERO           | 23.21         |
| <b>MARZO</b>      | 20.12         |
| <b>ABRIL</b>      | 18.40         |
| <b>MAYO</b>       | 18.30         |
| <b>JUNIO</b>      | 23.75         |
| <b>JULIO</b>      | 19.90         |
| <b>AGOSTO</b>     | 39.04         |
| <b>SEPTIEMBRE</b> | 45.80         |
| <b>OCTUBRE</b>    | 47.20         |
| <b>NOVIEMBRE</b>  | 48.60         |
| <b>DICIEMBRE</b>  | 35.08         |

 $\overline{\phantom{a}}$ 

 $\sim$ 

 $\frac{1}{\sqrt{2}}\frac{1}{\sqrt{2}}$ 

### CAPITULO 7

### DETERMINACION DE CAUDALES MINIMOS ACONSEJABLES EN ZONA DE ESTUDIO

#### 7. **DETERMINACION DE CAUDALES MINIMOS ACONSEJABLES EN ZONA DE ESTUDIO.**

#### 7.1 **Introducción**

Este capítulo describe el cálculo de caudales mínimos aconsejables para la zona en estudio (río Liucura, IX Región) utilizando criterios tradicionales como los descritos en el Capítulo 3 y una metodología adaptada a partir de IFIM-PHABSIM. Se presentan los resultados más relevantes de esta aplicación, los que se complementan con información que se entrega en diversos anexos.

#### 7.2 **Caudales Ecológicos Detenninados por Métodos Tradicionales**

#### *7.2.1* **Metodo de Tennant**

Para la aplicación del método de Tennant, se calculó el caudal medio anual considerando sólo los 14 años en que se contaba con estadística completa de los caudales medios diarios. Con  $\,$ esta información se estimó un caudal medio anual de 32.62 m $^3$ /s en la sección aguas arriba del Tramo 1. Posteriormente, se aplicó la.clasificación de hábitat propuesta por Tennant, con lo que se obtuvo los valores de caudal mínimo mostrados en el Cuadro 7.1.

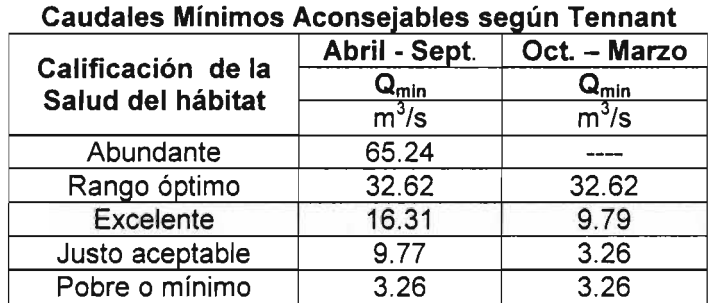

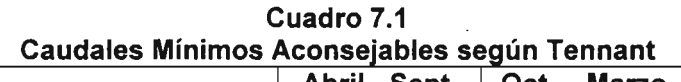

Los valores de caudales mínimos para los distintos tramos en que se ha dividido el sector de estudio, se obtuvieron realizando transposición de acuerdo a las áreas de las cuencas aportantes, las que se muestran en el Anexo 6. Los valores de caudal mínimo obtenido a través del Método de Tennant se presentan en el Cuadro 7.2.

#### *7.2.2* **Método del Área- Drenante**

Como se indicó en el Capítulo 3 este método recomienda un caudal mínimo de 0.005 (m<sup>3</sup>/s) por kilómetro cuadrado de área drenante. Considerando lo anterior los caudales mínimos recomendados para los distintos tramos son los que se muestran en el Cuadro 7.3.

| Tramo | Area<br>(Km2) | Abundante | <b>Optimo</b> | <b>Excelente</b> | Justo<br>aceptable | Pobre o<br>mínimo |
|-------|---------------|-----------|---------------|------------------|--------------------|-------------------|
|       | 356.0         | 65.2      | 32.6          | 9.8              | 3.3                | 3.3               |
| າ     | 360.8         | 66.1      | 33.1          | 9.9              | 3.3                | 3.3               |
| 3     | 365.6         | 67.0      | 33.5          | 10.1             | 3.4                | 3.4               |
| 4     | 729.1         | 133.6     | 66.8          | 20.0             | 6.7                | 6.7               |
| 5     | 731.3         | 134.0     | 67.0          | 20.1             | 6.7                | 6.7               |
| 6     | 733.4         | 134.4     | 67.2          | 20.2             | 6.7                | 6.7               |
|       | 736.0         | 134.9     | 67.4          | 20.2             | 6.7                | 6.7               |
| 8     | 739.8         | 135.6     | 67.8          | 20.3             | 6.8                | 6.8               |
| 9     | 741.0         | 135.8     | 67.9          | 20.4             | 6.8                | 6.8               |
| 10    | 745.2         | 136.6     | 68.3          | 20.5             | 6.8                | 6.8               |

Cuadro 7.2a Valores de Caudales Mínimos Obtenidos por Método de Tenant (m $^3$ /s) Período Abril a Sentiembre

#### Cuadro 7.2b

#### Valores de Caudales Mínimos Obtenidos por Método de Tenant (m $^3$ /s) Período Octubre a Marzo

| Tramo | Area<br>(Km2) | <b>Abundante</b> | Óptimo   | <b>Excelente</b> | Justo<br>aceptable | Pobre o<br>mínimo |
|-------|---------------|------------------|----------|------------------|--------------------|-------------------|
|       | 356.0         | 65.2             | $32.6 -$ | 16.3             | 9.8                | 3.3               |
| 2     | 360.8         | 66.1             | 33.1     | 16.5             | 9.9                | 3.3               |
| 3     | 365.6         | 67.0             | 33.5     | 16.7             | 10.0               | 3.3               |
| 4     | 729.1         | 133.6            | 66.8     | 33.4             | 20.0               | 6.7               |
| 5     | 731.3         | 134.0            | 67.0     | 33.5             | 20.1               | 6.7               |
| 6     | 733.4         | 134.4            | 67.2     | 33.6             | 20.2               | 6.7               |
|       | 736.0         | 134.9            | 67.4     | 33.7             | 20.2               | 6.7               |
| 8     | 739.8         | 135.6            | 67.8     | 33.9             | 20.3               | 6.8               |
| 9     | 741.0         | 135.8            | 67.9     | 33.9             | 20.4               | 6.8               |
| 10    | 745.2         | 136.6            | 68.3     | 34.1             | 20.5               | 6.8               |
| 11    | 751.8         | 137.8            | 68.9     | 34.4             | 20.7               | 6.9               |

Cuadro 7.3

#### Caudales Mínimos Obtenidos mediante el Método del Area Drenante

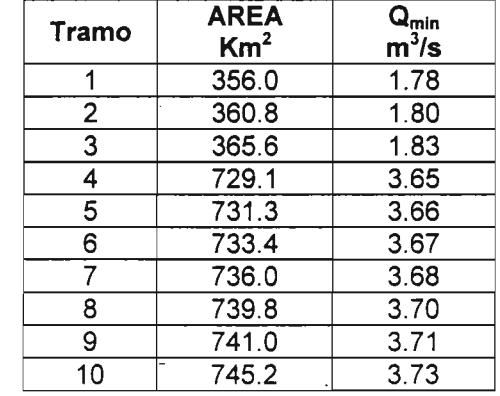

#### 7.2.3 Legislación Suiza y Asturiana

Para la obtención de caudales ecológicos de acuerdo a las metodologías contenidas en las legislaciones Suiza y Asturiana, es necesario calcular los valores de caudales denominados  $Q_{310}$  V $Q_{347}$ , que se definen como los valores de caudal que son sobrepasados en más de 330 y <sup>347</sup> días en un año.

En el caso de este estudio, se recopiló la estadística de caudales medios diarios durante un periodo de 14 años en la estación de la DGA Liucura en Puente Liucura, calculándose los valores de los caudales  $Q_{330}$  y  $Q_{347}$  como los valores de caudal medio diario que son excedidos con un 90% y 95% de probabilidad. De acuerdo a esta definición los valores obtenidos para los distintos tramos en que se ha subdividido el sector de estudio son los mostrados en el Cuadro 74.

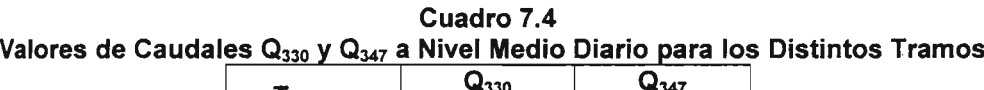

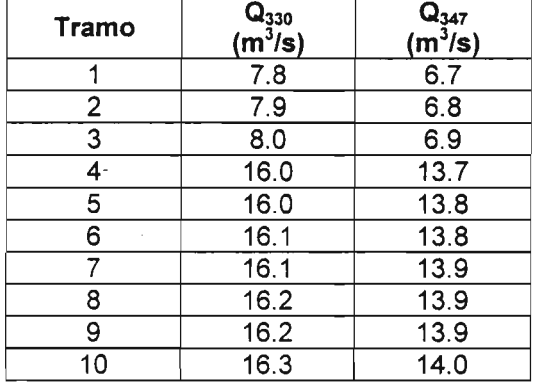

Con los valores de los caudales  $Q_{330}$  y  $Q_{347}$  es posible calcular los caudales ecológicos de acuerdo a alguna de las distintas metodologías contenidas en las legislaciones Suiza y Asturiana como se muestra en los siguientes párrafos.

#### a) Legislación Suiza

Como se explicó en el Capítulo 3, la legislación Suiza calcula el caudal mínimo utilizando la siguiente expresión:

$$
Q_{min} = Q_{base} + (Q_{347} - Q_{reference}) \cdot \Delta Q \tag{7.1}
$$

0e acuerdo a la expresión anterior el caudal mínimo para el Tramo 1 es igual a 1.79 m $^3\!$ s. En el Cuadro 7.5 se muestran los caudales mínimos que se obtienen para cada tramo al efectuar una transposición de acuerdo a las áreas aportantes.

Tal como se indica en el Capítulo 3 (punto 3.5.2) los caudales ecológicos determinados por la legislación Suiza deben ser aumentados según diversas consideraciones que se detallan en la metodología.

| <b>Tramo</b>   | <b>Area</b><br>km <sup>2</sup> | $Q_{min}$<br>$m^3/s$ |
|----------------|--------------------------------|----------------------|
| 4              | 356.0                          | 1.79                 |
| 2              | 360.8                          | 1.81                 |
| 3              | 365.6                          | 1.84                 |
| 4              | 729.1                          | 3.67                 |
| $\overline{5}$ | 731.3                          | 3.68                 |
| 6              | 733.4                          | 3.69                 |
|                | 736.0                          | 3.70                 |
| 8              | 739.8                          | 3.72                 |
| 9              | 741.0                          | 3.73                 |
| 10             | 745.2                          | 3.75                 |

- Caudales Mínimos para Cada Tramo de Acuerdo a la Legislación Suiza Cuadro 7.5

#### b) Legislación Asturiana

Como se explicó en el Capítulo 3, la legislación asturiana distingue tres niveles de protección dependiendo del interés de la zona en que se calcule los valores de caudales mínimos. El Cuadro 7.6 muestra los valores de caudales mínimos calculados considerando distintos niveles de protección.

| vuaulv <i>L</i> u<br>Caudales Mínimos de Acuerdo a la Legislación Asturiana |                         |                                                    |                                                     |                                                    |
|-----------------------------------------------------------------------------|-------------------------|----------------------------------------------------|-----------------------------------------------------|----------------------------------------------------|
| Tramo                                                                       | Area<br>km <sup>2</sup> | Nivel $\overline{I}^{(1)}$<br>$Q_{min}$<br>$m^3/s$ | Nivel $\overline{  }^{(2)}$<br>$Q_{min}$<br>$m^3/s$ | Nivel III $(^3)$<br>$Q_{min}$<br>m <sup>3</sup> /s |
|                                                                             | 356.0                   | 2.35                                               | 3.06                                                | 3.77                                               |
| 2                                                                           | 360.8                   | 2.38                                               | 3.10                                                | 3.82                                               |
| 3                                                                           | 365.6                   | 2.41                                               | 3.14                                                | 3.87                                               |
| 4                                                                           | 729.1                   | 4.80                                               | 6.26                                                | 7.72                                               |
| 5                                                                           | 731.3                   | 4.82                                               | 6.28                                                | 7.74                                               |
| 6                                                                           | 733.4                   | 4.83                                               | 6.30                                                | 7.76                                               |
|                                                                             | 736.0                   | 4.85                                               | 6.32                                                | 7.79                                               |
| 8                                                                           | 739.8                   | 4.87                                               | 6.35.                                               | 7.83                                               |
| 9                                                                           | 741.0                   | 4.88                                               | 6.36                                                | 7.85                                               |
| 10                                                                          | 745.2                   | 4.91                                               | 6.40                                                | 7.89                                               |

Cuadro 7.6 Cuadro 7.6<br>Caudales Mínimos de Acuerdo a la Legislación Asturiana

(1): Aplicado a zonas trucheras.

(2): Aplicado en zona de interés piscícola.

(3): Aplicado en zonas salmoneras.

#### 7.2.4 Confederación del Ebro

La legislación de la Confederación del Ebro considera que el caudal mínimo aconsejable es igual al  $Q<sub>330</sub>$  en aquellas secciones del río en que se cuenta con información de caudales.

Para el caso particular de la sección del río Liucura en estudio, se consideró que el caudal mínimo en el Tramo 1 debe ser igual al  $Q<sub>330</sub>$ , calculándose en el resto de los tramos transponiendo ese valor multiplicándolo por el cuoeiente de las áreas-aportantes elevado a 3/4. Los valores de caudales que se obtuvieron al seguir el procedimiento descrito se muestran en el Cuadro 7.7. En el Capítulo 4 se muestran los aspectos teóricos de esta metodología.

| <b>Tramo</b> | Area<br>km <sup>2</sup> | $Q_{min}$<br>$m^3/s$ |
|--------------|-------------------------|----------------------|
| 1            | 356.0                   | 7.8                  |
| 2            | 360.8                   | 7.9                  |
| 3            | 365.6                   | 8.0                  |
| 4            | 729.1                   | 13.4                 |
| 5            | 731.3                   | 13.4                 |
| 6            | 733.4                   | 13.4                 |
|              | 736.0                   | 13.4                 |
| 8            | 739.8                   | 13.5                 |
| 9            | 741.0                   | 13.5                 |
| 10           | 745.2                   | 13.6                 |

Cuadro 7.7 Caudales Mínimos de Acuerdo a la Legislación de la Confederación del Ebro

#### 7.2.5 Criterios Aplicados Actualmente por la DGA

Actualmente la Dirección General de Aguas recomienda cuatro criterios para la estimación del caudal ecológico de un río (DARH, "Normas y Procedimientos para la Administración de *Recursos* Hídricos'), los que se enumeran a continuación:

DGA(1). El caudal ecológico corresponde al 10% del caudal medio anual. En este caso el  $c$ audal medio anual corresponde a 32.62 m $3$ /s, con lo que el caudal ecológico según este criterio es igual a 3.26 m<sup>3</sup>/s. Si se aplica transposición de acuerdo a las áreas aportantes los caudales para cada uno de los tramos se muestran en el Cuadro 7.8.

| www.mays ar opnoracial los ontenos ount |                         |                      |  |  |
|-----------------------------------------|-------------------------|----------------------|--|--|
| Tramo                                   | Area<br>Km <sup>2</sup> | $Q_{min}$<br>$m^3/s$ |  |  |
| 1                                       | 356.0                   | 3.3                  |  |  |
| $\overline{2}$                          | 360.8                   | 3.3                  |  |  |
| 3                                       | 365.6                   | 3.4                  |  |  |
| 4                                       | 729.1                   | 6.7                  |  |  |
| 5                                       | 731.3                   | 6.7                  |  |  |
| 6                                       | 733.4                   | 6.7                  |  |  |
|                                         | 736.0                   | 6.7                  |  |  |
| 8                                       | 739.8                   | 6.8                  |  |  |
| 9                                       | 741.0                   | 6.8                  |  |  |
| 10                                      | 745.2                   | 6.8                  |  |  |

Cuadro 7.8 Caudales Mínimos Obtenidos al Considerar los Criterios Utilizados por la DGA(1)

DGA(2). El caudal ecológico se calcula como el 50% del caudal mínimo de estiaje del año con 95% de probabilidad de excedencia. Los caudales calculados de acuerdo a este criterio se muestran en el Cuadro 7.9.
| Tramo          | <b>Area</b><br>Km <sup>2</sup> | $\mathbf{Q}_{\text{min}}$<br>$m^3/s$ |
|----------------|--------------------------------|--------------------------------------|
|                | 356.0                          | 2.9                                  |
| $\overline{2}$ | 360.8                          | 2.9                                  |
| 3              | 365.6                          | 3.0                                  |
| 4              | 729.1                          | 5.9                                  |
| 5              | 731.3                          | 5.9                                  |
| 6              | 733.4                          | 6.0                                  |
| 7              | 736.0                          | 6.0                                  |
| 8              | 739.8                          | 6.0                                  |
| 9              | 741.0                          | 6.0                                  |
| -0             | 745.2                          | 6.0                                  |

Cuadro 7.9 Caudales mínimos obtenidos al considerar los criterios utilizados por la DGA(2).

DGA(3). El caudal ecológico es igual al  $Q<sub>330</sub>$ . Los resultados se presentan por tramos en el Cuadro 7.4.

 $DG(4)$ . El caudal ecológico es igual al  $Q_{347}$ . Al igual que en el caso anterior, los resultados se presentan por tramos en el Cuadro 7.4.

## 7.2.6 Resumen de Metodologías Tradicíonales

La Figura 7.1 muestra una comparación de los valores de caudales mínimos aconsejables calculados para los distintos tramos, utilizando diferentes métodos. Se observa que los valores máximos de caudal corresponden al  $Q<sub>330</sub>$ , y los valores mínimos son los estimados utilizando el método propuesto en la legislación Suiza.

Los resultados que se muestran en la Figura 7.1 describen claramente la situación en la zona de estudio, en términos de los caudales mínimos calculados en los distintos tramos. De esta manera, se observa que a partir del Tramo 4 se produce un marcado aumento del caudal mínimo calculado por las distintas metodologías. Este hecho está relacionado con la mayor disponibilidad de agua en el sector del río Liucura ubicado después de la junta con el estero Carhuello, el que incluye el caudal aportado por el Lago Caburgua a través de su drenaje natural.

Desde el punto de vista de las metodologías se observa que existen dos de ellas más conservadoras que el resto (desde el punto de vista del caudal mínimo), las que corresponden a la del Area Drenante y la Suiza. Estas dos metodologías son consistentemente las más bajas entre los distintos métodos analizados. Por otra parte, la metodología más estricta resulta ser la  $DGA<sub>3</sub>$ , que equivale al  $Q<sub>330</sub>$ . Al comparar ambos extremos de metodologías observamos que la metodología menos estricta, desde un punto de vista de conservación ambiental, define un caudal mínimo, el que es cuatro veces superior al dado por las metodologías más conservadoras (o menos ambientales). En esta figura no se ha incorporado el caudal mínimo determinado mediante la metodología de Tennant, el que se presenta en el Cuadro 7.2.

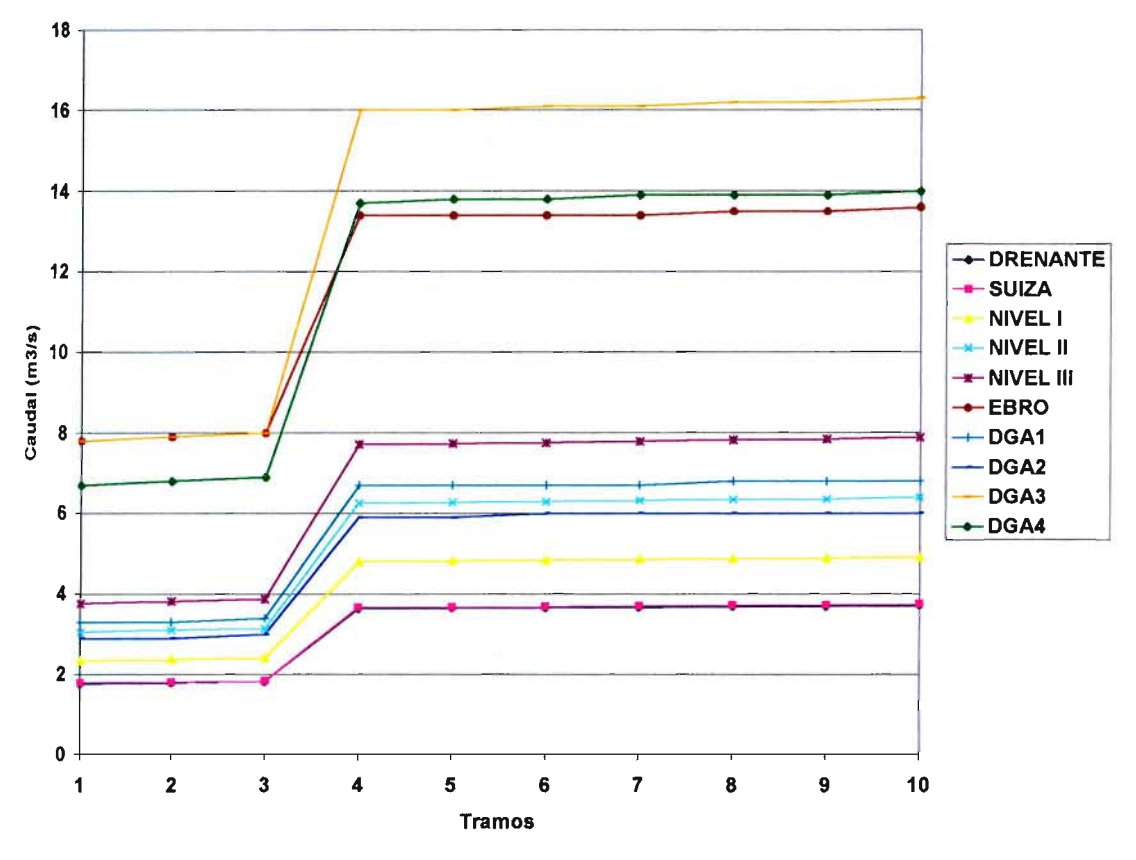

Figura 7.1 Resumen de Caudales Mínimos Calculados por diferentes Métodos Tradicionales

### 7.3 Aspectos Metodológicos de PHABSIM

Como se indicó en el Capítulo 4 el uso de la metodología PHABSIM, para la determinación de caudales mínimos aconsejables, requiere el cálculo de una serie de elementos en forma secuencial, los que son utilizados para evaluar técnicamente distintas alternativas de extracción de agua desde un río. Este procedimiento secuencial, que da origen a elementos de análisis para una toma de decisiones posterior, se indica en los puntos siguientes. La Figura 7.2 muestra un esquema que resume este procedimiento.

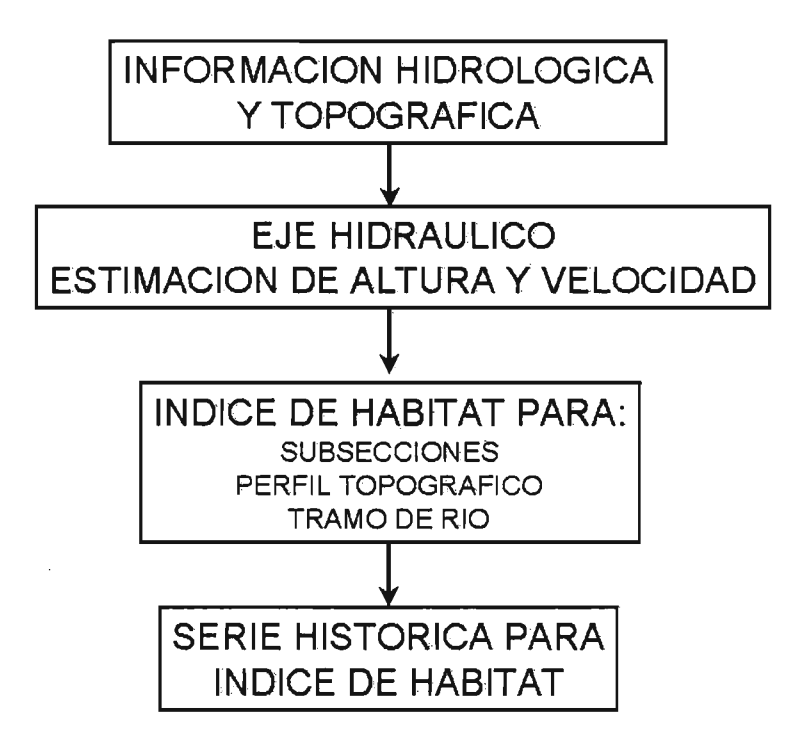

Figura 7.2 Uso de PHABSIM para estimar Indice de Hábitat

En primer lugar se debe tener información sobre los caudales medios pasantes por el río en una situación histórica (por ejemplo caudales medios mensuales a lo largo 'de varios años de estadística) para evaluar un Indice de Habitabilidad Global en condiciones históricas y compararlo con el correspondiente a una situación futura con extracciones de agua. La infonmación de caudales pasantes puede ser histórica (medida en estaciones f1uviométricas) o generada (modelos de simulación hidrológica).

La Figura 7.3 muestra tres esquemas que complementan este punto. La Figura 7.3a muestra un diagrama lineal de un río, el que se utiliza para indicar los puntos extremos de la zona modelada (puntos negros) junto con los sectores de incorporación de agua a través de cauces naturales o artificiales, así como secciones que muestran importantes recuperaciones. La Figura 7.3b muestra un esquema que ilustra los posibles puntos de extracción que serán utilizados para el análisis de PHABSIM. Finalmente, la Figura 7.3c muestra un esquema que destaca las secciones topográficas a lo largo de la zona de estudio. Se incluye en este esquema uno de los puntos de extracción del diagrama anterior.

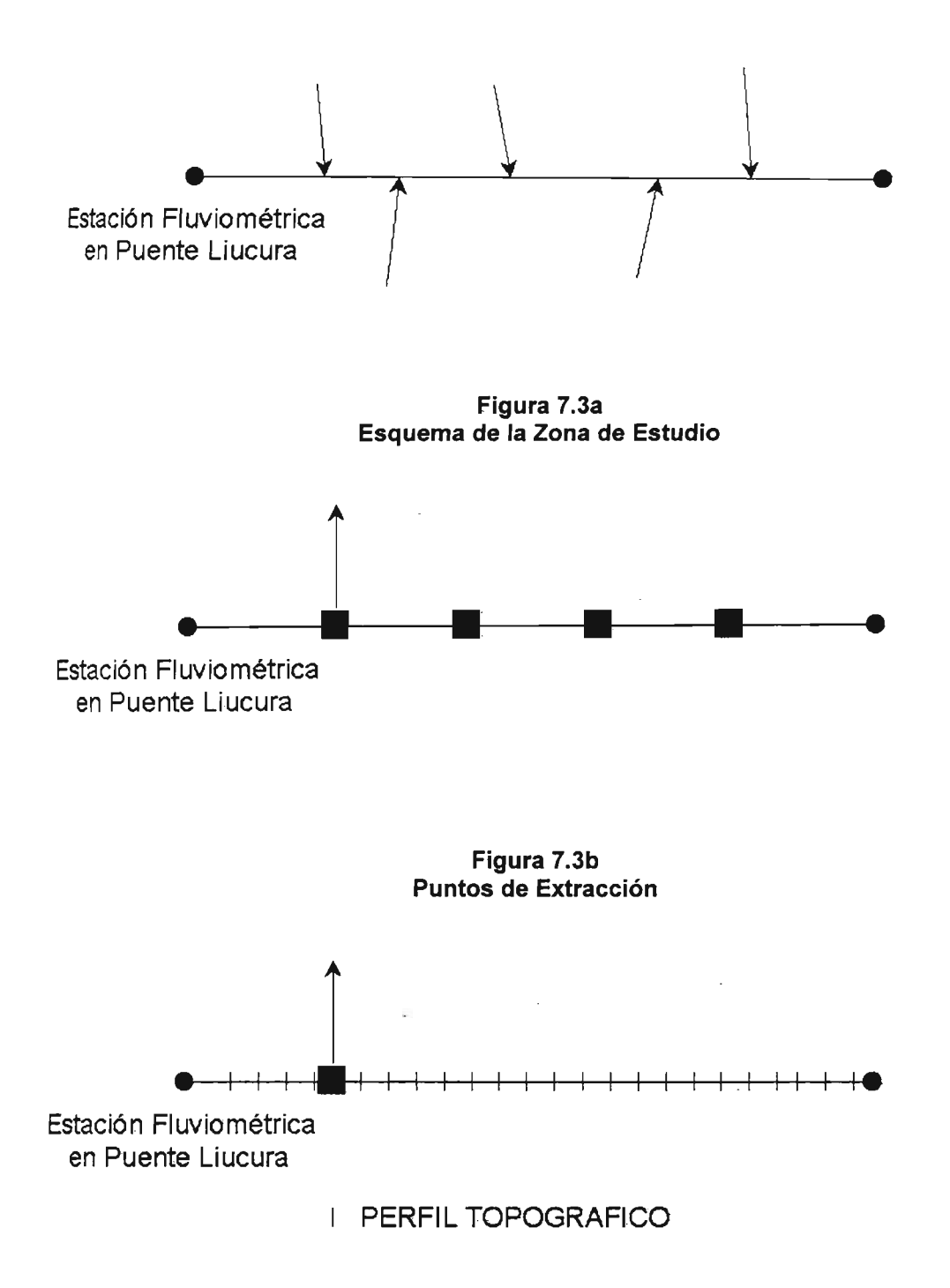

### Figura 7.3c Secciones Topográficas

÷,  $\frac{1}{2}$  ,  $\frac{1}{2}$   $\sim$ 

En segundo lugar se debe estimar la altura y velocidad del escurrimiento en distintas secciones alo largo del cauce de un río para un determinado caudal pasante. Esto implica el disponer de perfiles topográficos del cauce con un nivel de detalle acorde con la zona de estudio. La información anterior permite obtener la altura media del agua y la velocidad no sólo en una sección o perfil topográfico completo, sino que también en diferentes subsecciones. Esta información se utiliza posteriormente para evaluar las curvas de habitabilidad y determinar con esto los índices de habitabilidad en distintas secciones o tramos de interés. En términos hidráulicos la determinación de los dos parámetros anteriores, altura y velocidad de escurrimiento, requiere el cálculo del eje hidráulico del río.

Existen diversos programas computacionales que permiten el cálculo del eje hidráulico de un no. En el caso particular de este estudio se utilizó en una primera etapa el programa HEC-RAS desarrollado por el Cuerpo de Ingenieros del Ejército de Estados Unidos (U.S. Army Corps of Engineers). La operación de este programa, y a la vista del procedimiento de cálculo que se utilizará en este estudio, permitió comprobar que no posee la suficiente versatilidad en el manejo de datos de entrada para ser usado en este trabajo. Considerando lo anterior, y la necesidad de elaborar Indices de Habitabilidad Global para tramos del río, utilizando los valores de altura y velocidades de escurrimiento calculados para distintos caudales, se optó por la elaboración de un programa desarrollado en FORTRAN 90 (EJEHID), que permite calcular la altura normal del escurrimiento en distintas secciones definidas mediante perfiles topográficos. A partir de información topográfica anterior y datos hidráulicos (por ejemplo coeficiente de Manning) propios de la zona a modelar, el programa calcula la altura y velocidad de escurrimiento para cada sección y tramo del río. La Figura 7.4 muestra un esquema que ilustra este procedimiento, el que se detalla en el Anexo 7.

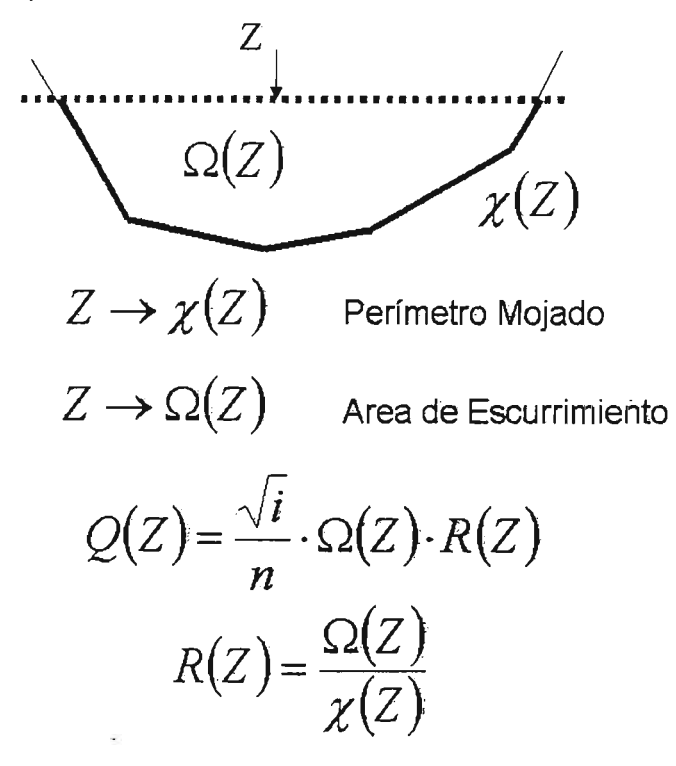

Figura 7.4 Ecuaciones Relevantes para Cálculo Hidráulico en Secciones Naturales

÷.,

El tercer paso en este análisis corresponde a la determinación del Indice de Habitabilidad en un Perfil Topográfico cualquiera, para luego integrar dicha información a lo largo del tramo de río que se está analizando. La Figura 7.5 describe gráficamente la primera parte de este análisis, en la cual se determina la altura y velocidad media en cada subsección (H<sub>s</sub> y V<sub>s</sub>, respectivamente). Las curvas de habitabilidad de la especie objetivo son utilizadas para evaluar el Indice de Hábitat asociado a cada subsección y posteriormente son integrados para determinar el Indice de Hábitat para la sección completa.

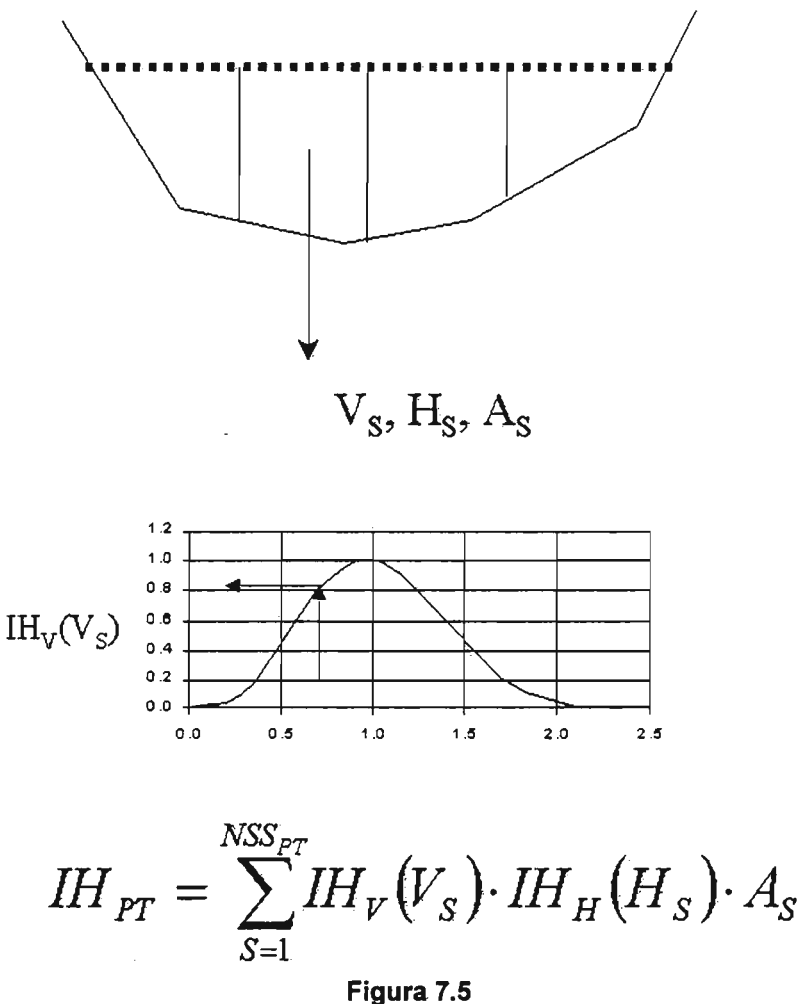

Indice de Habitabilidad en Perfil Topográfico

De esta manera, si H<sub>s</sub> y V<sub>s</sub> son la altura y velocidad media del agua en la subsección S (ver Figura 7.5), ellndice de Habitabilidad en el Perfil Topográfico PT se determina como:

$$
I H_{PT} = \sum_{S=1}^{NSSPT} I H_V \left( V_S \right) \cdot I H_H \left( H_S \right) \cdot A_S \tag{7.3}
$$

donde:

- $H_v$ : Curva de Habitabilidad asociada a la velocidad media del escurrimiento
- $H_u$ : Curva de Habitabilidad asociada a la altura media del escurrimiento
- $V<sub>s</sub>$ Velocidad media en una subsección  $\sim$  1
- $H<sub>s</sub>$  $\sim$  1 Altura media del agua en una subsección
- *As* Area de la subsección S
- $NSS_{PT}$  : Número de subsecciones en el perfil topográfico PT
- $I\!H_{PT}$  : Indice de Habitabilidad asociado al perfil topográfico PT

Acontinuación se determina un Indice de Habitabilidad Global o integrado para el tramo de río en análisis utilizando la expresión (7.4), donde m representa el número de perfiles en el tramo considerado, y  $L_{i+1}$  es la longitud del río entre los perfiles j y j+1. Todo este procedimiento se ha traducido a un programa de computacíón desarrollado en FORTRAN 90 (HABITAT), el que se detalla en el Anexo 7.

$$
IHG = \sum_{j=1}^{m-1} \left( \frac{IH_j + IH_{j+1}}{2} \right) \cdot L_{j,j+1} \tag{7.4}
$$

Finalmente se determina una secuencia temporal de valores del Indice de Habitabilidad Global para el tramo de río en análisis. Para esto se utiliza la información hidrológica (caudales medios mensuales en los diferentes tramos considerados en el análisis) en conjunto con el procedimiento anterior, lo que da origen a una serie histórica de Indices de Habitabilidad tal como se muestra en la Figura 7,6. El procedimiento completo que da origen a este análisis fue implementado en FORTRAN 90, diseñando el programa PHABSIM que realiza todos estos cálculos en forma automática.

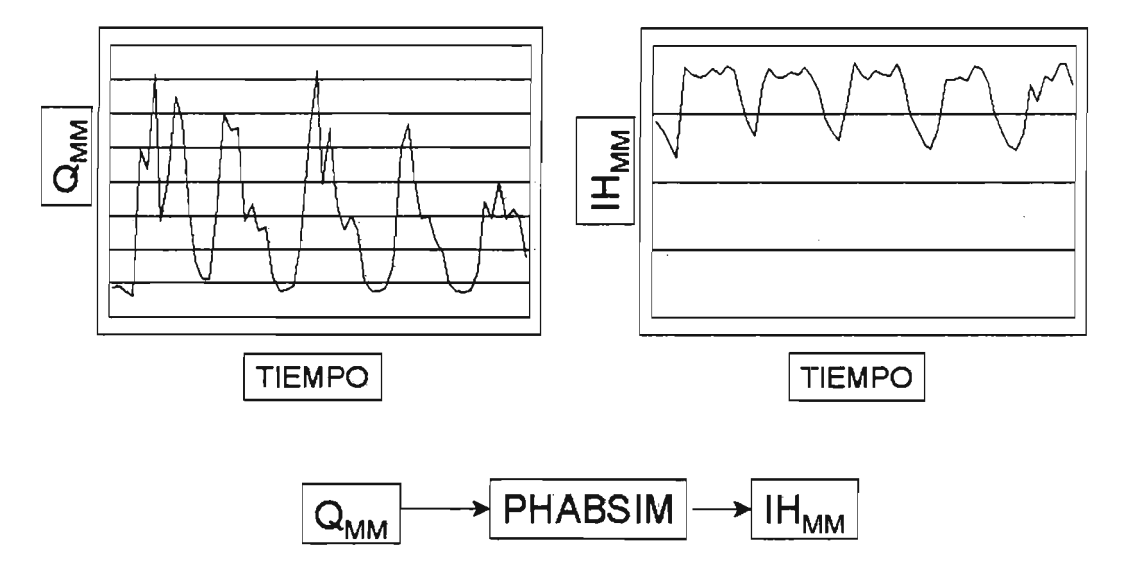

Figura 7.6 Determinación de Variabilidad Temporal dellndice de Habitabilidad en un Tramo de Río

El análisis anterior se realiza tanto para la situación histórica de caudales como para situaciones de proyecto, en las que se incluyen las diversas extracciones que se desea evaluar. La comparación entre la situación histórica y las que incluyen extracciones permite identificar diversas formas de uso del agua (políticas o reglas de explotación) cuyo impacto relativo sobre el ecosistema en análisis puede ser evaluado en función de diversos índices y medidas de impacto. Entre los Indices o medidas de impacto se encuentran los caudales pasantes por distintos tramos y el hábitat disponible para la especie objetivo en un tramo de río, entre otros.

Estos resultados son posteriormente entregados a un tomador de decisiones para que se incorporen en un análisis integrado junto a otros antecedentes relevantes (económicos, técnicos, políticos, entre otros) y se tome una decisión final sobre la aceptación o no de la extracción de agua solicitada. Otra información relevante para esta decisión es la relativa a los sustratos y calidad de aguas, aspectos que también pueden ser incorporados al PHABSIM.

Es importante recalcar la importancia del Indice de Habitabilidad Global (IHG), el cual se utilizará en este análisis como una medida relativa del impacto de una acción externa (extracción de agua) sobre el estado del ecosistema. Esto es sólo una medida relativa dado que lo que se obtiene está relacionado con la situación natural o actual (eventualmente con intervenciones), así como también para condiciones favorables a una especie objetivo, por lo que no se debe ver como un índice absoluto, relacionado con la disponibilidad real de un determinado ecosistema. .

### 7.4 Modelo de Simulación PHABSIM

### 7.4.1 Aspectos Generales

Como se indicó anteriormente todo el procedimiento de análisis se ha automatizado generándose un programa en lenguaje FORTRAN 90 (PHABSIM) que realiza todos los cálculos anteriores generando la información correspondiente al Indice de Habitabilidad Global (IHG) asociado a distintas alternativas de extracción de agua desde el río Liucura en el tramo comprendido entre la estación fluviométrica Liucura en Puente Liucura, hasta poco antes de la desembocadura en el río Trancura o Pucón. El modelo de simulación PHABSIM está compuesto por dos módulos independientes: EJEHID y HABITAT.

Para el cálculo de la altura de escurrimiento el programa EJEHID calcula la altura normal utilizando la ecuación de Manning mostrada en la expresión (7.5).

$$
\frac{Q \cdot n}{\sqrt{i}} = A \cdot R^{\frac{2}{3}} \tag{7.5}
$$

El procedimiento completo de análisis se presenta en el Anexo 7. Es importante mencionar que como parte de este estudio se analizó la conveniencia de utilizar un programa de cálculo de ejes hidráulicos (HEC-RAS) para evaluar la información de tipo hidráulico en cada perfil topográfico. De esta manera se comparó los resultados de un problema básico (régimen de escurrimiento actual sin nuevas extracciones) y se concluyó que no existen ventajas al usar HEC-RAS con respecto a usar un esquema simplificado que trabaja con una condición simple como es el supuesto. de altura normal en cada sección topográfica.

Posteriormente, el módulo HABITAT utiliza la información de tipo hidráulica para estimar el Indice de habitabilidad correspondiente al tramo de río en análisis. Dependiendo de la situación

analizada se utiliza la condición de caudal medio mensual actual (sin intervención) o se genera una serie de caudales modificada que considere una determinada forma de extracción (con intervención).

La información básica que requiere este modelo ha sido descrita en los capítulos anteriores, pero se reitera para efectos de complementar este punto. La información básica se compone de los siguientes datos.

### 7.4.2 Información Topográfica

Se dispone de 74 perfiles topográficos distanciados un promedio de 100 metros entre cada uno. Cada perfil cuenta con 8 a 20 puntos que describen la sección transversal del cauce de río.

La información de los perfiles topográficos, tanto en su forma gráfica como tabulada, se presenta en el Anexo 5.

### 7.4.3 Información Hidráulica

Se dispone de estudios granulométricos que han permitido determinar las condiciones hidráulicas características de distintos sectores del río.

Esta información se traduce, por una parte en el valor del coeficiente de Manning, el que se asocia a cada uno de los 74 perfiles topográficos según se muestra en el Cuadro 6.4.

Por otra parte, un estudio de los cambios de cota de fondo a lo largo del río permitió identificar tres zonas características, las que presentan condiciones de fondo diferentes. Para cada uno de estos sectores se estimó una pendiente de fondo que se utiliza posteriormente en el programa EJEHID. La información correspondiente se presenta en el Cuadro 6.2.

### 7.4.4 Sectorización Río Liucura

La información disponible, junto con la experiencia recogida en terreno, permitió dividir el río Liucura (en el tramo en estudio) en 10 sectores o tramos de características homogéneas. Esta sectorización se presenta más detallada en el Capítulo 6. En cada tramo se identifican condiciones de rugosidad (coeficiente de Manning) y pendiente de fondo similares.

### 7.4.5 Información Hidrológica

. Apartir de la sectorización anterior se utilizó la información hidrológica disponible (pluviometría y fluviometría) para estimar los caudales medios mensuales en los 10 tramos anteriormente mencionados. Esta información se presenta en el Capítulo 6 y en el Anexo 6.

### 7.4.6 Información Biológica

Apartir de la información sobre la especie objetivo para un estudio IFIM se utilizó datos de las campañas de terreno junto con información bibliográfica para determinar las denominadas Curvas de Habitabilidad, las que describen el efecto de variables abióticas (altura y velocidad media del agua en el río) sobre las condiciones de hábitat disponibles en el río para dicha especie. La información relevante para el análisis PHABSIM, curvas de habitabilidad, se presenta en el Capítulo 6.

### 7.5 Aplicación de la Metodología PHABSIM

### 7.5.1 Aspectos Generales

Para efectos de este análisis se consideró una primera etapa en la cual se evaluó la situación histórica, sin ningún tipo de extracciones, en la cual se utilizó información de caudales para el período 1984 a 1997. El resto de la información básica utilizada en este análisis fue descrita en el Capítulo 6.

Posteriormente se realiza un análisis de sensibilidad para evaluar el efecto de algunos parámetros subjetivos sobre el valor del Indice de Habitabilidad Global en el tramo de río analizado. Entre estos parámetros se encuentra el número de subsecciones utilizadas para evaluar el Indice de habitabilidad y el número de perfiles topográficos que se utiliza en el cálculo.

### 7.5.2 Situación Histórica

La Figura 7.7 resume la información para el período indicado en lo que respecta al caudal medio mensual en los distintos tramos en que se dividió el río Liucura. Es interesante observar la importante variación de los caudales en el período invemal, mientras que en el período de estiaje (enero a abril) la variabilidad es mucho menor. A modo de resumen se presenta en las Figuras 7.7a y 7.7b la distribución temporal de los caudales medios mensuales en los 10 tramos considerados en este estudio. Es interesante notar la diferencia existente en el caudal promedio para los Tramos 1, 2 Y 3, con respecto al resto de los tramos considerados. Como se ha mencionado anteriormente, esta diferencia obedece al efecto del estero Carhuello, el que descarga sus aguas entre los Tramos 3 y 4 de la Figura 6.10. En cada figura se ha indicado el valor del caudal medio y una cota superior e inferior dada por la información sobre el promedio y la desviación estándar del caudal en cada mes.

Utilizando la información anterior se ha determinado el Indice de Habitabilidad Global (IHG) para el tramo de río, el que se ha caracterizado en base a 74 perfiles topográficos, como una función del tiempo. Para estos efectos se ha considerado los 14 años de estadística hidrológica generada mediante el modelo MPL y se ha determinado el valor medio mensual del Indice de Habitabilidad Global, considerando un total de 32 subsecciones en cada perfil topográfico (en total son 74 perfiles). Los resultados para este análisis se muestran resumidos en la Figura 7.8, donde se incluye una curva correspondiente al valor medio mensual (sobre 14 años de estadística) junto con una línea superior, promedio mensual más una desviación estándar, y una línea inferior correspondiente al valor medio menos la desviación estándar.

Un aspecto que es importante mencionar a partir de la Figura 7.8 es la poca variabilidad que presenta el Indice de Habitabilidad Global a través de los distintos meses, lo que se observa en el bajo valor del coeficiente de variación mensual (en general el rango de variación es menor al 10%). Esto se puede interpretar como que independiente de la variación del caudal medio en el río, la disponibilidad de hábitat para la especie objetivo (relacionado con el (ndice de Habitabilidad Global) es bastante pareja. Otra posible explicación para la poca variabilidad de la curva correspondiente al Indice de habitabilidad Global estaría relacionada con la falta de curvas de habitabilidad según el ciclo de vida de la especie y sus distintos estados de desarrollo presentes a lo largo del año, ya que los requerimientos de los peces en época reproductiva son distintos que los del resto del año, por refugio o necesidades para los. huevos y alevines, que también tienen requerimientos específicos que pueden cambiar al pasar a juveniles.

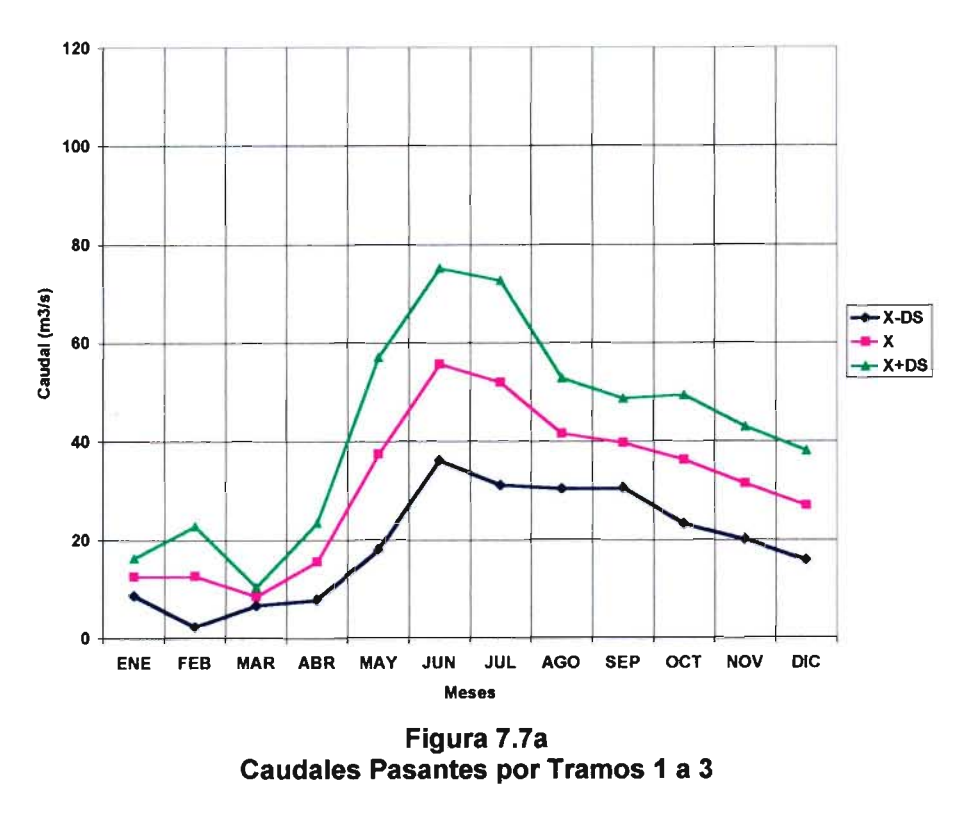

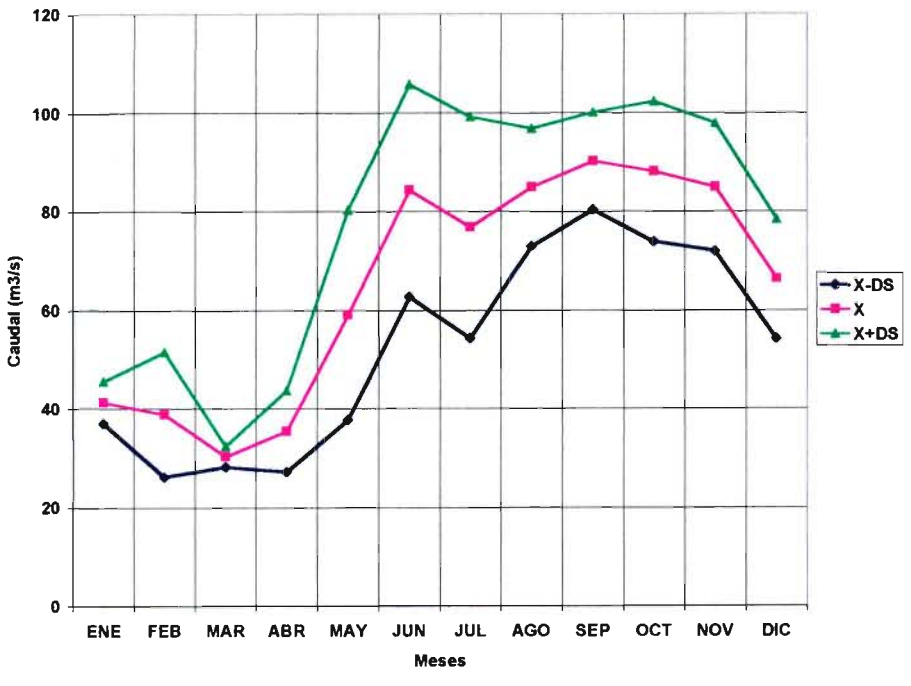

**Figura** 7.7b **Caudales Pasantes por Tramos 4 a 10**

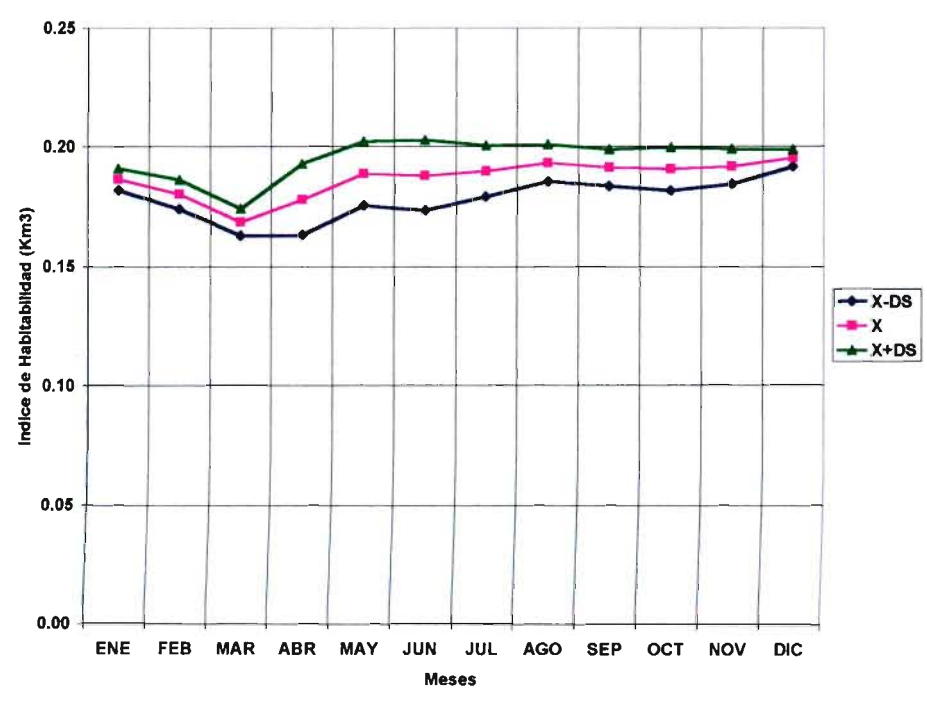

**Figura** 7.8 **Indice de Habitabilidad Global (IHG) para Condición Natural de Escurrimiento**

Otro análisis realizado en este caso fue la operación del modelo PHABSIM suponiendo una condición hipotética de escurrimiento en el río, en la cual por condiciones legales se asume que el caudal mínimo pasante en cada una de las secciones o tramos homogéneos es el caudal determinado mediante análisis hidrológicos, en este caso se utilizan las metodologías DGA1  $(Q_{330})$  y DGA2 ( $Q_{347}$ ). Los resultados en términos de valores medios mensuales incluyendo los <sup>14</sup> años de estadística se presentan en la Figura 7.9, para el caso de 32 subsecciones y 74 perfiles topográficos. En esta figura es posible observar que la asignación de un caudal mínimo constante produciría Indice Habitabilidad Global que también es constante, el que va a depender del monto del caudal que se preserve en el cauce. La Figura 7.9 permite observar una variación importante del hábitat disponible en forma natural debido a la definición de un caudal mínimo constante en el tiempo.

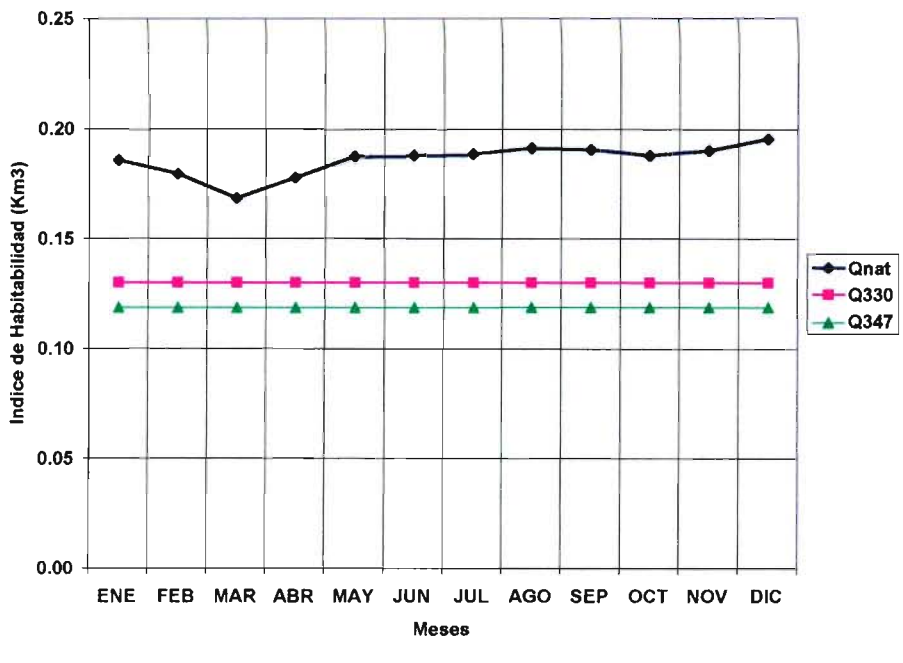

Figura 7.9 Comparación de Condición Histórica (Q<sub>nat</sub>), Q<sub>330</sub> y Q<sub>347</sub>

# 7.5.3 Análisis de Sensibilidad.

En el cálculo del lndice de Habitabilidad Global para el tramo de río incluido en este estudio existen dos parámetros: número de perfiles topográficos y número de subsecciones, que no son valores objetivos y deben ser asignados de acuerdo al criterio del especialista responsable del estudio, y en el caso de los perfiles topográficos a la disponibilidad de medios económicos y técnicos para su caracterización. Por lo anterior, es necesario analizar el efecto que provoca la modificación de estos parámetros en el cálculo de los valores del Indice de Habitabilidad Global, para lo que se necesita realizar un análisis de sensibilidad.

# 7.5.3.8 Efecto del Número de Perfiles Topográficos

Para comprobar el efecto que provoca la utilización de una mayor o menor cantidad de perfiles topográficos transversales sobre el valor del lndice de Habitabilidad Global para el tramo de río (IHG) se analizaron tres escenarios distintos, utilizando en cada uno de ellos la información de caudales históricos sin extracción.

En el primer escenario se utilizó la información de todos los perfiles transversales, con lo que se obtuvieron los resultados, a nivel promedio mensual, que se muestran en la Figura 7.10. Una segunda situación correspondió a considerar sólo el 50% del número de perfiles topográficos (se consideró uno por medio), con lo que se obtuvo los valores del Indice de Habitabilidad Global que se muestran en la Figura 7.11. Finalmente, en la Figura 7.12 se muestran los resultados obtenidos al simular una situación en que se consideró sólo un perfil topográfico característico del tramo de río respectivo. En este último caso se debe recordar que se identificó <sup>10</sup> tramos de río homogéneos, por lo que se utilizó un total de 10 perfiles topográficos.

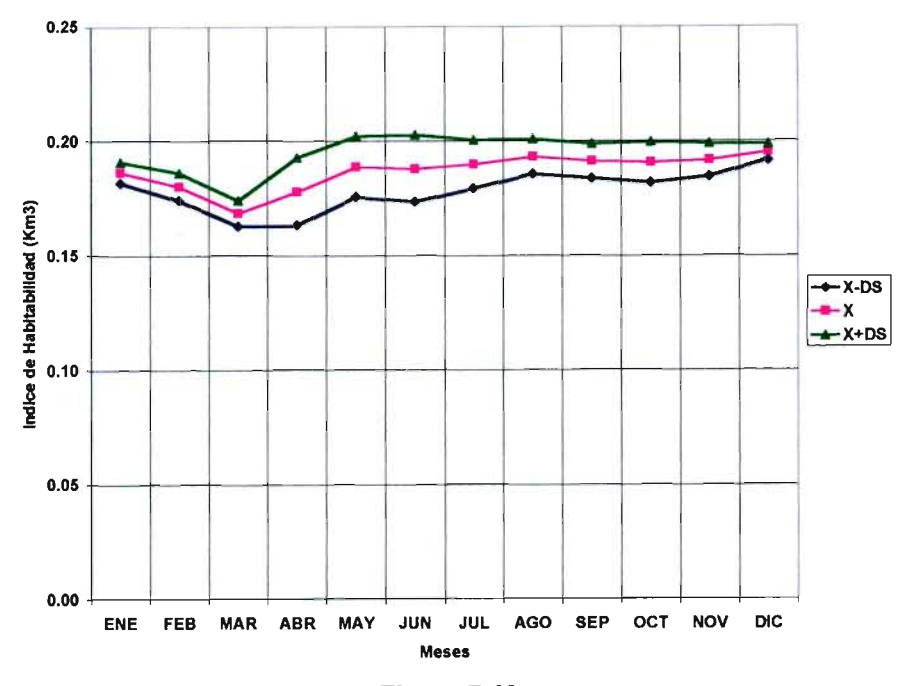

Figura 7.10 Indice de Habitabilidad Global calculado al considerar todos los perfiles transversales.

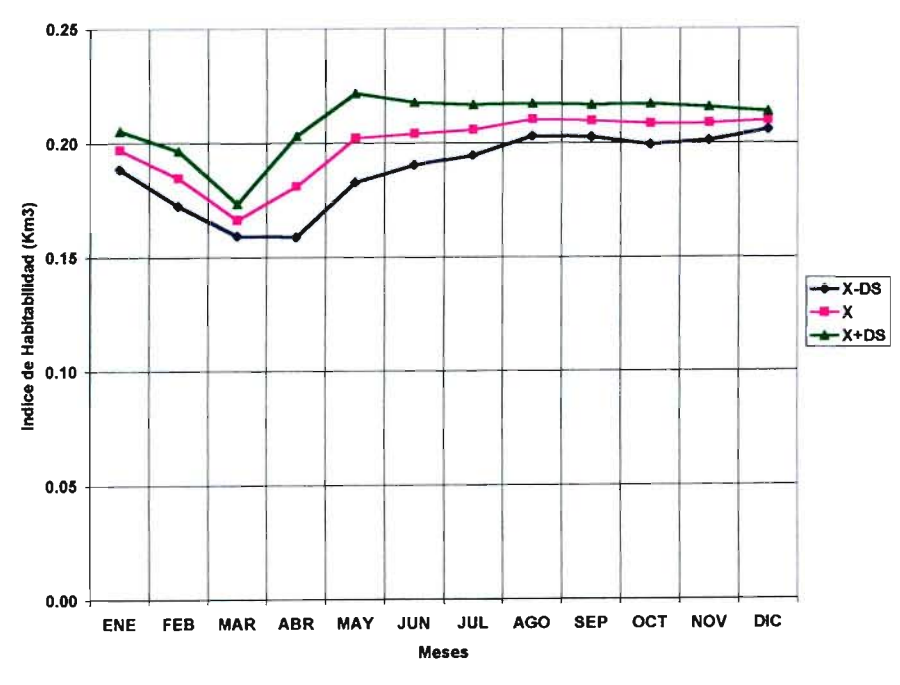

Figura 7.11 Indice de Habitabilidad Global calculado al considerar el 50 % de los perfiles transversales.

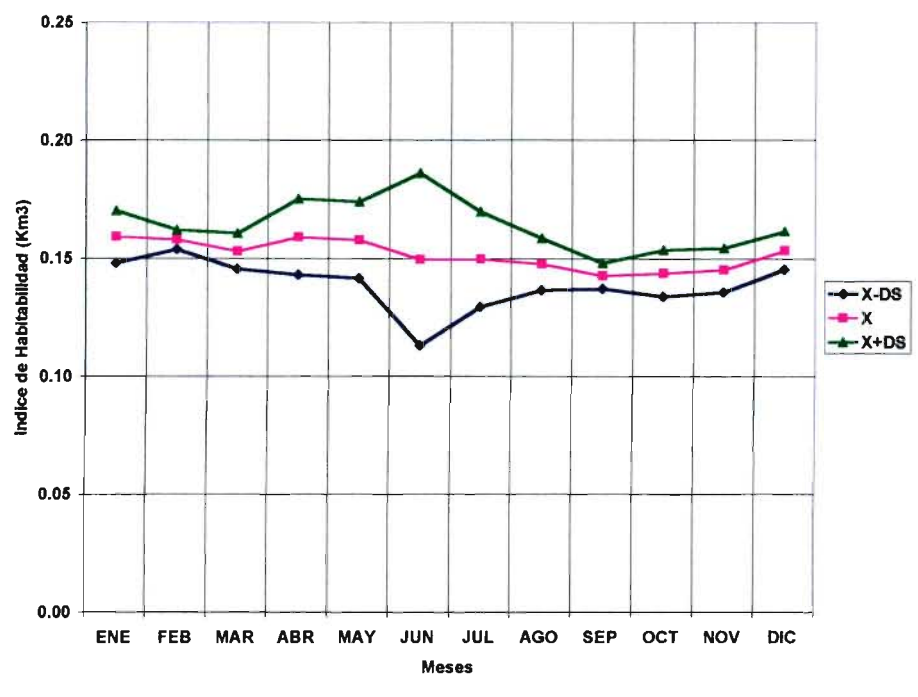

Figura 7.12 Indice de Habitabilidad Global calculado al considerar un perfil por tramo

Es importante mencionar que para efectos del cálculo del Indice de Habitabilidad Global se mantuvo constante la longitud total del sector de río analizado, de tal modo que los índices calculados tengan la misma base de análisis y puedan ser comparables. Un resumen con los resultados para los tres casos indicados anteriormente se presenta en la Figura 7.13. En esta figura se indica la variación del Indice de Habitabilidad Global, en función del tiempo, y para los tres escenarios considerados.

Al comparar los valores del Indice de Habitabilidad Global en los tres casos se observa las siguientes características:

- Al considerar sólo la mitad de la información topográfica (se bajó de 74 perfiles a sólo 37) no se observa un cambio apreciable en la distribución mensual del Indice de Habitabilidad Global. En ambas situaciones se observa un menor valor del Indice de Habitabilidad Global para el mes de marzo, el que corresponde también al mes con menor caudal medio mensual.
- La situación ilustrada en la Figura 7.12 evidencia que la reducción en la información topográfica disponible tiene un efecto importante sobre la medida de hábitat para el sector del río Liucura que se analiza en este estudio. Asimismo, se observa en la Figura 7.13 que el Indice de Habitabilidad Global es en forma consistente menor que en los casos con más información. Esto pone de manifiesto la importancia de incorporar un nivel de información adecuado al estudio de hábitat para lograr resultados que sean representativos del sector analizado.

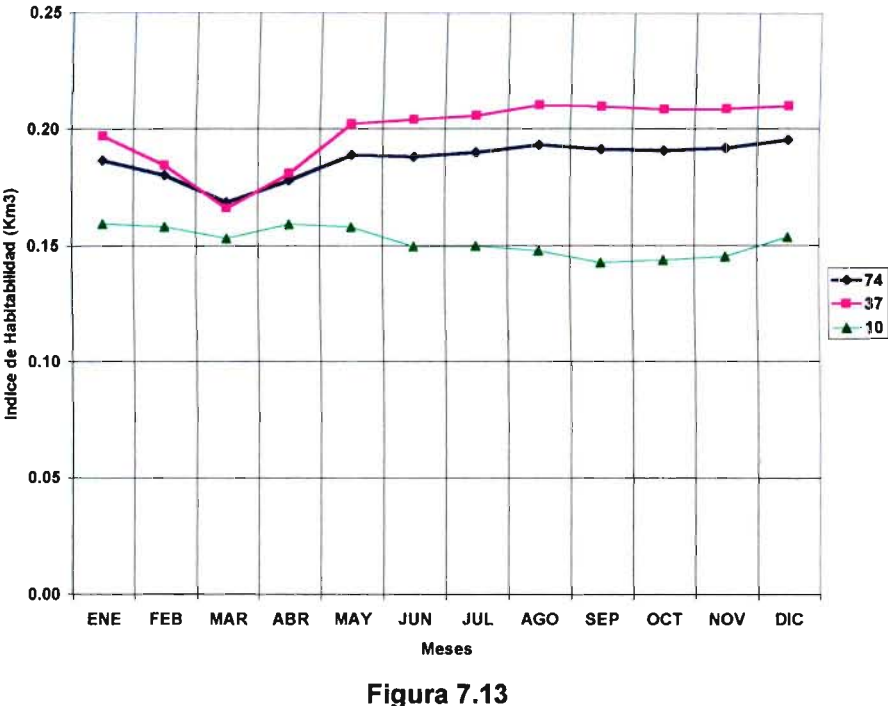

Indice de Habitabilidad Global para los Tres Escenarios

• Otro efecto evidente de estas figuras es la gran varianza que presenta el hábitat disponible en el mes de junio. Esto se atribuye a que 105 perfiles topográficos seleccionados en este caso hacen que las variables hidráulicas (altura y velocidad media) sean muy sensibles a cambios en el caudal pasante, y debido a esto presentan variaciones importantes de hábitat a través del tiempo.

### *7.S.3.b* Efecto del Número de Subsecciones en Cada Perfil.

Adiferencia de lo que ocurre con el número de perfiles topográficos, el que depende de la cantidad de información disponible y de 105 aspectos económicos de un estudio de este tipo, el número de subsecciones que se utiliza para calcular 105 parámetros hidráulicos, altura y velocidad de escurrimiento, así como el Indice de Habitabilidad Global, puede ser definido sin ninguna restricción, a excepción de consideraciones de tiempo de cálculo, que en este caso no es relevante.

El impacto del número de subsecciones sobre el valor del Indice de Habitabilidad Global está relacionado directamente con el uso de las curvas de habitabilidad, propias de la especie objetivo, para la profundidad y velocidad media del escurrimiento. En efecto, al considerar una única subsección dentro de un perfil topográfico puede ocurrir que la velocidad media, la altura media, o ambas, no sean aptas para la especie objetivo (valor nulo de la curva respectiva) con lo cual se pierde ese perfil topográfico para efectos dellndice de Habitabilidad Global. Al dividir un perfil topográfico en dos o más subsecciones disminuye la probabilidad que todo un perfil topográfico no cumpla con las condiciones de hábitat para la especie objetivo. El argumento anterior se ratifica al analizar la variación del Indice de Habitabilidad Global para el caso de una

única subsección, el que es consistentemente menor que el correspondiente a las demás situaciones.

El efecto del número de subsecciones sobre el valor del lndice de Habitabilidad Global se muestra en la Figura 7.14. Esta figura permite comprobar que los valores de lndice de Habitabilidad Global no sufren mayores modificaciones al considerar una cantidad de subsecciones superior a 8. Asimismo, se observa que un acercamiento a la tendencia final ya se obtiene al considerar sólo cuatro subsecciones por perfil topográfico.

Esta situación se verifica con la información contenida en la Figura 7.15, la que muestra el efecto del número de subsecciones sobre el valor medio del Indice de Habitabilidad Global para cuatro meses seleccionados: marzo, junio, septiembre y diciembre. En este caso se comprueba la situación anterior, en el sentido que sobre cuatro subsecciones el Indice de Habitabilidad Global prácticamente no se ve afectado.

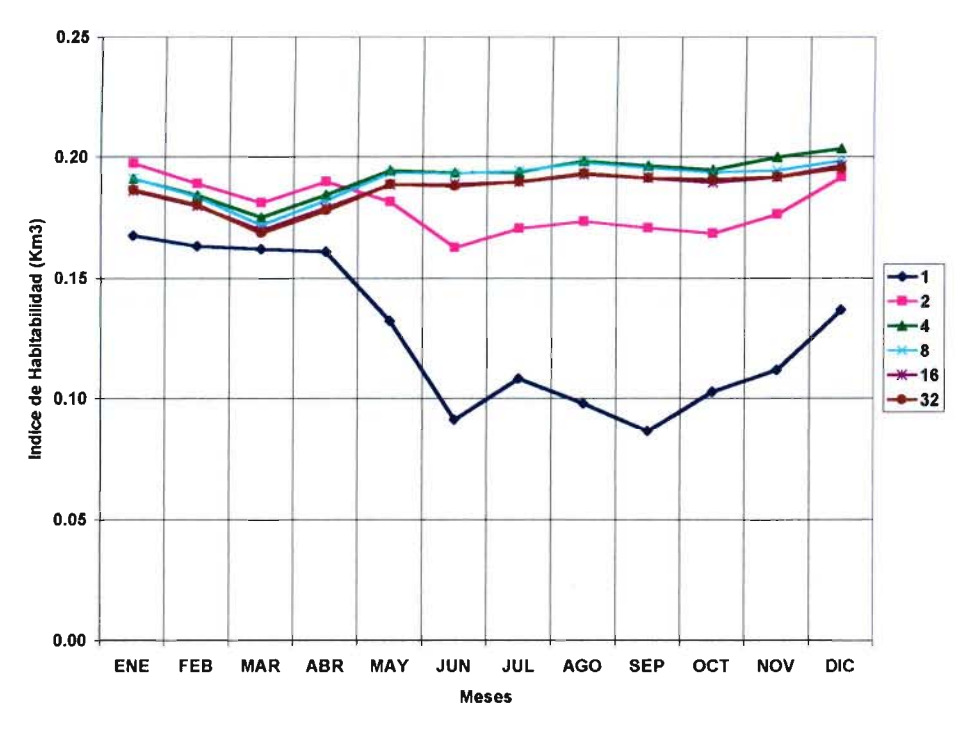

Figura 7.14 Efecto del número de subsecciones en el cálculo dellndice de Habitabilidad Global

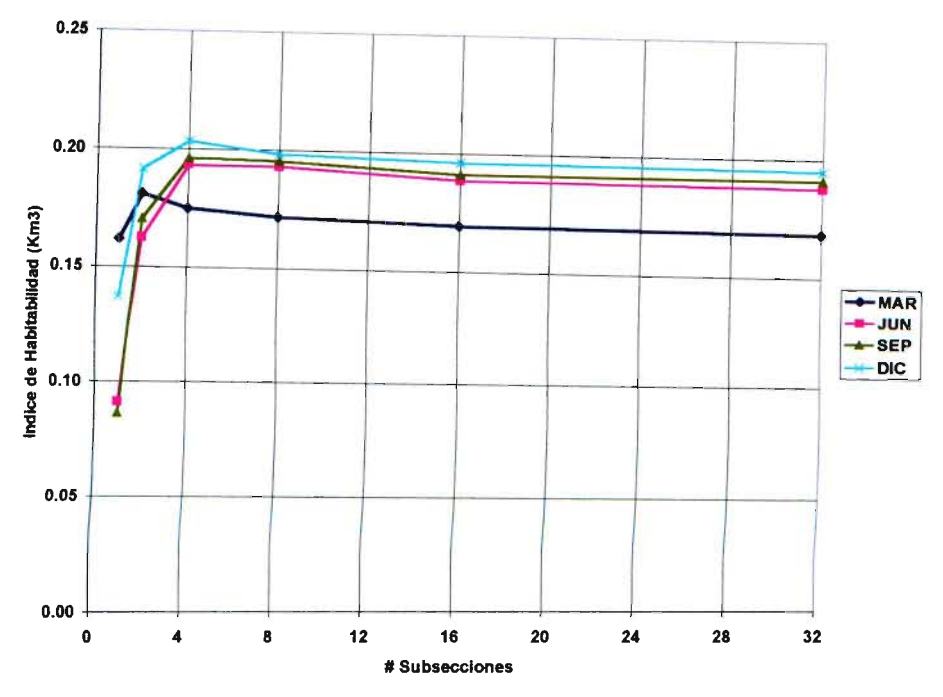

Figura 7.15 Efecto del número de subsecciones en el cálculo dellndice de Habitabilidad Global

### 7.6 Determinación de Caudales Mínimos Aconsejables Utilizando la Metodología PHABSIM

#### 7.6. t Definición de Escenarios de Extracción.

Para efectos de este análisis se consideraron dos puntos de extracción, los que se ubican en los Tramos 2 y 5 del sector del río Liucura incluido en este estudio. De esta manera se representa y evalúa el efecto de las extracciones en una parte alta (menor caudal) y una parte baja (mayor caudal) del río Liucura, con el propósito de estimar el efecto que provoca el caudal que aporta el río Carhuello. La ubicación de los puntos de extracción se muestra en la Figura 7.16. Es importante recalcar que la situación que ejemplifican los Tramos 2 y 5 es representativa del resto del sistema en análisis.

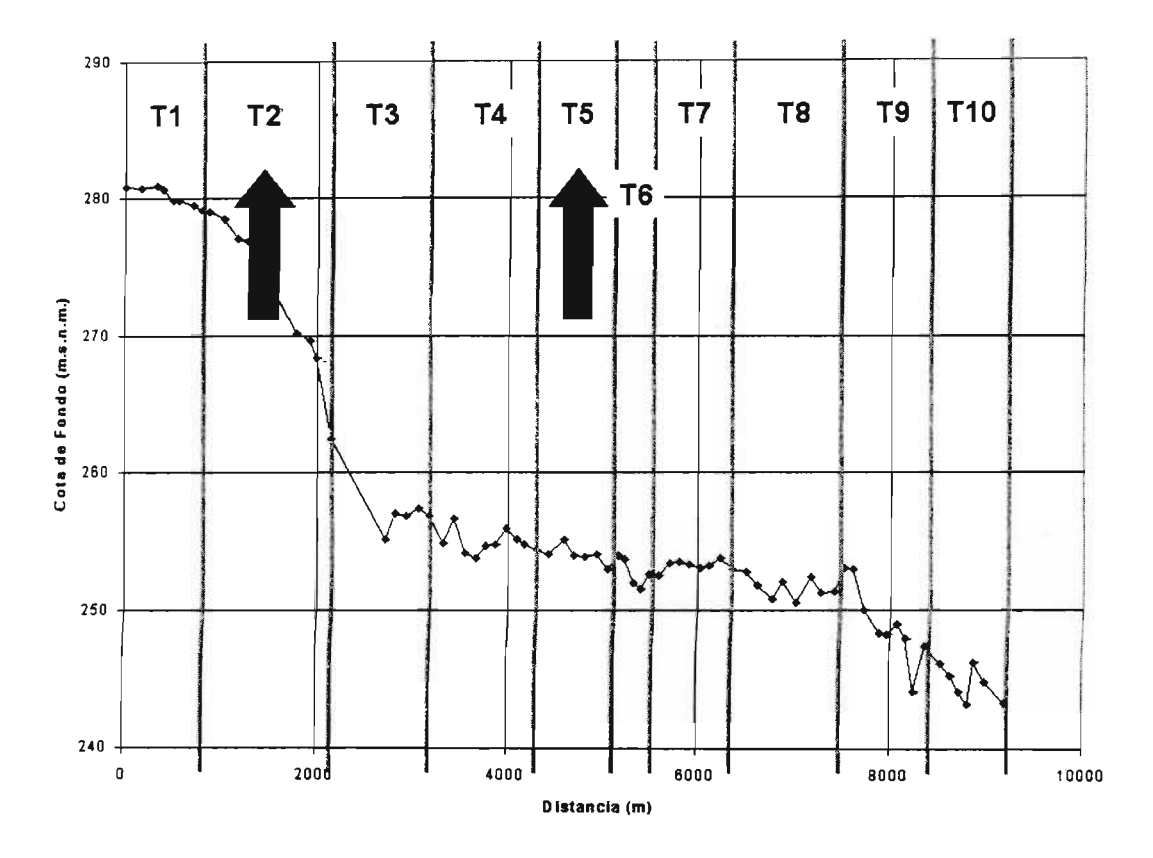

Figura 7.16 Ubicación de Puntos de Extracción

Con relación a los caudales extraídos, y la regla de extracción de éstos, se consideraron dos situaciones distintas. La primera corresponde a la extracción de un caudal constante en todos los meses del año, mientras que la segunda alternativa consideró la extracción de caudal variable, con caudales de extracción distintos en los meses de estiaje y crecida. Para efectos de este análisis se evalúa el Indice de Habitabilidad Global para las nuevas situaciones (caudal histórico menos la extracción correspondiente) y se compara con la situación o régimen natural de caudales en los distintos tramos.

#### 7.6.2 Caudal de Extracción Constante

#### 762a Aspectos Generales

Para efectos de este análisis se estimó el caudal de extracción en cada tramo de interés (Tramo 2o 5 según corresponda) con base en el valor del Indice de Habitabilidad Global del sistema para el período de información de 14 años. En cada caso se determinó un caudal único de extracción en todos los meses del año, tal que, al calcular el Indice de Habitabilidad Global del sistema (compuesto de 10 tramos homogéneos) éste fuera igual a un porcentaje del Indice de Habitabilidad Global calculado para el escenario natural sin extracciones.

El caudal de extracción único "deseado" se visualiza en la Figura 7.17. Es importante mencionar que este caudal no es continuo en el tiempo, ya que dependerá de los recursos propios del sistema. De esta manera, en una condición de bajo caudal o estiaje el río quedará seco en la sección o tramo de entrega.

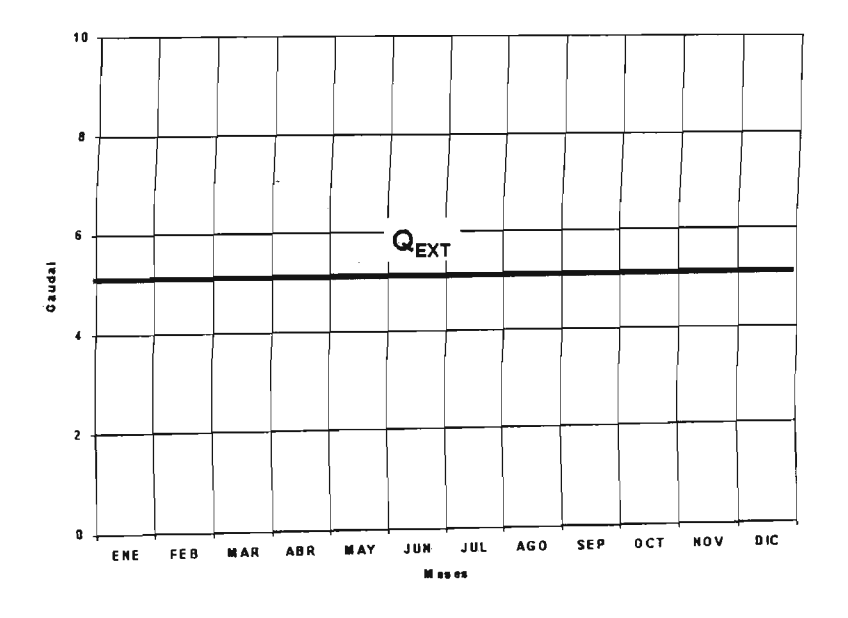

Figura 7.17 Caudal de Extracción Unico en Río Liucura

iar es definieron los caudales de extracción mostrados en el De acuerdo al procedimiento anteriorise definitivo de la Hábitat Natural o Actual. En este Cuadro 7.10 para distintos porcentajes de reducción del Hábitat Natural o Actual. En este<br>cuadro se presentan los caudales de extracción desde los Tramos 2 y 5. En cada caso se ha incorporado el porcentaje del indice de Hábitat Natural que se preservar luego de satisfacer esta demanda.

로 가능한 것이다.<br>사용

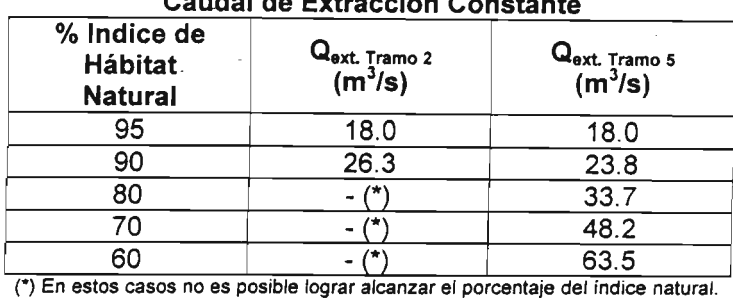

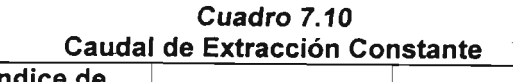

0e acuerdo a lo indicado en el Cuadro 7.10, al extraer un caudal constante e igual a 18.0 m $^3\prime$ s en el Tramo 2, el escenario hidrológico modificado permite alcanzar una distribución del Indice de Habitabilidad Global que, en promedio, es igual a un 95% del correspondiente a la situación actual. Esto último se produce por un conjunto de efectos directamente relacionados entre sí. En primer lugar, la disminución del caudal transportado en el cauce conlleva una reducción en el área de escurrimiento en éste, lo que incide directamente en el porcentaje de hábitat disponible. Asimismo, se producen zonas en las que por efecto de una reducción en la velocidad del agua o en la altura promedio de ésta no se cumplen las condiciones de habitabilidad para la especie objetivo y eventualmente en algunos meses del año no se tendrá agua en el cauce (especialmente en la época de estiaje).

El volumen de agua que se podría extraer en cada situación, así como el porcentaje con respecto al volumen anual disponible (promedio de 14 años) se muestra en el Cuadro 7.11. El volumen de agua disponible en los Tramos 2 y 5 se estima en 979 y 2,037 millones de m<sup>3</sup> al año, respectivamente.

| % Indice de<br><b>Hábitat</b><br><b>Natural</b> | Tramo 2                         |                | Tramo 5                                         |                |
|-------------------------------------------------|---------------------------------|----------------|-------------------------------------------------|----------------|
|                                                 | Volumen<br>(millones de $m^3$ ) | Volumen<br>(%) | <b>Volumen</b><br>(millones de m <sup>3</sup> ) | Volumen<br>(%) |
| 95                                              | 481                             | 49.8           | 560                                             | 27.9           |
| 90                                              | 852                             | 88.2           | 740                                             | 36.8           |
| 80                                              | $\overline{\phantom{0}}$        |                | 1,031                                           | 51.3           |
| 70                                              | $\bullet$                       |                | 1,357                                           | 67.5           |
| 60                                              |                                 |                | 1,635                                           | 81.4           |

Cuadro 7.11

Efecto de un Volumen Extraido Anualmente en cada Escenario de Simulación

Los resultados que se muestran en el Cuadro 7.11 dan cuenta de la situación que se produciría en cada tramo del río Liucura (en la zona de estudio) como resultado de una extracción constante de agua para satisfacer el requerimiento de uno o más usuarios. Podemos observar, por ejemplo, que una extracción total de 481 millones de m<sup>3</sup> por año en el Tramo 2 de la zona de estudio reduce el hábitat disponible a un 95% del que existe en condiciones normales o actuales. Este resultado es muy interesante, ya que muestra que desde el punto de vista del hábitat disponible el sistema en estudio es bastante resistente a impactos derivados de una extracción del recurso, de tal manera que la extracción de grandes cantidades de agua (cerca del 50% del volumen disponible en el Tramo 2) no produce efectos apreciables para el hábitat asociado a la especie objetivo. En el caso de la extracción desde el Tramo 5 se tiene que el

hábitat disponible se reduciría a un 95% del actual o natural al extraer 560 millones de m<sup>3</sup> (que representa un 27.9% del volumen disponible en dicho tramo).

Es importante notar que para todos los casos mostrados en el Cuadro 7.11 la extracción de agua desde el Tramo 5 permite conseguir un mayor volumen de agua, produciendo una alteración similar sobre el hábitat disponible en la zona de estudio. De esta manera, y tal como se ha indicado anteriormente, la extracción de 481 millones de m<sup>3</sup> por año desde el Tramo 2 o de 560 millones de  $m<sup>3</sup>$  por año desde el Tramo 5 produce efectos similares, en términos de hábitat, sobre la zona de estudio.

Sólo para efectos de comparación de los resultados de PHABSIM se utilizará las condiciones de reducción del Indice de Habitabilidad Global a un 95% del correspondiente a condiciones naturales. Dado que no se está analizando un problema real de asignación de derechos de agua no se evaluará si dicho valor da origen a un criterio aceptable para las condiciones específicas del tramo de río en estudio. En todo caso, la evaluación del porcentaje de reducción de hábitat que es aceptable por la comunidad será una parte muy importante en un estudio de asignación de caudales mínimos que utilice PHABSIM como herramienta de análisis.

## 7.6.2.b Extracción Constante desde el Tramo 2

En primer lugar se muestran resultados correspondientes a la extracción constante de agua desde el Tramo 2 (de menor caudal) de la zona de estudio. En este caso se analizará aspectos tales como el efecto sobre el caudal pasante en los Tramos 2 y 5 de la zona de estudio, así como el· impacto sobre el Indice de Habitabilidad Global debido a la extracción de un determinado volumen de agua desde este tramo.

La Figura 7.18 muestra el efecto de la extracción de un caudal constante desde el Tramo 2 sobre los recursos hídricos del río Liucura en ese mismo tramo. Como se aprecia en esta figura, la distribución actual de los caudales medios mensuales se altera en forma significativa debido ala extracción de agua, lo que manifiesta especialmente en los meses de estiaje (enero a abril). Por otra parte, la Figura 7.19 muestra el efecto de esta extracción sobre el caudal pasante en el Tramo 5. De esta figura se aprecia que el efecto de la extracción es menos significativo que en el caso del caudal pasante por el Tramo 2, principalmente por que los caudales naturales son superiores en este tramo que en el Tramo 2 (recordar el efecto del río Carhuello). Esta figura muestra sólo los efectos hasta una reducción al 90% del Indice de Hábitat original.

La Figura 7.20 describe el efecto de la extracción continua en el Tramo 2, de los caudales indicados en el Cuadro 7.9, sobre ellndice de Habitabilidad Global. El análisis de los resultados que se indican en la Figura 7.20 muestran una situación previsible. En los meses de estiaje se produce un cambio muy brusco del Indice de Habitabilidad Global al disminuir el caudal disponible con respecto al correspondiente a una situación natural o sin extracciones. Esto último se relaciona directamente con el hecho que, debido a las variaciones temporales de la información hidrológica, en los meses de estiaje no es posible satisfacer el requerimiento de agua en el cauce, produciéndose una baja apreciable con respecto al Indice de Habitabilidad Global original. En los meses de otoño e invierno se observa que el efecto de la extracción continua es menos marcado que en los meses de estiaje.

Caudales en Tramo 2 (Extracción Constante en Tramo 2)

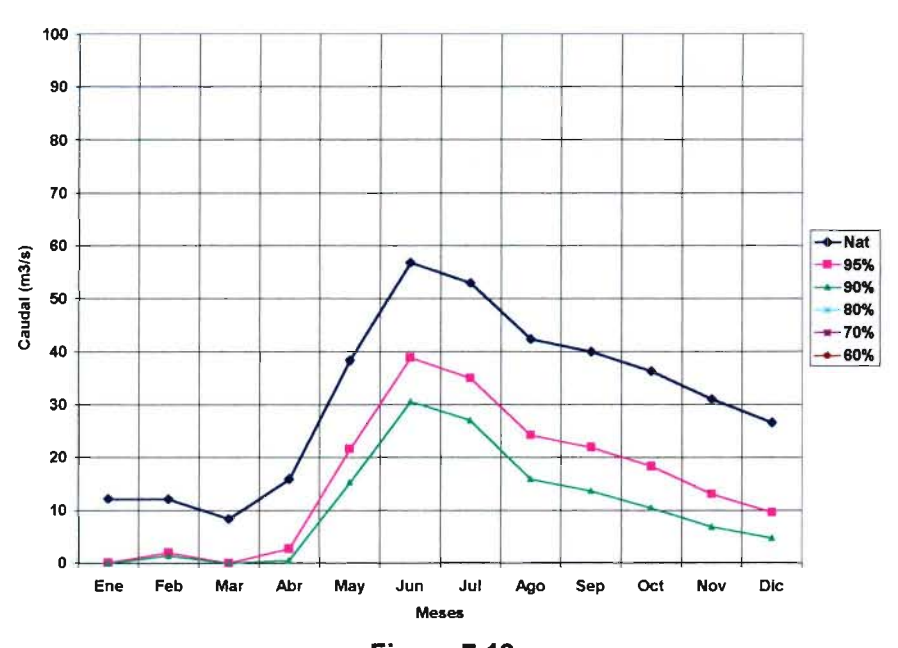

Figura 7.18 Efecto de Extracción Continua de Caudal en el Tramo 2, sobre el Caudal Transportado en el Tramo 2

Caudales en Tramo 5 (Extracción Constante en Tramo 2)

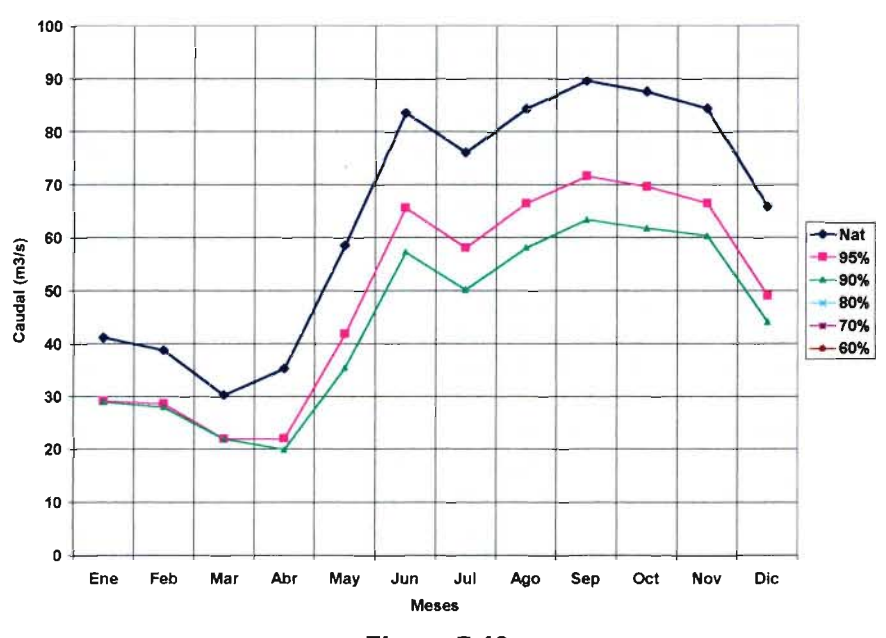

Figura 7.19 Efecto de Extracción Continua de Caudal en el Tramo 2, sobre el Caudal Transportado en el Tramo 5

#### Extracción desde Tramo 2

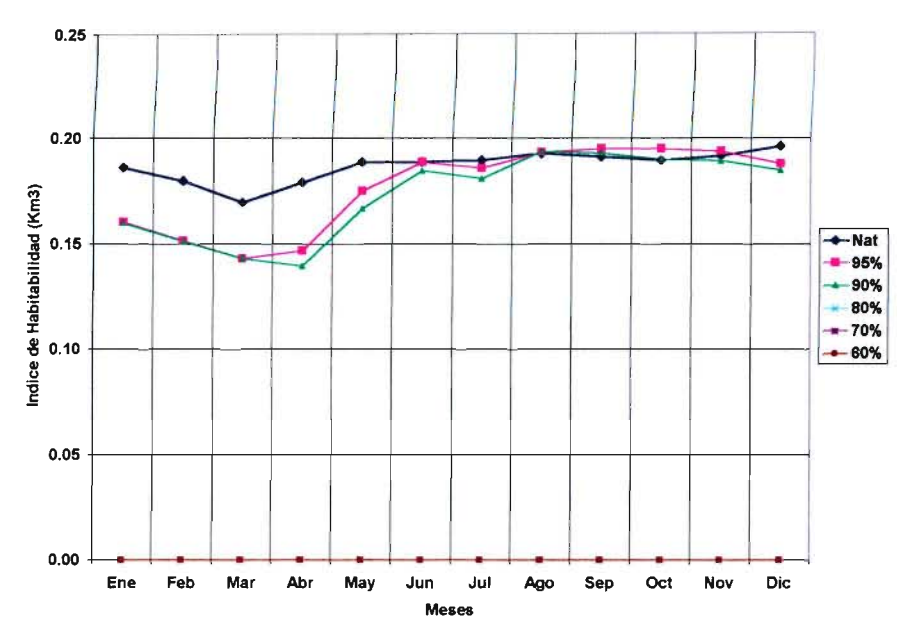

Figura 7.20 Efecto de Extracción Continua de Caudal en el Tramo 2 sobre ellndice de Habitabilidad Global

### 7.6.2.c Extracción Constante desde el Tramo 5

Una situación similar a la esbozada en el punto anterior, pero para el caso de una extracción desde el Tramo 5, se observa en las Figuras 7.21 y 7.22 para el caudal transportado en el Tramo 5 y el Indice de Habitabilidad Global, respectivamente. El resultado que se muestra en esta última figura ratifica la situación anterior en términos del gran efecto que se produce sobre el Indice de Habitabilidad en los meses de estiaje debido a la disminución de caudal. En este caso no se muestra el efecto del caudal de extracción sobre el Tramo 2, ya que este efecto no existe debido a que el Tramo 2 está situado aguas arriba del Tramo 5.

Junto con el análisis del efecto de la extracción continua sobre el Indice de Habitabilidad Global es posible incluir el efecto sobre algunas variables características del escurrimiento, como por ejemplo el ancho superficial, la profundidad media y la velocidad media. De esta manera, es posible identificar para una determinada condición de extracción el efecto sobre las variables anteriormente señaladas. En la Figura 7.23 se incluye el efecto de la extracción constante de caudal sobre el ancho superficial promedio del cauce, mientras que en la Figura 7.24 se cuantifica este impacto para dos meses en particular, en función del caudal extraído. Efectos similares se observan con respecto a la profundidad y velocidad media.

Caudales en Tramo 5 (Extracción Constante en Tramo 5)

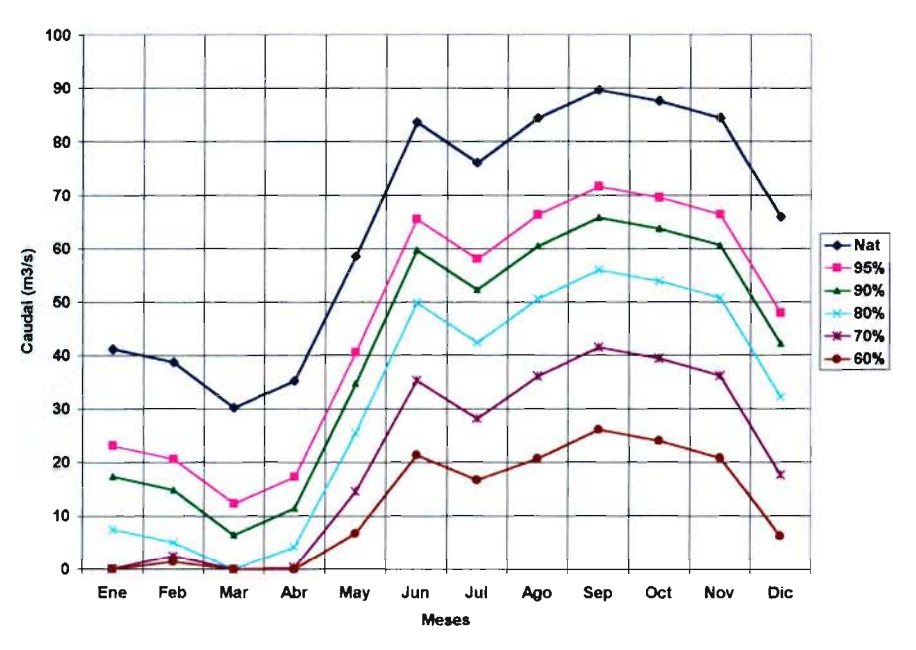

**Figura 7.21 Efecto de Extracción Continua de Caudal en el Tramo 5, sobre el Caudal Transportado en el Tramo 5**

Extracción desde Tramo 5 0.25 - 1-- l----fí ............... / ........1'--. / !'V *<sup>r</sup>* '--<sup>N</sup> 0.20 e<br>E ad<br>:<br>:<br>:<br>:<br>:<br>: " / *1/;V'*<sup>V</sup> \ <sup>X</sup> ......95% <sup>V</sup> --90%  $* - 80%$ <br> $* - 70%$ <br> $* - 60%$  $\sqrt{1/1}$   $+70\%$ 용 0.10<br>g *!JV* .....60% -  $\rightarrow$ 0.05 May Jun<br>May Jun<br>Meses -- 0.00 Ene Feb Mar Abr Oct Nov  $\mathsf{Dic}$ **Figura 7.22**

**Efecto de Extracción Continua de Caudal en el Tramo 5 sobre ellndice de Habitabilidad Global**

Extracción desde Tramo 5

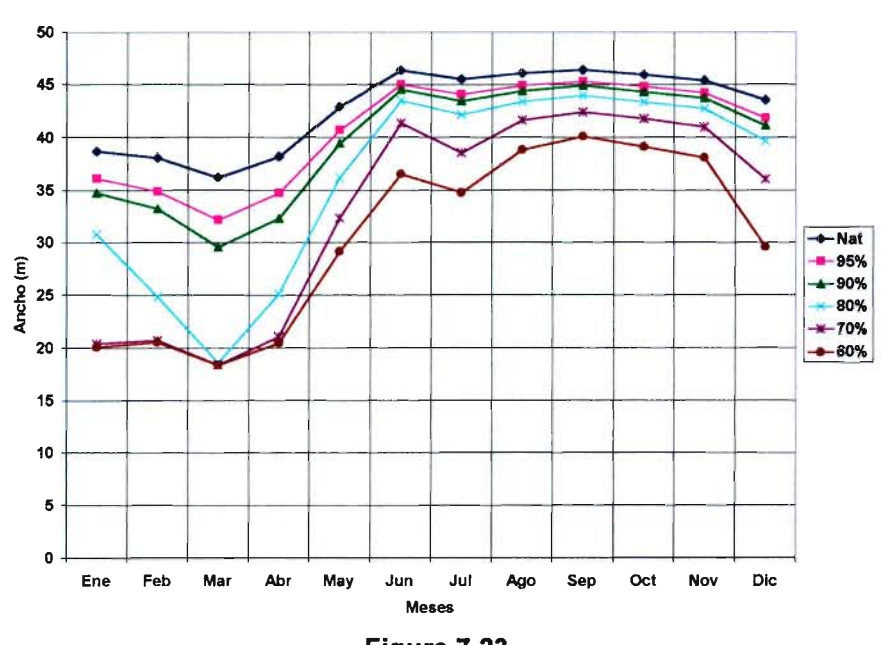

**Figura 7.23 Efecto de Extracción Continua de Caudal en el Tramo 5 sobre el Ancho Superficial**

Extracción desde Tramo 5

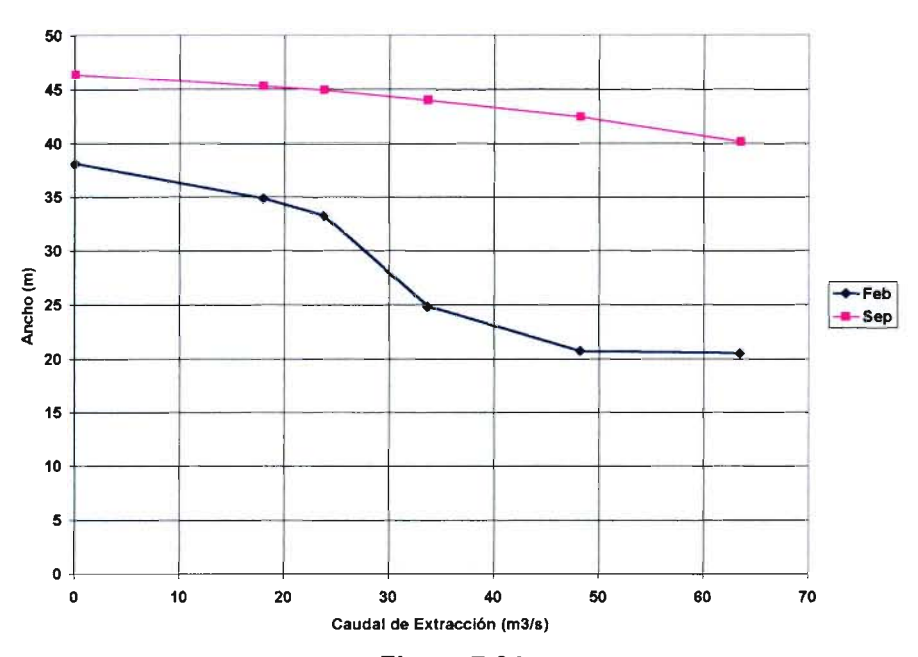

**Figura 7.24 Efecto de Extracción Continua de Caudal en el Tramo 5 sobre el Ancho Superficial (meses de Febrero y Septiembre)**

### 7.6.3 Caudal de Extracción Variable

#### 76.3.a Aspectos Generales

Para esta situación se consideró un esquema de extracción con caudales distintos para los períodos de estiaje, Noviembre a Mayo, y crecida, Junio a Octubre. De esta forma, como criterio de protección del ecosistema se consideró que el caudal de extracción durante el período de estiaje fuera constante, e igual al 50% del caudal del mes de estiaje del año con 95% de probabilidad de excedencia. En el otro período se varió el caudal de extracción para conseguir que ellndice de Habitabilidad Global fuera, en promedio, igual a distintos porcentajes del Indice de Habitabilidad Global calculado para el régimen natural. La forma típica de la distribución estacional del caudal de extracción para este escenario se ilustra en la Figura 7.25. Los caudales de extracción que resultan luego de aplicar el procedimiento anterior para los Tramos 2y5 se presentan resumidos en el Cuadro 7.12.

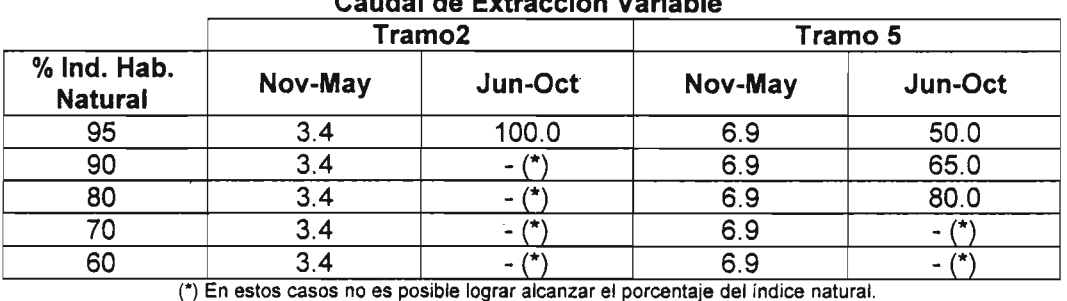

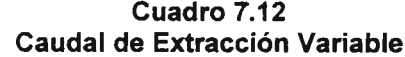

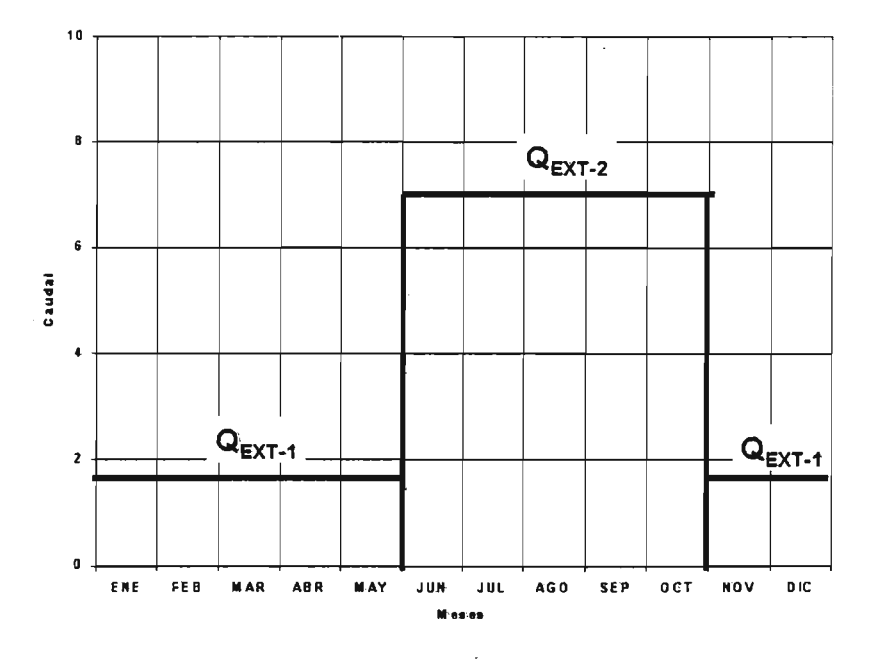

Figura 7.25 Caudal de Extracción Variable en Río Liucura

Amodo de ejemplo, la información que se presenta en el Cuadro 7.12 muestra que para el Tramo 2, una extracción de 3.4 m<sup>3</sup> /s en el período de estiaje y 100.0 m*<sup>3</sup>*/s en el período más húmedo da como resultado un hábitat disponible que es equivalente al 95% del correspondiente ala situación actual. Cabe mencionar que este resultado incorpora la información real sobre la variación estacional de los caudales disponibles en los distintos tramos, de tal manera que en meses en los cuales el caudal medio mensual es inferior al determinado en el Cuadro 7.12 sólo se asigna el disponible, no quedando recursos en el cauce.

Al utilizar. este procedimiento en forma sistemática para alcanzar Indices de Habitabilidad predeterminados (90%, 80%, 70%, y 60% se identificó situaciones o escenarios en los cuales no es pOSible alcanzar un Indice de Habitabilidad Global predefinido, ya que no existe caudal disponible en el río para hacer tal asignación. Por ejemplo, para el Tramo 2 se tiene que el menor Indice de Habitabilidad Global posible de alcanzar es de un 95%, mientras que para el Tramo 5 este límite se determinó en un 80%.

Al igual que para el caso de una extracción constante se ha determinado el volumen de agua a extraer para cada uno de los escenarios ilustrados anteriormente. De esta manera, en el Cuadro 7.13 se muestra un resumen con el volumen extraído y el porcentaje con respecto al volumen disponible a nivel anual en cada tramo. En este cuadro se observa algunos aspectos interesantes de destacar. Por ejemplo, en el Tramo 2 (tramo con menor caudal medio mensual) la extracción de agua provoca un impacto que no puede ser mayor al 95% del hábitat disponible en el tramo de estudio, esto se explica principalmente por la importancia del aporte del río Carhuello aguas debajo de la tercera sección o tramo de estudio, que permite recuperar los recursos y no producir mayores impactos.

| % Indice de<br>Hábitat<br><b>Natural</b>                                           | Tramo 2                         |                | Tramo 5                          |                |  |
|------------------------------------------------------------------------------------|---------------------------------|----------------|----------------------------------|----------------|--|
|                                                                                    | Volumen<br>(millones de $m^3$ ) | Volumen<br>(%) | Volumen<br>(millones de m $^3\!$ | Volumen<br>(%) |  |
| 95                                                                                 | 653                             | 67.6           | 772                              | 38.4           |  |
| 90                                                                                 |                                 |                | 951                              | 47.3           |  |
| 80                                                                                 |                                 |                | 1,102                            | 54.9           |  |
| 70                                                                                 |                                 |                |                                  |                |  |
| 60                                                                                 |                                 |                |                                  |                |  |
| (*) En estos casos no es posible lograr alcanzar el porcentaje del índice natural. |                                 |                |                                  |                |  |

Cuadro 7.13 Volumen Extraído en cada Escenario de Simulación

# 7.S.3.b Extracción Variable desde el Tramo 2

La Figura 7.26 muestra el efecto de la extracción de un caudal variable en el Tramo 2 sobre los recursos hídricos en la parte alta de la zona en estudio, ejemplificada con el caudal pasante por dicho tramo. Por otro lado, la Figura 7.27 muestra el mismo efecto anterior, pero sobre los recursos hídricos en el Tramo 5 del río Liucura. Los resultados presentados en la Figura 7.26 muestran el efecto marcado de la extracción de agua desde el punto o Tramo 2 durante los meses de Junio a Octubre, lo que prácticamente seca el sistema en dicha sección (un comportamiento similar se observa en el caso de las secciones 1, y 3). La reducción de caudal en los meses de crecida se reproduce también en los caudales medios mensuales en el Tramo 5 (Figura 7.27). Sin embargo, en este caso el efecto no es tan marcado debido a la mayor dísponibilidad de agua en este tramo. Asimismo, se observa cambios importantes en el caudal pasante por el Tramo 5 para los distintos niveles de extracción.

El efecto de la extracción desde el Tramo 2 sobre el Indice de Habitabilidad Global en la zona de estudio se muestra en la Figura 7.28. Esta figura muestra claramente que el impacto de una extracción de agua es diferente para el caso de la serie estadística de caudales que para la correspondiente a Indices de Habitabilidad. En efecto, si analizamos las Figuras 7.26 y 7.27 se puede observar que el caudal de extracción reduciría en forma significativa los recursos disponibles en el río Liucura para el caso de tener como meta alcanzar sólo un Indice de Habitabilidad Global equivalente al 95% del correspondiente a una condición natural. Esa fuerte extracción de recursos hídricos se traduce en una reducción del Indice de Habitabilidad Global del orden de un 25%, con respecto al natural. Para el mismo período, la reducción en el caudal pasante por el tramo alcanza aproximadamente a un 100%.

### 7.6.3.c Extracción Variable desde el Tramo 5

Los impactos de la extracción de caudales variables en el Tramo 5 de la zona de estudio se presentan en esta sección del informe. En este caso, la Figura 7.29 muestra el efecto de la extracción de un caudal variable en el Tramo 5 sobre los recursos hídricos en el mismo tramo de la zona en estudio. El efecto de esta extracción es similar en los tramos posteriores. En este caso no se muestra el impacto sobre los caudales pasante en el Tramo 2 dado que la extracción de agua no lo afecta por encontrarse aguas arriba del punto de extracción. Los resultados que se muestran son similares en forma a los de la situación anterior. En este caso podemos observar que sólo es posible alcanzar un Indice de Habitabilidad Global del60%,para el cual se prácticamente el 90% de los recursos del Tramo 5 (y de los ubicados aguas abajo) son utilizados.

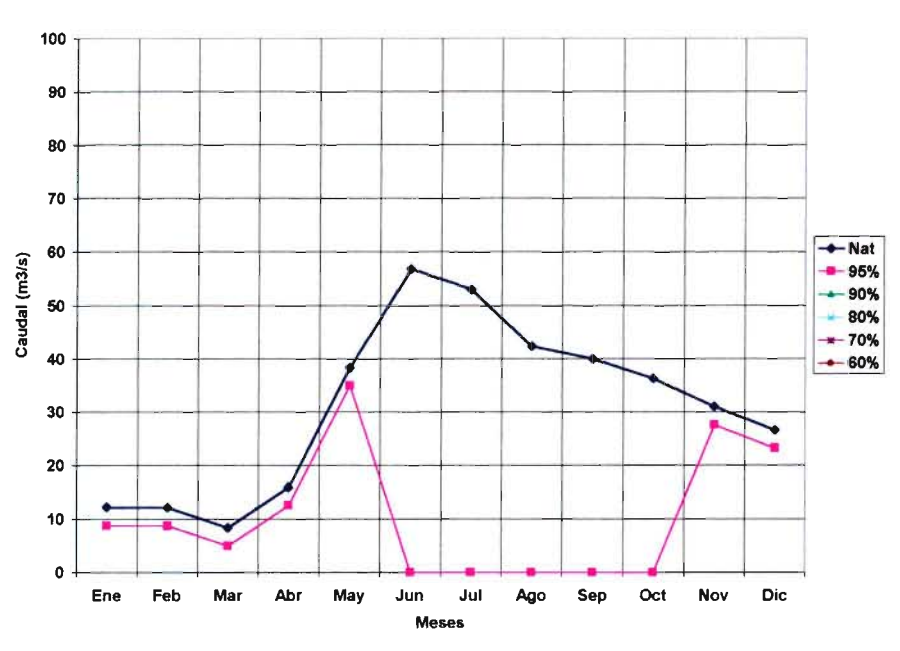

Caudales en Tramo 2 (Extracción Variable en Tramo 2)

Figura 7.26 Efecto de Extracción Variable de Caudal en el Tramo 2, sobre el Caudal Transportado en el Tramo 2

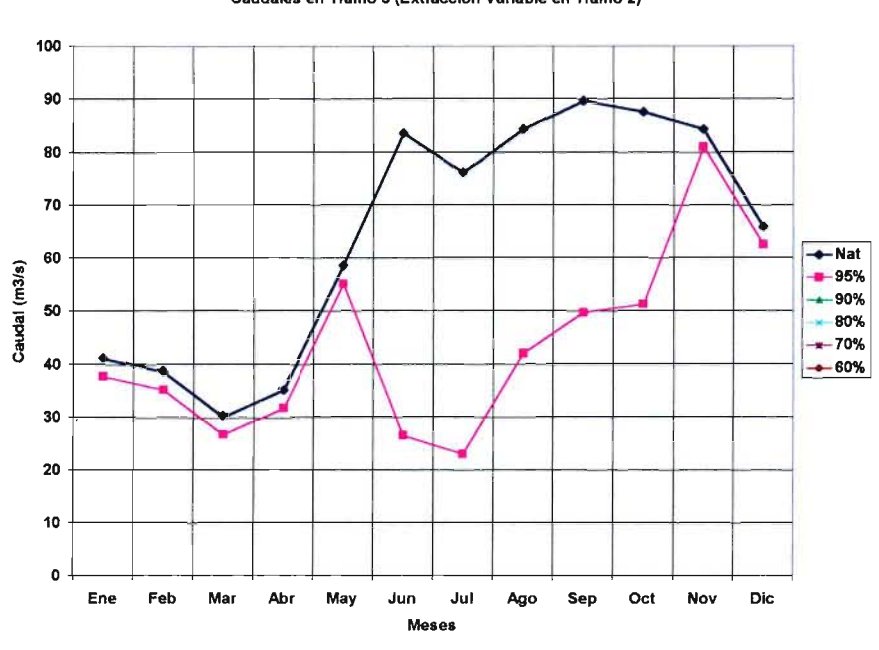

**Figura 7.27 Efecto de Extracción Variable de Caudal en el Tramo 2, sobre el Caudal Transportado en el Tramo 5**

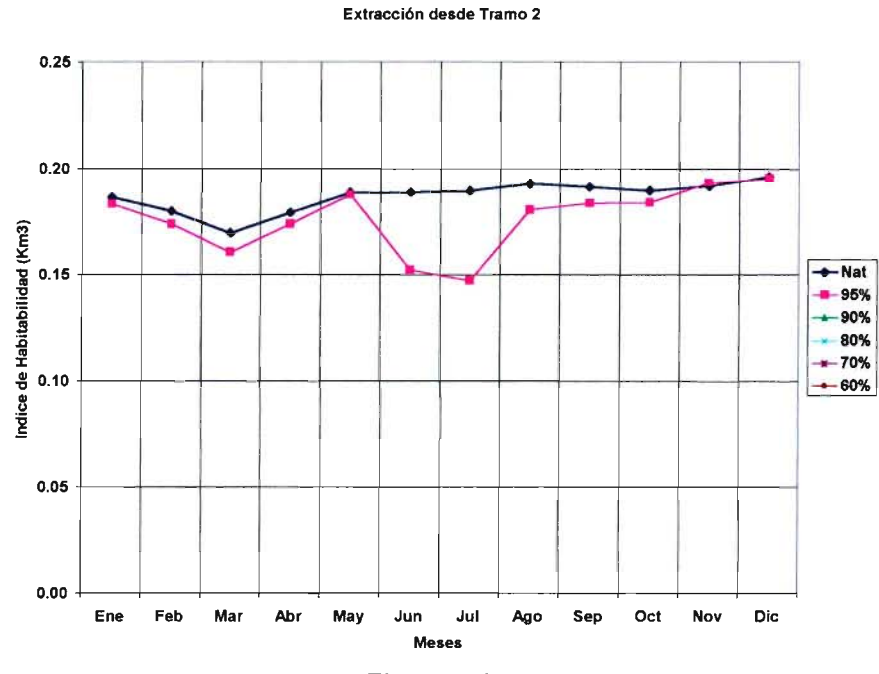

**Figura 7.28 Efecto de Extracción Variable de Caudal en el Tramo 2 sobre ellndice de Habitabilidad Global**

# Caudales en Tramo 5 (Extracción Variable en Tramo 2)

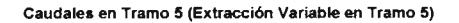

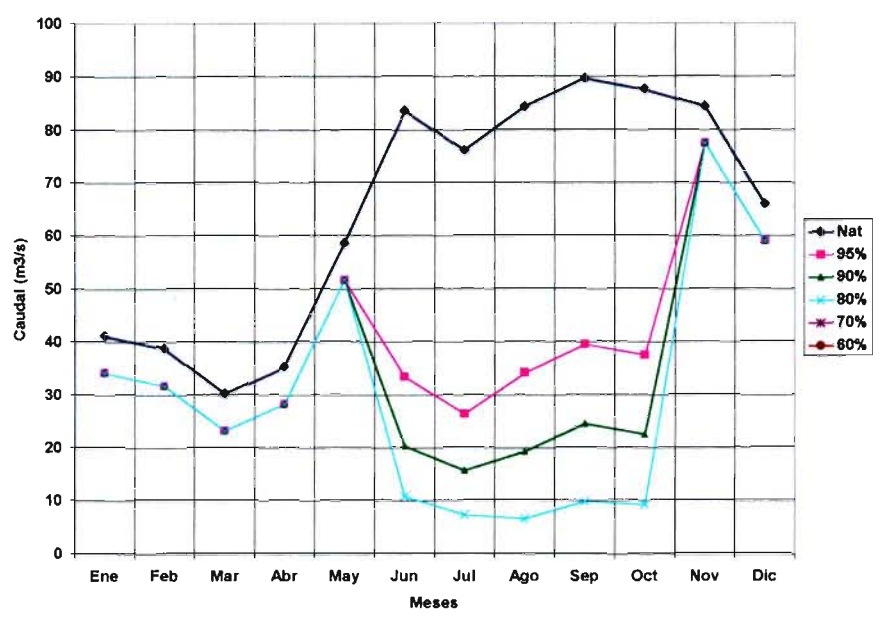

Figura 7.29 Efecto de Extracción Variable de Caudal en el Tramo 5, sobre el Caudal Transportado en el Tramo 5

El efecto de la extracción variable desde el Tramo 5 sobre el Indice de Habitabilidad Global en la zona de estudio se muestra en la Figura 7.30. Al igual que en el caso de la extracción desde el Tramo 2 esta figura muestra claramente que el impacto de una extracción de agua es diferente para el caso de la serie estadística de caudales (efecto mayor) que para la correspondiente a la serie de Indices de Habitabilidad (efecto menor).

Junto con el análisis del efecto de la extracción variable sobre ellndice de Habitabilidad Global es posible incluir el efecto sobre algunas variables características del escurrimiento, como por ejemplo el ancho superficial, la profundidad media y la velocidad media. De esta manera, es posible identificar para una determinada condición de extracción el efecto sobre las variables anteriormente señaladas. Así, en la Figura 7.31 se incluye el efecto de la extracción variable de caudal sobre el ancho superficial promedio del cauce, mientras que en la Figura 7.32 se cuantifica este impacto para dos meses en particular: Febrero y Septiembre. En este caso se presentan los resultados en función del caudal de extracción en los meses de crecida, los que se asimilan a los Indices de Habitabilidad indicados en el Cuadro 7.11. Es interesante observar desde la Figura 7.31 que la variación estacional del ancho superficial es similar, en su forma, a la que se observa para los Indices de Habitabilidad. Asimismo, el análisis de la Figura 7.32 muestra que no existe mayor diferencia en el valor del ancho superficial para la condición correspondiente a un Indice de Habitabilidad Global del 95%. Sin embargo, la curva respectiva (Septiembre) muestra un importante quiebre para los casos del 90% y 80%.

Efectos similares a los indicados para el caso del ancho superficial se observan con respecto a la profundidad y velocidad media del escurrimiento.

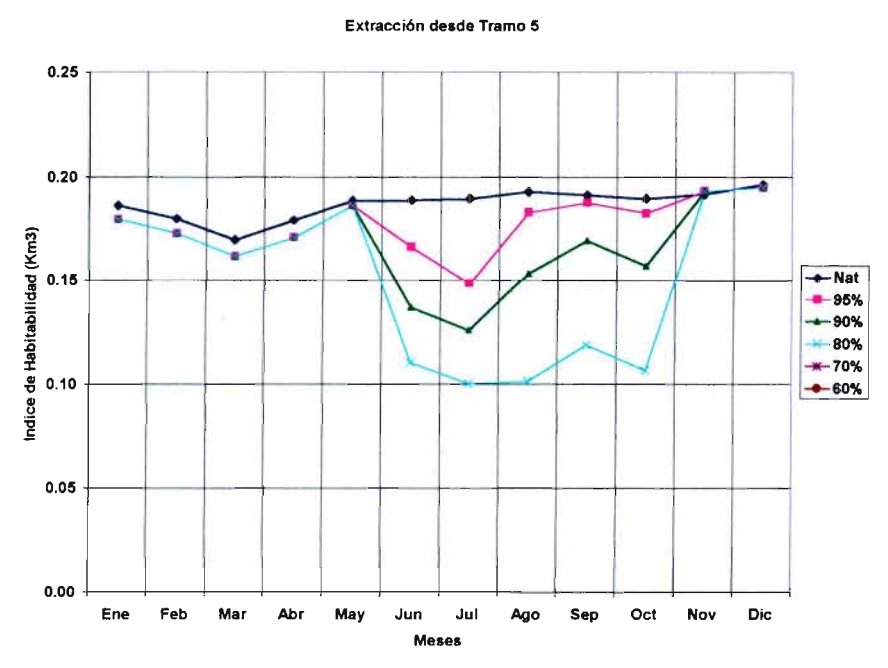

**Figura 7.30 Efecto de Extracción Variable de Caudal en el Tramo 5 sobre ellndice de Habitabilidad Global**

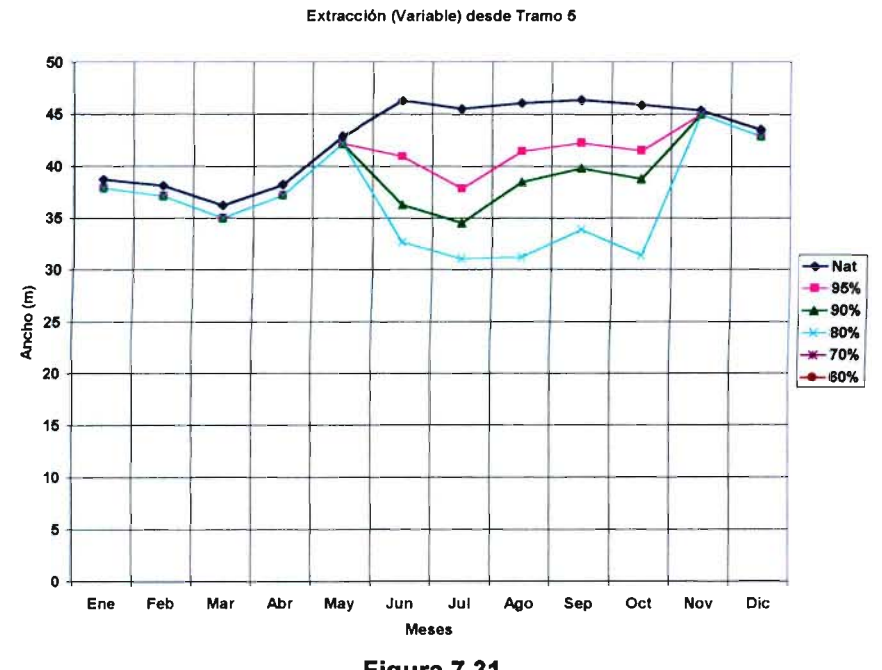

**Figura 7.31 Efecto de Extracción Variable de Caudal en el Tramo 5 sobre el Ancho Superficial**

#### Extracción (Variable) desde Tramo 5

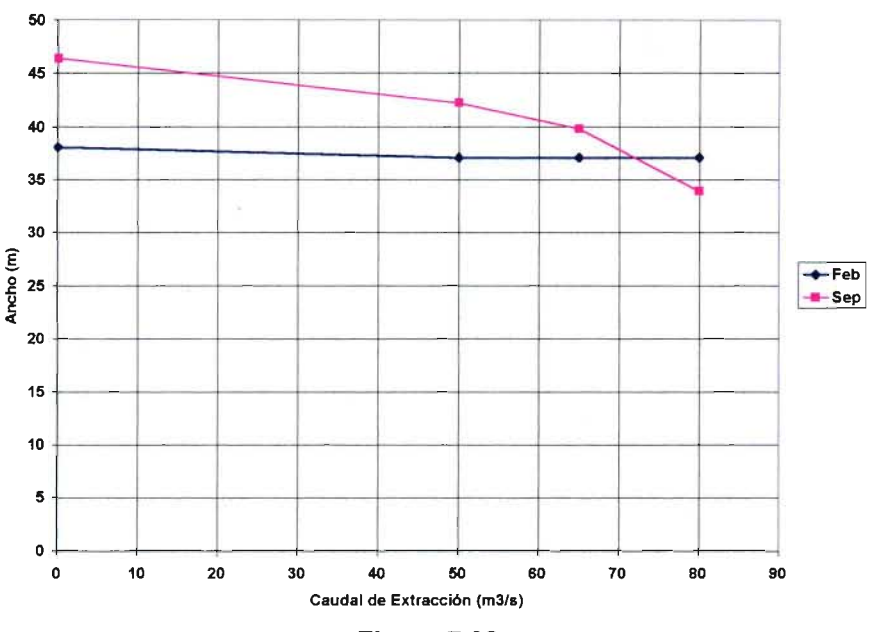

Figura 7.32 Efecto de Extracción Variable de Caudal en el Tramo 5 sobre el Ancho Superficial (meses de Febrero y Septiembre)

### 7.6.4 Resultados de Situaciones Simuladas

### 76.4.a Aspectos Generales

Los resultados obtenidos en los puntos anteriores, para distintas alternativas de extracción de recursos hídricos desde la zona de estudio (sector bajo del río Liucura), han sido resumidos en figuras que nos permiten analizar en forma conjunta las tendencias que muestran, así como también definir una política de extracción que sea compatible con la preservación del ecosistema local.

Para alcanzar el objetivo anterior se trabajó en forma separada con la extracción en el Tramo 2 yen el Tramo 5, las que representan dos secciones características del escurrimiento en el río Liucura. En cada caso se analizaron los resultados de distintas simulaciones para identificar y recomendar un uso definido de los caudales disponibles. La Figura 7.33 resume parte de la información obtenida, en lo que respecta al volumen de extracción con respecto a un porcentaje de reducción con respecto al hábitat actual o natural. En esta figura se muestra la información correspondiente al Tramo 2 en color azul, mientras que las líneas rojas indican la información para el Tramo 5.

Volumen Extraído versus %IHG

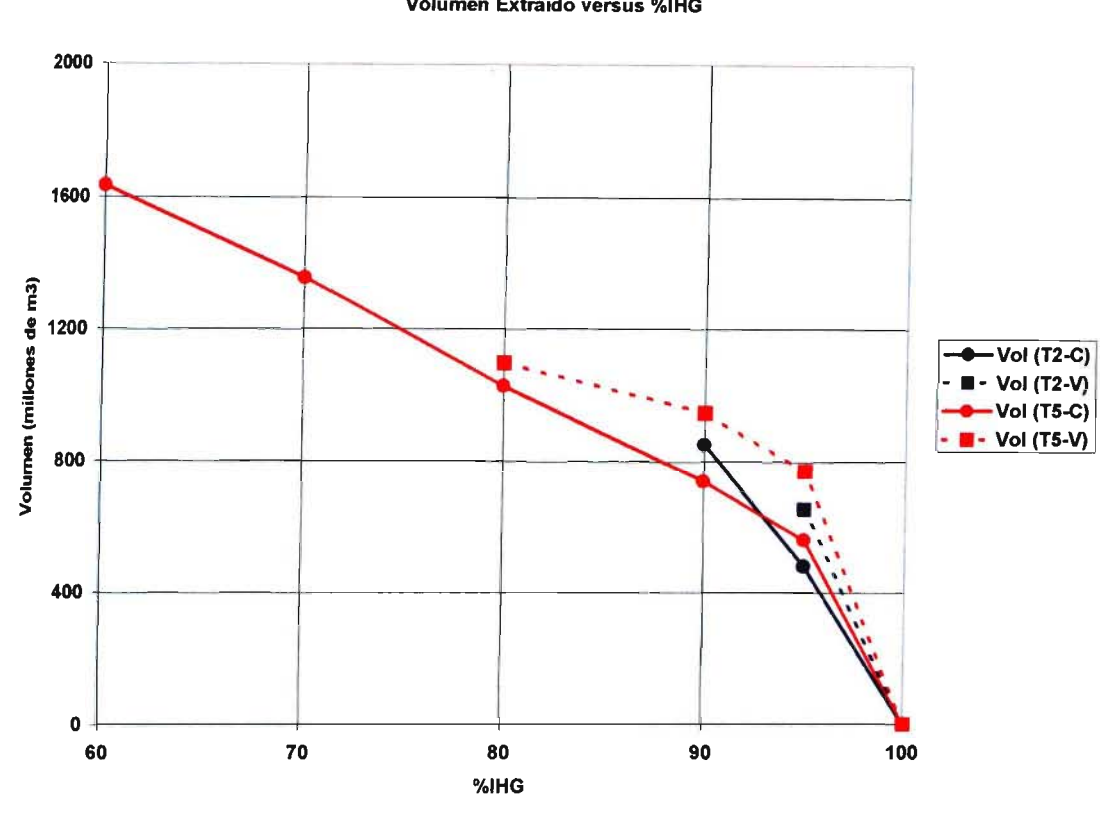

### Figura 7.33

Impacto de Extracciones en Tramo 2 y 5 sobre el Ecosistema Relación entre Volumen Extraido y Porcentaje de Hábitat Disponible C: Extracción Constante, V: Extracción Variable

:n el caso de la extracción desde el Tramo 2 se observa que no hay grandes diferencias entre os volúmenes posibles de asignar en términos de una estrategia que aporte un caudal :onstante o uno de tipo variable a través del tiempo. Los resultados muestran que para volúmenes de extracción del orden de 600 millones de  $m<sup>3</sup>$  es más conveniente utilizar un esquema de asignación variable en el tiempo, ya que ocasiona un menor impacto promedio sobre el Indice de Habitabilidad Global. Por ejemplo, si se desea asignar un volumen de 400 millones de m<sup>3</sup> al año, la entrega constante de caudal ocasiona una reducción al 96% con respecto al Indice de Habitabilidad Global original. Para el caso de una extracción variable en el tiempo este Indice de Habitabilidad Global se reduce a un 97% del original.

En el caso del Tramo 5 se observa una situación análoga a la anterior, con la salvedad que los volúmenes posibles de extraer aumentan en forma considerable dado el mayor respaldo hidrológico de dicha sección.

Dado que se restringe el uso de agua durante el período de estiaje, el volumen máximo de extracción es menor en el caso de la estrategia de extracción variable, lo que se traduce en la imposibilidad de alcanzar reducciones del Indice de Habitabilidad más allá del 90% para el Tramo 2 y del 60% para el Tramo 5. Es importante recordar que en este caso no se está

estudiando una petición de derechos de aprovechamiento formal, por lo que no existe un caso estudio real que deba ser resuelto. Lo anterior nos permite plantear diversas alternativas y discutir acerca de los beneficios y desventajas de cada una de ellas.

## 7.6.4.b Extracción en Tramo 2

Para efectos de completar este análisis se ha seleccionado alguna información específica sobre las situaciones analizadas para la extracción desde el Tramo 2. De esta manera, las Figuras 7.34,7.35 Y7.36 muestran un resumen del cambio en el ancho promedio del cauce, en la zona de estudio, en función de la reducción del Indice de Habitabilidad Global, caudal de extracción y volumen de extracción, respectivamente. Cada una de estas figuras permite visualizar la dependencia de este parámetro con respecto a tres medidas del cambio en el sistema en estudio: Indice de Habitabilidad Global, Caudal de Extracción y Volumen de Extracción. Cada una de ellas permite identificar el impacto de utilizar uno u otro esquema de asignación sobre una variable abiótica del sistema, la que a través de las curvas de habitabilidad se encuentra relacionada con aspectos biológicos del sistema en estudio.

En particular podemos señalar que la extracción de agua en el Tramo 2 no producirá un impacto muy elevado en el ancho promedio de la corriente, la que se reduciría en valores no superiores al 20% en cada uno de los meses indicados, con respecto a la condición natural. Sólo en el caso de extracción variable (línea punteada) y para los meses de Junio y Septiembre se observa un impacto mayor al señalado anteriormente.

las Figuras 7.37 y 7.38 presentan la variación de la altura y velocidad media de escurrimiento, respectivamente, en función de la reducción en el Indice de Habitabilidad Global promedio en tres meses seleccionados. Lo señalado para e caso del ancho medio del cauce es también válido para estos dos parámetros.

Como se ha mencionado anteriormente, para este estudio no se tiene una petición de derechos de aprovechamiento que haya evaluar y emitir un dictamen técnico utilizando esta metodología. Por tal razón, se seleccionará un nivel de extracción arbitrario para efectos de comparaciones posteriores con otros métodos de evaluación de caudales mínimos. Para efectos de los análisis. posteriores se utilizará la situación correspondiente a una reducción en el Indice de Habitabilidad Global a un 95% de su valor original.

De modo general se puede indicar que todas las figuras indicadas anteriormente permiten cuantificar el impacto de una extracción continua o variable de agua desde un cauce superficial, obteniendo valores para parámetros de interés como la altura media del escurrimiento, el' ancho yla velocidad del cauce. Toda esta información puede ser utilizada posteriormente para estimar la cantidad de agua que se autorizará y la forma de la extracción.

Ancho Promedio del Cauce versus %IHG (Tramo 2)

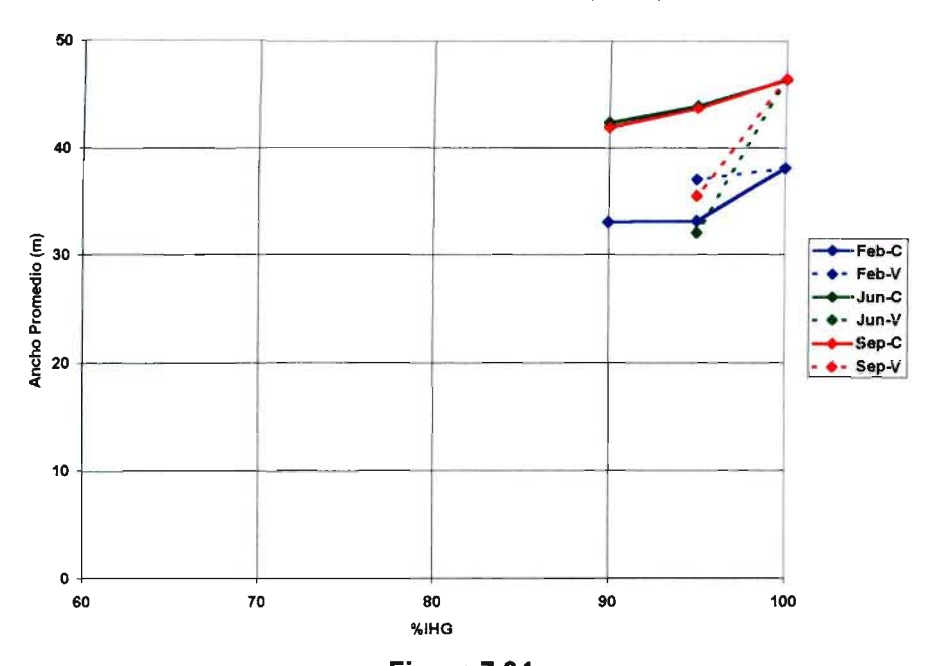

Figura 7.34 Ancho Promedio del Cauce Versus Reducción dellndice de Habitabilidad Global (Extracción en Tramo 2) C: Extracción Constante, V: Extracción Variable

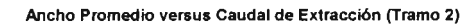

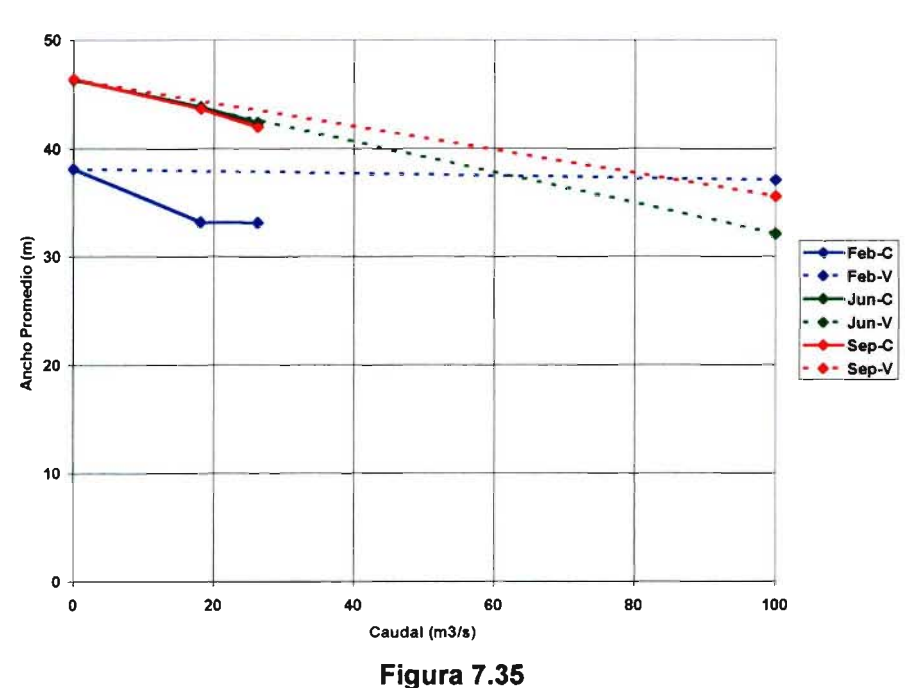

Ancho Promedio del Cauce Versus Caudal de Extracción (Extracción en Tramo 2) C: Extracción Constante, V: Extracción Variable
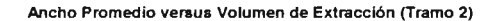

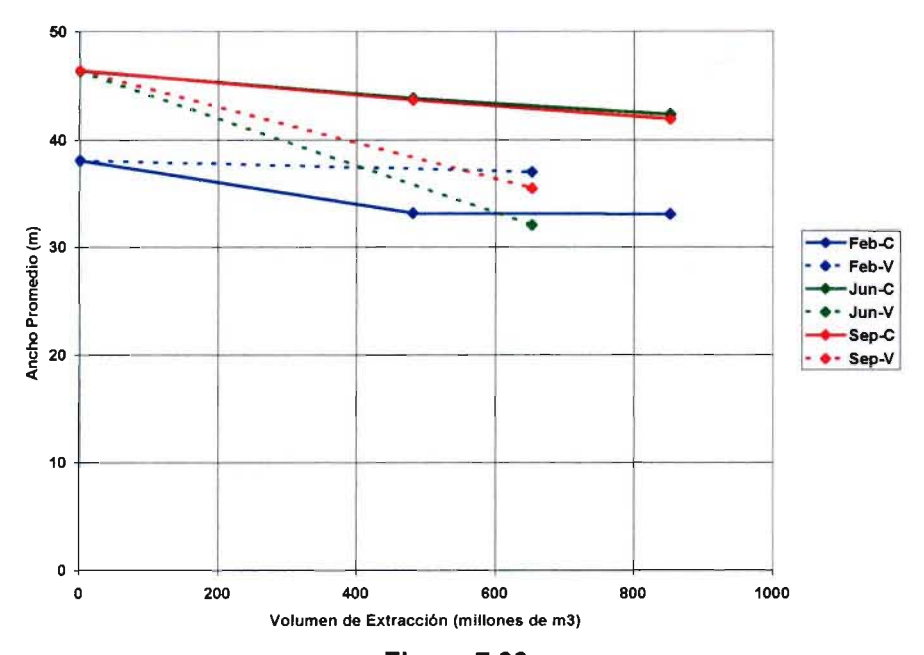

**Figura** 7.36 **Ancho Promedio del Cauce Versus Volumen de Extracción (Extracción en Tramo 2) C: Extracción Constante, V: Extracción Variable**

Altura Promedio del Cauce versus %IHG (Tramo 2)

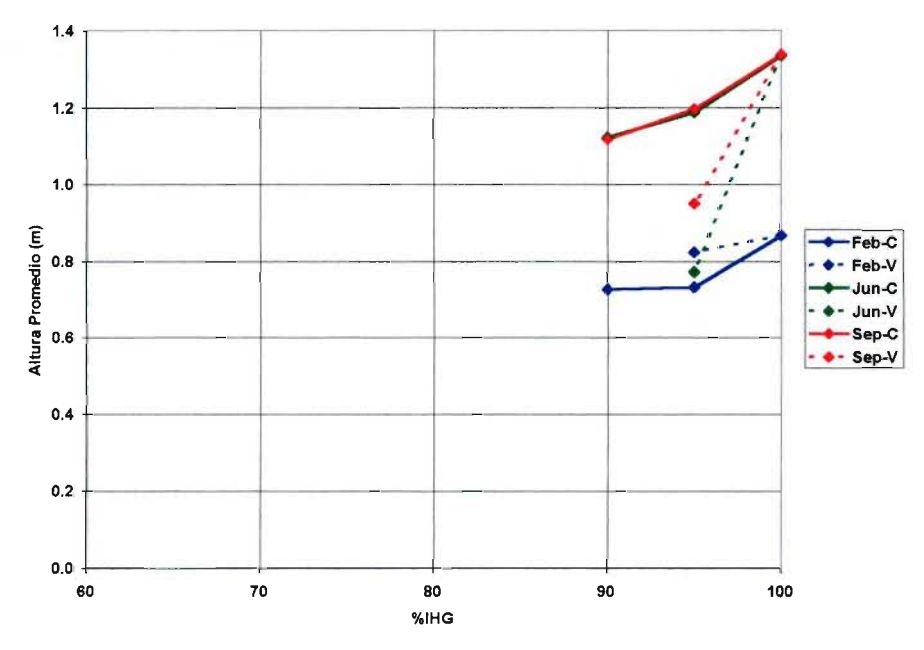

**Figura** 7.37

**Altura Promedio del Cauce Versus Reducción del Indice de Habitabilidad Global (Extracción en Tramo 2) C: Extracción Constante, V: Extracción Variable**

Velocidad Promedio del Cauce versus %IHG (Tramo 2)

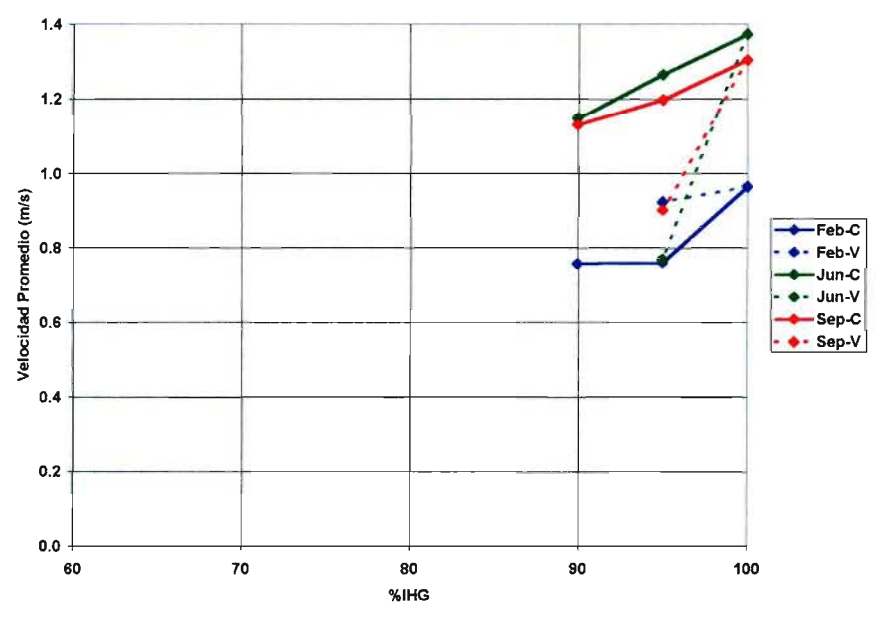

Figura 7.38

Velocidad Promedio del Cauce Versus Reducción dellndice de Habitabilidad Global (Extracción en Tramo 2) C: Extracción Constante, V: Extracción Variable

#### 7.6.4.c Extracción en Tramo 5

Con el objetivo de completar el análisis sobre el efecto de una extracción desde el Tramo 5 se ha seleccionado la información que se presenta en las Figuras 7.39, 7.40 Y 7.41, las que muestran un resumen del cambio en el ancho promedio del cauce, en la zona de estudio, en función de la reducción del Indice de Habitabilidad Global, caudal de extracción y volumen de extracción, respectivamente. Cada una de estas figuras permite identificar el impacto de utilizar uno u otro esquema de asignación sobre una variable abiótica del sistema, la que a través de las curvas de habitabilidad se encuentra relacionada con aspectos biológicos del sistema en estudio. Las Figuras 7.42 y 7.43 presentan la variación de la altura y velocidad media de escurrimiento, respectivamente, en función de la reducción en el Indice de Habitabilidad Global promedio en tres meses seleccionados. En estas figuras se puede identificar los impactos específicos de la extracción en el Tramo 5 sobre medidas de impacto en tres meses seleccionados: Febrero, Junio y Septiembre.

Al igual que en el caso anterior, se puede observar la versatilidad de este método en el sentido de proporcionar información cuantitativa para la posterior evaluación del impacto producido por la extracción de agua. No hay que perder de vista que estas curvas tienen incorporada la información biológica a través de las curvas de habitabilidad para las distintas especies que se incluya en el estudio.

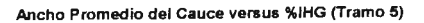

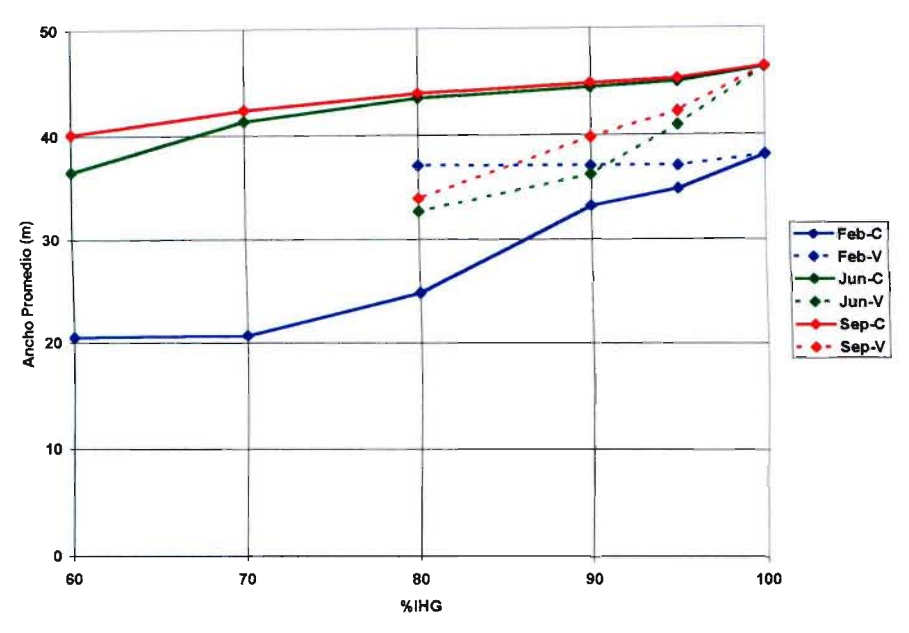

Figura 7.39

Ancho Promedio del Cauce Versus Reducción dellndice de Habitabilidad Global (Extracción en Tramo 5) C: Extracción Constante, V: Extracción Variable

Ancho Promedio versus Caudal de Extracción (Tramo 5)

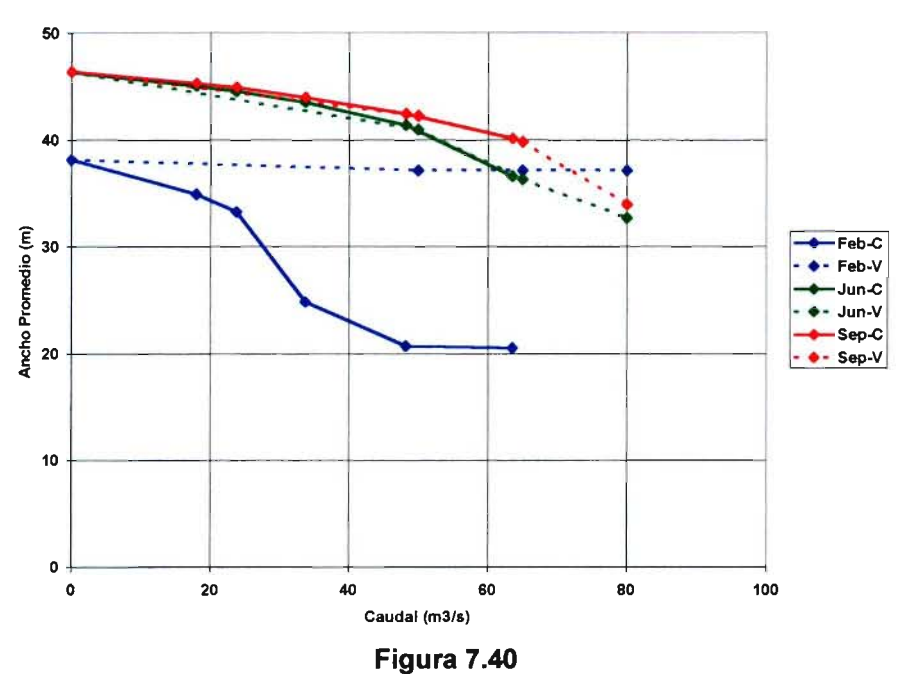

Ancho Promedio del Cauce Versus Caudal de Extracción (Extracción en Tramo 5) C: Extracción Constante, V: Extracción Variable

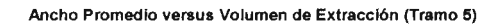

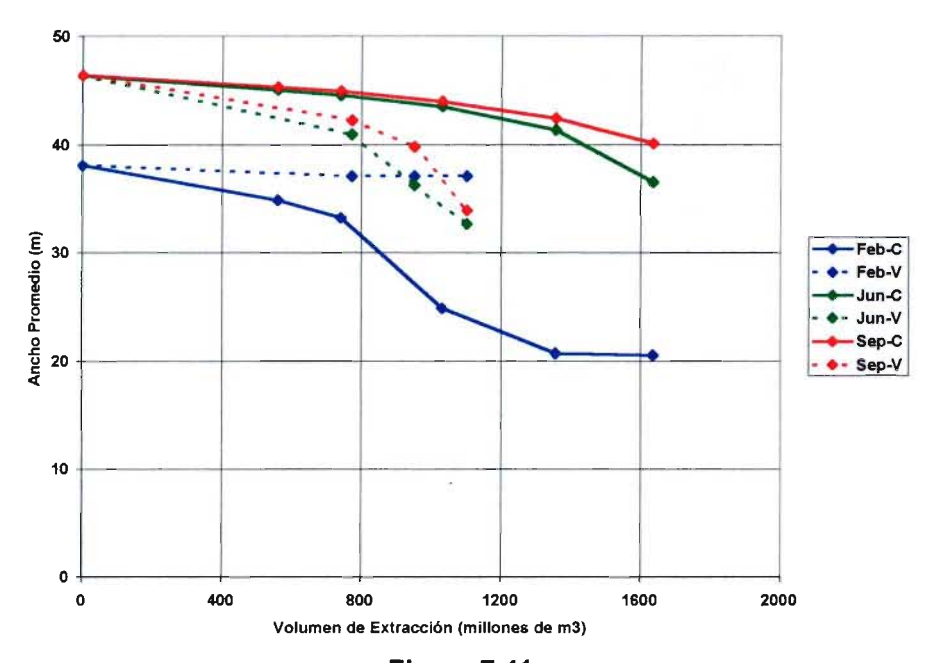

**Figura 7.41 Ancho Promedio del Cauce Versus Volumen de Extracción (Extracción en Tramo 5) C: Extracción Constante, V: Extracción Variable**

Altura Promedio del Cauce versus %IHG (Tramo 5)

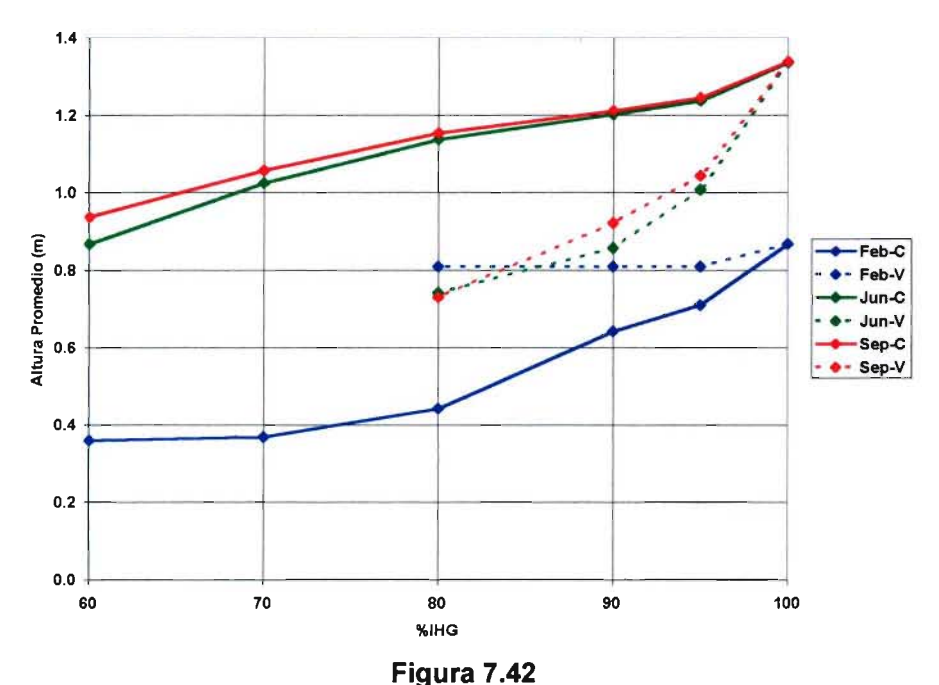

**Altura Promedio del Cauce Versus Reducción dellndice de Habitabilidad Global (Extracción en Tramo 5) C: Extracción Constante, V: Extracción Variable**

Velocidad Promedio del Cauce versus %IHG (Tramo 5)

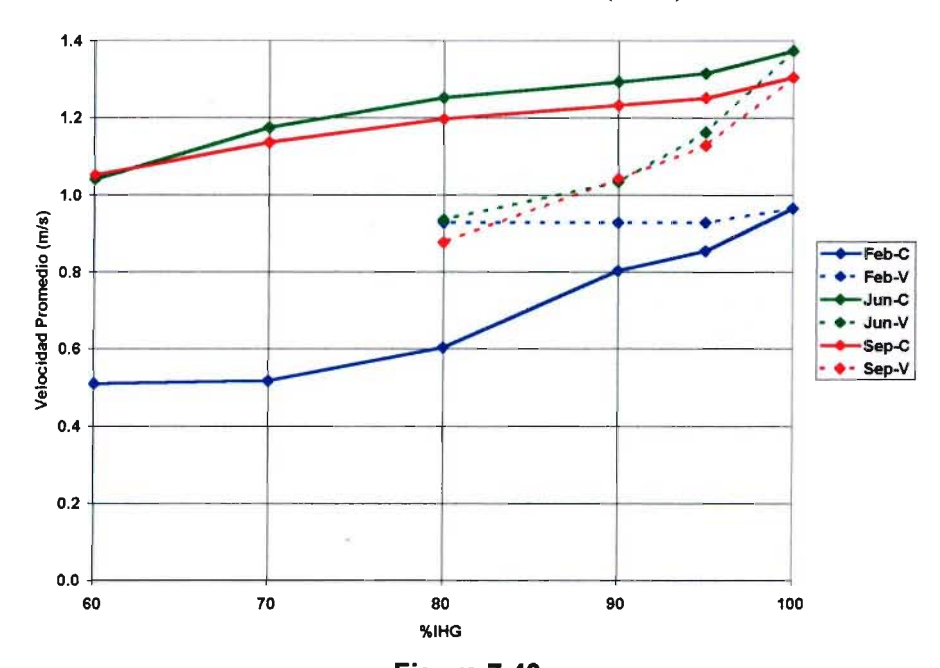

Figura 7.43 Velocidad Promedio del Cauce Versus Reducción dellndice de Habitabilidad Global (Extracción en Tramo 5) C: Extracción Constante, V: Extracción Variable

#### ,7 Comparación de Caudales Mínimos Calculados por Métodos Tradicionales y PHABSlM

Amodo de resumen se presenta en este punto la información correspondiente a los caudales mínimos calculados a través de metodologías tradicionales (Area Drenante y DGA3-Q<sub>330</sub>) y con el método PHABSIM que se ha descrito en detalle en este capítulo. En la Figura 7.44 se presenta un la variación estacional de los Indices de Habitabilidad asociados a cinco escenarios diferentes que se relacionan con la extracción de caudal desde el Tramo 2 de la zona de estudio, En esta figura se muestra la situación actual sin extracción (Nat.) y dos situaciones de extracción como las mostradas en los puntos precedentes, asociadas a una extracción constante y otra variable de caudal que producen una pérdida del 5% del hábitat natural (95%-C 195%-V). Asimismo se presenta la disponibilidad de hábitat asociada a dos metodologías tradicionales de caudales mínimos: Area Drenante y  $Q_{330}$ .

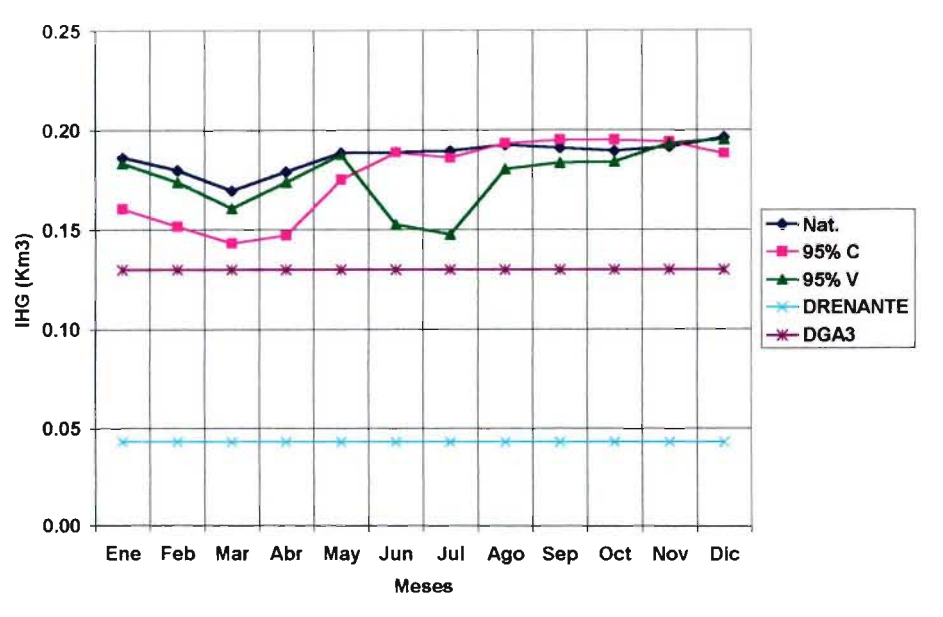

Indlce de Habitabilidad para Distintos Métodos (Tramo 2)

Figura 7.44 Indice de habitabilidad Asociado a Cinco Metodologías Distintas Extracción en Tramo 2

Los resultados que se muestran en esta figura permiten visualizar el impacto de la extracción de agua en términos de la variación estacional del hábitat disponible, lo que a su vez permite comparar políticas de asignación diferentes. Es así como aparece que las políticas tradicionales de determinación de caudales mínimos provocan impactos apreciables sobre el hábitat disponibles (método del área drenante por ejemplo), mientras que las políticas basadas en el uso de PHANSIM reproducen parte de la variación estacional que naturalmente se produce en la zona. Estos antecedentes son muy relevantes al momento de tomar la decisión de autorizar una extracción que trate de preservar aspectos relativos a la biología del sistema natural.

Paralelamente a la Figura 7.44 se presentan las Figuras 7.45 y 7.46, las que permiten visualizar el efecto de las distintas políticas de extracción sobre la cantidad de recursos hídrico (caudal)

en los tramos analizados. Es importante comparar las Figuras 7.45, 7.46 y 7.47, ya que cermiten observar que a pesar de que con la política de extracción variable en el Tramo 2 el ssiema prácticamente se seca durante el período de crecidas, el impacto sobre el hábitat no es lan dramático, dado que existe una recuperación importante en los tramos ubicados aguas :ebajo de la extracción (efecto del río Carhuello que se aprecia en la Figura 7.46), lo que limita '1 Impacto sobre el hábitat global de la zona de estudio.

\_~ análisis similar puede ser realizado para el caso de una extracción de agua en el Tramo 5 de azona de estudio, lo que se presenta en las Figuras 7.47, 7.48 y 7.49. Al igual que en el caso anterior (extracción en el Tramo 2) el mayor impacto sobre el hábitat para el caso de extracción continua se produce en los meses de estiaje, mientras que ese impacto se mueve a los meses de crecida en el caso de la extracción variable.

Los resultados anteriores muestran la gran utilidad y versatilidad del método PHABSIM para analizar la asignación de derechos de agua y la determinación de caudales mínimos a preservar en un sistema.

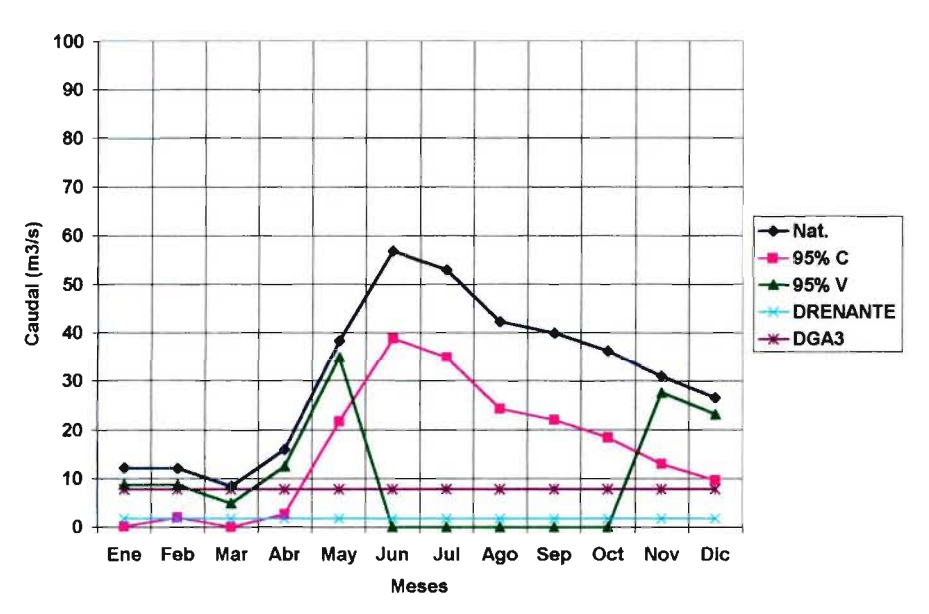

#### Caudales en Tramo 2 (Extracción en Tramo 2)

Figura 7.45 Caudal Pasante en Tramo 2 (Extracción en Tramo 2)

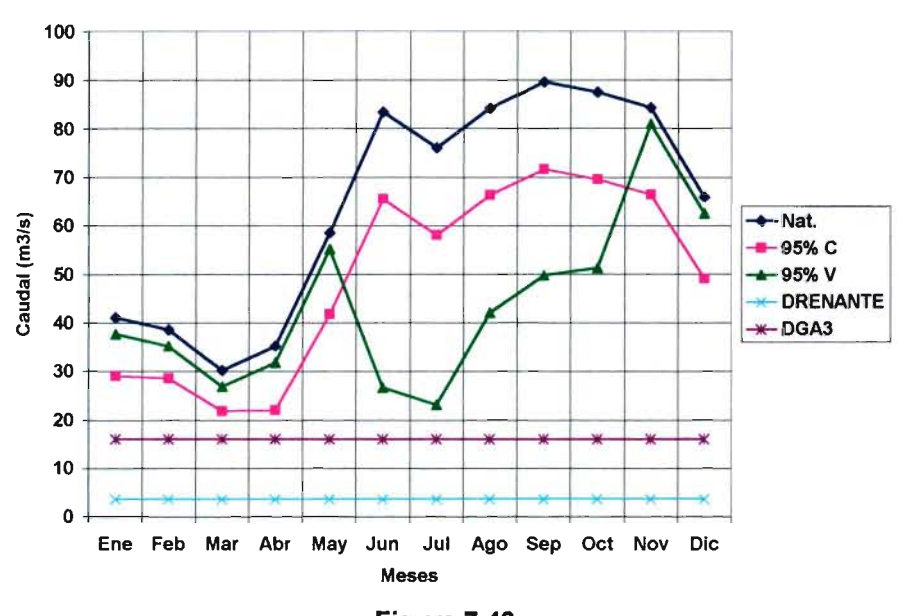

Caudales en Tramo 5 (Extracción en Tramo 2)

Figura 7.46 Caudal Pasante en Tramo 5 (Extracción en Tramo 2)

0.25 0.20  $0.15$ E ღ 0.10 -- :::::::::::: /' *<sup>V</sup>* .... ....... r:::: "" ........ / ....../ ..... Nat. 'i'... . .....95%C  $\begin{array}{|c|c|c|c|c|}\n\hline\n\text{**} & \text{**} & \text{**} & \text{**} & \text{**} & \text{**} \\
\hline\n\text{**} & \text{**} & \text{**} & \text{**} & \text{**} & \text{**} & \text{**} \\
\hline\n\text{**} & \text{``P20} & \text{``P20} & \text{``P20} & \text{``P20} & \text{``P20} & \text{``P20} & \text{``P20} & \text{``P20} & \text{``P20} & \text{``P20} & \text{``P20} & \text{``P20$ **DRENANTE**  $\bigstar$  DGA3 0.05 0.00 Ene Feb Mar Abr May Jun Jul Ago sep Oct Nov Dic Meses

Indice de Habitabilidad para Distintos Métodos (Tramo 2)

Figura 7.47 Indice de habitabilidad Asociado a Cinco Metodologías Distintas Extracción en Tramo 5

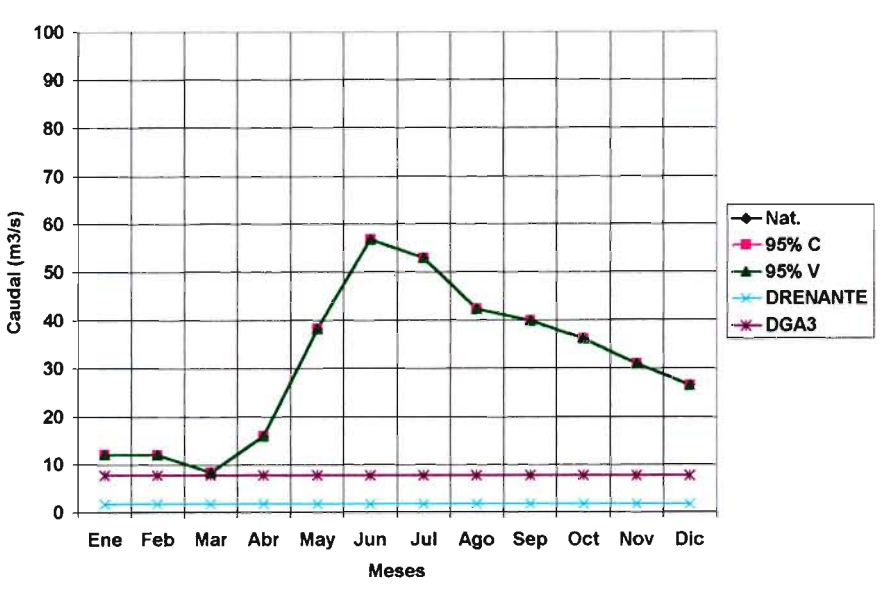

Caudales en Tramo 2 ( Extracción en Tramo 5)

Figura 7.48 Caudal Pasante en Tramo 2 (Extracción en Tramo 5)

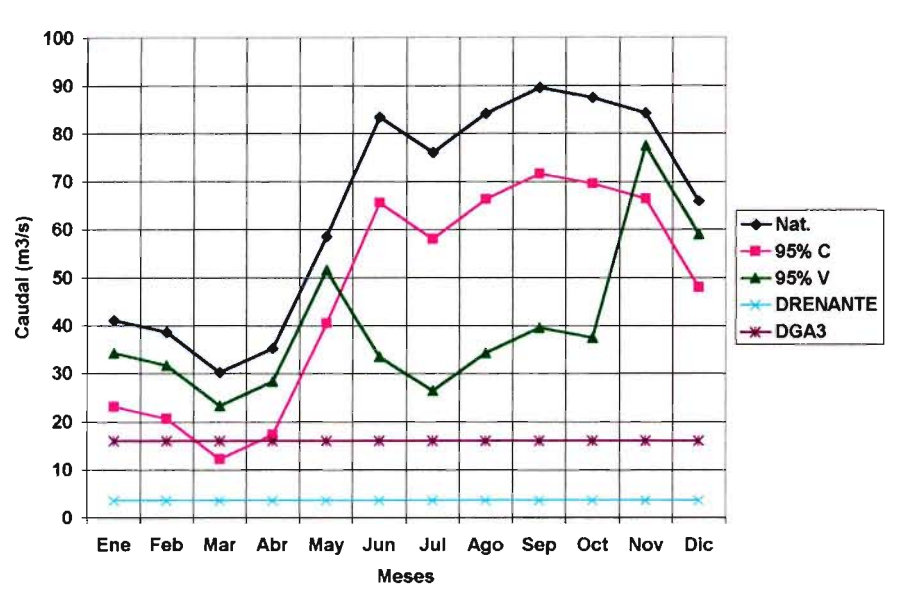

Caudales en Tramo 5 (Extracción en Tramo 5)

Figura 7.49 Caudal Pasante en Tramo 5 (Extracción en Tramo 5)

## CAPITULO 8

## RECOMENDACIONES PARA LA APLICACION DE LA METODOLOGIA PHABSIM A LA DETERMINACION DE CAUDALES MINIMOS

### CAPITULO 8

### RECOMENDACIONES PARA LA APLICACION DE LA METODOLOGIA PHABSIM A LA DETERMINACION DE CAUDALES MINIMOS

#### RECOMENDACIONES PARA LA APLlCACION DE LA METODOLOGIA PHABSIM EN LA DETERMINACION DE CAUDALES MINIMOS

:ste capítulo se enfoca a la definición de diversas recomendaciones orientadas a lograr una ¡plicación adecuada de la metodología PHABSIM en el marco de la determinación de caudales ninimos aconsejables.

#### 1.1 Area de Estudio y Metodologia de Muestreo en Terreno

Para tener un conjunto de antecedentes que sean útiles para la aplicación de una metodología :omo PHABSIM es necesario definir a priori el área de estudio o área de influencia sobre la cuál se desea analizar el efecto de las extracciones de caudal y/o se desea determinar directamente de un caudal mínimo aconsejable en el cauce.

Asimismo, el área de influencia será posteriormente validada por el análisis de resultados del estudio. Una vez definida el área de influencia el grupo de profesionales de diversas disciplinas . conformado por biólogos acuáticos (Iimnólogos), ingenieros civiles, y geólogos, entre otros \_ podrá definir sectores o tramos dentro de ésta, lo que se transformará en una guía para el trabajo posterior y garantiza el desarrollo y utilidad del trabajo de terreno.

Por otra parte, la extensión del trabajo en terreno no debiese ser inferior a 6 meses, esto con el objetivo de lograr monitorear tanto las variaciones del hábitat (hidrología, calidad del agua e hidráulica del cauce) como de las especies biológicas en estudio. Es importante hacer notar que el período de tiempo para que el muestreo de terreno sea representativo de las condiciones del sistema en estudio, depende en forma directa de aspectos como la hidrología del río y de la variación estacional de éste.

A continuación se describen algunas actividades de terreno que se consideran de mayor importancia dentro del marco de este trabajo.

#### 8.1.1 Caracterización Hidráulica del Cauce

#### 8.1.1.a Análisis Sedimentológico

Para efectos de este tipo de estudio se recomienda desarrollar una caracterización para cada tramo definido en el estudio, de modo que pueda ser un elemento que caracterice tanto la parte hidráulica como condiciones de hábitat relacionadas al sustrato. De este modo, si bien se recomienda realizar a lo menos una calicata para caracterizar los sedimentos para cada tramo, de igual forma puede ser útil caracterizar el comportamiento sedimentológico, de modo de tener un análisis detallado de posibles cambios en producto de los escenarios de extracciones de caudal.

#### 8.1.1.b Determinación de la rugosidad del cauce

En este caso, la rugosidad del cauce es una variable que es utilizada para determinar las alturas, ancho superficial y velocidades de escurrimiento en distintas zonas del cauce, tanto dentro del tramo en estudio, como también de la zona de estudio en su conjunto.

La rugosidad del cauce es sólo uno de los factores que incorpora el coeficiente de Manning, el que además considera, zonas de meandros, sinuosidad, vegetación ribereña, entre otros.

#### 81.1. c Determinación de la pendiente del escurrimiento

Es sin duda una de las variables físicas del cauce que más influye sobre el escurrimiento wopiamente tal, por lo que es muy importante realizar una buena topografía en el cauce. Se recomienda realizar perfiles transversales cada 100 a 200 m aproximadamente, y en caso de que el cauce presente variaciones morfológicas importantes reducir dicha distancia a 25 o 50 m.

#### 8.1.2 **Caracterización Biológica**

Otro aspecto de importancia en el estudio de caudales mínimos lo constituye la caracterización biológica del sistema en estudio. Esto incluye una serie de aspectos tradicionales de línea base de estudios ambientales, así como también aspectos específicos de la metodología PHABSIM.

#### 8.1.2.8 Caracterización riqueza y abundancia de especies

Esta es una actividad que debe ser desarrollada en los hábitat presentes. Esto permite tener una idea concreta acerca de la variación espacial de las especies y una visión integradora de los resultados. Como se ha mencionado anteriormente, esta actividad se debe extender por un período de tiempo superior a seis meses para poder extraer información acerca de la dinámica del sistema en estudio. En todo caso es importante hacer notar que el período de tiempo depende principalmente de aspectos como la hidrología del río y de la variación estacional de éste.

Las especies a muestrear no son sólo las que se encuentran en el curso de agua, sino que también interesa tener información sobre especies que dependen del recurso y que se podrían afectar debido a una intervención del cauce (extracción de agua).

#### 8.1.2.b Selección de bioindicadores, especies clave (keystone species)

En algunos casos puede ser muy interesante para efectos de difusión de información y creación de sistemas de alerta el contar con indicadores biológicos que nos permitan conocer la calidad del cauce en términos de especies que por su sensibilidad demuestran rápidamente ciertos cambios en su abundancia o distribución debido a acciones sobre el sistema (afectación de la cantidad o calidad del agua).

Este tipo de indicadores debe ser evaluado en forma previa al estudio para observar si ellos , representan adecuadamente al sistema en estudio. De esta manera ellos podrán ser utilizados como indicadores del efecto o impacto de determinadas políticas de uso.

#### 8.1.2.c Selección especie objetivo (target species)

La especie objetivo o especies objetivos deben ser aquellas que por una parte den cuenta de la salud del ecosistema en estudio, de tal forma que su conservación permita proteger un amplio rango de especies que coexisten con ella. Además, es conveniente considerar algunos aspectos en su selección: que posean técnicas conocidas en relación a su identificación y toma de muestras, de modo que sea una caracterización objetiva, lo que finalmente se refleje en las conclusiones que se extraen de los resultados, que sea relevante del punto de vista social, y que tenga alguna importancia económica, entre otras.

Otro aspecto relevante en la selección de una especie objetivo para estudios de este tipo es conocer el ciclo de vida de dicha especie o al menos conocer los estados más sensibles a

determinados factores. De igual forma se debe tener seguridad de que la especie objetivo sea dentificada y caracterizada durante toda las campañas de terreno.

#### 1.1.3 Caracterización Fisico-Química

Para una adecuada caracterización físico-química se recomienda realizar primero una selección de parámetros sobre la base de las actividades que se desarrollan tanto en la zona de estudio, así como también aguas arriba de ésta.

la frecuencia de dicho muestreo, para cada uno de los tramos de análisis, debiera ser al menos mensual, especialmente en el caso que se esté trabajando a nivel de una línea de base. Para la situación en que existe información previa que se considera adecuada para caracterizar la calidad de las aguas en algún tramo, una frecuencia de monitoreo menor.

la calidad de las aguas puede transformarse en un variable relevante si se está pensando en disponibilidad de hábitat para la especie objetivo. De esta forma se podría eventualmente (no es el caso del presente estudio), incorporar como otra variable de interés para estudiar en el caso de los cambios de disponibilidad de hábitat.

#### 8.2 Aplicación de **PHABSIM**

La gran variable, dentro de lo que es la aplicación del PHABSIM es sin duda la definición de la especie objetivo. Por lo tanto se recomienda avanzar en la investigación de que especies objetivo son adecuadas o recomendables para el caso de los ríos chilenos, ya sea a nivel nacional, por cuencas o ecoregiones.

El gran problema es la falta de información, en especial con respecto a las líneas base, los ciclos de vida y los requerimientos de la componente biológica. Por lo tanto también se debiese avanzar en estudios específicos que permitan suplir o alcanzar niveles de información mínimos para la aplicación del PHABSIM.

#### *8.2.1* Aplicación de Modelos para Reproducir Comportamiento Hidráulico

Si bien en el caso particular de este estudio no se utilizó un modelo de simulación muy detallado para representar el comportamiento hidráulico, se podría dar que para otros cauces la situación sea diferente y se requiera el uso de modelos hidráulicos o de calidad de aguas. En este sentido la selección de un modelo específico (HEC-RAS, QUAL, entre otros) va a ser una función de la hidrología y de la morfología del río, esto último en la medida que se requiera de un modelo para representar de manera espacial el cauce en forma continua, por ejemplo si hubiese una zona muy particular (sensible) e importante desde el punto biológico o social en el cauce.

En todo caso es importante recordar que si no se genera la información adecuada desde el punto de vista de la batimetría y la rugosidad del cauce, el uso de un modelo de simulación para estudiar las características hidráulicas de un cauce no es adecuado. En este caso puede ser más adecuado un estudio simplificado en base a mediciones de altura y velocidad de escurrimiento en terreno y un análisis estadístico para relacionar dichos parámetros con el caudal pasante.

#### *8.2.2* **Selección** *y* **Generación de Estadísticas Hidrológicas**

Otra variable importante para el estudio de caudales mínimos aconsejables o ecológicos es la hidrología del sistema. En términos generales se debiese trabajar a una escala de tiempo mensual o inferior (semanal o diario), contar con un buen registro hidrológico en la cuenca de a lo menos unos 5 años de estadística a nivel diario, verificando que no haya un sesgo en los registros, como por ejemplo, una sequía prolongada. En este último caso se debiese tener un registro de mayor longitud, idealmente no inferior a 10 años.

En caso de no contar con ínformación registrada en la cuenca se podría trabajar sobre la base de un modelo hidrológico, el cual debiese ser validado por las campañas de terreno, para lo que necesariamente se debe hacer aforos mensuales en cada tramo de la zona de estudio durante todo el tiempo que dure la campaña de terreno. La calibración del modelo podría realizarse en una cuenca con característica similares (en términos hidrológicos).

#### *8.2.3* **Elaboración de Curvas de Habitabilidad**

Para que estas curvas sean representativas de las condiciones de hábitat de las o la especie objetivo es necesario realizar labores coordinadas en terreno entre biólogos e ingenieros, siendo los primeros los encargados de definir en que zonas del cauce hay presencia y ausencia de la especie objetivo, mientras que los segundos deben realizar la caracterización física de dichas zonas. Un factor importante es la movilidad de la especie objetivo, lo cuál en términos de la logística del trabajo de terreno es muy importante. La obtención de datos para estas curvas se debe realizar a lo largo de toda la campaña de terreno, de modo que se pueda extraer información relevante en términos de posibles variaciones estacionales.

Claramente es necesario continuar en su validación, en lo que respecta a su representabilidad, ya que por una parte no existen para el país, siendo las aquí presentadas las primeras. Además las presentes en la literatura internacional representan a otros tipos de cauces y no necesariamente a la misma especie objetivo.

#### *8.2.4* **Determinación índice de Habitabilidad**

La aplicación del índice de Habitabilidad posee una ventaja comparativa al momento de aplicar distintos métodos para la determinación de un caudal mínimo aconsejable, ya que entrega el volumen efectivo que hay disponible para la especie objetivo para distintos caudales pasantes en el cauce. Sin embargo, su aplicación en áreas muy extensas de cauces puede ser poco recomendable, ya que no asegura que se cumplan por ejemplo condiciones mínimas de altura y/o velocidad a todo lo largo del cauce, lo que talvez si es importante desde el punto de vista de los requerimiento mínimos (o limitantes) de la especie objetivo.

#### 8.3 **Determinación de Caudales Mínimos Aconsejables**

De los resultados expuestos en este estudio se podría recomendar que dentro de los métodos que aplica actualmente la DGA para determinar caudales ecológicos, y considerando las condiciones propias de un río semejante al Liucura, el método del  $Q_{330}$  es el que presenta un impacto más directo sobre el índice de Habitabilidad Global (IHG), por lo que los restantes tres métodos no serían recomendables. Lo anterior pensando en reducciones del IHG sólo del orden de un 10%. Sin embargo los métodos de la DGA no consideran una variación a través del tiempo del caudal ecológico, lo que apoyado en los resultados del presente estudio debiese ser modificado.

El último punto señalado en el párrafo anterior hace mención a una situación de orden práctico que, a la luz de los resultados obtenidos en este estudio, debiera ser incorporada en todos los análisis relativos a determinación de caudales ecológicos, esto es la variación estacional o temporal del caudal mínimo o ecológico. En efecto, al incorporar aspectos como la variación estacional de la información hidrológica, así como los distintos estados de la especie objetivo, entre otros temas, se debiera considerar la posibilidad de asociar caudales mínimos aconsejables o ecológicos que posean una variación estacional que recoja la variabilidad propia de los sistemas naturales.

Para incorporar una variación mensual en los caudales ecológicos (en los métodos de la DGA), se debiese tomar en consideración la variación del IHG y de los caudales medios mensuales.

La manera que parece más adecuada de validar, o eventualmente modificar la decisión adoptada para establecer, un caudal mínimo aconsejable sería por medio de un monitoreo, el cual debiese ser tanto biológico como hidráulico-hidrológico.

La frecuencia del monitoreo biológico debiese ser estacional (cada 3 meses), a lo menos por un período de 2 años, e incorporar además de la especie objetivo otras especies que den cuenta de la preservación de la calidad del hábitat.

Por otra parte el monitoreo hidrológico también debiese mantenerse por un período de 2 años a nivel mensual, pero sólo en algunos puntos de interés. Con respecto al monitoreo hidráulico esta más bien relacionado al biológico, ya que lo se busca es validar aquellas zonas que fueron preestablecidas como las habitadas o no por la especie objetivo.

Los resultados del monitoreo podrían eventualmente llevar a la necesidad de realizar correcciones sobre el caudal ecológico adoptado, en caso de ser así se debiese realizar un estudio de si el cambio se debe a una mayor cantidad de información o si el método aplicado no fue certero en su predicción.

Otro aspecto importante de señalar es que la existencia de un único punto de extracción puede ser muy negativa desde el punto de disponibilidad de hábitat para la especie objetivo. A diferencia de esto, varios puntos de extracción desde los que se extraiga distintos caudales a lo largo del año, y que juntos sumen el caudal total requerido puede favorecer en gran medida la disponibilidad de habitats de las especies objetivo, protegiendo particularmente los lugares más sensibles o que dan alguna restricción a la distribución de los organismos (áreas de desove, de alevinaje, y de reproducción, entre otras). Sin embargo, lo planteado anteriormente no seria posible bajo las disposiciones actuales del Código de Aguas, pero si en el marco del Sistema de Evaluación de Impacto Ambiental.

Un aspecto adicional que es necesario abordar en este capítulo se refiere a la aplicabilidad de PHABSIM en el caso chileno. En este sentido es importante mencionar que la aplicación de este tipo de metodologías debiera considerarse sólo para proyectos de ingeniería que consideren una extracción de agua de gran magnitud, de tal manera que sus posibles impactos ambientales o los conflictos que de su puesta en funcionamiento se deriven, hagan necesario solicitar estudios complementarios para una correcta toma de decisiones. Lo anterior se apoya principalmente en la gran cantidad de información requerida para su implementación, lo que haría su aplicación impracticable y económicamente inviable en proyectos más pequeños.

Un último aspecto que es importante señalar en este punto corresponde a la extensión espacial que se debe dar a un estudio tipo PHABSIM. En este sentido es importante mencionar que debido a la gran cantidad de información requerida, su aplicación se puede circunscribir a sectores parciales del cauce y no necesariamente abarcar toda la extensión del río en estudio. En algunos casos puede ser recomendable identificar tramos o secciones críticas, desde el punto de vista biológico o hidráulico, a partir de un estudio preliminar y posteriormente se puede aplicar la metodología PHANSIM en dichas secciones.

# REFERENCIAS BIBLIOGRAFICAS

#### **REFERENCIAS BIBLlOGRAFICAS**

- 1. Arenas, J. 1978. Análisis de la alimentación de Salmo gairdnerií Richardson en el Lago Riñihue y Río San Pedro, Chile. Medio Ambiente 3 (2): 50-58.
- 2. Arratía, G. 1978. Comentarios sobre la introducción de peces exóticos en aguas continentales de Chile. Ciencias Forestales, Chile 2: 21 - 30.
- 3. Arratía, G. 1981. Géneros de peces de aguas continentales de Chile. Pub. Ocas.  $N^{\circ}$  34. Mus. Nac. Hist. Nat., Chile:  $3 - 108$ .
- 4. Arratía, G. 1983. Preferencias de hábitat de peces siluriformes de aguas continentales de Chile (Fam Diplomystidae y Trichomycteridae). Studies on Neotropical Fauna and Environment. 18: 217-237.
- 5. Araya, B. Millie, G. & Bernal, M. 1995. Guía de campo de las Aves de Chile. Editorial Universitaria, Santiago.
- 6. Brittain, J.E. (1990). Life history strategies in Ephemeroptera and Plecoptera. En Mayflies and Stoneflies, 1-12. IC Campbell (ed). Kluwer Academic Publishers. Dordrecht.
- 7. Campos, H. 1970. Introducción de especies exóticas y su relación con los peces de agua dulce de Chile. Noticiario del Museo de Historia Natural de Chile, 14 (162): 3-9.
- 8. Campos, H.; Arenas, J.; Jara, C.; Gonser, T. & Prins, R. 1984. Macrozoobentos y fauna íctica de las aguas Iimnéticas de Chiloé y Aysén continentales (Chile). Medio Ambiente 7 (1): 52-64.
- 9. Cei, J.M. 1962. Batracios de Chile. Editorial Universitaria. Santiago.
- 10. De Buen, F. 1959. Los peces exóticos en las aguas dulces de Chile. Inv. Zool. Chilenas. 5: 103 - 137.
- 11. Duarte, W.; Feito, R.; Jara, C.; Moreno, C. & Orellana, A 1971. Ictiofauna del sistema hidrográfico del Río Maipo. Bol. Mus. Nac. Hist. Nat., Chile 32: 227 - 268.
- 12. Estay, F.; Díaz, N. & Mella, J. 1990. Ciclo reproductivo gonadal de una población de trucha arco iris, Oncorhynchus mykiss, de la zona central de Chile. Medio Ambiente 11 (1): 15-23.
- 13. Formas, J. 1995. Anfibios. En: Diversidad Biológica de Chile. Comité Nacional de Diversidad Biológica. Simonetti, J., Arroyo, M. K., Spotomo, A & Lozada, E (Eds.). CONICYT. Santiago. Chile.
- 14. Glade, A (ed.) 1988. Libro Rojo de los Vertebrados Terrestres de Chile. Corporación Nacional Forestal. Santiago.
- 15. Goodall, J.D., Johnson, AW. & Philippi, R.A 1951. Las Aves de Chile. Vol. 1. y 11. Platt Establecimientos Gráficos S.A, Buenos Aires.
- 16. Huaquín, L. & Manriquez, A 1986. Problemática y perspectiva de los peces nativos de aguas continentales chilenas. En: 2° Encuentro científico sobre el medio ambiente. Centro de investigación y planificación del medio ambiente (CIPMA), Talca. Chile.
- 17. Ladermann, J.A & Pichot, L. 1984. Análisis de la alimentación natural de Salmo gairdnerii Richardson y Salmo trutta Linnaeus en la Laguna Trupan, Chile. Mems. Asoc. Latinoam. Acuicult. 5 (3): 615-618.
- 18. Lobos, 1998. Antecedentes ecológicos del sapo africano Xenopus laevis (Pipidae) en la zona central de Chile. Memoria para optar al título de Médico Veterinario. Facultad de Ciencias Veterinarias y Pecuarias. Universidad de Chile. 49 p.
- 19. Manríquez, A; Huaquín, L.; Arellano, M. & Arratía, G. 1988. Aspectos reproductivos de Trichomycterus areolatus Valenciennes, 1846 (Pisces: Teleosteis: Siluriformes) en Río Angostura, Chile. Studies on Neotropical Fauna and Environment. Vol. 23, N° 2: 89-102.
- 20. Pianka, E. & Pianka, H. 1976. Comparative Ecology of Twelve Species of Nocturnal Lizards (Gekonidae) in the Western Australian Desert. Copeia 1976 (1): 125-142.
- 21.Nuñez, H.; Maldonado, V. & Pérez, R. 1997. Reunión de trabajo con especialistas en herpetología para categorización de especies según estado de conservación. Noticiario Mensual del Museo Nacional de Historia Natural de Chile 329: 12-19.
- 22.0Irog, C. 1995. Las Aves Argentinas: "Una guía de campo". Librería Editorial el Ateneo, Buenos Aires.
- 23. Penna, M. & Solís R. 1996. Influence of burrow acoustics on sound reception by frog Eupsophus (Leptodactylidae). Anim. Behav, 51: 255-263.
- 24.Penna, M. 1997. Selectivity of evoked vocal responses in the time domain by frogs of the genus Batrachyla. Journal of Herpetology 31 (2): 202-217.
- 25. Proyecto FNDR. 1998. Repoblación de salmonídeos de importancia en pesca deportiva, IX Región. Universidad Católica de Temuco - Gobierno Regional de la Araucanía, Temuco.
- 26. Rottman, J. 1995. Guía de identificación de Aves de ambientes acuáticos. UNORCH, 80 p.
- 27. Sanchez-Ortega, y Tierno, J.M. (1996). Current situation of stoneflies fauna (Insecta: Plecoptera) in the Iberian Peninsula and the Balearic Islands. Bulletin de la Societé entomologique Suisse. 69: 77-94.
- 28. Schlatter, R. 1998. El cisne de cuello negro ( Cygnus melanocorypha) en Chile. En: La conservación de la fauna nativa de Chile, logros y perspectivas. Corporación Nacional Forestal. Santiago.
- 29. Spotorno, A. 1995. Vertebrados. En: Diversidad Biológica de Chile. Comité Nacional de Diversidad Biológica. Simonetti, J., Arroyo, M. K., Spotomo, k & Lozada, E (eds.). CONICYT. Santiago. Chile.
- 30. Vega Aguayo, R.; Valdebito, 1. & Palma, R. 1986. Trucha arco iris Su impacto sobre el ecosistema nativo. Políticas de desarrollo. En: 2<sup>0</sup> Encuentro científico sobre el medio ambiente. Centro de investigación y planificación del medio ambiente (CIPMA), Talca. Chile.
- 31.Veloso, A. & Navarro, J. 1988. Lista sistemática y distribución geográfica de Anfibios y Reptiles de Chile. Bolletino del Museo Regionale di Scienze Naturali, Torino 6: 481-539.
- 32. Ward, JV. (1992) Aquatic insect ecology. 1: Biology and habitat. John Wiley & Sons, Inc. New York.
- 33.Wilson, M.; Smith-Ramírez, C.; Sabag, C. & Hernandez, J.F. 1996. Mutualismo entre plantas y animales en bosques templados de Chile. En: Ecología de los bosques nativos de Chile. Editorial Universitaria. pp: 251-264.

# ANEXO 1

## ALBUM DE FOTOGRAFIAS

#### **ANEXO 1 ALBUM DE FOTOGRAFIAS**

i,

 $\alpha$  and  $\alpha$  . The set of  $\alpha$ 

Este anexo incluye un conjunto de 33 fotografías que cubren en forma completa el ecosistema del río Liucura, desde su parte alta, hasta su unión con el río Trancura en las cercanías del poblado de Pucón.

n.

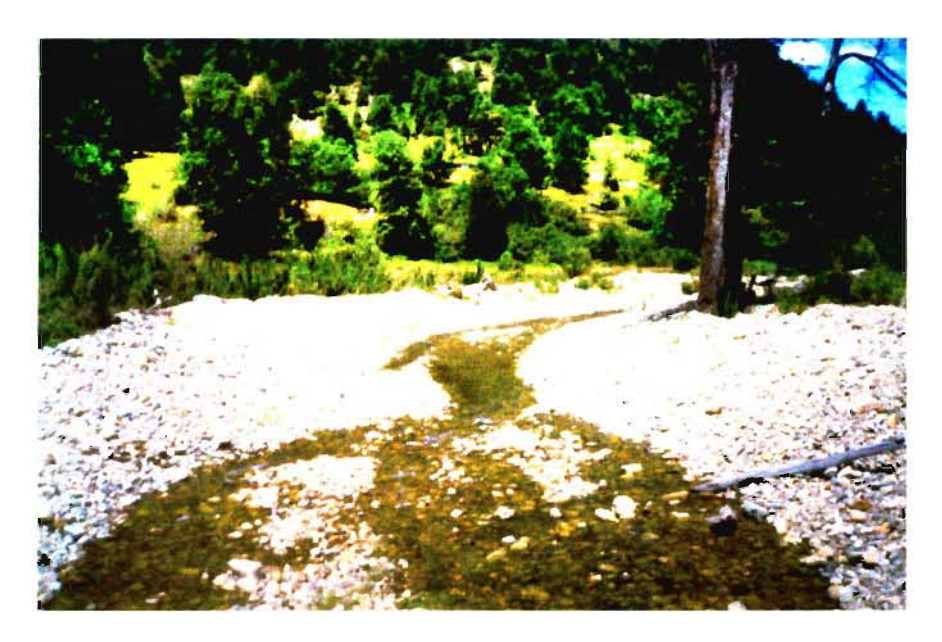

Foto 1 Naciente Río Liucura Zona de Monitoreo Biológico

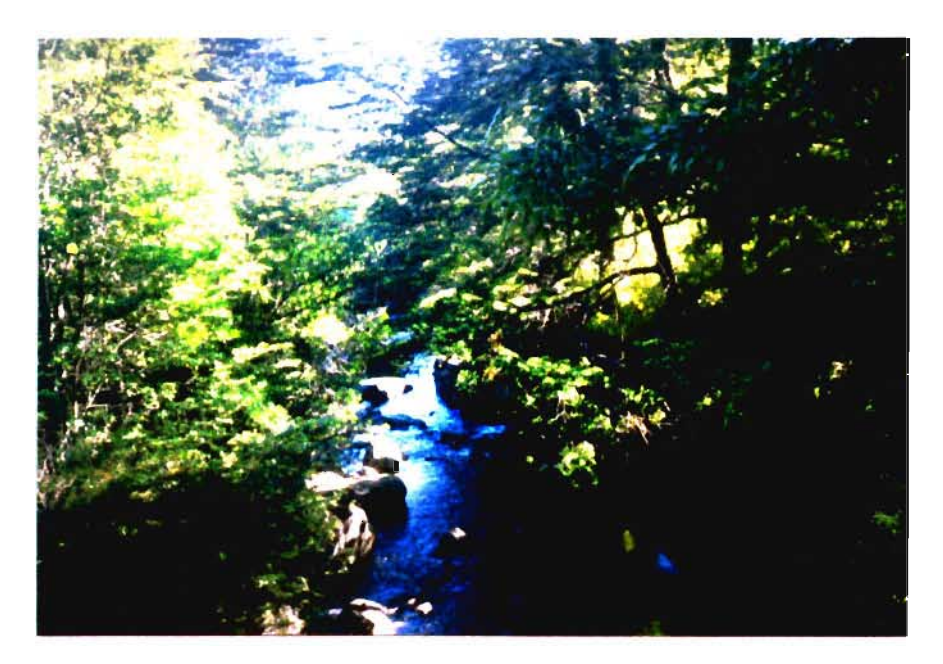

Foto 2 Zona alta Río Liucura Zona de Monitoreo Biológico

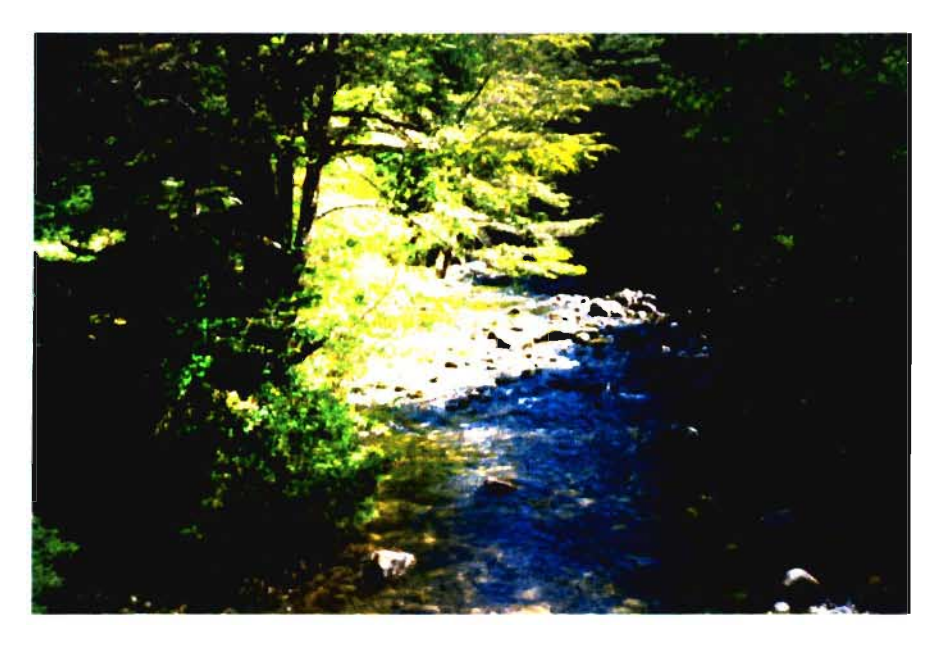

Foto 3 Río Llancalil en Puente.

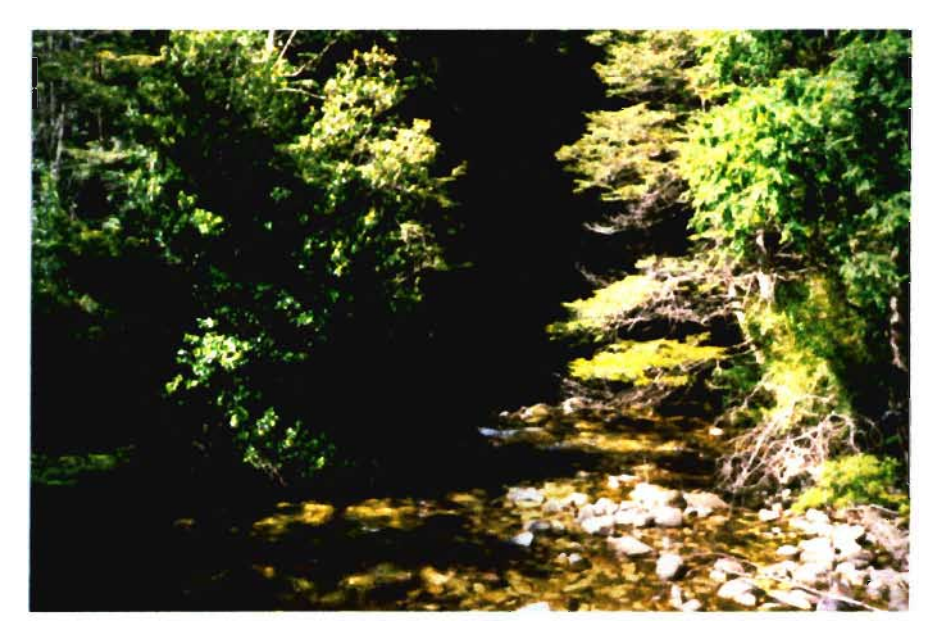

Foto 4 Río Llancalil en Puente.

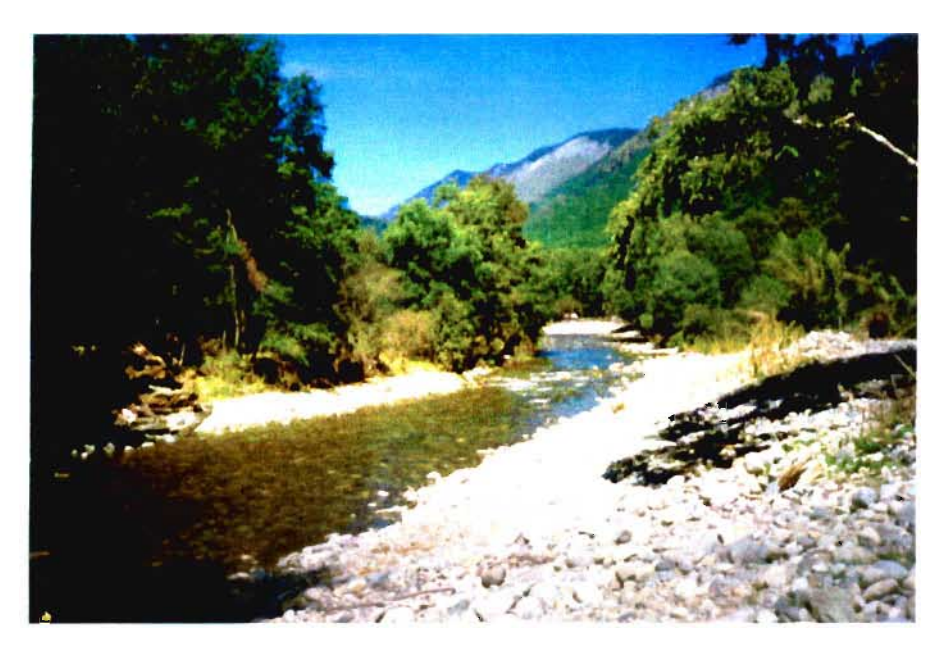

Foto 5 Río Liucura, Agua Abajo Termas de Huife.

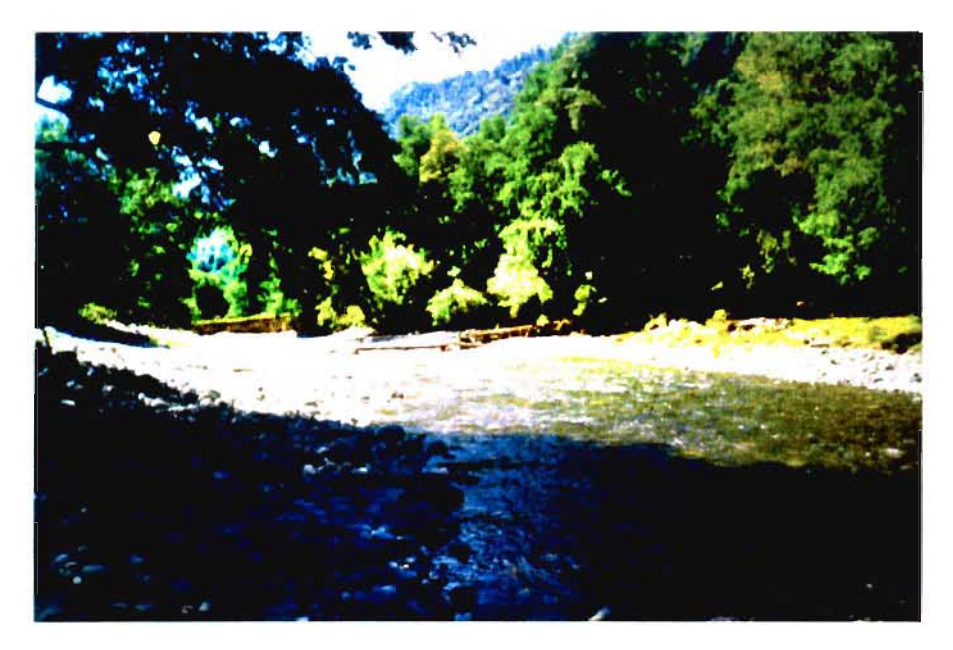

Foto 6 Río Liucura, Aguas Abajo Termas de Huife.

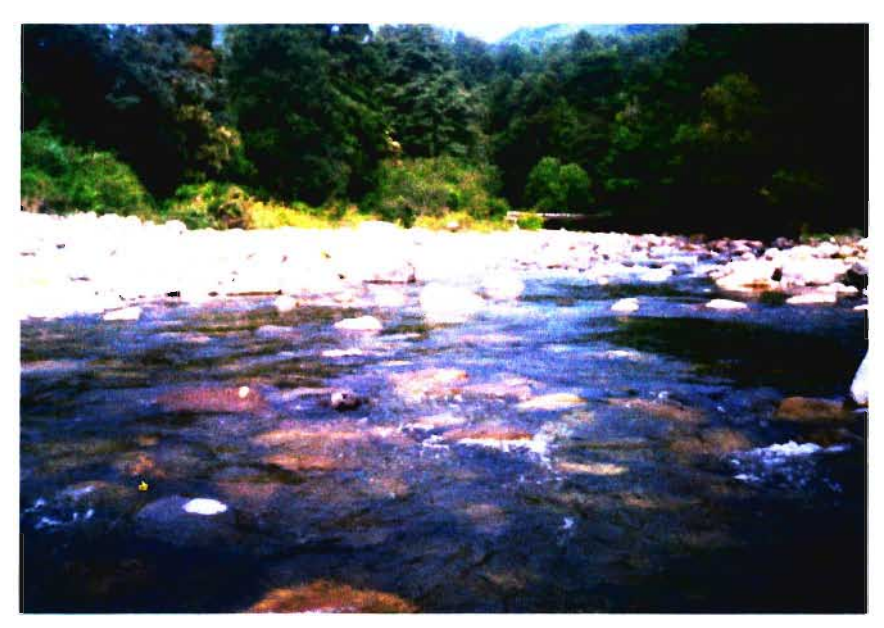

Foto 7 Río Liucura después junta Llancalil.

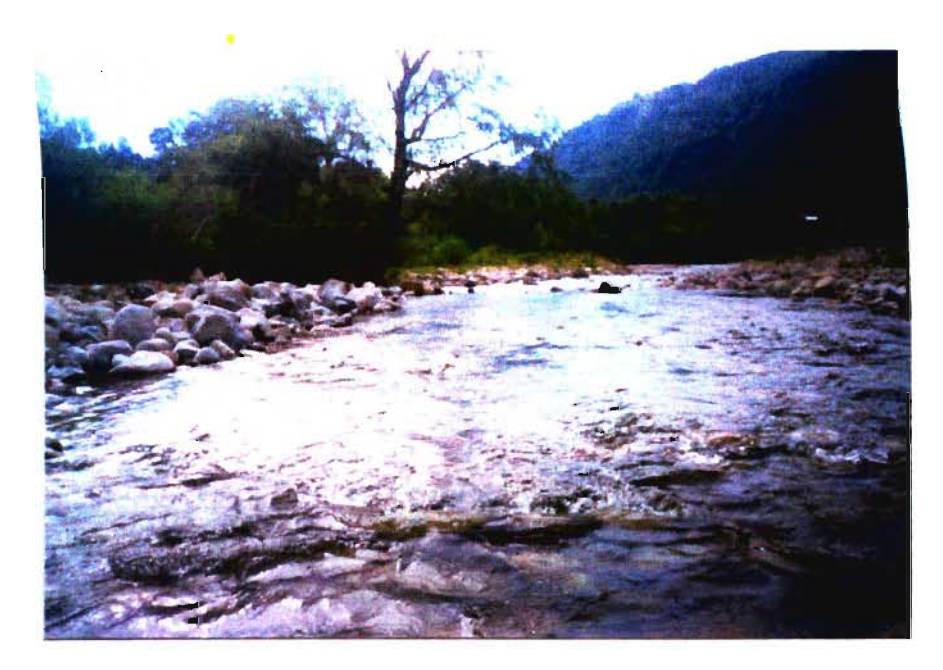

Foto 8 Río Liucura después junta Llancalil.

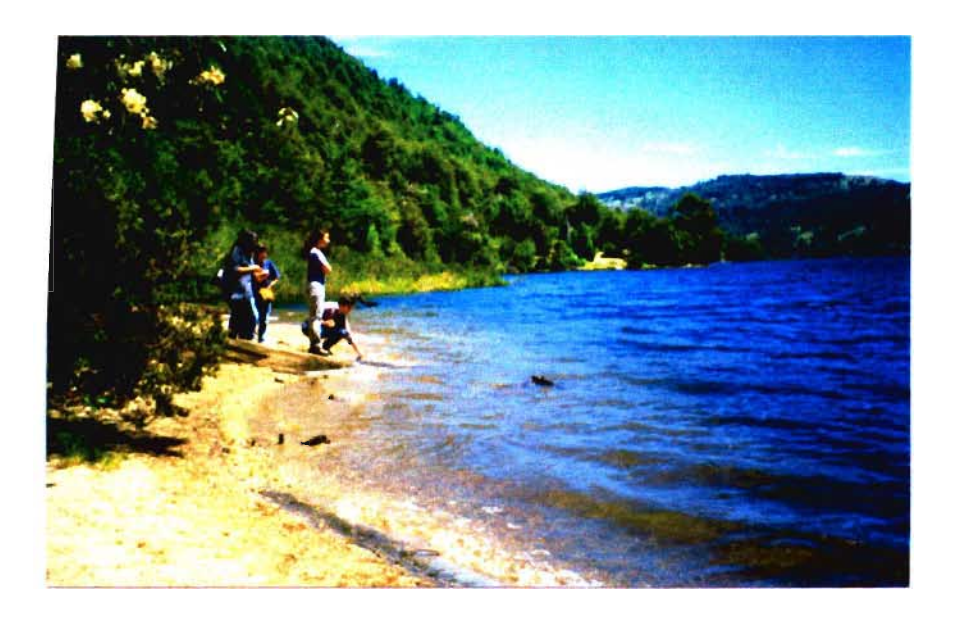

Foto 9 Lago Tinquilco, Reserva Forestal Huerquehue.

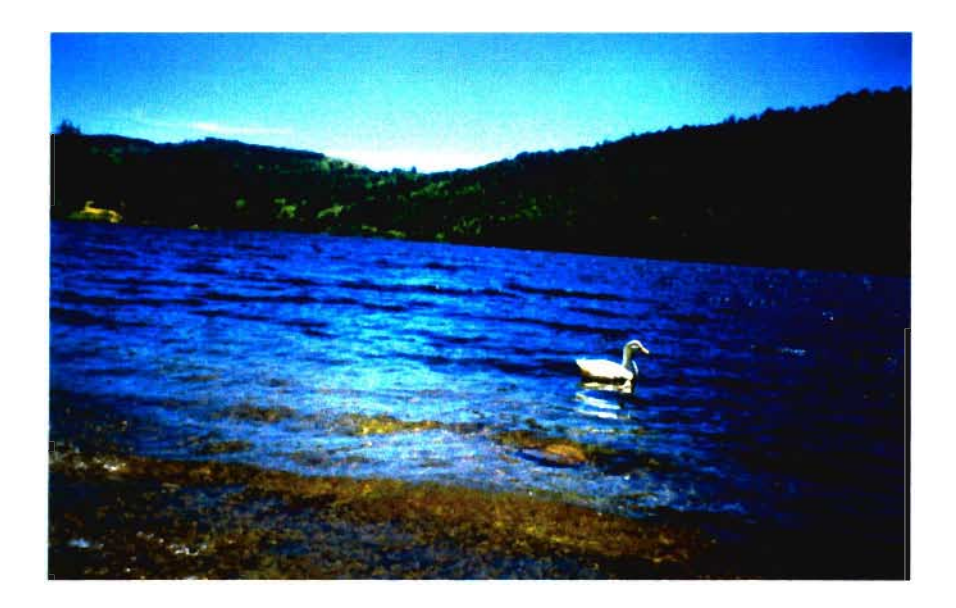

Foto 10 Lago Tinquilco, Reserva Forestal Huerquehue.

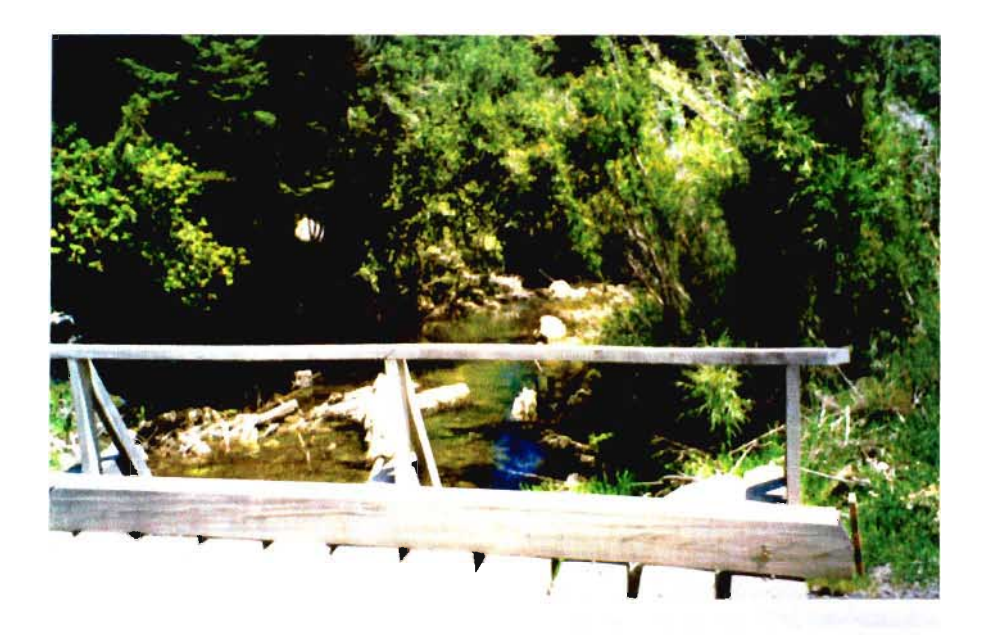

Foto 11 Río Quinchol, Desague Lago Tinquilco.

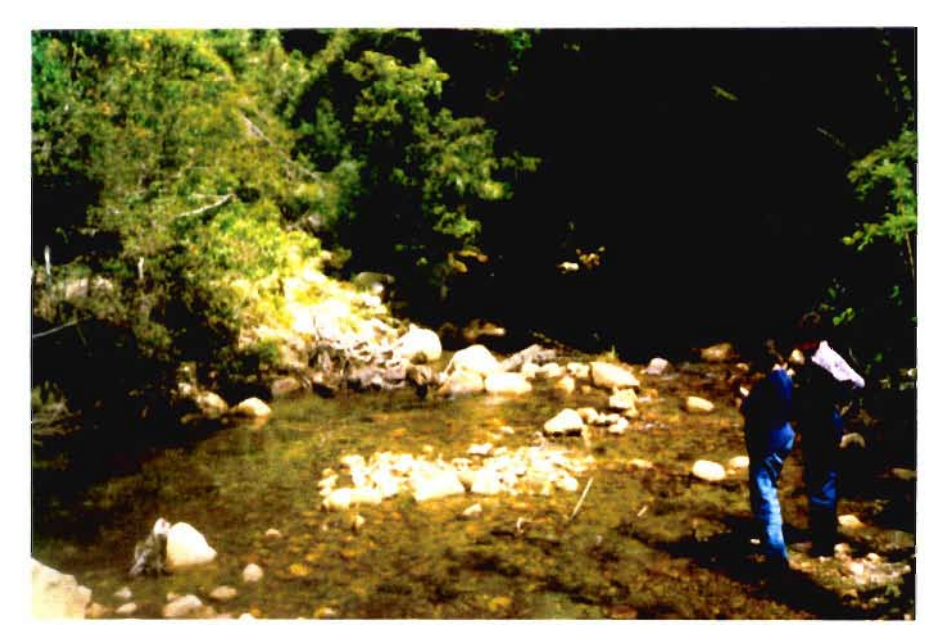

Foto 12 Río Quinchol, Desague Lago Tinquilco.

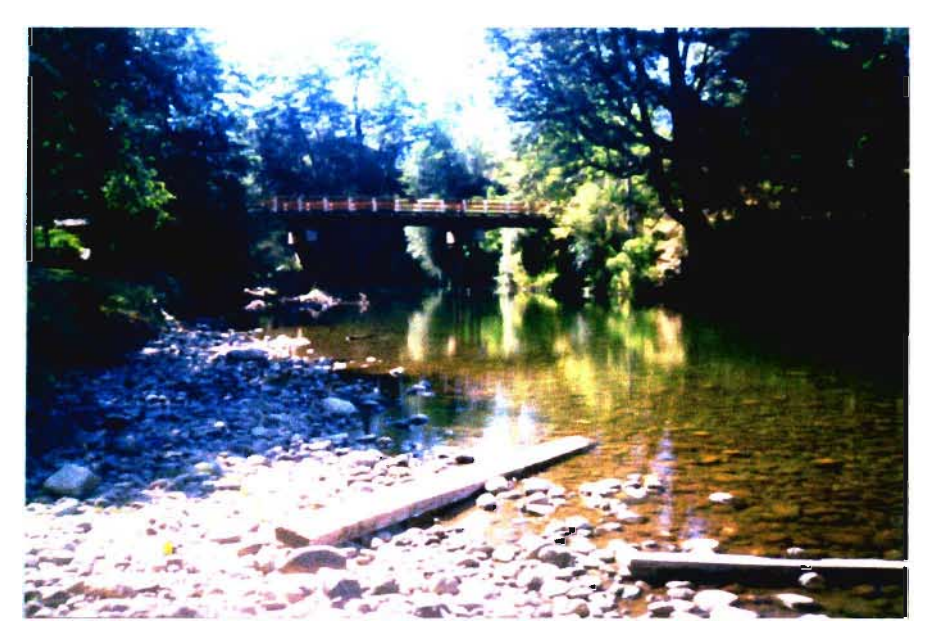

Foto 13 Río Liucura después junta estero Quincho!.

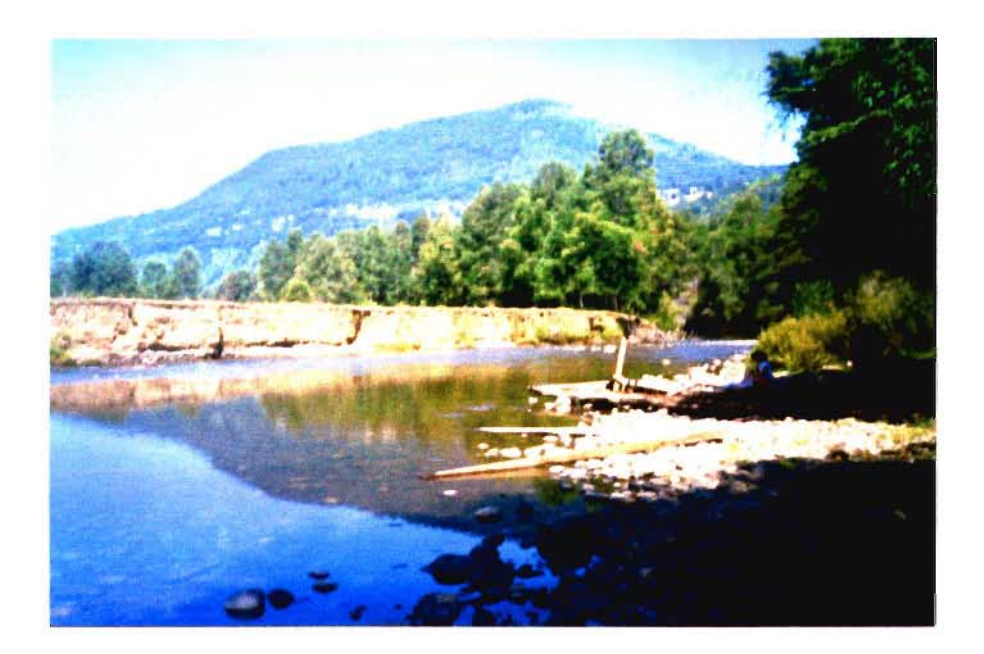

Foto 14 Río Liucura después junta estero Quincho!.

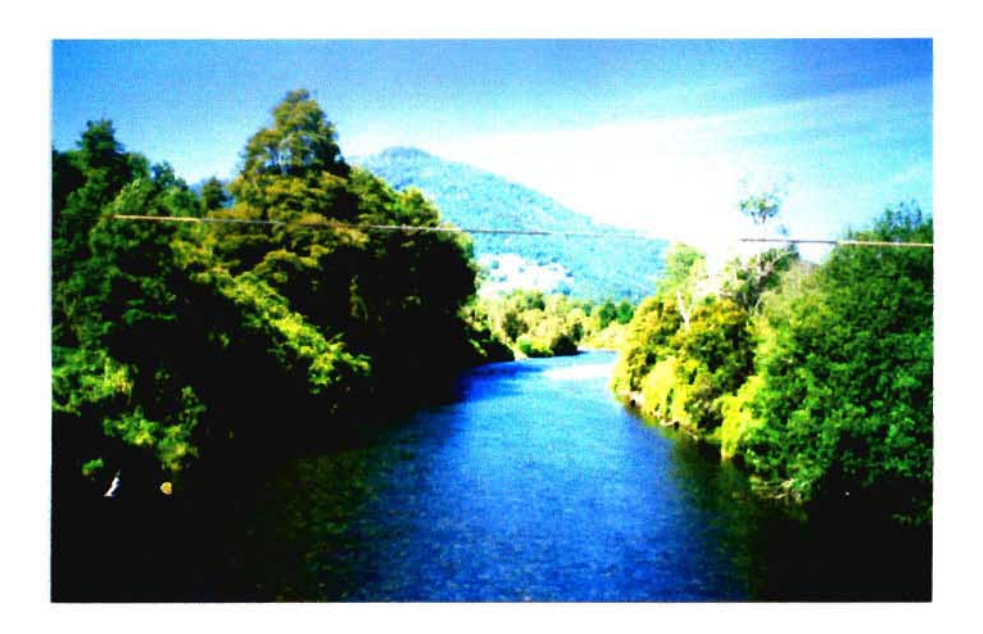

Foto 15 Río Liucura en Liucura (vista hacia aguas arriba).

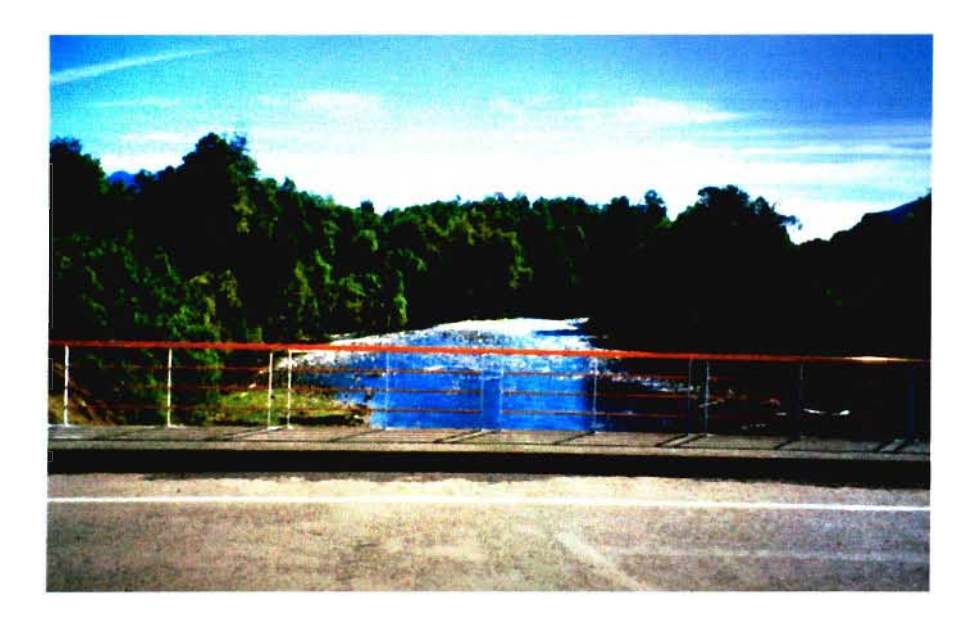

Foto 16 Río Liucura en Liucura (vista hacia aguas abajo).

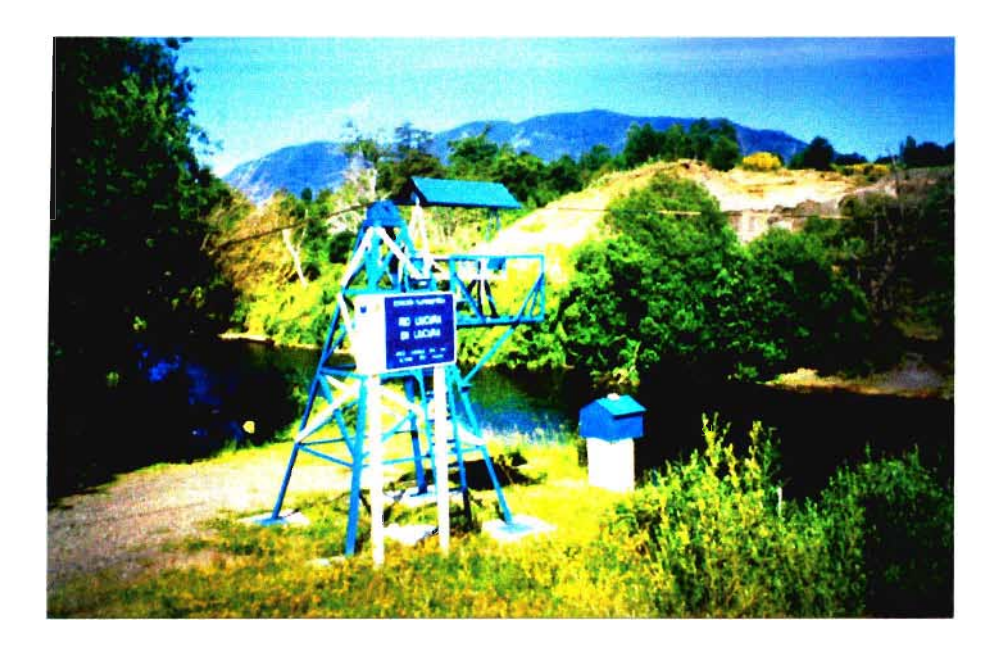

Foto 17 Estación Fluviométrica Río Liucura en Liucura.

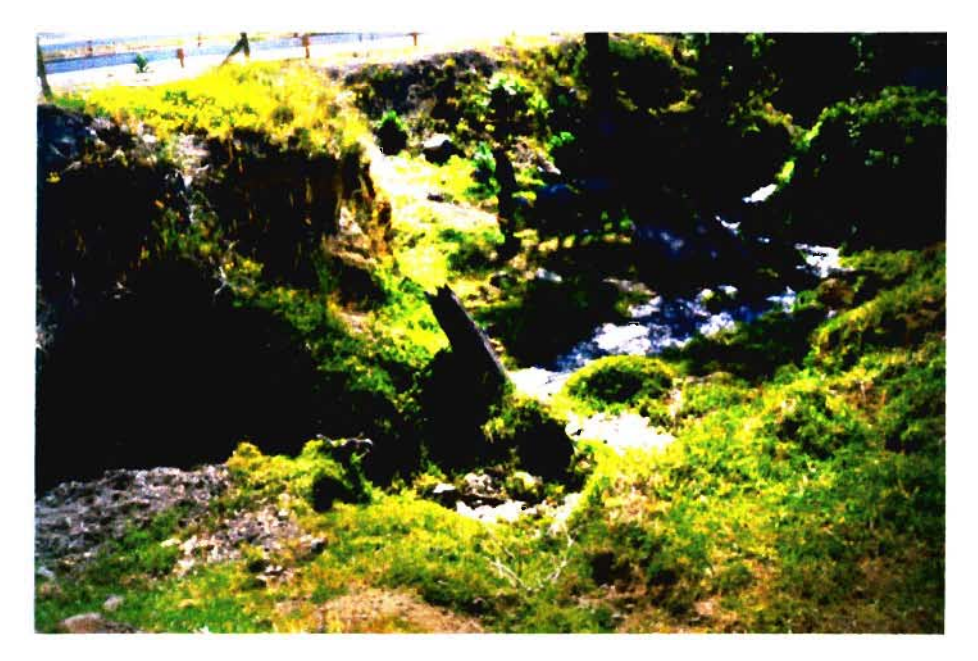

Foto 18 Afloramiento en Estación Fluviométrica Río Liucura en Liucura.

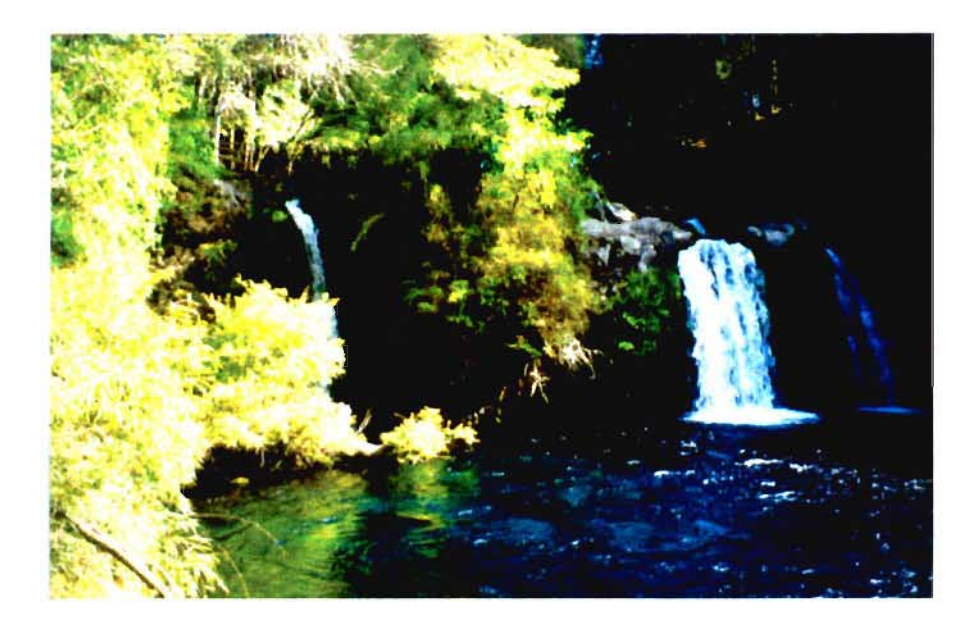

Foto 19 Ojos del Caburga.

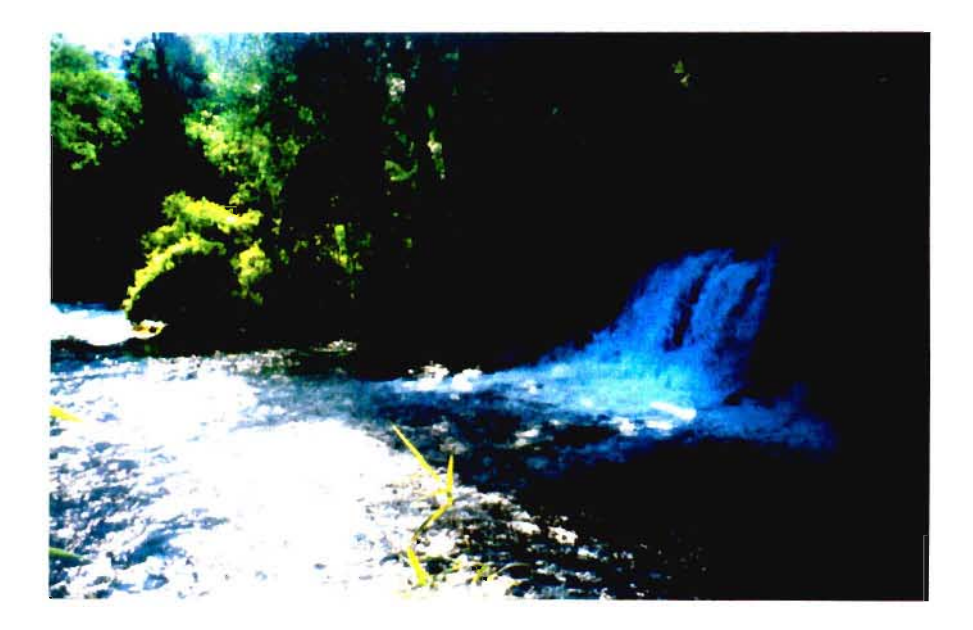

Foto 20 Ojos del Caburga.

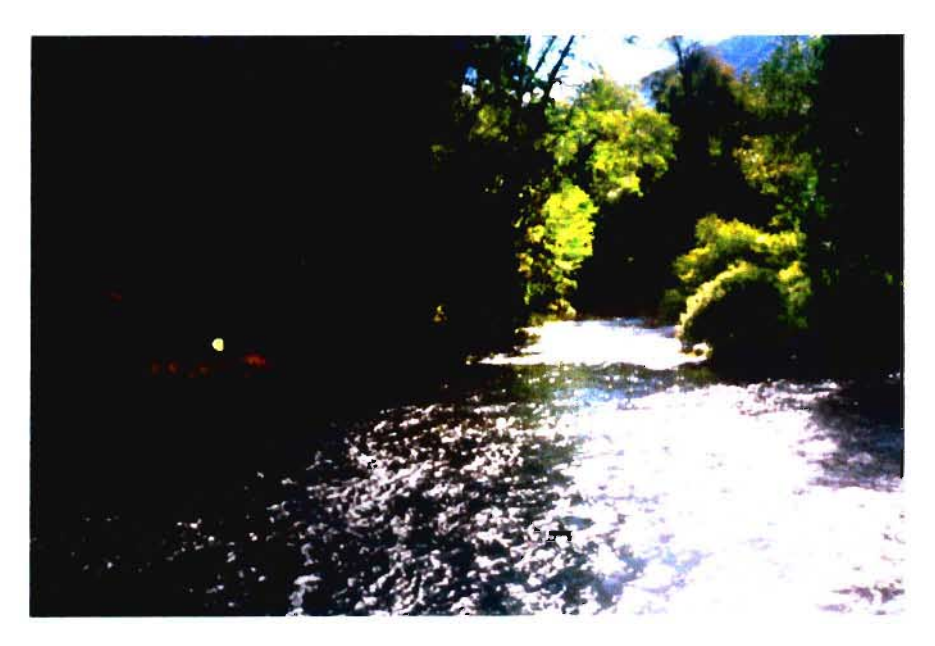

Foto 21 Ojos del Caburga.

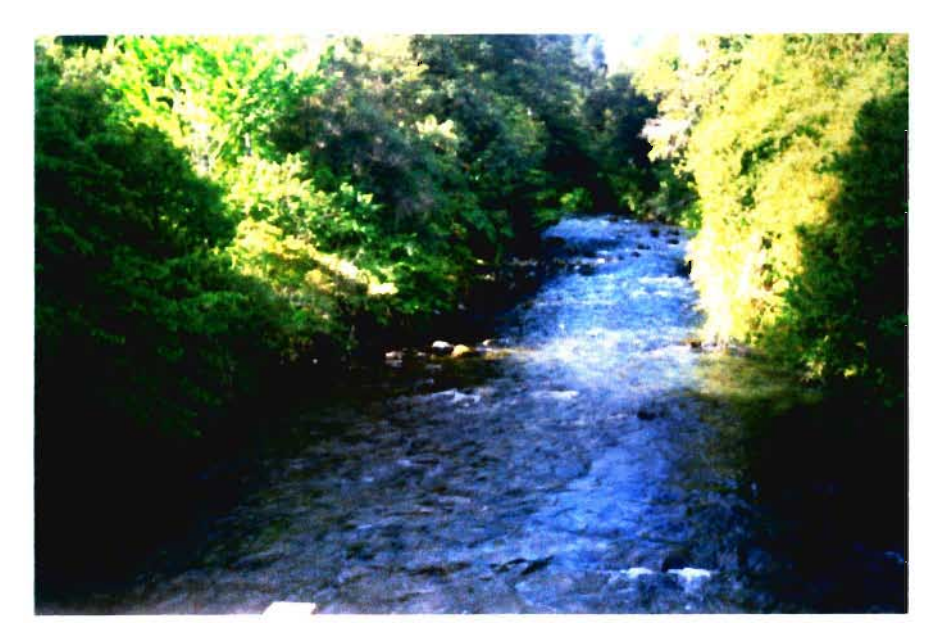

Foto 22 Río Carhuello en Puente.

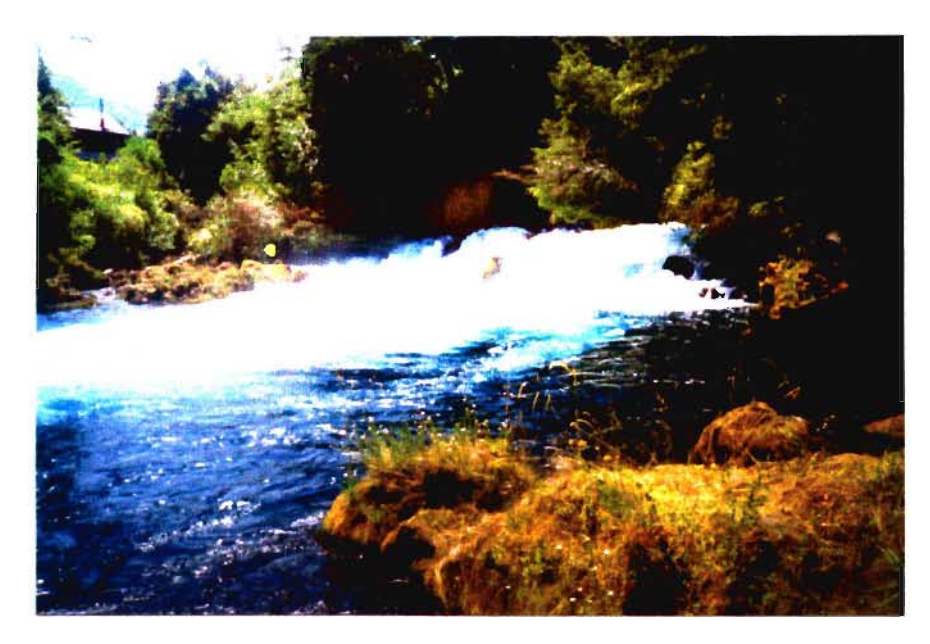

Foto 23 Salto de Careleifú, estero Carhuello.

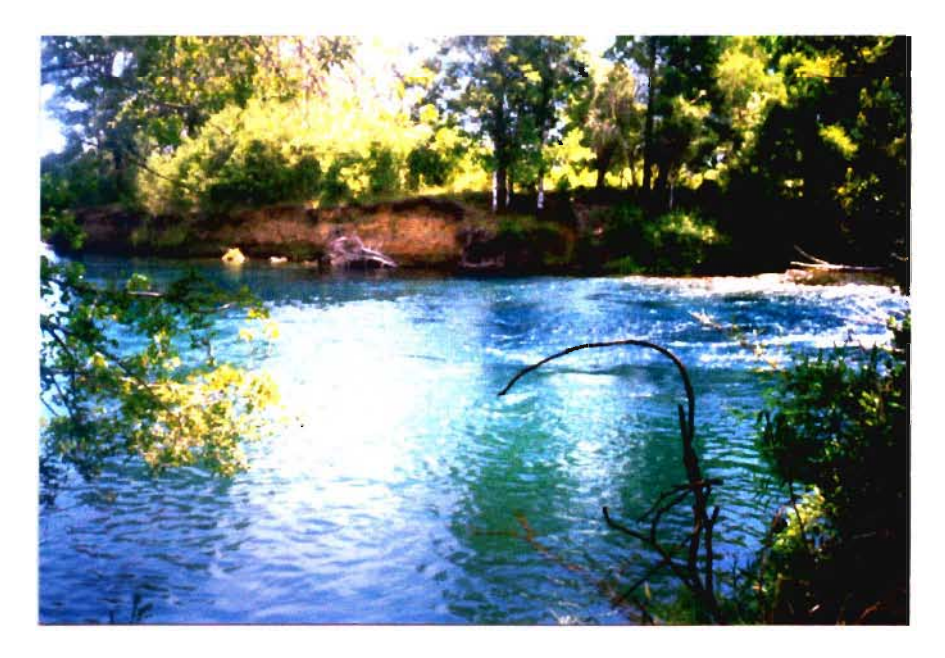

Foto 24 Estero Carhuello antes junta Río Liucura
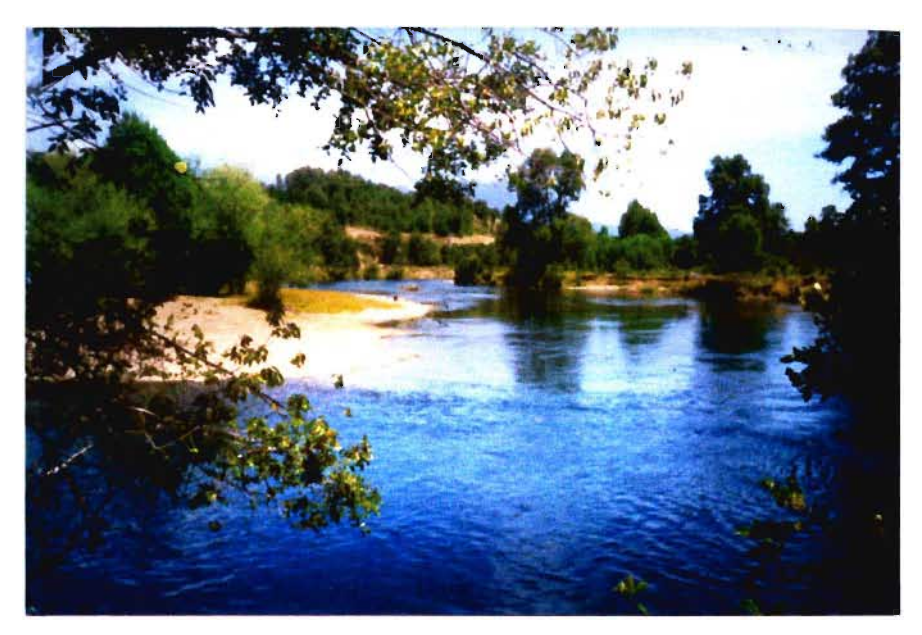

Foto 25 Junta Río Liucura con estero Carhuello.

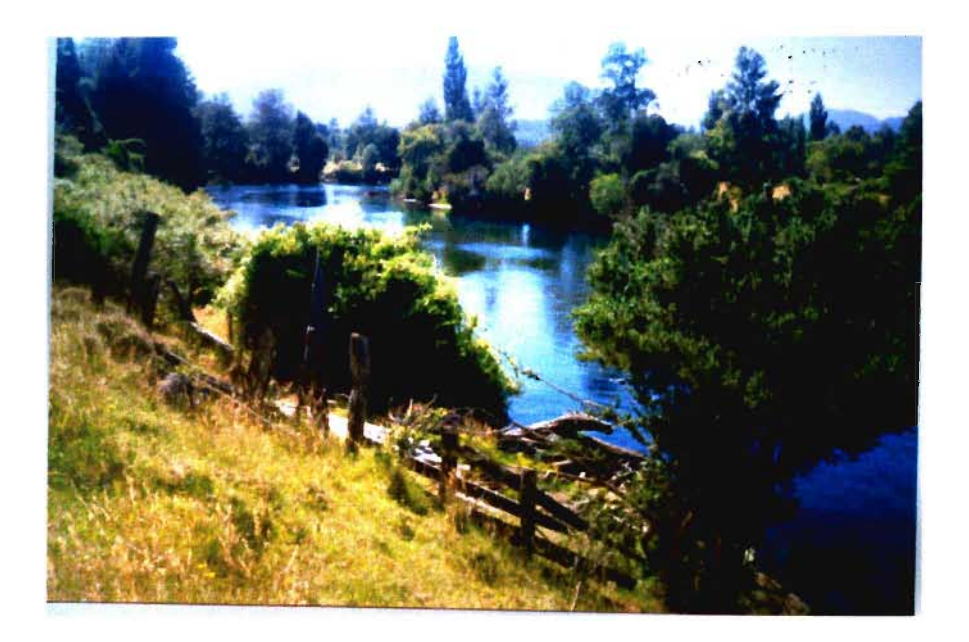

Foto 26 Río Liucura, Zona de Monitoreo Biológico

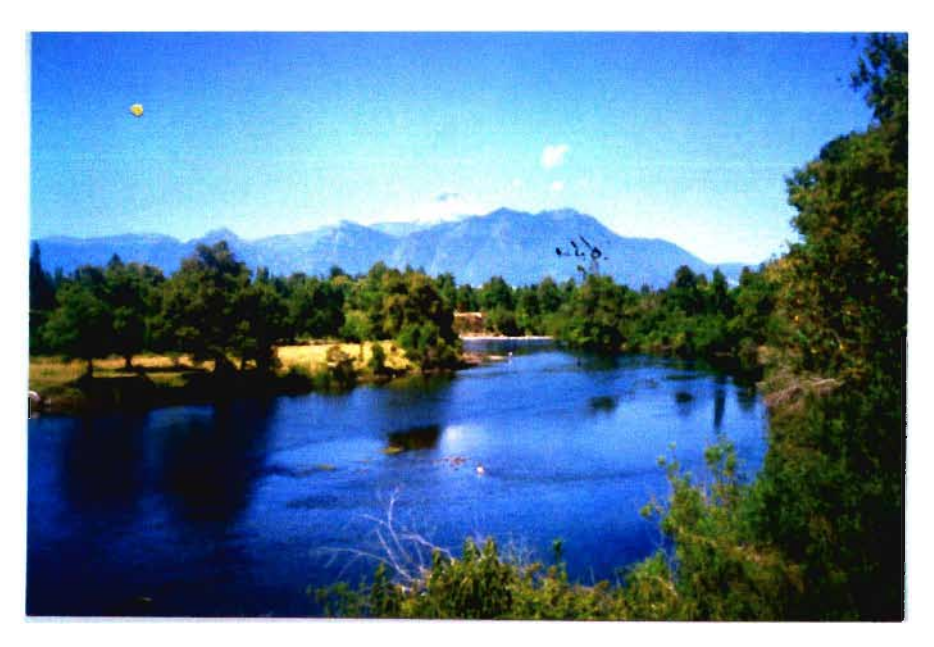

Foto 27 Río Liucura, Zona de Monitoreo Biológico

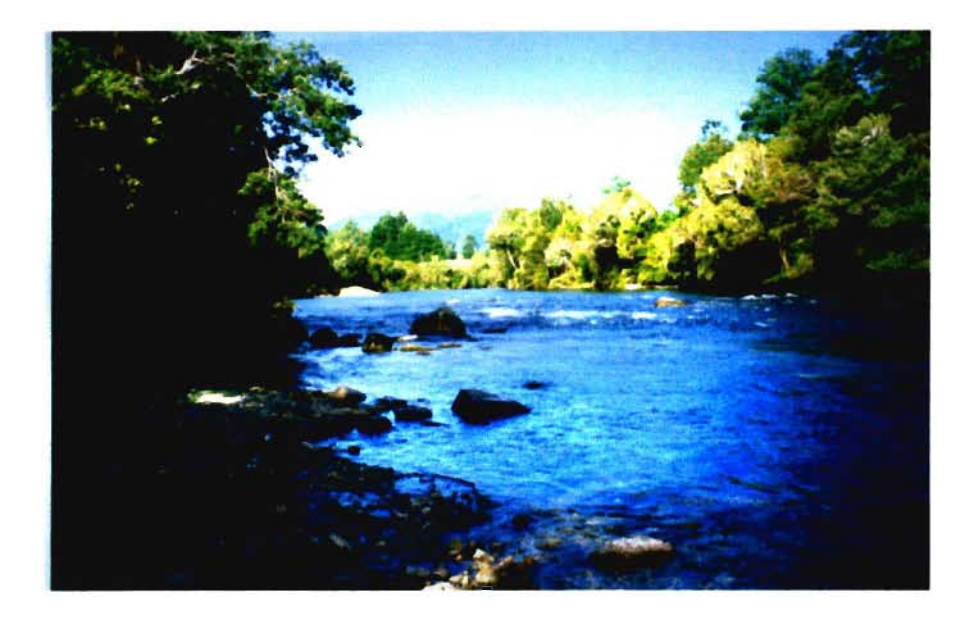

Foto 28 Río Liucura antes junta Río Pucón.

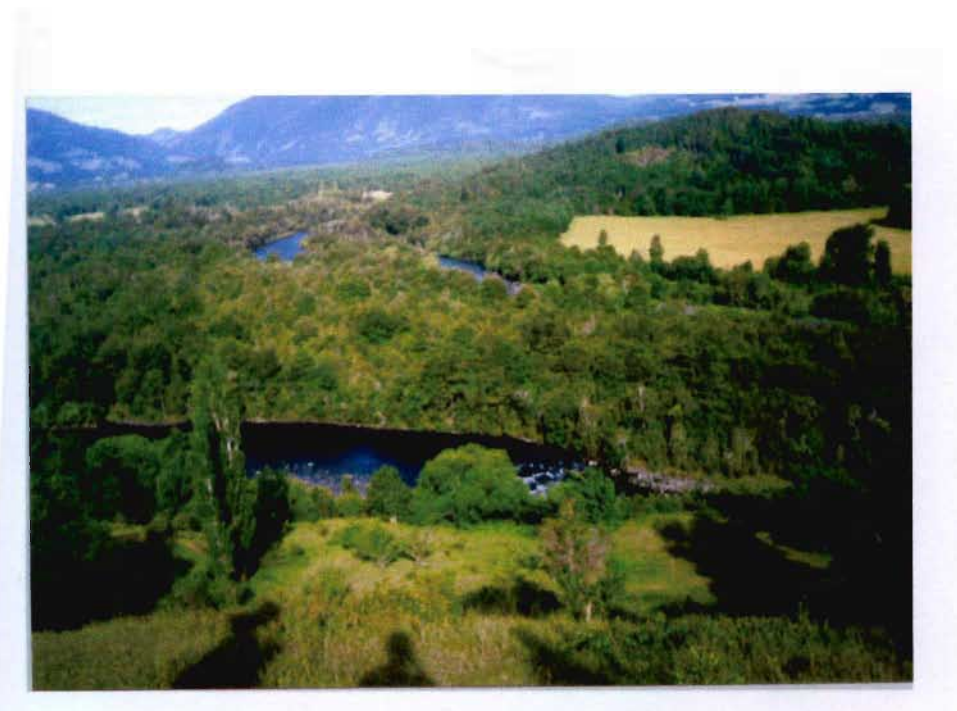

Foto 31 Junta de Río Liucura y Río Pucón.

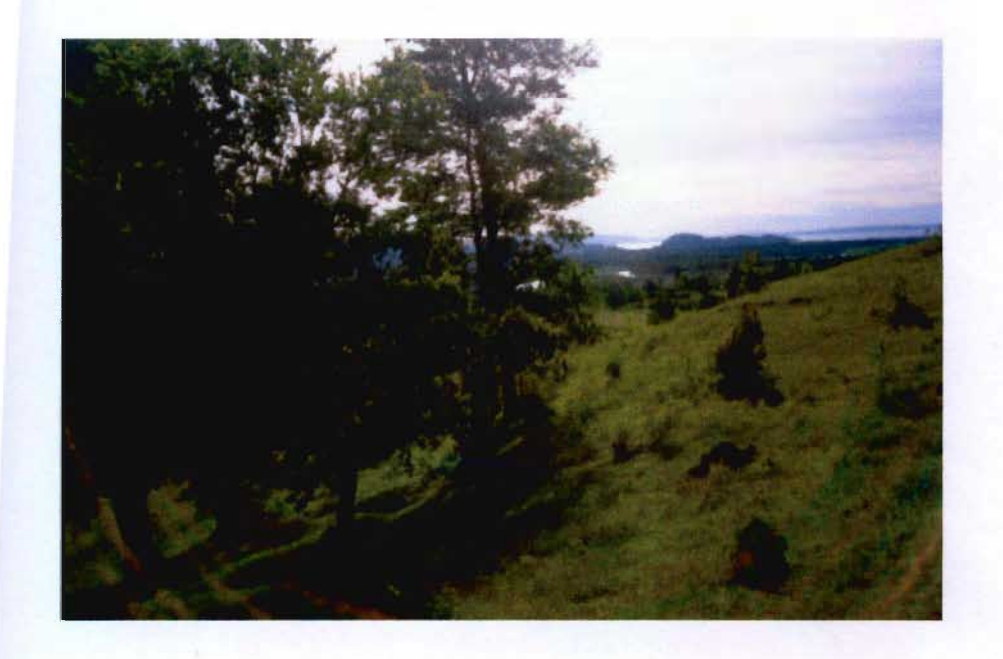

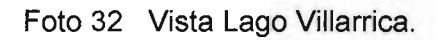

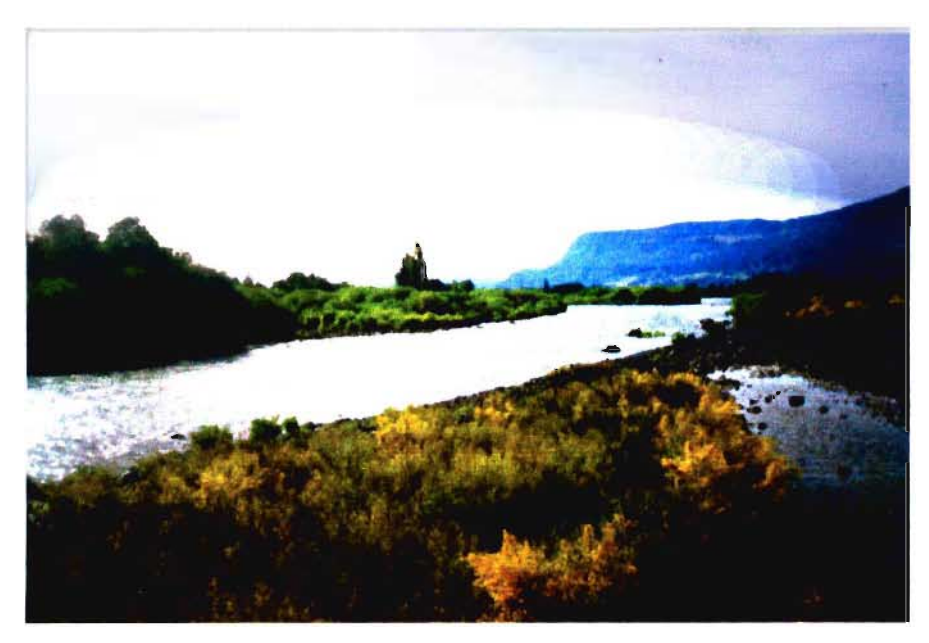

Foto 33 Río Pucón en Puente Colgante.

# ANEXO 2

<u> Santa Carlos de Carlos de Santa Carlos de Carlos de Santa Carlos de Santa Carlos de Santa Carlos de Santa Ca</u>

## INFORMACION GRANULOMETRICA

#### **ANEXO 2 INFORMACION GRANULOMETRICA**

En este anexo se presenta la información granulométrica obtenida de distintas calicatas realizadas a lo largo de la campaña de terreno. Los puntos escogidos para realizar las calicatas están asociados a las distintas estaciones de monitoreo definidas, en las cuales se realizaron además muestreos de los parámetros biológicos, microbiológicos y fisicoquímicos. Los puntos elegidos para las calicatas presentan características similares a las que presenta el lecho del rio.

En la zona baja del río Liucura (aguas abajo de la Estación 3) se realizaron calicatas entre las Estaciones 3 y 4, lo que permitió contar con un nivel de información adecuado para las etapas siguientes de este estudio. Durante la primera campaña de terreno (Enero 1999) se realizaron calicatas superficiales en las Estaciones 1, 2, 3 Y4, las cuales corresponden a los puntos a, b, c ¡d indicados en la Figura A2.1. Las calicatas más profundas (1 m de profundidad) se realizaron en las Estaciones 1 y 3, así como en dos puntos comprendidos entre las Estaciones 3 y 4. Estos muestreos corresponden a los puntos e, f, g Y h respectivamente. Estas calicatas se realizaron durante la penúltima campaña de terreno (Junio 1999). La Figura A2.2 muestra la ubicación relativa de las calicatas a lo largo del río Liucura.

Los resultados del análisis granulométrico realizado a las muestras extraídas de terreno se presentan en las Figuras A2.3 a A2.10, contenidas en este anexo. Las primeras cuatro figuras, Figuras A2.3 a A2.6, corresponden a los resultados de las muestras a, b, c y d, respectivamente. En las Figuras A2.? a A2.10 se presentan los resultados del análisis de las muestras e, f, q y h, respectivamente.

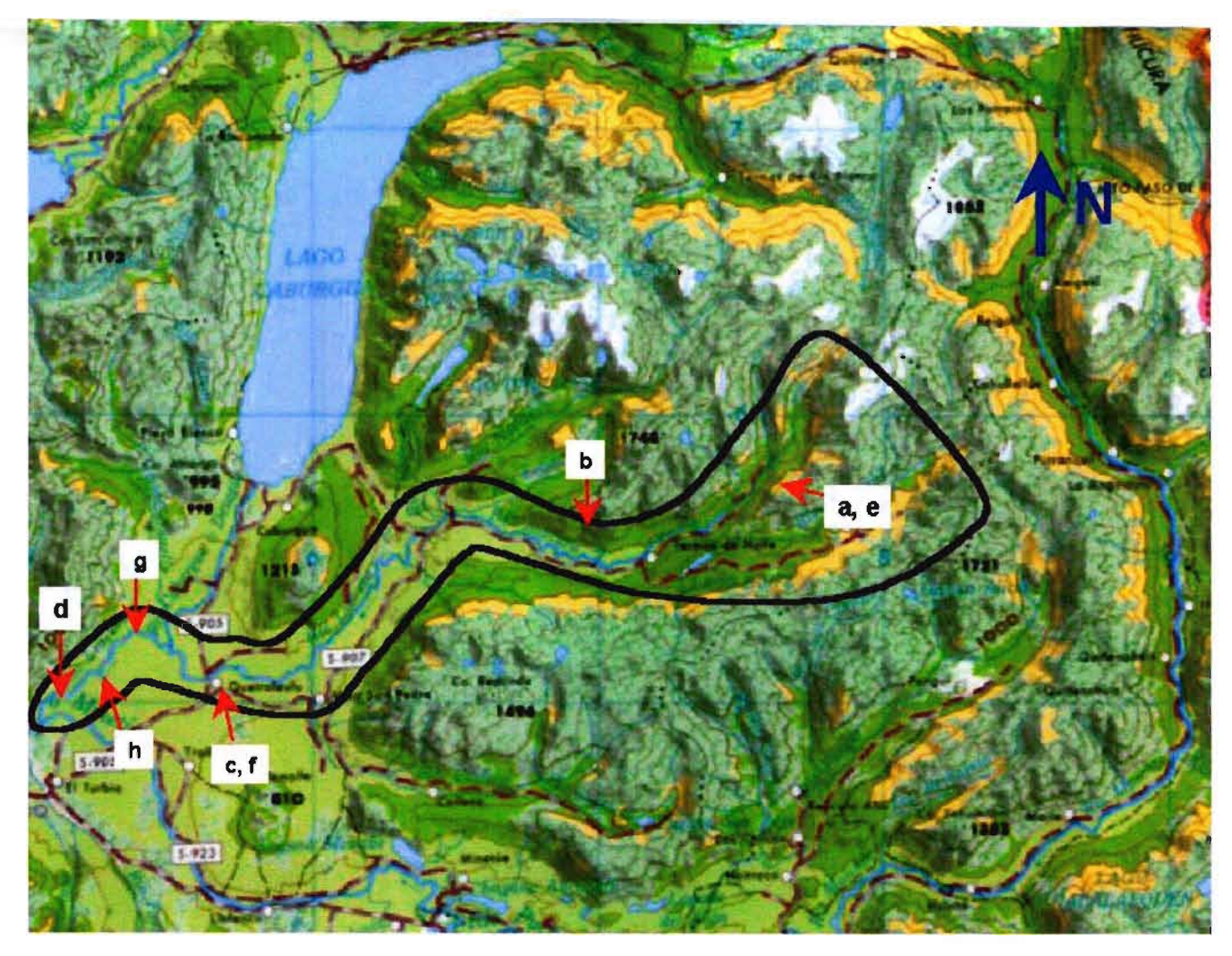

Figura A2.1 Ubicación Puntos de Muestreo Sedimentológico

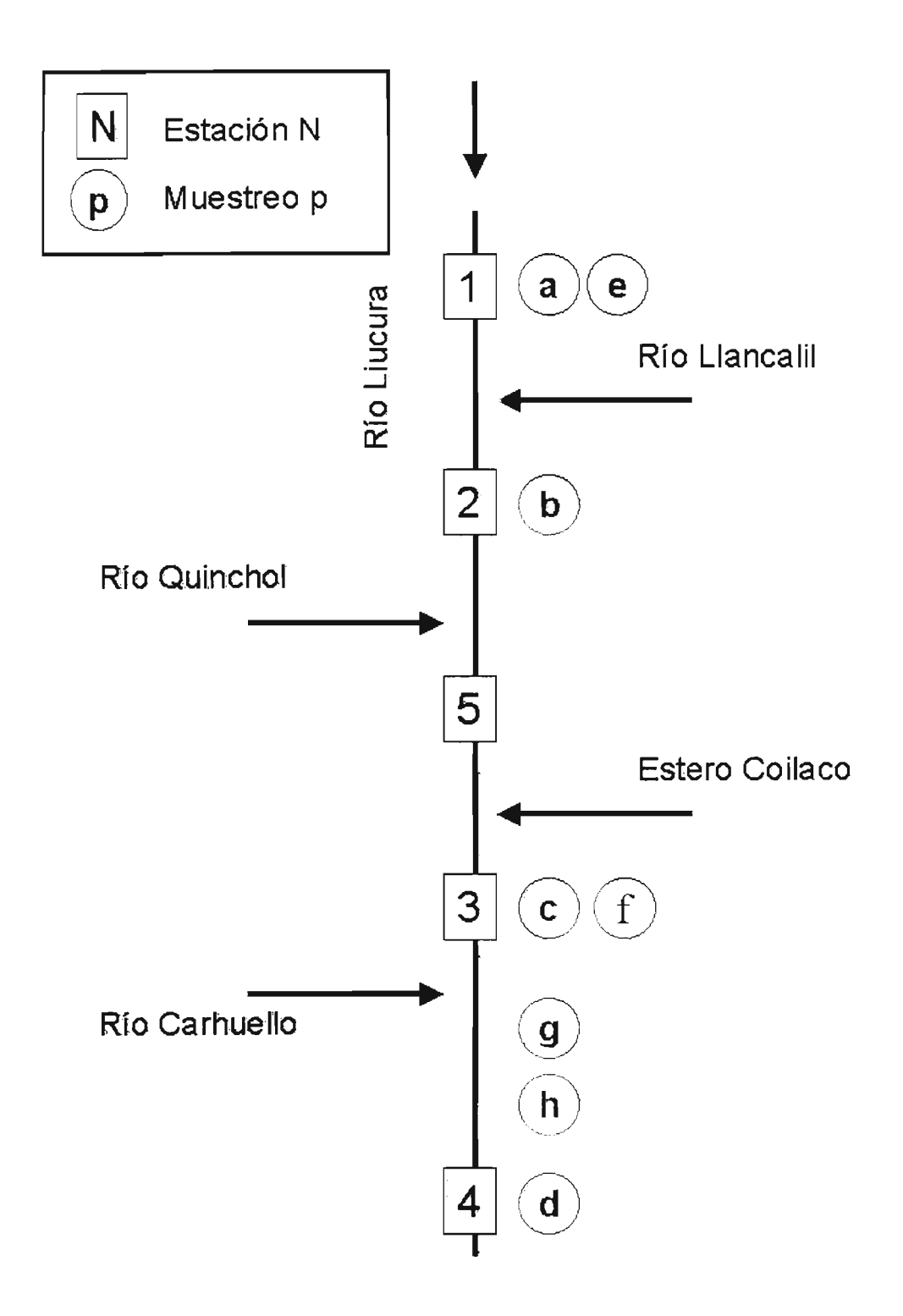

Figura A2.2 Esquema con la Ubicación Puntos de Muestreo Sedimentológico

## **Análisis Granulométrico Est 1 ; Muestra a**

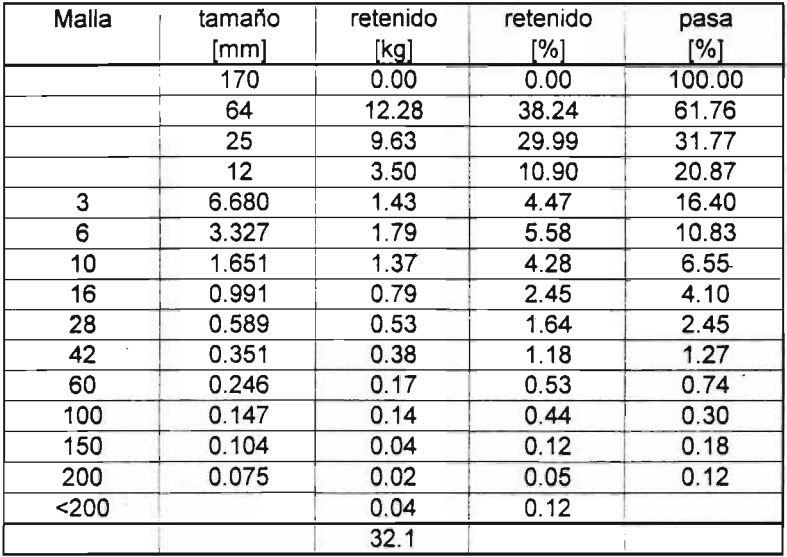

D<sub>i</sub>= con i porcentaje en peso de la muestra menor a D o igual.

 $\sim 10^{-10}$ 

÷,

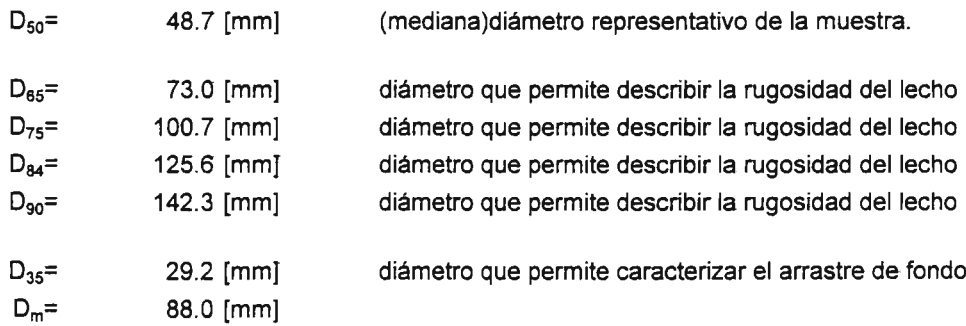

 $\sim$ 

#### Curva Granulométrica Est 1 ; Muestra a

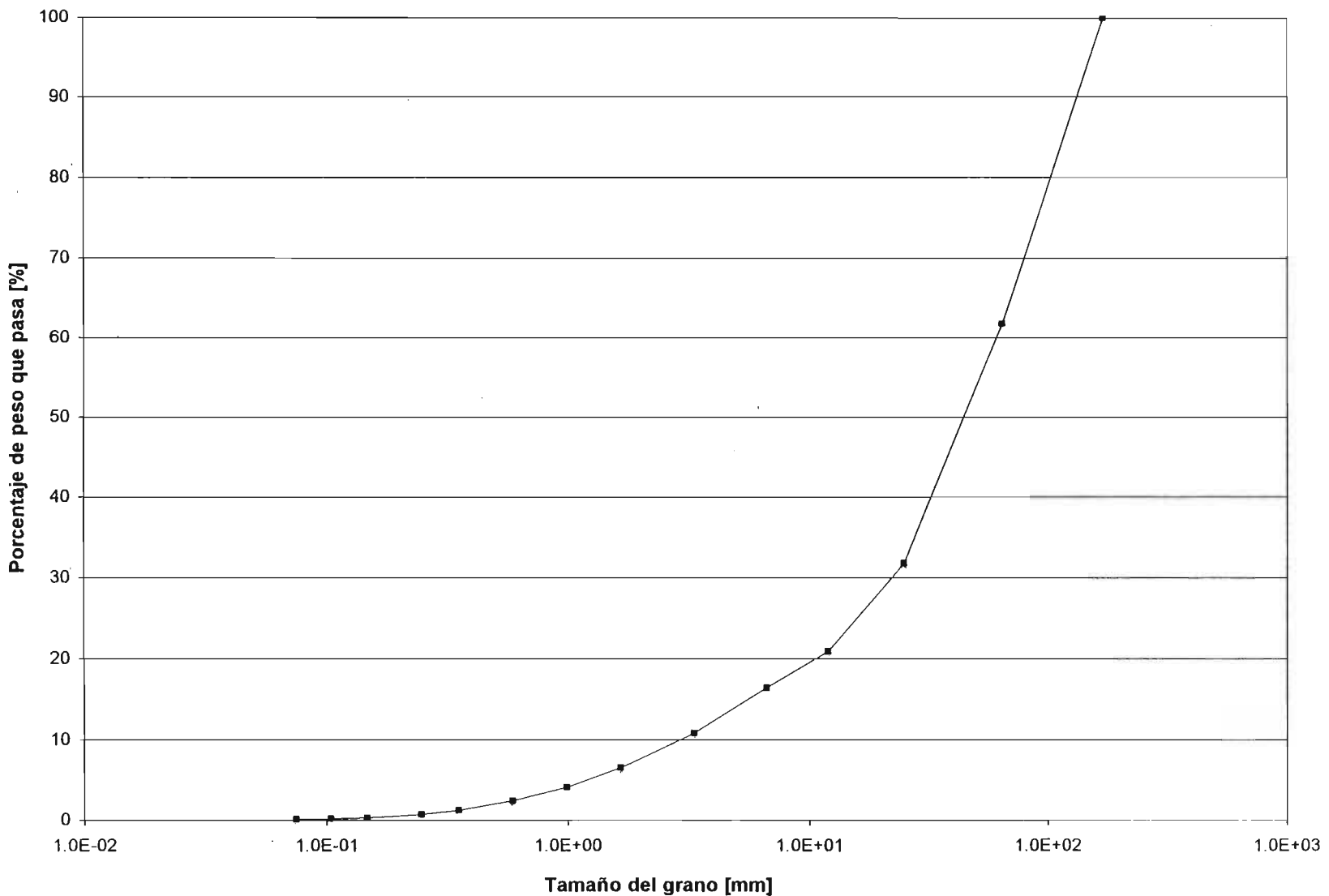

 $\mathcal{L}$ 

 $A2-5$ 

 $\sim 10$ 

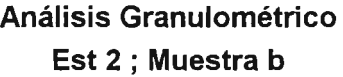

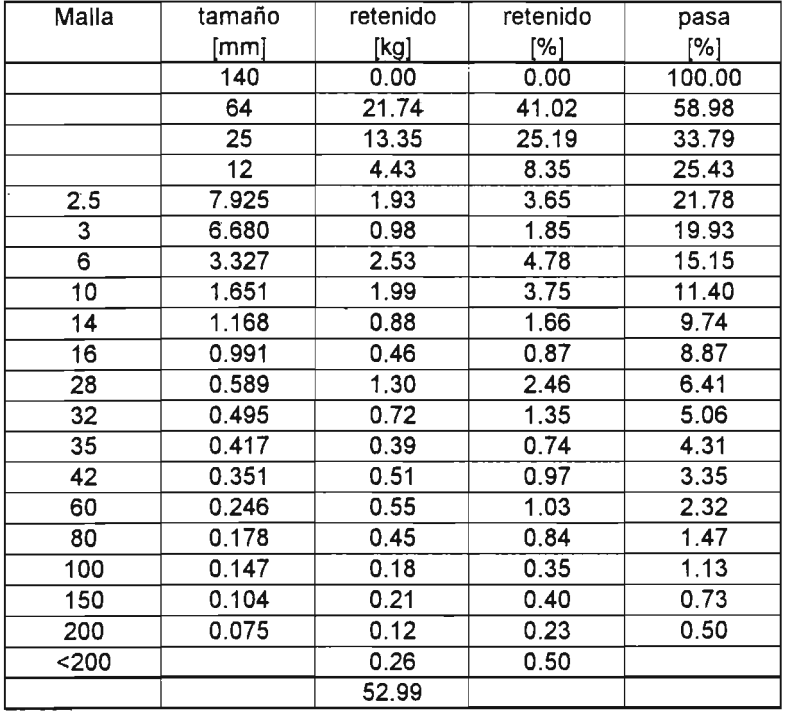

D<sub>i</sub>≕ con i porcentaje en peso de la muestra menor a D o igual.

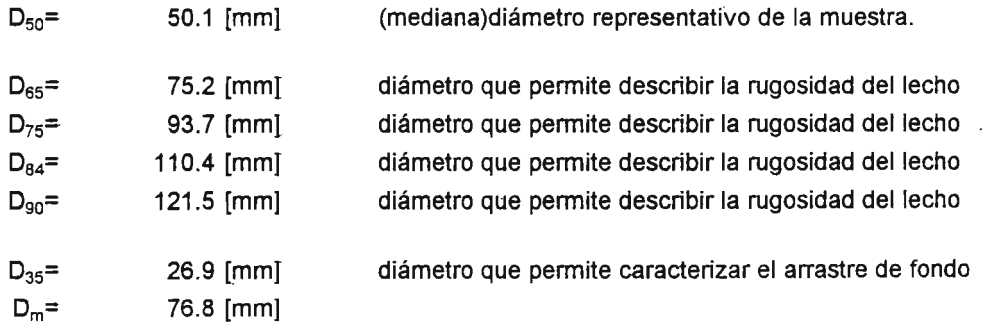

 $\bar{z}$ 

 $\sim 10^6$ 

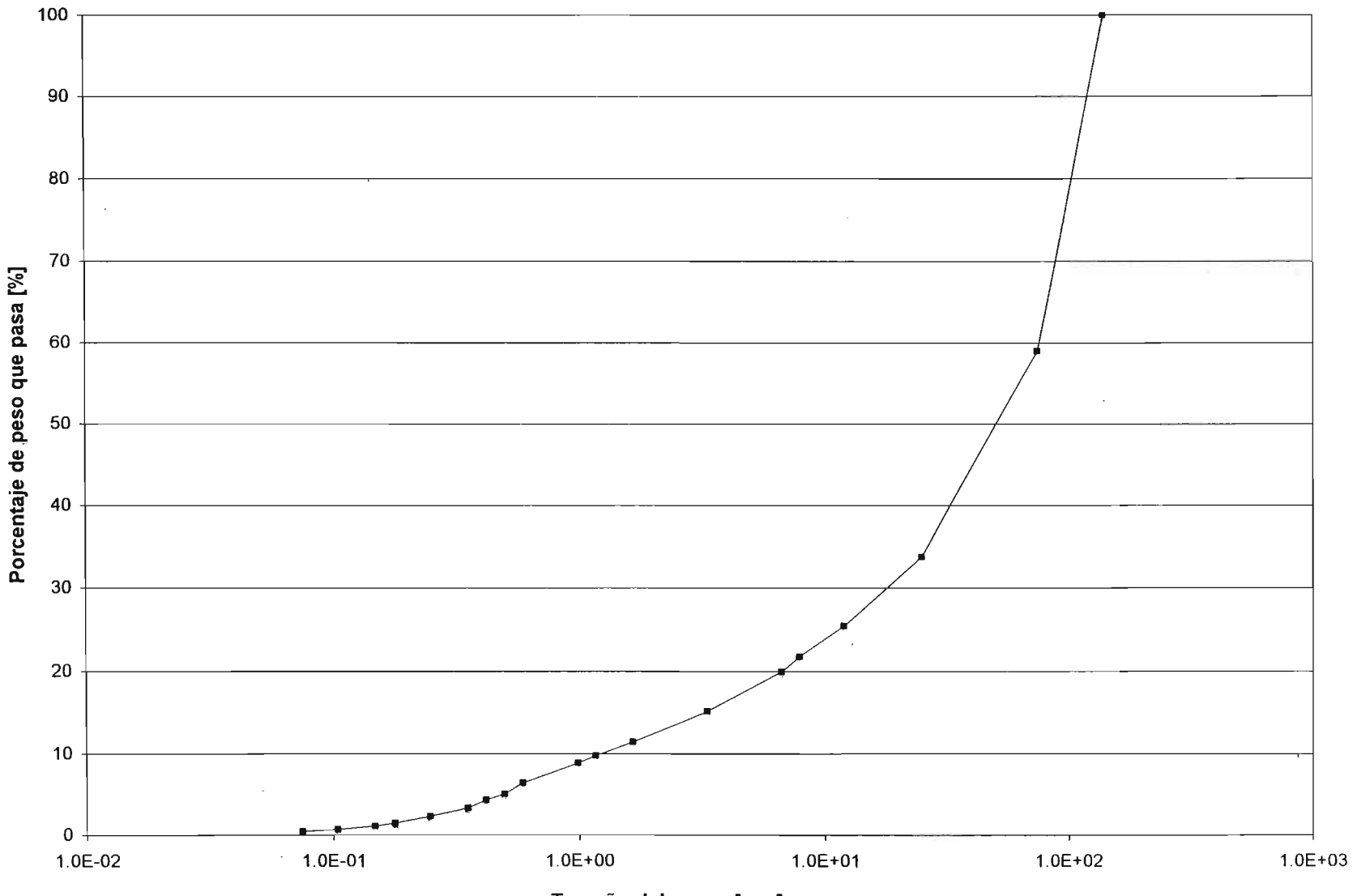

### **Curva Granulométrica** Est 2; Muestra b

Tamaño del grano [mm]

 $\alpha$ 

## **Análisis Granulométrico Est 3 ; Muestra e**

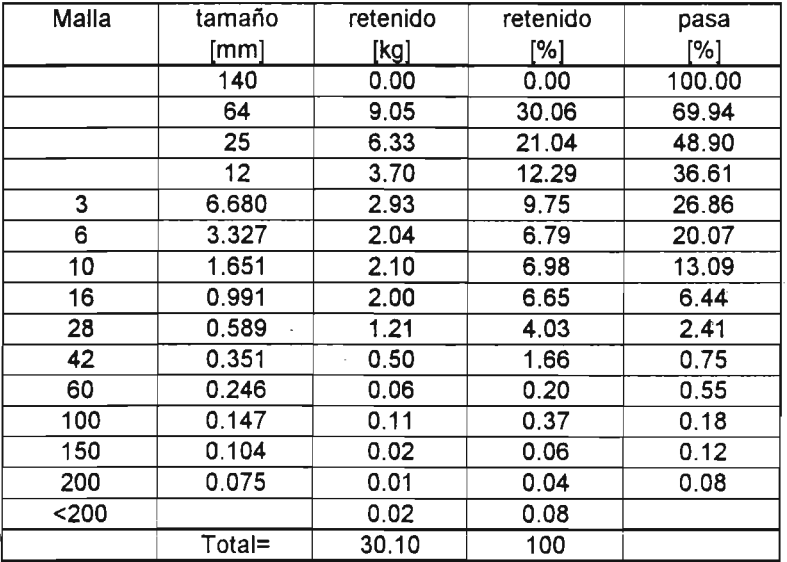

D<sub>i</sub>= con i porcentaje en peso de la muestra menor a D o igual.

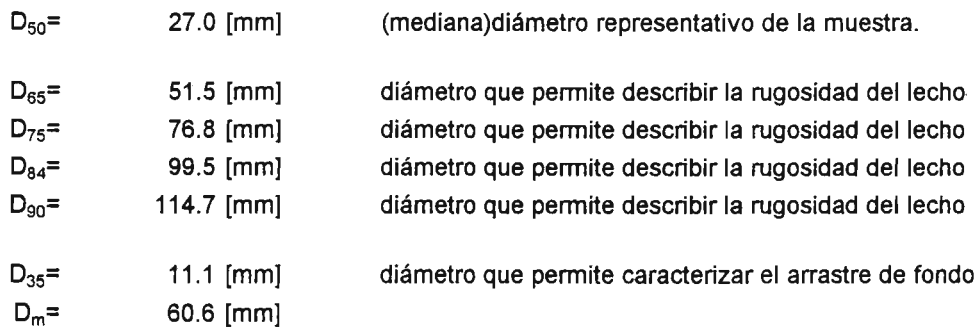

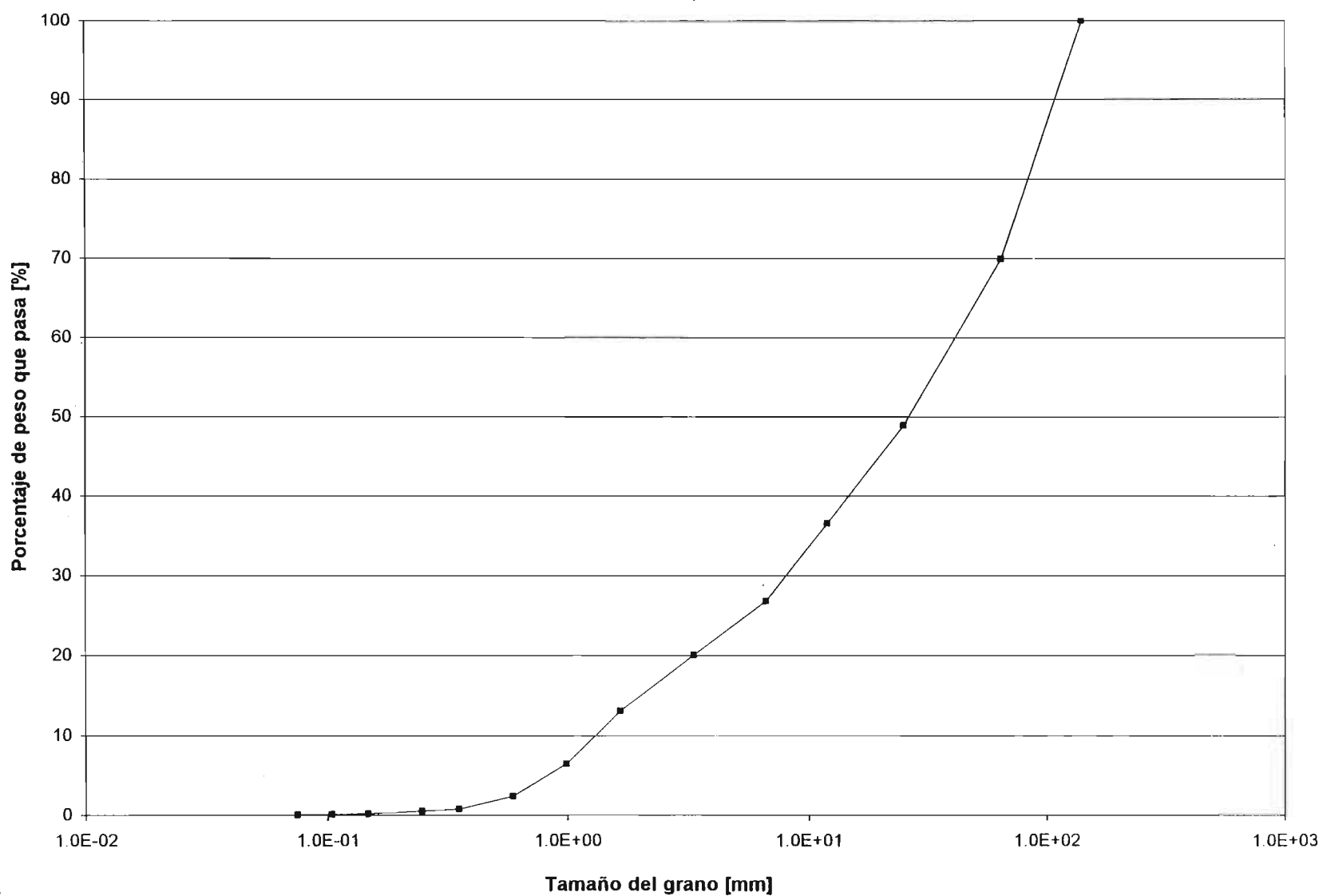

Curva Granulométrica Est 3; Muestro c

## **Análisis Granulométrico Est 4** ;.**Muestra d**

 $\overline{a}$ 

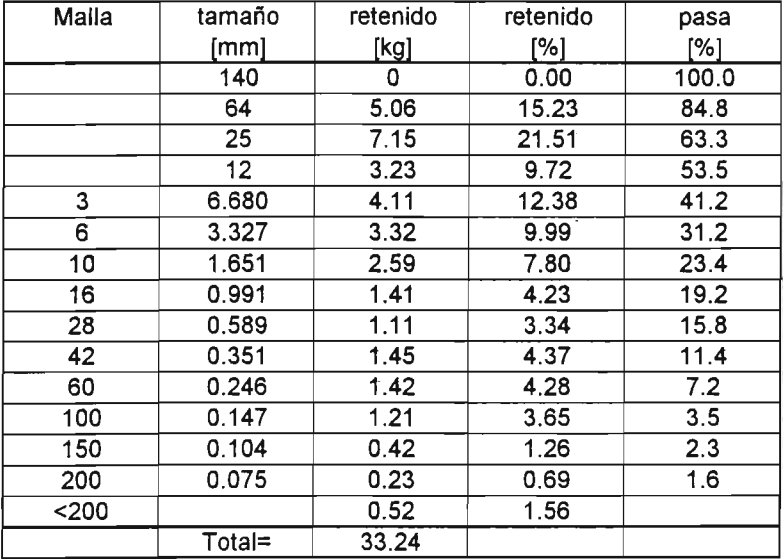

D<sub>i</sub>≃ con i porcentaje en peso de la muestra menor a D o igual.

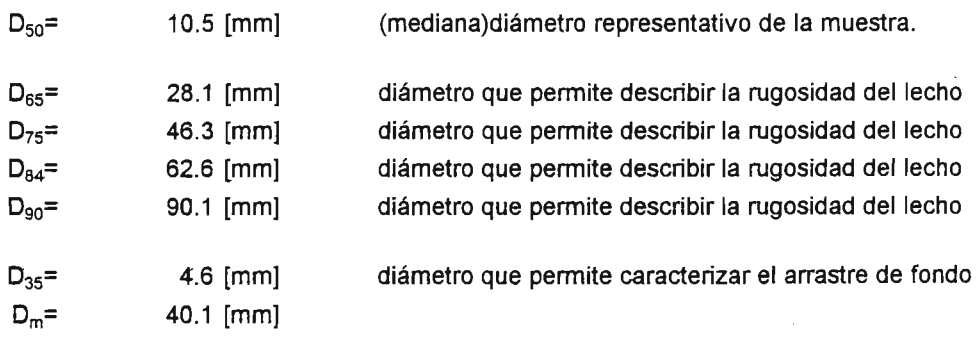

 $\sim 10^{-1}$ 

l,

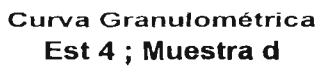

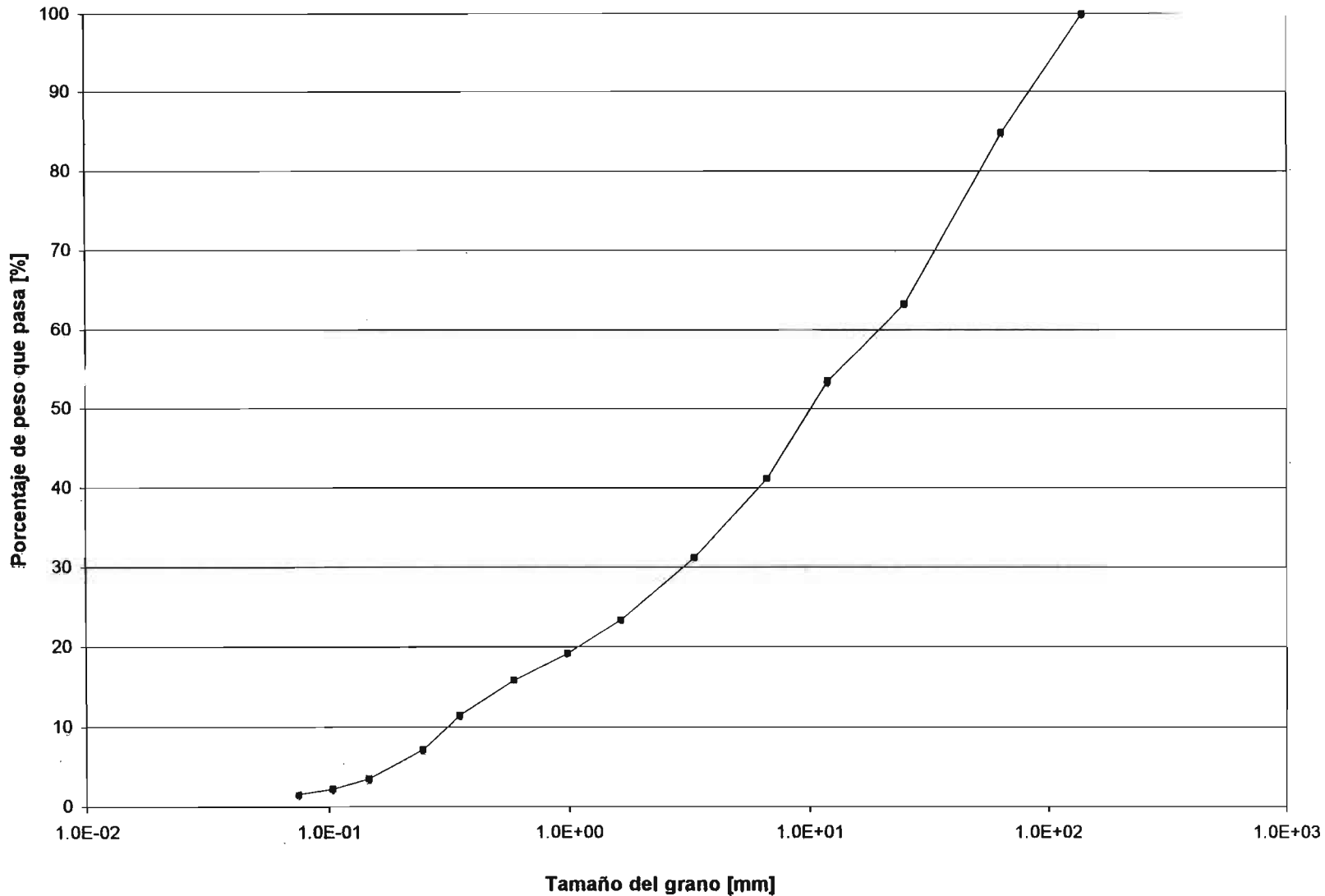

 $A2-11$ 

## **Análisis Granulométrico Est 1 ; Muestra e**

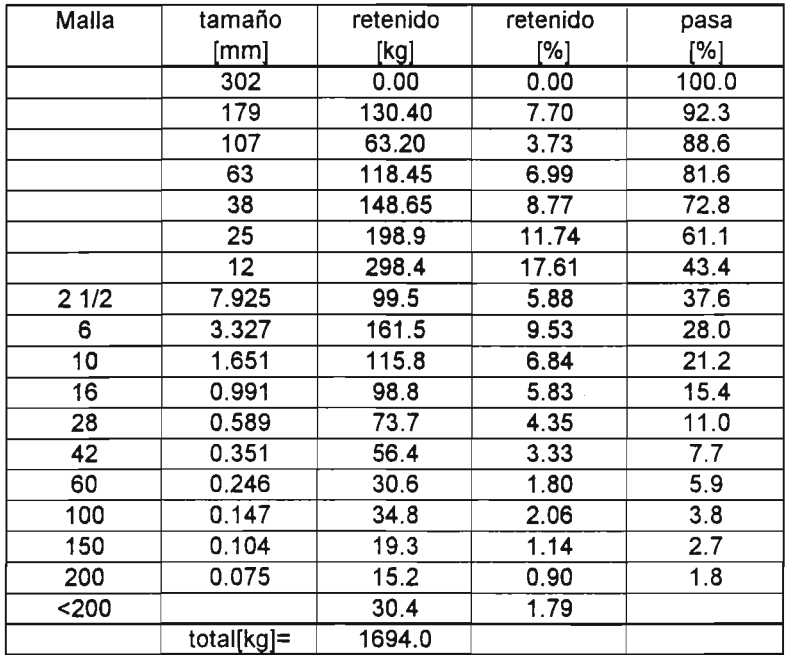

D<sub>i</sub>= con i porcentaje en peso de la muestra menor a D o igual.

 $\mathcal{L}$ 

 $\sim$ 

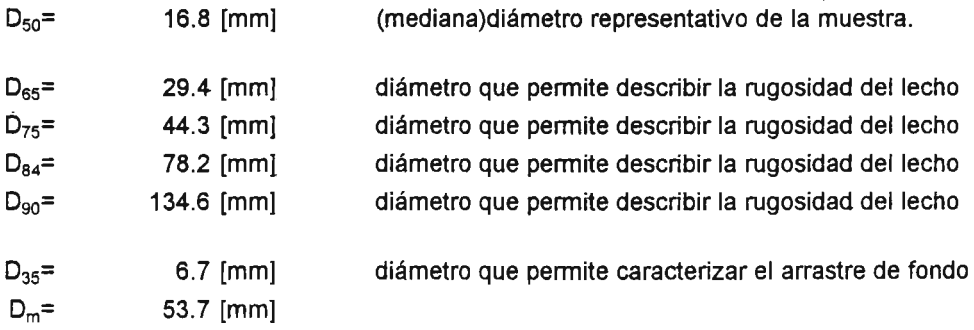

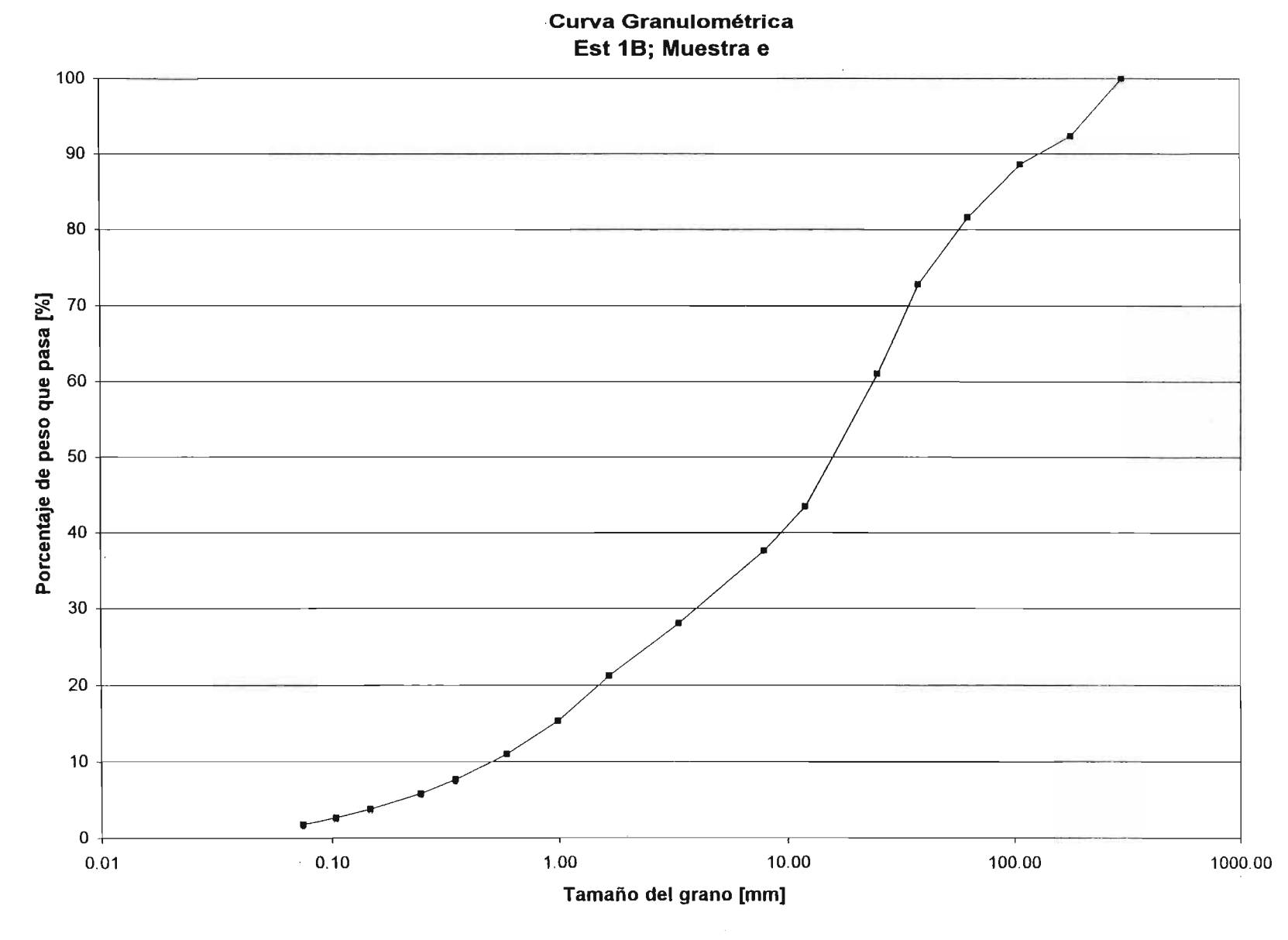

## **Análisis Granulométrico Est 3 ; Muestra f**

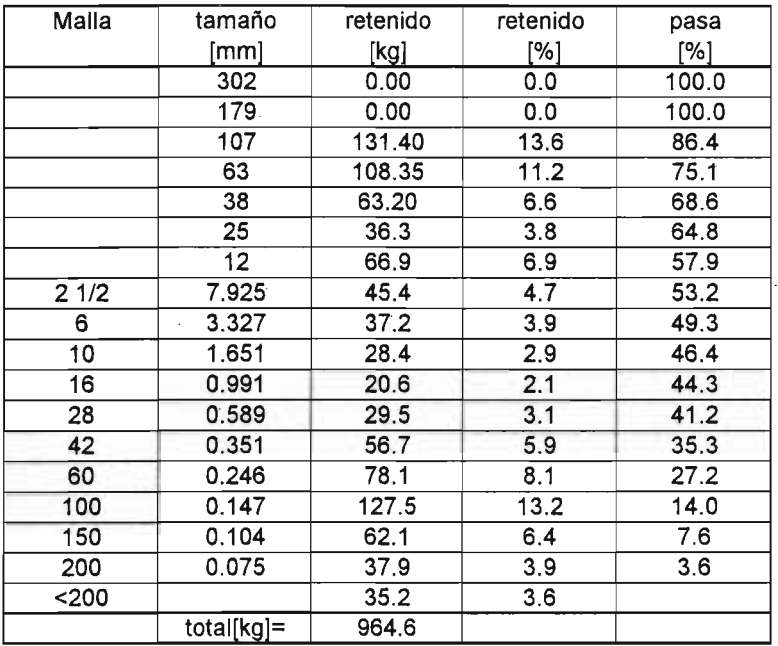

D<sub>i</sub>≃ con i porcentaje en peso de la muestra menor a D o igual.

 $\label{eq:2.1} \frac{1}{\sqrt{2}}\int_{0}^{\infty}\frac{1}{\sqrt{2\pi}}\left(\frac{1}{\sqrt{2\pi}}\right)^{2}d\mu\left(\frac{1}{\sqrt{2\pi}}\right) \frac{d\mu}{\sqrt{2\pi}}\,.$ 

 $\bar{\bar{z}}$ 

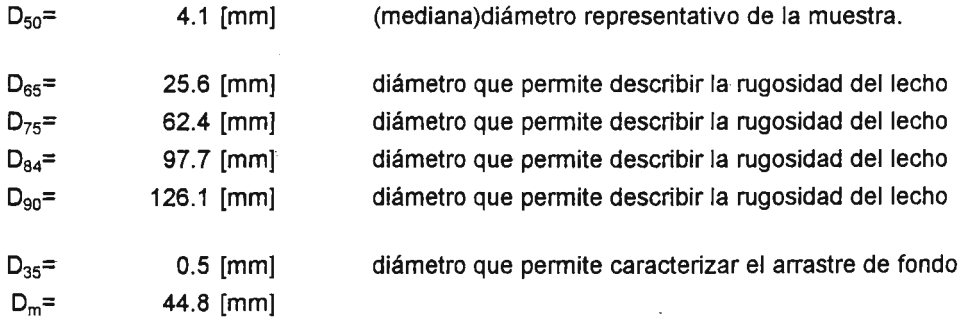

### **Curva Granulométrica** Est 3; Muestra f

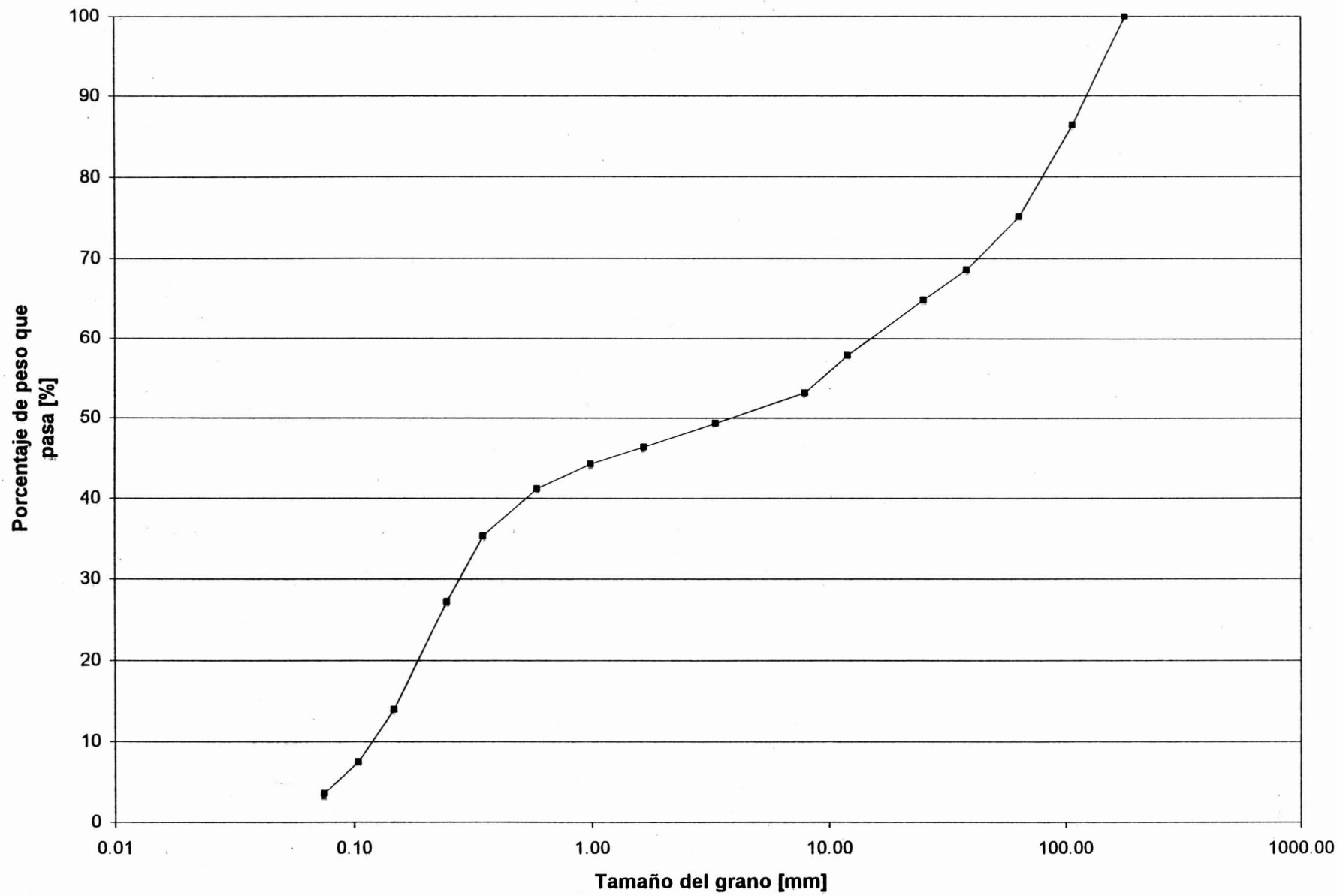

 $A2-15$ 

## **Análisis Granulométrico Est 3-4 ; Muestra 9**

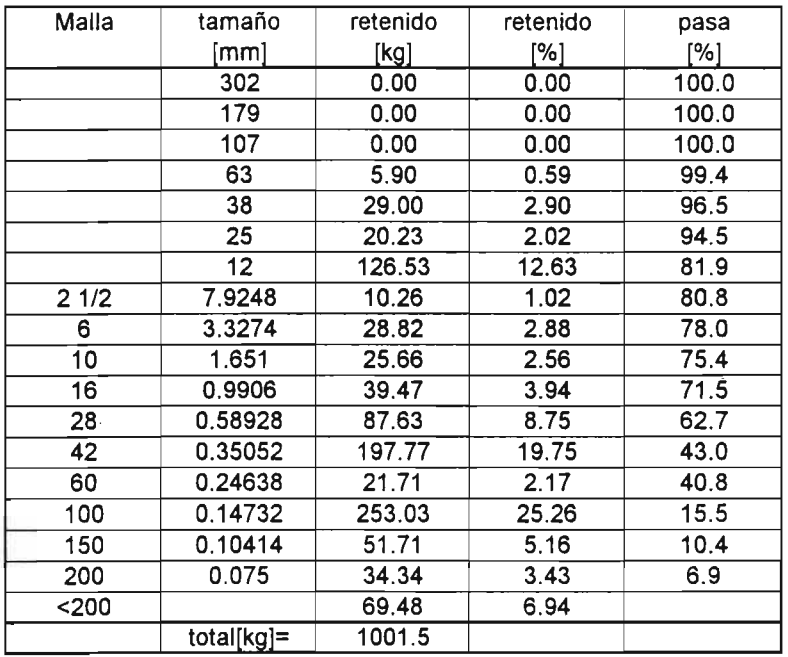

D<sub>i</sub>≐ con i porcentaje en peso de la muestra menor a D o igual.

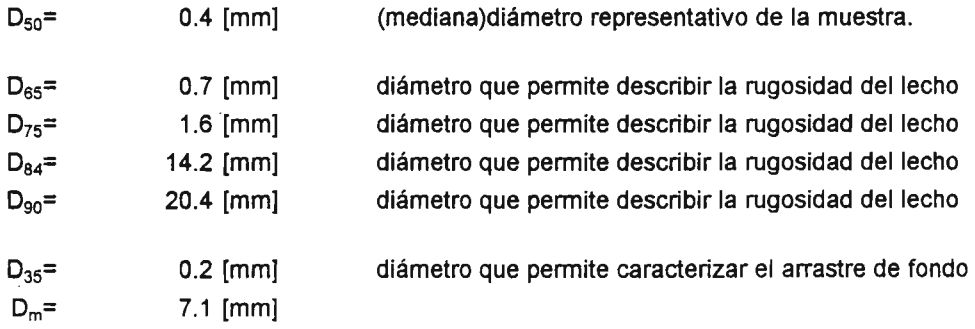

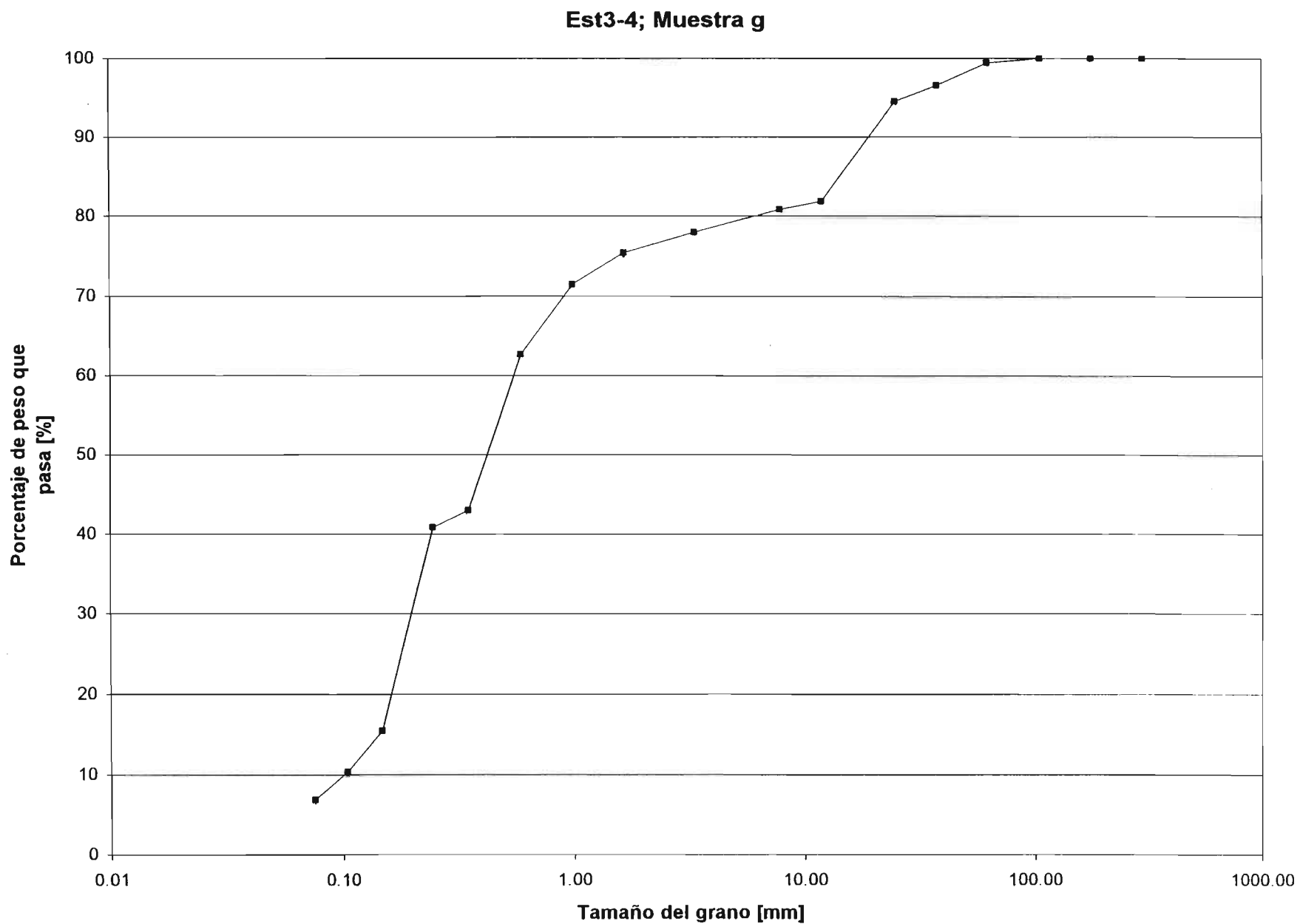

 $\sim$ 

## **Curva Ganulométrica**

A2-17

## **Análisis Granulométrico Est 3-4 ; Muestra h**

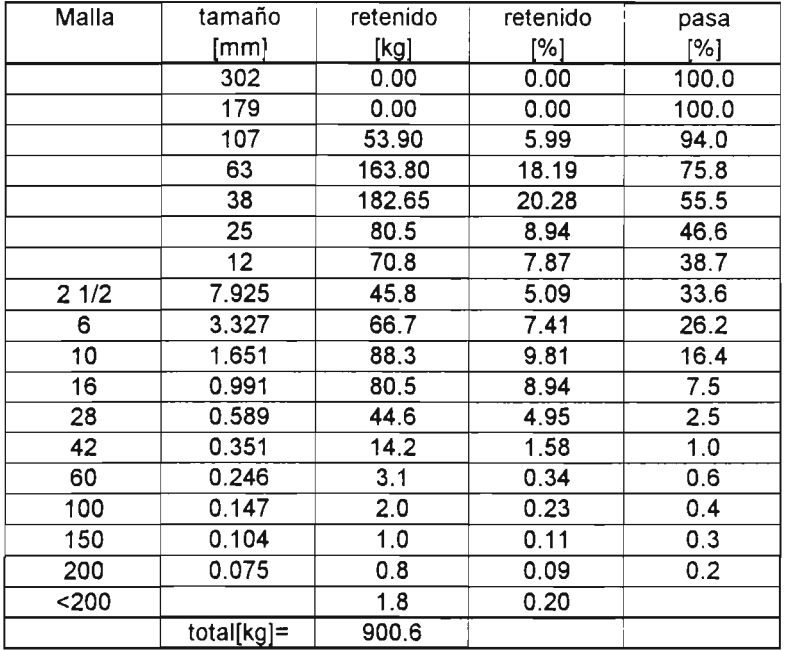

הן= con i porcentaje en peso de la muestra menor a D o igual.

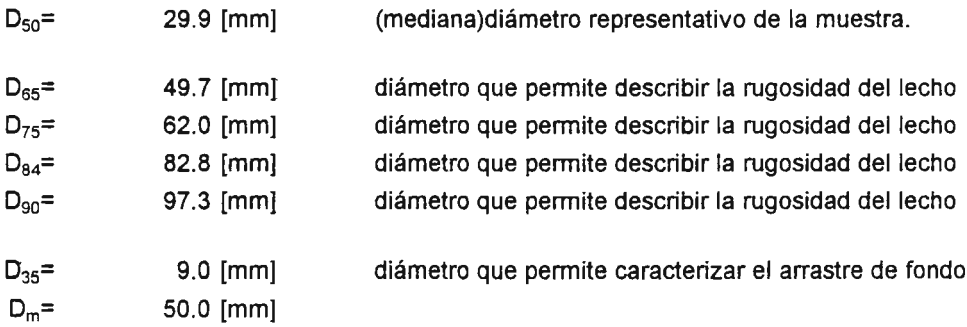

 $\Delta \sim 10^{11}$ 

 $\sim$ 

 $\sim$ 

 $\mathcal{L}^{\text{max}}_{\text{max}}$  , where  $\mathcal{L}^{\text{max}}_{\text{max}}$ 

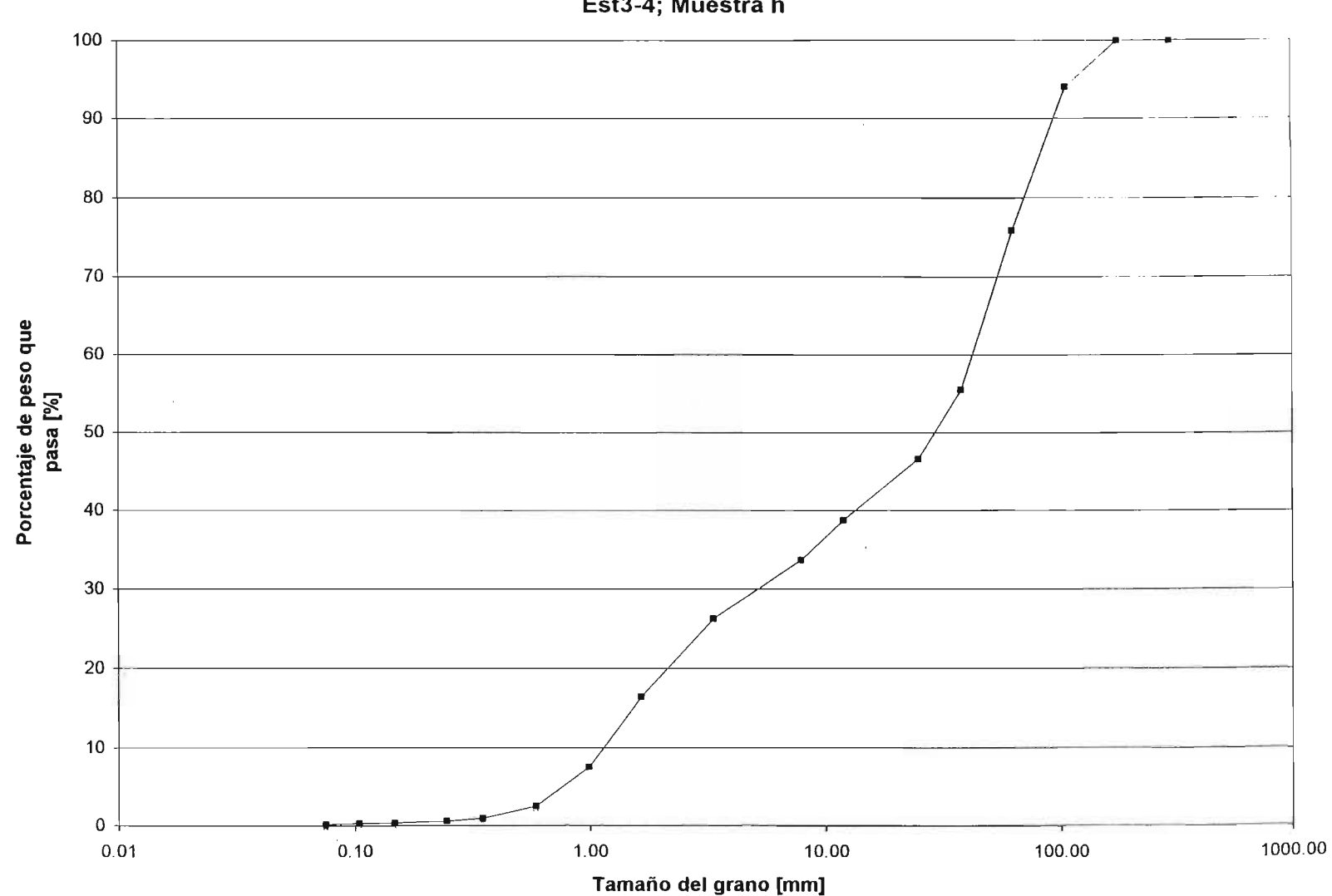

Curva Granulométrica Est3-4; Muestra h

 $A2-19$ 

## **ANEXO3**

## DATOS DE CALIDAD DE AGUA FISICO, QUIMICO Y MICROBIOLOGIA

#### **ANEXO** 3

#### **DATOS DE CALIDAD DE AGUA FISICO, QUIMICO y MICROBIOLOGICA**

En este anexo se presenta la información de calidad obtenida en distintas estaciones de monitoreo, en las cuales se realizaron muestreos de los parámetros biológicos, microbiológicos yfisicoquímicos.

La información acerca de los parámetros microbiológicos y físico químicos en el Río Liucura se obtuvo a partir de muestreos realizados en las seis campañas de terreno que se efectuaron entre Enero de 1999 y Agosto de 1999. Para esto se establecieron cinco estaciones de muestreo a lo largo del río.

En cada una de las estaciones se realizaron medíciones en terreno de los siguientes parámetros: temperatura, oxígeno disuelto, conductividad y pH. Se obtuvieron además muestras para determinar parámetros como la turbiedad, nitritos, nitratos, sílice, carbono y números de bacterias heterótrofas. Todos estos parámetros se midieron en forma sistemáticas en todas las campañas de terreno y en todas las estaciones. Además de éstos, también se cuenta con resultados del análisis sobre la presencia de microelementos en las aguas del río, lo cual se realizó sólo en las campañas de Enero y Agosto.

Los resultados de las mediciones efectuadas en terreno, así como de los análisis de laboratorio, para los parámetros mencionados anteriormente se incluyen en el Anexo 3. En los Cuadros A3.1 a A3.6 se incluye la información de los meses de Enero, Marzo, Abril, Mayo, Junio, y Agosto, respectivamente. En los Cuadros A3.7 y A3.8 se presentan los resultados obtenidos acerca de la presencia de microelementos en el río Liucura, en cada una de las estaciones monitoreadas.

#### Muestreo 1 (18-22 de Enero 1999)

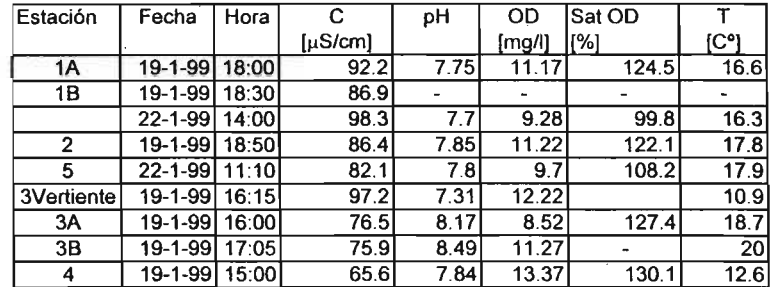

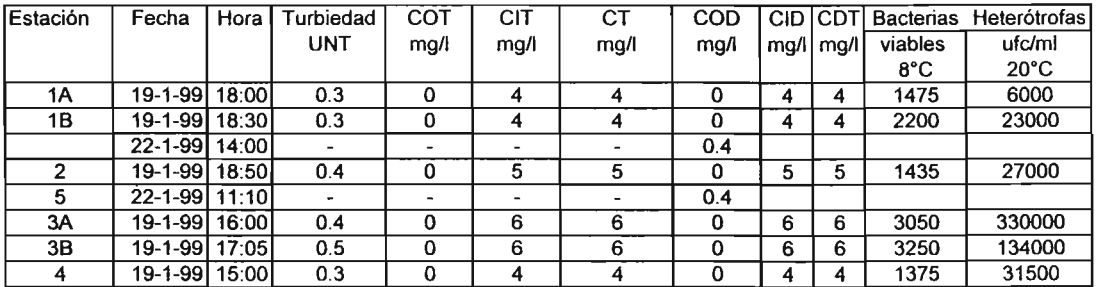

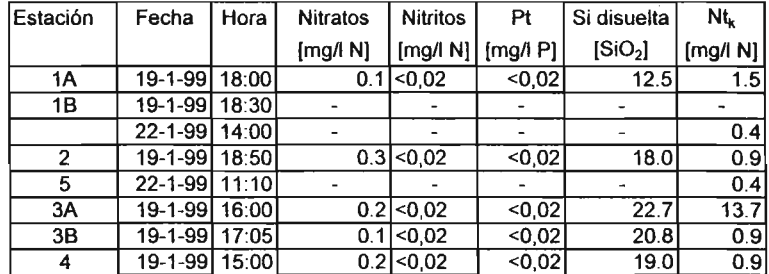

#### Observaciones:

- Nitritos, Nitratos, Pt, Si disuelta, Nitrógeno K total = AQUA

- Bacterias, Carbono: Sra. Gabriela Castillo.

- Tº, pH, OD : Instrumentos de la DGA.

 $\sim$ 

#### Muestreo 2 (6-7 de marzo de 1999)

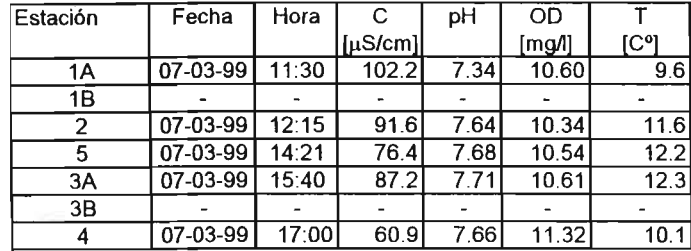

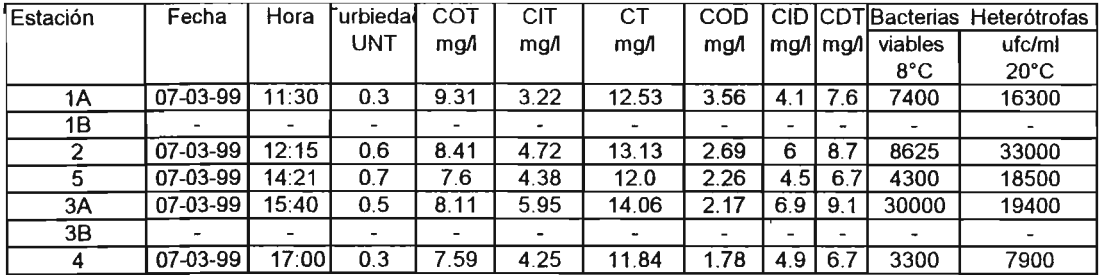

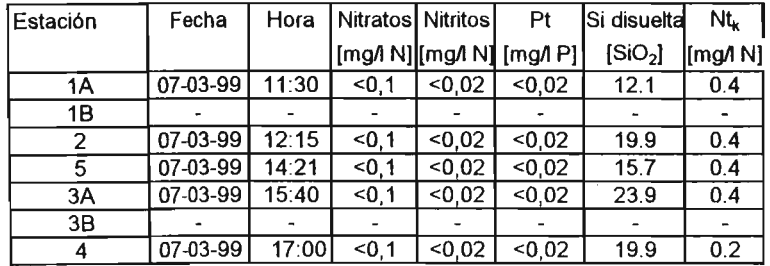

#### Observaciones: Lluvia intensa

- Nitritos, Nitratos, Pt, si disuelta, Nitrógeno K total = AQUA

- Bacterias, Carbono: Sra. Gabriela Castillo.

- Tº, pH, OD : Instrumentos de la DGA.

**Contract Contract** 

 $\sim 10^{-10}$ 

#### Muestreo 3 (10-11 de Abril de 1999)

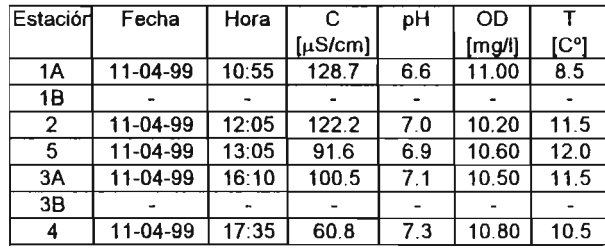

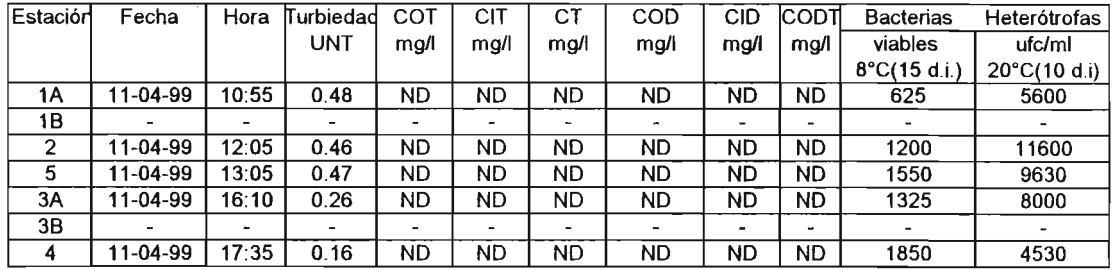

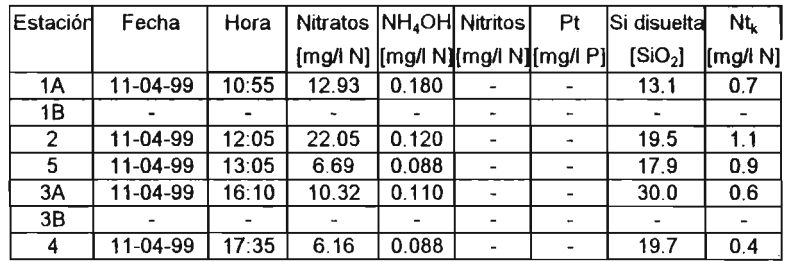

#### Observaciones:

- Si disuelta, Nitrógeno K total = AQUA

- Bacterias (d.i.=dias de incubación), Carbono: Sra. Gabriela Castillo (ND=no determinado)

- Tº = medida en terreno (termómetro U.de Chile)

- 00, pH, conductividad (19,3<sup>0</sup> C): medidos en laboratorio Sra. Gabrilea Castillo.

 $\alpha$ 

#### **Muestreo 4 (7-8 de Mayo de 1999)**

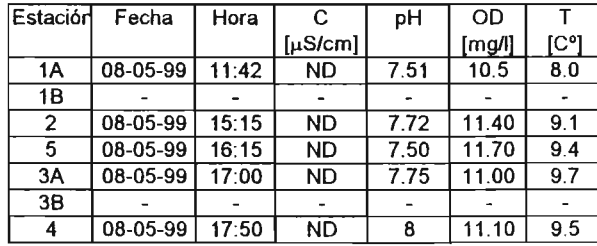

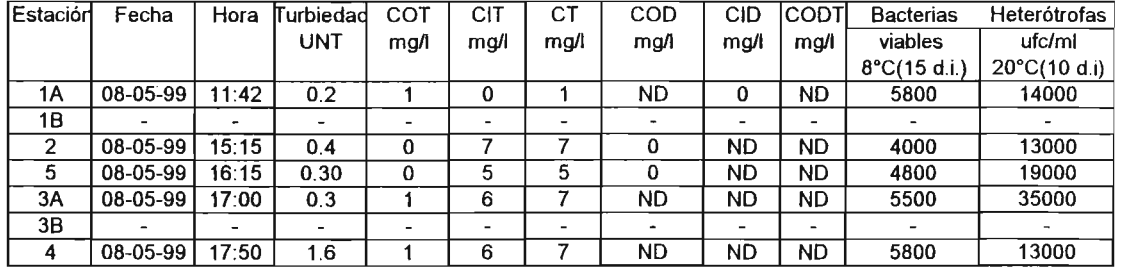

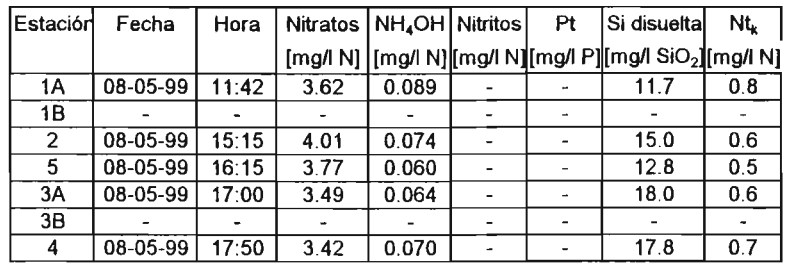

#### Observaciones:

- Si disuelta, Nitrógeno K total = AQUA

- Bacterias (d.i.=días de incubación), Carbono, Nitrato, Amoniaco: Sra. Gabriela Castillo (NO=no determinado)

 $- T<sup>o</sup>$  = medida en terreno (termómetro U.de Chile)

- 00, pH, : medidos en terreno con instrumentos de la OGA, distintos a los usados anteriormente.

#### **Muestreo 5111-12-13 de Junio de 1999)**

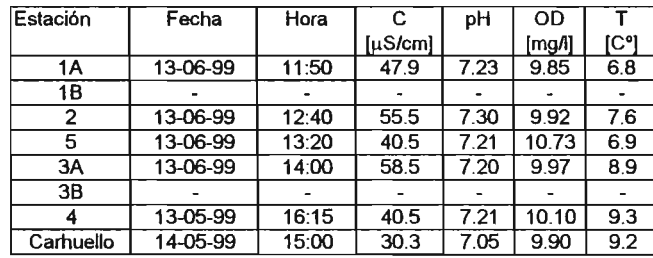

Las muestras en Carhuello se tomaron en el río Carhuello cerca de la desembocadura de este río en el Liucura.

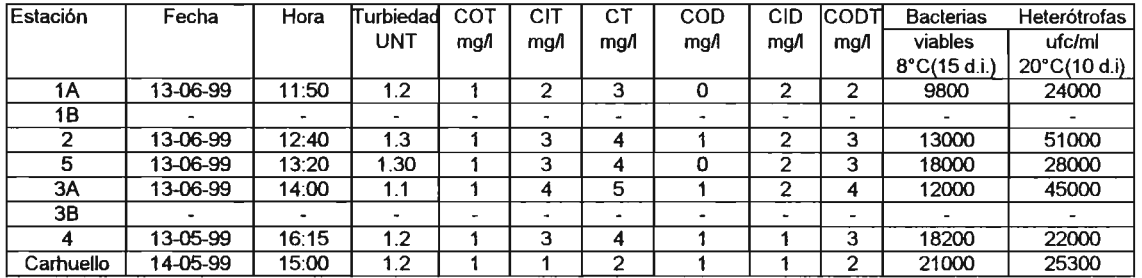

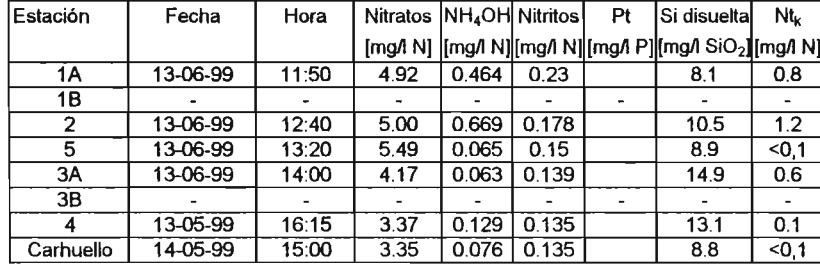

Observaciones: **lluvia muy Intensa**

- Si disuelta, Nitrógeno K total = AQUA

- Bacterias (d.i.=dias de incubación), Carbono, Nitrato, Amoniaco, Nitrito: Sra. Gabriela Castillo

- 00, pH, Conductividad: medidos en terreno con instrumentos de la OGA (ccoresponden a los modelos utilizados en la campaña N°1)

- Conductividad (nLf)

#### Muestreo 6 (14 y 15 de Agosto de 1999)

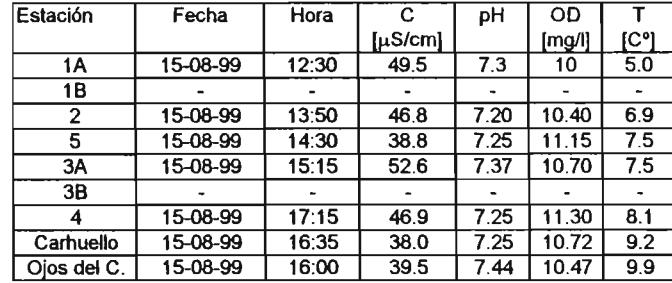

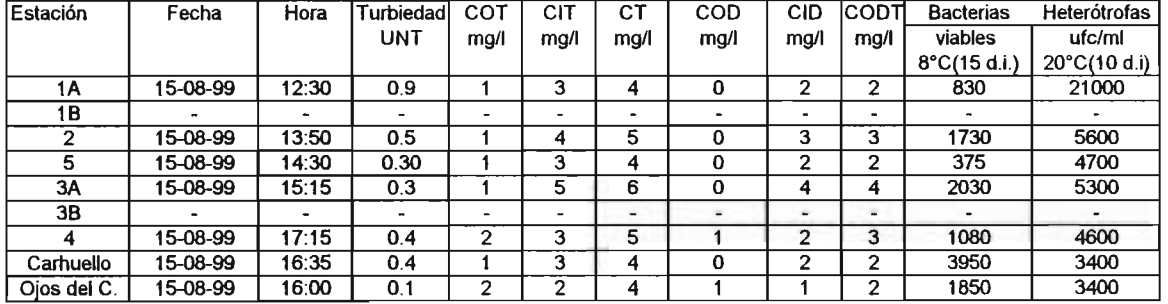

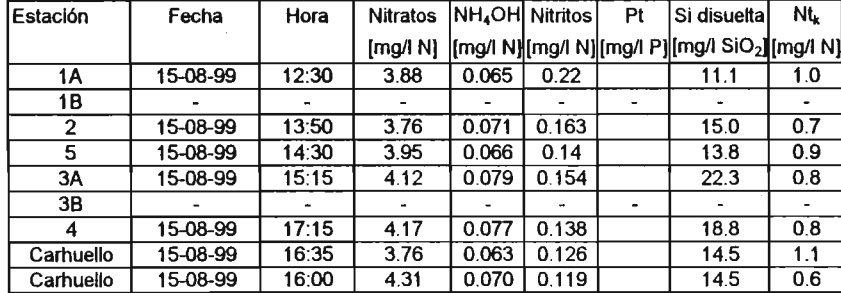

#### Observaciones:

Las muestras en Carhuello se tomaron en el rio Carhuello cerca de la desembocadura de este rio en el Liucura.

- Si disuelta, Nitrógeno K total = AQUA

- Bacterias (d.i.=dias de incubación), Carbono, Nitrato, Amoniaco, Nitrito: Sra. Gabriela Castillo

- OD, pH, Conductividad: medidos en terreno con instrumentos de la DGA (coresponden a los modelos utilizados en la campaña Nº1)

- Conductividad (nLf)

## **ANEXO 4**

## **INFORMACION OBTENIDA EN MUESTREOS BIOLOGICOS**

#### **ANEXO 4 INFORMACION OBTENIDA EN MUESTREOS BIOLOGICOS**

En este anexo se presenta la información de tipo biológica obtenida en distintas estaciones de monitoreo, en las cuales se realizaron además muestreos de los parámetros biológicos, microbiológicos y fisicoquímicos.

La información acerca de los parámetros biológicos en el Río Liucura se obtuvo a partir de muestreos realizados en las seis campañas de terreno que se efectuaron entre Enero de 1999 y Agosto de 1999. Para esto se establecieron cinco estaciones de muestreo a lo largo del río.

### **CUADRO A4.1 DENSIDADES ESTIMADAS POR** M<sup>2</sup> , **PARA EL MACROZOOBENTOS DEL Río L1UCURA USANDO DOBLE SURBER**

### **RED SURBER ENERO**

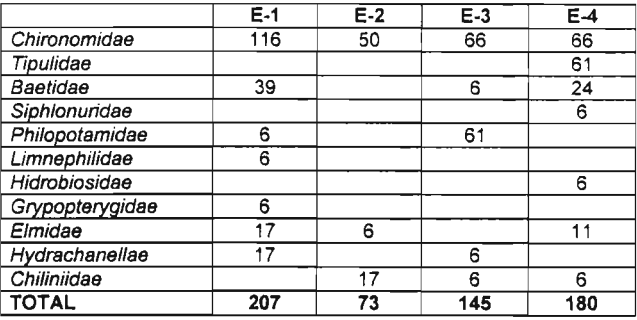

### **RED SURBER MARZO**

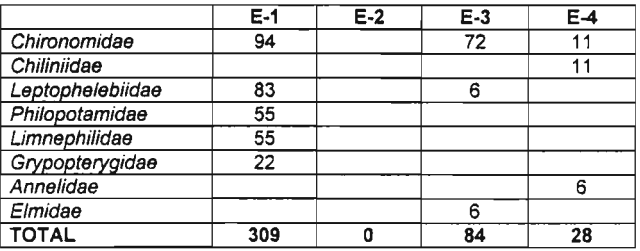

## **RED SURBER ABRIL**

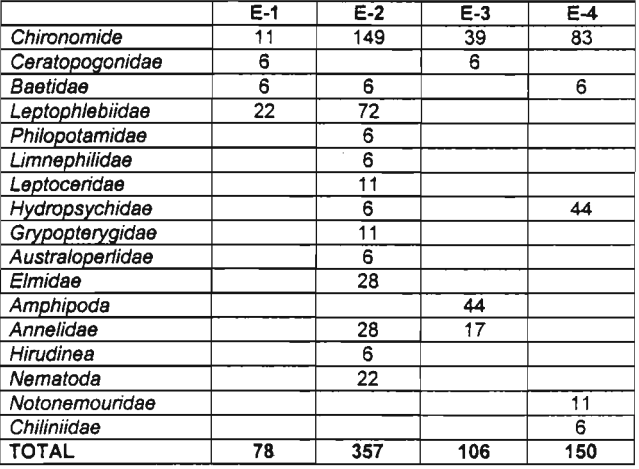

#### **CUADRO A4.1 DENSIDADES ESTIMADAS POR** M2 , **PARA EL MACROZOOBENTOS DEL Río L1UCURA USANDO DOBLE SURBER**

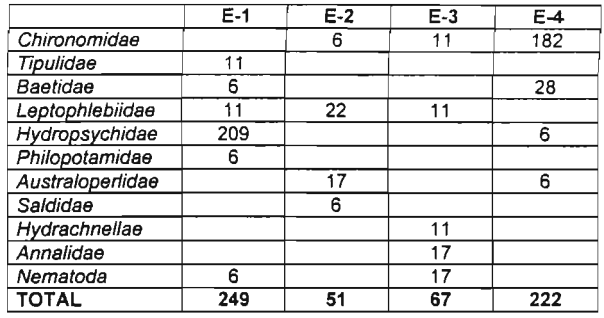

## **RED SURBER MAYO**

## **RED SURBER JUNIO**

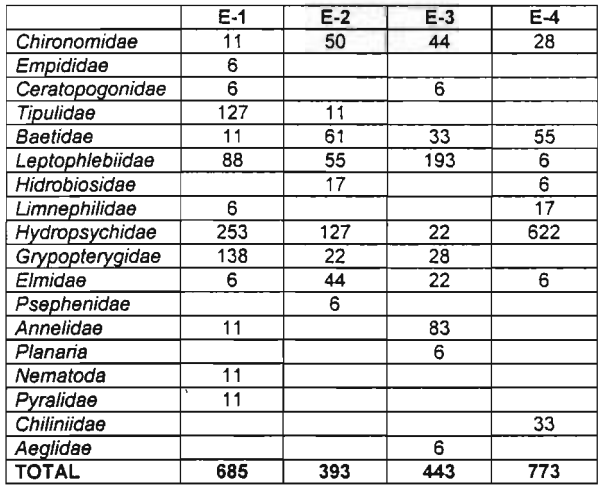
#### **CUADRO A4.2a COMPARACIÓN ESPACIAL DE LOS INVERTEBRADOS TOTALES ESTIMADOS**

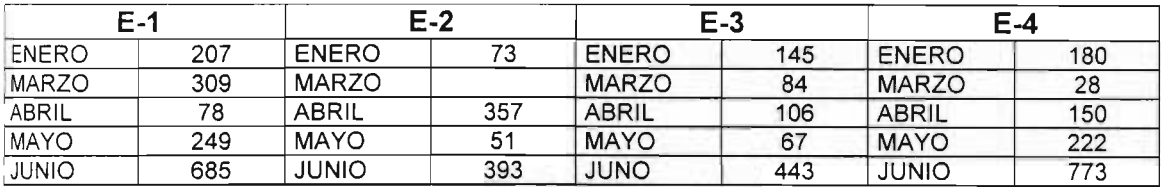

#### **CUADRO A4.2b COMPARACiÓN TEMPORAL DE LOS INVERTEBRADOS TOTALES ESTIMADOS**

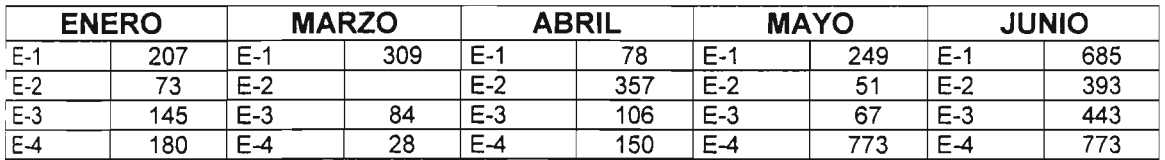

#### **GÉNEROS DE MICROALGAS PRESENTES EN Río L1UCURA ANÁLISIS PRELIMINAR DE COLONIZACiÓN DE SUSTRATO**

Sectores en estudio predeterminados según velocidad del agua, superficies para colonización difieren en características físicas, con mayor o menor superficie de contacto dependiendo si los portaobjetos son esmerilados (PE) o no esmerilados (PNE).

#### **CUADRO A4.3 ESTACiÓN 1 PERíODO ENERO-MARZO**

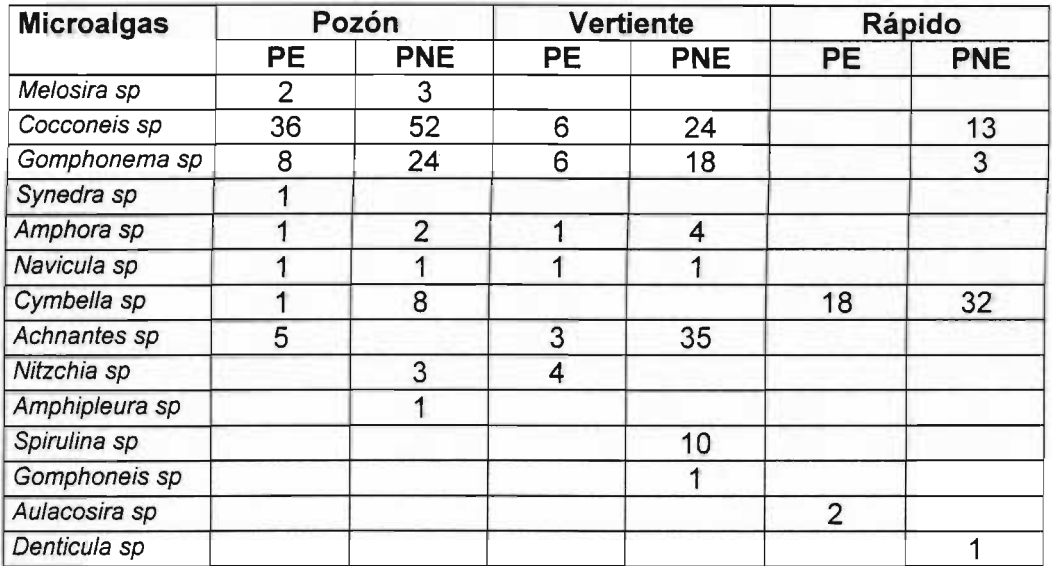

# **CUADRO A4.4 MICROALGAS DE LA DERIVA (Totales/Litro)**

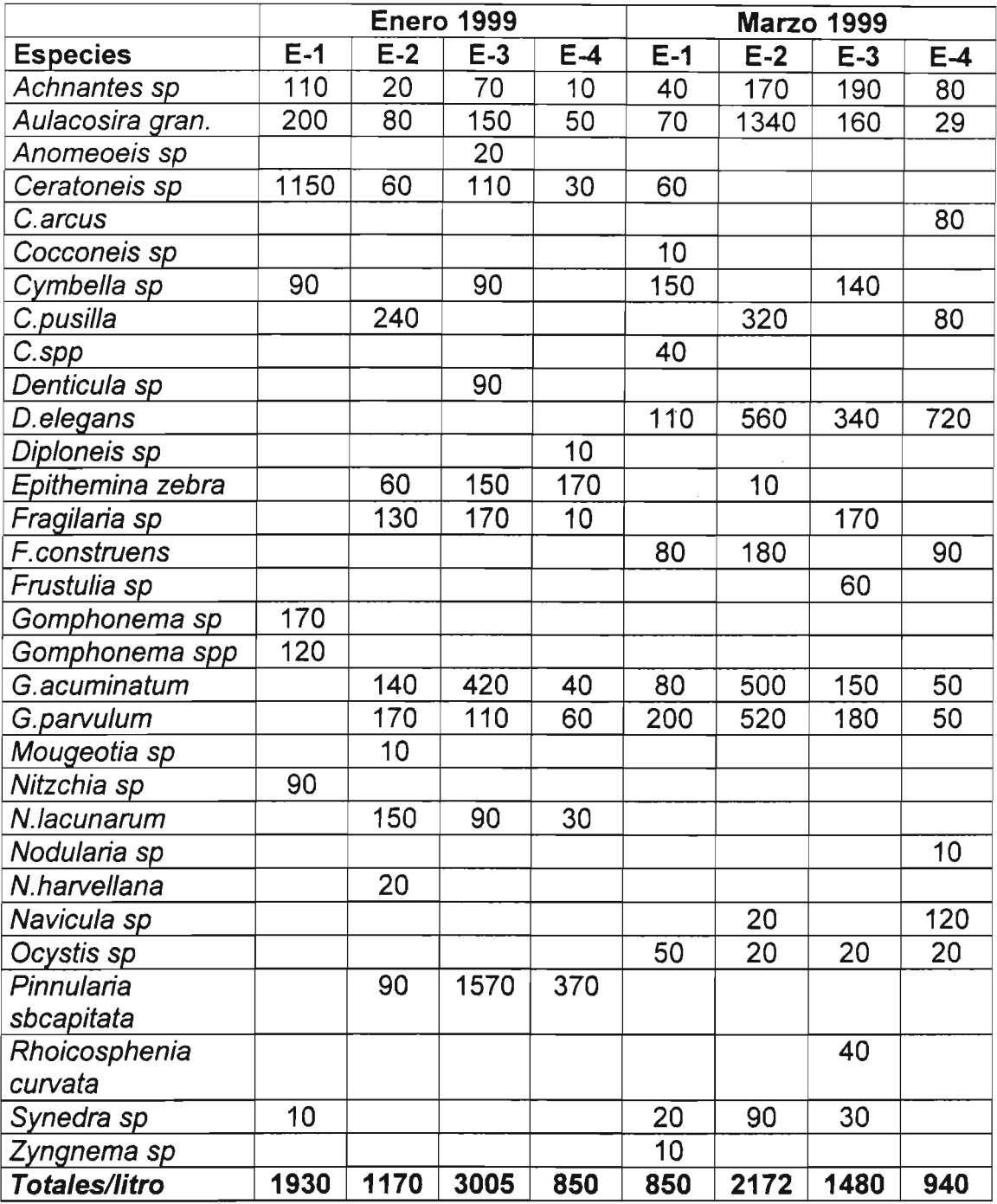

#### **CUADRO A4.S CATEGORIAS ALIMENTARIAS EN ESTACION 1 DEL RIO L1UCURA (ENERO)**

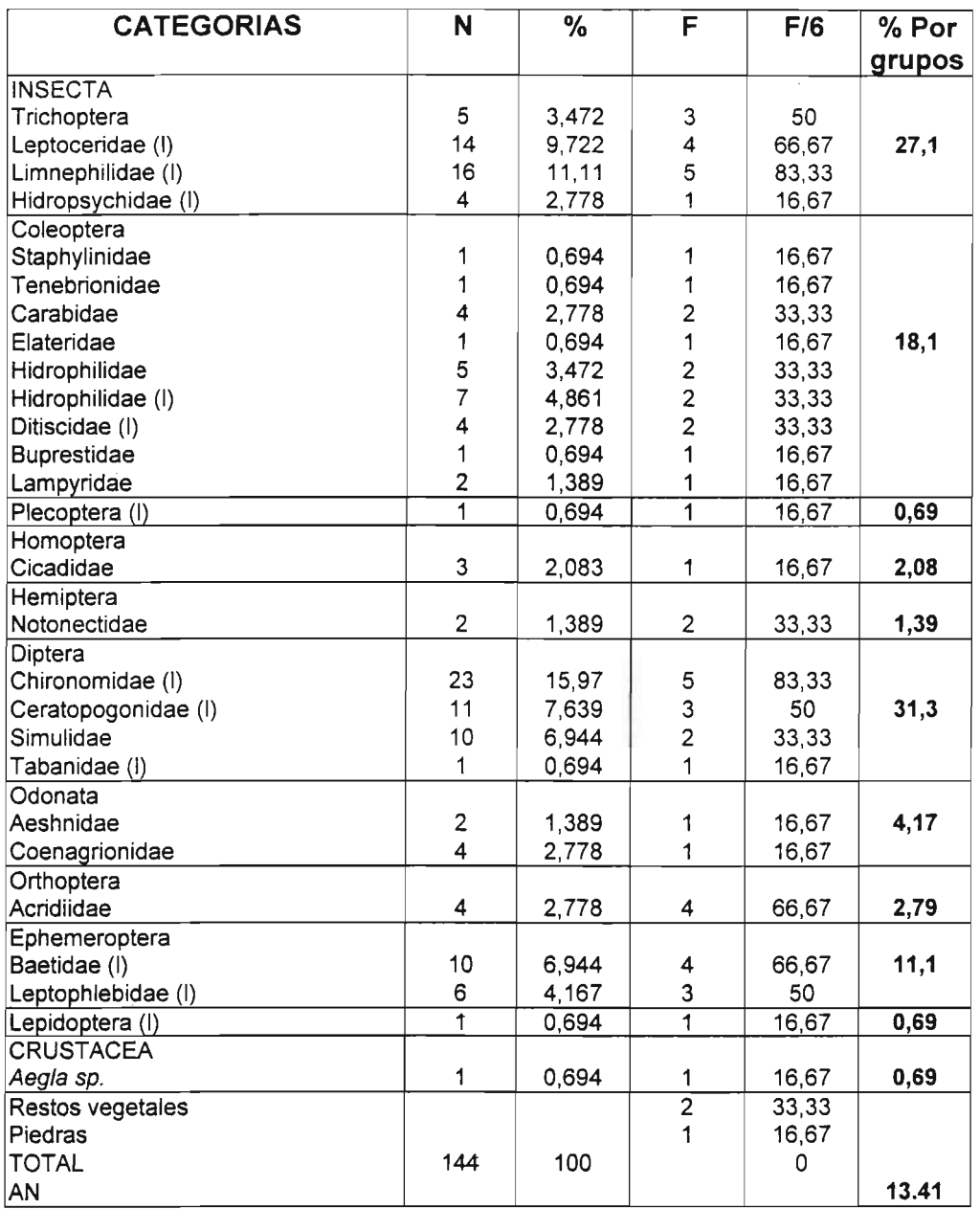

Estómagos estudiados: 6 en estación 1

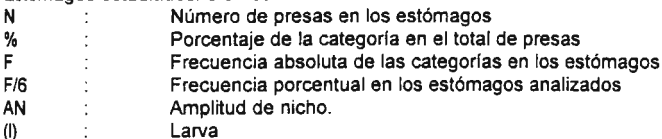

 $\bar{\bar{z}}$ 

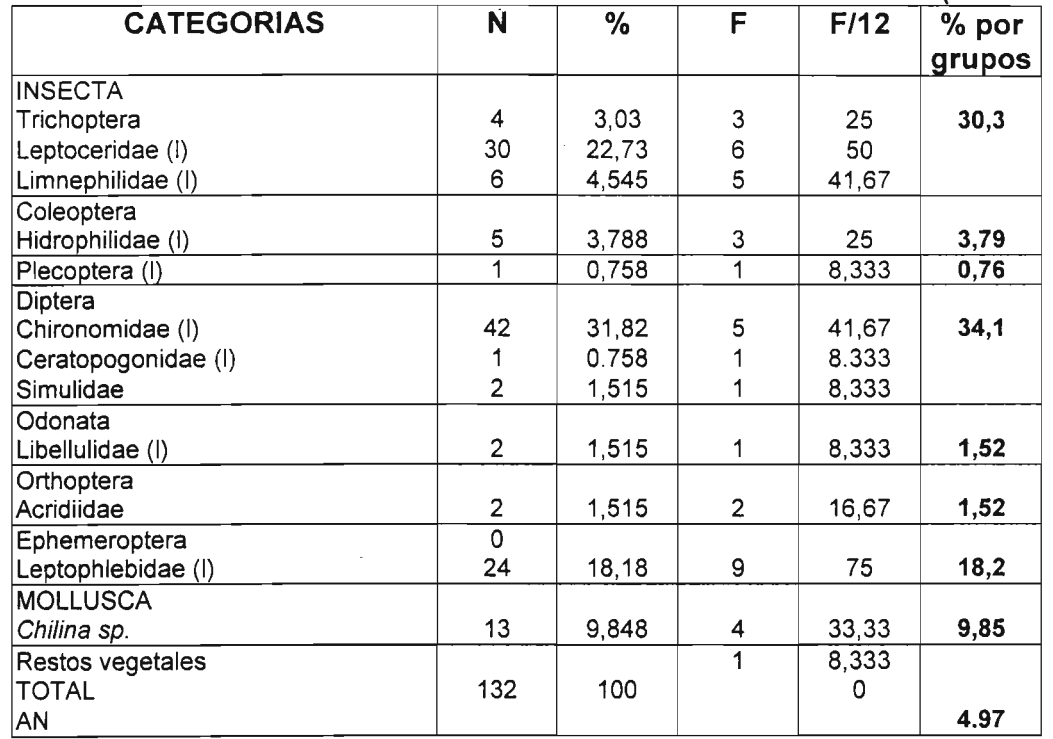

#### CUADRO A4.6 CATEGORIAS ALIMENTARIAS EN ESTACION 1 DEL RIO LIUCURA (MARZO)

#### CATEGORIAS ALIMENTARIAS EN ESTACION 4 DEL RIO LIUCURA (MARZO)

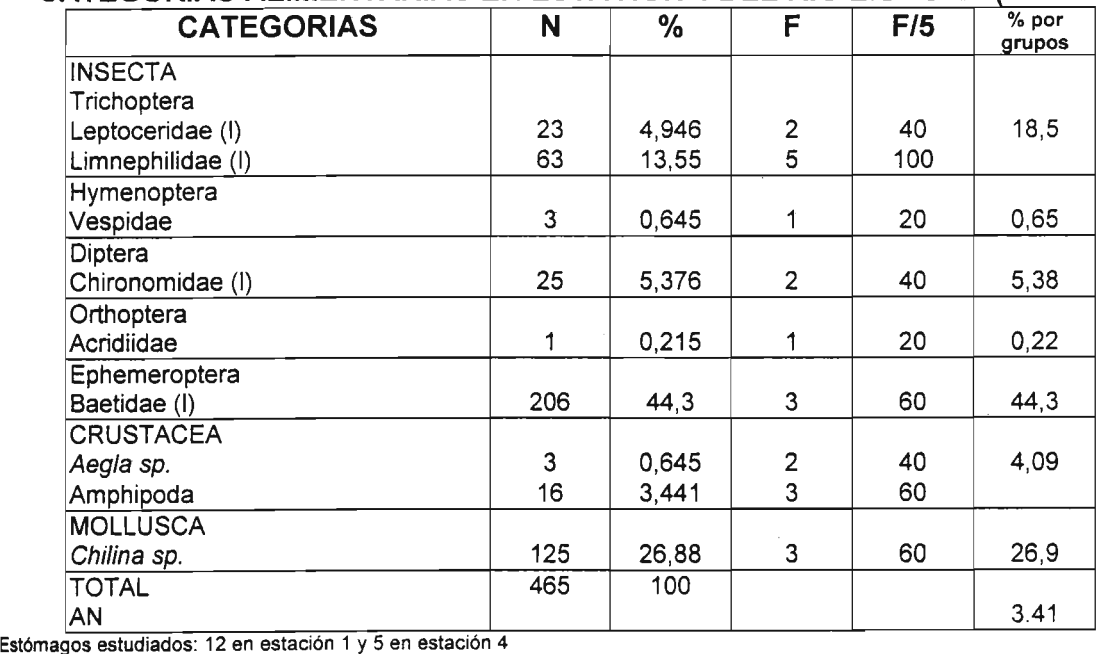

N=Número de presas en los estómagos

%=Porcentaje de la categoría en el total de presas

F=Frecuencia absoluta de las categorías en los estómagos

<sup>F</sup><sup>112</sup> <sup>Y</sup>F/5 =Frecuencia porcentual en los estómagos analizados.

AN =Amplitud de nicho.

 $(1)$  = Larva

 $\ddot{\phantom{a}}$ 

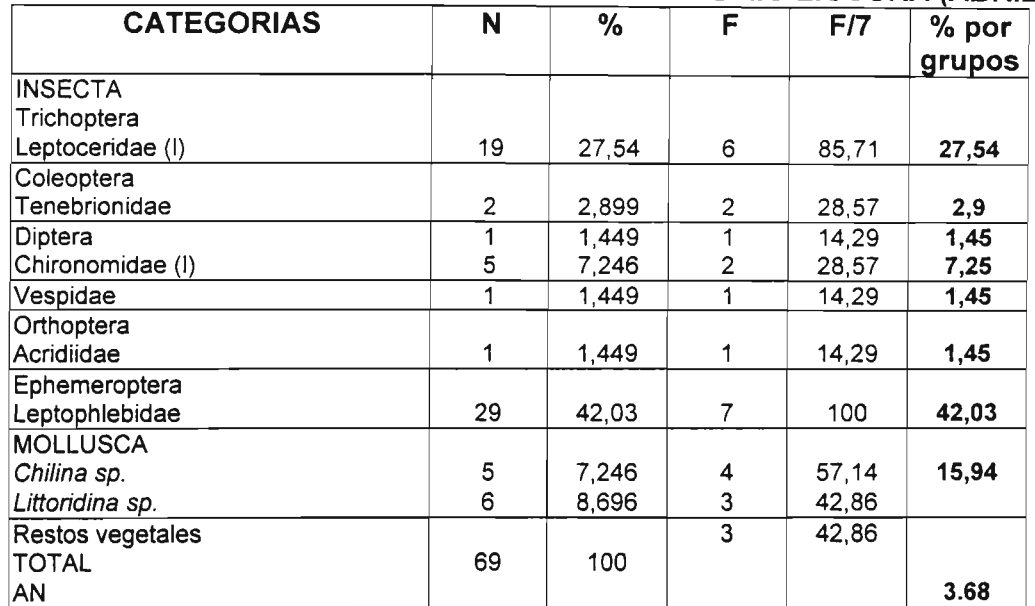

# CUADRO A4.7

ATEGORIAS ALIMENTARIAS EN ESTACION 1 DEL RIO L1UCURA (ABRIL C

#### CATEGORIAS ALIMENTARIAS EN ESTACION 4 DEL RIO LIUCURA (ABRIL

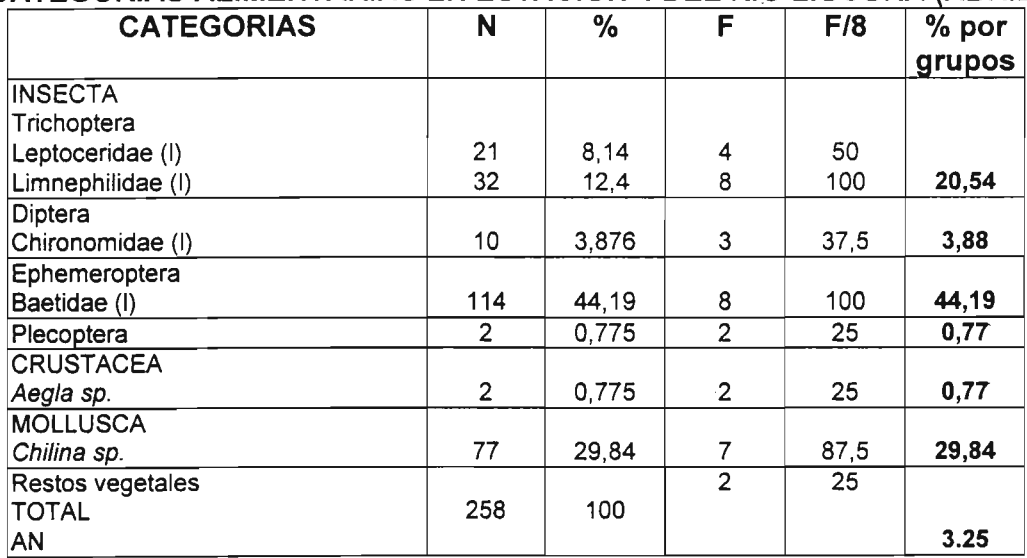

Estómagos estudiados: 7 en estación 1 y 4 en estación 4

N=Número de presas en los estómagos

%=Porcentaje de la categoría en el total de presas

<sup>F</sup>=Frecuencia absoluta de las categorías en los estómagos

Ff7 YF/8 = Frecuencia porcentual en los estómagos analizados.

AN =Amplitud de nicho.

 $(I) = Larva$ 

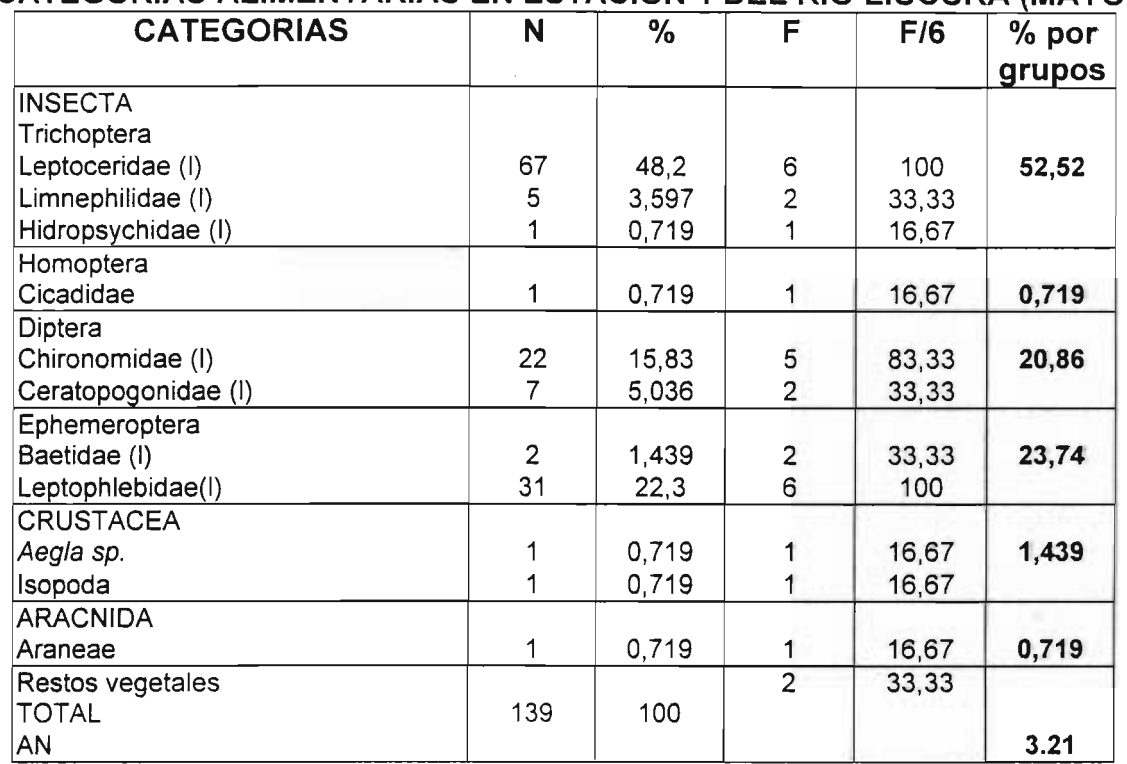

#### **CUADRO A4.8 ATEGORIAS ALIMENTARIAS EN ESTACION 1 DEL RIO L1UCURA (MAYO** C

#### **ATEGORIAS ALIMENTARIAS EN ESTACION 4 DEL RIO L1UCURA (MAYO** C

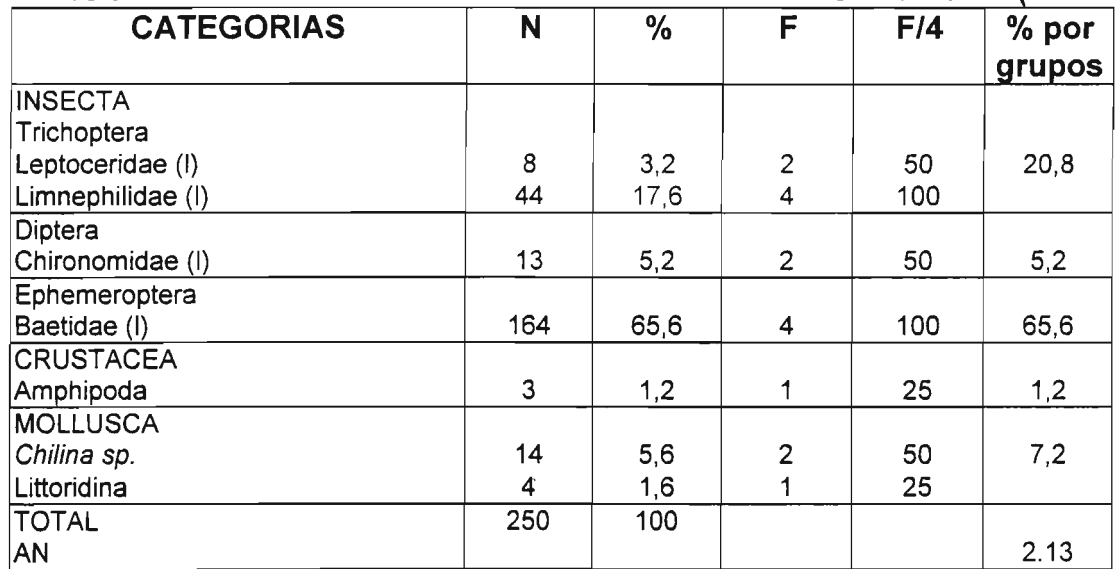

Estómagos estudiados: 6 en estación 1 y 4 en estación 4

<sup>N</sup>=Número de presas en los estómagos

% = Porcentaje de la categoría en el total de presas

F= Frecuencia absoluta de las categorías en los estómagos

F /7 y F/8 = Frecuencia porcentual en los estómagos analizados.

AN =Amplitud de nicho.

 $(1)$  = Larva

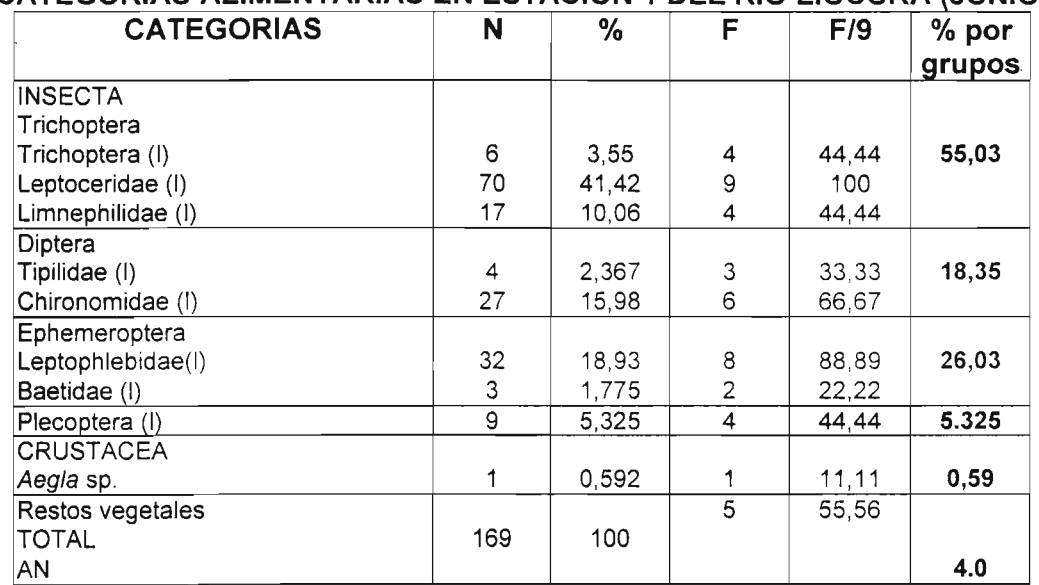

## **CUADRO A4.9**

**ATEGORIAS ALIMENTARIAS EN ESTACION 1 DEL RIO L1UCURA (JUNIO** C

Estómagos estudiados: 9 en estación 1

N= Número de presas en los estómagos %= Porcentaje de la categoría en el total de presas

F ≂ Frecuencia absoluta de las categorías en los estómagos<br>F /7 y F/8 = Frecuencia porcentual en los estómagos analizados.

AN =Amplitud de nicho

 $\langle \mathsf{l} \rangle$  = Larva

## **CUADRO A4.10** RIQUEZAS ESPECIFICAS EN ESTACIONES 1 Y 4; RIO LIUCURA

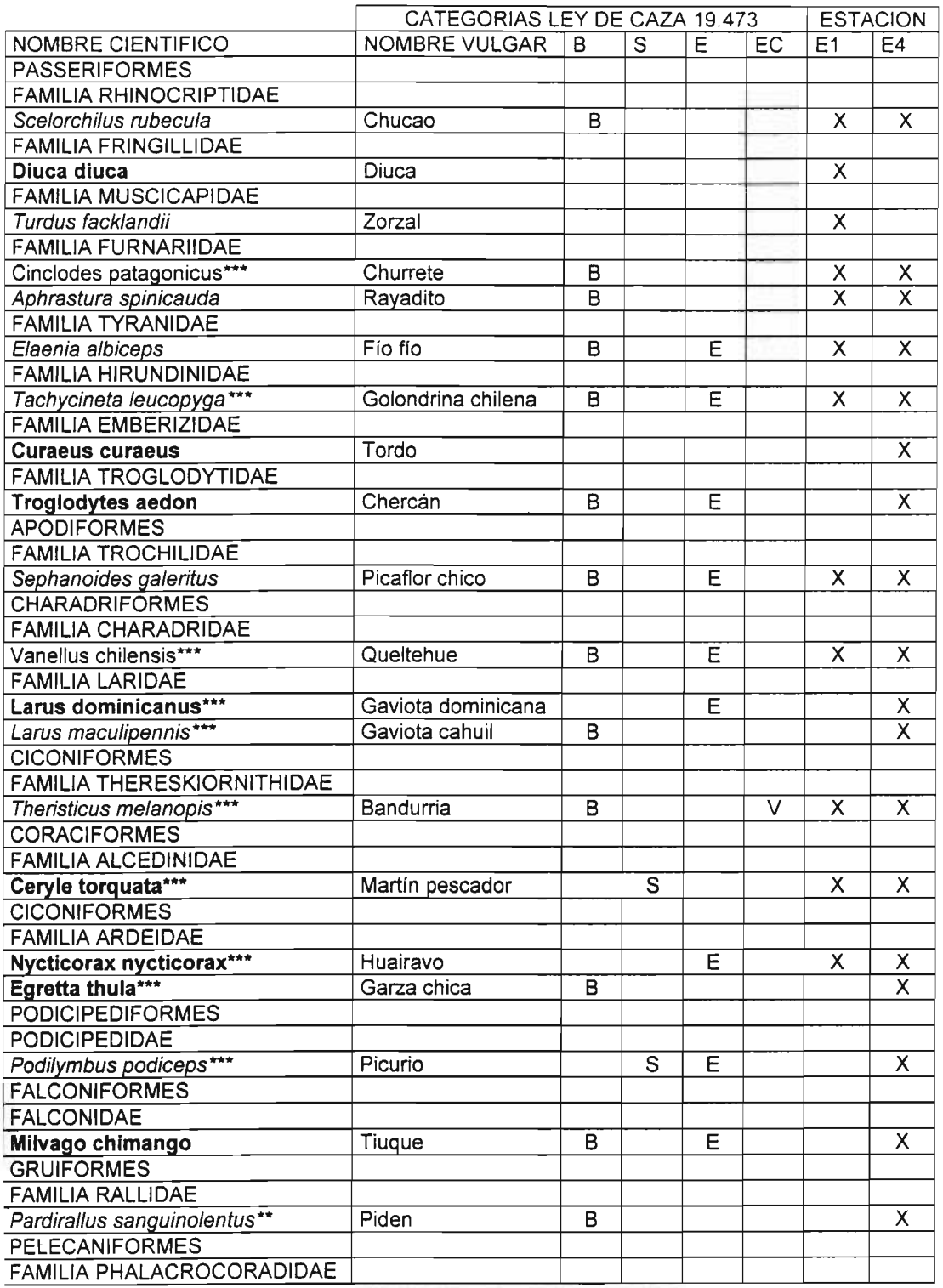

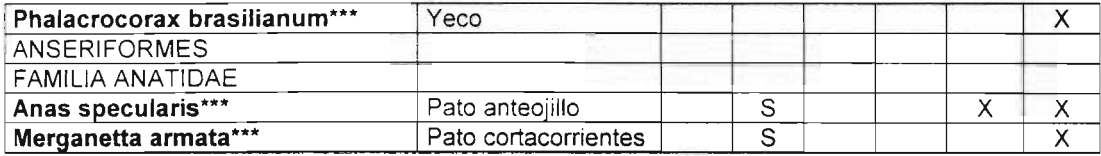

#### Criterios de protección según artículo N° 3 de la Ley de Caza N° 19.473:

B= Especie catalogada como beneficiosa para la actividad silvoagropecuaria

S= Especie catalogada con densidades poblacionales reducidas

E= Especie catalogada como beneficiosa para la mantención del equilibrio de los ecosistemas naturales

#### EC= Estados de conservación:

E= Extinta

- p= En Peligro
- V= Vulnerable

R= Rara

- A= Amenaza indeterminada
- 1= Inadecuadamente·conocida
- F= Fuera de peligro

# ANEXO 5

# PERFILES TRANSVERSALES RIO LIUCURA

#### **ANEXO 5 PERFILES TRANSVERSALES RIO L1UCURA**

Con el propósito de aplicar la metodología IFIM para la determinación de caudales mínimos aconsejables se realizaron dos levantamientos topográficos de la zona baja del Río Liucura.

El primero incluyó la zona comprendida desde la estación Fluviométrica Liucura en Liucura hasta la junta del Río Carhuello con el Río Liucura; este levantamiento se realizó en el mes de enero de 1999. Durante esta actividad se realizó perfiles transversales cada 200 metros, aproximadamente, además de un perfil longitudinal. La metodología utilizada en este plan de mediciones correspondió a una poligonal principal de tipo abierta en la cual se sustenta la ubicación de los respectivos perfiles transversales.

El segundo levantamiento se realizó en el mes de agosto de 1999, comprendiendo el sector desde la junta del Río Carhuello hasta la estación f1uviométrica provisoria instalada por la Dirección General de Aguas antes de la junta del Río Liucura con el Río Pucón. En este sector se realizaron perfiles transversales cada 100 metros además del respectivo perfil longitudinal.

Para la toma de datos en terreno se utilizó un teodolito electrónico (Estación Total) modelo Geodimeter, con el cual se pueden obtener precisiones en el cálculo de coordenadas planimétricas (Norte, Este) del orden de  $\pm$  0.05 m., y en las coordenadas altimétricas (Cota) en el orden de  $\pm$  0.01 m. Además se utilizó un instrumento de posicionamiento global (GPS) para ligar los perfiles transversales cuando la visibilidad y forma del cauce no permitían realizarla a través de la Estación Total; la precisión del GPS en coordenadas planimétricas es de  $\pm$  50 m., y coordenadas altimétricas es de  $\pm$  100m.

En el primer levantamiento (río Liucura antes de junta con el Carhuello) se consideró la ubicación de 8 o 9 puntos por cada perfil transversal, mientras que para el segundo levantamiento se utilizó alrededor de 20 puntos para cada perfil transversal (río Liucura después de junta con el río Carhuello hasta estación fluviométrica provisoria). Luego de un trabajo posterior de validación de esta información se trabajó con 10 puntos en promedio por perfil.

Al completar el segundo levantamiento topográfico se llevó a cabo un trabajo de compatibilización entre ambos levantamientos topográficos, el que permitió definir un total de 74 perfiles transversales que cubren el tramo comprendido entre el puente sobre el río Liucura y la estación fluviométrica provisoria levantada por la DGA IX Región. Una tabla con los perfiles transversales, así como dibujos de ellos se presentan en este anexo.

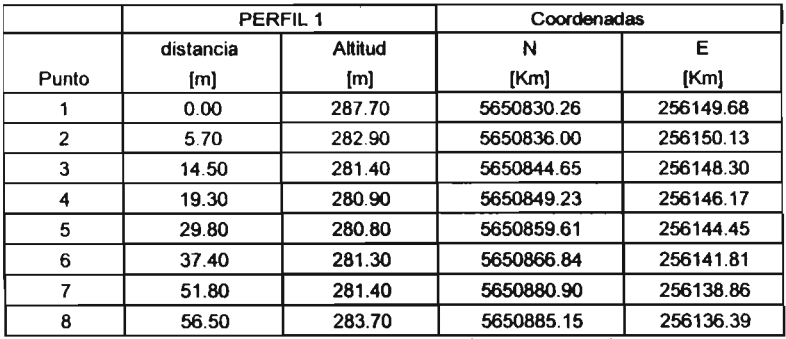

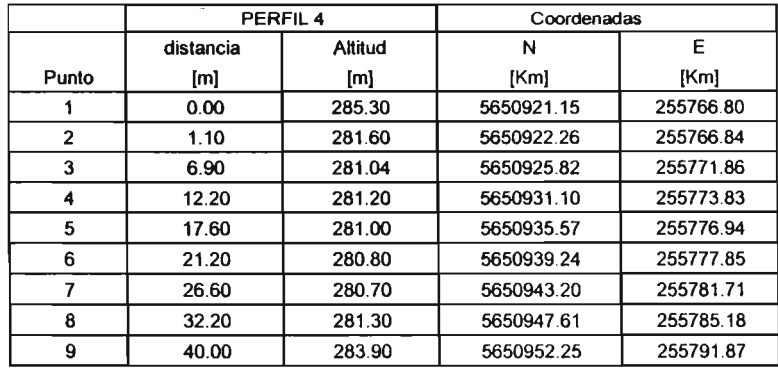

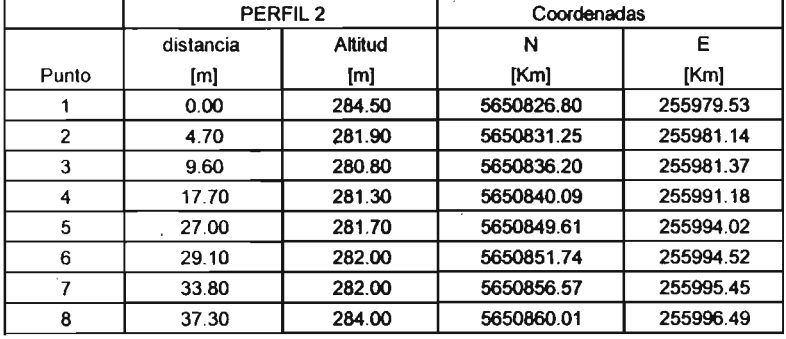

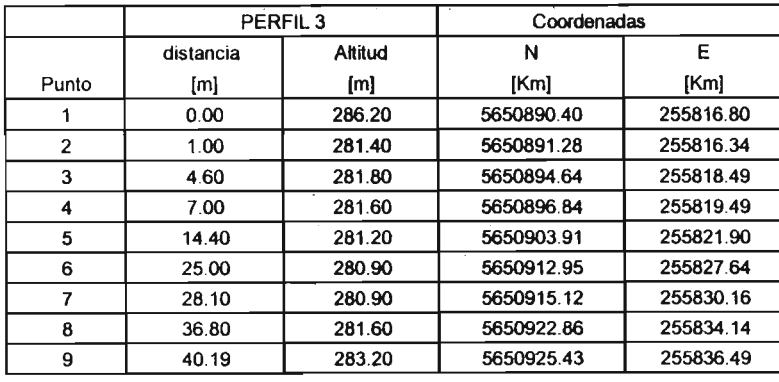

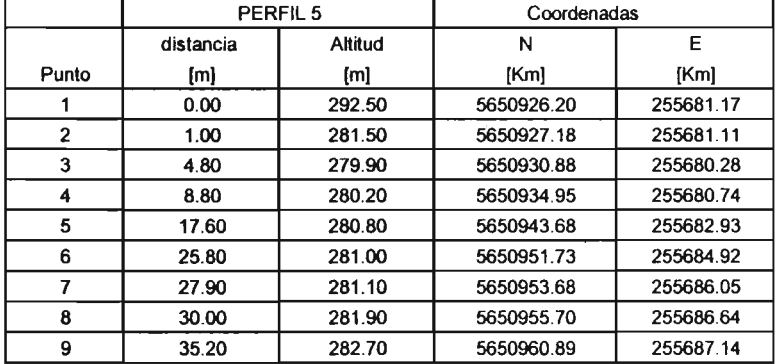

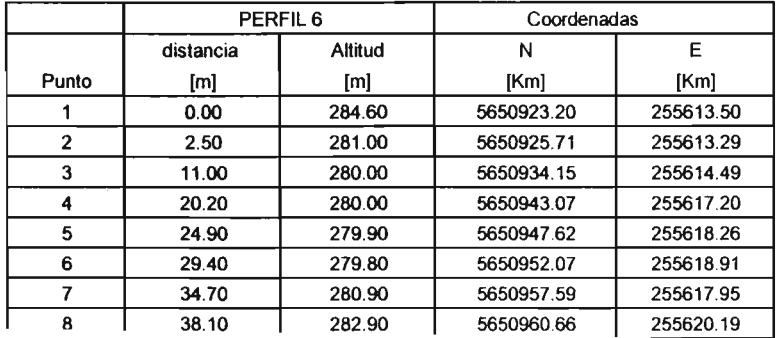

» 01 Iv

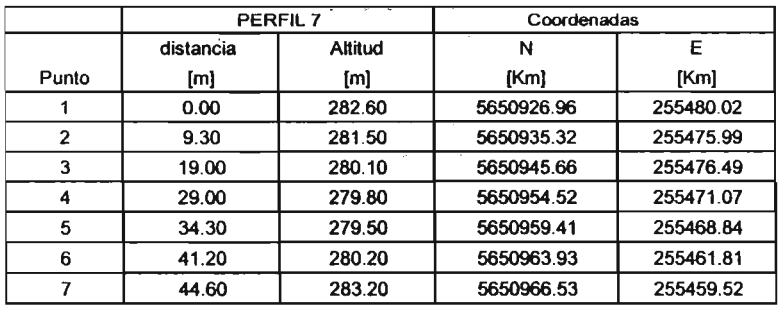

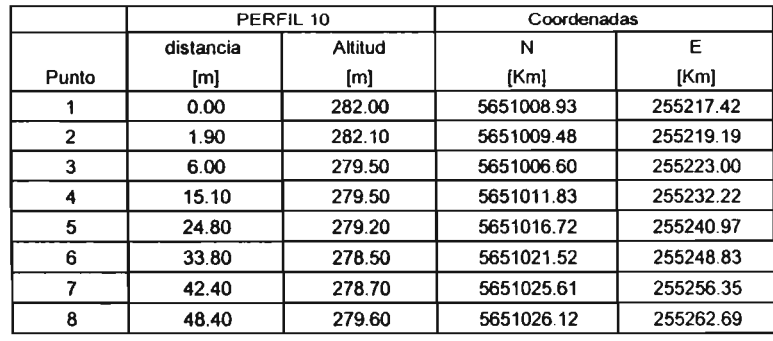

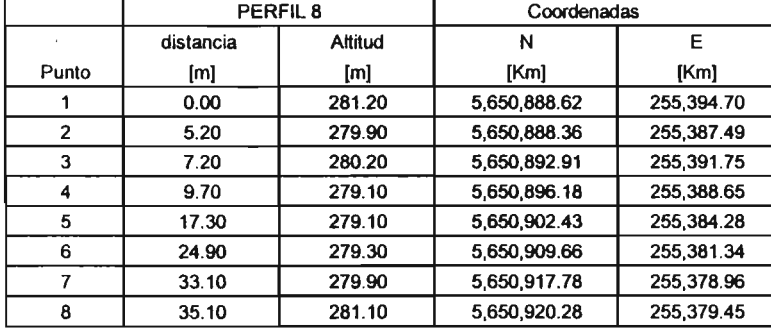

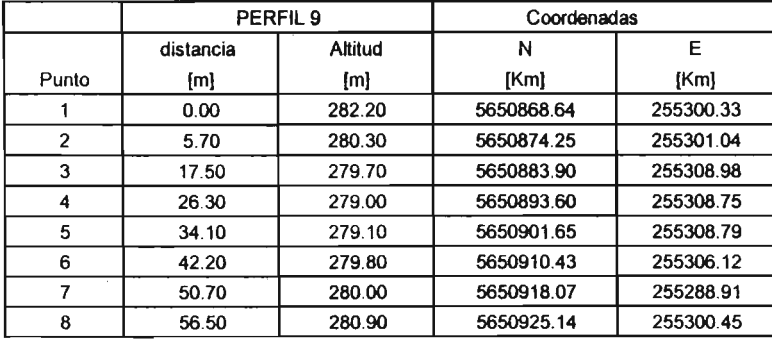

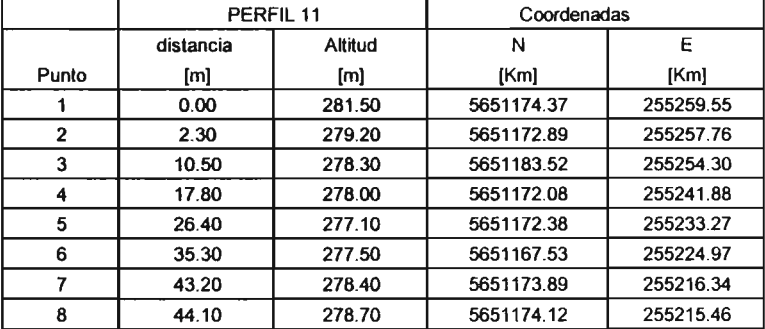

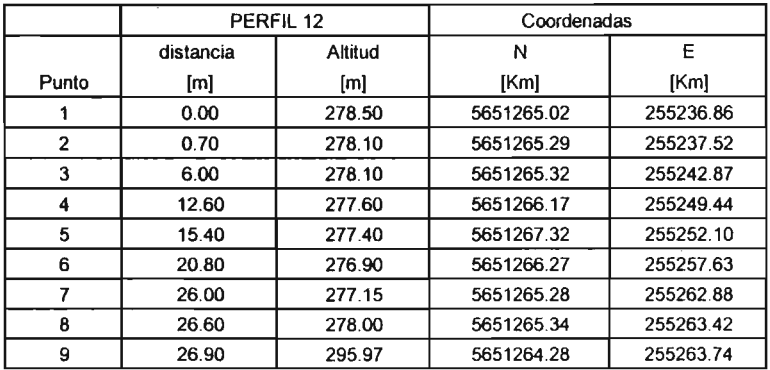

A5-3

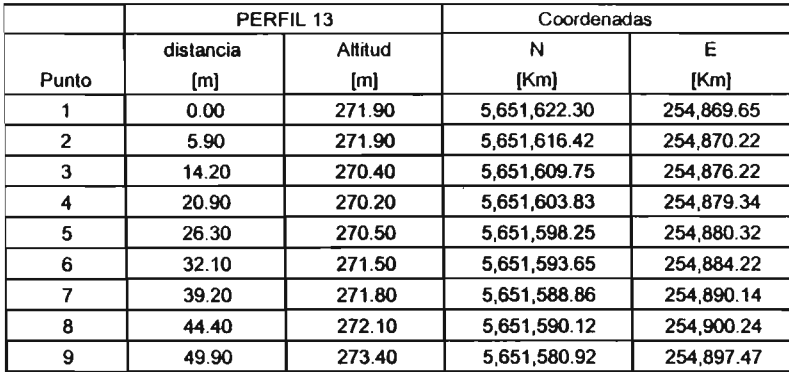

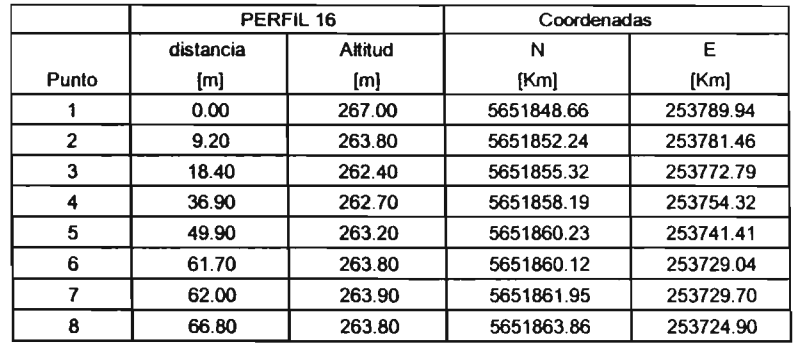

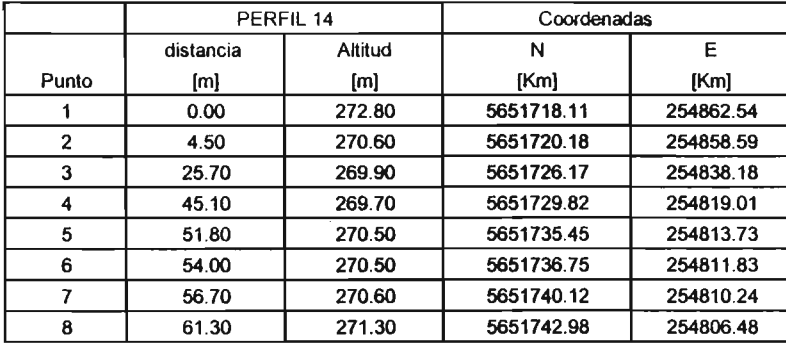

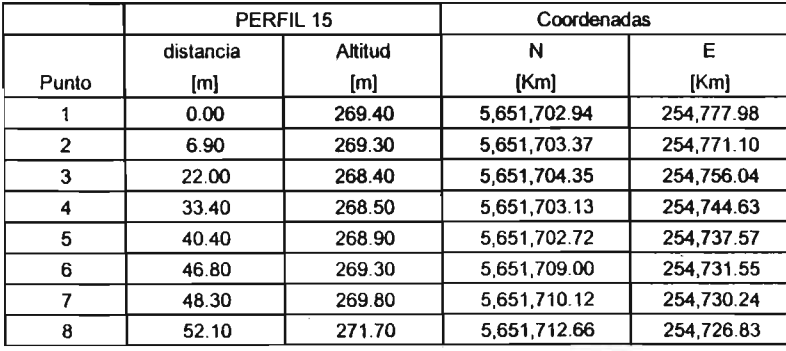

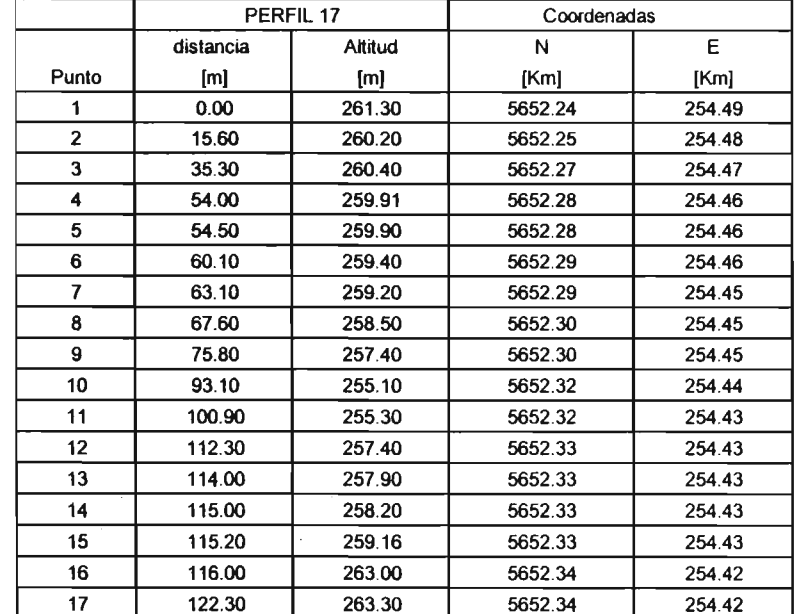

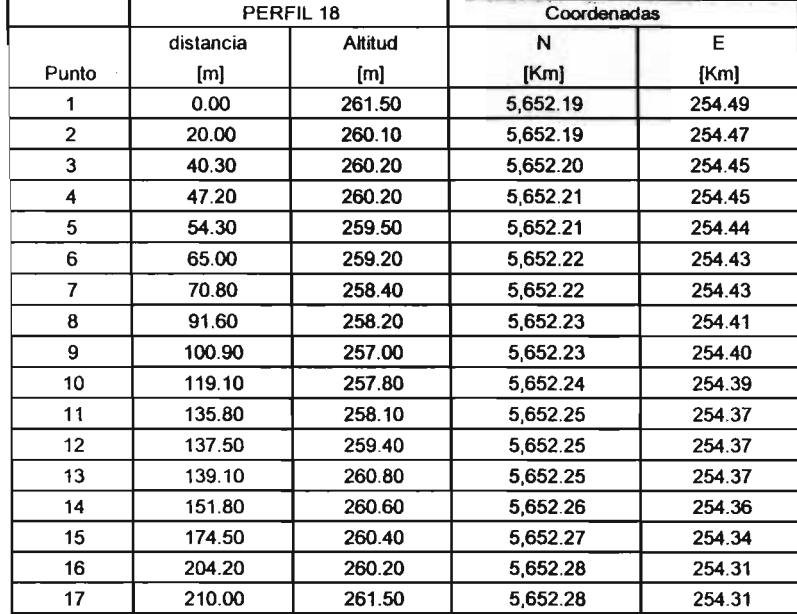

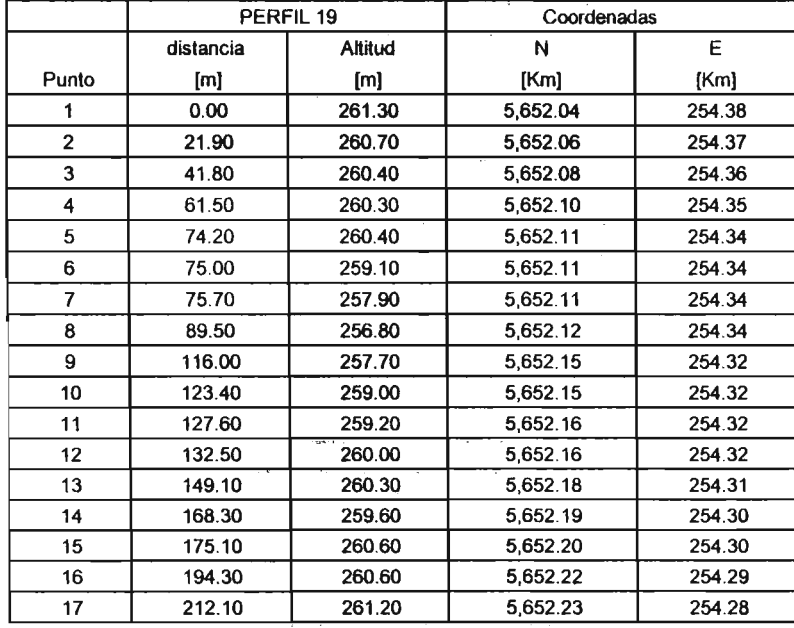

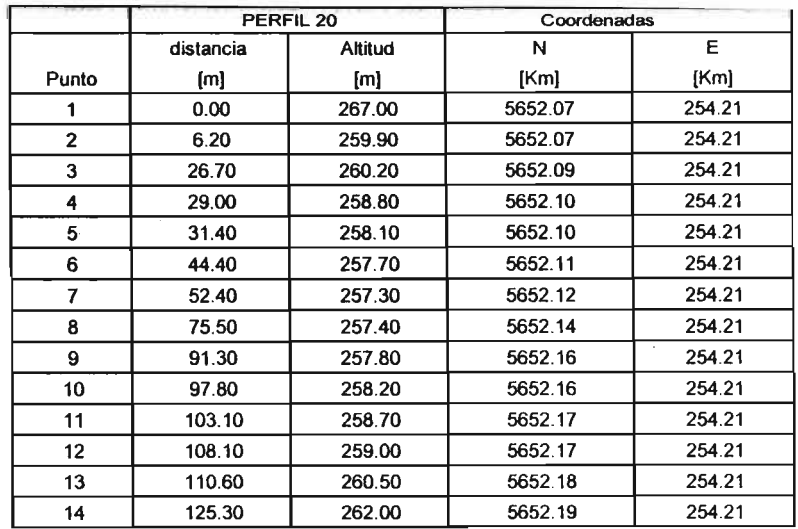

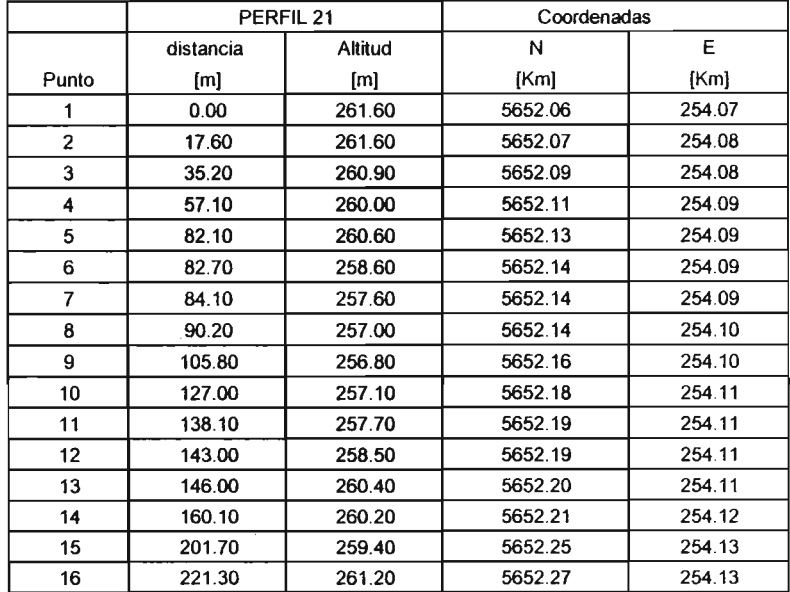

 $A5-5$ 

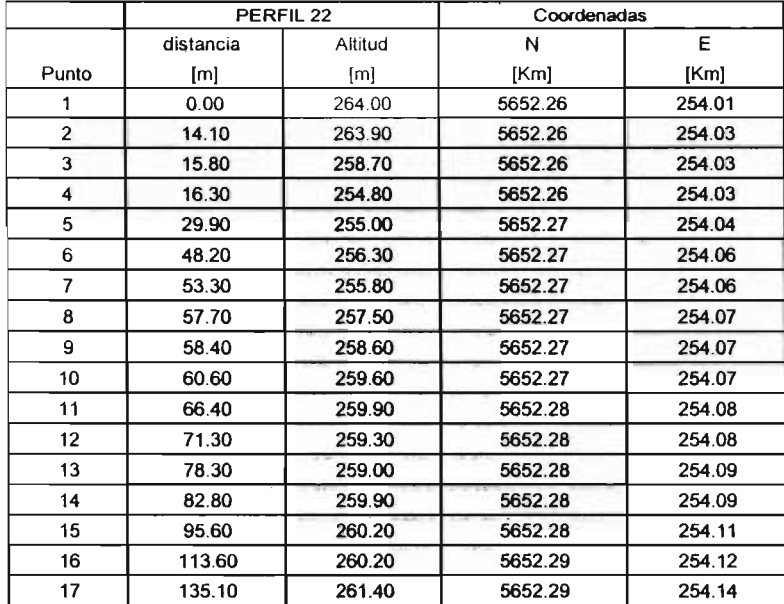

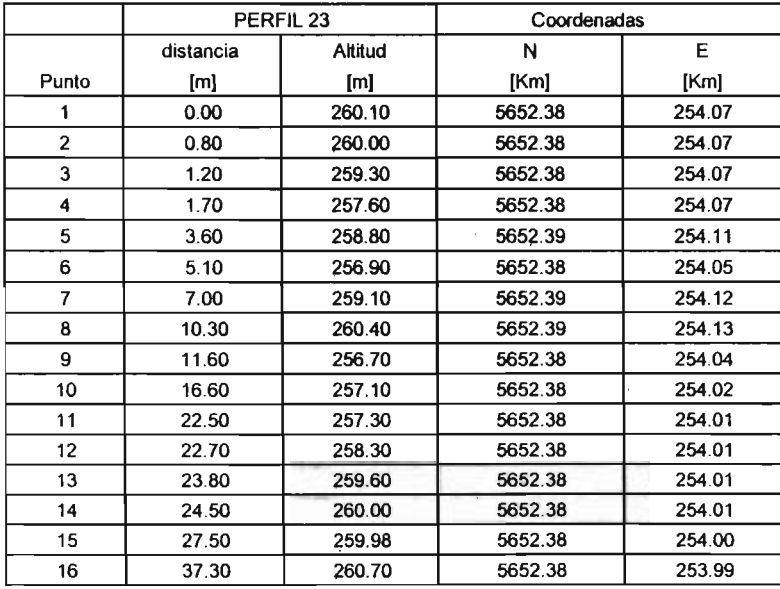

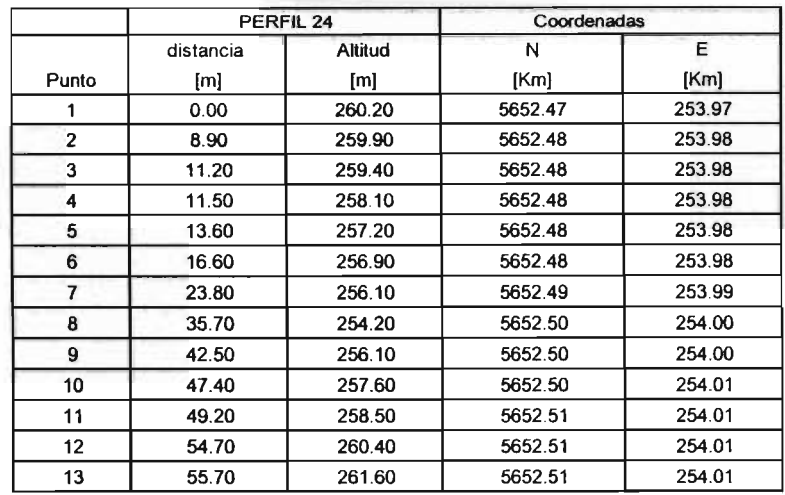

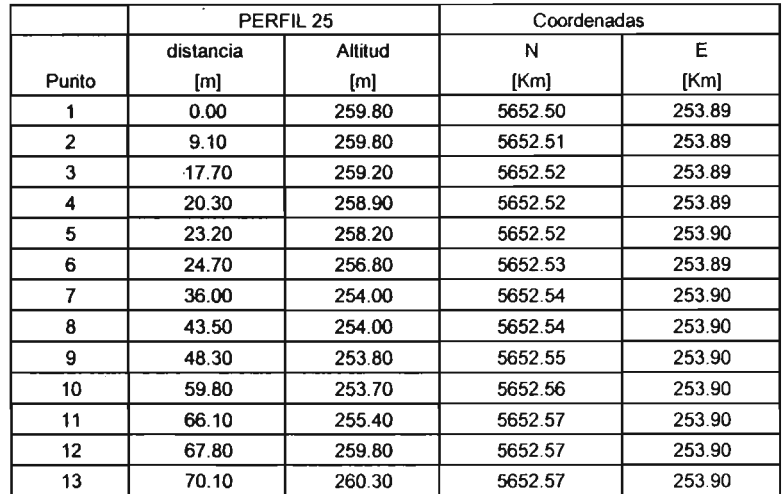

 $9-5A$ 

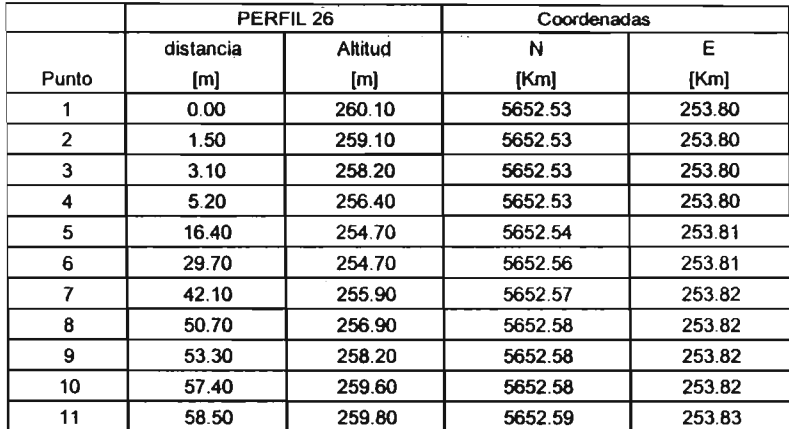

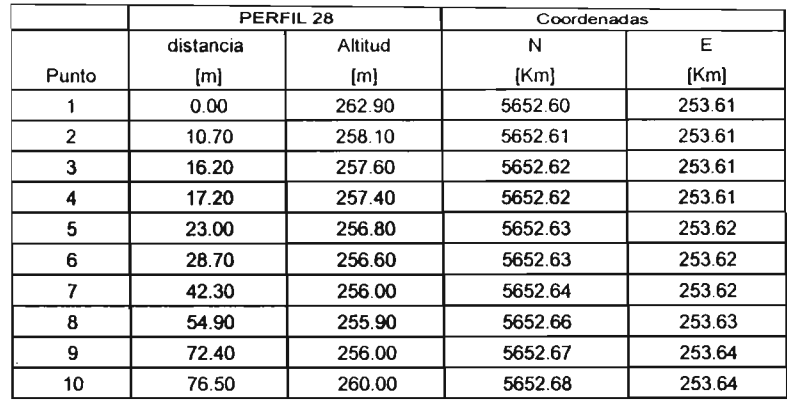

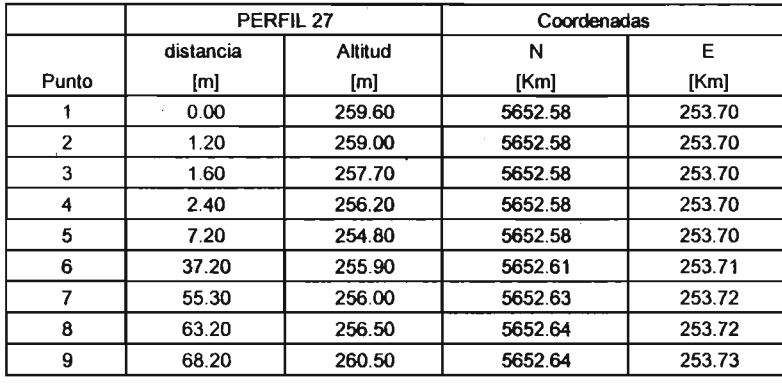

 $\bar{z}$ 

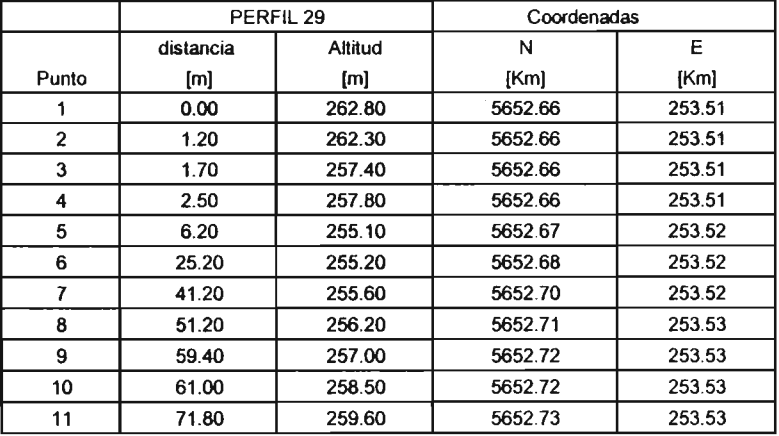

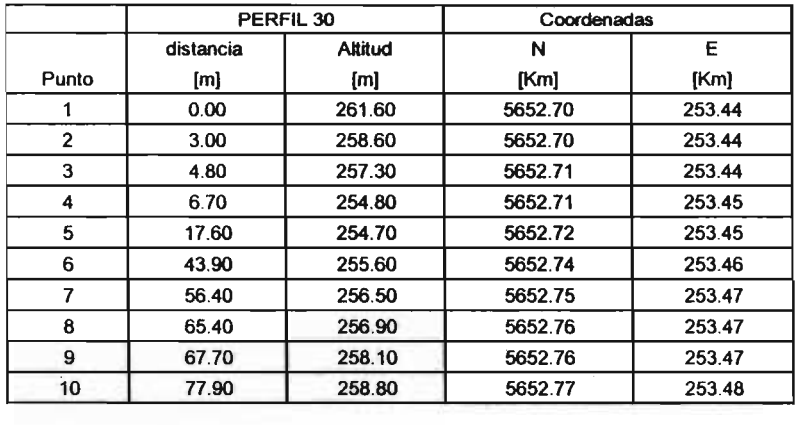

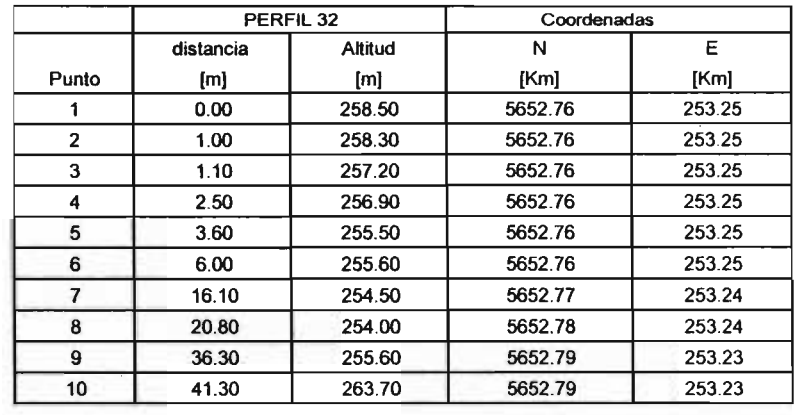

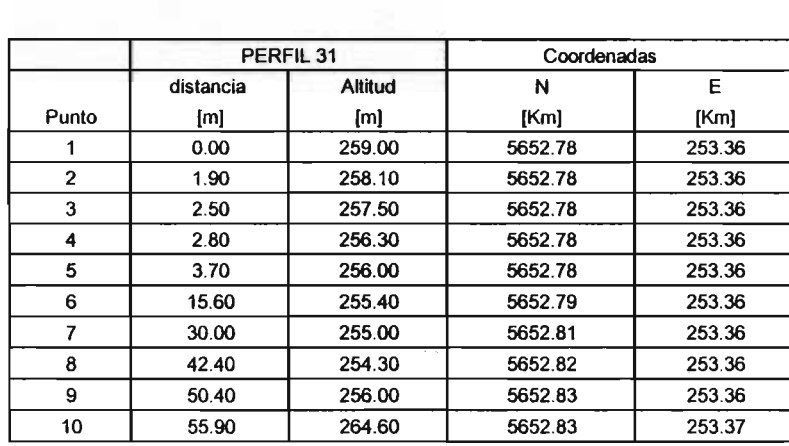

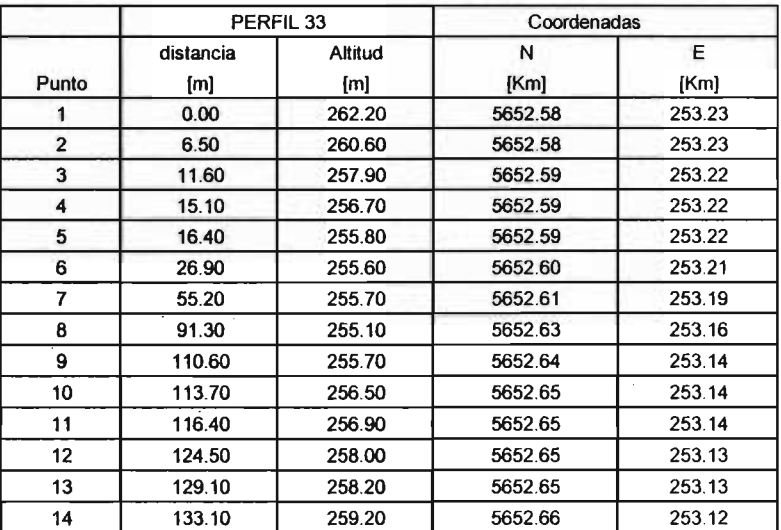

 $\mathcal{L}^{\text{max}}_{\text{max}}$  and  $\mathcal{L}^{\text{max}}_{\text{max}}$ 

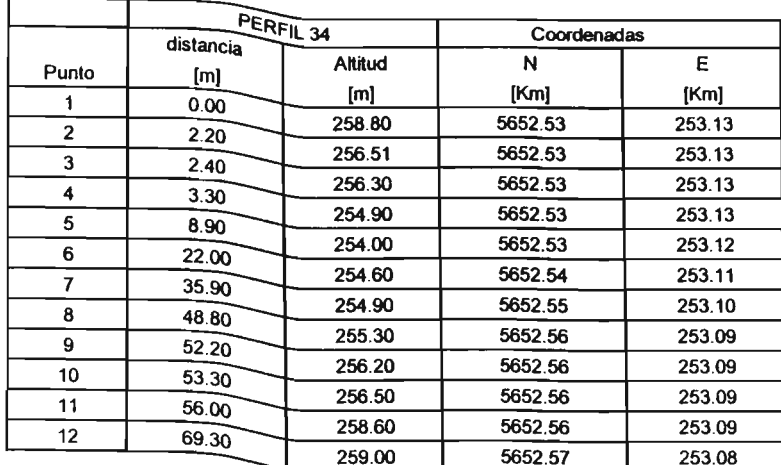

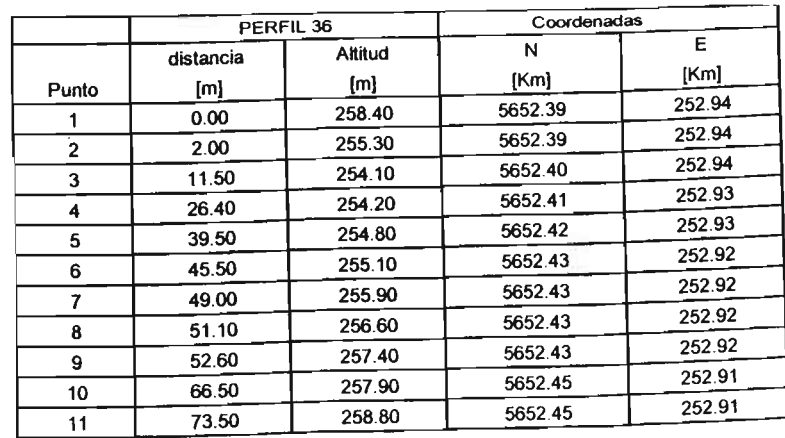

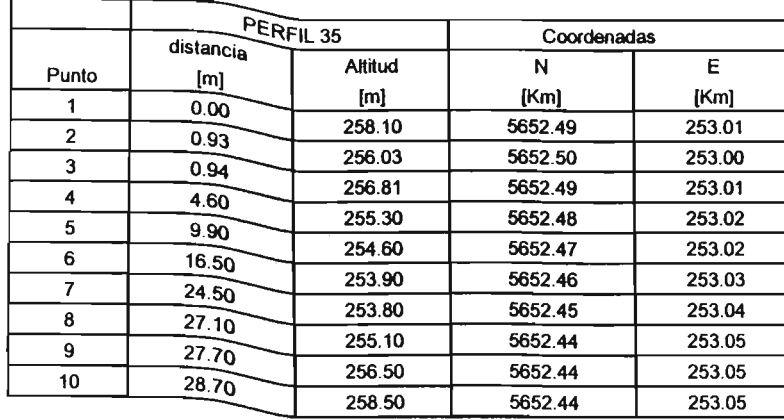

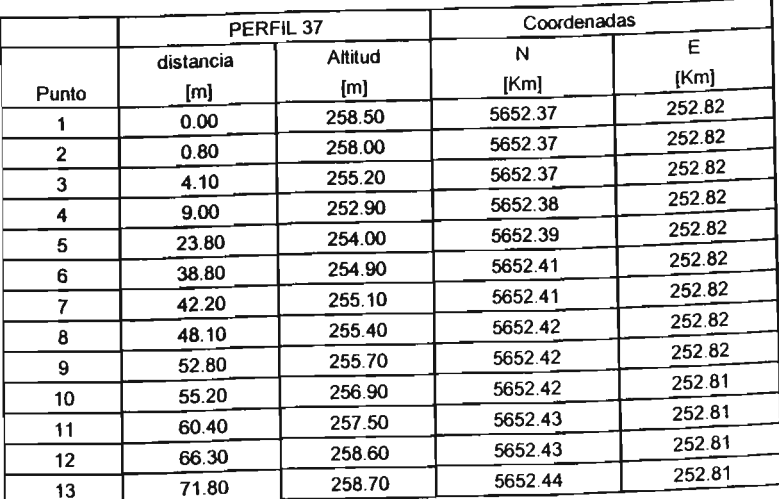

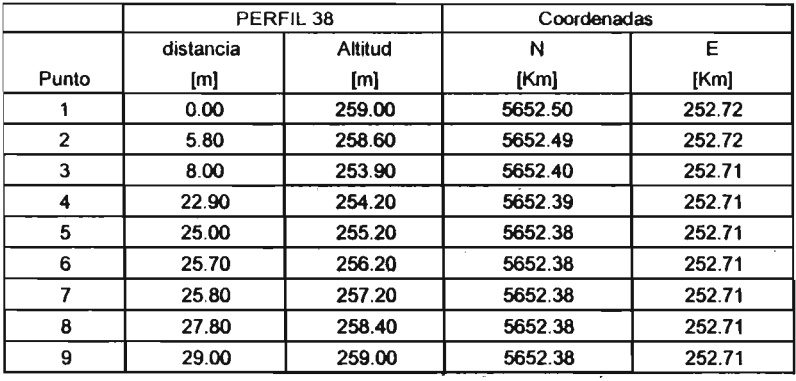

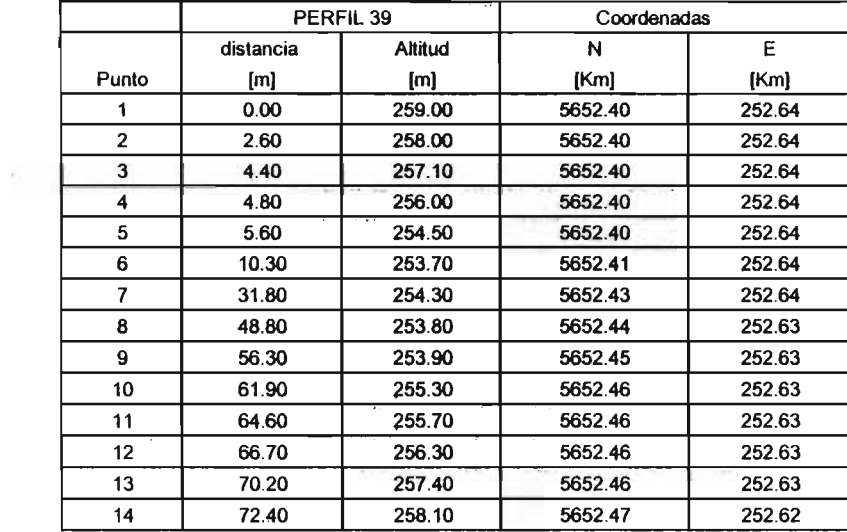

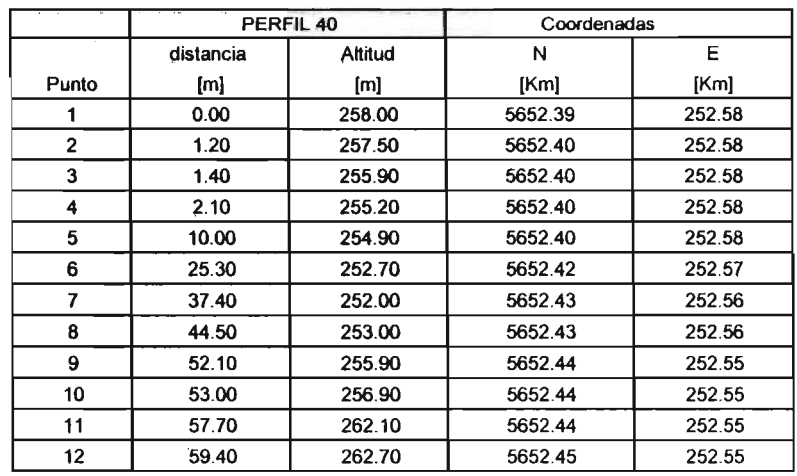

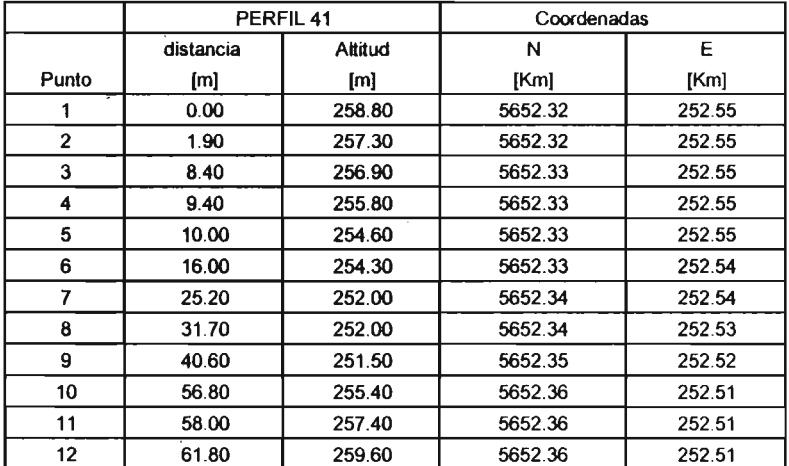

 $\sim$   $\sim$ 

 $\bar{\mathcal{A}}$ 

 $A5-10$ 

 $\label{eq:2.1} \frac{1}{\sqrt{2\pi}}\int_{0}^{\infty}\frac{1}{\sqrt{2\pi}}\left(\frac{1}{\sqrt{2\pi}}\right)^{2\alpha} \frac{d\alpha}{\alpha} \,d\beta.$ 

 $\alpha$ 

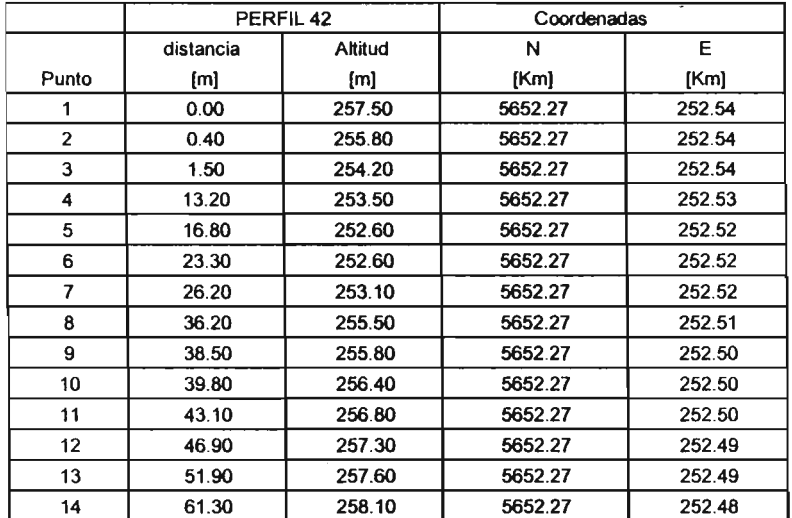

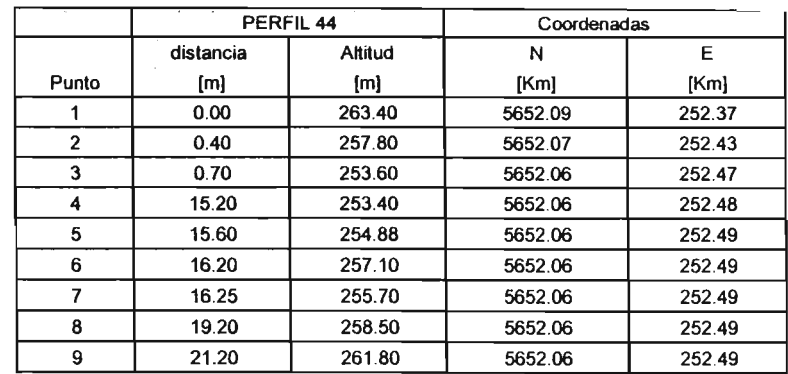

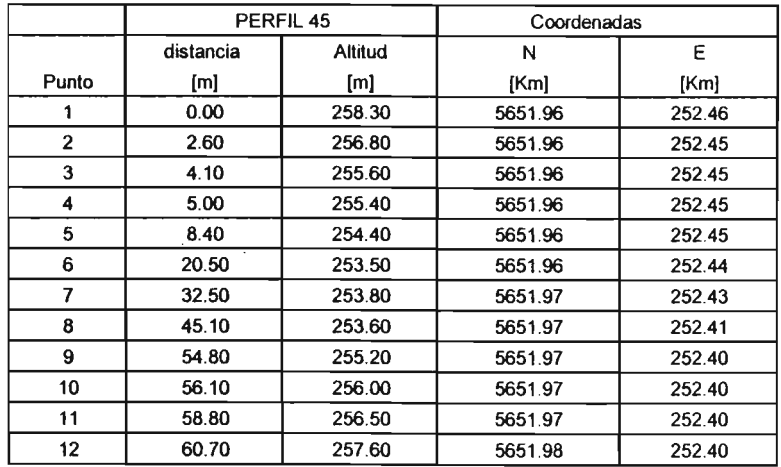

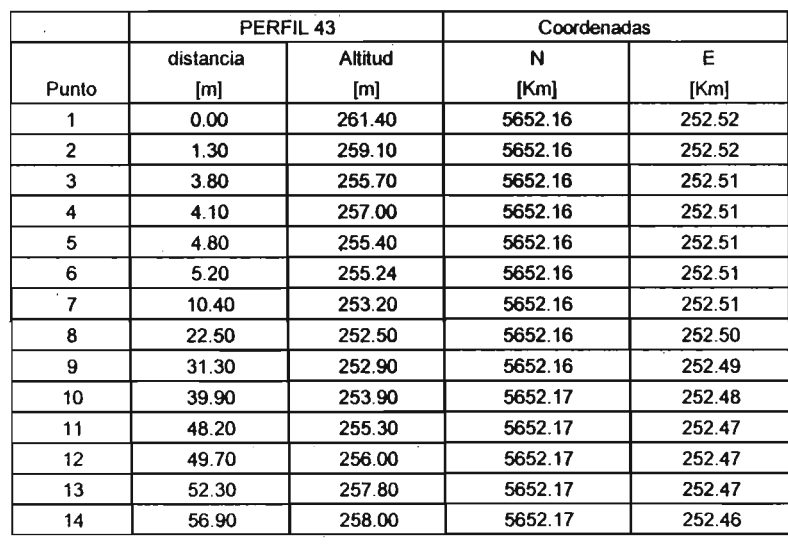

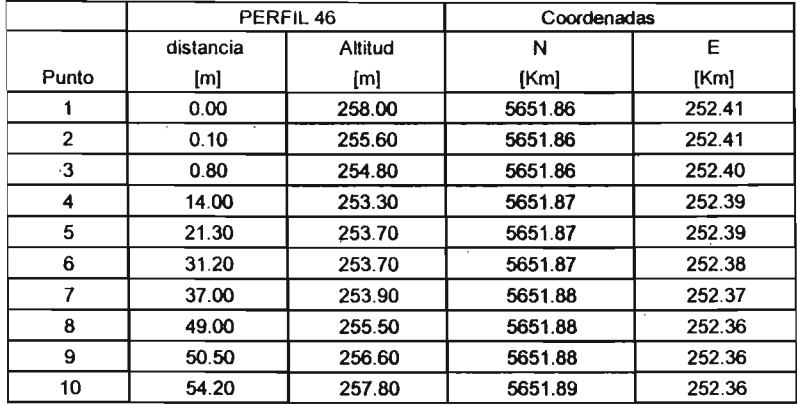

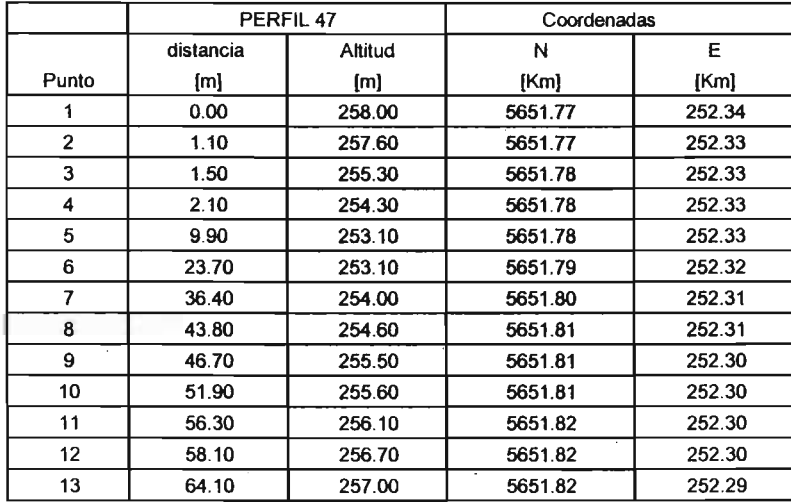

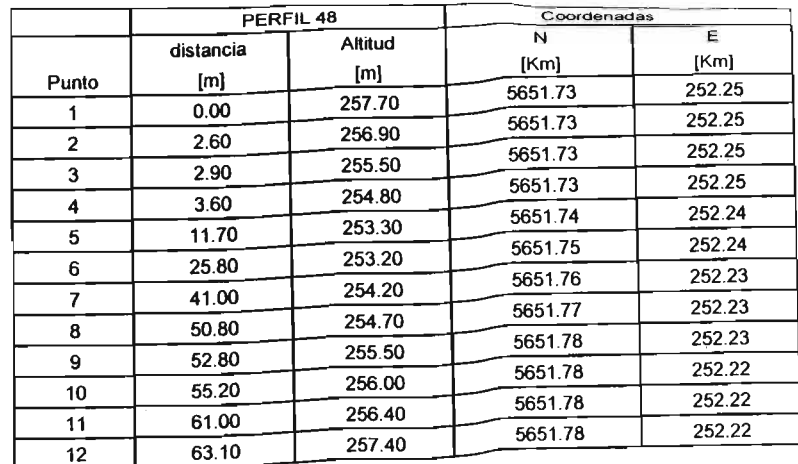

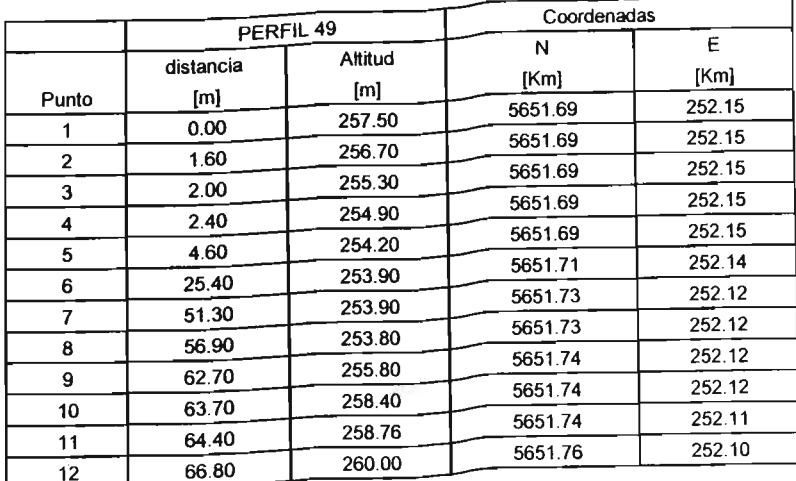

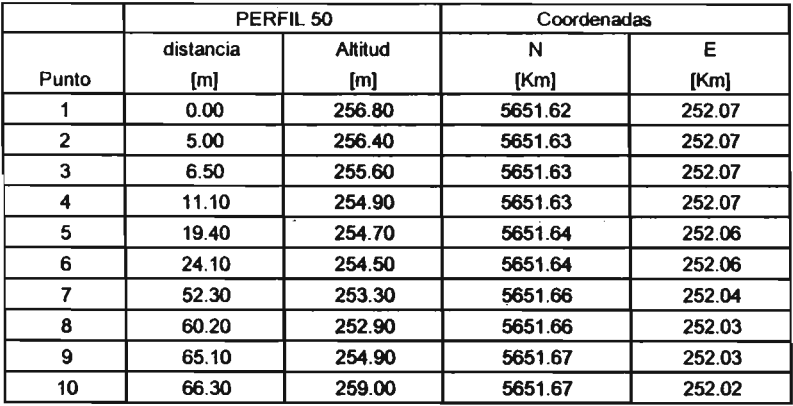

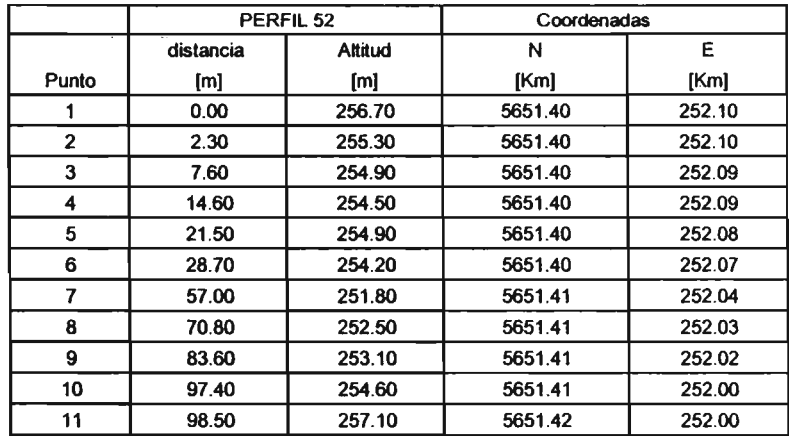

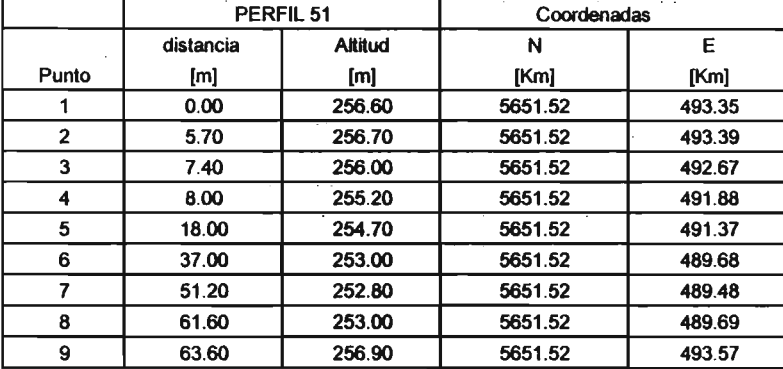

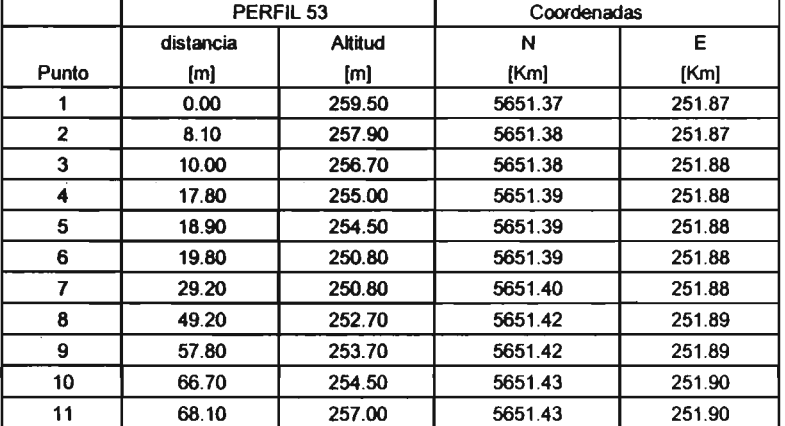

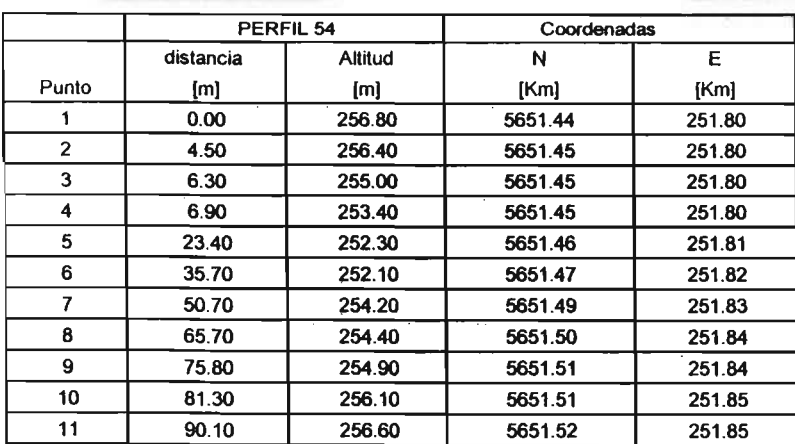

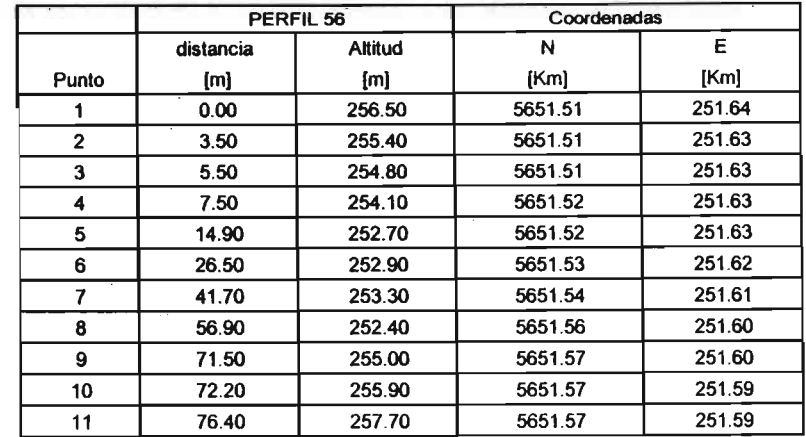

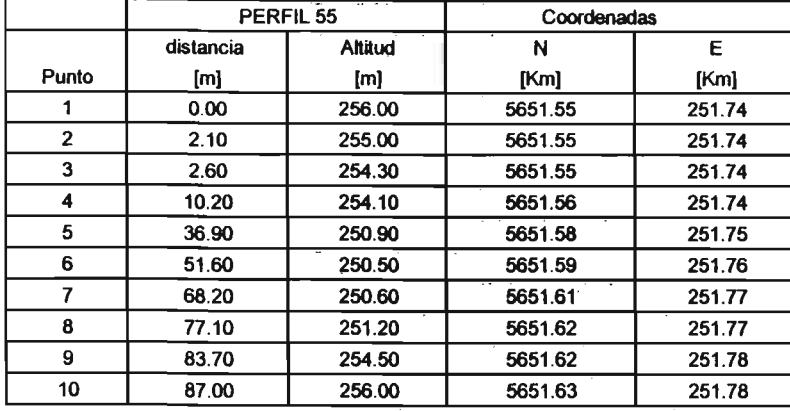

 $\bar{z}$ 

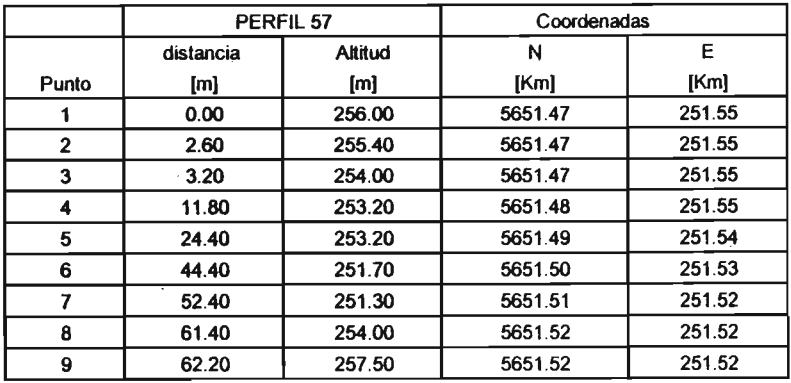

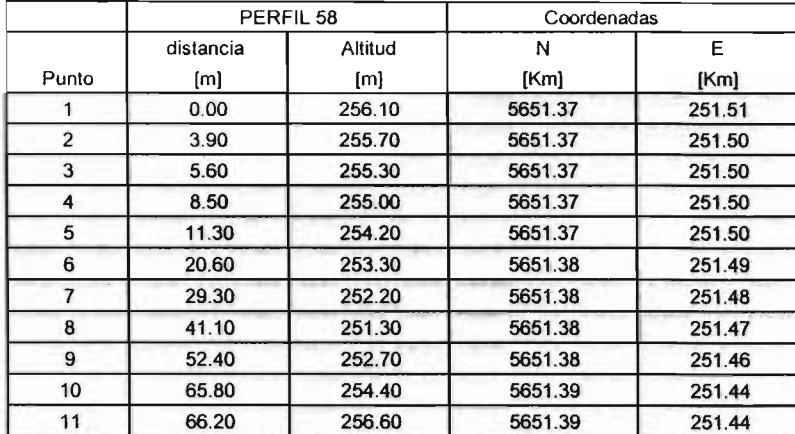

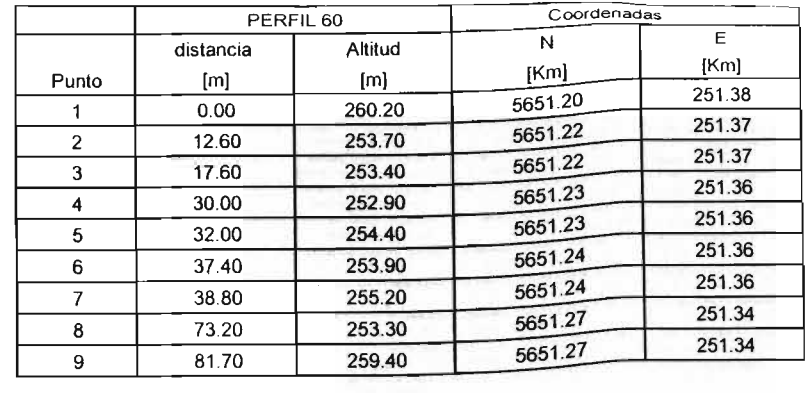

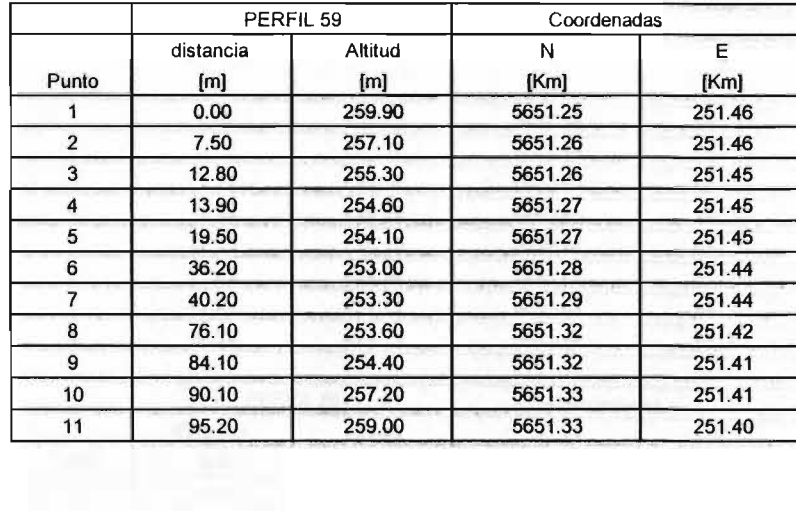

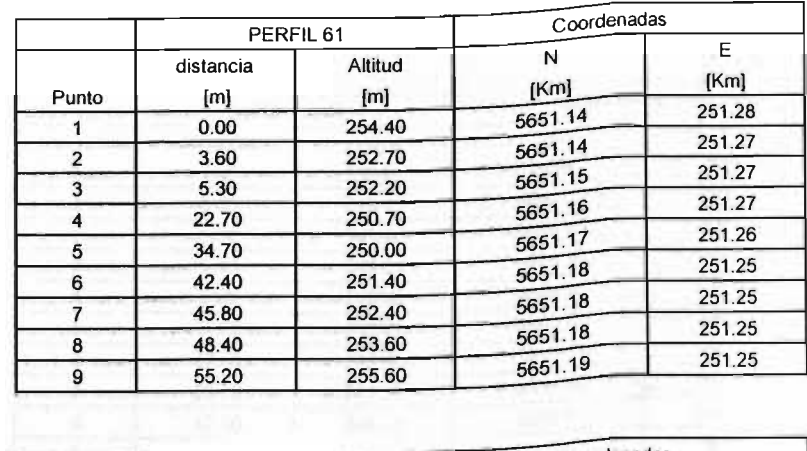

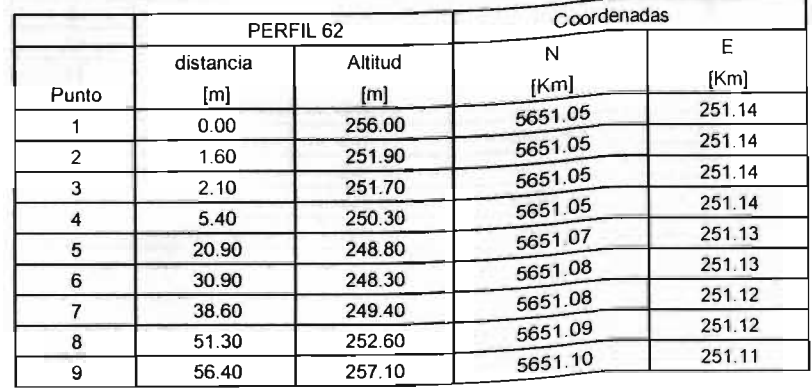

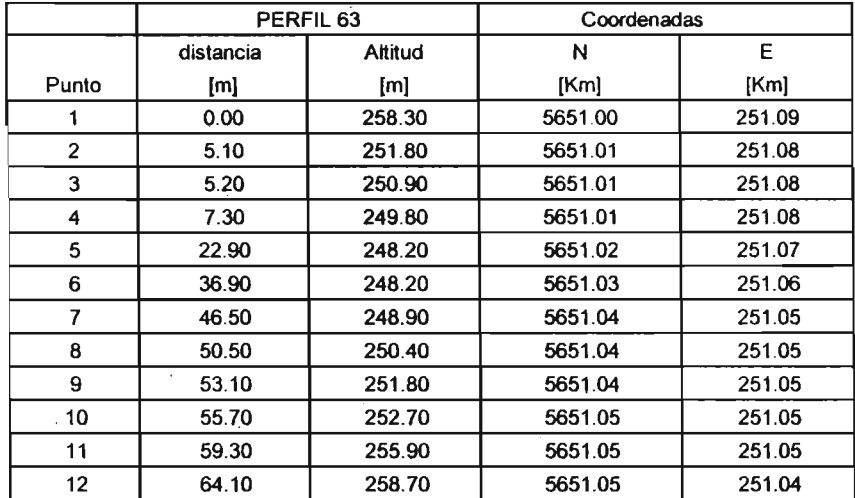

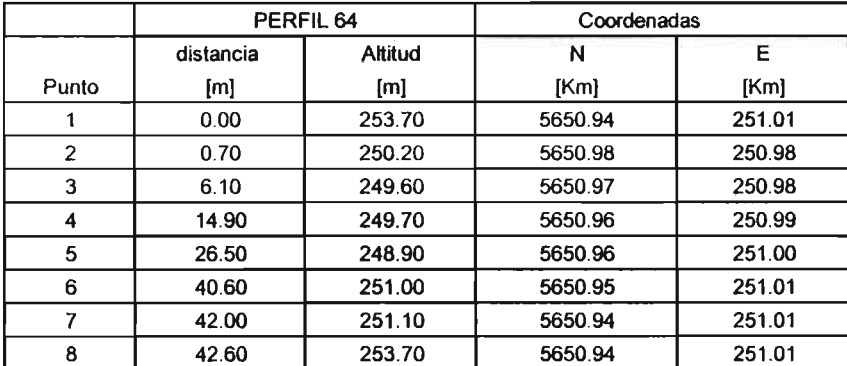

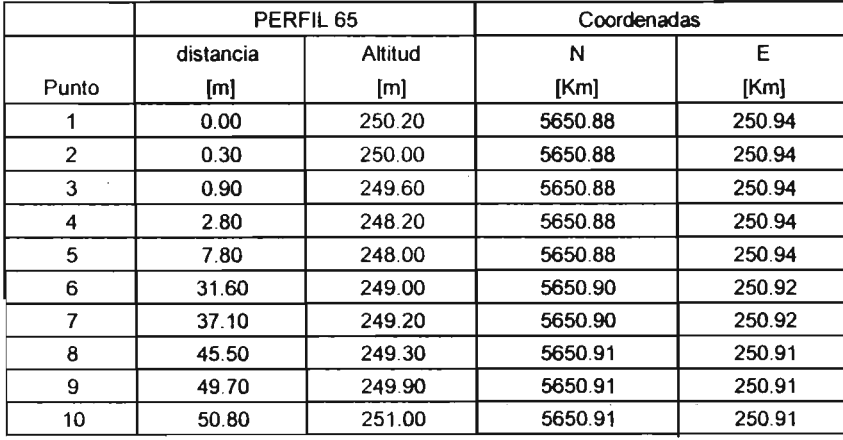

 $A5-16$ 

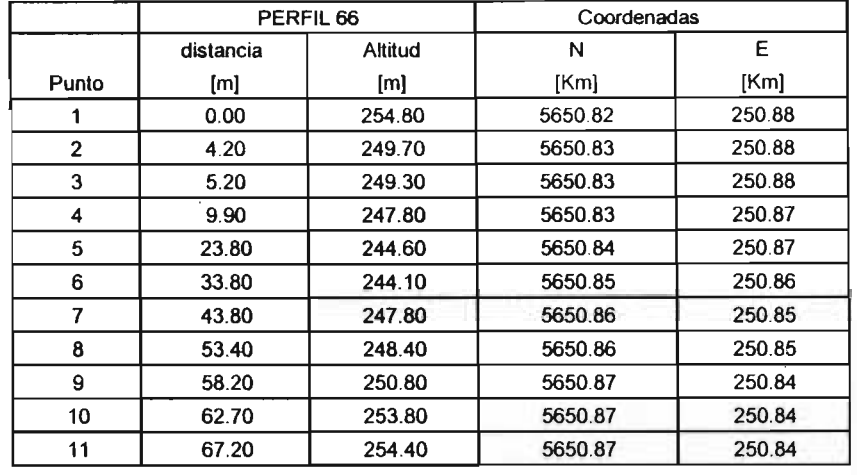

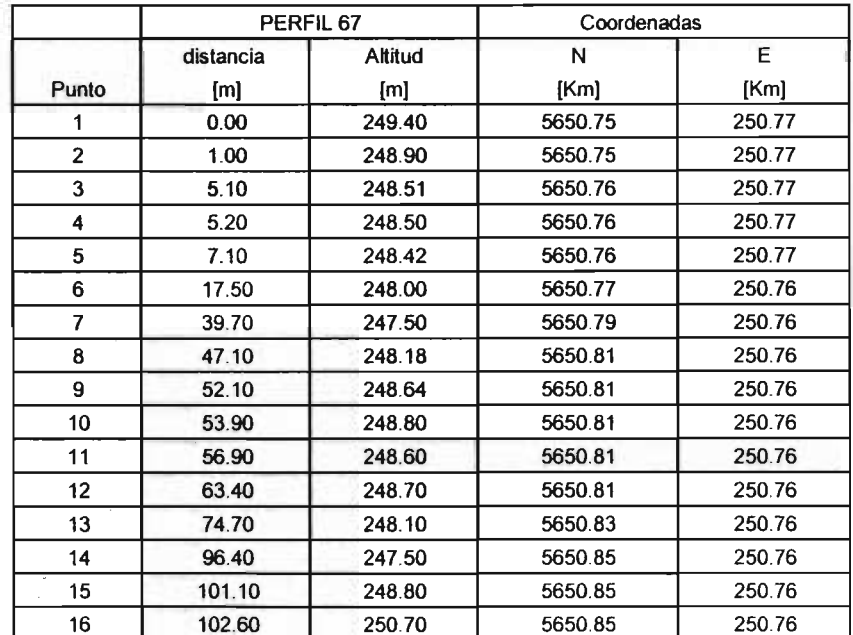

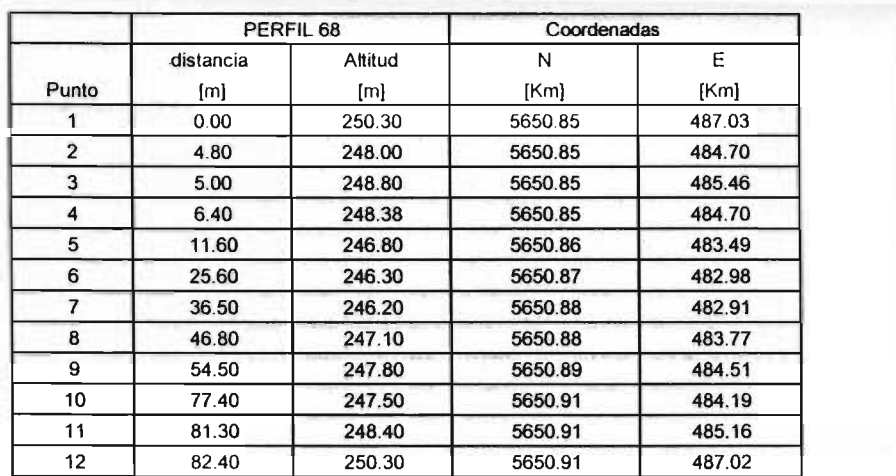

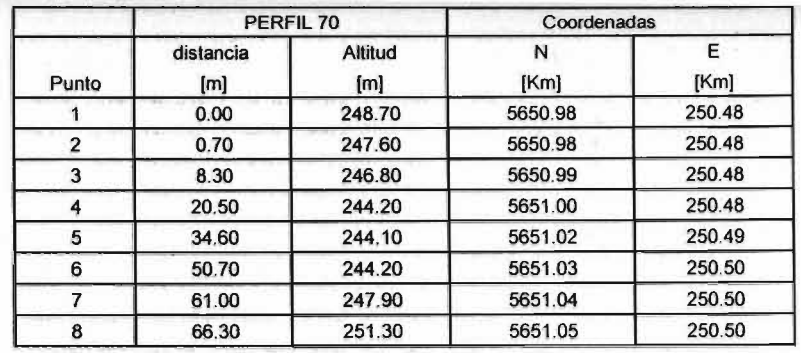

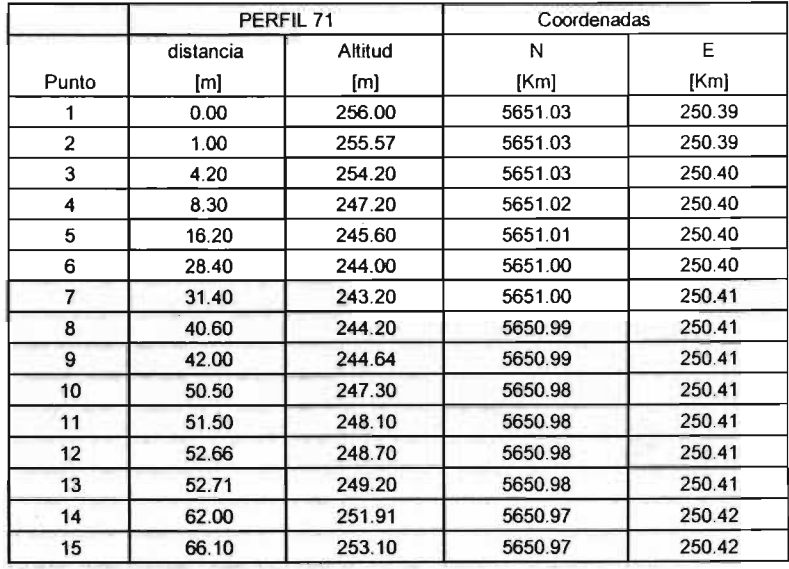

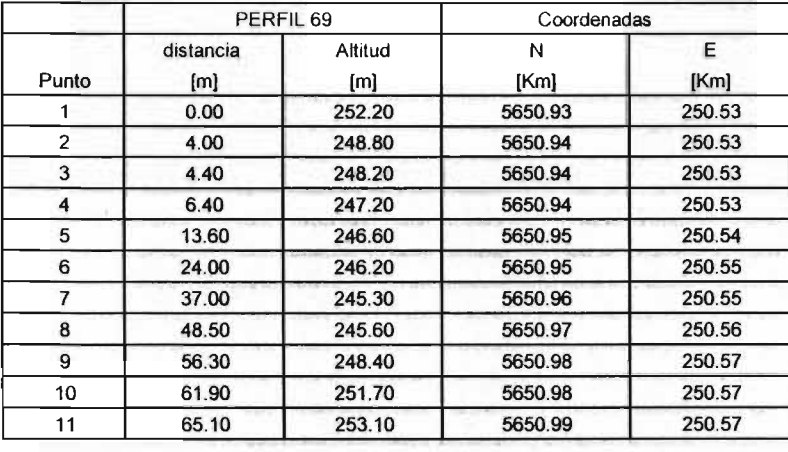

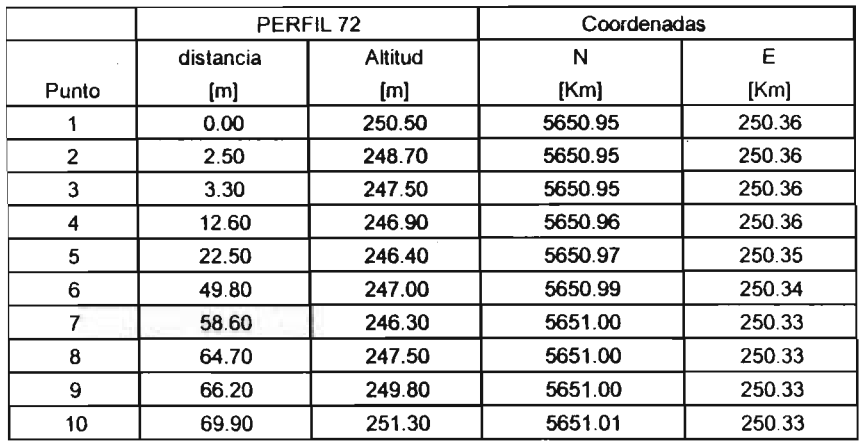

 $\label{eq:2.1} \frac{1}{2} \int_{\mathbb{R}^3} \frac{1}{\sqrt{2}} \, \frac{1}{\sqrt{2}} \,$ 

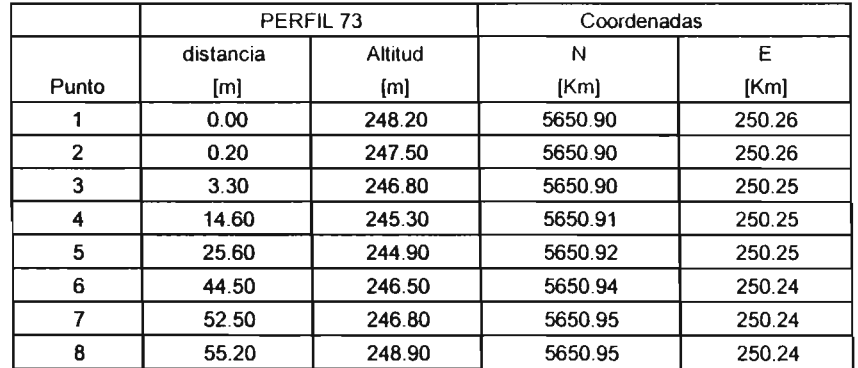

 $\label{eq:2.1} \frac{1}{\sqrt{2}}\left(\frac{1}{\sqrt{2}}\right)^{2} \left(\frac{1}{\sqrt{2}}\right)^{2} \left(\frac{1}{\sqrt{2}}\right)^{2} \left(\frac{1}{\sqrt{2}}\right)^{2} \left(\frac{1}{\sqrt{2}}\right)^{2} \left(\frac{1}{\sqrt{2}}\right)^{2} \left(\frac{1}{\sqrt{2}}\right)^{2} \left(\frac{1}{\sqrt{2}}\right)^{2} \left(\frac{1}{\sqrt{2}}\right)^{2} \left(\frac{1}{\sqrt{2}}\right)^{2} \left(\frac{1}{\sqrt{2}}\right)^{2} \left(\$ 

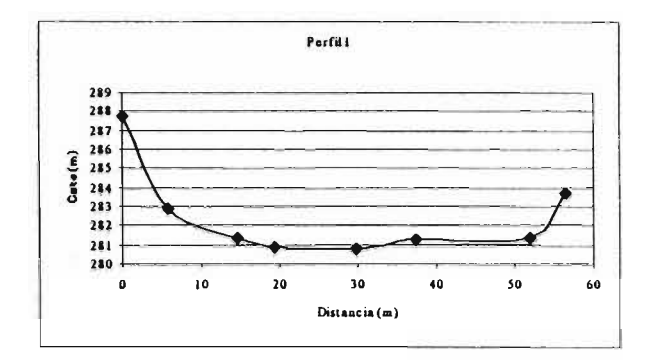

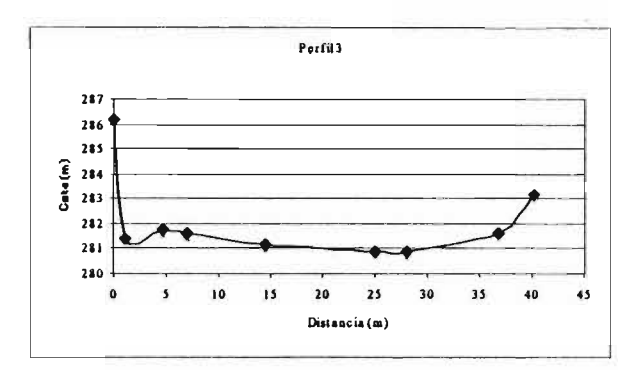

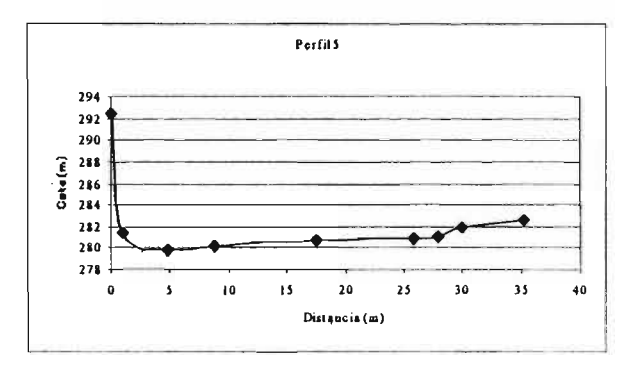

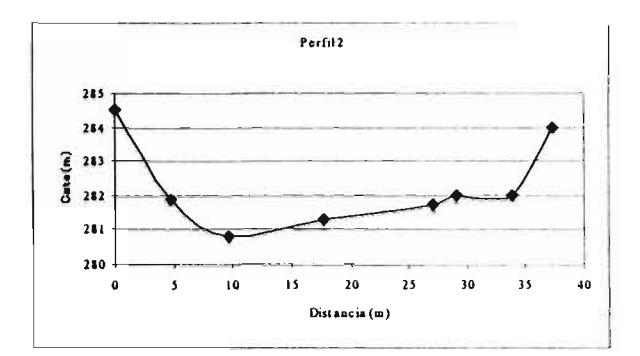

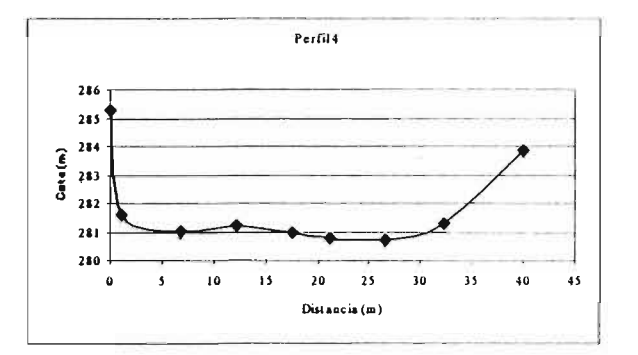

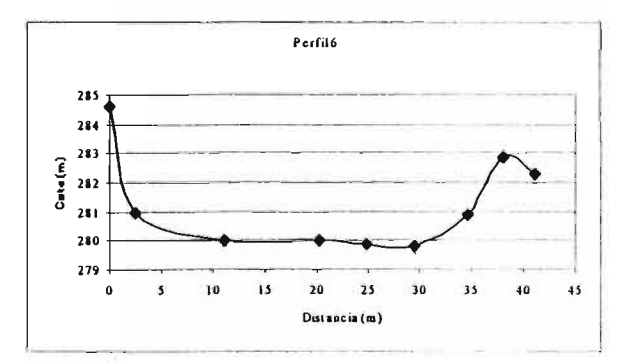

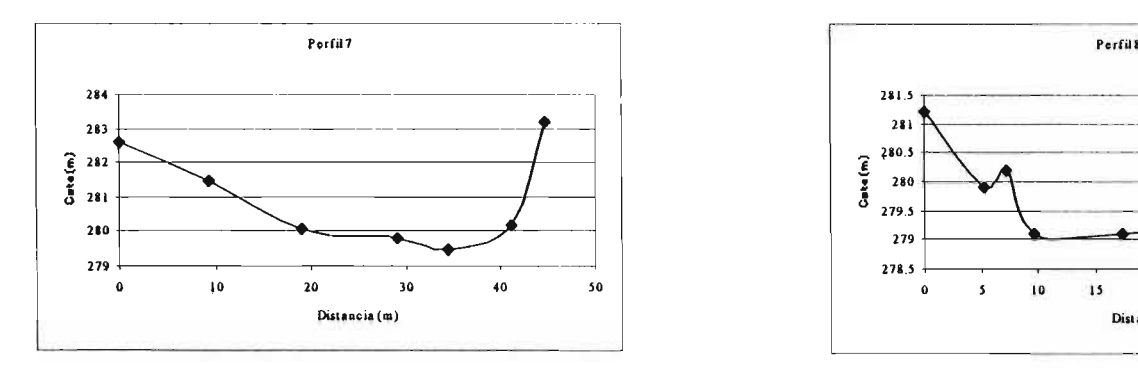

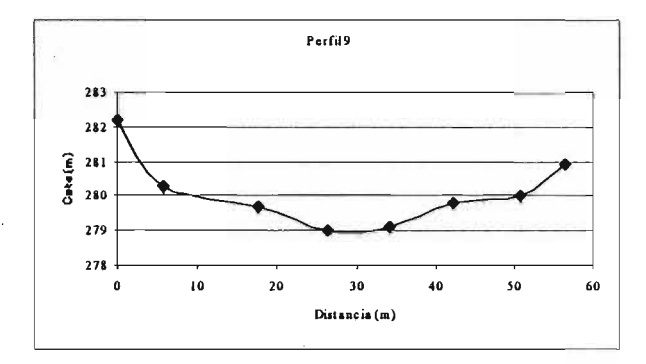

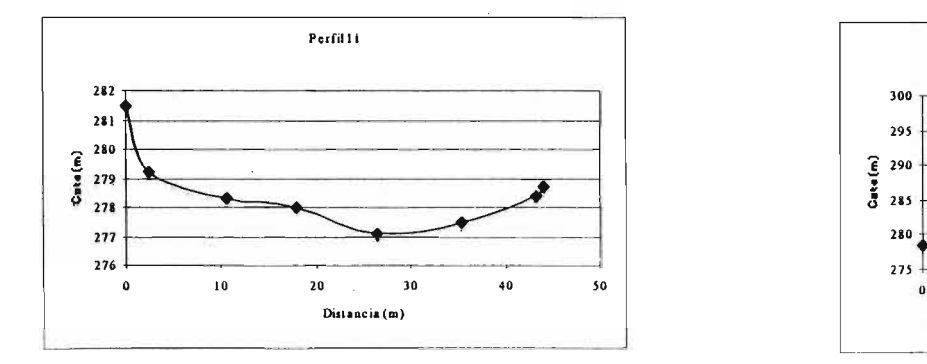

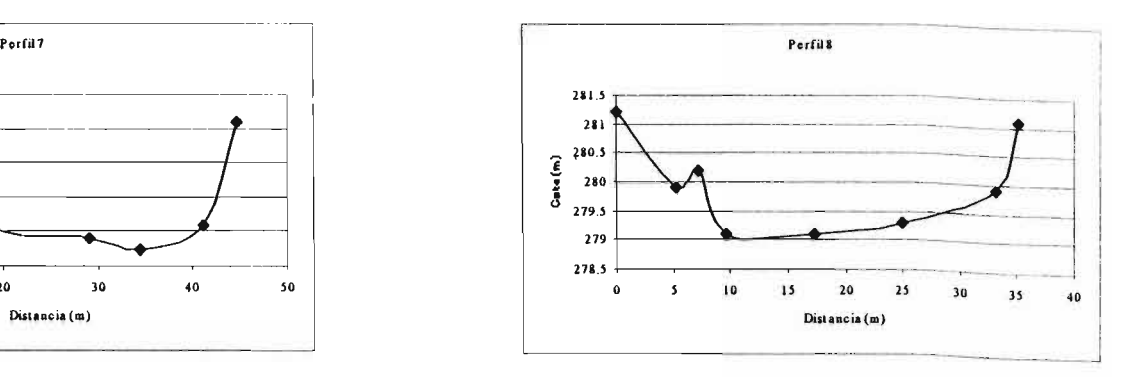

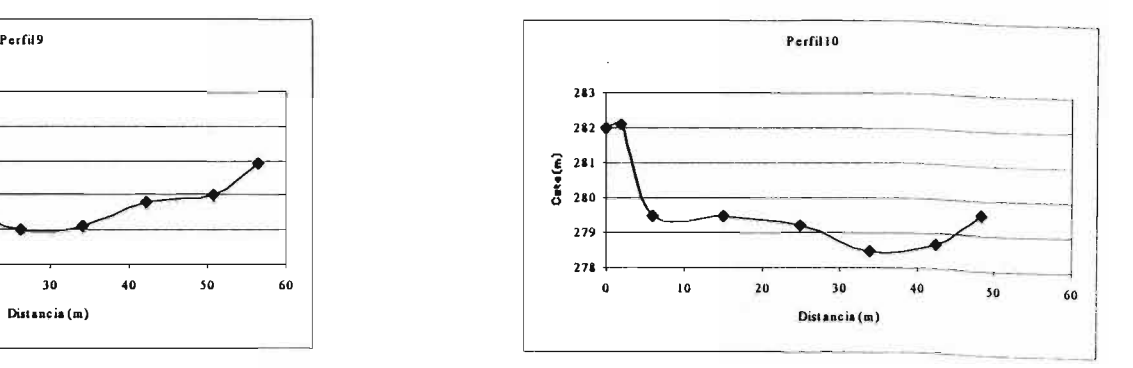

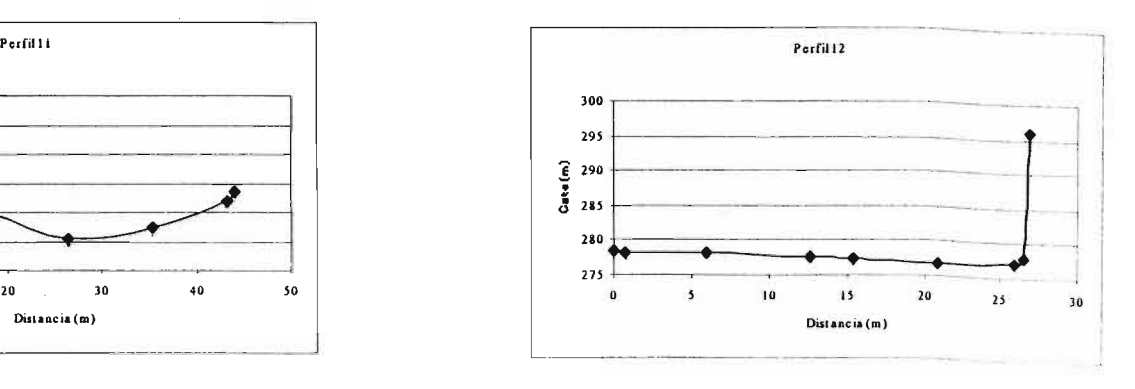

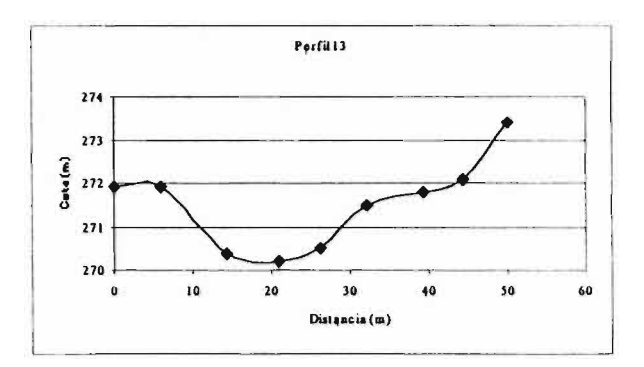

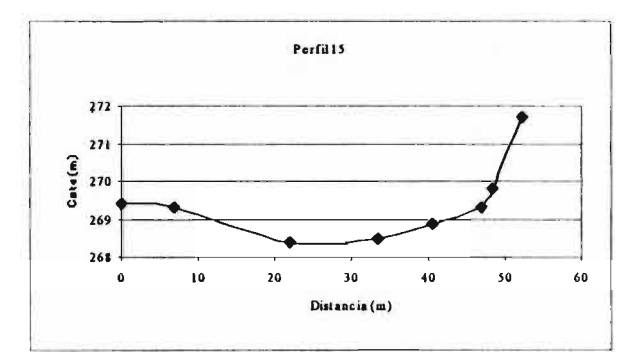

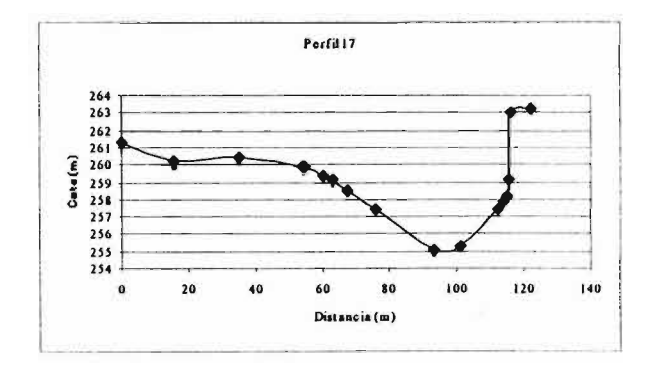

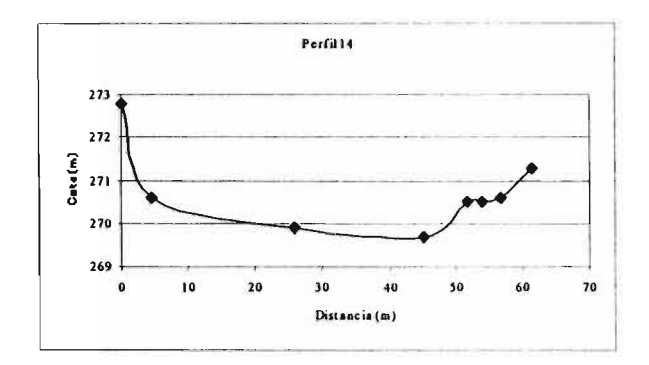

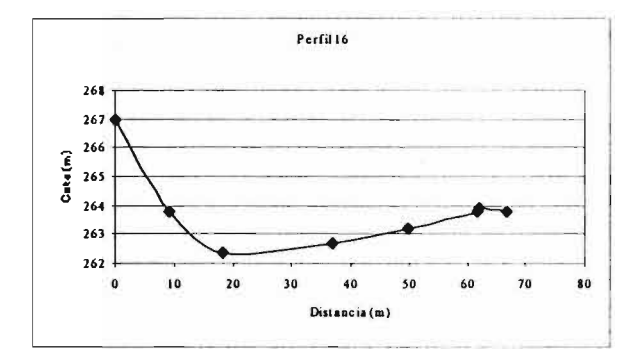

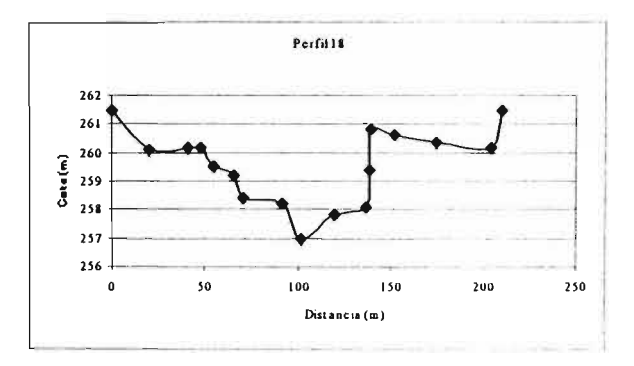

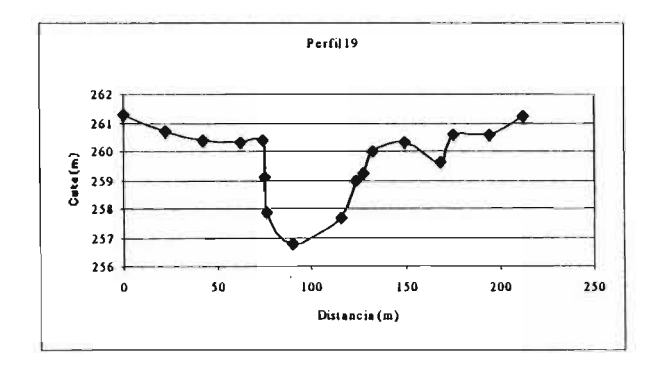

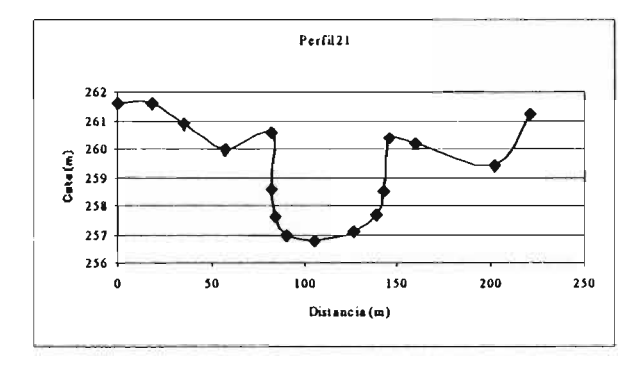

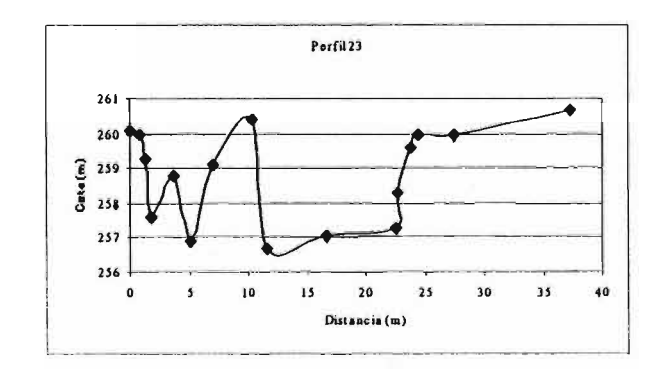

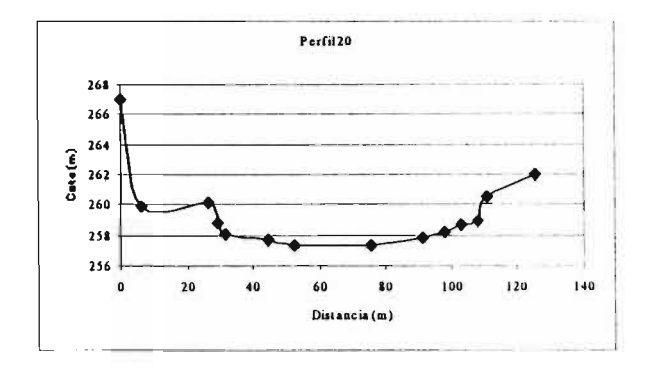

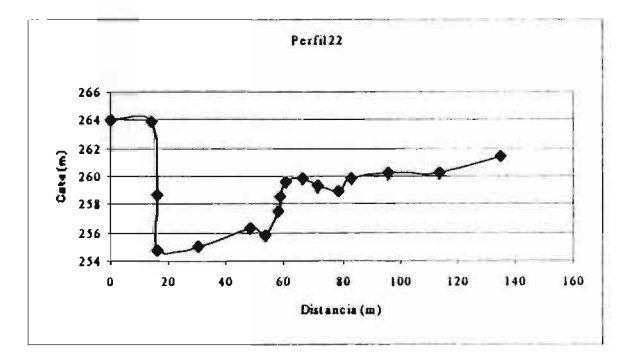

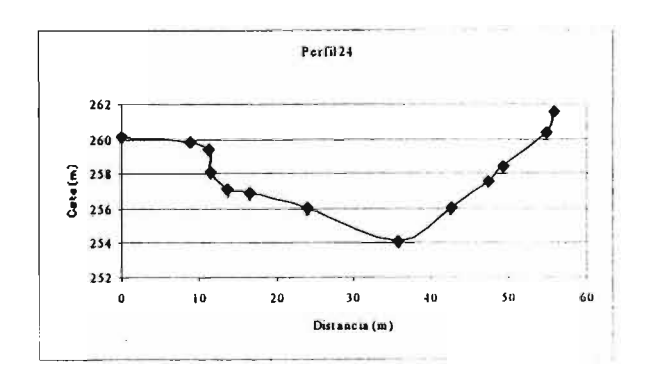

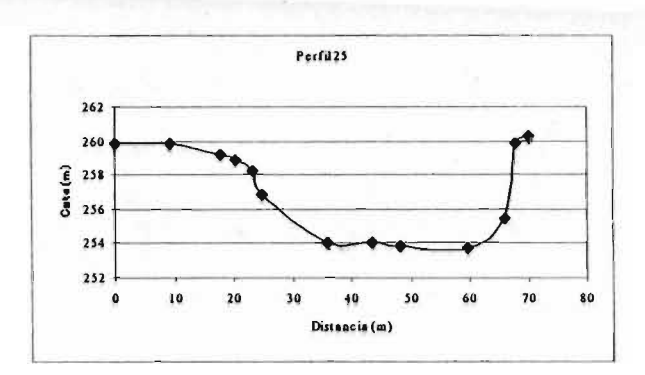

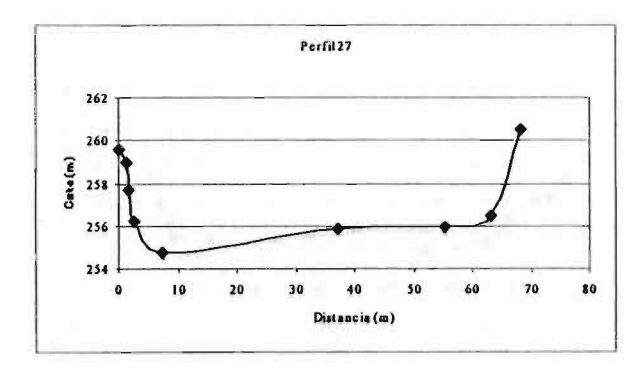

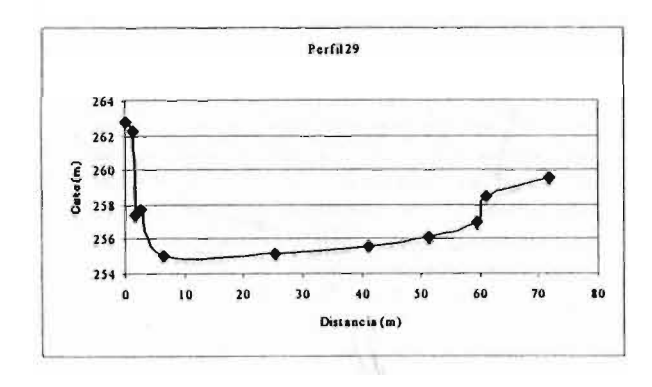

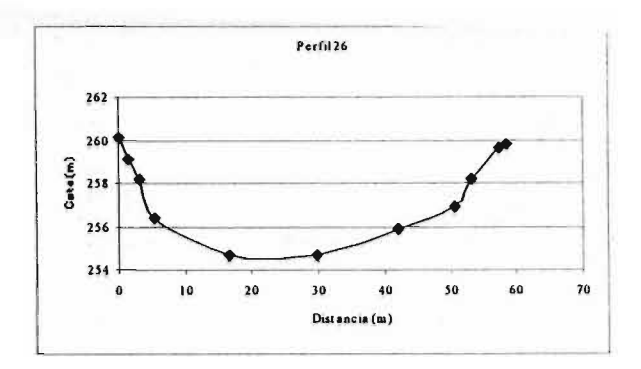

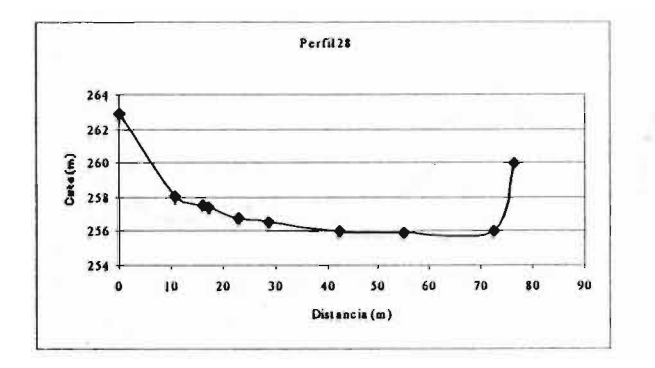

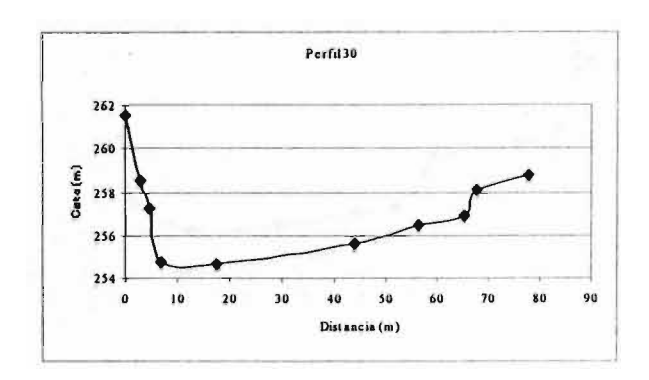

A5-23

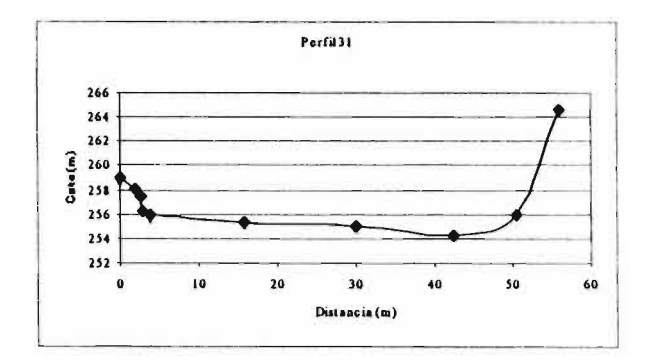

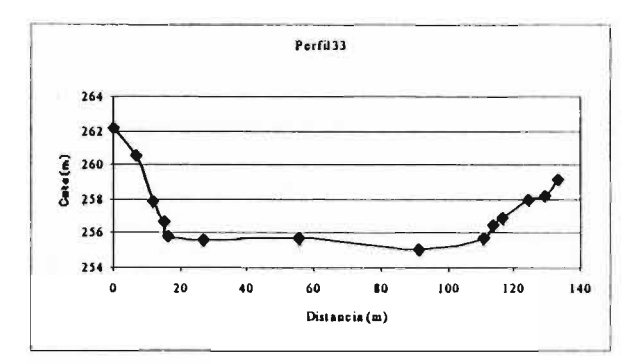

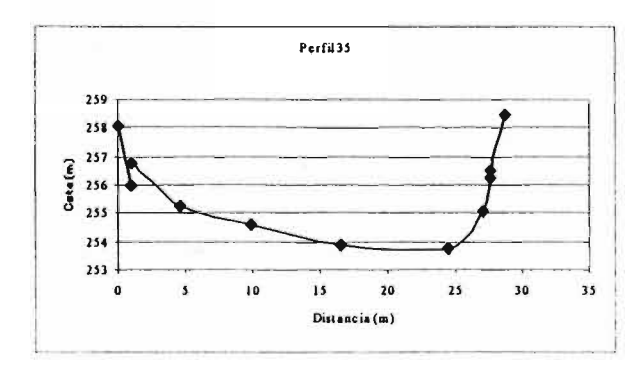

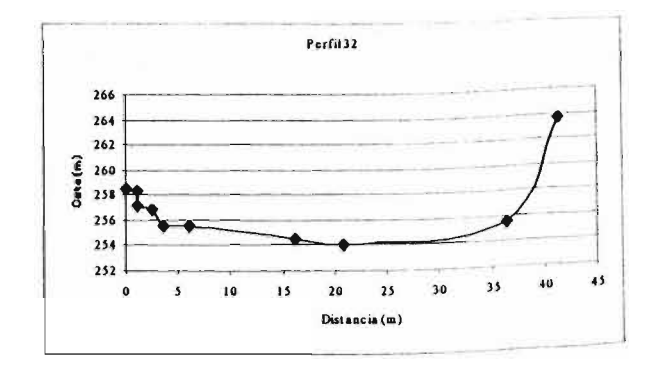

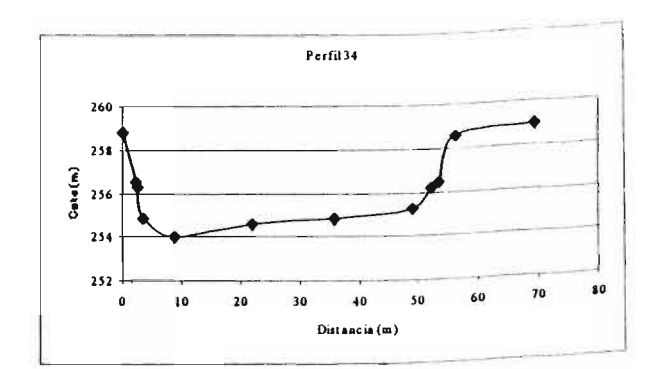

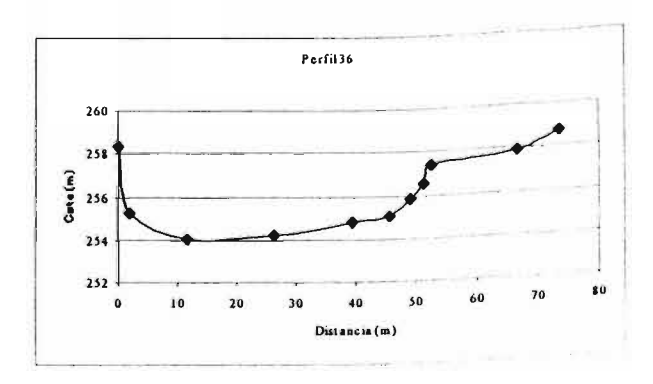

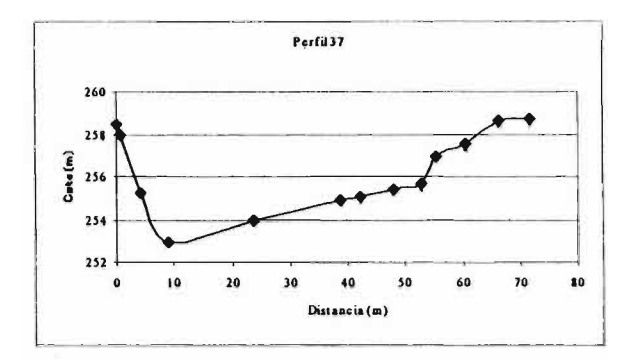

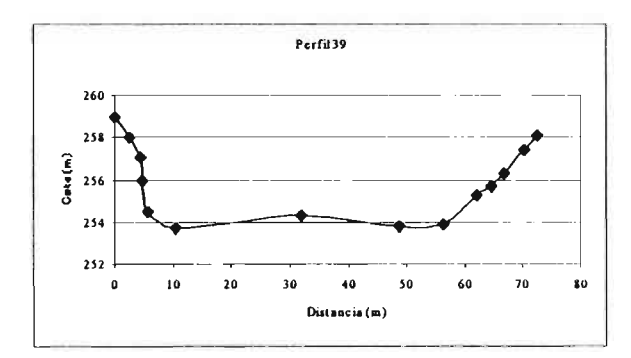

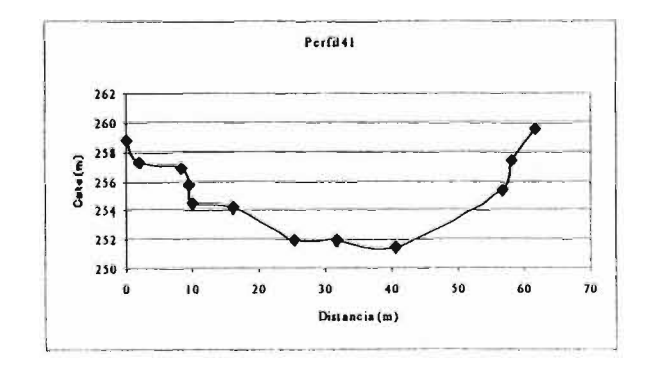

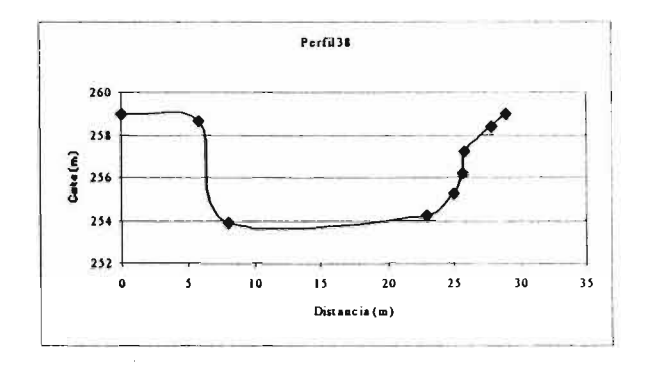

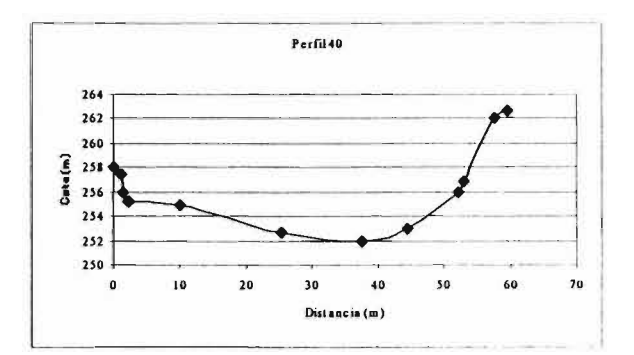

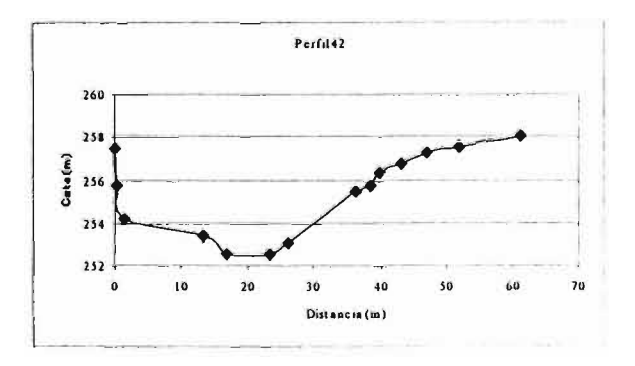
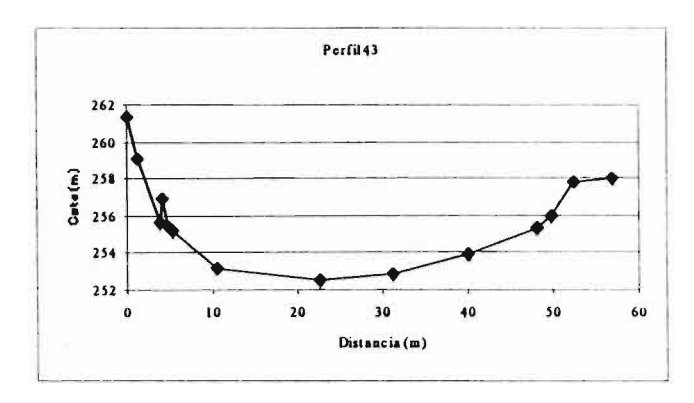

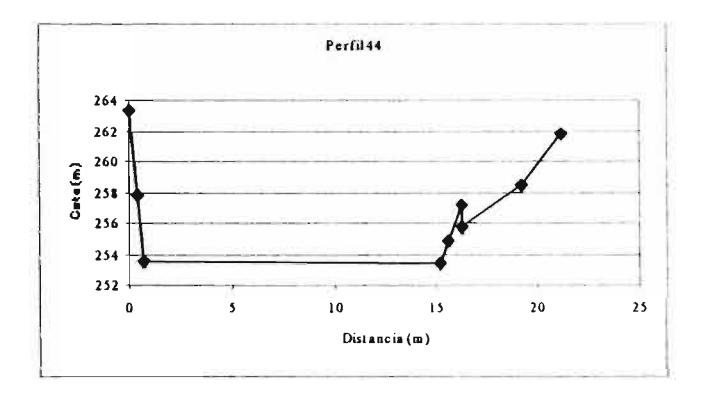

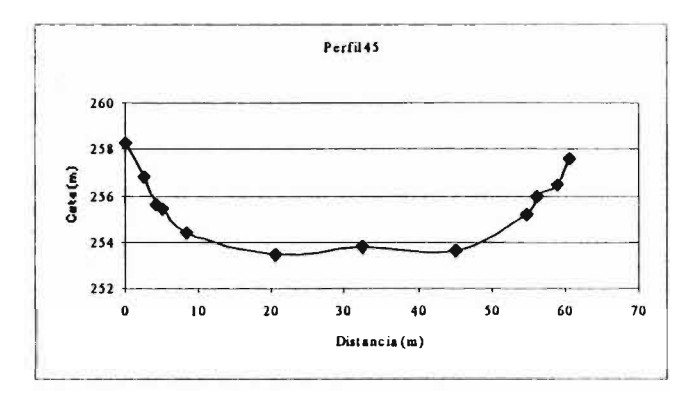

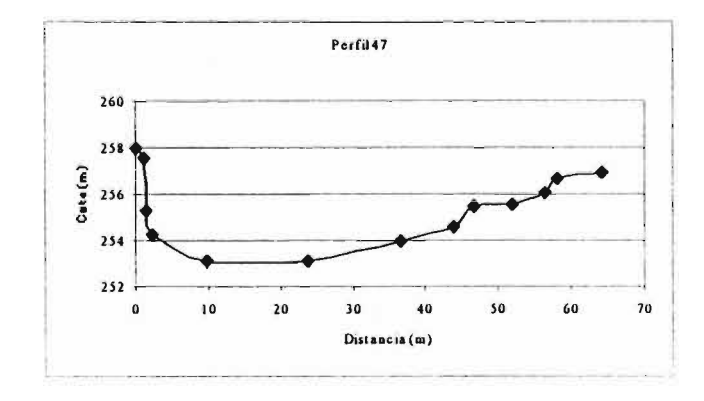

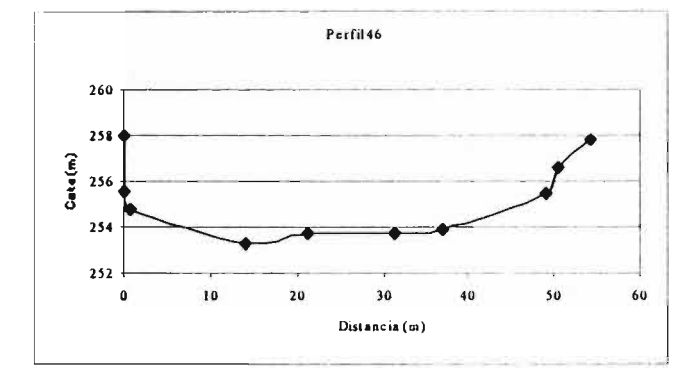

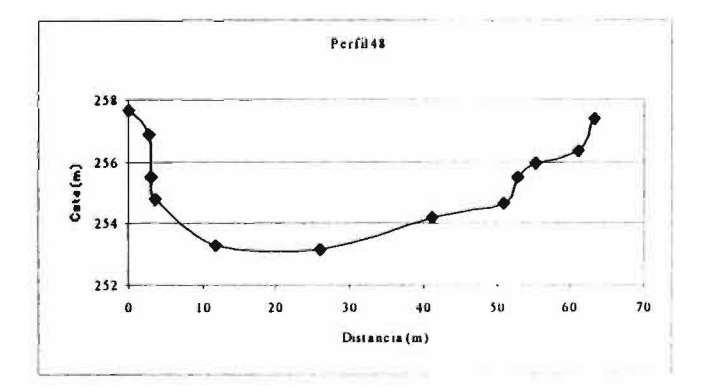

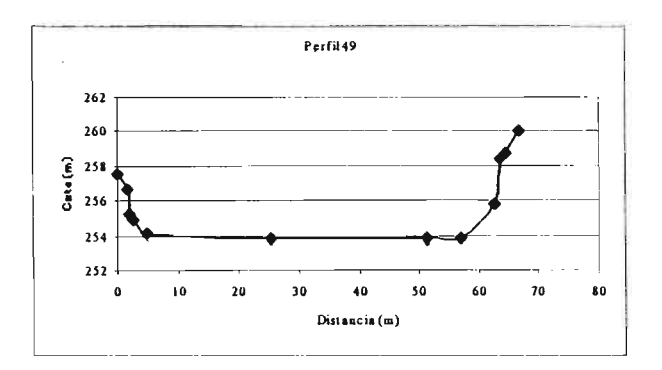

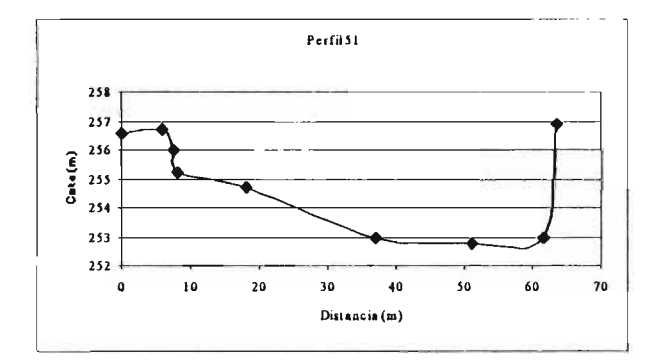

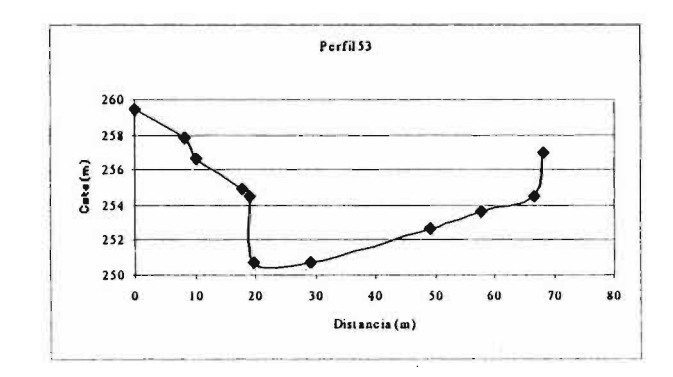

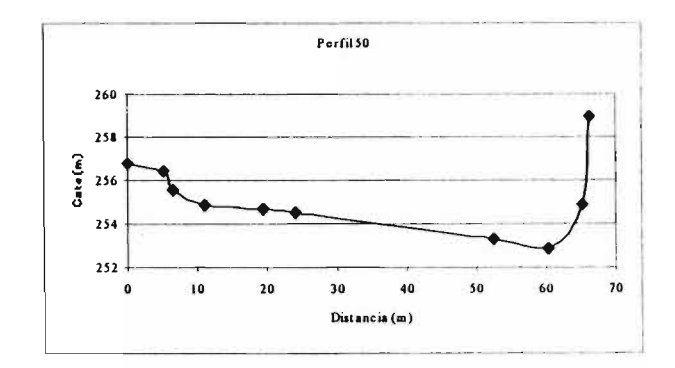

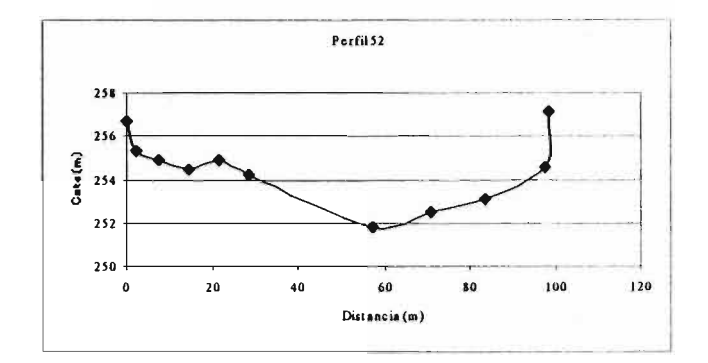

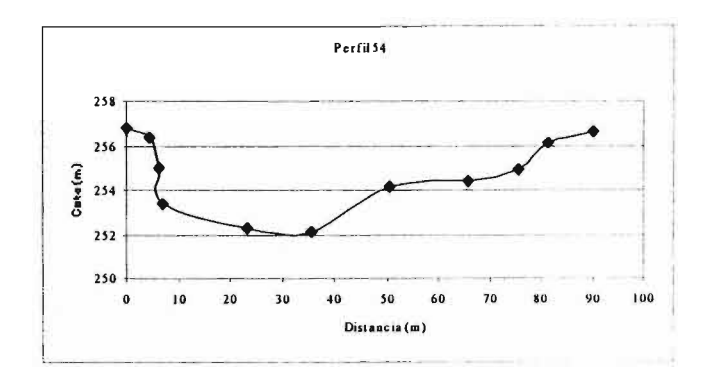

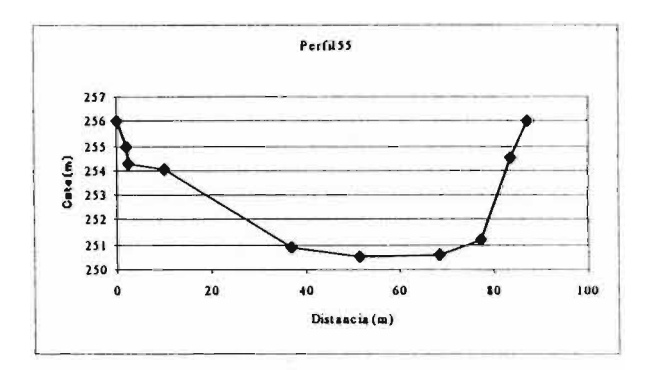

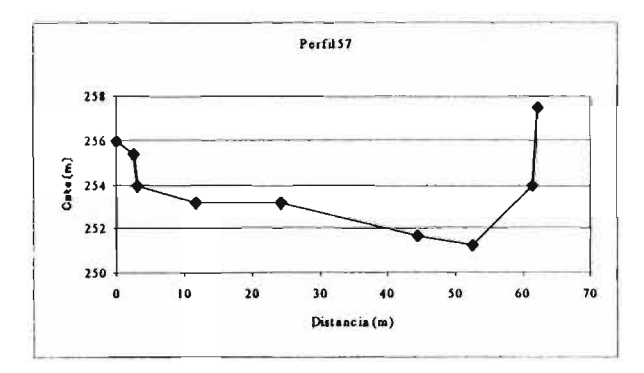

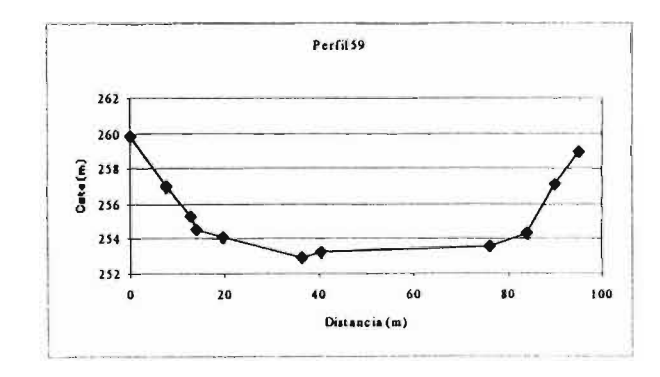

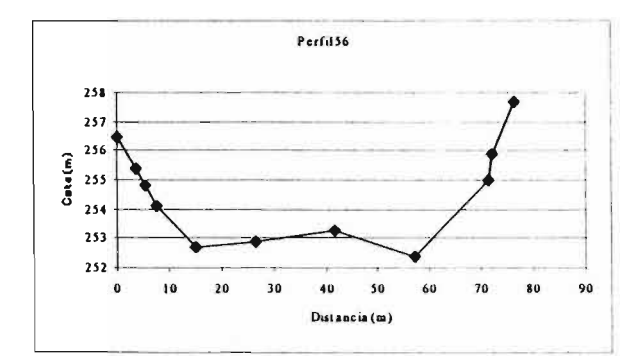

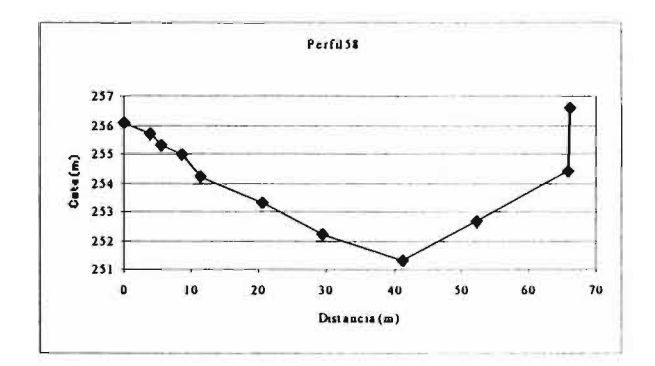

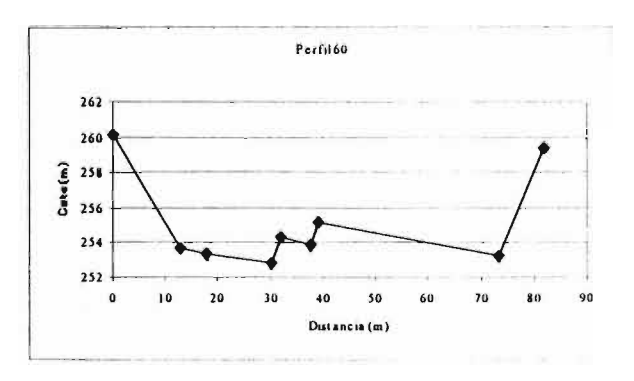

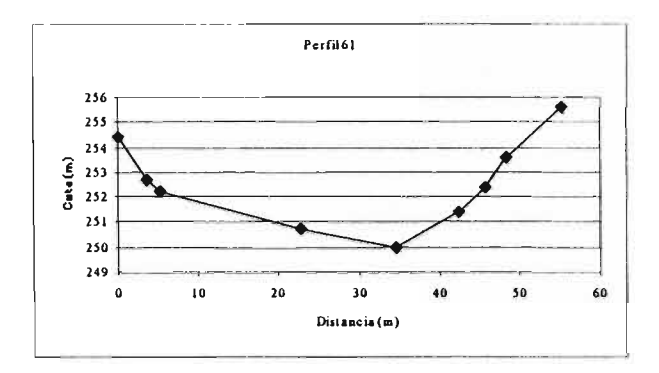

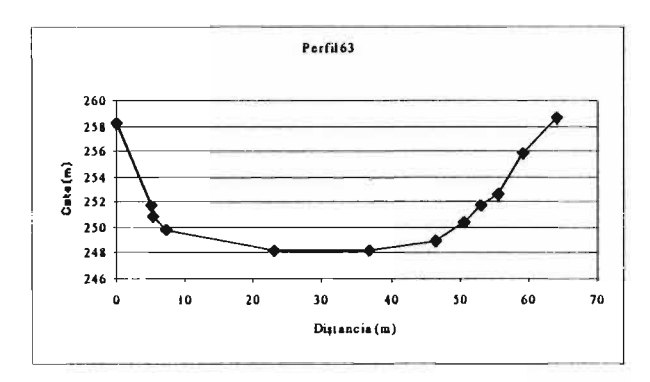

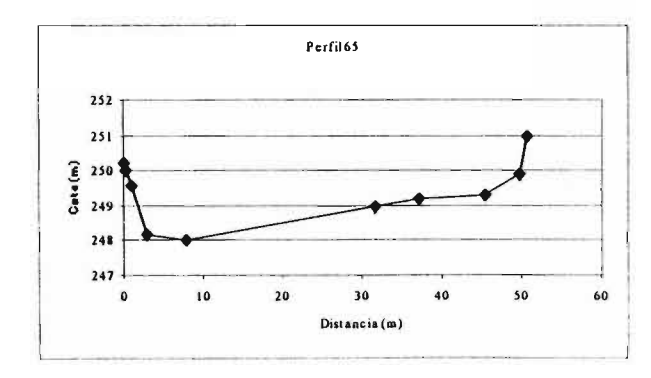

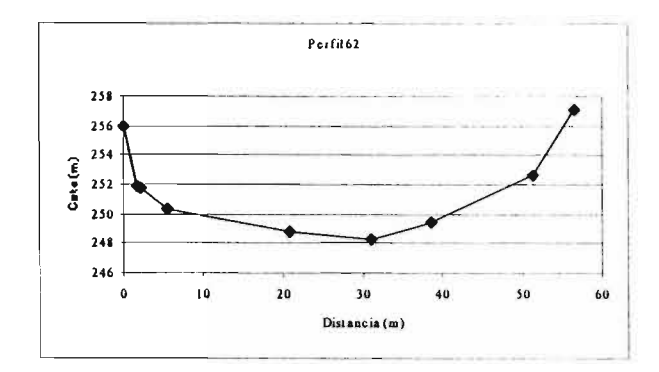

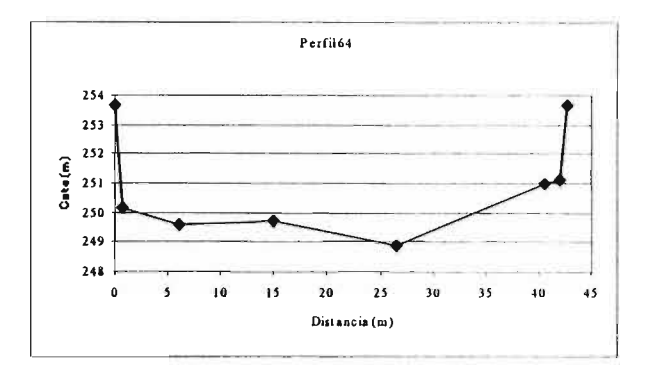

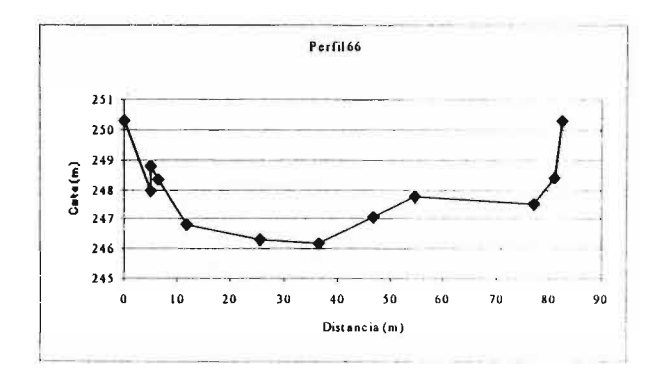

A5-29

 $\alpha$ 

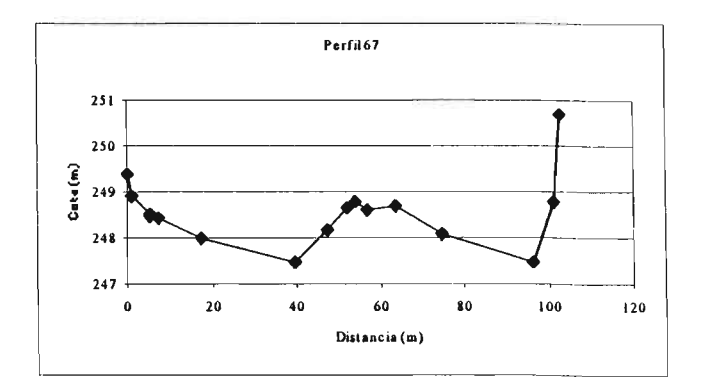

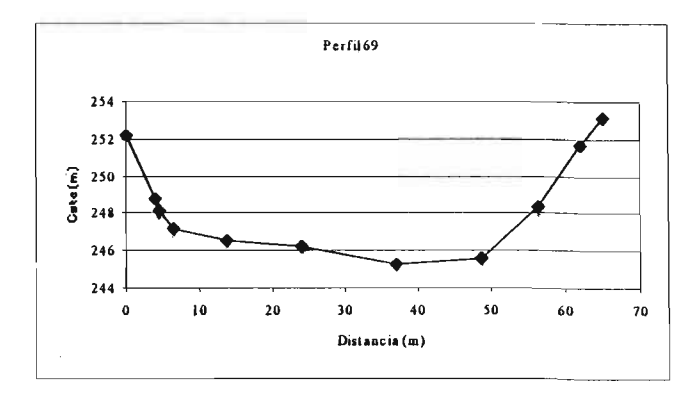

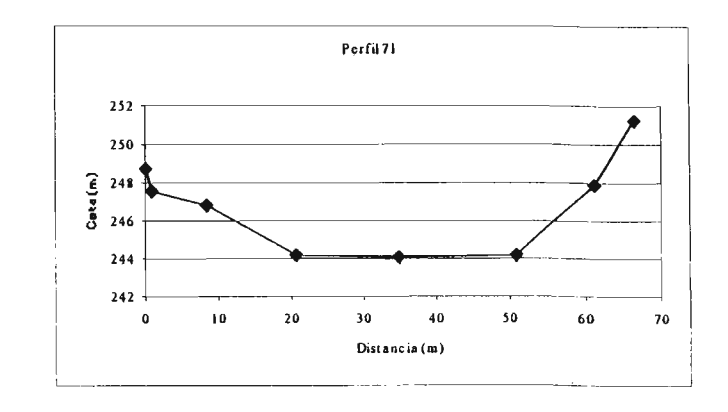

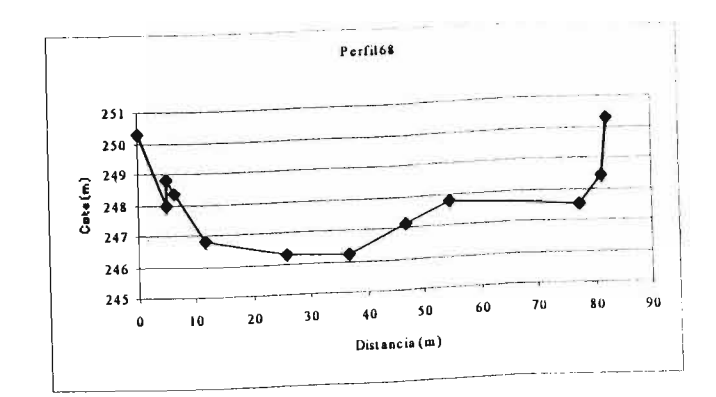

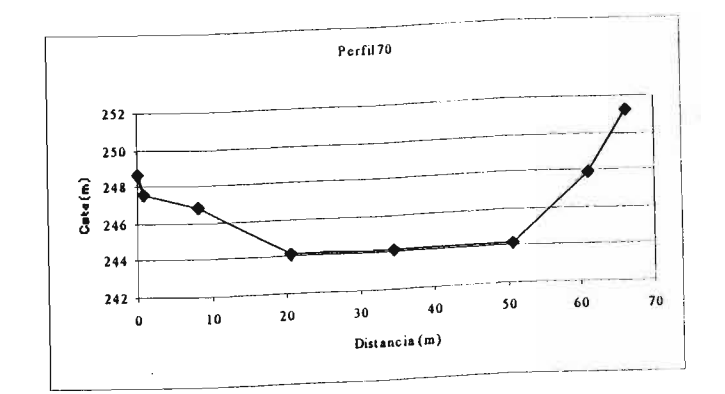

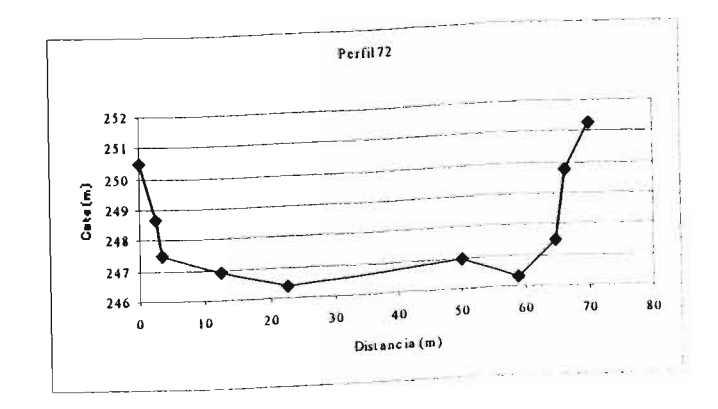

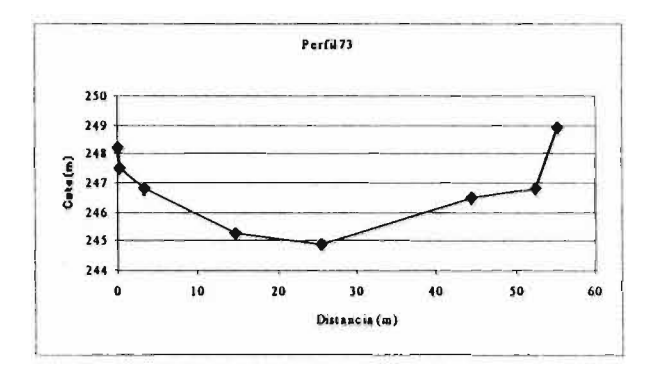

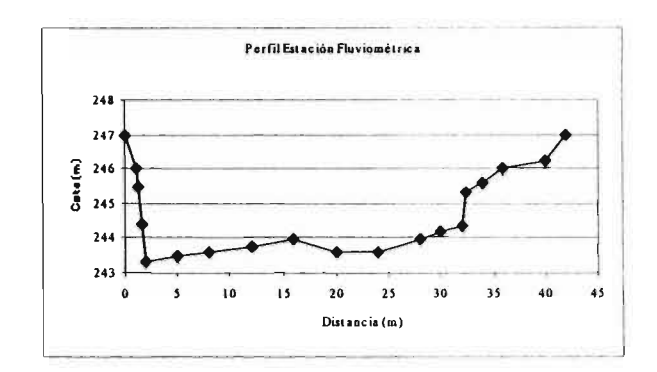

 $\sim$ 

## **ANEXO 6**

## **HIDROLOGIA RIO LIUCURA**

## ANEXO 6 HIDROLOGIA

## A6.1 Introducción

Este estudio hidrológico fue desarrollado en la cuenca del río Liucura, perteneciente a la hoya hidrográfica del río Toltén. El análisis hidrológico se realiza específicamente en la zona comprendida entre las estaciones fluviométricas Liucura en Liucura y la estación fluviométrica ubicada antes de la junta con el río Trancura.

La cuenca del río Liucura está compuesta por una extensa red de esteros, quebradas y afloramientos de diversas magnitudes. El tipo de régimen del río es de tipo pluvio-nival, lo que se deduce de las curvas de variación estacional de caudales de la estación Liucura en Liucura, la que se presenta dentro de este anexo. En dicha gráfica se aprecia que existen dos periodos de crecidas en el año, el primero y el de mayor magnitud se produce entre los meses de junio y julio, mientras que el segundo ocurre entre los meses de octubre y noviembre.

## A6.2 Aspectos Metodológicos

Sobre la base de los objetivos del estudio, entre los cuales se considera determinar un conjunto de caudales mínimos aconsejables (CMA) se subdividió la zona en 10 tramos de características homogéneas. De esta forma es posible tener CMA que varían a lo largo de la zona analizada. La sectorización se realiza sobre la base de las quebradas aportantes que se identifican, así como los afluentes continuos a lo largo del año y algunas características generales del río.

La idea de aplicar ésta metodología para la determinación de un CMA en la zona de estudio, implica necesariamente considerar las variaciones de las variables hidráulicas a través del sector bajo el río Liucura (desde la estación 3 hasta la estación 4). Esto debido al aporte de diversas quebradas, así como el aporte considerable desde el río Carhuello, cuyo principal afluente es el río Caburgua. Para el análisis de la variabilidad de las características hidráulicas, caudal principalmente, se decidió dividir el sector en análisis en 10 tramos comprendidos entre los límites de la zona donde se aplica la metodología.

Para la generación de los caudales medios mensuales de dichos tramos se utiliza un modelo pluvial, esto dadas las características y el régimen de la cuenca.

Una manera de cuantificar los caudales en cuencas sin control fluviométrico es a través de un modelo de simulación. Un modelo de simulación aplicado al campo de la hidrología consiste en la representación matemática de la parte del ciclo hidrológico involucrado. Si se trata de hacer una simulación de la escorrentía en una cuenca se deberán tener ciertos datos de entrada (por ejemplo, precipitación y evaporación) y ecuaciones que describan procesos tales como infiltración, escorrentía subterránea, almacenamiento, etc. La información entregada por el modelo corresponderá a los caudales en el punto de salida de la cuenca simulada. En nuestro caso, el grado de detalle de la simulación, es decir, la escala de tiempo empleada será a nivel mensual.

La calibración del modelo consiste en realizar una serie de simulaciones haciendo variar los valores de los parámetros dentro de su rango físico posible y comparar los resultados del modelo con datos medidos. La combinación de parámetros que de la mejor concordancia entre valores simulados y medidos, señala el término de la etapa de calibración. Una vez realizada la calibración, se procede a hacer la validación, la cual consiste básicamente en realizar una simulación con los parámetros ya determinados en el paso anterior y con los datos de entrada necesarios (precipitación y evaporación) en un intervalo distinto al de calibración para de este modo verificar la bondad de ajuste entre los caudales registrados y los simulados.

La base conceptual del modelo hidrológico se muestra en la Figura A6.1, donde se han considerado todos los elementos de embalse y los flujos posibles de agua en el sistema modelado. En la Figura A6.2 se muestra el programa simplificado para realizar la simulación.

## Datos de entrada:

- PM : Precipitación mensual.
- EM : Evaporación mensual.

## Parámetros:

- A : coeficiente que multiplica el dato lluvia con el fin de obtener la precipitación media sobre la cuenca.
- B : coeficiente que multiplica el dato evaporación de bandeja con el fin de obtener la evapotranspiración potencial media sobre la cuenca.
- FC : Tasa de infiltración de suelo saturado en mm/día (S=1).
- ALFA : Variación de la tasa de infiltración por unidad de variación del grado de humedad.
- Smin : Grado de humedad correspondiente al punto de marchitez permanente.
- Scrit : grado de humedad crítico bajo el cual la tasa de evapotranspiración decrece I inealmente.
- Scc : Grado de humedad correspondiente a capacidad de campo.
- Hmax : Máxima lámina de agua contenida en el suelo saturado en mm.
- K : Constante de tiempo del embalse subterráneo en días.
- Pmín : Porcentaje de la lluvia diaria que se manifiesta como escorrentía superficial inmediata.
- Area : Area de la cuenca en Km<sup>2</sup>.

## Condiciones iniciales:

- Ezi : Escorrentía subterránea al inicio del día (m<sup>3</sup>/s).
- Si : Grado de humedad inicial (%).

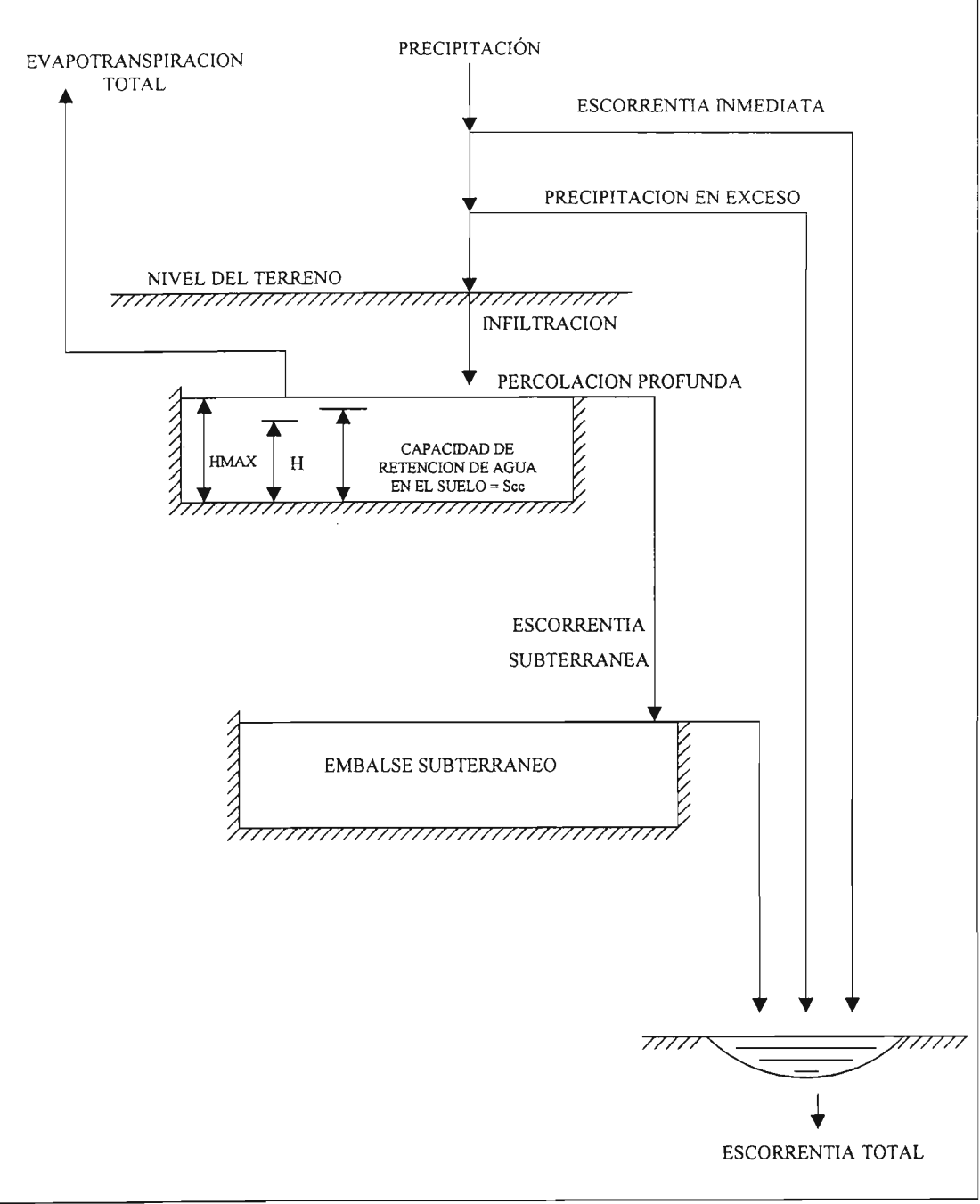

**Figura A6.1 Base Conceptual Modelo Hidrológico**

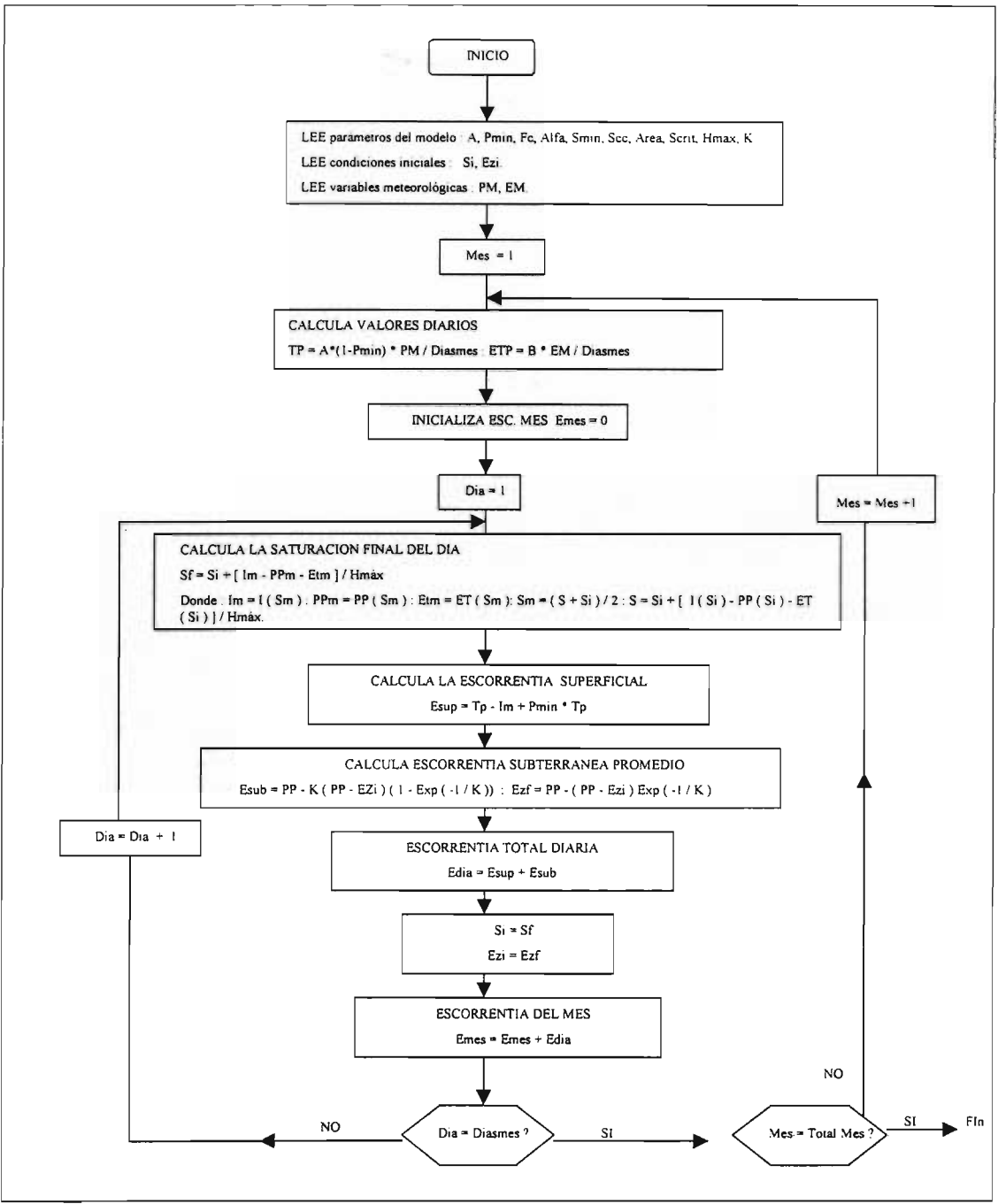

Figura A6.1 Esquema de Análisis Simplificado

## A6.3 Información Básica

Para la aplicación del modelo de generación de caudales se utilizan las estadísticas de las estaciones Liucura en Liucura y la estación meteorológica Pucón. La elección de esta última se debe principalmente a su ubicación entorno a la zona de estudio, así como la confiabilidad de sus registros debido a estar cercana a un centro urbano. A éstas dos estaciones se les realiza un análisis de consistencia de su estadística. En el caso de la estación Pucón se considera como patrón las estaciones meteorológicas Curarrehue, L/afenco y Lago Caburga, mientras que para el caso de la estación f1uviométrica Liucura en Liucura se toman como patrón las estaciones Trancura en L/afenco y Trancura en Curarrehue. La información general de éstas se presenta en el Cuadro A6.1. La estadística utilizada se presenta en los Cuadros A6.2 a A6.9 y en las Figuras A6.3 y A6. 7

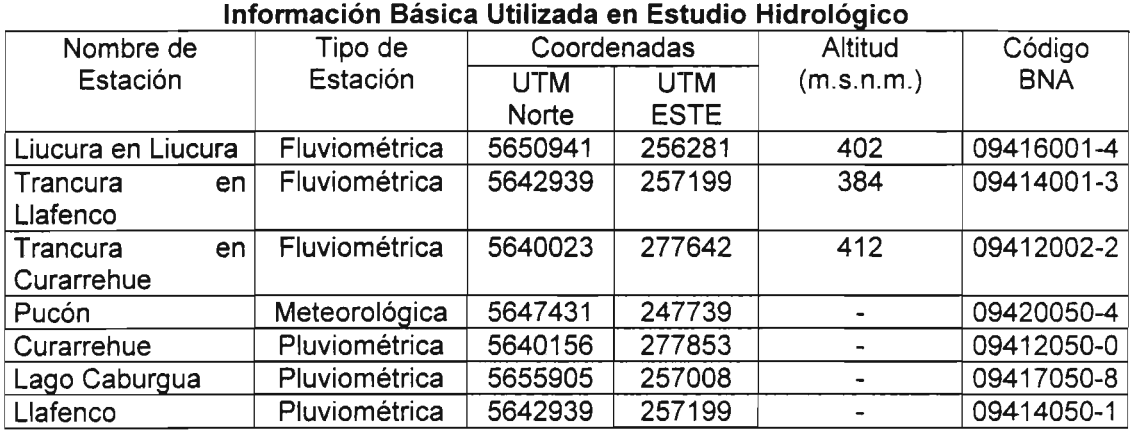

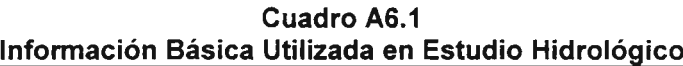

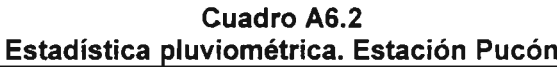

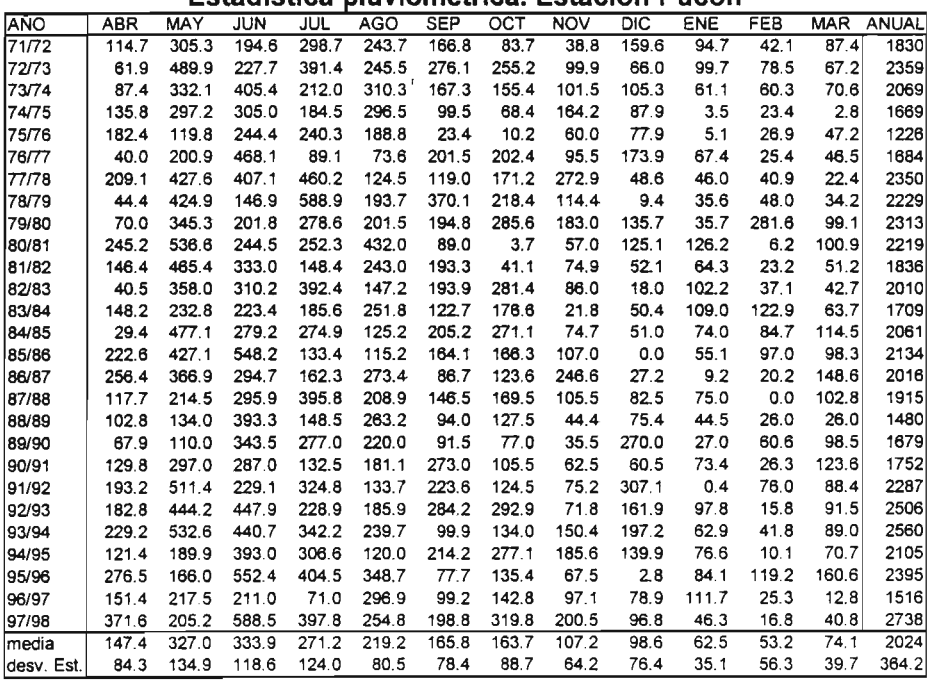

|             | EStatistica piuvionietrica. EStacion Lialenco. |       |            |        |            |            |                  |            |       |       |       |                  |              |  |
|-------------|------------------------------------------------|-------|------------|--------|------------|------------|------------------|------------|-------|-------|-------|------------------|--------------|--|
| AÑO         | <b>ABR</b>                                     | MAY   | <b>JUN</b> | JUL    | <b>AGO</b> | <b>SEP</b> | $\overline{OCT}$ | <b>NOV</b> | DIC   | ENE   | FEB   | MAR <sup>-</sup> | <b>ANUAL</b> |  |
| 71/72       | 203.0                                          | 482.5 | 321.5      | 574.9  | 388.4      | 268.6      | 134.9            | 59.3       | 261.8 | 167.1 | 747   | 160.7            | 3097         |  |
| 72/73       | 95.0                                           | 768.3 | 367.0      | 744.0  | 508.1      | 438.9      | 414.9            | 153.0      | 94.0  | 165.0 | 134.0 | 110.0            | 3992         |  |
| 73/74       | 156.0                                          | 528.0 | 680.0      | 409.0  | 501.0      | 272.2      | 259.2            | 169.0      | 173.2 | 108.3 | 113.6 | 131.6            | 3501         |  |
| 74/75       | 262.3                                          | 487.5 | 526.6      | 374.0  | 321.0      | 176.0      | 128.0            | 292.0      | 160.0 | 8.0   | 60.0  | 7.0              | 2802         |  |
| 75/76       | 345.0                                          | 201.0 | 422.0      | 480.0  | 114.0      | 48.0       | 27.0             | 112.0      | 140.6 | 20.0  | 64.0  | 102.0            | 2076         |  |
| 76/77       | 65.0                                           | 314.5 | 782.0      | 165.0  | 186.0      | 325.0      | 335.0            | 155.0      | 285.0 | 115.9 | 41.0  | 81.0             | 2850         |  |
| 77/78       | 362.0                                          | 666.0 | 667.0      | 875.0  | 312.0      | 177.0      | 270.0            | 445.0      | 62.0  | 63.0  | 57.0  | 20.5             | 3977         |  |
| 78/79       | 73.0                                           | 673.0 | 240.0      | 1140.0 | 287.0      | 603.0      | 362.0            | 187.0      | 8.0   | 57.0  | 85.0  | 57.0             | 3772         |  |
| 79/80       | 78.0                                           | 509.0 | 294.0      | 490.0  | 732.0      | 276.0      | 437.0            | 265.0      | 182.0 | 15.0  | 498.0 | 138.0            | 3914         |  |
| 80/81       | 471.0                                          | 878.0 | 432.0      | 515.0  | 414.0      | 166.0      | 26.0             | 117.0      | 230.0 | 254.0 | 35.0  | 217.0            | 3755         |  |
| 81/82       | 283.0                                          | 758.0 | 575.0      | 305.0  | 222.0      | 332.0      | 83.0             | 141.0      | 101.0 | 133.0 | 61.0  | 114.0            | 3108         |  |
| 82/83       | 51.0                                           | 553.0 | 502.0      | 741.0  | 395.0      | 299.0      | 455.0            | 125.0      | 9.0   | 165.0 | 48.0  | 58.0             | 3401         |  |
| 83/84       | 249.0                                          | 353.0 | 356.0      | 338.0  | 286.0      | 182.0      | 278.0            | 16.0       | 64.0  | 178.0 | 216.5 | 99.0             | 2616         |  |
| 84/85       | 54.0                                           | 764.0 | 471.0      | 376.0  | 227.0      | 223.0      | 580.0            | 146.0      | 129.0 | 161.0 | 94.0  | 260.0            | 3485         |  |
| 85/86       | 416.0                                          | 707.0 | 428.0      | 397.0  | 366.0      | 295.0      | 183.0            | 193.0      | 40.0  | 49.0  | 218.0 | 267.0            | 3559         |  |
| 86/87       | 433.0                                          | 642.0 | 552.5      | 325.5  | 517.0      | 168.0      | 157.0            | 429.0      | 63.0  | 16.0  | 30.0  | 192.0            | 3525         |  |
| 87/88       | 286.0                                          | 268.0 | 563.5      | 564.5  | 311.5      | 228.5      | 238.0            | 188.0      | 147.5 | 177.5 | 0.0   | 162.0            | 3135         |  |
| 88/89       | 211.5                                          | 323.0 | 606.0      | 261.5  | 529.0      | 163.0      | 333.5            | 80.0       | 148.0 | 162.0 | 64.4  | 108.5            | 2990         |  |
| 89/90       | 116.5                                          | 149.0 | 670.0      | 536.5  | 384.5      | 115.5      | 141.0            | 78.5       | 355.0 | 41.0  | 112.0 | 282.5            | 2982         |  |
| 90/91       | 273.0                                          | 563.0 | 683.5      | 307.5  | 448.5      | 484.0      | 140.5            | 94.0       | 107.5 | 73.0  | 28.5  | 192.0            | 3395         |  |
| 91/92       | 270.5                                          | 684.5 | 345.0      | 598.5  | 210.5      | 369.0      | 109.5            | 117.5      | 556.5 | 4.5   | 106.0 | 130.0            | 3502         |  |
| 92/93       | 452.5                                          | 693.0 | 564.5      | 319.0  | 279.0      | 469.0      | 567.0            | 121.5      | 246.5 | 146.0 | 24.0  | 206.0            | 4088         |  |
| 93/94       | 319.5                                          | 803.0 | 894.0      | 805.5  | 395.5      | 122.5      | 198.0            | 184.2      | 357.0 | 60.0  | 79.0  | 129.0            | 4347         |  |
| 94/95       | 245.5                                          | 411.5 | 740.5      | 671.0  | 238.0      | 385.5      | 387.5            | 391.0      | 239.5 | 109.0 | 7.5   | 114.5            | 3941         |  |
| 95/96       | 431.5                                          | 275.5 | 1018.0     | 638.5  | 555.5      | 121.5      | 253.5            | 86.5       | 6.5   | 162.0 | 241.0 | 201.0            | 3991         |  |
| 96/97       | 244.0                                          | 359.5 | 292.5      | 121.0  | 413.5      | 235.0      | 187.5            | 101.5      | 88.0  | 181.0 | 99.0  | 28.5             | 2351         |  |
| 97/98       | 705.0                                          | 263.5 | 798.5      | 841.5  | 449.0      | 252.0      | 404.0            | 284.0      | 163.5 | 66.5  | 28.5  | 48.5             | 4305         |  |
| lmedia      | 264.9                                          | 521.4 | 547.9      | 515.3  | 370.0      | 266.5      | 262.6            | 175.2      | 163.6 | 105.8 | 97.0  | 134.0            | 3424         |  |
| ldesv. Est. | 157.2                                          | 207.4 | 196.5      | 237.7  | 136.3      | 129.5      | 151.8            | 109.9      | 125.4 | 68.1  | 101.1 | 75.1             | 582.2        |  |

Llaf **Cuadro A6.3** E**sta**d"**Istlca pi uVlometrlca.** E**staclon a enco.**

**Cuadro A6.4**

| Estadística pluviométrica. Estación Lago Caburgua. |  |  |
|----------------------------------------------------|--|--|
|                                                    |  |  |

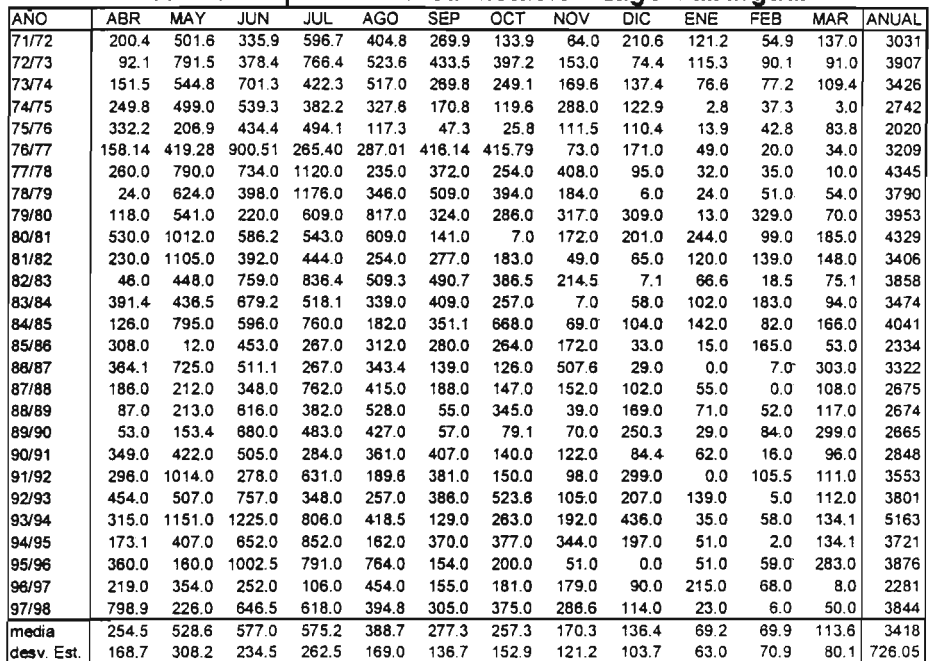

|            |            | Estadistica Piuviometrica. Estación Curarrenue. |            |       |            |            |       |            |            |            |       |       |                  |
|------------|------------|-------------------------------------------------|------------|-------|------------|------------|-------|------------|------------|------------|-------|-------|------------------|
| AÑO        | <b>ABR</b> | MAY                                             | <b>JUN</b> | JUL   | <b>AGO</b> | <b>SEP</b> | OCT   | <b>NOV</b> | <b>DIC</b> | <b>ENE</b> | FEB   |       | <b>MAR ANUAL</b> |
| 71/72      | 143.0      | 351.0                                           | 207.3      | 417.4 | 275.0      | 183.7      | 98.6  | 45.1       | 189.1      | 109.7      | 41.0  | 91.0  | 2152             |
| 72/73      | 66.1       | 557.0                                           | 235.2      | 538.6 | 358.2      | 298.2      | 299.8 | 113.5      | 67.2       | 107.0      | 71.5  | 61.3  | 2774             |
| 73/74      | 111.3      | 385.2                                           | 438.6      | 298.5 | 355,7      | 187.3      | 189.7 | 127.9      | 126.6      | 72.7       | 63.1  | 75.9  | 2432             |
| 74/75      | 182.5      | 352.7                                           | 337.0      | 270.0 | 225.5      | 118.8      | 91.7  | 216.2      | 114.0      | 4.3        | 31.2  | 3.0   | 1947             |
| 75/76      | 228.5      | 133.0                                           | 258.0      | 334.9 | 67.7       | 19.9       | 6.8   | 70.5       | 88.2       | 0.2        | 21.5  | 44.3  | 1274             |
| 76/77      | 66.8       | 249.4                                           | 523.2      | 140.8 | 152.5      | 242.4      | 263.6 | 73.0       | 150.0      | 68.0       | 8.0   | 53.5  | 1991             |
| 77/78      | 111.0      | 443.5                                           | 483.5      | 508.5 | 156.5      | 203.0      | 171.0 | 280.0      | 60.0       | 34.0       | 65.0  | 16.0  | 2532             |
| 78/79      | 27.3       | 381.0                                           | 221.0      | 787.5 | 154.8      | 300.2      | 276.0 | 146.0      | 0.0        | 21.4       | 63.5  | 45.5  | 2424             |
| 79/80      | 38.0       | 319.0                                           | 167.0      | 486.5 | 625.0      | 235.9      | 192.0 | 290.0      | 190.0      | 5.0        | 244.5 | 111.0 | 2904             |
| 80/81      | 452.0      | 657.5                                           | 317.0      | 444.0 | 350.0      | 111.0      | 7.0   | 211.0      | 119.0      | 214.0      | 39.5  | 136.0 | 3058             |
| 81/82      | 203.5      | 554.0                                           | 215.0      | 189.0 | 183.0      | 157.8      | 151.0 | 63.5       | 131.0      | 107.5      | 85.5  | 131.8 | 2173             |
| 82/83      | 44.0       | 394.0                                           | 435.5      | 526.0 | 269.0      | 163.0      | 277.2 | 90.0       | 6.0        | 122.0      | 16.0  | 30.0  | 2373             |
| 83/84      | 271.0      | 283.0                                           | 283.5      | 334.5 | 187.7      | 153.0      | 161.0 | 7.0        | 51.5       | 106.0      | 149.5 | 60.0  | 2048             |
| 84/85      | 59.0       | 694.5                                           | 367.0      | 479.0 | 146.4      | 217.0      | 535.0 | 39.0       | 64.0       | 112.0      | 76.1  | 147.0 | 2936             |
| 85/86      | 163.0      | 519.0                                           | 318.5      | 118.5 | 266.0      | 234.0      | 113.0 | 110.0      | 24.0       | 33.2       | 146.0 | 157.5 | 2203             |
| 86/87      | 239.0      | 557.5                                           | 522.5      | 196.0 | 416.5      | 138.0      | 103.2 | 351.5      | 30.5       | 8.0        | 28.5  | 174.4 | 2766             |
| 87/88      | 166.1      | 188.7                                           | 383.5      | 500.2 | 280.0      | 144.0      | 195.5 | 109.0      | 107.5      | 107.5      | 0.0   | 92.1  | 2274             |
| 88/89      | 95.0       | 178.0                                           | 399.9      | 88.5  | 218.7      | 41.8       | 214.5 | 35.0       | 168.0      | 33.0       | 26.0  | 60.0  | 1558             |
| 89/90      | 105.0      | 87.0                                            | 400.5      | 274.0 | 273.0      | 73.0       | 68.0  | 50.0       | 279.0      | 16.0       | 38.0  | 75.0  | 1739             |
| 90/91      | 153.0      | 216.5                                           | 151.0      | 116.0 | 186.4      | 323.8      | 122.9 | 62.9       | 64.7       | 57.0       | 16.0  | 72.5  | 1543             |
| 91/92      | 205.5      | 662.1                                           | 208.5      | 504.3 | 23.5       | 164.0      | 88.4  | 32.5       | 406.6      | 0.0        | 107.5 | 43.5  | 2446             |
| 92/93      | 265.0      | 485.0                                           | 423.9      | 250.1 | 192.0      | 320.8      | 391.0 | 68.6       | 120.0      | 88.3       | 0.9   | 106.9 | 2713             |
| 93/94      | 279.5      | 668.0                                           | 723.8      | 534.5 | 240.8      | 126.0      | 223.0 | 170.0      | 283.0      | 41.0       | 41.0  | 102.0 | 3433             |
| 94/95      | 219.0      | 296.0                                           | 515.0      | 513.0 | 215.0      | 458.0      | 302.0 | 293.0      | 170.0      | 86.0       | 8.0   | 90.3  | 3165             |
| 95/96      | 316.0      | 139.0                                           | 782.8      | 507.0 | 421.0      | 87.0       | 170.0 | 36.0       | 3.0        | 63.0       | 73.0  | 87.0  | 2685             |
| 96/97      | 173.0      | 298.0                                           | 211.0      | 75.5  | 345.0      | 134.0      | 149.0 | 109.5      | 64.0       | 143.0      | 51.0  | 32.0  | 1785             |
| 97/98      | 580.0      | 212.0                                           | 100.1      | 677.0 | 360.0      | 222.0      | 324.0 | 239.0      | 104.0      | 36.5       | 14.0  | 41.5  | 2910             |
| media      | 183.8      | 380.1                                           | 356.7      | 374.4 | 257.2      | 187.3      | 192.0 | 127.4      | 117.8      | 66.5       | 56.5  | 79.3  | 2379             |
| desv. Est. | 126.1      | 180.7                                           | 166.0      | 188.6 | 123.1      | 96.4       | 117.2 | 95.7       | 94.0       | 52.4       | 54.5  | 43.8  | 538.5            |

**Cuadro AG.S Estadística Pluviométrica. Estación Curarrehue.**

**Cuadro AG.G**

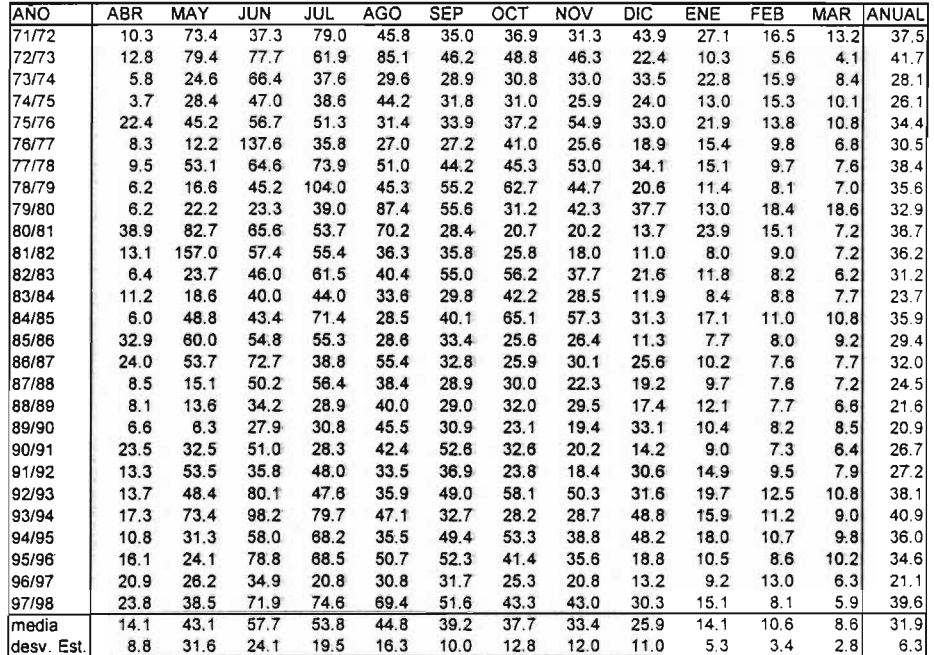

|             | Estadística Fluviométrica. Estación Trancura en Llafenco. |       |            |       |            |            |       |            |       |      |            |            |              |
|-------------|-----------------------------------------------------------|-------|------------|-------|------------|------------|-------|------------|-------|------|------------|------------|--------------|
| <b>ANO</b>  | <b>ABR</b>                                                | MAY   | <b>JUN</b> | JUL   | <b>AGO</b> | <b>SEP</b> | OCT   | <b>NOV</b> | DIC   | ENE  | <b>FEB</b> | <b>MAR</b> | <b>ANUAL</b> |
| 71/72       | 43.8                                                      | 209.0 | 125.5      | 287.0 | 204.0      | 127.9      | 131.8 | 102.6      | 123.7 | 90.2 | 54.2       | 55.0       | 129.6        |
| 72/73       | 25.8                                                      | 209.0 | 266.0      | 211.0 | 297.0      | 163.0      | 164.0 | 165.0      | 92.8  | 78.0 | 49.8       | 67.0       | 149.0        |
| 73/74       | 63.2                                                      | 145.0 | 314.0      | 134.6 | 155.0      | 100.3      | 210.0 | 119.8      | 129.0 | 92.1 | 65.6       | 35.0       | 130.3        |
| 74/75       | 8.6                                                       | 86.1  | 142.0      | 126.0 | 158.0      | 95.9       | 130.0 | 99.0       | 85.0  | 52.5 | 59.8       | 37.8       | 90.1         |
| 75/76       | 79.5                                                      | 127.0 | 167.0      | 199.0 | 121.0      | 120.0      | 156.0 | 228.0      | 166.0 | 98.6 | 70.7       | 57.0       | 132.5        |
| 76/77       | 31.7                                                      | 43.9  | 315.0      | 147.0 | 96.3       | 91.0       | 165.0 | 109.0      | 80.8  | 61.0 | 42.2       | 34.6       | 101.5        |
| 77/78       | 38.3                                                      | 185.0 | 239.0      | 244.0 | 159.0      | 168.0      | 185.0 | 196.0      | 147.0 | 69.3 | 48.6       | 38.4       | 143.1        |
| 78/79       | 29.6                                                      | 65.2  | 141.0      | 349.0 | 151.0      | 185.0      | 234.0 | 171.0      | 88.5  | 54.7 | 41.7       | 39.9       | 129.2        |
| 79/80       | 25.0                                                      | 66.3  | 70.9       | 121.0 | 310.0      | 204.0      | 128.0 | 165.0      | 187.0 | 68.7 | 76.3       | 65.5       | 124.0        |
| 80/81       | 123.0                                                     | 300.0 | 237.0      | 192.0 | 244.0      | 109.0      | 87.0  | 85.4       | 68.2  | 86.1 | 58.0       | 50.9       | 136.7        |
| 81/82       | 53.3                                                      | 351.0 | 212.0      | 179.0 | 130.0      | 131.0      | 95.9  | 71.7       | 47.6  | 37.2 | 32.9       | 33.1       | 114.6        |
| 82/83       | 29.5                                                      | 95.8  | 195.0      | 353.0 | 150.0      | 229.0      | 174.0 | 133.0      | 89.9  | 60.1 | 45.3       | 35.0       | 132.5        |
| 83/84       | 40.8                                                      | 53.1  | 166.0      | 147.0 | 116.0      | 111.0      | 160.0 | 131.0      | 66.5  | 45.2 | 39.7       | 31.5       | 92.3         |
| 84/85       | 24.5                                                      | 145.0 | 139.0      | 260.0 | 94.2       | 127.0      | 235.0 | 192.0      | 126.0 | 74.7 | 47.6       | 42.9       | 125.7        |
| 85/86       | 94.6                                                      | 217.0 | 192.0      | 195.0 | 96.2       | 116.0      | 98.1  | 103.0      | 55.8  | 38.7 | 37.5       | 35.7       | 106.6        |
| 86/87       | 84.9                                                      | 207.0 | 266.0      | 146.0 | 214.0      | 135.0      | 114.0 | 111.0      | 110.0 | 52.4 | 39.8       | 40.7       | 126.7        |
| 87/88       | 41.1                                                      | 57.3  | 173.0      | 239.0 | 151.0      | 112.0      | 125.0 | 90.1       | 62.6  | 49.8 | 37.4       | 35.1       | 97.8         |
| 88/89       | 34.9                                                      | 50.9  | 114.0      | 107.0 | 142.0      | 106.0      | 117.0 | 120.0      | 71.2  | 46.5 | 34.9       | 27.6       | 81.0         |
| 89/90       | 25.2                                                      | 22.2  | 81.9       | 102.0 | 158.0      | 107.0      | 100.0 | 76.9       | 120.0 | 53.7 | 39.8       | 37.4       | 77.0         |
| 90/91       | 92.1                                                      | 134.0 | 211.0      | 104.0 | 186.0      | 193.0      | 109.0 | 66.9       | 50.2  | 33.0 | 59.0       | 80.2       | 109.9        |
| 91/92       | 149.0                                                     | 82.5  | 159.0      | 122.0 | 117.0      | 143.0      | 95.4  | 83.6       | 105.0 | 64.6 | 45.9       | 39.6       | 100.6        |
| 92/93       | 50.3                                                      | 159.0 | 261.0      | 129.0 | 97.8       | 149.0      | 175.0 | 163.0      | 107.0 | 70.0 | 50.0       | 44.9       | 121.3        |
| 93/94       | 61.1                                                      | 236.0 | 332.0      | 297.0 | 185.0      | 134.0      | 106.0 | 103.0      | 190.0 | 62.8 | 47.1       | 38.1       | 149.3        |
| 94/95       | 42.5                                                      | 97.3  | 204.0      | 266.0 | 119.0      | 179.0      | 190.0 | 143.0      | 175.0 | 71.2 | 48.5       | 41.1       | 131.4        |
| 95/96       | 53.6                                                      | 61.2  | 263.0      | 237.0 | 154.0      | 190.0      | 144.0 | 137.0      | 81.1  | 49.7 | 41.5       | 37.8       | 120.8        |
| 96/97       | 51.4                                                      | 71.0  | 101.0      | 64.7  | 98.8       | 96.2       | 81.0  | 68.3       | 45.7  | 36.0 | 40.2       | 26.8       | 65.1         |
| 97/98       | 72.3                                                      | 133.0 | 248.0      | 258.0 | 257.0      | 174.0      | 151.0 | 159.0      | 100.0 | 57.7 | 38.8       | 33.8       | 140.2        |
| lmedia      | 54.4                                                      | 133.7 | 197.6      | 193.2 | 161.5      | 140.6      | 143.0 | 125.7      | 102.7 | 61.3 | 47.9       | 42.3       | 117.0        |
| ldesv. Est. | 32.4                                                      | 82.8  | 71.8       | 78.3  | 59.6       | 38.0       | 43.3  | 42.7       | 42.1  | 17.7 | 11.0       | 12.6       | 22.4         |

**Cuadro A6.7**

**Cuadro A6.8**

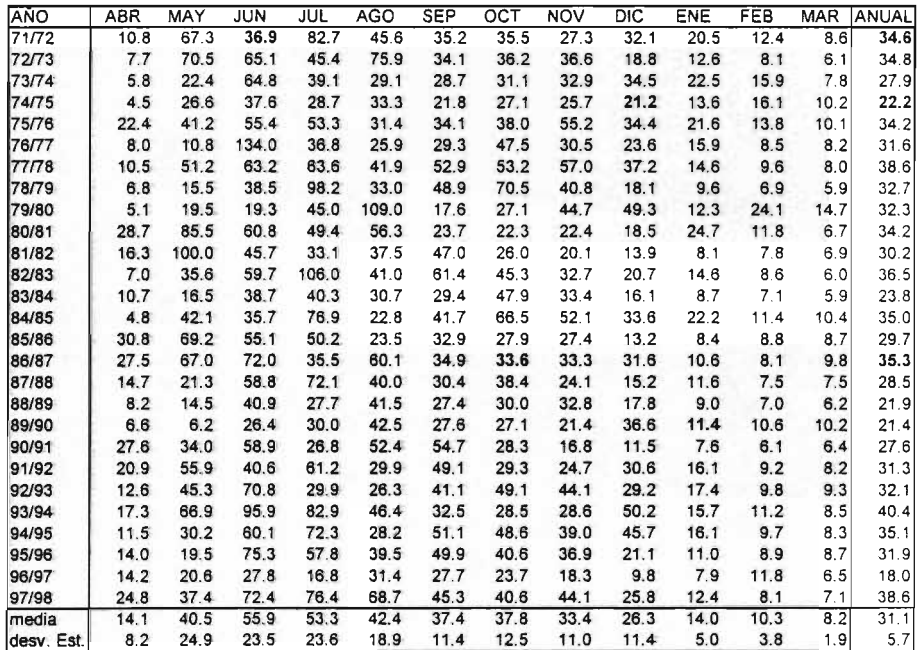

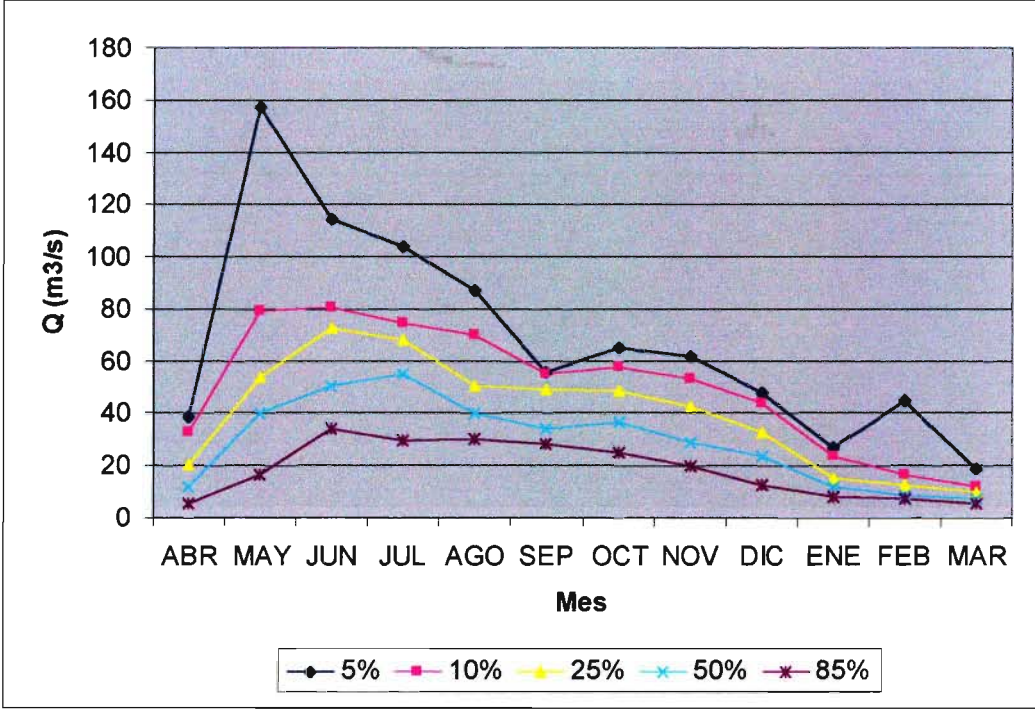

Figura A6.3 Curvas de Variación Estacional. Estación Liucura en Liucura

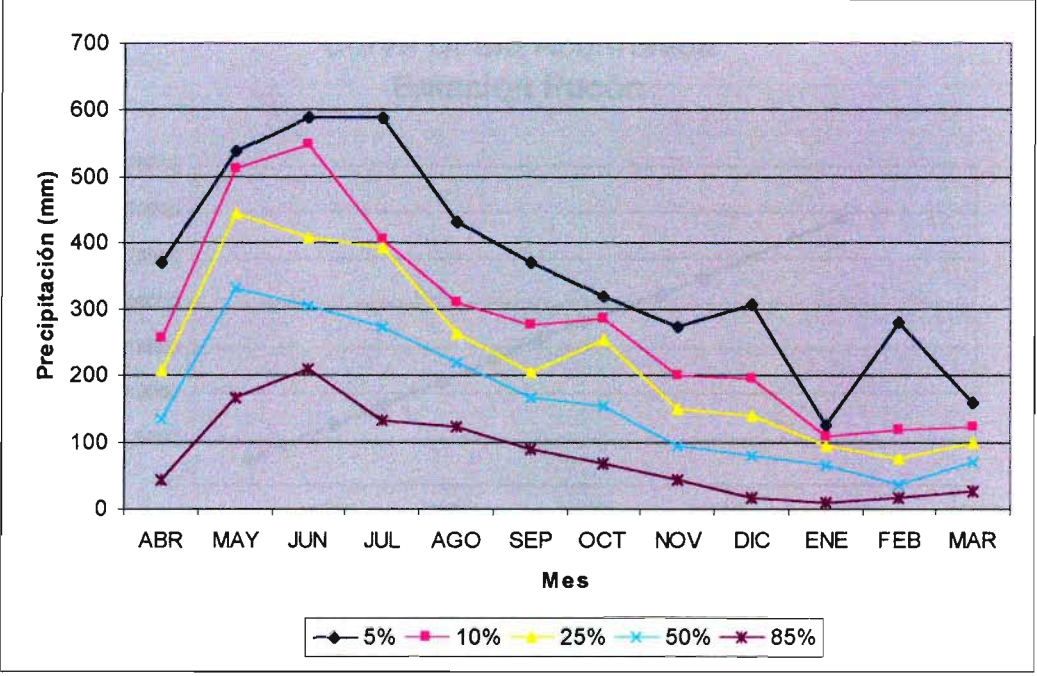

Figura A6.4 Curvas de Variación Estacional. Estación Pucón.

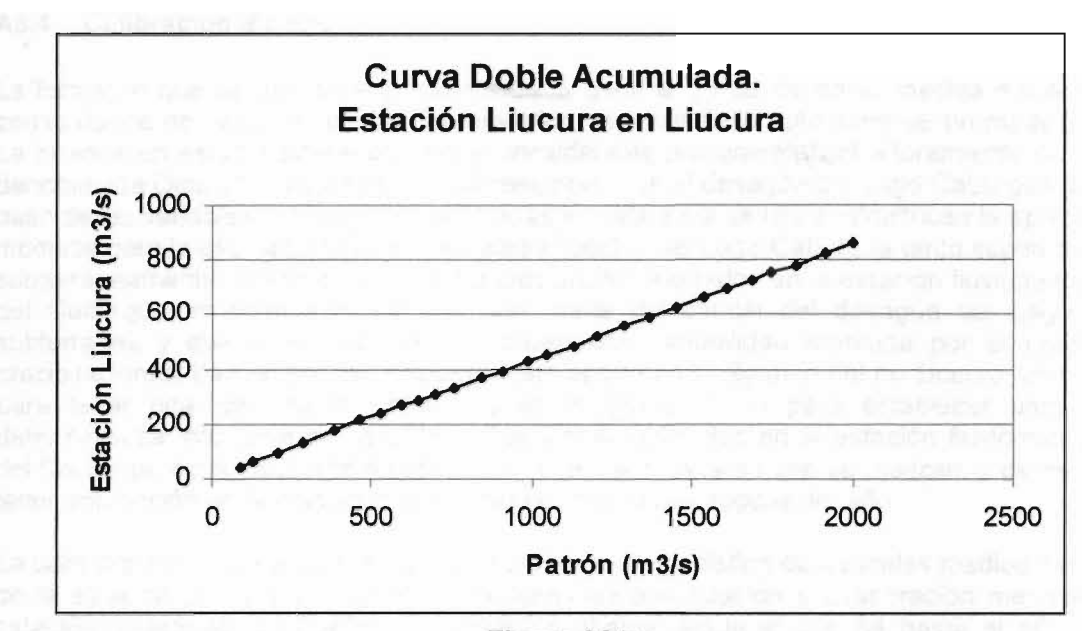

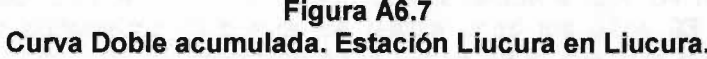

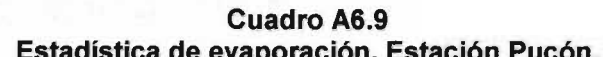

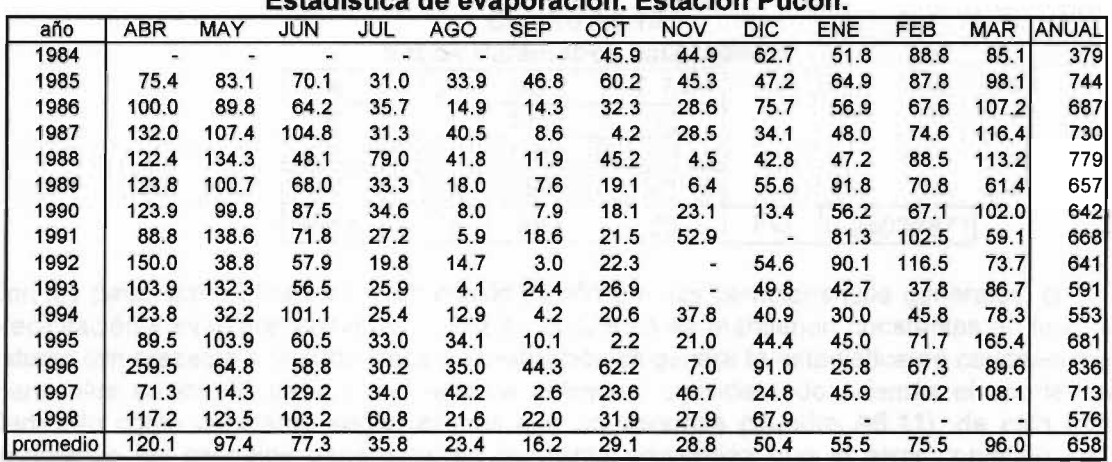

## **A6A Calibración Modelo MPL**

La forma en que se aborda el problema de la generación de caudales medios mensuales en zonas donde no existe un control fluviométrico, se basa en la aplicación de un modelo pluvial. La cuenca en estudio posee un aporte considerable proveniente del afloramiento de la zona denominada Ojos del Caburgua, el cual desemboca en el desagüe del Lago Caburgua. Sobre la base de las variables hidrológicas registradas en esta zona se torna infructuosa la aplicación de modelos para la estimación de los caudales efluentes del Lago Caburgua tanto superficial como subterráneamente. Sobre la base de algunos aforos realizados en la estación fluviométrica Ojos del Caburgua es posible inferir que gran parte del caudal del desagüe del Lago es vía subterránea y que a su vez éste no posee una variabilidad marcada por el régimen de precipitaciones. La manera de considerar este aporte en el régimen del río Liucura, es más bien para tener una idea de su influencia en magnitud, y no para establecer una relación determinística, por ende se consideran los aforos realizados en la estación fluviométrica Ojos del Carburga, como caudales representativos de los meses en que se realizan, y de este modo tener una noción de la magnitud de su caudal en distintas épocas del año.

la calibración del modelo se realiza considerando la estadística de caudales medios mensuales de la estación Liucura en Liucura y los datos de precipitación y evaporación mensual de la estación meteorológica Pucón, la calibración abarca desde el año 84 hasta el año 92 y la validación de los parámetros calibrados se realiza entre los años 93 y 98 inclusive. Los resultados de la calibración se presentan en la Figura A6.8, mientras que los parámetros de calibración se presentan en el Cuadro A6.10.

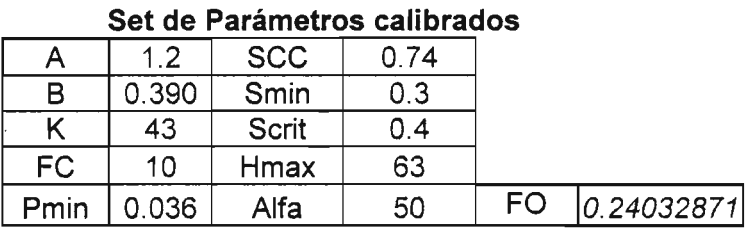

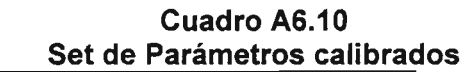

Con- los parámetros obtenidos y en consideración que las características generales, como son precipitación y evapotranspiración media en la cuenca se mantienen constantes en la zona de estudio con respecto a la subcuenca de calibración se genera la estadística de caudales medios mensuales en los 10 tramos previamente definidos, considerando además el aporte del río Carhuello como constante según el mes que corresponda (Cuadro A6.11), de esta forma y corrigiendo los caudales generados en la misma proporción que el error cometido entre la simulación y la serie estadística registrada en la estación Liucura en Liucura, se obtienen series de caudales medios mensuales en los distintos tramos de la zona en estudio, lo que se presenta en el Cuadro A6.12.

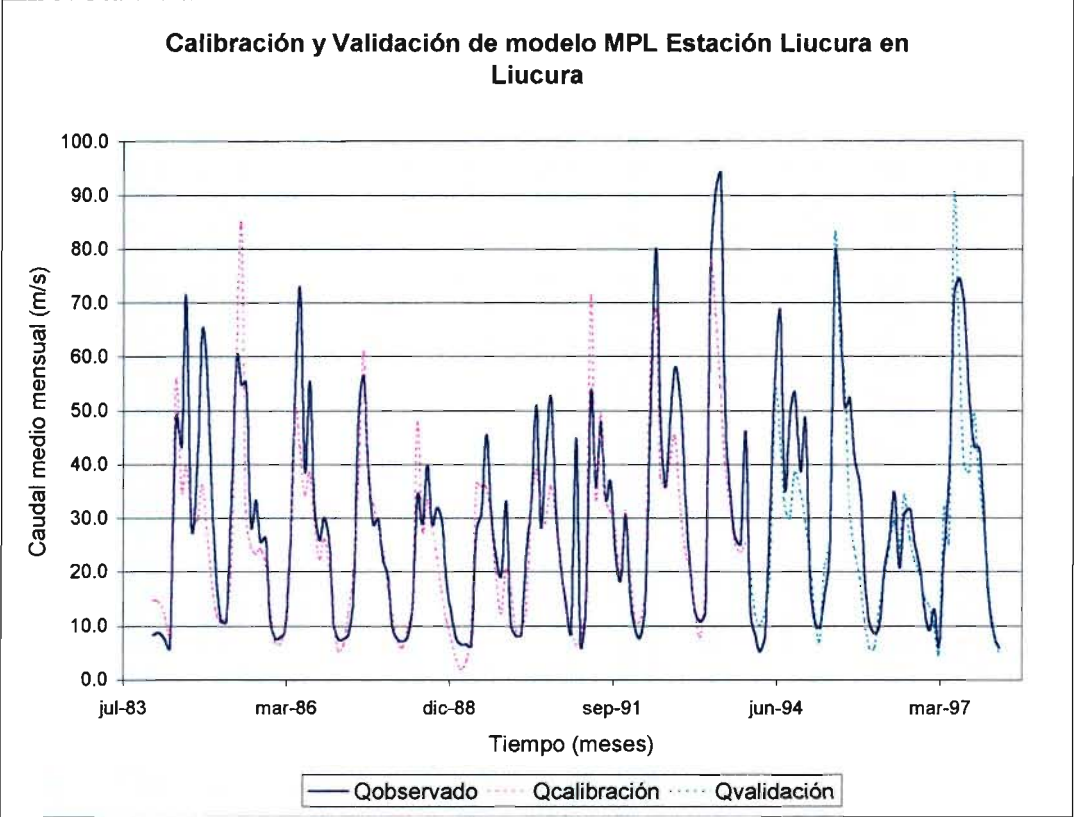

**Figura A6.&**

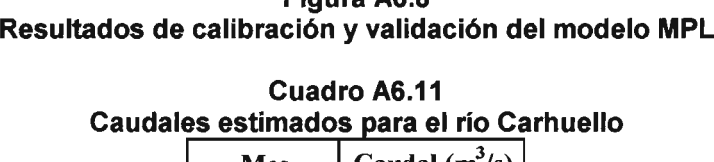

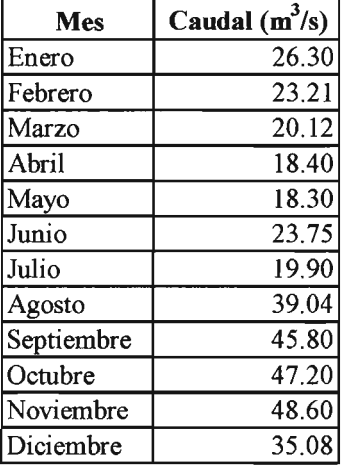

|              |                         | vauuait |            |            | <b>THOMPS INVITED</b> |            | ganarauvə |            |            | UL CHIUDUCIU INI L. |                      |                          |
|--------------|-------------------------|---------|------------|------------|-----------------------|------------|-----------|------------|------------|---------------------|----------------------|--------------------------|
| TRAMO        | $\mathbf{1}$            |         |            |            |                       |            |           |            |            |                     |                      |                          |
| Año          | ABR                     | MAY     | <b>JUN</b> | JUL        | <b>AGO</b>            | <b>SEP</b> | OCT       | <b>NOV</b> | DIC.       | <b>ENE</b>          | FEB                  | <b>MAR</b>               |
| 84/85        | 6.0                     | 48.8    | 43.4       | 71.4       | 28.5                  | 40.1       | 65.1      | 57.3       | 31.3       | 17.1                | 11.0                 | 10.8                     |
| 85/86        | 32.9                    | 60.0    | 54.8       | 55.3       | 28.6                  | 33.4       | 25.6      | 26.4       | 11.3       | 7.7                 | 8.0                  | 9.2                      |
| 86/87        | 24.0                    | 53.7    | 72.7       | 38.8       | 55.4                  | 32.8       | 25.9      | 30.1       | 25.6       | 10.2                | 7.6                  | $7.7\,$                  |
| 87/88        | 8.5                     | 15.1    | 50.2       | 56.4       | 38.4                  | 28.9       | 30.0      | 22.3       | 19.2       | 9.7                 | 7.6                  | 7.2                      |
| 88/89        | 8.1                     | 13.6    | 34.2       | 28.9       | 40.0                  | 29.0       | 32.0      | 29.5       | 17.4       | 12.1                | 7.7                  | $6.6$                    |
| 89/90        | 6.6                     | 6.3     | 27.9       | 30.8       | 45.5                  | 30.9       | 23.1      | 19.4       | 33.1       | 10.4                | 8.2                  | 8.5                      |
| 90/91        | 23.5                    | 32.5    | 51.0       | 28.3       | 42.4                  | 52.6       | 32.6      | 20.2       | 14.2       | 9.0                 | 44.9                 | 6.4                      |
| 91/92        | 13.3                    | 53.5    | 35.8       | 48.0       | 33.5                  | 36.9       | 23.8      | 18.4       | 30.6       | 14.9                | 9.5                  | 7.9                      |
| 92/93        | 13.7                    | 48.4    | 80.1       | 47.6       | 35.9                  | 49.0       | 58.1      | 50.3       | 31.6       | 19.7                | 12.5                 | 10.8                     |
| 93/94        | 12.6                    | 77.0    | 91.2       | 94.0       | 49.8                  | 34.7       | 26.7      | 25.3       | 46.0       | 12.5                | 8.5                  | 5.3                      |
| 94/95        | 8.5                     | 31.3    | 58.0       | 68.2       | 35.5                  | 49.4       | 53.3      | 38.8       | 48.2       | 18.0                | 10.7                 | 9.8                      |
| 95/96        | 16.1                    | 24.1    | 78.8       | 68.5       | 50.7                  | 52.3       | 41.4      | 35.6       | 18.8       | 10.5                | 8.6                  | 10.2                     |
| 96/97        | 20.9                    | 26.2    | 34.9       | 20.8       | 30.8                  | 31.7       | 25.3      | 20.8       | 13.2       | 9.2                 | 13.0                 | 6.3                      |
| 97/98        | 23.8                    | 38.5    | 71.9       | 74.6       | 69.4                  | 51.6       | 43.3      | 43.0       | 30.3       | $\sim$ $\sim$       | $\sim$               | $\overline{\phantom{a}}$ |
| prom         | 15.6                    | 37.8    | 56.1       | 52.3       | 41.7                  | 39.5       | 36.2      | 31.2       | 26.5       | 12.4                | 12.1                 | 8.2                      |
| TRAMO        | $\overline{2}$          |         |            |            |                       |            |           |            |            |                     |                      |                          |
| Año          | <b>ABR</b>              | MAY     | <b>JUN</b> | <b>JUL</b> | <b>AGO</b>            | SEP        | OCT       | <b>NOV</b> | <b>DIC</b> | ENE                 | <b>FEB</b>           | <b>MAR</b>               |
| 84/85        | 6.1                     | 49.5    | 44.0       | 72.4       | 28.9                  | 40.6       | 65.0      | 55.4       | 30.5       | 16.9                | 11.0                 | 10.9                     |
| 85/86        | 33.3                    | 60.8    | 55.5       | 56.0       | 29.0                  | 33.9       | 25.9      | 26.8       | 11.5       | 7.8                 | 8.5                  | 9.5                      |
| 86/87        | 24.4                    | 54.5    | 73.7       | 39.3       | 56.2                  | 33.2       | 26.2      | 30.5       | 26.0       | 10.4                | 7.7                  | 8.1                      |
| 87/88        | 8.8                     | 15.4    | 51.0       | 57.2       | 38.9                  | 29.3       | 30.4      | 22.6       | 19.5       | 9.9                 | 7.7                  | 7.5                      |
| 88/89        | 8.3                     | 13.9    | 34.7       | 29.3       | 40.6                  | 29.5       | 32.5      | 30.0       | 17.7       | 12.3                | 7.8                  | 6.7                      |
| 89/90        | 6.7                     | 6.4     | 28.3       | 31.2       | 46.1                  | 31.3       | 23.4      | 19.7       | 33.5       | 10.5                | 8.3                  | 8.6                      |
| 90/91        | 23.8                    | 33.0    | 51.7       | 28.7       | 43.0                  | 53.3       | 33.0      | 20.5       | 14.4       | 9.1                 | 45.5                 | 6.5                      |
| 91/92        | 13.5                    | 54.2    | 36.3       | 48.4       | 33.3                  | 37.1       | 24.0      | 18.6       | 31.0       | 15.1                | 9.8                  | 8.1                      |
| 92/93        | 14.0                    | 49.1    | 81.2       | 48.2       | 36.3                  | 48.9       | 55.6      | 45.9       | 29.9       | 19.2                | 12.3                 | 11.0                     |
| 93/94        | 12.8                    | 78.1    | 92.5       | 95.3       | 50.5                  | 35.2       | 27.0      | 25.6       | 46.7       | 12.7                | 8.6                  | 5.4                      |
| 94/95        | 8.6                     | 31.7    | 58.8       | 69.2       | 36.0                  | 50.1       | 54.0      | 39.3       | 48.8       | 18.2                | 10.8                 | 10.1                     |
| 95/96        | 16.4                    | 24.5    | 79.9       | 69.4       | 51.4                  | 53.0       | 42.0      | 36.1       | 19.1       | 10.6                | 9.4                  | 10.6                     |
| 96/97        | 21.4                    | 26.7    | 35.4       | 21.1       | 31.1                  | 31.9       | 25.5      | 21.0       | 13.4       | 9.3                 | 13.2                 | 6.4                      |
| 97/98        | 24.5                    | 39.2    | 72.9       | 75.7       | 70.4                  | 52.3       | 43.4      | 42.1       | 30.0       | $\sim$              | $\bullet$            |                          |
| prom         | 15.9                    | 38.3    | 56.8       | 53.0       | 42.2                  | 40.0       | 36.3      | 31.0       | 26.5       | 12.5                | 12.3                 | 8.4                      |
| <b>TRAMO</b> | $\overline{\mathbf{3}}$ |         |            |            |                       |            |           |            |            |                     |                      |                          |
| Año          | <b>ABR</b>              | MAY     | JUN        | JUL        | <b>AGO</b>            | <b>SEP</b> | OCT       | <b>NOV</b> | DIC        | ENE                 | FEB                  | <b>MAR</b>               |
| 84/85        | 6.8                     | 47.5    | 40.8       | 68.1       | 28.3                  | 40.0       | 63.3      | 57.0       | 33.7       | 18.9                | 11.9                 | 11.1                     |
| 85/86        | 31.1                    | 58.1    | 53.7       | 55.3       | 29.5                  | 33.9       | 25.7      | 27.3       | 12.8       | 9.2                 | 9.3                  | 9.6                      |
| 86/87        | 22.3                    | 51.5    | 69.7       | 38.2       | 54.3                  | 33.7       | 27.2      | 29.8       | 27.2       | 12.0                | 9.6                  | 8.2                      |
| 87/88        | 8.5                     | 14.2    | 47.6       | 54.6       | 37.3                  | 29.0       | 30.4      | 23.2       | 20.8       | 11.0                | 9.5                  | 8.1                      |
| 88/89        | 8.2                     | 13.2    | 32.8       | 27.8       | 38.3                  | 29.2       | 32.8      | 32.1       | 19.7       | 14.5                | 10.3                 | 9.6                      |
| 89/90        | 7.6                     | 6.0     | 26.2       | 28.7       | 43.3                  | 31.1       | 24.6      | 22.2       | 32.4       | 10.9                | 9.4                  | 9.3                      |
| 90/91        | 23.4                    | 30.7    | 48.3       | 27.8       | 42.0                  | 51.3       | 33.0      | 21.7       | 16.0       | 10.3                | 54.0                 | 6.9                      |
| 91/92        | 12.6                    | 51.8    | 33.9       | 46.5       | 33.5                  | 36.7       | 24.4      | 19.9       | 30.5       | 16.0                | 10.7                 | 8.5                      |
| 92/93        | 13.3                    | 46.8    | 77.7       | 45.9       | 35.5                  | 48.3       | 57.2      | 52.4       | 33.2       | 21.1                | 14.5                 | 12.7                     |
| 93/94        | 12.1                    | 74.9    | 88.6       | 91.4       | 48.6                  | 35.6       | 27.8      | 26.0       | 46.1       | 13.3                | 9.6                  | 5.9                      |
| 94/95        | 8.6                     | 29.9    | 55.9       | 65.4       | 35.3                  | 49.0       | 52.2      | 38.4       | 49.2       | 19.3                | 12.5                 | 11.9                     |
| 95/96        | 15.5                    | 23.1    | 77.0       | 66.6       | 49.5                  | 53.6       | 43.1      | 38.4       | 22.1       | 12.6                | 10.3                 | 10.1                     |
| 96/97        | 20.3                    | 24.9    | 33.5       | 21.2       | 30.0                  | 31.9       | 25.7      | 21.5       | 14.1       | 9.7                 | 14.5                 | 7.7                      |
| 97/98        | 23.0                    | 35.9    | 70.1       | 72.4       | 67.1                  | 51.0       | 42.8      | 42.9       | 31.8       | ۳                   | $\ddot{\phantom{1}}$ |                          |
| prom         | 15.2                    | 36.3    | 54.0       | 50.7       | 40.9                  | 39.6       | 36.4      | 32.3       | 27.8       | 13.7                | 14.3                 | 9.2                      |

Caudales medios mensuales generados por el modelo MPL Cuadro A6.12

|              |                     |            |            |            |            |            |       | Caudales medios mensuales generados por el modelo MPL.(cont.) |            |                          |                          |            |
|--------------|---------------------|------------|------------|------------|------------|------------|-------|---------------------------------------------------------------|------------|--------------------------|--------------------------|------------|
| <b>TRAMO</b> | $\overline{\bf{4}}$ |            |            |            |            |            |       |                                                               |            |                          |                          |            |
| Año          | <b>ABR</b>          | MAY        | <b>JUN</b> | JUL        | <b>AGO</b> | <b>SEP</b> | OCT   | <b>NOV</b>                                                    | <b>DIC</b> | ENE                      | FEB                      | <b>MAR</b> |
| 84/85        | 25.9                | 70.6       | 68.7       | 94.9       | 70.2       | 89.8       | 116.9 | 111.4                                                         | 72.2       | 47.2                     | 36.3                     | 32.3       |
| 85/86        | 52.7                | 82.3       | 82.8       | 80.8       | 71.5       | 83.2       | 75.5  | 78.6                                                          | 49.1       | 36.4                     | 33.4                     | 30.6       |
| 86/87        | 43.0                | 75.0       | 100.5      | 62.0       | 98.8       | 82.9       | 77.1  | 81.4                                                          | 65.0       | 39.5                     | 33.8                     | 29.2       |
| 87/88        | 27.7                | 33.9       | 76.2       | 80.0       | 80.1       | 77.7       | 80.6  | 74.2                                                          | 58.0       | 38.4                     | 33.6                     | 29.1       |
| 88/89        | 27.5                | 32.9       | 59.9       | 50.5       | 81.3       | 78.0       | 83.4  | 83.9                                                          | 56.7       | 42.3                     | 34.5                     | 30.7       |
| 89/90        | 26.8                | 24.9       | 52.6       | 51.6       | 86.7       | 80.1       | 74.3  | 73.0                                                          | 70.8       | 38.3                     | 33.5                     | 30.4       |
| 90/91        | 44.2                | 52.1       | 77.0       | 50.5       | 85.3       | 102.3      | 83.5  | 72.5                                                          | 52.7       | 37.6                     | 82.6                     | 27.7       |
| 91/92        | 32.2                | 75.4       | 61.1       | 71.1       | 75.9       | 86.3       | 74.1  | 70.5                                                          | 68.6       | 43.9                     | 35.0                     | 29.5       |
| 92/93        | 33.0                | 69.9       | 109.3      | 70.4       | 78.1       | 98.9       | 110.2 | 106.3                                                         | 71.6       | 49.5                     | 39.2                     | 34.1       |
| 93/94        | 31.7                | 100.8      | 121.3      | 120.6      | 92.6       | 85.0       | 77.8  | 77.2                                                          | 85.9       | 41.0                     | 33.8                     | 26.6       |
| 94/95        | 27.9                | 51.2       | 85.3       | 91.9       | 77.9       | 99.8       | 104.7 | 90.9                                                          | 89.3       | 47.6                     | 37.0                     | 33.3       |
| 95/96        | 35.4                | 43.8       | 108.6      | 93.3       | 93.5       | 104.8      | 94.7  | 90.9                                                          | 59.5       | 40.1                     | 34.5                     | 31.3       |
| 96/97        | 40.7                | 45.7       | 60.7       | 43.3       | 72.1       | 80.9       | 75.5  | 72.3                                                          | 50.6       | 37.0                     | 39.1                     | 28.6       |
| 97/98        | 43.8                | 57.9       | 100.9      | 99.7       | 112.9      | 101.9      | 94.3  | 95.9                                                          | 70.1       | $\overline{\phantom{a}}$ | $\blacksquare$           | ÷.         |
| prom         | 35.2                | 58.3       | 83.2       | 75.7       | 84.1       | 89.4       | 87.3  | 84.2                                                          | 65.7       | 41.4                     | 39.0                     | 30.3       |
| TRAMO        | $\overline{5}$      |            |            |            |            |            |       |                                                               |            |                          |                          |            |
| Año          | <b>ABR</b>          | MAY        | <b>JUN</b> | <b>JUL</b> | <b>AGO</b> | <b>SEP</b> | OCT   | <b>NOV</b>                                                    | <b>DIC</b> | <b>ENE</b>               | FEB                      | <b>MAR</b> |
| 84/85        | 26.0                | 70.9       | 68.9       | 95.3       | 70.4       | 90.1       | 117.3 | 111.7                                                         | 72.4       | 47.3                     | 36.4                     | 32.4       |
| 85/86        | 52.9                | 82.6       | 83.2       | 81.2       | 71.7       | 83.4       | 75.7  | 78.8                                                          | 49.2       | 36.5                     | 33.5                     | 30.7       |
| 86/87        | 43.1                | 75.3       | 100.9      | 62.2       | 99.1       | 83.1       | 77.3  | 81.6                                                          | 65.2       | 39.6                     | 33.9                     | 29.2       |
| 87/88        | 27.8                | 34.0       | 76.4       | 80.3       | 80.4       | 77.9       | 80.8  | 74.3                                                          | 58.2       | 38.5                     | 33.7                     | 29.1       |
| 88/89        | 27.5                | 32.9       | 60.1       | 50.7       | 81.5       | 78.1       | 83.6  | 84.1                                                          | 56.9       | 42.3                     | 34.6                     | 30.8       |
| 89/90        | 26.8                | 24.9       | 52.7       | 51.7       | 87.0       | 80.3       | 74.4  | 73.1                                                          | 71.0       | 38.4                     | 33.6                     | 30.4       |
| 90/91        | 44.3                | 52.3       | 77.3       | 50.6       | 85.5       | 102.6      | 83.7  | 72.6                                                          | 52.8       | 37.7                     | 83.0                     | 27.7       |
| 91/92        | 32.3                | 75.7       | 61.3       | 71.3       | 76.1       | 86.5       | 74.2  | 70.6                                                          | 68.8       | 44.0                     | 35.1                     | 29.6       |
| 92/93        | 33.1                | 70.2       | 109.7      | 70.7       | 78.3       | 99.2       | 110.6 | 106.6                                                         | 71.8       | 49.6                     | 39.3                     | 34.2       |
| 93/94        | 31.8                | 101.2      | 121.9      | 121.1      | 92.9       | 85.2       | 78.0  | 77.4                                                          | 86.2       | 41.1                     | 33.9                     | 26.6       |
| 94/95        | 27.9                | 51.4       | 85.6       | 92.3       | 78.2       | 100.1      | 105.0 | 91.2                                                          | 89.6       | 47.7                     | 37.1                     | 33.3       |
| 95/96        | 35.5                | 43.9       | 109.0      | 93.7       | 93.8       | 105.1      | 94.9  | 91.1                                                          | 59.6       | 40.2                     | 34.6                     | 31.3       |
| 96/97        | 40.8                | 45.9       | 60.9       | 43.4       | 72.3       | 81.1       | 75.6  | 72.4                                                          | 50.7       | 37.0                     | 39.2                     | 28.7       |
| 97/98        | 43.9                | 58.1       | 101.4      | 100.1      | 113.3      | 102.2      | 94.6  | 96.1                                                          | 70.3       |                          |                          |            |
| prom         | 35.3                | 58.5       | 83.5       | 76.1       | 84.3       | 89.6       | 87.5  | 84.4                                                          | 65.9       | 41.5                     | 39.1                     | 30.3       |
| TRAMO        | $\overline{6}$      |            |            |            |            |            |       |                                                               |            |                          |                          |            |
| lAño         | <b>ABR</b>          | <b>MAY</b> | <b>JUN</b> | JUL        | <b>AGO</b> | <b>SEP</b> | OCT   | <b>NOV</b>                                                    | <b>DIC</b> | ENE                      | FEB                      | <b>MAR</b> |
| 84/85        | 26.0                | 71.2       | 69.2       | 95.7       | 70.6       | 90.3       | 117.7 | 112.1                                                         | 72.6       | 47.4                     | 36.5                     | 32.5       |
| 85/86        | 53.0                | 82.9       | 83.5       | 81.5       | 71.9       | 83.6       | 75.8  | 79.0                                                          | 49.3       | 36.5                     | 33.6                     | 30.7       |
| 86/87        | 43.2                | 75.6       | 101.3      | 62.5       | 99.5       | 83.3       | 77.5  | 81.8                                                          | 65.4       | 39.6                     | 33.9                     | 29.2       |
| 87/88        | 27.8                | 34.1       | 76.7       | 80.6       | 80.6       | 78.1       | 81.0  | 74.5                                                          | 58.3       | 38.5                     | 33.7                     | 29.2       |
| 88/89        | 27.5                | 33.0       | 60.3       | 50.9       | 81.7       | 78.3       | 83.8  | 84.3                                                          | 57.0       | 42.4                     | 34.6                     | 30.8       |
| 89/90        | 26.8                | 25.0       | 52.9       | 51.9       | 87.2       | 80.4       | 74.6  | 73.3                                                          | 71.2       | 38.4                     | 33.6                     | 30.5       |
| 90/91        | 44.5                | 52.5       | 77.5       | 50.8       | 85.8       | 102.9      | 83.9  | 72.7                                                          | 52.9       | 37.7                     | 83.3                     | 27.8       |
| 91/92        | 32.4                | 76.0       | 61.5       | 71.6       | 76.3       | 86.7       | 74.4  | 70.7                                                          | 69.0       | 44.1                     | 35.2                     | 29.6       |
| 92/93        | 33.2                | .70.4      | 110.2      | 71.0       | 78.5       | 99.5       | 110.9 | 106.9                                                         | 72.0       | 49.7                     | 39.3                     | 34.3       |
| 93/94        | 31.9                | 101.7      | 122.4      | 121.7      | 93.1       | 85.4       | 78.1  | 77.5                                                          | 86.4       | 41.1                     | 33.9                     | 26.6       |
| 94/95        | 28.0                | 51.5       | 85.9       | 92.7       | 78.4       | 100.3      | 105.3 | 91.4                                                          | 89.9       | 47.8                     | 37.2                     | 33.4       |
| 95/96        | 35.6                | 44.0       | 109.5      | 94.0       | 94.1       | 105.4      | 95.2  | 91.3                                                          | 59.7       | 40.3                     | 34.7                     | 31.4       |
| 96/97        | 40.9                | 46.0       | 61.1       | 43.5       | 72.4       | 81.3       | 75.8  | 72.5                                                          | 50.8       | 37.1                     | 39.3                     | 28.7       |
| 97/98        | 44.0                | 58.3       | 101.8      | 100.5      | 113.7      | 102.5      | 94.8  | 96.4                                                          | 70.5       | $\overline{\phantom{a}}$ | $\overline{\phantom{a}}$ | $\equiv$   |
| prom         | 35.3                | 58.7       | 83.8       | 76.3       | 84.5       | 89.9       | 87.8  | 84.6                                                          | 66.1       | 41.6                     | 39.1                     | 30.4       |

Cuadro A6.12

|              |                   | Caudales medios mensuales generados por el modelo MPL.(cont.) |            |       |            |            |       |            |                |                          |                          |                          |
|--------------|-------------------|---------------------------------------------------------------|------------|-------|------------|------------|-------|------------|----------------|--------------------------|--------------------------|--------------------------|
| TRAMO        | $\overline{\tau}$ |                                                               |            |       |            |            |       |            |                |                          |                          |                          |
| Año          | ABR               | MAY                                                           | <b>JUN</b> | JUL   | <b>AGO</b> | <b>SEP</b> | OCT   | <b>NOV</b> | DIC            | ENE                      | FEB                      | MAR                      |
| 84/85        | 26.0              | 71.5                                                          | 69.5       | 96.2  | 70.8       | 90.6       | 118.1 | 112.5      | 72.8           | 47.5                     | 36.6                     | 32.5                     |
| 85/86        | 53.3              | 83.4                                                          | 83.8       | 81.9  | 72.1       | 83.8       | 76.0  | 79.1       | 49.4           | 36.6                     | 33.6                     | 30.8                     |
| 86/87        | 43.4              | 76.0                                                          | 101.8      | 62.7  | 99.8       | 83.5       | 77.6  | 82.0       | 65.6           | 39.7                     | 34.0                     | 29.3                     |
| 87/88        | 27.9              | 34.2                                                          | 77.1       | 81.0  | 80.8       | 78.3       | 81.2  | 74.6       | 58.4           | 38.6                     | 33.8                     | 29.2                     |
| 88/89        | 27.6              | 33.1                                                          | 60.5       | 51.1  | 82.0       | 78.5       | 84.0  | 84.5       | 57.1           | 42.5                     | 34.7                     | 30.9                     |
| 89/90        | 26.9              | 25.0                                                          | 53.1       | 52.1  | 87.5       | 80.7       | 74.8  | 73.4       | 71.4           | 38.5                     | 33.7                     | 30.5                     |
| 90/91        | 44.6              | 52.7                                                          | 77.9       | 51.0  | 86.1       | 103.3      | 84.2  | 72.9       | 53.0           | 37.8                     | 83.6                     | 27.8                     |
| 91/92        | 32.5              | 76.4                                                          | 61.7       | 71.9  | 76.5       | 87.0       | 74.5  | 70.9       | 69.2           | 44.2                     | 35.2                     | 29.7                     |
| 92/93        | 33.3              | 70.8                                                          | 110.7      | 71.3  | 78.8       | 99.9       | 111.3 | 107.2      | 72.2           | 49.9                     | 39.4                     | 34.4                     |
| 93/94        | 31.9              | 102.2                                                         | 123.0      | 122.3 | 93.5       | 85.7       | 78.3  | 77.7       | 86.7           | 41.2                     | 34.0                     | 26.7                     |
| 94/95        | 28.0              | 51.7                                                          | 86.3       | 93.2  | 78.6       | 100.7      | 105.6 | 91.7       | 90.2           | 47.9                     | 37.3                     | 33.5                     |
| 95/96        | 35.7              | 44.2                                                          | 110.0      | 94.5  | 94.5       | 105.8      | 95.5  | 91.6       | 59.9           | 40.4                     | 34.7                     | 31.4                     |
| 96/97        | 41.1              | 46.2                                                          | 61.3       | 43.7  | 72.6       | 81.5       | 76.0  | 72.7       | 50.9           | 37.1                     | 39.4                     | 28.8                     |
| 97/98        | 44.2              | 58.6                                                          | 102.3      | 101.0 | 114.2      | 102.9      | 95.2  | 96.7       | 70.7           | $\overline{\phantom{a}}$ | $\blacksquare$           | $\overline{\phantom{a}}$ |
| prom         | 35.5              | 59.0                                                          | 84.2       | 76.7  | 84.8       | 90.1       | 88.0  | 84.8       | 66.3           | 41.7                     | 39.2                     | 30.4                     |
| <b>TRAMO</b> | $\overline{8}$    |                                                               |            |       |            |            |       |            |                |                          |                          |                          |
| Año          | ABR               | MAY                                                           | <b>JUN</b> | JUL   | <b>AGO</b> | <b>SEP</b> | OCT   | <b>NOV</b> | <b>DIC</b>     | ENE                      | FEB                      | <b>MAR</b>               |
| 84/85        | 26.1              | 72.0                                                          | 69.9       | 96.9  | 71.1       | 91.0       | 118.8 | 113.1      | 73.2           | 47.7                     | 36.7                     | 32.7                     |
| 85/86        | 53.6              | 84.0                                                          | 84.4       | 82.4  | 72.4       | 84.2       | 76.3  | 79.4       | 49.5           | 36.7                     | 33.7                     | 30.9                     |
| 86/87        | 43.6              | 76.5                                                          | 102.6      | 63.1  | 100.4      | 83.9       | 77.9  | 82.3       | 65.8           | 39.9                     | 34.1                     | 29.4                     |
| 87/88        | 28.0              | 34.3                                                          | 77.6       | 81.6  | 81.2       | 78.6       | 81.5  | 74.9       | 58.6           | 38.7                     | 33.9                     | 29.3                     |
| 88/89        | 27.7              | 33.2                                                          | 60.8       | 51.4  | 82.4       | 78.8       | 84.3  | 84.8       | 57.3           | 42.7                     | 34.8                     | 31.0                     |
| 89/90        | 27.0              | 25.1                                                          | 53.4       | 52.4  | 88.0       | 81.0       | 75.0  | 73.6       | 71.7           | 38.6                     | 33.8                     | 30.6                     |
| 90/91        | 44.9              | 53.0                                                          | 78.4       | 51.3  | 86.5       | 103.8      | 84.5  | 73.1       | 53.2           | 37.9                     | 84.2                     | 27.9                     |
| 91/92        | 32.6              | 76.9                                                          | 62.1       | 72.4  | 76.9       | 87.3       | 74.8  | 71.1       | 69.5           | 44.4                     | 35.4                     | 29.8                     |
| 92/93        | 33.4              | 71.2                                                          | 111.5      | 71.8  | 79.1       | 100.4      | 111.9 | 107.8      | 72.6           | 50.1                     | 39.6                     | 34.5                     |
| 93/94        | 32.1              | 103.0                                                         | 123.9      | 123.3 | 94.0       | 86.0       | 78.6  | 78.0       | 87.2           | 41.4                     | 34.1                     | 26.7                     |
| 94/95        | 28.1              | 52.1                                                          | 86.9       | 93.9  | 79.0       | 101.2      | 106.2 | 92.1       | 90.7           | 48.1                     | 37.4                     | 33.6                     |
| 95/96        | 35.9              | 44.4                                                          | 110.8      | 95.2  | 95.0       | 106.3      | 95.9  | 92.0       | 60.1           | 40.5                     | 34.8                     | 31.5                     |
| 96/97        | 41.3              | 46.5                                                          | 61.6       | 43.9  | 73.0       | 81.8       | 76.2  | 72.9       | 51.0           | 37.2                     | 39.6                     | 28.8                     |
| 97/98        | 44.4              | 58.9                                                          | 103.0      | 101.8 | 114.9      | 103.4      | 95.6  | 97.1       | 71.1           | $\blacksquare$           | ۰                        |                          |
| prom         | 35.6              | 59.4                                                          | 84.8       | 77.2  | 85.3       | 90.5       | 88.4  | 85.1       | 66.5           | 41.8                     | 39.4                     | 30.5                     |
| <b>TRAMO</b> | $\overline{9}$    |                                                               |            |       |            |            |       |            |                |                          |                          |                          |
| lAño         | ABR               | MAY                                                           | <b>JUN</b> | JUL   | <b>AGO</b> | <b>SEP</b> | OCT   | <b>NOV</b> | $\mathsf{DIC}$ | <b>ENE</b>               | FEB                      | <b>MAR</b>               |
| 84/85        | 26.1              | 72.1                                                          | 70.0       | 97.1  | 71.2       | 91.1       | 119.0 | 113.3      | 73.3           | 47.8                     | 36.7                     | 32.7                     |
| 85/86        | 53.7              | 84.2                                                          | 84.6       | 82.6  | 72.5       | 84.3       | 76.4  | 79.5       | 49.5           | 36.7                     | 33.8                     | 30.9                     |
| 86/87        | 43.7              | 76.7                                                          | 102.8      | 63.2  | 100.6      | 84.0       | 78.0  | 82.4       | 65.9           | 39.9                     | 34.1                     | 29.4                     |
| 87/88        | 28.0              | 34.4                                                          | 77.7       | 81.8  | 81.3       | 78.7       | 81.6  | 74.9       | 58.7           | 38.8                     | 33.9                     | 29.3                     |
| 88/89        | 27.7              | 33.3                                                          | 60.9       | 51.4  | 82.5       | 78.9       | 84.4  | 85.0       | 57.4           | 42.7                     | 34.8                     | 31.0                     |
| 89/90        | 27.0              | 25.1                                                          | 53.4       | 52.5  | 88.1       | 81.1       | 75.1  | 73.7       | 71.8           | 38.7                     | 33.8                     | 30.7                     |
| 90/91        | 45.0              | 53.1                                                          | 78.6       | 51.4  | 86.6       | 104.0      | 84.6  | 73.2       | 53.2           | 37.9                     | 84.4                     | 27.9                     |
| 91/92        | 32.7              | 77.1                                                          | 62.2       | 72.6  | 77.0       | 87.5       | 74.9  | 71.1       | 69.6           | 44.4                     | 35.4                     | 29.8                     |
| 92/93        | 33.4              | 71.4                                                          | 111.8      | 71.9  | 79.3       | 100.5      | 112.1 | 108.0      | 72.7           | 50.2                     | 39.6                     | 34.6                     |
| 93/94        | 32.1              | 103.2                                                         | 124.2      | 123.6 | 94.2       | 86.1       | 78.7  | 78.0       | 87.4           | 41.4                     | 34.1                     | 26.8                     |
| 94/95        | 28.2              | 52.2                                                          | 87.1       | 94.1  | 79.1       | 101.4      | 106.4 | 92.2       | 90.9           | 48.2                     | 37.4                     | 33.6                     |
| 95/96        | 35.9              | 44.5                                                          | 111.1      | 95.4  | 95.1       | 106.5      | 96.1  | 92.1       | 60.2           | 40.5                     | 34.9                     | 31.6                     |
| 96/97        | 41.4              | 46.5                                                          | 61.8       | 44.0  | 73.0       | 81.9       | 76.3  | 73.0       | 51.1           | 37.3                     | 39.6                     | 28.9                     |
| 97/98        | 44.5              | 59.0                                                          | 103.2      | 102.0 | 115.1      | 103.6      | 95.7  | 97.3       | 71.2           | $\overline{\phantom{0}}$ | $\overline{\phantom{a}}$ |                          |
| prom         | 35.7              | 59.5                                                          | 84.9       | 77.4  | 85.4       | 90.7       | 88.5  | 85.3       | 66.6           | 41.9                     | 39.4                     | 30.5                     |

Cuadro A6.12

|              |            |            |       |       |            |            |       | Caudales medios mensuales generados por el modelo MPL.(cont.) |            |            |      |            |
|--------------|------------|------------|-------|-------|------------|------------|-------|---------------------------------------------------------------|------------|------------|------|------------|
| <b>TRAMO</b> | 10         |            |       |       |            |            |       |                                                               |            |            |      |            |
| lAño         | <b>ABR</b> | <b>MAY</b> | JUN   | JUL   | <b>AGO</b> | <b>SEP</b> | OCT   | <b>NOV</b>                                                    | <b>DIC</b> | <b>ENE</b> | FEB  | <b>MAR</b> |
| 84/85        | 26.2       | 72.7       | 70.5  | 97.9  | 71.5       | 91.6       | 119.7 | 113.9                                                         | 73.7       | 48.0       | 36.9 | 32.8       |
| 85/86        | 54.0       | 84.8       | 85.2  | 83.3  | 72.8       | 84.7       | 76.7  | 79.8                                                          | 49.7       | 36.8       | 33.9 | 31.1       |
| 86/87        | 44.0       | 77.2       | 103.6 | 63.7  | 101.2      | 84.4       | 78.3  | 82.7                                                          | 66.2       | 40.0       | 34.2 | 29.5       |
| 187/88       | 28.1       | 34.5       | 78.3  | 82.4  | 81.8       | 79.0       | 82.0  | 75.2                                                          | 58.9       | 38.9       | 34.1 | 29.4       |
| 188/89       | 27.8       | 33.4       | 61.3  | 51.8  | 82.9       | 79.3       | 84.8  | 85.3                                                          | 57.6       | 42.9       | 35.0 | 31.1       |
| 189/90       | 27.1       | 25.2       | 53.7  | 52.8  | 88.6       | 81.4       | 75.4  | 74.0                                                          | 72.2       | 38.8       | 33.9 | 30.8       |
| 190/91       | 45.2       | 53.5       | 79.1  | 51.7  | 87.1       | 104.6      | 85.0  | 73.4                                                          | 53.4       | 38.1       | 85.0 | 28.0       |
| 191/92       | 32.8       | 77.7       | 62.6  | 73.1  | 77.4       | 87.9       | 75.2  | 71.4                                                          | 70.0       | 44.6       | 35.5 | 29.9       |
| 192/93       | 33.6       | 71.9       | 112.7 | 72.5  | 79.7       | 101.1      | 112.8 | 108.6                                                         | 73.1       | 50.4       | 39.8 | 34.7       |
| 193/94       | 32.2       | 104.1      | 125.2 | 124.6 | 94.7       | 86.5       | 79.0  | 78.3                                                          | 87.9       | 41.6       | 34.2 | 26.8       |
| 94/95        | 28.3       | 52.5       | 87.7  | 94.8  | 79.5       | 101.9      | 107.0 | 92.6                                                          | 91.5       | 48.4       | 37.6 | 33.8       |
| 195/96       | 36.1       | 44.8       | 111.9 | 96.2  | 95.7       | 107.1      | 96.6  | 92.6                                                          | 60.4       | 40.7       | 35.0 | 31.7       |
| 196/97       | 41.6       | 46.8       | 62.1  | 44.2  | 73.4       | 82.3       | 76.6  | 73.2                                                          | 51.2       | 37.4       | 39.8 | 29.0       |
| 197/98       | 44.8       | 59.5       | 104.0 | 102.9 | 115.9      | 104.2      | 96.2  | 97.8                                                          | 71.5       |            |      |            |
| Inrom        | 35.8       | 59.9       | 85.6  | 78.0  | 85.9       | 91.1       | 88.9  | 85.6                                                          | 67.0       | 42.0       | 39.6 | 30.7       |

Cuadro A6.12

## **ANEXO7**

# **MODELO DE SIMULACION PHABSIM**

### ANEXO 7 MODELO DE SIMULACION PHABSIM

## A7.1 Introducción

Este anexo presenta los aspectos más relevantes del modelo de simulación PHABSIM que fue desarrollado para evaluar el Indice de Habitabilidad en un sector del río Liucura, mediante una adaptación de la metodología IFIM-PHABSIM.

## A7.2 Aspectos Metodológicos

El modelo de simulación desarrollado en leguaje FORTRAN 90 incluye dos componentes individuales que operan en forma secuencial.

La primera de estas componentes, EJEHID, calcula la altura y velocidad media del escurrimiento para un caudal determinado. Posteriormente esta información permite determinar la altura y velocidad del agua en subsecciones dentro de un perfil topográfico determinado.

La segunda componente, HABITAT, utiliza la información anterior para evaluar el Indice de Habitabilidad correspondiente a una fecha determinada (caudal medio mensual que ingresa a los distintos tramos definidos para modelar el río Liucura.

La operación de estas dos componentes para una situación histórica conocida (secuencia histórica de caudales medios mensuales) permite estimar los cambios temporales en el Indice de Habitabilidad en el tramo del río Liucura analizado. Posteriormente esta información se procesa para su evaluación y comparación con otras situaciones.

## A7.3 Modelo de Simulación EJEHID

Para. el cálculo de las condiciones hidráulicas del río el programa EJEHID calcula la altura normal en cada uno de los perfiles topográficos que describen la zona en estudio. Para esto se utiliza como punto de partida la ecuación de Manning mostrada en la expresión (A7.1).

$$
\frac{Q \cdot n}{\sqrt{i}} = \Omega \cdot R^{\frac{2}{3}} \tag{A7.1}
$$

En esta ecuación Q representa un caudal conocido, *n* es el coeficiente de Manning característico de la sección analizada, *i* es la pendiente de fondo en el tramo de análisis,  $\Omega$  es el área de escurrimiento y *R* es el radio hidráulico. El radio hidráulico depende a su vez del área de escurrimiento  $\Omega$  y del perímetro mojado  $\chi$  de acuerdo a la relación siguiente:

$$
R = \frac{\Omega}{\chi} \tag{A7.2}
$$

Si consideramos un perfil topográfico cualquiera, como el indicado en la Figura A7.1, se puede determinar el perímetro mojado y el área de escurrimiento para una cota del pelo o superficie de agua conocida, Z. La forma de realizar estos cálculos es simplemente geométrica, no entrañando una gran complejidad.

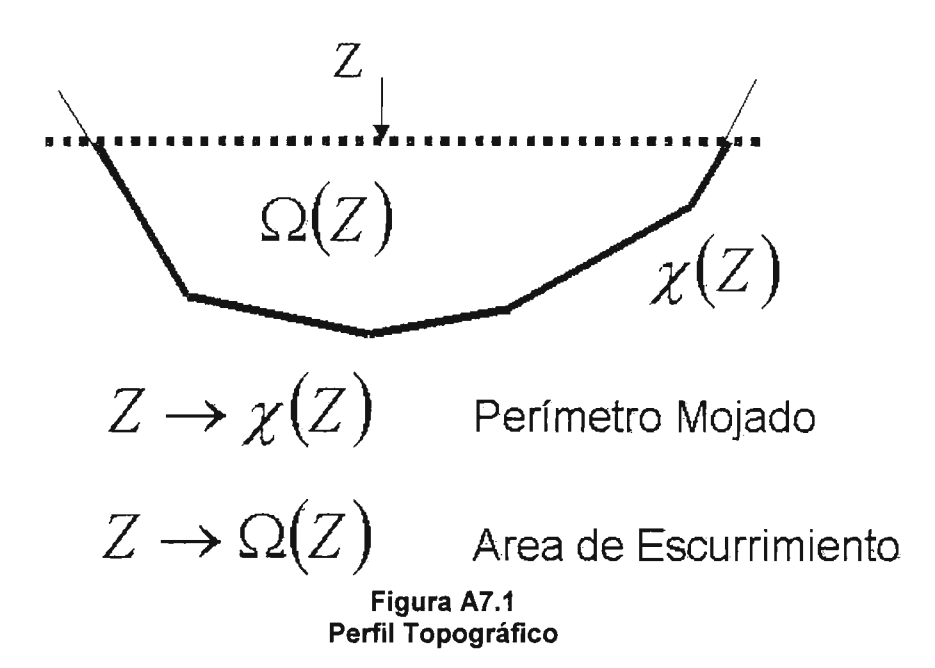

Para el cálculo del nivel de agua (o cota del nivel de agua) se sigue un procedimiento iterativo que se ilustra en la Figura A7.2. En este procedimiento se conoce el valor del caudal pasante por el perfil topográfico (información hidrológica) y. se determina el caudal pasante utilizando la expresión de Manning, para lo cual se requiere el nivel de agua que escurre por el río. De esta manera, para un determinado nivel de agua se puede determinar geométricamente el área de escurrimiento y el perímetro mojado, lo que permite estimar el caudal pasante según la expresión de Manning (considerando condiciones de régimen uniforme). Este caudal se compara con el hidrológico y se determina la cercanía entre ambos valores. Si la diferencia entre ambos es inferior a una tolerancia determinada se considera que el nivel de agua es el correcto, mientras que si el caudal calculado sobrepasa dicha tolerancia se vuelve a determinar otro valor del nivel de agua y se repite el cálculo. La forma óptima de estimar el valor de Z, de una iteración a otra, es mediante un esquema tipo Newton-Raphson,. el que permite asegurar convergencia de este algoritmo.

Una vez calculado el nivel de agua en el perfil topográfico se determina la altura y velocidad media del agua en un número determinado de subsecciones como- se muestra en- la Figura A7.3. Para esto se introduce el número de subsecciones a calcular. En forma adicional se determina el ancho superficial del escurrimiento,  $LS<sub>s</sub>$ , y se utiliza este valor para calcular el ancho promedio de las subsecciones a calcular. Por ejemplo, si el ancho superficial total es igual a 10m y se desea utiliza- 5 subsecciones se tendría que cada una tiene 2 metros de ancho. A partir de este cálculo se procede a definir las subsecciones de izquierda a derecha. Para cada subsección se determina el área de escurrimiento. La razón entre ambas dimensiones nos entrega la altura media del agua en la subsección:

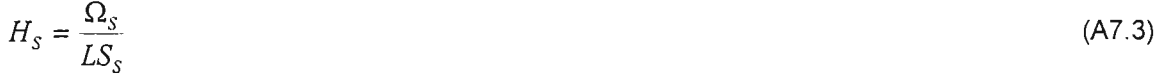

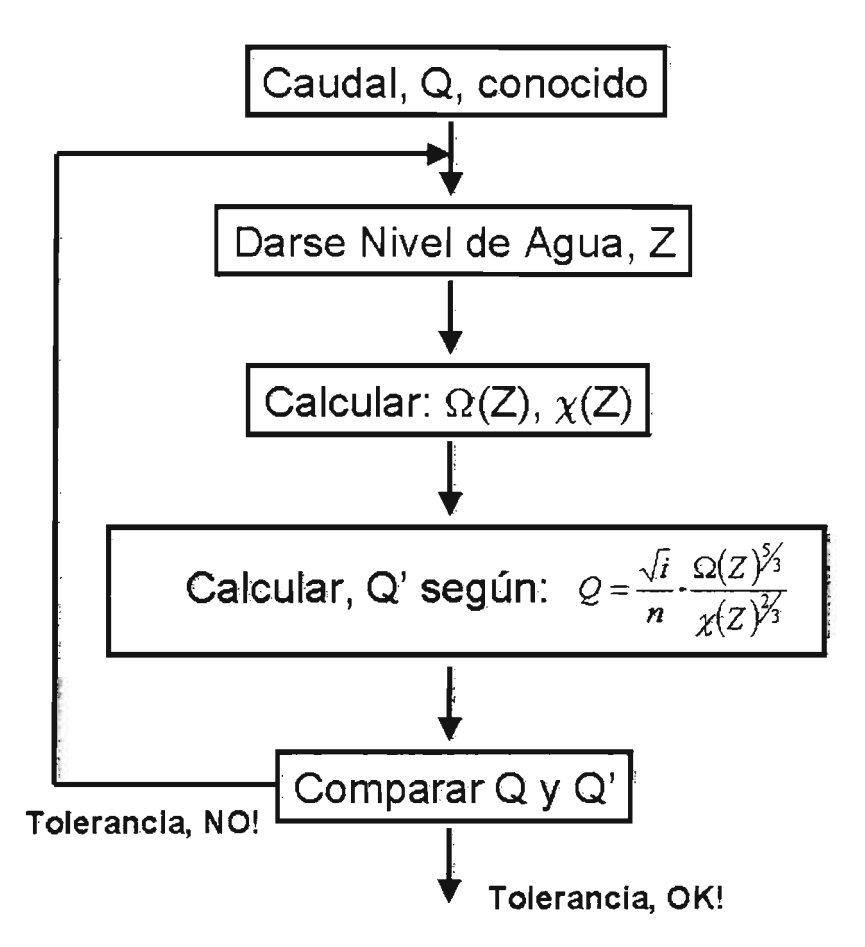

Figura A7.2 Procedimiento para Cálculo de Altura y Velocidad de Escurrimiento

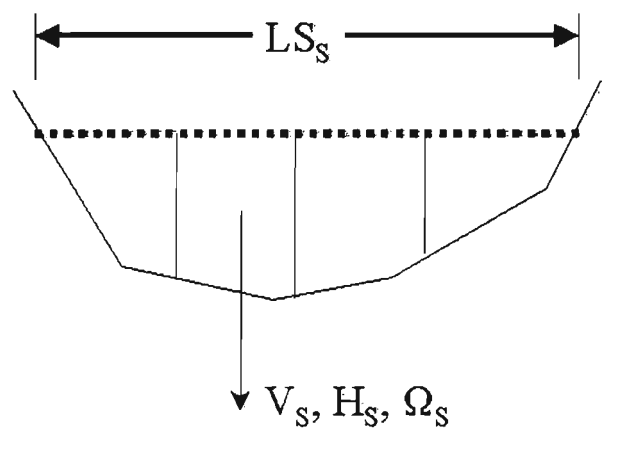

Figura A7.3 Altura y Velocidad de Escurrimiento en Subsecciones

donde  $\Omega_s$  es al área de escurrimiento en la subsección,  $LS_s$  es el ancho superficial y  $H_s$  es la altura media del escurrimiento en la subsección.

La velocidad media del escurrimiento se obtiene a partir de la ecuación de Manning, de acuerdo a la siguiente expresión:

$$
V_{\rm s} = \frac{\sqrt{t}}{n} \cdot \left(R_{\rm s}\right)^2 \tag{A7.4}
$$

En este caso se utiliza la hipótesis que el cauce del escurrimiento es suficiente ancho, de tal. manera que el radio hidráulico se puede estimar a partir de la altura media en la sección, con lo que se tiene:

$$
V_s \cong \frac{\sqrt{i}}{n} \cdot (H_s)^{2/3} \tag{A7.5}
$$

#### A7.4 Modelo de Simulación HABITAT

Este módulo determina el Indice de Habitabilidad para un tramo completo de río, por lo que utiliza la información anterior para determinar en forma secuencial las alturas y velocidades en subsecciones de un perfil topográfico. La Figura A7.4 describe gráficamente la primera parte de este análisis, en la cual se determina la altura y velocidad media en cada subsección (Hs y Vs, respectivamente). Las curvas de habitabilidad de la especie objetivo son utilizadas para evaluar el Indice de Hábitat asociado a cada subsección y posteriormente son integrados para determinar el Indice de Hábitat para la sección completa.

Posteriormente esta información se utiliza para calcular el Indice de Habitabilidad en el perfil topográfico, según la siguiente expresión:

$$
IH_{PT} = \sum_{S=1}^{NSS_{PT}} IH_{V}(V_{S}) \cdot IH_{H}(H_{S}) \cdot A_{S}
$$
\n(A7.6)

donde:

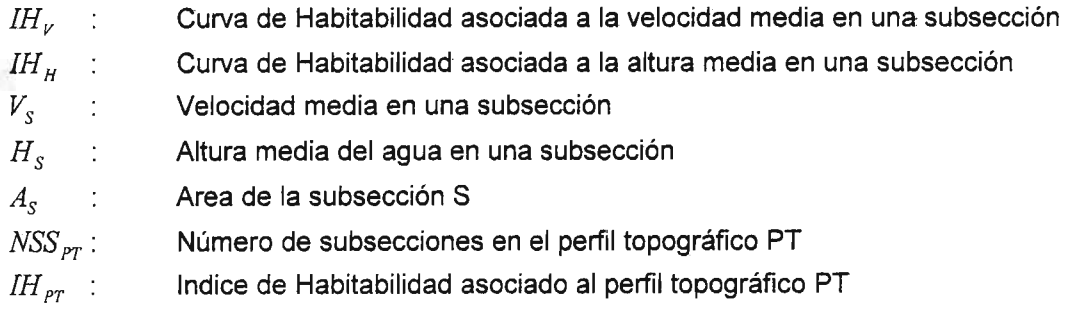

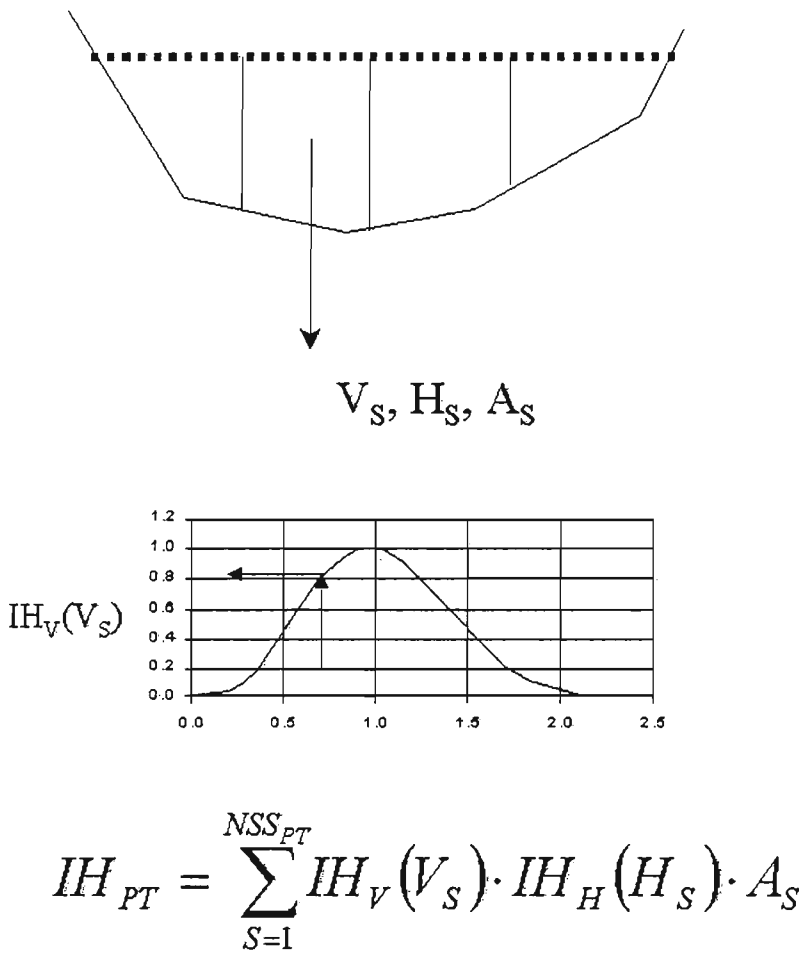

Figura A7.4 Indice de Habitabilidad en Perfil Topográfico

A continuación se determina un Indice de Habitabilidad global o integrado para el tramo de río en análisis utilizando la expresión (A7.7), donde m representa el número de perfiles en el tramo considerado, y L<sub>ij+1</sub> es la longitud del río entre los perfiles j y j+1.

$$
IH = \sum_{j=1}^{m-1} \frac{\left( IH_j + IH_{j+1}\right)}{2} \cdot L_{j,j+1} \tag{A7.7}
$$

Finalmente se determina una secuencia temporal de valores del Indice de Habitabilidad para el tramo de río en análisis. Para esto se utiliza la información hidrológica (caudales medios mensuales en los diferentes tramos considerados en el análisis) en conjunto con el' procedimiento anterior, lo que da origen a una serie histórica de Indices de Habitabilidad tal como se muestra en la Figura A7.5.

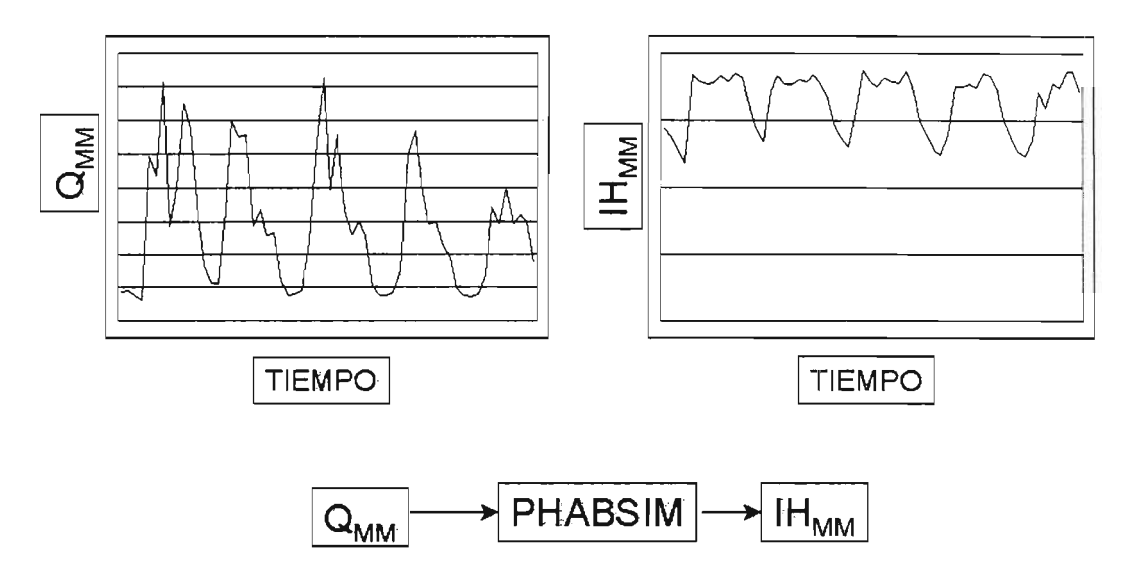

Figura A7.5<br>Determinación de Variabilidad Temporal del Indice de Habitabilidad en un Tramo de Río